BBC·MASTER·ELECTRON·A3000·ARCHIMEDES MARCH 1990 £1-50

 $\langle$  .  $\bullet$ 

*BEEB COBOL first ever compiler for Cobol on the BBC micro*

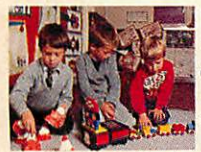

*EDUCATION floor robots in the classroom and Beeb databases*

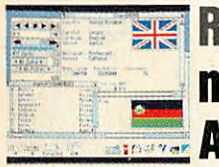

**It: •"\*<** *Arc, Multistore,* **REVIEWS** *monitors for the Master OS, Artisan 2, games*

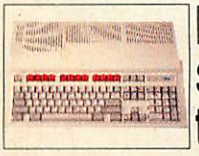

*READERS SURVEY share your thoughts and win* an Acorn A3000 system

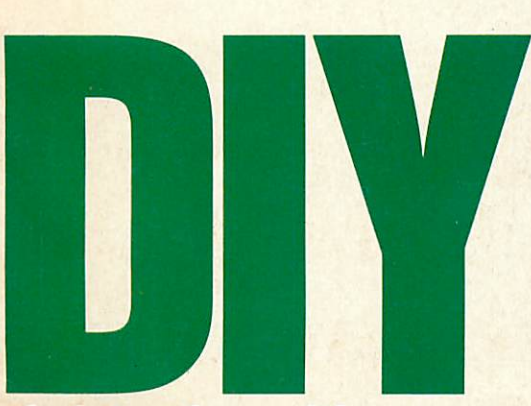

*skeleton for writing your own Rise OS applications*

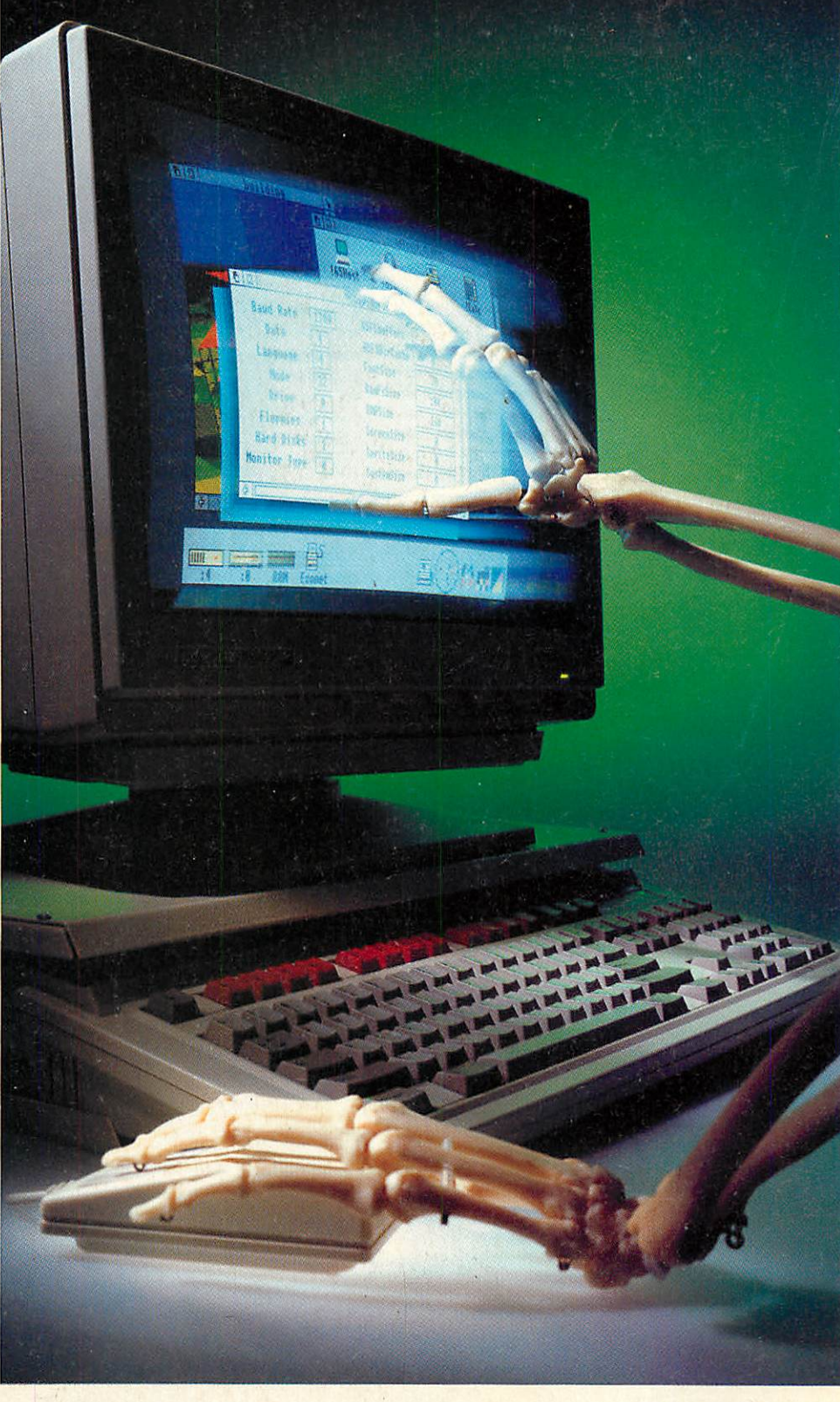

 $\blacksquare$ 

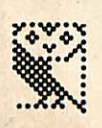

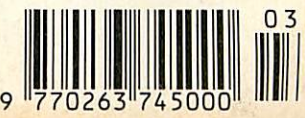

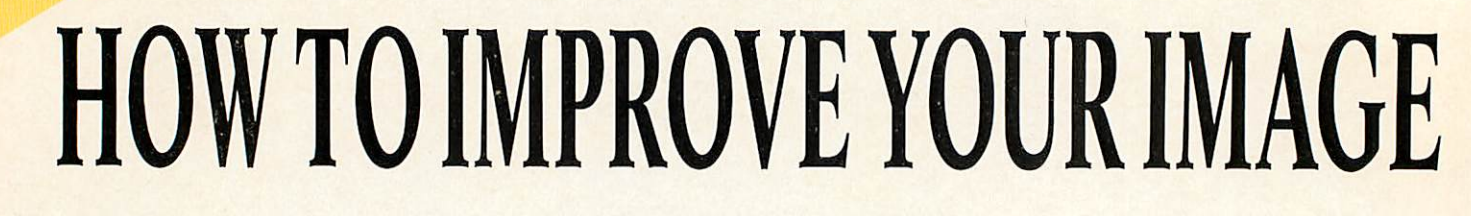

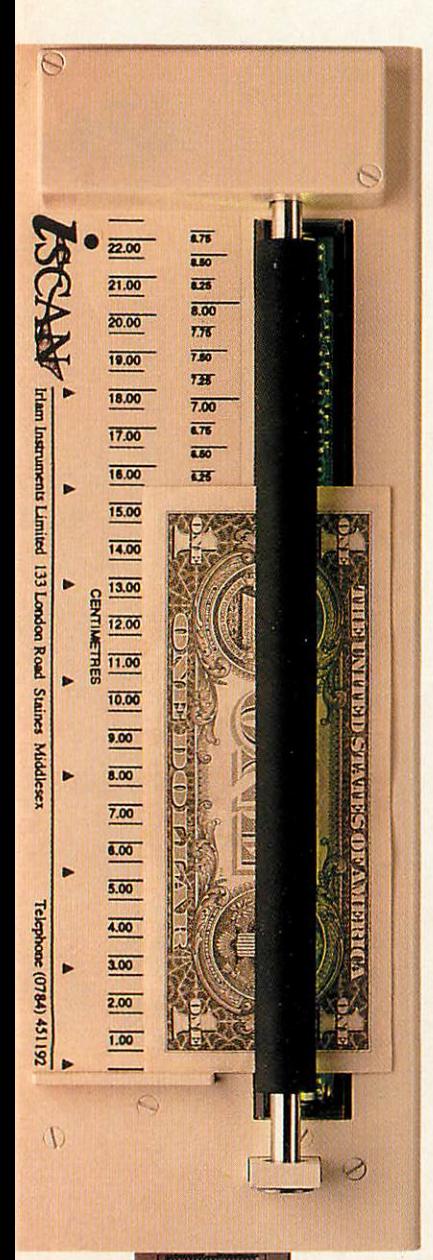

*S\*\* 9* S6«

i-SCAN is the only scanner which has been specifically designed for the Archimedes. Future expansion capabilities for higher resolution and colour are already designed into the system.

i-SCAN consists of a scanning unit, expansion card, leads and software. The scanning unit has a precision motor driven paper transport mechanism which is more accurate than hand held scanners. i-SCAN can handle documents from postage stamp size up to A4 width. A full A4 page can be scanned in less than 20 seconds.

Other Archimedes scanners only produce monochrome images which are processed to produce a grey scale effect. i-SCAN images have 16 true grey levels and a resolution of 200 dots per inch (dpi), this is effectively equivalent to 800 dpi monochrome.

Software supplied with the package is completely Rise OS compatible. The scanned area is selectable to minimise memory used and subsequent editing. A window displays the scanned imagewhere it can be enlarged or reduced. Programmable contrast adjustment caters for difficult images such as pencil drawings.

Images are saved as sprite files which can be used with !DTP, IPaint, !Draw and any other Rise OS application. Industry standard TIFF compressed files will

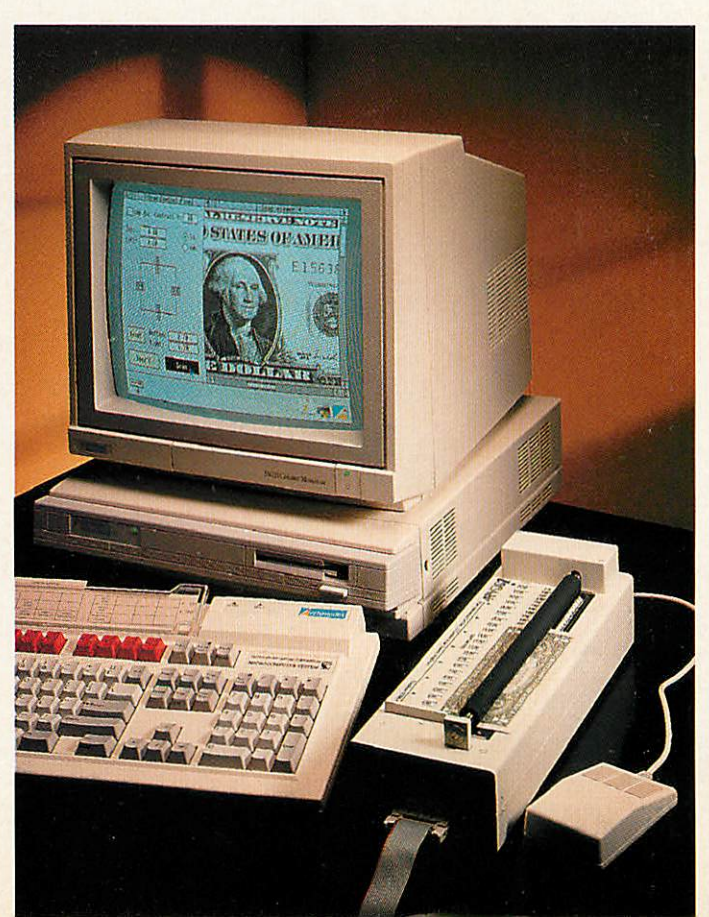

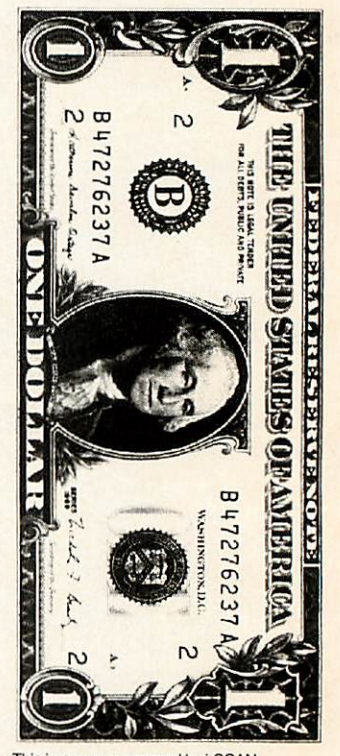

This image was scanned by i-SCAN

**i-SCAN is supplied complete with expansion card, leads and software. All items carry a full one year guarantee.**

**For a limited period i-SCAN will be available for £579 plus VAT (usual price £679). Desktop publishing software is available at a special offer price when purchased with i-SCAN.**

**Please telephone Staines (0784) 451192 for more information.**

**i-SCAN is manufactured by Irlam Instruments Limited, 153 London Road, Staines, Middlesex TW18 4HN.**

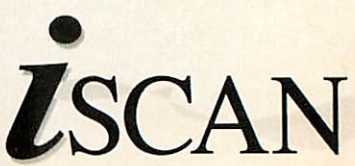

Archimedes is a registered trademark of Acorn Computers.

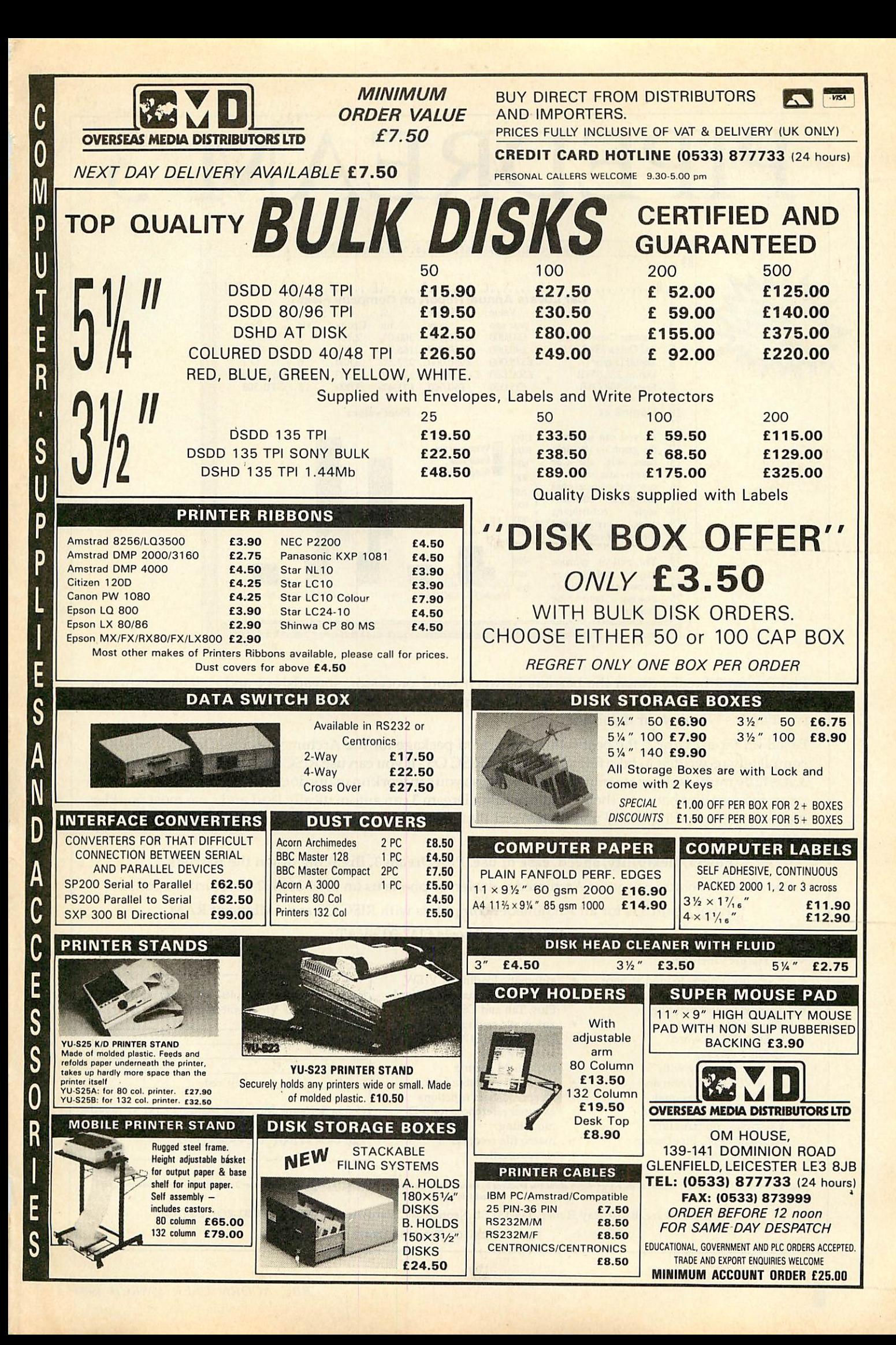

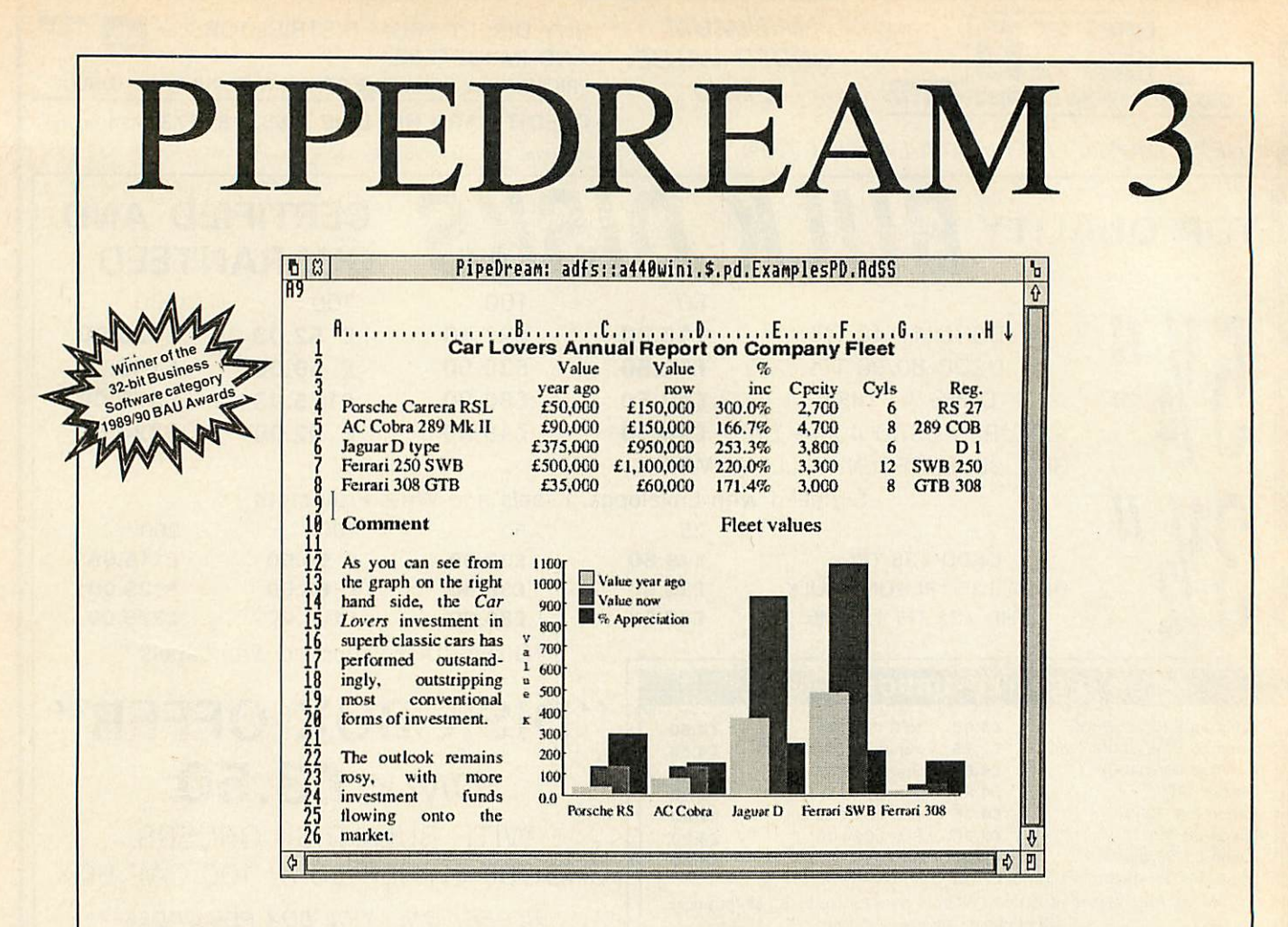

PipeDream 3 breaks down the barriers between word processor, spreadsheet and database. You can include numerical tables in your letters and reports, add paragraphs to your spreadsheets, and perform calculations within your databases.

Based on PipeDream 2, the best-selling integrated package for the Archimedes, PipeDream 3 has been completely re-written to take full advantage of RISC OS - if you can use RISC OS, you can use PipeDream 3. It is fully multi-tasking and multi-windowing, so you can work on many documents at once and instantly move information between them. And since PipeDream 3 can automatically load and save most popular file formats, including VIEW and First Word Plus, switching to it from other programs has never been easier.

Power, flexibility, speed, ease of use. PipeDream 3. Breaking down the barriers.

For a free brochure, see your Archimedes dealer, or phone us on 0954 211472 or return the coupon.

PipeDream 3 is for all Archimedes computers with RISC OS and 1Mbyte of RAM.

PipeDream 3 costs £147.00 +VAT.

### Major features include:

- many documents loaded at once
- intuitive RISC OS user interface
- displaying and printing of pictures within text
- built-in 93,003 word
- spelling checker file compatibility with
- PC & Z88 PipeDream and BBC View Professional
- background recalculation • keystroke compatibility
- with Z88 & PC PipeDream
- Z88 filing system
- automatic loading of VIEW, ViewSheet, Lotus, First Word Plus, Tab and CSV files
- automatic saving of VIEW, Lotus, Acorn DTP format, Tab and CSV files
- multi-field sorting
- $\bullet$ use of all available fonts
- 62 spreadsheet functions
- external references for 3-D
- modelling macro file recorder
- $\bullet$ slot protection
- 

For a free brochure, complete and return this coupon  $\noindent\vdash$  PipeDream 3  $\Box$  View Professional  $\Box$ Name Address Post code

Colton Software, Broadway House,149-151 St. Neots Road, Hardwick, Cambridge CB3 7QJ, England. Fax: 0954 211607 Tel: 0954 211472 AU/3/90

All trademarks acknowledged. The chart in the screen shown above was produced by sending numbers from PipeDream 3 to Lingenuity's Presenter 2 and then loading the resulting graph<br>back into PipeDream 3.

Colton Software, Broadway House, 149-151 St. Neots Road, Hardwick, Cambridge, CB3 7QJ, England. Fax. 0954 211607 Tel. 0954 211472

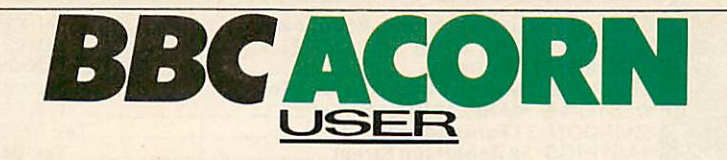

**NEWS 7**<br>EDUCATION 12

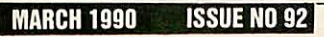

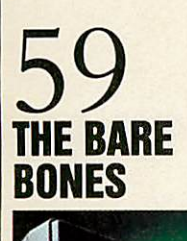

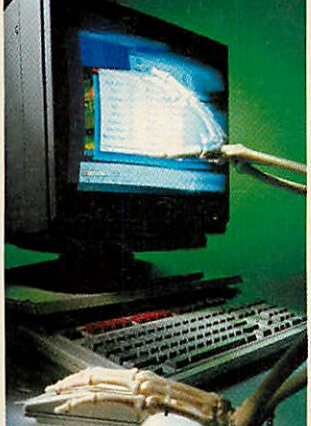

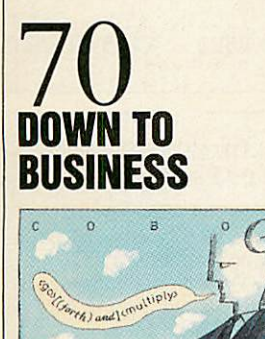

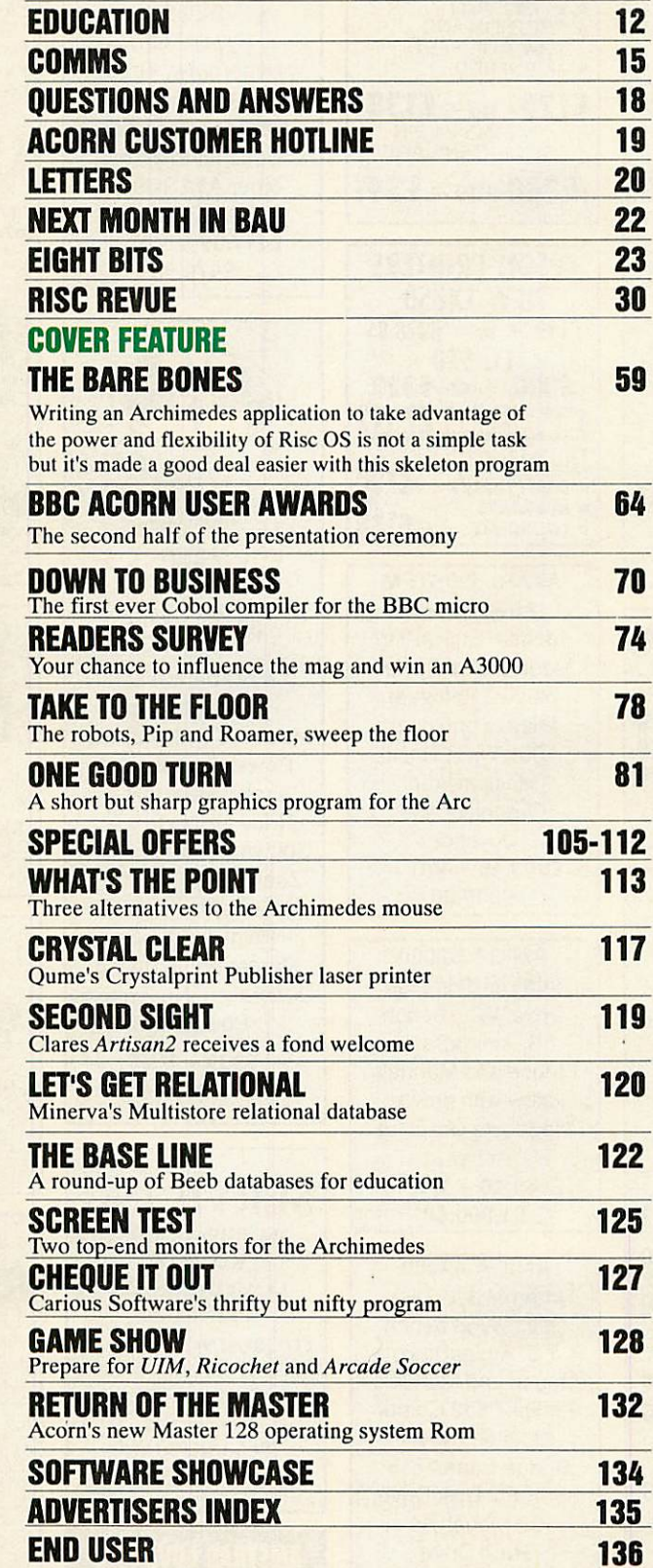

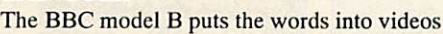

*81 ONE GOOD* **IUKN** 

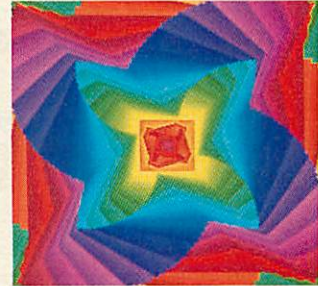

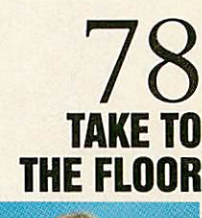

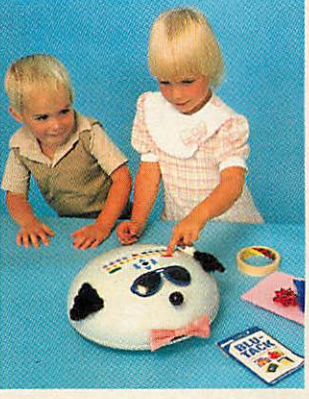

 $\vert$  3

**BBC ACORN USER MARCH 1990**

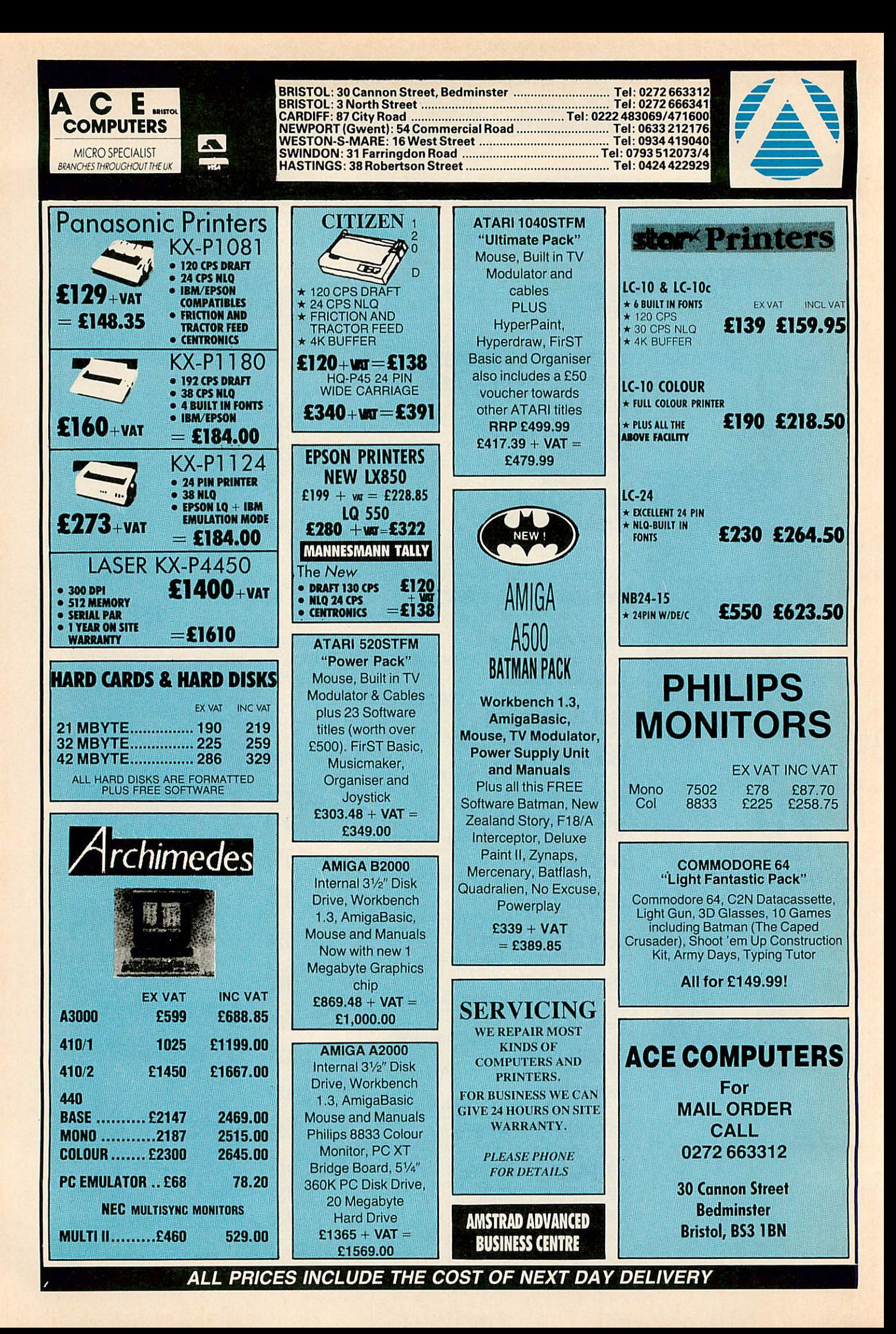

# *I\_NTER* **DICTOR**

It was getting hot, a couple of SAMS **(Surface to air missiles)** had taken out my escort. I'm on my own.

Going in low was my only chance, got to get under the radar cover. I banked right into the valley basin and started to follow the river, the target could only be minutes away. **BANG!!!**

## *II HIT THEM AT Fill THROTTLE...*

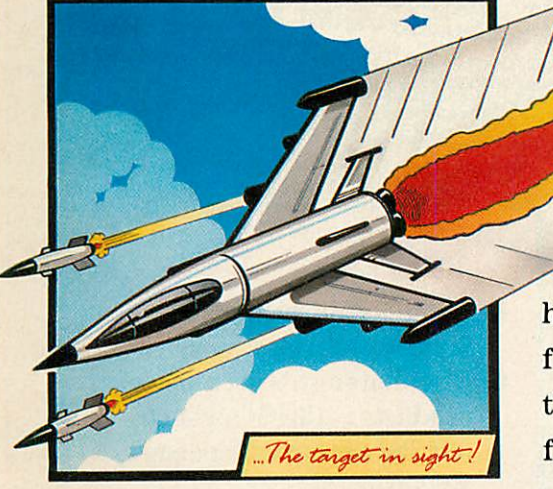

## **TIEP MOW I'VE GOT TO** *BLAST* MY WAY OUT"

Explosion right in front of me, I yanked the stick hard right, I hadn't expected flak this low. <sup>I</sup> had to take out the **ack ack guns.** Weaving I flipped off the safety clip and squeezed the trigger.

All I could hear was the deafening roar of **30mm cannon fire,** I watched the tracer burn down to the ground and pop the ack ack like crackers. The bridge was getting closer, over or under? Over and radar would pick me up faster than I could say... Fast, Under and, well, I might not make it.

Some choice, I went under and... I made it, straight into a hail of cannonfire from an enemy patrol fighter, I pulled the stick all the way back, he couldn't match my climb, before he knew it I had dropped on his tail and seconds later two of my **air to air missiles** had ripped him apart... Eat that sucker.

They were throwing every thing they had at me now, I was on top of them, I went in on full throttle, they didn't know what hit them.

Five full passes, sure, I got bruised, but nothing compared to the carnage on the ground. Spires of smoke, earthshattering explosions. I had pumped everything I

had into them, now I had to blast my way out. **Interdictor** is the ultimate in realistic flight simulations. Giving you total control of a high performance modern jet fighter.

It runs on all Archimedes computers with at least 1 MB of memory including the A3000 BBC Micro. At your disposal is a breath taking array of graphics, faithful in almost every detail to a genuine combat mission.

Can you capture all the airfields, can you stop the supply trucks whilst utilising your flying skills in the air. It's up to you with **Interdictor.**

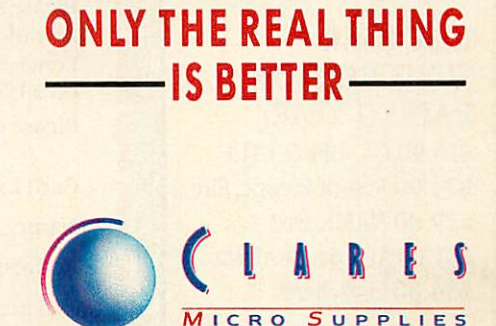

*98 Middlewich Rood, Rudheoth, Northwidi, CHESHRE CW9 7DA. Telephone: 0606 48511 Fox No: 0606 48512*

# *won't evenbuy\ your favourite^ I Sunday Newspaper...*

...Yet for 33p a week **RISC User** can bring you no end of enjoyment from your hobby!

Subscribe to RISC User magazine and reap the benefits of belonging to Britain's largest User Group devoted to the Archimedes.

As a member of RISC User you will receive 10 issues a year crammed with information dedicated entirely to the Archimedes and the new BBC Micro - the A3000.

## *Plus,.,*

SUNDAY

The ste

JOHNJUNOR

dossien reaveals a

- A free Technical Support Service.
- Discounts on a wide range of products available through our Showroom and speedy Mail-order Service.
- Special discounts on a variety of BEEBUG's own products, and a Trade-in Service for when you want to upgrade your equipment.

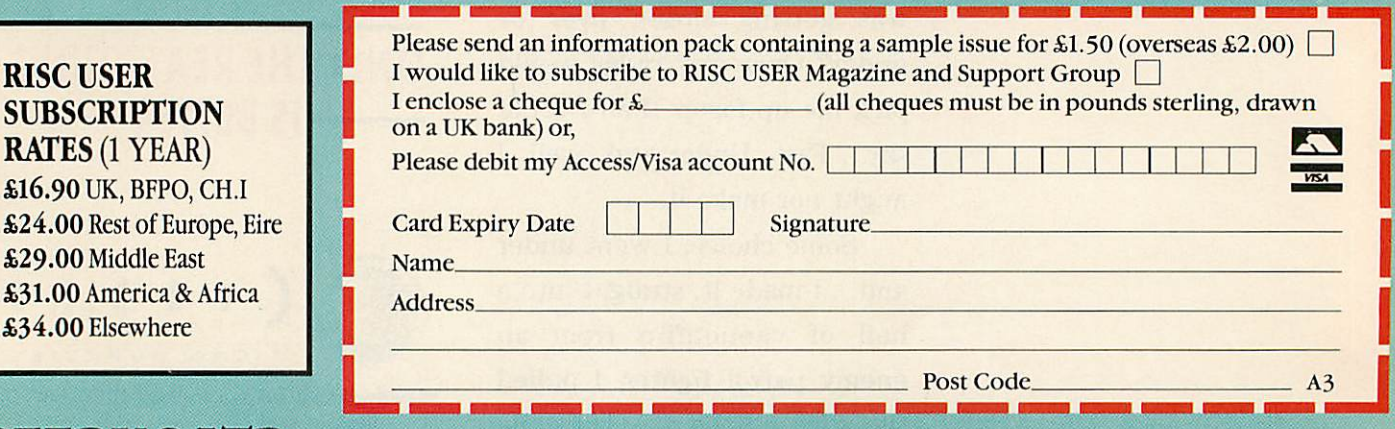

 $\mathbf{BEEBUG\ LTD}$  117 Hatfield Road, St. Albans, Herts AL1 4JS. Tel: 0727 40303 Fax: 0727 60263

Colour digitiser... Econet news... First Word Plus release 2... NEWS

## *FIRST WORD UPGRADE*

Acorn has announced release 2 of the **First Word Plus** word processor for the Archimedes including the A3000.

The package costs £92 and is available to existing owners for  $f45$ .

Release 2 is a Rise OS application operating from within a window, with an extended dictionary of 70,000 words and other minor increases of functionality. Acorn is on (0223) 245200.

## *PD APPEAL*

**BBC Acorn User** would like to ask our readers to send in any public domain software they may have lying about.

Providing it is either your software, or a title that is in the public domain and free of charge we would be interested in it. The best titles will appear on our monthly discs. Please forward contributions to the editorial address and mark the package PD software.

## *ARC LOW COST C0L00R DIGITISER FROM PINEAPPLE*

Pineapple Software has launched a low-cost colour video digitiser/frame grabber for the Archimedes.

The devices costs £285 for the standard version and £315 for the extended version with 16 bit storage. The device has a resolution of 512x256 pixels and can accept input from a VCR, TV tuner or camera. External controls provide adjustment for lift, gain and colour saturation to adjust for different input levels. All the hardware is on a single full width podule with provision for an external 12v input for the A3000, and according to Pineapple's Jim Daniels 'the low cost of the device does not reflect in poor quality'.

Grabbed images can be displayed on the Arc in full high resolution colour. Software supplied with the podule enables the user to zoom, store to disc and print

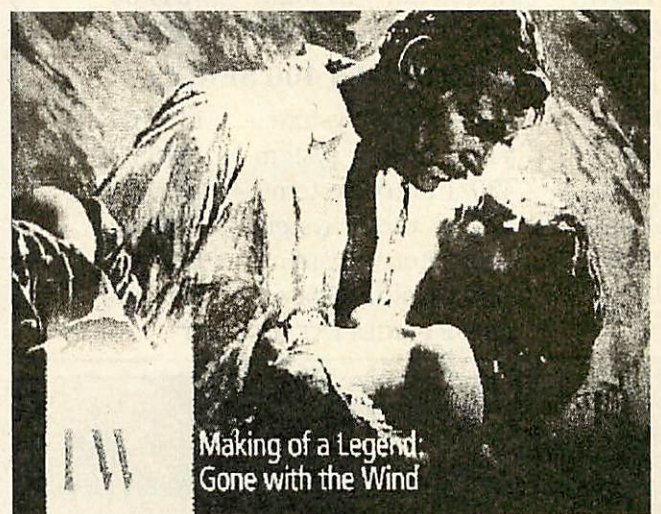

images by using star commands and SWI's, thus allowing Basic programs, that can use the Pineapple digitiser, to be written.

Pineapple expects demand for its digitiser to be high and it has set up a waiting list where orders will be met on a first come first served basis. Cheques will not be cashed prior to dispatch. Pineapple is on 01-599 1476.

**BAU** will feature a review of the digitiser in a forthcoming issue.

## *DABS SPLIT*

Computer journalist and publisher Bruce Smith has left DABS Press which he set up with partner David Atherton three years ago.

Smith has left the company to form his own imprint called **Bruce Smith Books** concen trating on sports related *titles.*

*Atherton told* **BAU** that departure was 'perfectly amicable. I bought Bruce out because he wanted to expand into other fields.'

Atherton also told **BAU** that Smith's departure does not affect Dabs Press' plans to publish further Archimedes books and software in 1990. DABS is on (061) 766 8423

## *DIGITAL ADDS TO ITS ECONET RANGE*

Portsmouth based company Digital Services has launched two Econet related software products and an upgraded tape streamer.

**Freeway** is designed as a replacement for, and an enhancement to the Acorn printer server Rom.

At £114 it allows any Archimedes to be used as the printer server on a network and automatically buffers data when the printer is busy.

At £40 **Waiter** is an Arc menu-building system for Rise OS which allows newcomers to use programs and files

without any knowledge of the directory structure of a disc or network.

Digital Services has also launched <sup>a</sup> Mk *III* version of its £1300 tape streamer which is compatible with the BBC micro and the Archimedes.

With a claimed data transfer rate of 5.2Mb per minute the unit is available in four formats for Level 3, Filestore E20, Stacking Filestore and Risc OS hard discs.

Digital Services can be contacted on (0705) 210600.

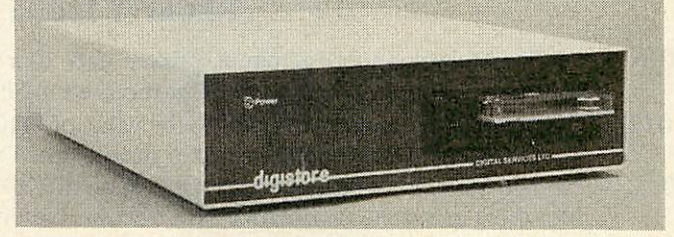

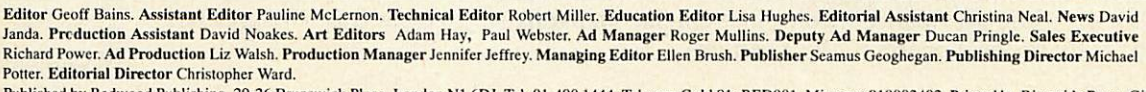

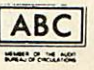

Published by Redwood Publishing, 20-26 Brunswick Place, London N1 6DJ. Tel: 01-490 1444. Telecom Gold 81: RED001, Micronet 919992492. Printed by Riverside Press, Gillingham. Typeset by C B Origination, 182 Pentonville Road, London N1 9LB. Colour by Trumps Studio, Ware, Herts. Distributed by BBC Magazines, 35 Marylebone High Street, London W1. Redwood Publishing<br>1990. All rights reserved. Acorn is a re

## *BEEBUG - THE ARCHIMEDES SPECIALIST*

## The NEW BBC Micro - The A3000

Ideal for home, education and business use, this powerful computer includes the multi-tasking Operating System - RISC OS; BBC Basic V and a BBC B emulator are supplied as standard. An optional PC emulator disc allows over 90% of DOS software to be used including Lotus, dBase III, MS Word and Wordperfect.

### *ACORN A3000 SERIES*

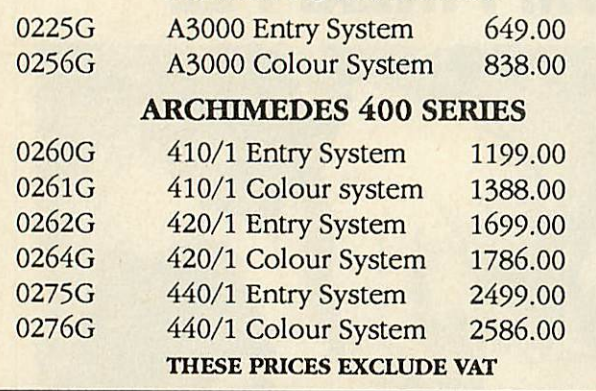

### *CHOICE OF MONITOR*

Choose between the standard Acorn RGB monitor dressed in Acorn livery with an audio input or the Philips 8833 monitor with stereo sound and a video input. Both monitors offer similar picture quality.

### *FREE ON-SITE MAINTENANCE*

All new 400 series and A3000 computers purchased through Beebug include one years On-Site Maintenance. Should your machine fail an engineer will call at your home or place of work within 24 hours to repair the machine.

## 9 Months 0% Finance

Under this scheme you may purchase an Archimedes A3000 or 400 Series computer (base or colour) by an initial deposit and 9 payments at monthly intervals. There is no charge to you for this service.

The table below shows some examples of the repayments on various machines.

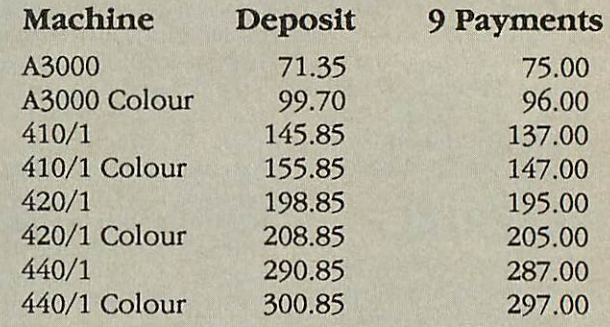

### *THESE PRICES INCLUDE VAT*

If you wish to take advantage of this scheme please telephone us and we will send you further details. Finance over 12/24/36 months is also available.

## FREE 40Mb HARD DISC DRIVE

Purchase a 410 with Acorn colour monitor and we will supply a free, high quality 40Mb Hard Disc with 28ms access time and autopark.The drive will be fitted and tested before dispatch. Please mention this offer when ordering.

## For a limited period only

This offer is not available on 0% finance and is an alternative to the members offer listed below.

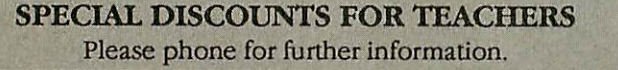

*SPECIAL PRICES FOR EDUCATION* Please contact us for all your requirements.

### *RISC USER & BEEBUG MEMBERS BUYING AN ARCHIMEDES SYSTEM WILL RECEIVE FREE:*

- A3000 On Site Maintenance, Pacmania, printer lead, 10 x 3.5" discs & lockable disc box. Members using the 0% finance offer receive On-Site Maintenance only. *410/1* - On-Site Maintenance, and items to thevalue of£110 (Entry system) or £123 (Coloursystem).
- Members using the 0% finance offer receive free On-Site Maintenance only.  $420/1$  - On-Site Maintenance, and items to the value of £167 (Entry system) or £180 (Colour system).
- Members using the 0% finance offer receive On-Site Maintenance, 10 x 3.5" discs.
- $440/1$  On-Site Maintenance and items to the value of £259 (Entry system) or £272 (Colour system). Members using 0% finance receive free On-Site Maintenance, 10 discs & box plus either £45 (Entry system) or £65 (Colour system).

*write to receive <sup>a</sup> copy of our new FREE 54 page catalogue.* **B** accepted decepte

aljejajajajajajajajaj<mark>i</mark>o *Please phone or*

117 Hatfield Road, St Albans Herts AL1 4JS Tel: (0727) 40303 Fax: (0727) 60263

Archimedes in medical world... Ram offers... New LCS printer... NEWS

## *LOW COST LCS LASER*

Qume has released an addition **to its** CrystalPrint range of liq uid crystal shutter laser printers with the CrystalPrint WP Plus.

At £945 the printer is aimed at those who need enhanced facilities but who do not require high-level graphics.

The Plus incorporates a 80186 processor and is capable of printing six pages per minu te at 300x300 dots resolution.

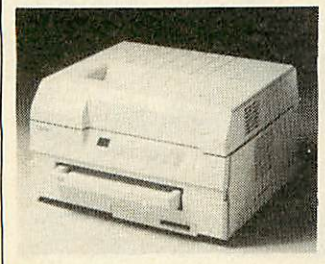

The printer incorporates on board HP Laserjet Plus emula tion and 256K Ram and is capable of mixing more than one font on a page.

Prestige Elite 12 pitch type face is supplied as standard with additional fonts available on plug-in cartridges.

Qume is on (0635) 523200.

### *SCANNER REDUCED*

Irlam Enterprises has reduced the price of its 16 grey-scale motorised scanner from £780 to £666.

The company is also working on an upgrade for the scanner and a software add-on that takes a 200 dpi 16 grey-scale image and turns it into an 800 dpi mono image.

Irlam Enterprises can be con tacted on (0784) 451192.

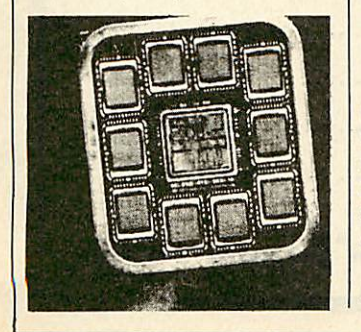

# *ACORN USED IN MEDICAL DIAGNOSIS*

Acorn has won recognition in the medical world for the part played by its Archimedes com puter in the development of a revolutionary pulmonery func tion diagnostic unit (PFDU) which was a winner of a STI 1989 SMART award.

Commenting on the choice of the Archimedes, Dr John Jackson of Glasgow-based Dedicated Medical Systems Ltd said 'the Archimedes has proven to be the ideal choice owing to its processing power, speed and graphic capabilities which the complex nature of this work requires.'

The PFDU is expected to be of immense value to profes sionals dealing with both the

## *CHEAP MODEMS*

Hi-Tec Modems Ltd has released an approved version of the Hi-Tec EC2400 quad speed MNP level five modem.

The modem is currently available at a special price of £459 (normal £804) and can operate at 300, 1200, 1200/75 and 2400 baud. The Microcom **Network Protocol** software within the modem 'compresses' some types of data being trans ferred thus giving an effective throughput of up to 4,000 baud.

When used with another MNP compatible modem in built error correction ensures error free transfer of data. The modem also incorporates bat tery backed Ram for saving modem configurations and a telephone number store.

**Hi-Tec Modems is also** selling the unapproved HiTec EC2400 Plus for £299. It is functionally similar to the approved model but also fea tures talk/data and reset switch es on the front panel.

Hi-Tec Modems is on (0733) 558974.

prevention and cure of many types of lung disease by enabling close monitoring and analysis of the respiratory sys tem of patients, particularly after they have undergone surgery.

In a preventative role the equipment provides assistance in the early diagnosis of serious conditions allowing precau tionary measures to be taken so that the development of serious illnesses can be avoided.

Dr Jackson was presented with a trophy and cheque for £12,500 at a special award cermony held in Glasgow.

The sum will be increased to £37,500 to fund further devel opment.

## *NUMERIC CHAOS*

Cambridge based Longman Logotron which publishes the **Numerator** mathematical con struction kit has released a chaos kit.

Used in conjunction with Archimedes **Numerator** the kit is designed to help the user investigate non-linear systems.

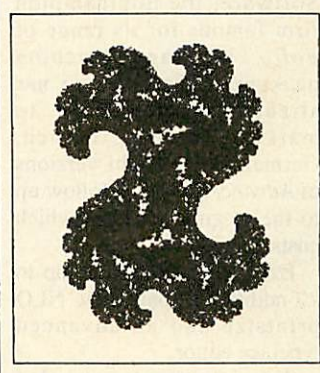

The kit consists of a workbook and disc which contains workspaces covering popula tion modelling, damped har monic motion and mandelbrots. Logotron is on (0223) 323656.

## *FREE RAM WITH THE A3000*

Watford Electronics' has announced a special offer of 1Mb additional Ram free with every purchase of the BBC A3000.

The offer is available in April only and represents a sav ing of £159. Watford Electronics can be contacted on (0923)37774.

## *ARC RAM UPGRADES*

Computerware has launched a range of memory upgrades for the entire Archimedes range of computers.

Memory upgrades are fully plug-in and require no solder ing with the exception of A310 upgrades which must be carried out by specialist Computerware dealers.

Prices for the memory upgrades start at £139 for 1Mb for the A3000 and £119 for 1Mb for the 410/1.

Computerware is on (0603) 507799.

## *GREEN PAPER*

More environmentally friendly listing paper is available with the introduction from Weir Paper Products of its recycled listing paper.

The Repeat recycled contin uous listing paper is available in 60gm weight in three sizes; 214, 370 and 389mm.

The paper comes in both plain and music rule printed and has a minimum of 75 per cent recycled fibre.

Weir can be contacted on (0259)30341.

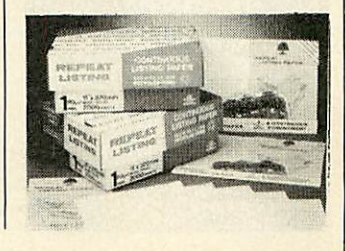

**BBC ACORN USER MARCH 1990**

## **FIFA** Remote scanning... Advanced Folio from ESM... News in brief...

Database Software which publishes **Mini Office** and **Fun School 2** has been set up as an autonomous company.

Previously Database Software has been <sup>a</sup> subsidiary of the Europress Group. Database Exhibitions has also been set up as a limited company.

**• RBRC Software has** been forced to make its first ever price increase. As sweetener, all the company's titles which have increased in price will contain a 10 percent discount voucher on the next purchase of any RBRC software. RBRC is on 01-946 8641.

 $\bullet$  Ace Computing has released a Rise OS printer driver for the Star LC-10 (printer. Costing £15 it also drives all Epson printers with colour ribbons. Ace is on(0223)462212.

**• TV Choice in association** with the Price Waterhouse Data Security Division is releasing a video which explains the risks run by organisations which fail to take adequate computer **Security measures.**<br>Called Da

**Dangerous Transaction?,** the video highlights common security problems and shows how to prevent them. TV Choice is on 01-379 0873.

 $\bullet$  A couple of mistakes crept into the January and February issues. Clares' **Proartisan** does not cost £180 as was stated in the **,HAL** Awards piece last month but has been reduced in price to £99.95 Also, we said in **Questions anil Answers** in the January issue that Beebug would supply Richard Russell's freeware Master 512 Basic on receipt of a formatted disc. This offer applies only to Beebug members.

## **MEWS IN BRIEF BODY SCANNER IMAGES** *ON THE ARCHIMEDES* Archimedes computers are *•n*

being used for remote<br>examination of images examination produced by Siemens body scanners.

Arcs can now be linked to Siemens CT scanners via standard telephone lines linked to the home or office of a consultant or another hospital anywhere in the UK.

Once transmitted and loaded into the memory of the Arc, a high-definition monochrome image is displayed with electronic contrast and studied in close detail.

According to Keith Philips, CT service manager at Siemens, 'the Archimedes 420/1 is the only machine that offers high-speed image processing capabilities at a cost that will allow the addition of multiple remote stations.'

Specialist company Simis

did much of the development work required to optimize the communications facilities and image processing of the Arc.

Siemens currently has a number of systems on trial at selected hospitals in the UK. It is also investigating the

possibility of linking Arc computers to other diagnostic equipment such as magnetic resonance imaging machines and Simis is working on a similar system for remote access to sonar data. Simis is on (0483) 233048.

## *ESM RELEASE ADVANCED FOLIO*

Educational Software house ESM has taken over Tedimen Software, the Southampton firm famous for its range of **Folio** language teaching packages. The takeover has already enabled ESM to market English, French, German and Punjabi versions of **Advanced Folio,** a follow up to the original package which costs £28.75

Extra features include up to 20 additional fonts, new NLQ printsize and an advanced typeface editor.

An agreement was also reached whereby former Tedimen employee, Chris Page, will develop further **Folio** packages for EMS.

ESM product development manager, Paul McConkey told **BAU** 'we wanted to take over Tedimen to acquire **Folio** which we consider to be a good, popular product'. An Archimedes version of **Folio** is to follow later this year. ESM can be contacted on (0223) 65445.

Christina Neal

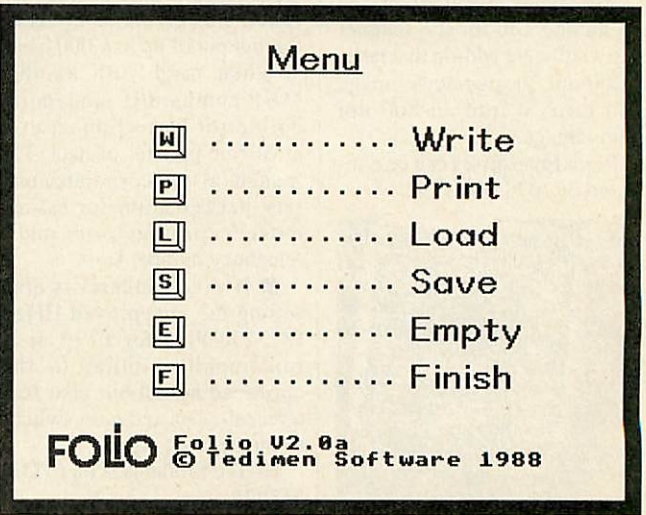

**BBC ACORN USER MARCH 1990**

## *Introducing the latest member of an Award Winning Family*

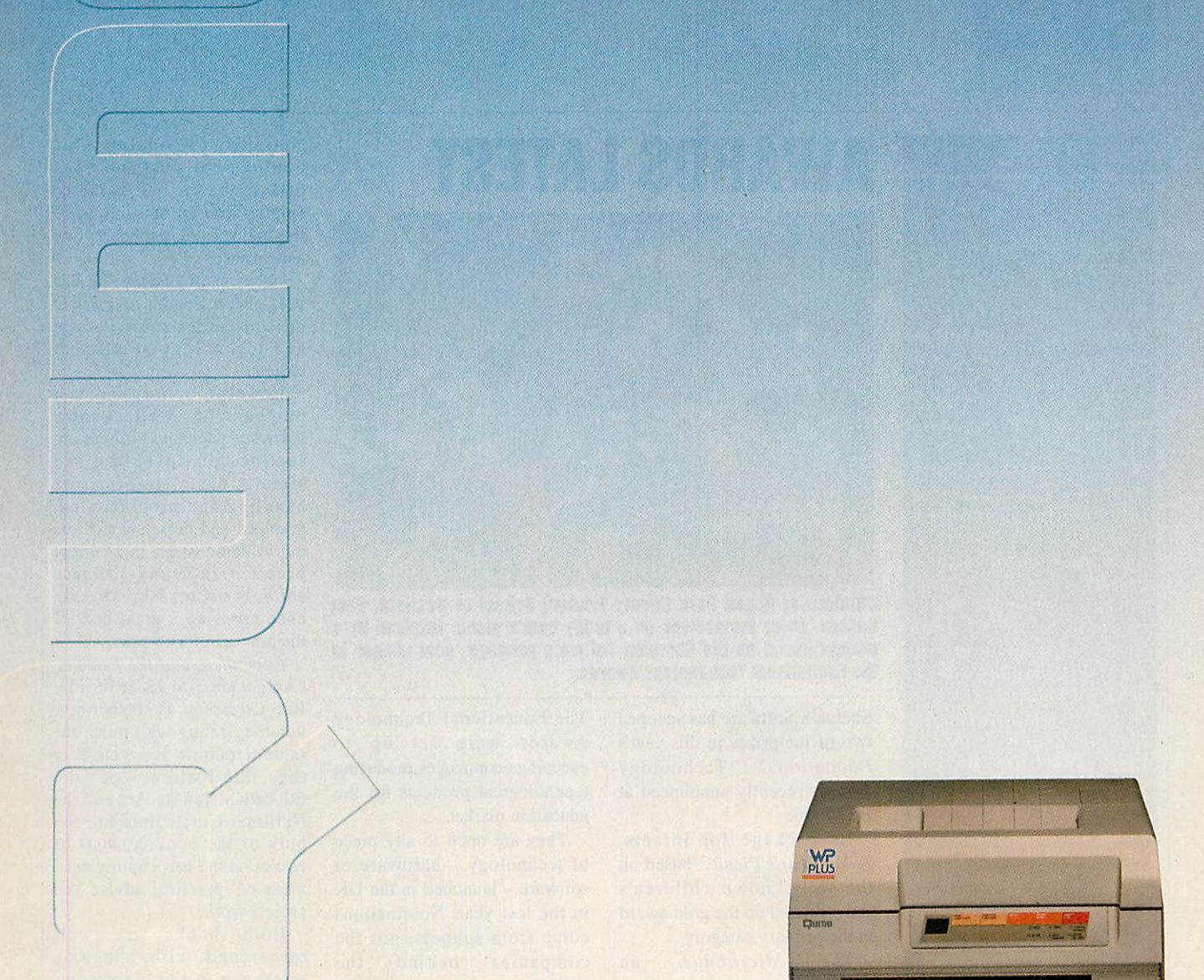

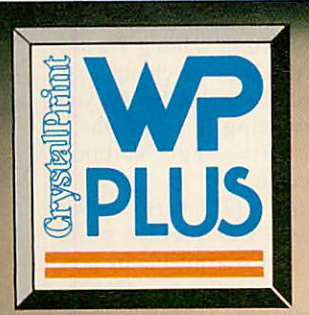

### *The personal page printer designed exclusively fortext editing and word processing.*

- *Price guide.*Just£945.00\*- the lowest in itsmarketplace.
- *Quality.* Crisp high quality text printing 300x300 dpi.
- **Size.** Compact design cuts down lost desk space to the minimum.
- *Performance.* A quiet 6 pagesa minute to speed through your workload.
- Simplicity. Plug in and go thanks to Centronics interface and HP Laserjet + emulation.
- Versatility. Portrait or Landscape printing with on-board Prestige Elite 12 pitch typeface plus a wide range of optional typefaces.
- **Action.** Contact your nearest Qume authorised dealer or call us direct for more information. *\*Prices quoted exclusive of VAT.*

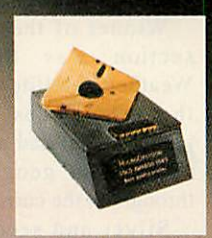

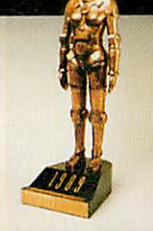

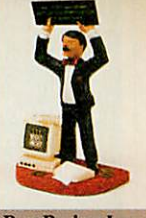

*Gold Award - Best Peripherals* — Micro Decision 1989

*General Hardware Award* Mac User 1989

*Best Budget Laser* What Micro? 1989

Qume Ltd., Qume House, Parkway, Newbury,BerkshireRG13 IEE Telephone; (0635) 523200.Telex: 846321. Fax: (0635) 521011

**HILLCATION** The latest news and views from the Acorn educational world

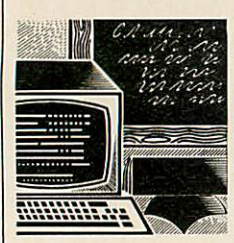

### *NEWS IN BRIEF*

• A wide variety of Arc software and hardware will be on show at the Archimedes Spring Fair.

This will take place at the London HQ of Cambridge International Software at <sup>8</sup> Herhrand Street, London, WC1N 1HZ on 10 and II March. For further details phone 01-833 4023.

The National Dairy Council's **Healthy Bytes** is intended for nine to 13 year-olds to analyse their personal diet and fitness profiles.

The National Dairy Council is at 5-7 John Princes Street. London, W1M0AP. **Healthy Bytes is** priced at €12.50.

On a similar theme. **Making Dough** from the Flour Advisory Bureau simulates the business.

With information sheets students must plan their business before adopting the role of a bakery owner.

**Making Dough** costs €9.75 from the Flour Advisory Bureau. 21 Arlington Street, London. SWIA IRN.

**• Printer sales specialist** Laserink is offering schools the opportunity to become computer dealers.

Scheme members display product posters. Parents and other visitors are encouraged to buy and each resulting sale wins the school a one per cent discount with Laserink. Further details on (0708) 730259.

• **The Role of the IT Co ordinator** is a compilation of articles written by Nick Fvans and originally published in **IT Educational** magazine. It's available from LTS, Haydon House, Alcester Road. Studley. Warks, B80 7AN.

# *AWARDS LATEST*

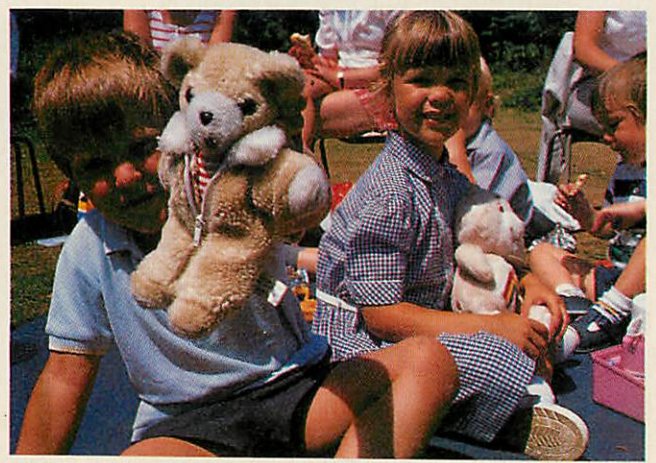

*Children at Rocks Park County Primary School In Uckfleld, East Sussex, enjoy themsehres on a teddy hears picnic Inspired by a project based on the Sheraton Software package, gold winner In the Educational Techonology Awards.*

Sherston Software has scooped two of the prizes in this year's<br>Educational Technology Technology Awards recently announced at BETT '90.

Its package for infants, **Teddy Bear's Picnic,** based on the well known children's song, picked up the gold award in the primary category.<br>The Microbugs.

**The Microbugs,** an adventure program aimed at top juniors and set inside a computer, received the bronze award. The silver award went to **Touch Explorer Plus** from the National Council for Educational Technology.

**Touch Explorer Plus** also took bronze in the secondary category, showing the package's strength across the whole age and ability range.

Winner of the secondary section was Spacetech's Weather Satellite Podule for the Archimedes which the judges found had applications not just in geography but throughout the curriculum.

Silver and second in the secondary was Clares' **Proartisan** graphics and image manipulator package.

The Educational Technology Awards were set up to encourage companies producing technological products for the education market.

They are open to any piece of technology - hardware or software - launched in the UK in the last year. Nominations come from schools, not the<br>companies behind the companies behind the products.

The judges said they were impressed by the quality of the nominations but lamented the fact that there were few new names on the lists.

This year's awards were presented to representatives of the winning companies at BETT 90 at the Barbican, London, by Under Secretary of State for Education Alan Howarth. A full report on BETT will appear in next month's **BBC Acorn User.**

### *BOOKS BONANZA*

**Using IT Across the National Curriculum: A Handbook for the Primary Classroom** by Sue Senior, claims to be one of the first publications to look at IT in the context of the new

National Curriculum. Ms Senior published the book privately after being quoted lengthy lead-up times by all of the major book publishers she approached.

As a result of this she has been able to respond quickly to the core curriculum and design and technology attainment targets.

However, by focusing on a number of well known software packages - there are sections on adventure and simulations, information handling and programming, graphics and design - she sets out to demonstrate that current practice in many primary schools is in fact already encompassing a great deal of the new statutory work.

**Computers and the Primary Curriculum 3-to-13,** edited by Rob Crompton, is another new volume dealing with much the same terrain. It, too, considers the implications of the Education Reform Act and the National Curriculum but the bulk of the book consists of essays on the less controversial areas of practical advice and project work.

Both books are well researched with adequate reference to the classroom. They are also nicely produced and well designed.

However, the revolution in education continues and it may well be worth waiting a while until the pace of change has slowed somewhat before you go investing in texts which deal with the National Curriculum.

**Using IT Across the National Curriculum** costs £8.95 and is available by post Owlet Ballochantuy, Tunstall Road, Tunstall, near Sittingbourne, Kent, ME10 1YQ.

**Computers and the Primary Curriculum 3-to-13** is published by Falmer Press, Rankie Road, Basingstoke, Hampshire, RG24 OPR, priced £8.50.

Lisa Hughes

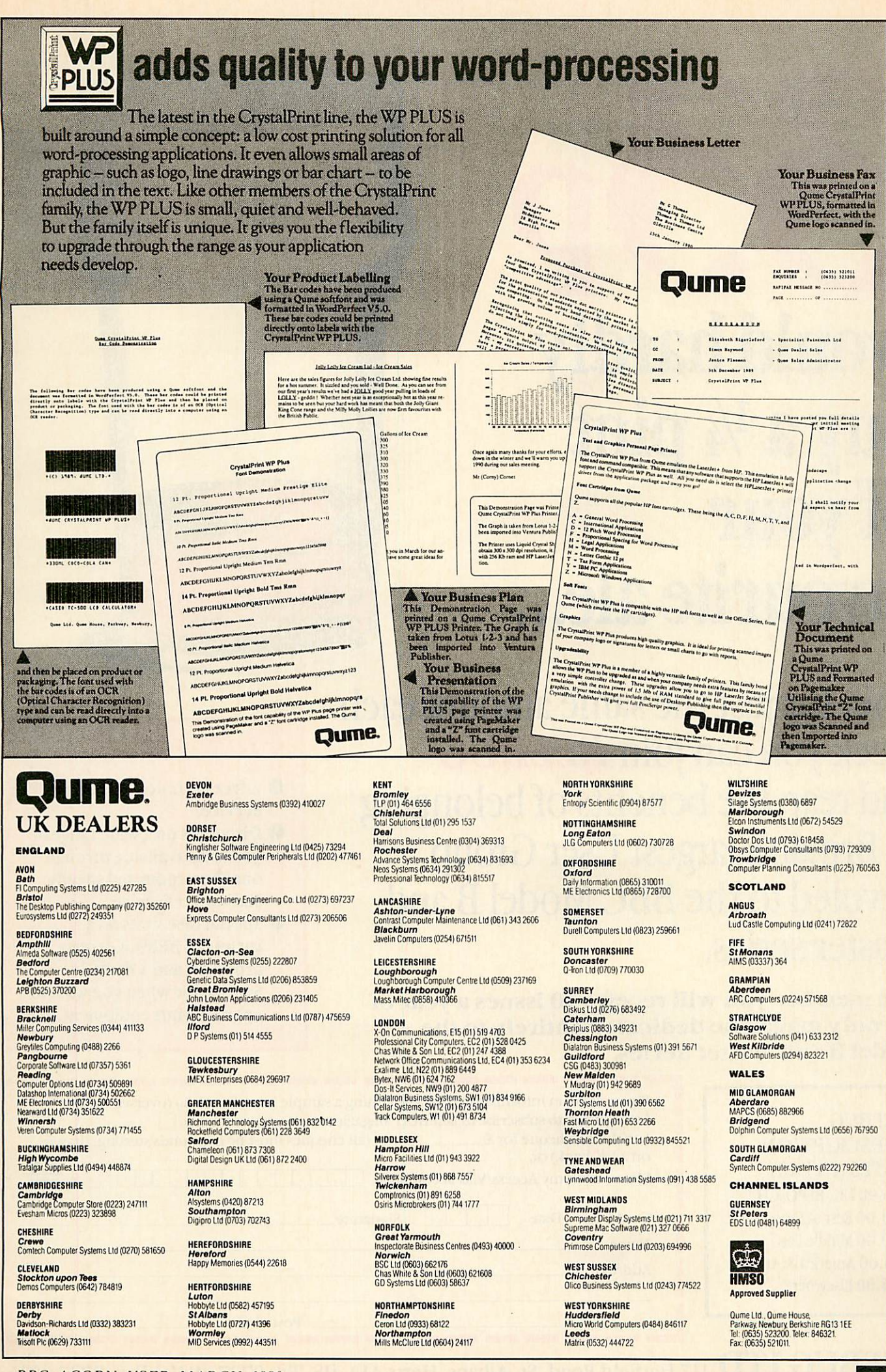

# would hardly *buyaVi pint ofyour favourite ale...*

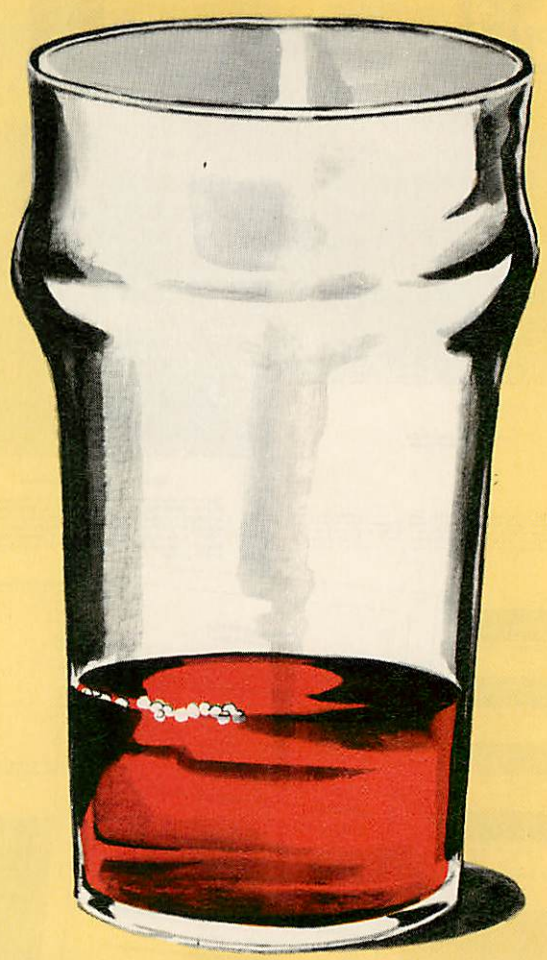

...Yet for just the same amount each week you can join*BEEBUG* and reap the benefits of belonging to Britain's largest User Group devoted to the BBC Model B and Master series.

*As a member you will receive 10 issues a year of the only magazine dedicated entirely to the Model B and Master Series.*

BEEBUG

SUBSCRIPTION RATES (1 YEAR) *£16.90UK, BFP0,CH.I* £24.00 Rest of Europe, *£29.00* Middle East

*£34.00* Elsewhere

## **Plus...**

- AfreeTechnical Support Service.
- Discountson a wide range of products available through our Showroomand speedy Mail-order Service.
- Special discounts on a variety of BEEBUG's own products, and a Trade-in Service for when you want to upgrade your equipment.

*I*

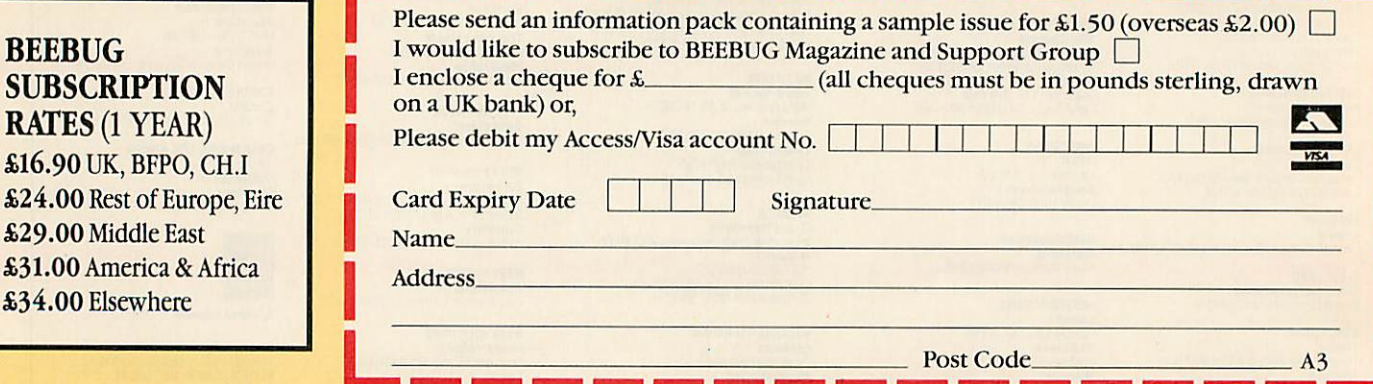

 $\bf{BEEBUG}$   $\bf{LTD}$  117 Hatfield Road, St. Albans, Herts AL1 4JS. Tel: 0727 40303 Fax: 0727 60263

Up-to-the-minute news from the world of on-line communications **COMMS** 

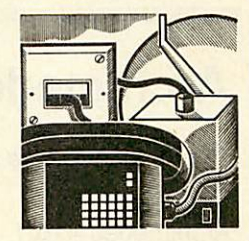

# *MEGA MODEM FROM HI-TEC*

News has reached me of <sup>a</sup> modem being developed by Hi-Tec Modems Ltd.

So what? Well it's a v.32 modem with v.42bis error correction and data compression. That means the modem will operate at all speeds up to 9600 baud full duplex and incorporate the latest error correction and data compression standards as specified by the CCITT - the<br>international standards international organisation.

Currently there are a number of v.32 modems on the market, and some also support v.42bis. On average they cost around £1,000-£1200. Hi-Tec assures me it will sell its beast for around £600. Further, bulletin board operators (Sysops) will be able to purchase the modem at half price on the proviso that they advertise the modem on their board and use it for at least a year.

If Hi-Tec manages to produce its mega-modem and sell it at the ridiculously low price of six hundred notes a few things will happen.

First, the world of high speed computer communications will be opened up to those who previously could never have afforded it.

Secondly, manufacturers of modems that operate at speeds around 1200 and 2400 baud will be forced to lower their<br>prices. Thirdly the Thirdly the manufacturers of v.32 modems costing around £1,000 will be very upset.

Hi-Tec Modems is on (0733)897333.

### *ALLTHE SAME*

What have the Hi-Tec EC2400, Demon IV and the Pro-4 modems got in common? Easy - they're all the same thing!

Two companies are currently selling the models mentioned above. Modem Marketing Ltd first announced

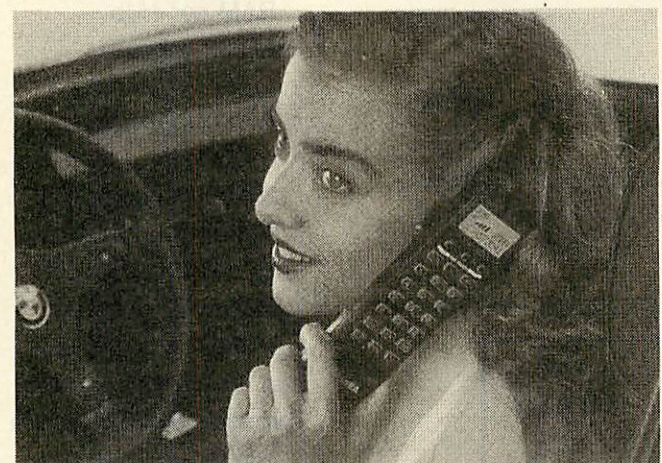

*Why Isthis lady smiling? Could It be because she Is using the latest Toshiba car Cellphone? Perhaps she's heard widgets are on the up In the market Orcould It be because some copper has Just* **pulled her over for using the phone when driving? Send me her** *witty excuse and a (small) comms related prize could be yours!*

(and sold) the unapproved Hi-Tec EC2400. An agreement was made with Steve White who worked at Modem Marketing and he now sells the unapproved and approved versions of the Hi-Tec EC2400 under the name of Hi-Tec Modems Ltd.

Meanwhile, Modem Marketing sold its unapproved version of the EC2400 as the Demon IV when White parted company. Modem Marketing now sell its approved version of the EC2400 as the Pro-4 modem.

As the modems mentioned above are functionally the same and both outfits could do with the business it would be worth your while to give each company a call and ask them what price they will sell you a modem for. Nuff said!

Hi-Tec Modems is on (0733) 897333 and Modem Marketing is on (0733) 371388.

### *CAMPUS KIDS*

The happy go lucky kids pictured on the right are pupils from Rocks Park School which is in Uckfield, Sussex.

The school has a Campus 2000 subscription which enables them to use areas on Telecom Gold and Prestel. These kids recently pitted their skills at chess against international grandmaster Jonathan Speelman.

Speelman made his moves at Prestel's HQ and the kids made theirs from their school.

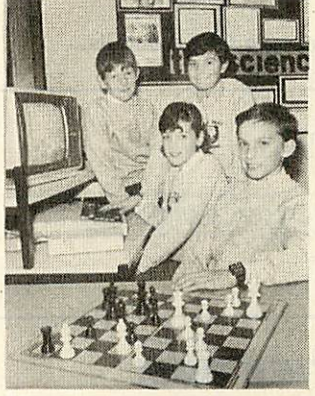

Moves were sent and received online using Prestel's mailbox facility and each move was recorded on a dynamic chessboard frame for all to see.

To have a look for yourself key \*chess# next time you use Prestel.

*David Janda*

### *NEWS IN BRIEF*

*Users of PSS, British Telecom's managed data network now have <sup>a</sup> new service at their disposal called PSS Dialplus.*

*It provides users with the addition of v.42 error correction and the ability to use the network at speeds up to 2400 baud. For more information call BT's corporate newsroom on 01-356 5366.*

*1 Users of Telecom Gold now have faster, simpler access to the UK's most comprehensive database of business information thanks to a gateway into the ICC computers.*

*# London based BB The* **Gnome at Home** (01-888 *8894 - data) now operates at 2400 baud with MNP error correction and data compression to level five. The facility is available to subscribers only.*

*Dialcom which operates Prestel has launched two new sports magazines.*

*First Down is a weekly American Football paper which features news, fixtures and game reports from across the Atlantic.*

**Rugby News** *is a monthly magazine which is edited by Chris Rea, presenter of* television's **Rugby Special.** *It provides an independent view of the sport. Both magazines can be accessed* **by** keying  $\star$ sportseye#.

*• Anyone having trouble* accessing *Hull based BB CCL4 on (0482) 655798 should not access the board with mode <sup>7</sup> terminal software. Use Prestel compatible software.*

// **you have any comms news please send it to David** *Janda at BBC Acorn* User, **Redwood Publishing, 20-26 Brunswick Place, London Nl 6DJ or contact him on Telecom Gold SI: RED00I or via Prestel 919992492.**

## **COMPUTERWARE**

## Archimedes Products

### *Systems (include monitor)*

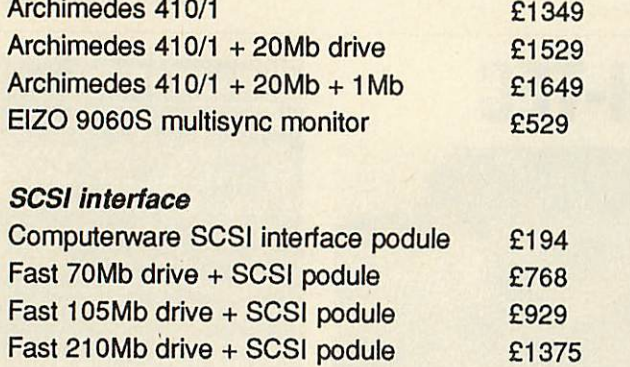

All our prices *include* VAT and courier delivery

Computerware Research Ltd. 11 Livestock Market, Hall Road Norwich, Norfolk, NR4 6DW

 $\pi$  0603 507799

### **A300 RAM UPGRADES NOW IN STOCK**

### *A400 upgrades*

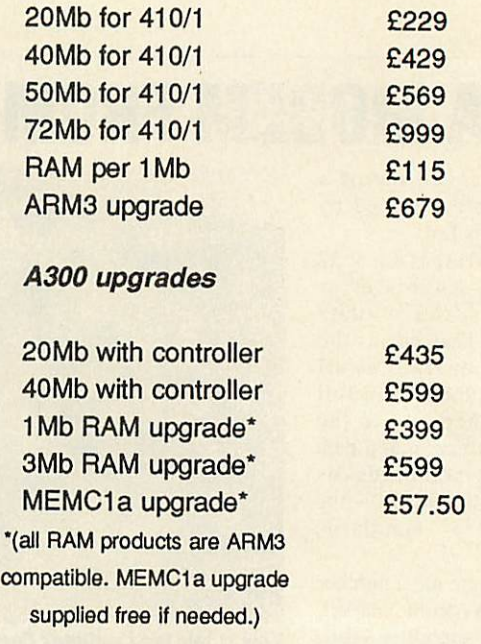

Call for special prices on A400 upgrades.

# *PINEAPPLE SOFTWARE*

### *STOP PRESS- COMING SOON* Archimedes full colour video digitizer

- $Resolution 512 \times 256$
- **\* 16bitsperpixelstorage**
- \* **full PAL delay linedecoder**
- 
- \* **comprehensive software module with many star commands andSWI's tomanipulate image**
- \* **all for under £300!**

*Please write or telephone Pineapple for full details.*

### HOME ACCOUNTS

This very popular program from Pineapple offers the simplest soluti<br>ints. The program is unbelievably simple to use but still offers all the transfers between disc drive. PRICE £19.95 P&P free This very popular program from Pineapple offers the simplest solution to keeping track of all your home.<br>Accounts. The program is unbelievably simple to use but still offers all the essential features such as automatic<br>sta

*ADFS UTILITIES ROM*

ADU is an invaluable utility for all ADFS users. It adds over 22 new \* commands to the ADFS filing system as well as providing an extensive menu facility with over 35 sub-<br>commands covering areas such as repeated disc comp

Transferring of files from DFS to ADFS is very simple using the "DFSADFS command<br>Backing up of discs of different sizes is also allowed, so Winchesters may be backed up<br>easily to a predetermined number of floppies.<br>PRICE £

*Please add 15% VAT to all prices*

**VISA** 

 $I6$ 

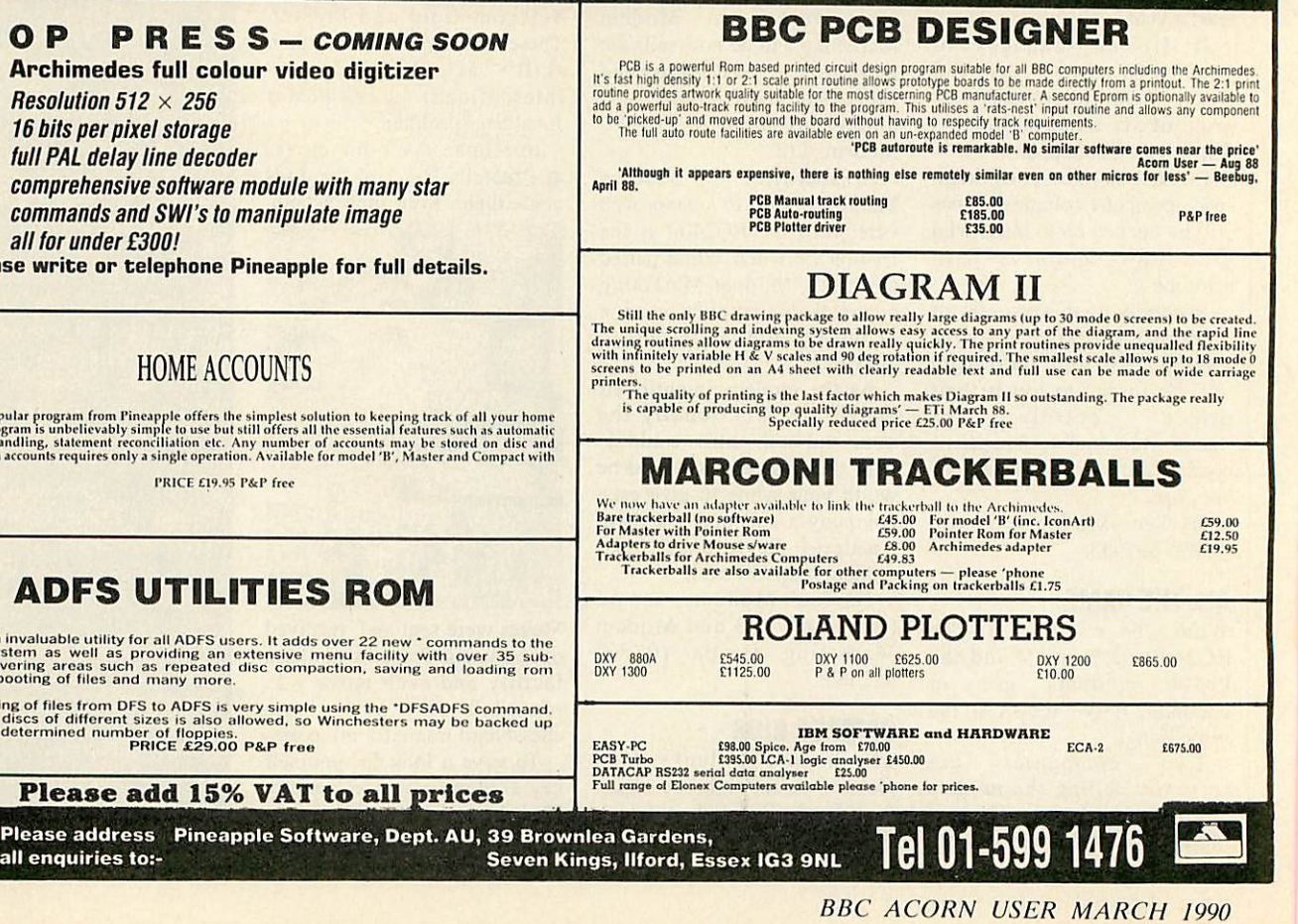

## *HARDWAREAND SOFTWAREEXPANSION FOR THE ACORNARCHIMEDES COMPUTER SYSTEM*

### EXPANSION CARDS

IEEE488 INTERFACE a full implementation of the standard for automatic test and measurement systems.

16 BIT PARALLEL I/O two 16 bit input or output ports with handshake lines for digital control applications

DUAL RS423 SERIAL INTERFACE for communicating with two additional RS423 or RS232 devices eg. printers, plotters, instruments, etc.

12 BIT ADC an analogue to digital converter capable of up to 166000 samples per second.

All the above high performance expansion cards are supplied with high level software for ease of use and a comprehensive user guide.

TERMULATOR For Archimedes Computers VT52, VT102, VT220 and Tektronix 4010 terminal emulations.

Termulator, a trade mark of Acorn Computers Limited, is applied to this product under licence from Acorn Computers Limited.

HARD DISC UPGRADES For Archimedes 400 Series Computers.

COMPLETE SYSTEMS All the standard models at competitive prices plus Archimedes 410 Computer fitted with 1 Mbyte RAM upgrade and 40 Mbyte internal hard disc - £1530.

AEG OLYMPIA PRINTERS Laserstar 6 - the ideal printer for Acorn Desktop Publisher

1.5Mbytes of memory, HP LaserJet + compatible - £1298 optional Postscript emulation.

24 Pin Matrix Printers- IBM and Epson compatible

 column-£411, 136 column £449. Pin Colour Matrix Printer - IBM and Epson compatible column-£524.

Ink Jet Printers Quietstar - HP DeskJet + compatible - £598.

Colourstar - HP PaintJet compatible - £748.

Officially appointed Acorn Scientific Dealer.

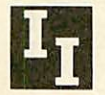

### *Intelligent Interfaces Ltd*

43b Wood Street Stratford-upon-Avon Warwickshire CV376JQ Tel: 0789 415875 Fax: 0789 299600

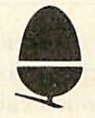

 $R$ 

10% Off list price with this coupon

## **DART Computer Services**

## *Low Cost FIXED Labour charge :*

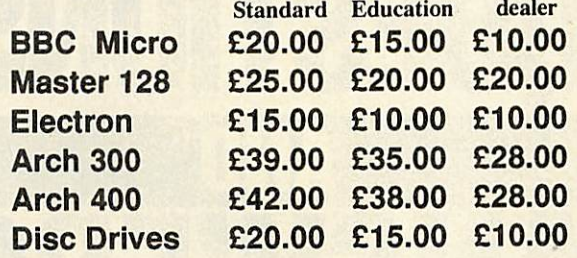

\* Educational Discount up to 25% Unbeatable Prices

- \* Dealer Discount up to 50% on all sparts ( $\frac{1}{2}$  Full inspection test sheet stocked.)
- \* Full inspection test sheet

*r;*

- \* 12 Months Parts+Labour warranty
- \* Many options available Phone

Cut out and keep :: you never know when your system will fail.

*DART Computer Services 105 London Rd., Leicester LE2 0PF HotLine Tel; (0533) 470059*

## *Sciways for Scientists*

- Over 350 defined characters accessible with simple 2-key codes
- All characters printable on both screen and printer
- User defined characters can be stored on disc
- All facilities can be used with word processors or with BASIC
- Tested with BASIC I & II, Wordwise, Wordwise Plus, View 2.1, View 3.0,

on the Master 128,  $B + 8$  Model B, and with Epson/compatible printers

*GREEK ALPHABET:* Upper and lower case, upright and italic

AB<sub>r</sub> A E Z K & T K A M K X O H P E T T **O X T Q** 

*SCIENTIFIC CHARACTERS:* Mainly mathematical but also chemical symbols

H H Oxidati  $H$   $H$ H H I I **t** H-C-C-C  $H$   $H$  $\left\{\n \begin{array}{c}\n \text{z} \cdot \text{arg}\n \end{array}\n \middle| \n \begin{array}{c}\n \text{z-1} \\
 \text{z-3}\n \end{array}\n \right\} = \pi\n \left\{\n \begin{array}{c}\n \text{z} \cdot \text{arg}\n \end{array}\n \middle| \n \begin{array}{c}\n \text{z-1} \\
 \text{z-2}\n \end{array}\n \right\}$ 

See Review in April 1988 Acorn User **"first class product- nobody should be without it"**

Orders accepted fromschools, colleges, establishments, etc. Private orders - cheque with order, please

> PRICE £39.95 inc. VAT, p & p 16k ROM, 40/80 disc & manual (not compatible with Inter-Word)

*Mayhew Telonics, 376a Ringwood Road, Poole, Dorset BH12 3LT TEI: (0202) 747 695*

**BBC ACORN USER MARCH 1990**

## FIRE A selection of problems from our Post A Problem service

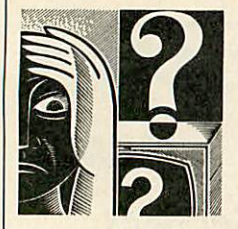

# *QUESTIONS ANSWERS*

**am** *experiencing*<br>*ficulty* with the *difficulty creation of 360K MS Dos format discs for a friend's Amstrad PC1640, when using my Archimedes with an external 5.25in disc drive. .1 can only seem to format 720K MS Dos discs. What do I need to do to get the right format?*

You could use a 'superior' **A** formatting program such as one included in the **PC Tools** package. This will allow you to create the 360K discs without too much effort.

Or you could 'fool' the Archimedes, when running under the PC Emulator, into creating 360K discs. This is done by setting the drive parameters. Unfortunately these have not been covered in the limited documentation included with the emulator and

you will need to investigate them in a more detailed book about MS Dos.

Another solution is to get your friend with the Amstrad PC to create 360K discs for you. These can be read and written to with your Arc.

*OThe second-hand BBC micro I've just bought is fitted with a Cheetah Sweet Talker. What is it, what can it be used for and how does it work?*

The Cheetah Sweet Talker is a speech synthesizer unit, which was available in 1985. Unlike the official Acorn speech system, it has an unlimited vocabulary as it is based on the allophone system. This means it should be possible to program any word, sentence or phrase.

With the device you will be

If you have a problem with an Acorn micro, commercial software or a program you are trying to write then **BBC Acorn User** can help. The Post A Problem service guarantees to give you a personal answer within 10 working days for just £4.

Write out your problem with as much detail as possible and, if a program is involved, include a disc or cassette. Fill in the coupon at the bottom of this page and send it and your problem along with a cheque or postal order for £4 (including VAT) made out to Redwood Publishing. If you want recorded delivery add on the cost of this.

Please note that debugging readers' own programs or those from other magazines is a complex task and we cannot guarantee to give a full solution. Unless the problem can be spotted quickly, the Post A Problem service will only be able to make general comments. The service will answer the problem and return all material received within 10 working days of receipt. If we fail to match this promise then your cheque or postal order will be returned - *you* can't lose!

able to incorporate speech into the games or applications you develop. However you will need the manual to get to grips<br>with the system's the system's<br>
ing. Cheetah programming. Marketing, the manufacturer is still in business and can be contacted at Norbury House, Norbury Road, Fairwater, Cardiff CF5 3AS. Tel: (0222) 555525.

### *01 am experiencing difficulty in obtaining DTP type software to run on my Master Compact.*

Many of the most powerful **BBC-based DTP packages** like **AMX Stop Press** will not run under ADFS and so were never released for the Compact. However, if you add a Martec expansion unit and a 5.25in disc drive and load the DFS image found on the Welcome disc, you could use **Stop Press.** One useful DTP package that will work on the Compact in ADFS mode is **Typesetter** published *by* Sherston Software.

Although aimed more specifically at the educational market, it is an effective textonly package.

*QI have just purchased <sup>a</sup> BBC A3000 computer and an Integrex 132 inkjet printer. The quality of the*

*text printing is just not good enough for my needs. Is there any reason for this?*

If you are interested in **A** exploiting the wonderful colour graphics of the A3000 then you have purchased the best printer for the job. It is the one that is supported by all the major art and design programs and Acorn supports it too with a Rise OS printer driver. Other colour printer drivers are not supported in the same way.

But, as you have found, the quality of text printing with the Integrex leaves much to be desired. The most sensible use of a colour printer is with art, graphics and design programs.

I recommend you consider the purchase of a monochrome 24-pin printer for use with just text work. The Epson LQ400 or Panasonic KX-P1124 are good, cheap models which would meet your needs.

Q *I've just bought a second hand Master 128. <sup>I</sup> thought the machine had four 16K banks of sideways Ram but I seem to have two missing! Why is this?*

The reason for the 'disappearance' of two of your banks of sideways Ram is due to the previous owner altering the links that control the use of the Master 128's Rom sockets and sideways

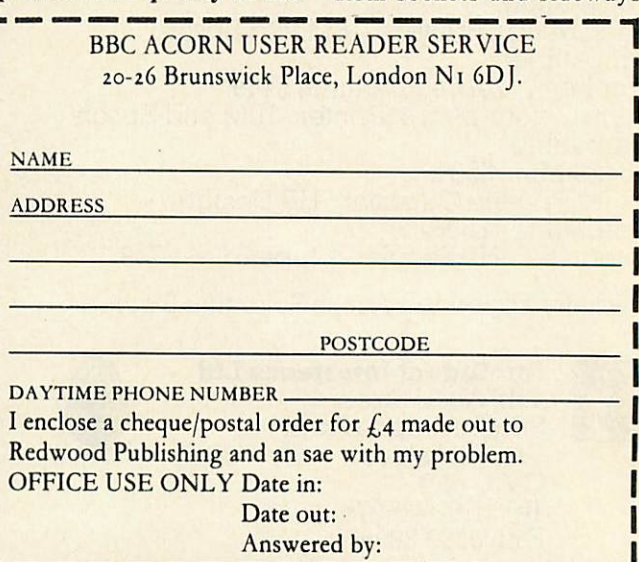

Peter Dunn fills you in about what's new for the Acorn customer **liUIIII** 

Ram. When supplied, Rom numbers 4, 5, 6 and 7 are mapped to the four banks of sideways Ram. However, it is possible to switch out the Ram and replace it with the two Rom sockets, which incidently can house 32K Roms.

This is done by changing link 19 to East for socket A and Link 18 to East for socket C.

All you have to do is to alter the links for the missing Ram to reappear.

*QWe use the* **Edword** *wordprocessor at school and I brought home a spare chip to plug into my Master 128 but it does not function properly at all. Is there any reason? Do I need a special Master version?*

In the lifetime of the **Edword** wordprocessor, it has gone through a number of releases. The current Rom is known as **Edword 2** but there are different versions. Not all of the **Edwords** will function properly on the Master 128. This could be the trouble with the Rom you borrowed.

There is now a special sideways Ram version for the Master 128 based on an Australian conversion for the Master Compact. I recommend you obtain a copy of this and use it with your Master 128 at home. You will be supplied with a file conversion program so that you can continue to use the older **Edword** at school with the files you create at home.

*Q I want to computerise the school reports that go out school reports that go out to parents each term. At school we have both BBC micros and Archimedes available for this work. What software could help?*

We recommend you consider **Assessment and Profiling Software** by Mick Ellis, published by Ashford Press Publishing and **MPSS** published by Management Data Systems at 108 Parthenon Drive, Liverpool L11 7AQ.

*QCan you recommend some wordprocessing packages for use with a BBC micro?*

There are three really **A** popular wordprocessing packages for the BBC micro. All of them are available as sideways Roms and cost around the same price between £50 and £60. These are **Wordwise Plus** and **Interword** from Computer Concepts and **View** from Acorn.

**Interword** and **View** are largely Wysiwyg (what you see is what you get) so what is displayed on the screen is similar to what is printed on the paper.

**Wordwise Plus** is not Wysiwyg. It uses mode 7 (very good if you don't have a monitor and use a TV) but it does have an excellent preview mode. It is the simplest to use. It has appropriate defaults and is very much 'type and go'.

**Interword** is the most powerful wordprocessor for the BBC and is outstanding. It has drop down windows for controlling everything and it even shows bold, underline and italic text on screen. It can be quite difficult to get to grips with.

**View** is popular but again it takes some getting used to. It is, however, well supported with books and other programs.

*I'm trying to track down a Filofax printing program to use with my BBC micro. Can you help me locate anything?*

A Apart from the **Faxform A** program in July 1989 isue of **BAU,** the only published package available is from Mewsoft, 11 Cressey Road, London NW3 2NB.

**Fax\*File** costs around £15. This offers diary printing and address book utilities. There is also an extension disc costing £9.95 which includes a database, label calendar and form printer.

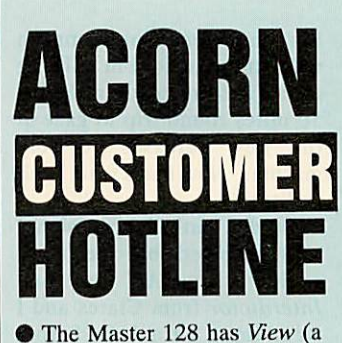

wordprocessor) and **Viewsheet** (a spreadsheet) built into the operating system. Although the Welcome guide covers these two areas briefly, separate man uals for both products are avail able from Acorn. The manuals cost £10 each and can be obtained from any Acorn dealer. • We still receive a lot of enquiries from people who suddenly find their Master 128 or Archimedes is behaving in a strange way. We find that in the majority of these cases the bat teries which keep the Cmos Ram powered while the com puter is off are completely flat.

Please remember the batter ies should be changed every 12 months to be totally safe. The cost of the replacement battery unit for the Master 128 is £4.60 from any Acorn dealer.

The fitting of the replace ment battery unit is extremely easy and can be performed by experienced users. The Acorn product code for this item is ADT16 and Acorn does not rec ommend the use of any other replacement battery unit.

The Archimedes range of machines requires two leakproof AA replacement batter ies. The A3000 is fitted with a rechargeable battery and there fore does not need replacing.

We've been told that the Notify facilities provided by the Econet network filing system under Rise OS can cause headaches for teachers.

The ability to send messages from one machine to another is a useful facility for a Network Manager but when this is extended to network users it soon becomes apparent that this can be abused. However, it is possible to protect the machines against receiving the notify messages. To turn the protec tion on, use the following call:

*SYS S4000E,&10,%100011111*

and to turn it off use:

### *SYS &4000E/0/%100001111*

Attempting to send a message to a protected station will pro duce the error message 'Station ### not listening'.

If you need to make a technical enquiry regarding one of Acorn's products and your local dealer is unable to help, please write giving full details of your system and the problem you have experienced. This will enable us to deal with the enquiries effectively.

A number of people have experienced problems when fitting the Acorn 1772 disc upgrade to a BBC model B. The problems are caused by the step times of the 1772 chip which are faster than the 1770 chip.

There are links on the key board of the BBC to allow you change the step time. The link settings are as follows:

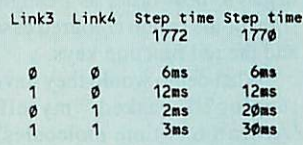

Note that a bit is set to zero by inserting a link. A model B without any links inserted is therefore set to use the fastest step times with the 1772 where as with the 1770 it is the slowest.

Setting link 3 and not link 4 will give you the slowest step time possible with the 1772. You should avoid setting the step time of a standard 5.25in disc drive to 2ms or 3ms with the 1772 chip as most drives will not work at these speeds.

If there are any specific topics that you would like to see covered by this column, please write to me: **Peter Dunn, Acorn Computers Ltd, Customer Services, Fulbourn Road, Cherry Hinton, Cambridge CB1 4JN.**

## **ITHE'S** Send letters to BAU, 20-26 Brunswick Place, London N1 6DJ

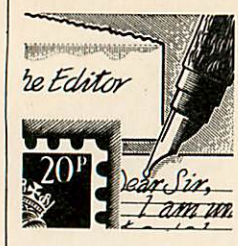

### *DEMONSTRABLY BAD*

*I* am a very proud owner of an Archimedes 310 computer, and have been for over two years but feel compelled to put pen to paper (or finger to keyboard) and tell about two recent instances which have made me think about the future of this wonderful Acorn machine.

I was very happy to hear high street electronics shop, Dixons, was to give the A3000 a 'trial run' in some of its outlets around London. If this trial was proved to be profitable, then more Dixons shops would stock the machine.

This sounded like great news for the future of the A3000 and also seemed as if Acorn had made a good decision about which market to pitch its new machine.

However, when working in London I decided to visit the nearest Dixons to have a look at the new machine and to com pare it to my trusty 310.

Walking to the back of the store, I could see the computer monitors flickering away with some pretty demos. My heart began to beat faster as I caught sight of the cream coloured case and the red function keys.

'What demo would they have running?'I asked myself. 'Acorn's real time molecules? Ray traced pictures? No such luck! Not even a monitor attached! Not even plugged in!

That should really impress the computer buying public.

All other machines (includ ing Spectrum!) had colourful screens whizzing and blitting around while playing catchy lit tle ditties from the latest top selling games.

I was, to say the least, not impressed by the A3000 sales approach. People seeing the A3000 for the first time, are captured by whatever they see it doing, not by the colour of the keyboard.

My second gripe is about the shop from which I bought my Archimedes. The shop shall remain nameless (although the guys at Electroniquip in Fareham near Southampton will know who I'm talking about) but I regularly make the 50 miles round trip to gaze at the new releases for my machine. Now that's what I call dedication.

On this particular occasion, I was inspired by the good review in **BAU** to buy **Interdictor** from Clares and I went along for a demo before making the final decision.

Arriving at the shop, I found

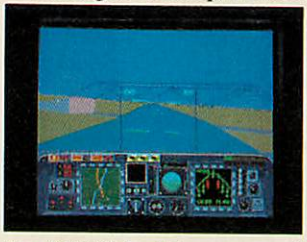

the A3000 had been moved downstairs along with the other home micros (Arcs had previ ously lived upstairs with the big business machines).

Although plugged in with a monitor this time, it was run ning a not-so-impressive colour-cycling mandelbrot pro gram written in Basic.

Stood next to me, some people transfixed by an Amiga (Blah!) running a game called Shadow of the Beast. A disc had been left in the Arc drive so I re booted the machine to see if there were any real goodies I could run to catch the attention of the people beside me. The best thing on the disc was **Balls64,** a demo supplied with Ansi C. I ran this and stood aside to watch the reactions. 'Not impressed' was the verdict.

Giving up, I decided to ask for a go on **Interdictor.** A help ful looking assistant informed me 'the demo would take at least an hour to load as we have problems with it' and refused my offer to load it myself. I asked to see the 'real thing' but he refused to even open the packaging!

Needless to say, I did not buy a copy of **Interdictor** although it's probably a great game.

I don't think I'll be visiting the shop again.

It's sad to think the A3000's future is largely in the hands of people like these. This type of selling technique is not going to sell computers or software and it's the current owners of the machines who will suffer.

### *M Douglas* Itchen, Southampton

*Needless to say, the Interdictor demo actually takes only a few seconds to load. Clares is most concerned to hear about your problems with the Interdictor demo. In such circumstances, Clares would normally be happy to send you a demo disc direct but unfortunately the Interdictor demo requires the full Interdictor program to run.*

*If any dealer in the Itchen area does stock Interdictor and can give a demo of Interdictor, we would be most pleased to hear from them and pass on the details to Mr Douglas.*

### *HELP;*

I am the owner of a Solidisk 2/4 meg 32K board which was one of the last BBC products pro duced by it before it pulled out of the BBC market. The soft ware on the board is very poor and bug ridden and so I have taken on the task of correcting it myself, most of which I have already done.

I would like to appeal to any owners of this board to contact me with any help theycan offer and any suggestions as to other improvements which they think would be worth making to the software and so that I can pass it on to them when it is finished.

I would be grateful if you could help by printing this letter since what I am doing will hopefully help other owners of this board.

### *Richard York* Narborough

*Mr York can be contacted at: Upperlands, Milton Street, Narborough, Leicester, LE9 5EZ Tel. (0533) 867926.*

### *PDQ*

PC and Amiga owners current ly have access to a huge amount of cheap and very high quality Public Domain software, but this is not so for Archimedes owners. Why? Because it costs too much to advertise *it.*

The only way for PD authors to inform others of their latest offerings is to place an advert in a magazine or bulletin board, both of which require an astro nomically large sum of money. I certainly wouldn't pay £30 for a quarter page advert for free software!

If **BAU** allowed authors to advertise their software at nom inal rates, I am sure more PD software would be released. Once the amount of software increases, the magazine could act as a PD distributor.

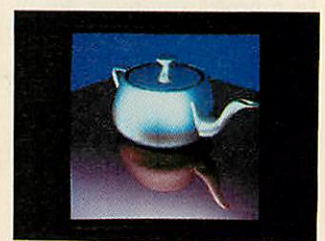

Please consider the above points carefully. It is only with support from established com panies such as yours that PD software will be viable.

*A Walrus* Basingstoke

*To our knowledge, there is a considerable (and growing) number ofPD packages avail able for the Archimedes. Amongst these is the Quick Ray Tracer that generated the pictures seen in January's Explode article.*

*As regards adverts, you'd be lucky to find a quarter page for much less than £200. There is of course our* **Software Showcase** page *which contains smaller adverts at reduced rates.*

*Any good PD software would certainly merit a men tion in the News pages. If any writers out there think their work is good enough to meet the mark, please send it in.*

*Acorn Computers Ltd. is already established worldwide with its high performance quality computer systems and is the only company in Europe to have developed its own RISC processor. We are constantly striving to*

*improve existing products and have an impressive development programme for new products and new markets. As an Acorn user* you may *have the skills we need to ensure that our programme stays on course.*

## *PROJECT PLANNERS - PERMANENT AND SHORT-TERM VACANCIES*

We have opportunities for planners seeking either a full-time permanent position or a short-term period of employment of approximately 4 months. Graduates or HND qualified in Business Studies, Electronics or Computing, candidates should ideally have 2-3 years' experience in project costing, interactive network graphics and Artemis systems. Working closely with the project managers our planners collect, process and analyse resource information on multiple projects of 6-18 months' duration, keeping plans up to date all down the line.

**RefAU/AC/017**

## *SOFTWARE QUALITY ASSURANCE*

Using the latest in state-of-the-art technology, you will be employing your sound programming skills, ideally gained with Unix, C, Pascal or Modula 2, to test and validate the software and firmware elements of all Acorn Products. There is much liaison with internal resources and third-party auditors and we seek applicants at engineer and senior engineer level who thrive in an environment working to high standards and tight deadlines.

**RefAU/AC/003**

## *SID EDITOR*

We are seeking an Editor for SID, our Support Information Database, used by Acorn customers and dealers. Reporting to the Support Information Services Manager you will be responsible for the day-to-day control of the SID facility, vetting text submitted for insertion on SID, updating the database and processing and controlling requests for registration. You will also be responsible for dealing with customer accounts, answering customer mail and acquiring new data and information to be added to SID. Previous experience of BBC Micros, Archimedes, RISC OS and Viewdata would be useful although full training can be given.

**RefAU/JG/018**

**Unix is a trademark of AT & T** 

*We offer sound career prospects, training to meet future needs, excellent salary packages and benefits which include assistance with relocation where appropriate. To apply for any of these positions, please*

*write with full career details to Mrs. Janet Henson-Webb our Senior Personnel Officer at Acorn Computers Limited, Fuibourn Road, Cherry Hinton, Cambridge CB1 4JN. Telephone: 0223 245200.*

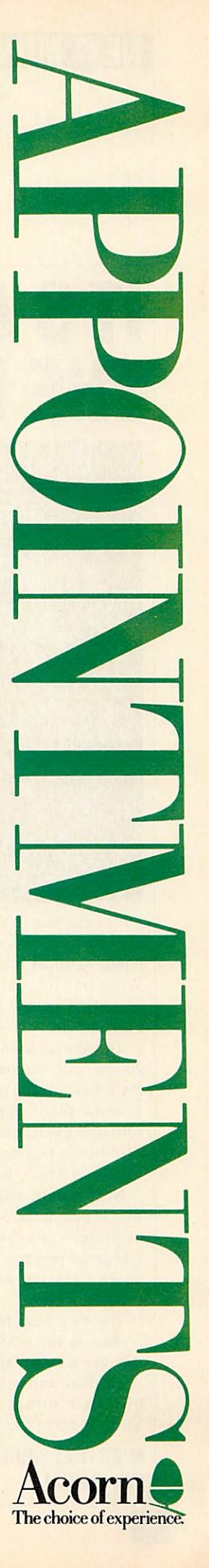

## **NEXT MONTH** Coming soon to BAU...

*ITS ALL IN*

*THE MIND*

**Quality Products for the BBC Micro**

### *PRINTER SWITCH-BOXES*

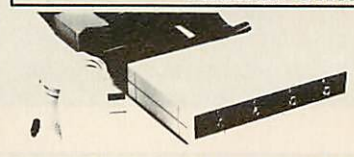

These high quality 3 and 4 way printer switch<br>three strength convex are ideal for use in schools and colleges<br>the switch is extremely cost-effective it will<br>allow up to four micro's to share just one paint printer by simp

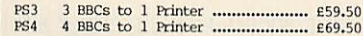

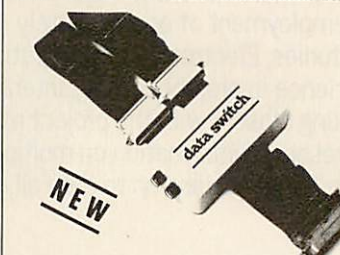

This quality switch box is designed for the Archiraedes / A3000 range of computers and IBM PCcompatibles. The ribbon cables supplied are 2 x 1.5m + 0.4m to the printer. The unit can also be used with a parallel plotter.

2 Archimedes to 1 Printer  $\ldots$  £34.50

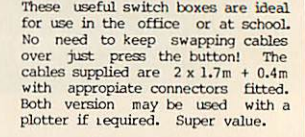

PS1 <sup>2</sup> BBCs to <sup>1</sup> Printer PS2 1 BBC to <sup>2</sup> Printers

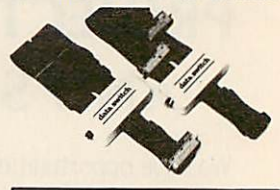

32K RAM MODULE

Store all your ROMs on disc then<br>load them into the RAM module as<br>and when required. Plugs into just<br>one sideways ROM slot giving two<br>separate 16K banks. Complete with<br>write switch software on 40 or 80<br>track disc plus full

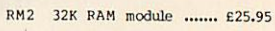

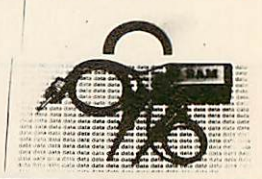

Terrell Electronics 7-B ESSEX GARDENS HORNCHURCH ESSEX RM11 3EH **PLEASE ADD 15% VAT TEL: 040 24 71426 POST & PACKING PREE EDUCATIONAL AND GOVERNMENT ORDERS WELCOME \* OUANTITY DISCOUNTS** EDUCATIONAL AND GOVERNMENT ORDERS WELCOME

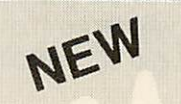

## **NEW** Explore Brainwave BIOFEEDBACK

Using our design,your brainwaves are detected, analysed and presented to you immediately as sound and graphics. This enables you to become familiar with what influences the levels of these waves. Alpha waves, for example, are associated with states of peaceful relaxation or meditation.

Introducing the Dodman system. The first time that a complete brainwave biofeedback system has bec available on **a** home computer. An intriguingand very satisfying skill that you can pursue in your own way.

Our hardware and software packages offers:

- $\star$  Monitoring of  $\alpha \theta \delta$  and  $\beta$  types of waves.
- $\star$  Simultaneous channels for left and right brain.
- \* Programs including feedback and oscilloscope.
- $\star$  Great flexibility for individual needs.
- $\star$  Optical isolation ensuring complete safety.
- $\star$  Easy to use miniaturised equipment.
- $\star$  BBC B version available now. Others planned.
- $\star$  User guide to system and practical biofeedback.
- \* Complete Dodman system £165 inclusive.

Please write for further details or order from:

 $\equiv$  First Harmonic  $\equiv$ 10, Mortlock Avenue CAMBRIDGE CB4 1TE Tel: (0223) 424931

## *MISS IT AT YOUR PERIL APRIL BBC ACORN USER OUT 8TH MARCH*

**BBC ACORN USER MARCH 1990**

The April issue of **BBC Acorn User** is a concentration of the mind. Artifical Intelligence -What is it? Is it really possible? Can it be done on the **Pipedream 3** gets the going Beeb and Arc?

course 'yes' and next month's **BAU** has a wealth of programs to make your computer think for itself (well, nearly). With exercises in parsing, seach and a program which 'learns'.

Next month also sees the and A3000. second part of the Small Cobol compiler - it's the run time interpreter program along with an explanation of how the compiler works.

owners in the next issue too. News and so much more We take a long lingering look packed into the fun-filled, at all those extras and bolt-on action-packed and above all, bits that bring a humble super-intelligent April **BBC** Electron up to the same Becb **Acorn User.**

and Master standard the rest of us enjoy.

The answer to the last is of version of Ace Computing's Plus, the latest in a long line of successes, Colton's over as does the Rise OS 3D modelling package, **Euclid.**

And for the many video buffs out there, we take a first look at Pineapple Software's remarkably priced full colour digitiser for the Archimedes

There's a treat for Electron Music columns, **End User,** Of course, the April issue is also packed to the gills with all the regulars you've come to love. There's **Eight Bits**, Risc **Revue,** Comms, Education and

## Advice for BBC micro and Master owners from DAVID ATHERTON **1111111111**

# *=/ ^mmaaaaaaaaaum*

### VIEW **SORT**

The first program this month is a contribution from my good self. It's a sort routine which works from within the **View** wordprocessor.

It can be used to sort lists, tables, or any other data while you are wordprocessing and without leaving the program. In fact, as it stands, it can only work this way although, with some modification, it could be made to work with other wordprocessors or saved text files.

To use the program, type in or load the listing from yellow pages, and run it. This will generate a machine code program called VSORT and if you press a key, this will be saved to disc. Keep this program on the disc which contains your *View* files, and when you are working on a document and you want to per form a sort, press ESCAPE to return to command mode and type \*VSORT.

The entire **View** document will be sorted. If you only want to sort part of a document, mark the section you want to sort with marker 1 at the top and marker 2 at the bottom.

You must use these markers and in this way. If you put marker 2 above marker 1 no sort will take place. If you don't have markers 1 and 2 the whole

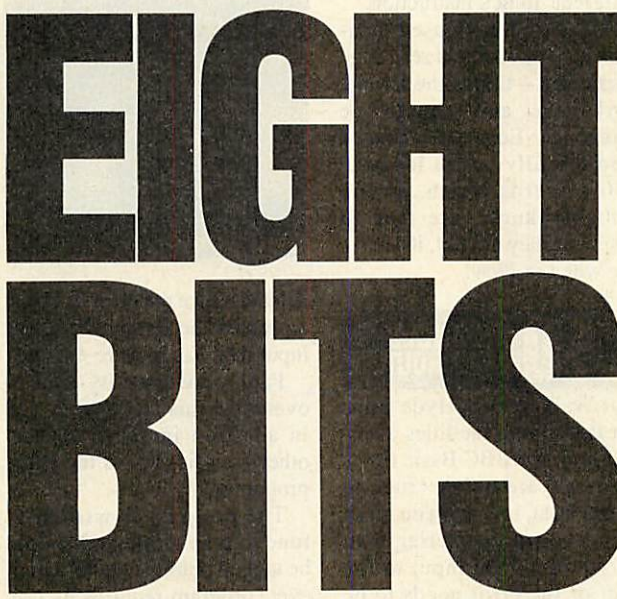

document will be sorted.

The sort occurs on complete lines and starts from the left hand margin. So if any lines are blank, they will be moved to the head of the list. If lines contain embedded commands they will be moved to the bottom of the list, as will rulers.

You should place marker 1 on the first character of the first line you want to sort and marker 2 on the last character of the last line. If you place marker 2 on a blank line below the last line, this will be counted and included in the sort. Being a blank line, it will reappear at the top of the list.

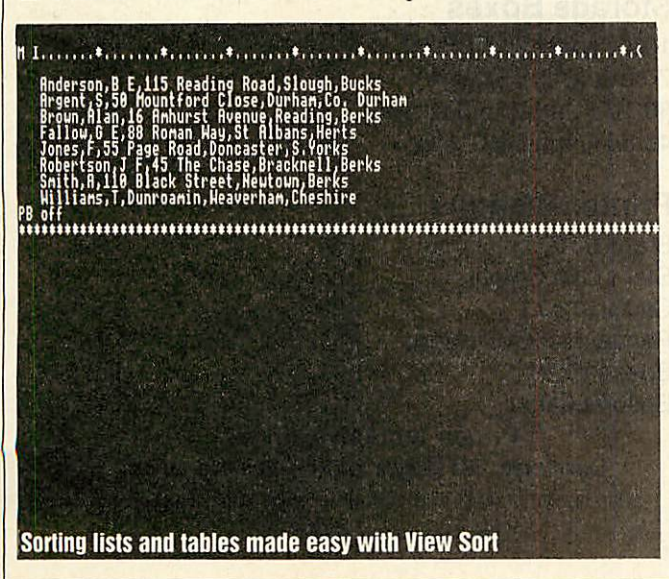

Uses for the program include sorting address lists, numeric tables and other database-type information, either for printing from **View,** or for re-export into another package. For example, the address label utility men tioned in **Hints and Tips** last year could be kept up to date using this sort.

The program works by first determining the area of memo ry to be sorted. The markers are stored as memory addresses in locations &53 to &5E, where  $&53$  and  $&54$  contain the address of marker 1, &55 and &56 contain the address of marker 2 and so on. If a marker isn't set, the relevant pair of bytes will be set to zero.

The program tests whether locations &54 and &56 are set to zero and if both are not, markers 1 and 2 must be set. Marker l's address is stored in the word 'start' and marker 2's address is stored in 'end'. Otherwise 'start' is loaded with the value of OSHWM+&100, and 'end' is loaded with the word stored at &000D *and* &000E which is the **View** *'end* of text' marker.

The next stage is to sort the memory area using the carriage return character as a delimiter. Two variables 'ptrA' and 'ptrB' are pointers to strings which are being compared. The sort used is a bubble sort so at any given time, ptrB points to the string subsequent to ptrA. The algorithm of a bubble sort is:

*REPEAT flag=FALSE •tring(n)«beginning of text REPEAT IF string(n) > itring(n»1) THEN SWAP 8tring(n),str1ng(nt1) :flag«TRUE UNTIL addreta of ttring(rrtl)* > end<br>
UNTIL *flag*=FALSE

Each string is tested against the one which follows it and if the second should be before the first, they are swapped and a flag is set. The process is repeated on the entire list until a whole pass with no swaps takes place. The ptrA pointer is set to the start of the text. A special routine 'mcfindnext' then cal culates ptrB by sliding along looking for a carriage return, then adding one for the start of the next string. They are then compared and, if necessary, a swap is performed. For this a 256-byte buffer at &A00 is used - no string in **View** can be longer than 132 bytes.

The first string is buffered, the second string is copied to the first string's position and then the first is written back after it. The pointer to the start of the second string is recalcu lated so it is written back correctly. The comparing and swapping continues until the end of the text is reached. Then the flag is tested and if it is true, the whole process starts again from the beginning of the text. Only if an entire pass is made through the file without any swaps being required will the flag be clear.

If this is the case, the file must be fully sorted and so the routine exits. The time taken to complete the sort is proportion al to the square of the file size. A 10K file will take four times as long on average as a 5K file, and for files of 15K and above, the time taken is quite consider able. So, a visual indicator of progress is given in the form of one dot for each pass of the entire text.

The bubble sort was used not because of speed (indeed, it is the slowest of sort algorithms

**BBC ACORN USER MARCH 1990**

## **HINTS & TIPS**

and made even slower by the fact that searching always com mences at the start of the data when it could commence at the last item swapped). However, these compromises were made to fit the code into 256 bytes.

If you want to modify the code for another wordprocessor or to work with a file, this is quite easy. The **View** pointers are set up in the routine 'viewsort' and the main routine 'sort' will work with any contiguous block of text, provided the start and end points are stored in the zero page locations 'start' and 'end', and the item delimiter is set by the Basic variable 'delim'. The sort as it stands is an ascending sort  $-$  if you want a descending sort, change the bcc instruction after the label

'different' to BCS instruction.

Note that I have used loca tions &90 onwards as zero page workspace - this is the Econet workspace and should be changed for Econet machines. I tried initially to use location &70 onwards which, as you probably know, are free to Basic but they are not, it seems, free when in **View.**

## *ENHANCED INPUT ROUTINE*

Paul Walker from Hyde finds that the editing facilities avail able from the BBC Basic INPUT command are rather crude to say the least, in that if you make a mistake while entering text, the whole of the input to the right of the error needs to be

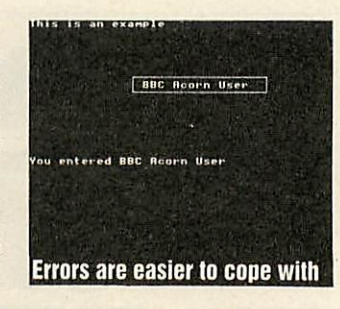

deleted. Once the error has been corrected the remainder of the input then has to be re-entered.

Paul's Basic utility aims to overcome this inadequacy and in addition includes several other facilities to aid the Basic programmer.

The program is written as functions in Basic and should be tagged onto the end of what ever program requires its use.

Once the functions have been appended to the program all of the Basic INPUT commands may then be replaced by a function call.

The utility is used as follows: <var1ablt>°FNilot(stt,xco,yco ,ten,typ)

Where st\$ is the existing string or numeric variable to be edited or "" if a new string is required and STRS("") if a new variable is required, xco is the screen X co-ordinate of the start of the INPUT line, yco is the screen Y co-ordinate of the string, len is the maximum allowable string length and typ is the type of input required ( $TRUE - string$ , FALSE - numeric)

The left and right cursor keys move to the left and to the right respectively and the DELETE

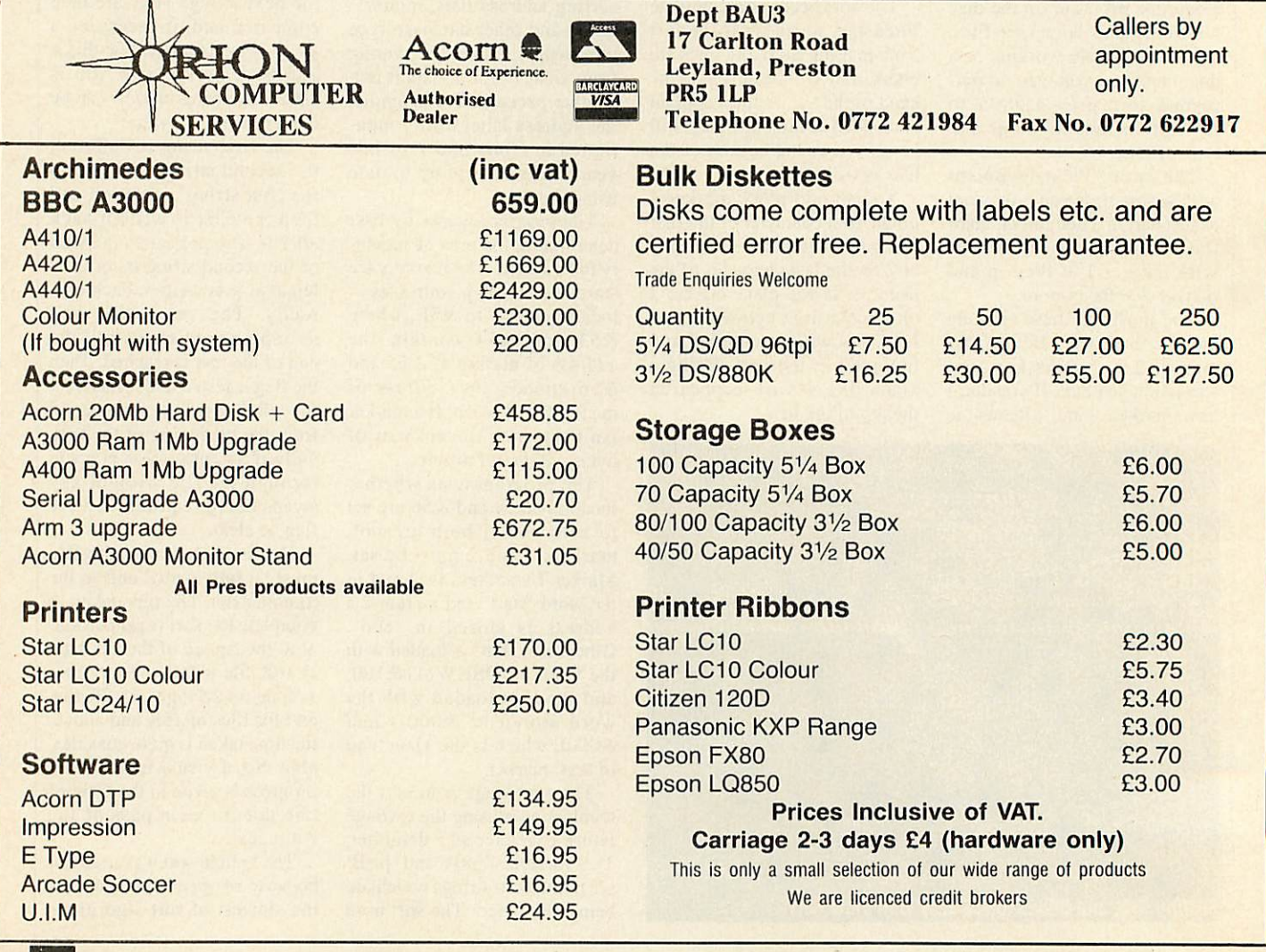

## *lilUIMllliM*

key always deletes the character to the left of the cursor, while the COPY key deletes the character at the cursor and accordingly closes up the rest of the characters/figures to the right.

The above function replaces the Basic equivalent of:

*INPUT TAB(xco,yco> <variable>*

For example, to edit the string A\$ at tab co-ordinates 10,15 with a maximum length of 12 characters you would enter:

### *A\$=FN»lot(A»,1 ,15,12,TRUE)*

If the variable has not been declared previously you would substitute the A\$ contained within the brackets with double quotes - a null string.

To edit the variable A at tab

co-ordinates 25,4 with a maxi mum length of five figures you would enter:

### *A«FN»lotCSTRt(A),25,«,5,FALSE>*

Again if the variable has not been declared previously you would substitute the A within the brackets with double quotes.

To use the routine to substi tute an INPUT command without cursor positioning, use pos and VPOS as the second and third arguments of the function:

INPUT XS would become:

### *X\*"FNslot("",P0S,VP0S,2 ,TRUE)*

The utility can only be used within the current line. It cannot overflow to the next line and the function does not test whether overflow has occurred. The combined values of len and xcol should not exceed the cur rent screen width.

The function FNslot switches the cursor off and enables the cursor keys to produce Ascii codes and then prints the string at the tab co-ordinates which are specified.

A repeat loop senses the key board for the pressing of a key. On pressing the left or right cursor keys the screen cursor moves in the required direction. If the cursor is at the limits set by length and the X co-ordinate the cursor remains where it is and a beep is sounded. If a key is pressed then FNadd is called where the character is inserted within the string using the

Basic keywords LEFT\$ and RIGHTS. This only occurs if the cursor is not already at the limits.

The pressing of the DELETE key calls FNdel2 which deletes the character and replaces it with a space. Pressing the COPY key calls FNdel which deletes the character at the cursor and closes the gap. Again the Basic keywords LEFTS and RIGHTS are used within the delete functions to remove the character and amend the string.

Once editing is complete, pressing RETURN terminates the function and, depending on the type setting, the string is returned or the number in text form is evaluated. If the type setting is set to numeric, only the numeric keys and the deci mal point are active.

## BEEBUG

### The Archimedes Specialist.

## Your Chance To Join The Team

#### SOFTWARE DEVELOPMENT ASSISTANT As one of the leading software producers for the Archimedes we are looking for someone to join our team working on a number of interesting new software projects. Reporting to the Software Manager, the successful applicant's duties will include providing technical support, program testing and evaluation, writing specifications, overseeing software production and eventually managing complete projects. TECHNICAL SUPPORT ADVISOR Our Technical Support team provides answers and advice on an extremely wide range of subjects, covering both software and hardware on the BBC Micro, Master and Archimedes computers. We are looking for someone who owns a computer themselves and can demonstrate their enthusiasm on the subject. Training will be given, although a certain level of knowledge concerning existing products will be necessary along with the ability to express yourself clearly in writing and on the telephone. Experience on PC Compatibles, Commodore equipment SENIOR TECHNICAL SUPPORT ADVISOR Although this is not a programmers position, a knowledge of Basic and Assembler would be useful, Internal promotion has resulted in a senior position in the Technical Support department being available. In addition to a high level of technical expertise and product knowledge on the BBC/Archimedes range the successful

and Econet would also be a benefit. candidate will have the ability to supervise and organise the staff under his/her control in a busy department.

*Apply in writing (enclosing a c.v.) to: The Personnel Manager, 117 Hatfield Road, St Albans, Herts. ALl 4JS*

*r~E*

**BBC ACORN USER MARCH 1990**

together with a familiarity of popular application software.

## **HINTS & TIPS**

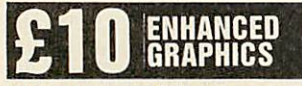

Alan Hodge of Bexley uses AMX **Stop Press** (formerly **Pagemaker)** and was dissatis fied with the quality of graphic output particularly when using the fonts at large sizes.

The problem is the fonts are simply enlarged and not rescaled, so the larger the size, the more jagged the appearance of the font. Alan's program improves the appearance of **Stop Press** fonts and other graphics by smoothing the jagged edges.

This is done by looking for corners on the graphics and then filling in the corners with extra pixels. The program will work on either a selected win

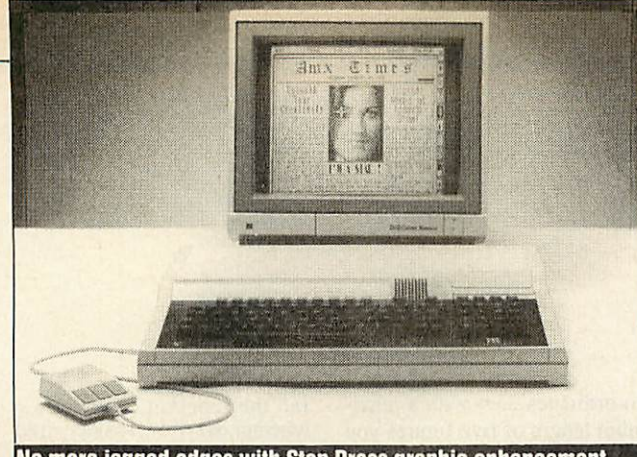

### No more jagged edges with Stop Press graphic enhancement

dow or the full screen and will smooth any graphics in the win dow as well as the fonts.

Some very large fonts may still be a little jagged even after using the enhancer  $-$  no problem, simply call up the enhancer again on the same area for further smoothing.

To run the program, type in or load the yellow pages listing and run it. A machine code file called ENHANCE will be pro duced and saved to disc.

When using **Stop Press,** sim ply select the window for enhancing and then select the command window to allow you to type a star command. Type •enhance, and the selected window will be enhanced in the manner described.

The program has been tried and tested using the BBC B version of **Stop Press** on both a BBC and Master. As far as Alan is aware, it will not work with the Master version if shadow screen is used.

### *DFS TO ADFS*

Joe Abley from Bedford has produced yet another useful program, this time for ADFS and network users faced with the problem of modifying their

DFS software to run under these systems.

Because ADFS and Econet are so different from DFS in the way they store files and directories, modifying programs writ ten for DFS to run correctly under ADFS or Econet can be a real pain.

This is especially relevant to educational software which is inevitably supplied on a DFS disc but which schools want to run on Econet.

The **CheckDodgy** routine in the yellow pages is a Basic pro gram which scans through an ADFS tree, finding all other Basic programs and scanning them for dodgy lines. Any sus picious lines, for example those containing OPENIN, LOAD, chain, star commands and ref-

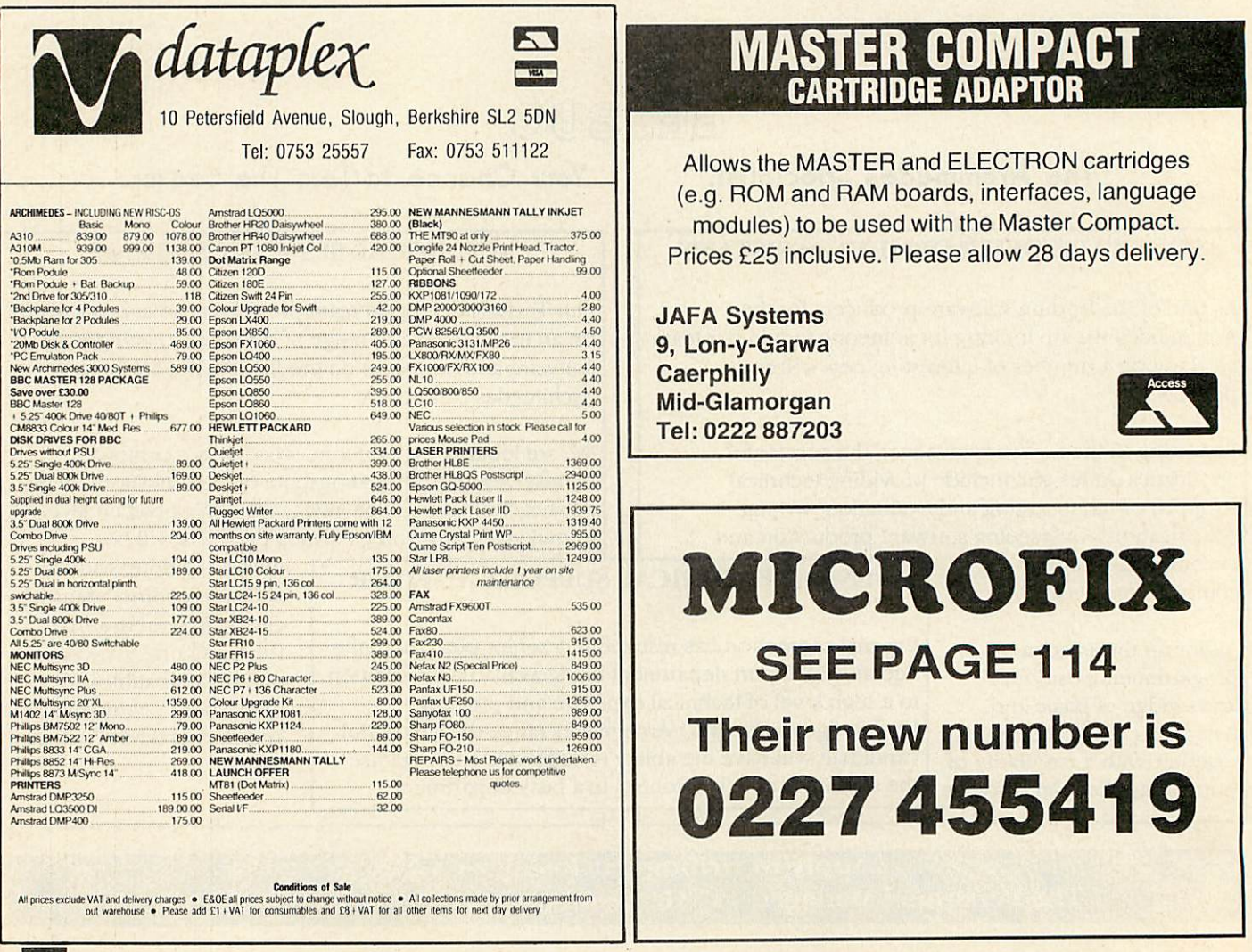

## *MINTS & TIPS*

### erences to drives such as:

### A\$=":3."\*BJ

are displayed on screen or on the printout.

This is an invaluable aid when going through the directory, modifying programs to make them work under ADFS or Econet.

The procedure for transfer ring a DFS disc is now to get all the files off a DFS disc onto an ADFS disc. There are various copiers available for this such as the **CopyFiles** program on the Master Welcome disc. Once the programs are on the ADFS disc you can get around to mod ifying them.

Run **CheckDodgy** in the directory you copied the DFS files into, printing out the out

put if possible (this helps) by answering the 'Print' query with 'Y'. You may also type in any star commands necessary to print at this prompt  $-$  \*PS on a network or \*FX 7/8 for serial printers.

You will now have a list of all parts of the Basic programs that may need modifying, which you can then go through, examine, check, and modify.

**CheckDodgy** is best run in a shadow mode (on a Master/B+), with page as low as possible, as it loads Basic programs into memory for checking.

Obviously, the more memory there is available, the larger the Basic programs can be.

The program works by searching the current directory and recursively searching any subdirectories for files using OSGBPB with A=8. When files are found, the execution address is checked. If this is not &8021/&8023 or &802B it is assumed not to be Basic and is passed over.

Otherwise, the file is opened and a sliding search is made through the file for any star commands, OSCLI commands or the file commands openin, openup, openout, load and CHAIN. The line numbers in which these commands occur are also reported.

When the program has been completely passed through, the file is closed, the next file in the directory is opened and so on. This is really a very simple program but it is also one that does

cut out a great deal of time when you are transferring software in this way.

That's all from me for this month. Keep those submissions coming, particularly on the applications side.

For submissions with pro grams, remember to include in the text accompanying the disc a full description of how to use the program and, of course, how it works  $-500$  words is about right.

The text accompanying the program should be included on the disc along with the pro gram. Send your BBC, Master and Electron submissions to Eight Bits, **BBC Acorn User,** 20-26 Brunswick Place, London N1 6DJ.

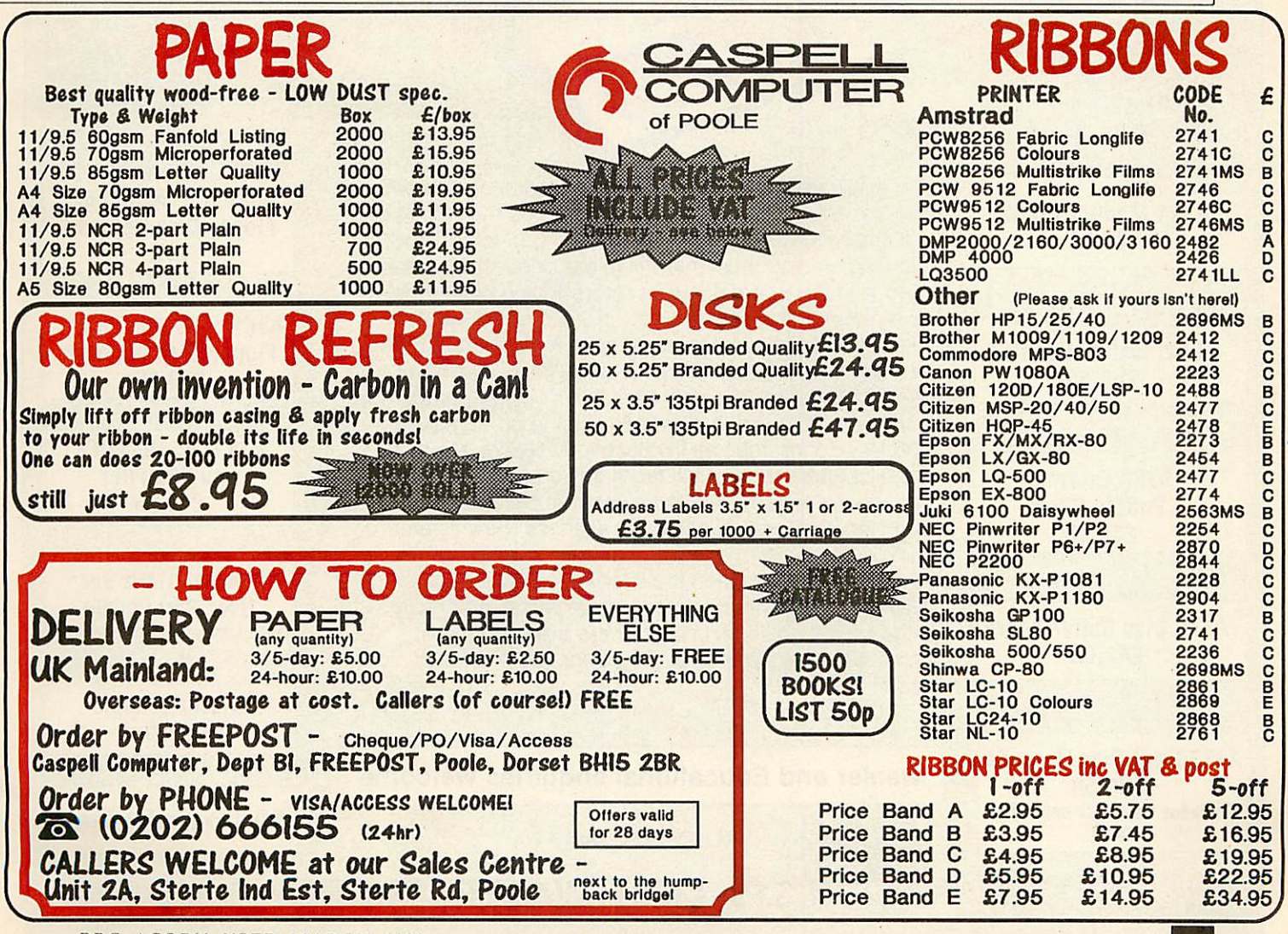

**BBC ACORN USER MARCH 1990**

## Tel: 0276 72046 Fax: 0276 51427

PRES have also allowed for adding standard expansion cards (podules) on the rear of the machine. This is done by means of a casing which attaches and is fixed to the *A3000* case providing full protection for the expansion card. However it does not stop there. The case is expandable to take a backplane and expansion board which can accommo

## IN THE FOREFRONT OF A3000 UPGRADES

## *Pres is committed to providing a full range of compatible upgrades for the Archimedes A3000*

 $E$  IS

S

The range starts with a carefully thought out monitor plinth 'A3K1' which allows the A3000 to move freely back and forth making the most of limited desk space. In response from initial users we have also incorporated a way of preventing acciden tal access to the reset switch. Where security matters it is also possible to fix the plinth to a desk.

A3K1 is expandable to A3K2, a styled housing to take the *A3000* to a system. A3K2 is supplied with a post regulated, switch mode power supply and provides the means for adding up to 2 additional floppy drives (2 x 3.5" or  $1 \times 3.5" + 1 \times 5.25"$ ) and a Winchester hard disc drive. All these can be added without having separate boxes

hanging from the com puter on ribbon cables.

*[*

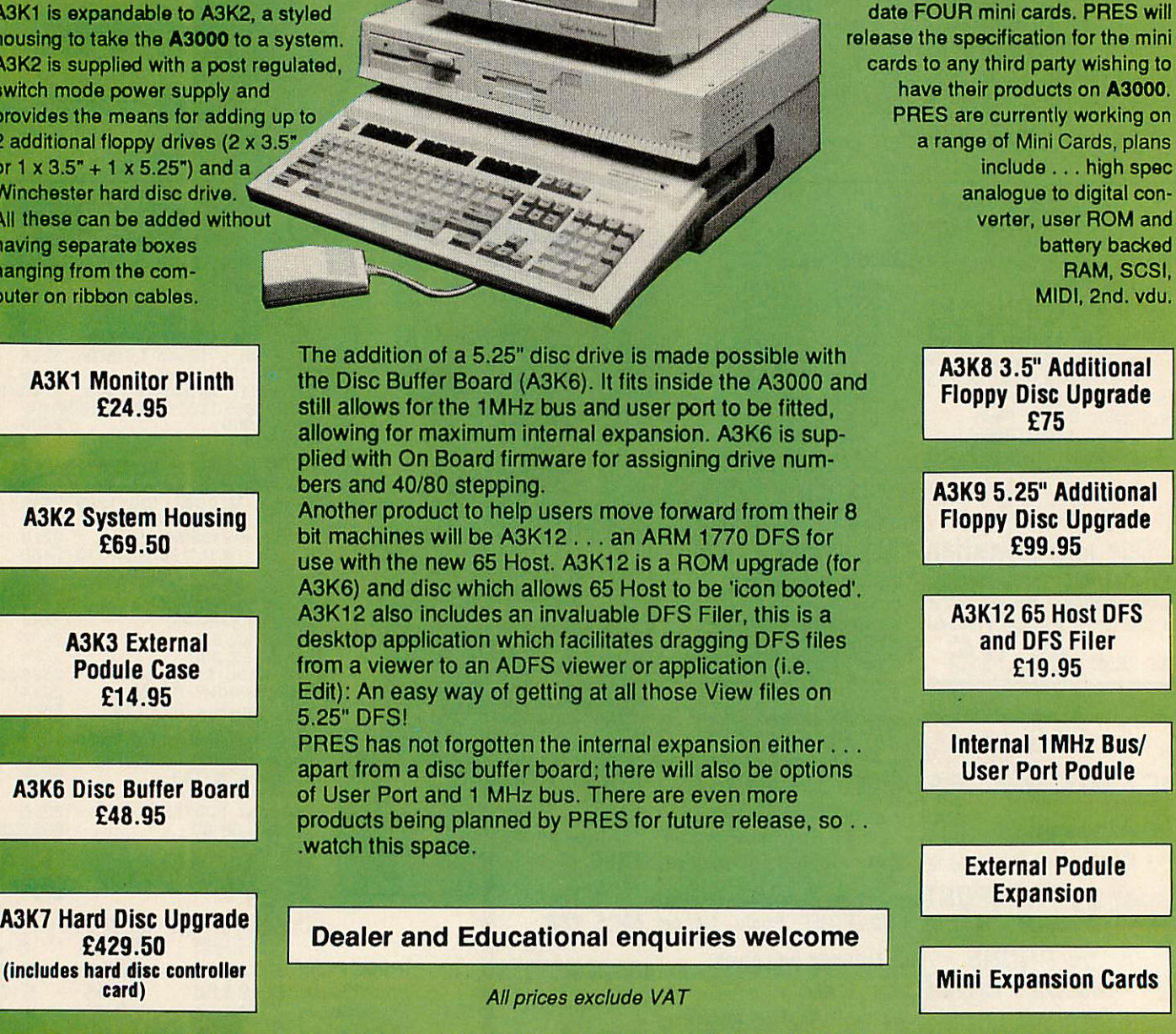

*P.R.E.S. LTD., PO BOX 319, LIGHTWATER, SURREY GU19 5PW*

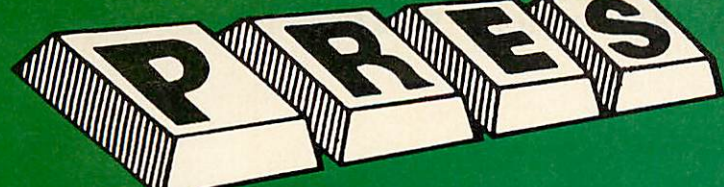

*ADVANCED PLUS 1 ... The plus 1 is the main expansion*

 $for$  *future upgrades*.

DISC *(Plus One required)*

*AP3 INTERFACE: As suppliedwith AP3 package. Price £52.00* 

*<u>We feel this is one</u>* 

*Please* send ord *(Mail order only)*

*M*

*<i>Price* £60.83

*interface.*

*systems.*

*|AP4.*

- 
- **PRES POLICY**<br>1. To provide the best possible service & assistance to users.<br>2. Supply Acom based or Acom compatible products & to enable upward compati-<br>bility wherever possible.<br>3. Provide tested products with special at
- *& production. 4. "Only to cash cheques &creditcard receipts when we knowwe can supplythe goods ordered."*
- 

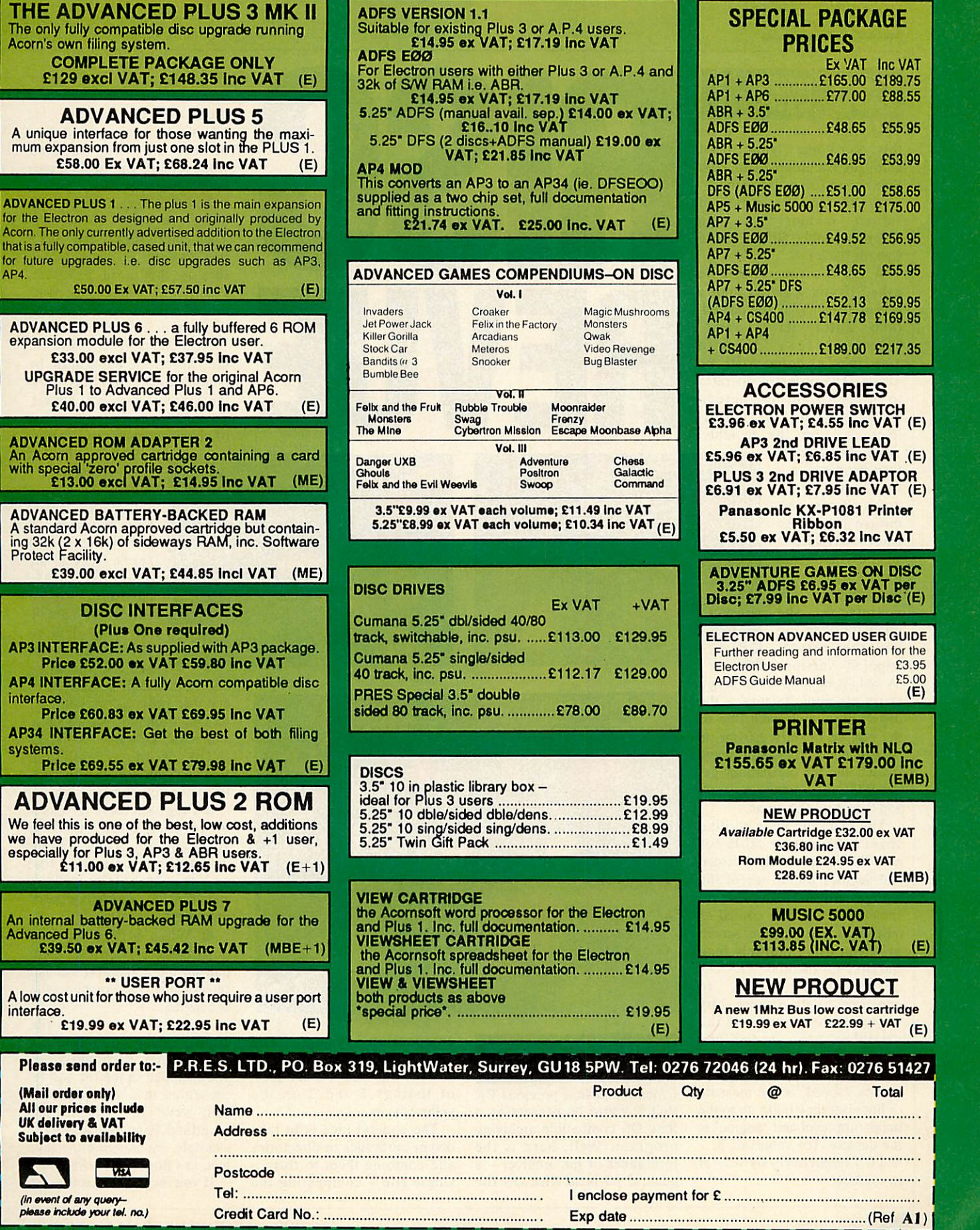

we have produced for the Electron & +1 user,<br>especially for Plus 3, AP3 & ABR users.<br>**£11.00 ex VAT; £12.65 inc VAT** (E+1) ADVANCED PLUS 7<br>An internal battery-backed RAM upgrade for the<br>Advanced Plus 6.<br>**E39.50 ex VAT; £45.42 inc VAT** (MBE+1) *" USER PORT " A low cost unit for th* 

*interface. £19.99 ex VAT; £22.95 Inc VAT (E)*

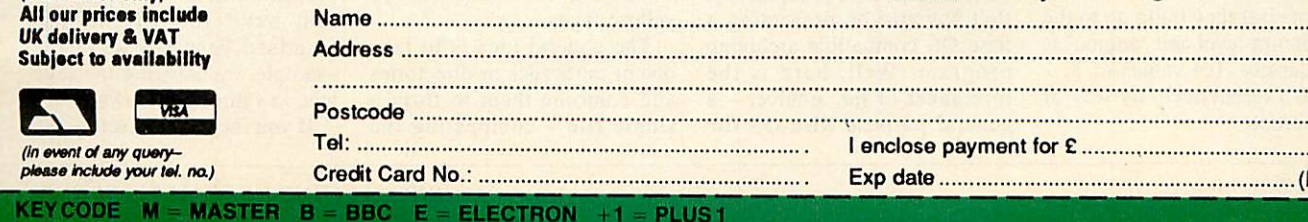

**IS & IIPS** For Archimedes and A3000 owners, DAVID ACTON has compiled his

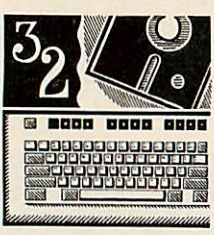

## WAVES

This graphic oddment so far this year comes from Stuart Cupit of Etchingham in East Sussex and £30 goes to him.

You'll need 160K or more of screen memory to run **'Rippler'** (plus 50K or more free for Basic).

When it's run, you'll be asked if you want to load a screen. Press 'Y' if you do and then enter its name. Otherwise, press 'N' and a simple demo will be drawn. The program operates in mode 13 and the screen shown is included (as 'Screen') on the monthly

disc. The screen is then 'rippled' in a fascinating way. Press any mouse button to pause the rippler.

The program works by using two screens - one contains the original picture and one the current 'rippled' version.

A table is built up containing a series of 'ripple factors' – the degree by which each line of the picture is shifted from its normal position. A sine wave is used and the oscillations get progressively stronger, peak and then diminish again.

The machine-code routine checks the rippler table for each line of the original screen and decides which line of the source picture should be shown. This is then copied as quickly as possible from screen to screen using multiple load and store instructions.

You might like to experiment with *Rippler* - try changing the values of the variables 'max', 'speed' and 'anginc'. 'max' is the maximum amplitude of the ripples, 'speed' is the measure of how fast they build up to the maximum level and 'anginc' is the density. Try values of 3, 1 and 0.4 respectively by way of an example

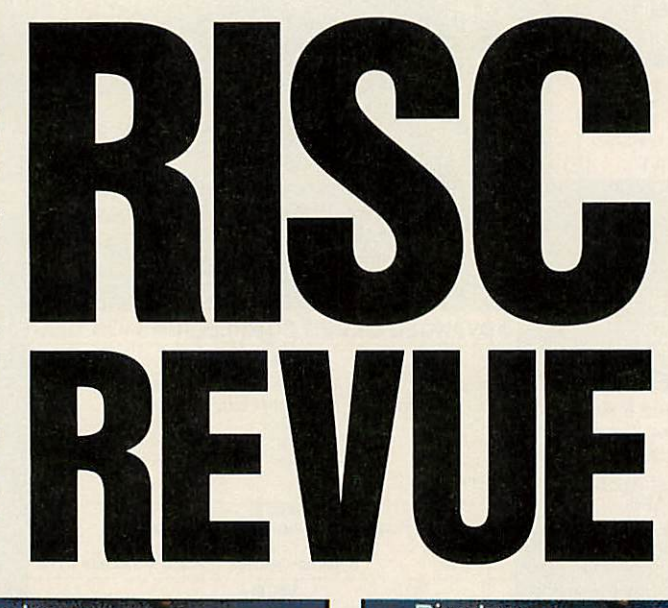

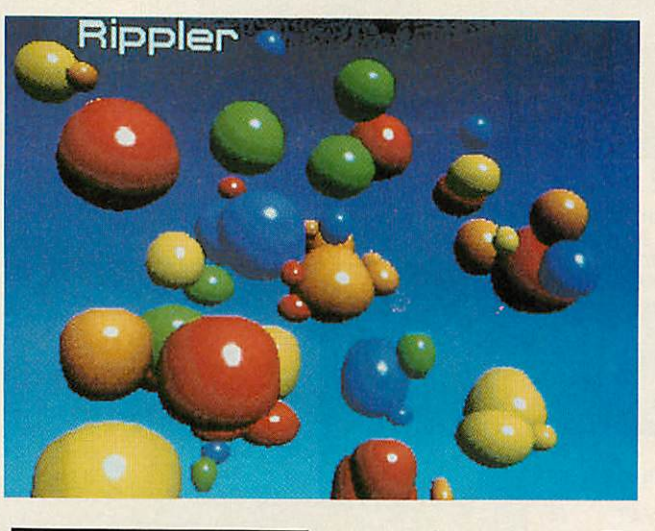

*SMALL IS* BEAUTIFUL

I mentioned in a previous RR that I would be presenting a Rise OS compatible archiving program. Well, here is the forerunner of the archiver - a general purpose Rise OS file

 $\mathcal{L}$ 

compaction system. The application is called **Scrunge** and you can find it in the form of listings 1 and 2 on the yellow pages.

The general idea is to take one or more files or directories and combine them to form a single file - compacting the data as we go along. There are many situations in which it is useful to do this: when moving lots of files between hard discs or networks using floppies, when sending information over the phone and so on.

To use **Scrunge,** first create a directory called !SCRUNGE. Then enter listing 1 and save it in **!SCRUNGE as !RUNIMAGE** this is the main program. Finally, run listing 2 to create the other files needed by the application.

Now **Scrunge** is ready for use. Install the application by double-clicking on !SCRUNGE the **Scrunge** icon will appear. To combine and compact a set of objects proceed as follows:

**•** Click on the **Scrunge** icon with the menu button and select Compact from the menu. A save window will appear. It is at this point you specify the name of the file which will contain all the desired objects. Enter the name in the white

box (the default is COMPFILE) and then press RETURN or click on OK or drag the save icon to a directory viewer.

The word beneath the **Scrunge** icon will change from Ready to Compact.

**• Drag each file or directory** to be compacted onto the **Scrunge** icon. They will be included in the combined file, and the hourglass will be shown if the compaction takes more than a moment.

• When all the desired objects have been included, pull up the **Scrunge** menu and select Done. The combined file is complete.

To expand a combined file simply drag it onto the **Scrunge** icon. Each object that you included in the file will be presented in a save window. Just save the file in the standard Rise OS way (for example, by dragging the save icon to a directory viewer).

If you include a directory, all

regular bounty of advice, hints, tips and programming snippets  $\Box$  THES & THPS

subdirectories and files therein will be included and, when expanded, will be given their original names.

There are a few obvious restrictions that **Scrunge** checks for. Clearly, you cannot compact a file to itself and any attempt to drag a file onto the **Scrunge** icon while in Expand mode will be met with an error.

Let's examine the main parts of IRunImage. The polling loop is similar to that of all Rise OS applications. SYS "WIMP\_POLL" is called and this returns <sup>a</sup> reason code indicating the current state of affairs. A Case statement takes the reason code and performs the required task.

There are only two windows used by *Scrunge* - one containing information about the application and a save window. These were defined using Acorn's template editor. PROCinitwindows opens the template file and calls FNcreatewindow for each window. It also sets 'savetext' which is used whenever a file is saved and puts the current version number of the application in the information window.

FNcreatewindow reads <sup>a</sup> window definition from the open template file and creates it using Wimp\_CreateWindow. There is one feature of FNcreatewindow that you should take note of. The area 'templates%' contains the window definition. If the icons in the window are to be from the common sprite pool, templates%!64 should contain 0. However, it is common to want to use your own sprites without including them in the common pool.

This is done by setting aside some memory and loading into it your own sprite file. In this case, the location templates %!64 should contain the address of your own sprite area for any windows that need to use those sprites. In **Scrunge** I make a point of leaving zero in templates%!64 for the window "Save" because the save icon needs to be changed to whatever is appropriate for the file being saved. The file type icons ("file\_xxx") are all found in the common sprite pool. Menus are created by PROCmakemenus.

Life is quite simple in **Scrunge** as there is just one main menu. Every programmer seems to develop his or her own shorthand for creating menus. I do so using a function like FNmakemen in **Scrunge.** This takes two strings (menu data and menu title) and returns the handle of the defined menu. Individual items on the menu are separated by commas and 'extra' features are passed to FNmakemen as

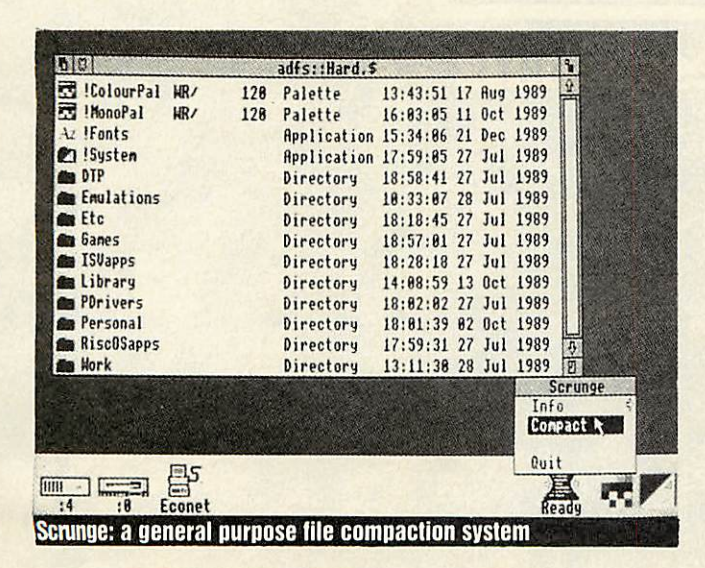

**BBC ACORN USER MARCH 1990**

codewords preceded by the double bar character |.

**Scrunge** makes use of two codewords - "win" indicating that the submenu is in fact a window and "lit" which is following by a flag which determines if the item is 'lit' (and hence may be chosen) or not. These codewords are decoded by PROCmenuitem appropriately. For example, the Info option is passed to FNmakemen as "wininlnfo" and the "in" is recognised by a case statement in PROCmenuitem as meaning the information window. You may well want to extend this system to deal with submenus, dotted lines, 'ticked' items etc.

Memory management is often an important part of an application - particularly if it isn't known in advance how much memory the application will require. The Rise OS call 'WIMP\_SLOTSIZE' comes to our rescue in this case. Essentially, each application is allocated a number of pages of Ram to live in. This should be specified using \*WIMPSLOT in the application's !Run file. Unless you are going to be dealing with known quantities of data, this initial lump of memory should be used only to house the application and for general workspace. When files are loaded into the application it should ideally claim sufficient extra memory from the Wimp's supply. This can be done using 'WIMP\_SLOTSIZE'. In practice, PROCinitheap sets up a heap of memory that is 32K in size to begin with. The call:

## SYS "Wimp\_Slot"<br>Size",-1,-1 TO ap<br>psize%

sets appsize% to the amount of memory that the application currently owns. The same call can subsequently be used to extend this allocation.

Because himem is fixed upon first running the application, any additional memory claimed will be at himem and above and will effectively be independent of

the Basic environment. This is all put into practice by FNgetablock which is used to grab a block of memory from the heap. If the heap isn't large enough, FNtrytoextendheap is called as many times as is necessary. Each time the memory allocated to the application is extended by one page (32K on a machine with 1Mb or more) and the heap extended to make use of the new Ram.

One small but useful feature of **Scrunge** is the changing **Scrunge** icon. It is often useful to alter an icon on the icon bar in this way. This is done by PROCupdiconbar which calls 'WIMP\_SETICONSTATE' having used PROCstatus to set the required text string.

Finally, it's worth looking<br>briefly at the actual at the compaction process. The method used has been seen before in **Agora —** the forerunner of **Rise Revue.**

A piece of machine code is assembled to do the very hard work and this needs to be fast, especially considering the job in hand.

Essentially, the file to be compacted is scanned to see if any sequence of characters is a repeat of a previous one. If so, the sequence is encoded. This method can reduce quite effectively the sizes of a wide variety of file types (text, graphics etc) but is a little time-consuming. Fortunately, expansion of the compacted' data is much faster. A simple, recursive system of procedures is used to include whole directory structures in the combined file.

Again there is nothing very new about this - we've seen dozens of similarly recursive techniques in these hallowed pages before.

As ever, programs, ideas, hints and tips are most welcome please send them to me, David Acton at Rise Revue, **BBC Acorn User,** Redwood, Publishing, 20-26 Brunswick Place, London Nl 6DJ.

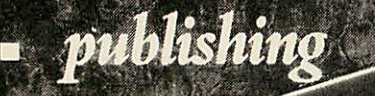

ių.

**IMPAISSIO** 

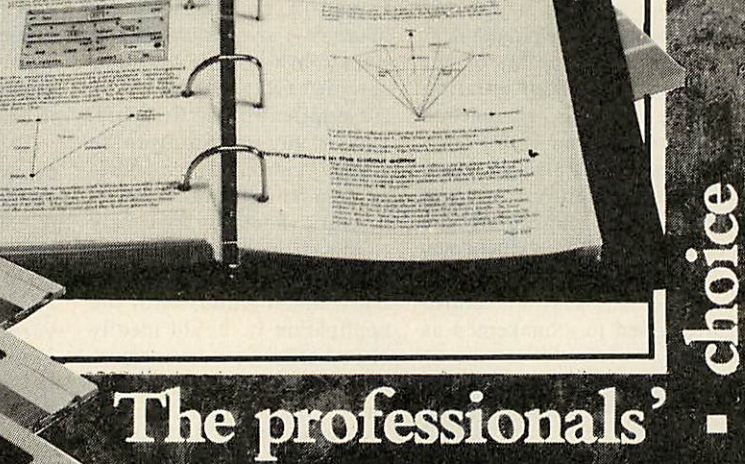

## APR ESSI

Full capability DTP  $\quad$  Full feature word processing Multiple documents in memory • Multiple windowson each document Any scale view from 1%-900% Automatic hyphenation Built-in spelling checker Spell check as-you-type • Full 24-bit RGB; CMYK" & HSV colour control • Fast character mode printing • 3(I0K free workspace on a 1Mbyte machine •" Supplied with 13 outline touts • Flowing graphics with text Automatic index generation Automatic contents generation

> • Automatic abbreviation expansion

• • Automatic file conversion Ironi other WPs

• Virtual memory system unlimited document size

• Simple to use—only 5 main

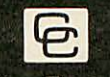

Computer Concepts Ltd

*Gaddesden Place* Hemel *Hempstead Herts HP2 6EX Tel. 0442 63933*

**If other programs can offer all these features, then they might be asgood as Impression.**

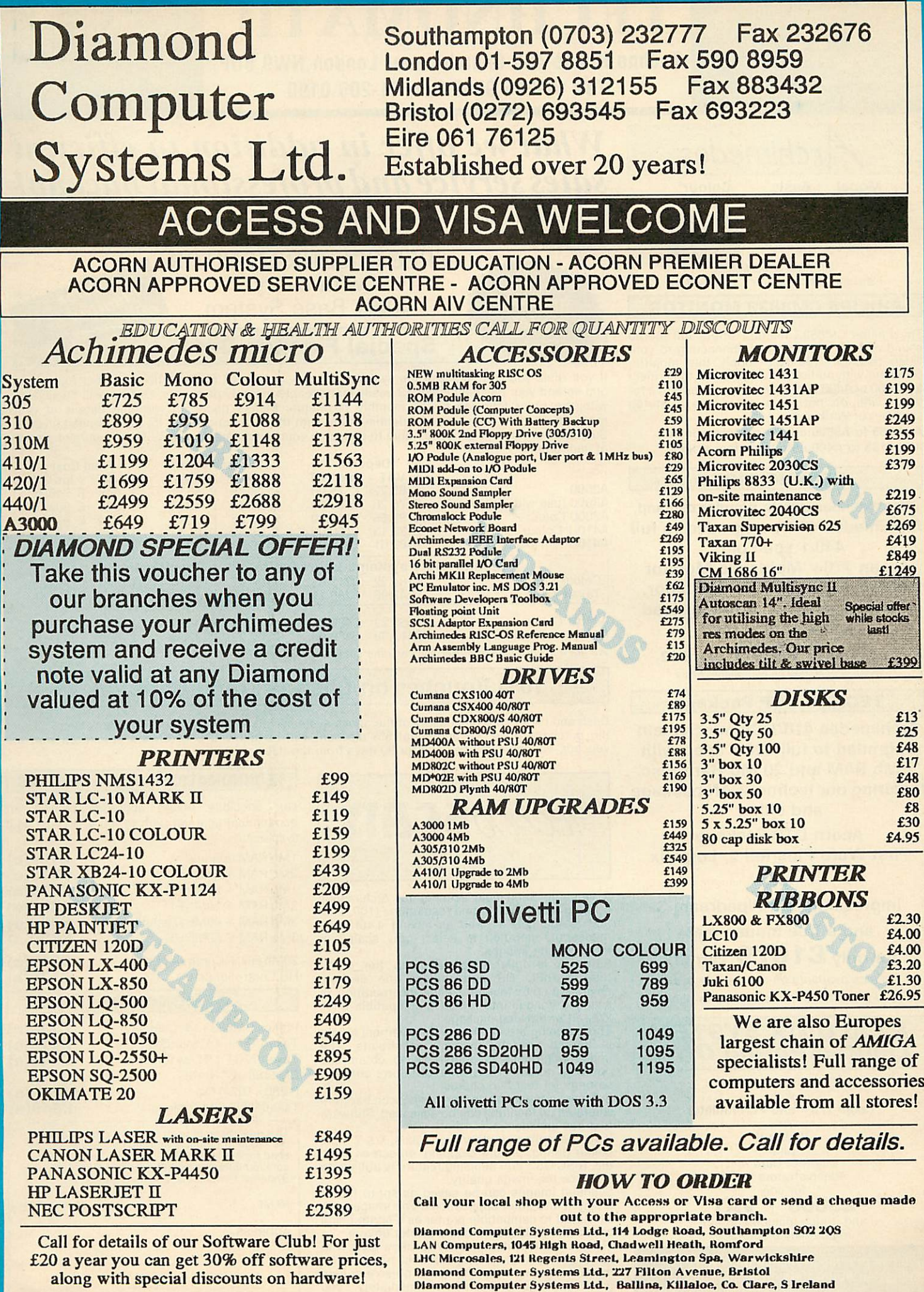

ALL PRICES EXCLUDE VAT. COURIER £5. NEXT DAY SERVICE £10. E&OE. All prices correct at time of going to press and are subject to change without notice.

*ror iasi aeiivery reiepnone your order on 01-205 9558 using VISA Access Card*

BARCLAYCARD

*Orders welcome from government depts & educational establishments*

# TECHNOMATIC

*Techno House 468 Church Lane, London NW9 8UF. Tel: 01-205 9558 Fax: 01-205 0190*

*All prices ex VAT. Prices are subject to change without notice. Please add carriage (a) £8.00 (Courier) (b) £3.50 (c) £2.00 (d) £1.50*

#### **r rchimedes** Model Basic<br>A3000 £649 £649<br>£1199 A410/1 £1199<br>A420/1 £1699 A420/1<br>A440/1 £2499 Colour\* £814<br>See *Special Offer*

'With Acorn Colour Monitor. **Carriage £8/computer C12/system**

### *PHILIPS CM8833 MONITOR*

The Philips CM8833 monitor offers full stereo sound and the possibility of connecting to your video recorder. We can supply this monitor, complete with audio and video leads to connect to A3000 or A400 computers as an alternative for those who do not have access to a stereo amplifier or Walkman..

*Add £65 to A3000 colour system price or Add £165 to A400 colour system prices*

### *TECHNO 410/1*

Offer extended due to popular demand. Archimedes 410/1 upgraded to full 440/1 spec plus Taxan 770+ Multisync Monitor

and including The PC Emulator, *a* packet of discs, a printer lead and a mouse mat.

for only *£1999* carr£12

**Finance available on chargeable basis.**

### *TECHNO DTP Package*

Archimedes 410/1 Colour System upgraded to *full 420/1* spec with 2 Mb RAM and 20 Mb Hard disc featuring our technoSCAN package and either

Acorn DTP Package First Word Plus *Rel* 2, Logistix

or

Impression and Pipedream 3

and a free mouse mat

for only  $£1679$  carr £12

**Finance available on chargeable basis. Special Educational Subsidy on this package.** 

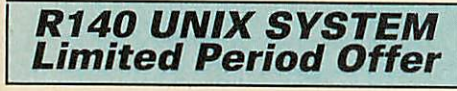

*R140 Base System* with *Taxan 770+ and PC Emulator or*

*Viking II* plus

Ethernet Card and Administrators Guide for only

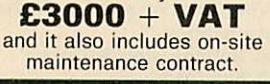

*We can provide attractive discounts to Education Authorities, Schools, Colleges and Health Authorities. Simply phone us or write, outlining your requirements, and we will supply a quotation.*

## **What we offer in addition to efficient salesservice andprofessional backup!**

We not only offer professional advice when you are purchasing your system but we will also provide<br>friendly assistance afterwards. We also offer the following incentives to make your purchase **worthwhile** 

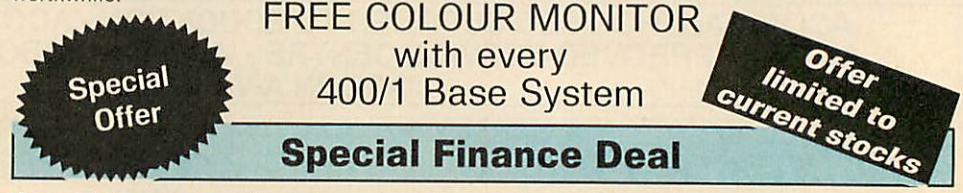

If you wish, you can purchase the systems listed below at **NO EXTRA charge** on our retail price<br>and spread your payments over 13 easily manageable monthly payments. Deposit will be payable<br>with the order followed by 12 mon requirements and we will send a detailed offer with the application form for the extended finance. Subject to status, we should be able to despatch your requirements within 7 days hours of receipt of your order.

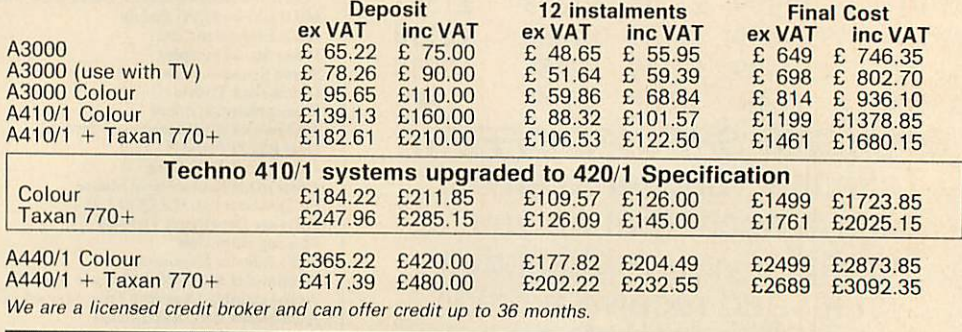

## *10% Voucher on Cash & Credit Card Sales*

Cashand credit card purchasers of the above systems will receive a voucher to the value of 10% of the purchase price. An additional 5% discount will be allowed on software purchased with the voucher. Vouchers will be valid for 90 days from the date of issue.

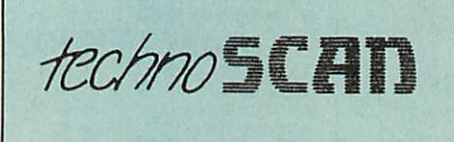

Our specially priced upgrades provide an economical upgrade path to full 420/1 and 440/

*TECHNOMATIC UPGRADE SPECIALS*

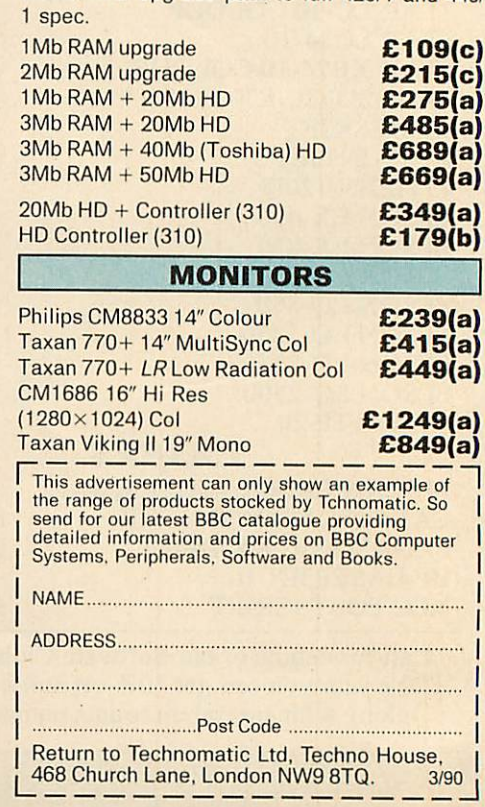

A versatile hand held scanner for Archimedes offering four monochrome resolutions (100. 200, 300 & 400 dpi) as well as having 4 different modes of operation to select gray scaled or monochrome images.

Software is fully integrated with the multi tasking RISC OS and utilises the desktop environment to facilitate easy incorporation of scanned images into RISC OS compatible DTP, Wp, art or drawing package. The scanning area is 4" wide and vertical height

is limited only by memory constraints. The image brightness is adjustable to obtain the optimum quality. Tone selector allows different settings for text and photos.

Software appears as an icon on the icon bar from where all its facilities can be accessed. Software features include:

Visual rescaling of either X or Y axis, X & Y flips, colour tinting, picture cropping, on screen help, etc. RISCOS"santi aliaising feature is utilised to enhance the image quality. Scanned images can be saved as sprite file or

be output to compatible printer as a sprite using one of the RISC OS versatile printer drivers.

The manual is written in easy to follow style with hints and tips for getting the best results. The manual together with interactive on-screen help gets you going almost immediately you have installed the scanner.

*fecnnoSCAN complete with interface card and manual £149(b)*

*TEL: 01 205 9558*
BARCLAYCARD

Oraers welcome rrom government depts & educational establishments

# *TECHNOMATIC*

Techno House 468 Church Lane, London NW9 8UF. Tel: 01-205 9558 Fax: 01-205 0190

Prices are subject to change without notice. Please add carriage (a) £8.00 (Courier) (b) £3.50 (c) £2.00 (d) £1.50

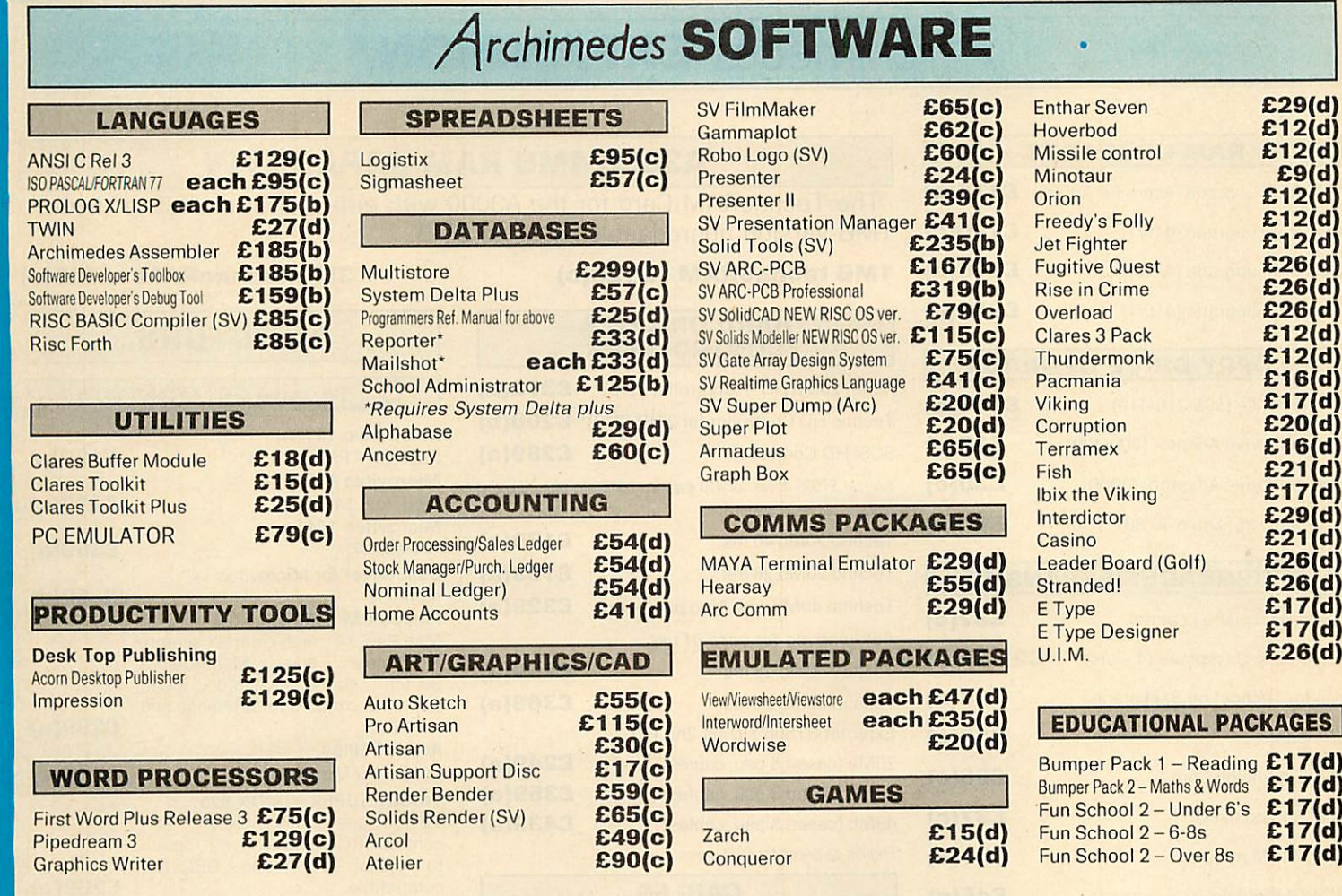

# *MULTIPOD PROFESSIONAL*

Professional design and use of latest hardware/software technology have enabled this five function podule to provide the highest quality performance at economical and realistic price. The five functions are:

FAST-SCAN VIDEO DIGITISER: Offers the highest resolution and number of picture levels of any video digitiser for the Archimedes computers. Capable of digitising in any mode to  $640 \times 512$  pixels with 256 grey levels. Colour can be digitised with a camera and filters providing 24 bit colour resolution. Software operates within Desktop and offers contrast/brightness control, zooming, grey scaling and sprite saving.

SOUND DIGITISER: Samples for sound frequencies from 4KHz to 80KHz can be manipulated, composed and saved. Editing functions include filtering, mixing, overlaying, swapping, cut/paste. Saved sound modules including stereo sound samples can be used in various applications including games or can be exported to other sound packages. Operates within desktop environment.

SERIAL PORT: A full RS232 implementation of a dual channel comms port. It is IBM compatible using a 25way D connector. Uses \*FX and SYS calls.

INSTRUMENTATION/JOYSTICK PORT: A high speed A to D convertor which provides samples at up to 100 KHZ for versatile datalogging. As BBC B analogue port, uses the usual ADVAL commands.

ROM SOCKETS: 3 ROM sockets for use through built in BBC B RFS.

MULTIPOD PROFESSIONAL

FILTER SET FOR VIDEO CAMERA (RGB)

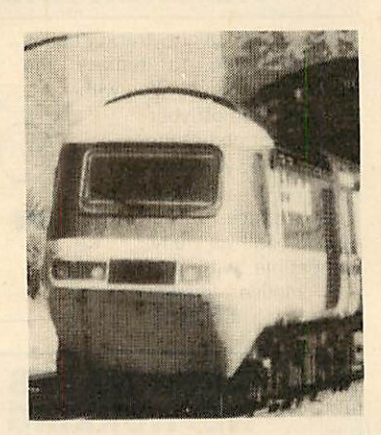

*TEL: 01 205 9558*

# *GENIUS DIGITISING TABLET*

Latest model of Genius GT1212A PC tablet adapted for use with Archimedes offers resolution of 1000 lines/in over a  $12'' \times 12''$ working area and connects through the serial port of the computer.

Tablet is supplied with a four button puck controls, an optional two button stylus with switched tip is also available.

The software to drive the tablet is supplied as a module to operate within the RISC OS desktop environment. Once loaded several commands are available to control the tablet, ie commands to turn it on or off, to select relative or absolute coordinates etc. Three puck buttons act as standard mouse buttons and the fourth allows, special operations like changing the size of the tablet work area.

The tablet can virtually take over all the functions of a mouse making the use of graphics packages much simpler. The option stylus will make tracings, line drawings etc much easier and more accurate.

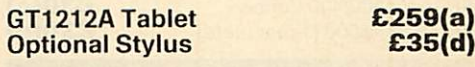

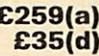

# *RISC OS PROGRAMMERS REFERENCE MANUAL*

£130(b)

The ultimate reference for all Archimedes programmers, includes 'Commands, OS-Byte and OS-Word calls, SWIs, BASIC, Econet calls, fonts etc. etc. Four spiral bound volumes and a separate index in a librarycase. *£79(b)*

*£15(d)*

BARCLAYCARD

Orders welcome trom government depts & educational establishments

# TECHNOMATIC

Techno House 468 Church Lane, London NW9 8UF. Tel: 01-205 9558 Fax: 01-205 0190

All prices ex VAT. Prices are subject to change without notice. Please add carriage (a) £8.00 (Courier) (b)  $£3.50^{-}$ <br>(c)  $£2.00^{-}$ (c) £2.00 (d) £1.50

*MONITORS*

*12", 14 and* 20 *MONITORS*

Std Res + PAL/Aud, 14" **£199(a)**<br>
Microvitec 1455<br>
Med Res. 14" **£219(a)** Med Res, 14" **£219(a)**<br>
Microvitec 1441 **£359(a)**<br>
Hi Res, 14" **£359(a)** 

14" Colour Monitor **£179(a)** 

tilt & swivel stand **£415(a) Taxan 770 + LR Row Radiation £449(a)** 

Multisync autoscan 16" **£595(a)** 

and Swivel base. *£1249(a) MONOCHROME MONITORS*

Hi Ress green screen **£72(a)** 

Hi Res amber screen **£79(a)** *MONITOR* ACCESSOR!

stand for 12" and 14" Monitors **£12(b)** 

*THINGI*

Make some space by attaching a Thingi to your monitor. A removeable copy holder at a down-toearth price. Two models are available, to fit

Super Hi Res and contrast RGB Monitor with option to switch to mono BBC/IBM<br>compatible.

MultiSysnc Autoscan 14". ideal for utilising the hi res modes on Archimedes. Our price includes a

19" Hi Res white screen monitor for CAD applications comes with Tilt &<br>Swivel stand.

Hi Res colour monitor for use with hi res modes on 400 series. Res:  $1280 \times 1024$ . Complete with Tilt

General purpose tilt and swivel

*Is Your desk cluttered?*

£359(a)

 $£5.50(d)$ 

 $£239(a)$ 

 $£269(a)$ 

£849(a)

Microvitec 1431AP

Dust Cover for Microvitec 14"<br>monitors

*Philips* CM 8833 14" *RGB* Med Res, 14", high contrast screen, I 1L/Linear input. Mono/Colour Switch Stereo Sound Input. Separate controls for brilliance and<br>contrast.

*TAXAN SUPER VISION 625*

*Acorn Philips*

*TAXAN* 770 +

*TAXAN* 870

*VIKING II*

CM1686 16"

*PHILIPS 7502*

*PHILIPS BM 7522*

# *Archimedes EXPANSION*

# *RAM UPGRADES*

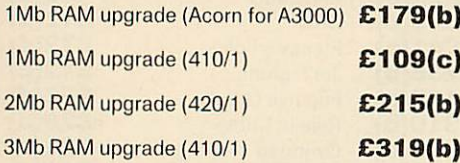

# *FLOPPY DRIVE UPGRADE*

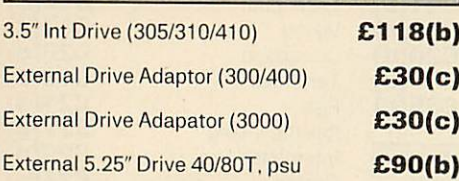

# **I/O** UPGRADES/EXPANSION

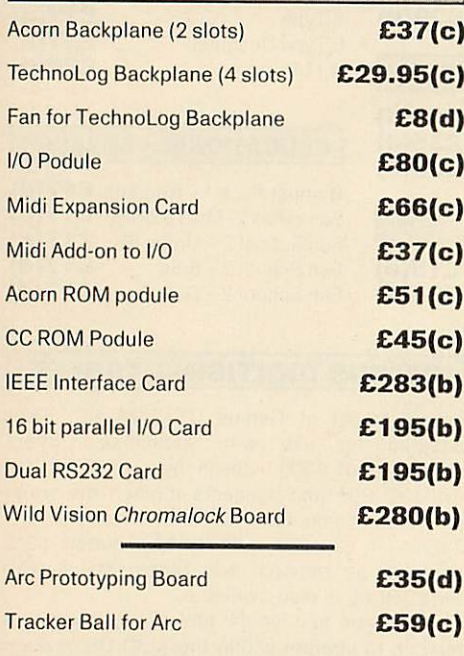

# *AEDA*

*External Drive Adaptor:* A versatile external drive adaptor offering many novel features: Professionally designed for easy and neat installation.

Fully buffered and handles a total of 4 drives (3.5" or 5.25").

Rear panel mounted switch to select internal or external drive as boot drive. Particularly useful with PC programs.

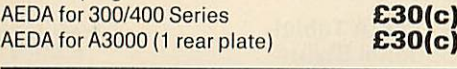

*Special Finance Scheme for Teachers*

# *MULTISTORE INTRODUCTORY OFFER*

Minerva's multi-tasking database running under RISC OS allows many files to be open at once with practically unlimited amounts of data. Total compatibility with Delta, Gamma and Sigma range and GraphBox. Import/export between DTP, WP, graphics and spreadsheets£199(b)

# *A3000 4MB RAM CAPABILITY*

The TechnoRAM Card for the A3000 with either 1MB or 3MB on board. 1MB version upgradeable by us to 3MB.

# *IMBtechnoRAM £129(c) 3MB technoRAM £349(c)*

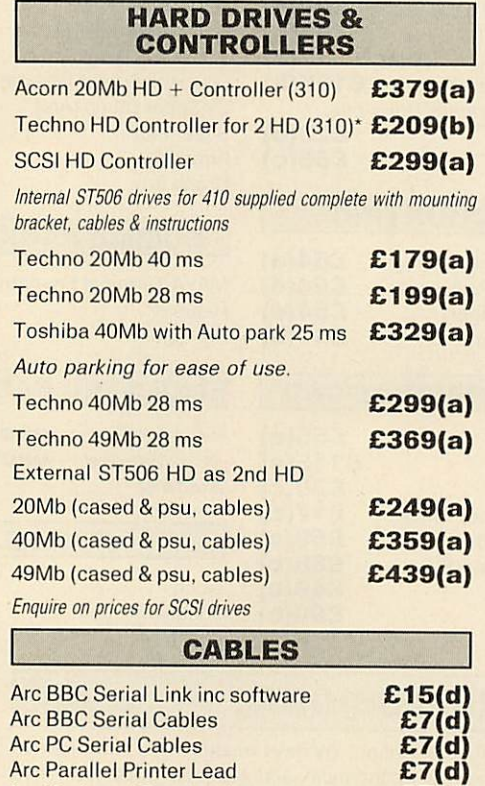

Arc Keyboard Extn Lead **£7(d)** Arc Keyboard Extn Lead **£7(d)**<br>Arc Scart Lead **£7(d)**<br>Arc/CM8833 lead with auto jack **£10(d)** Arc/CM8833 lead with auto jack<br>Arc Dust Cover **High Quality Mouse mat** 

# *TRACKER BALL*

A sturdy, high quality tracker ball is now available to replace the Archimedes mouse. You wil. no longer run off your mouse mat and at the same time you can save the valuable<br>desk space. The space. tracker ball is fully compatible with the Arc mouse driver. £52(c)

# *ARCHIMEDES NETWORKING*

Use the hard disc on your 300 or 400 series Archimedes to provide storage for A3000s 410/1 computers. They all connect to Acorn's Econet wiring using low cost Econet modules and ALL computers can run multi-tasking RISC *OS* applications.

*Contact* us *for details*

# $\circ$

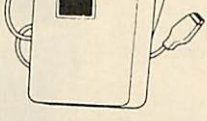

 $E8.50(d)$ <br> $E4(d)$ 

*TEL: 01 205 9558*

either on the left or the right of your monitor. *Thingi (state Left or Right) £5(d)*

Orders welcome trom government depts & educational establishments

# *TECHNOMATIC*

Techno House 468 Church Lane, London NW9 8UF. Tel: 01-205 9558 Fax: 01-205 0190

*NATIONAL PANASONIC*

All prices ex VAT. Prices are subject to change without notice. Please add carriage (a) £8.00 (Courier) (b) £3.50 *(c) £2.00 (d) £1.50*

# *PRINTERS & PLOTTERS*

# *EPSON*

#### Epson LX/FX

Epson's budget priced 9 pin printers offer quality and reliability with Epson's advanced paper handling technology, draft and NLQ print in variety of typestyles and fonts: LX400180cpsdraft 30cps NLQ *£149(a)* LX850 200cps superdraft 30cps NLQ *£209(a)* FX850 264cps draft 54cps NLQ *£329(a)* FX1050 as FX850 but wide carriage (132 col) *£409(a)*

#### Epson LQ range

Epson's 24 pin printers with superior draft and letter quality, variety of typestyles and fonts, high res graphics, advanced paper handling and

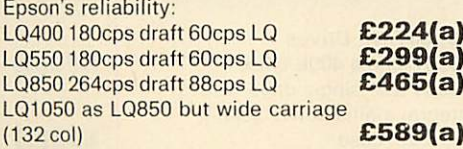

#### Epson Colour Printers

Se<br>Ep

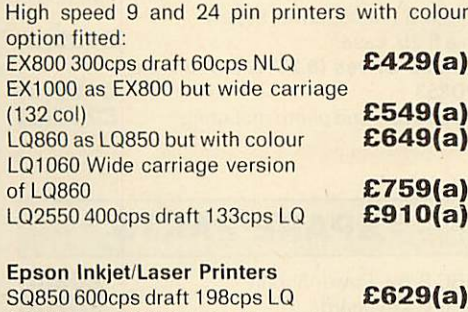

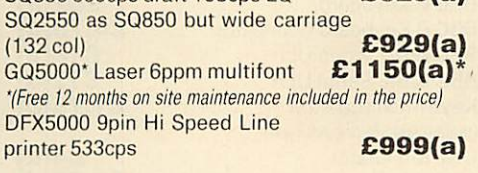

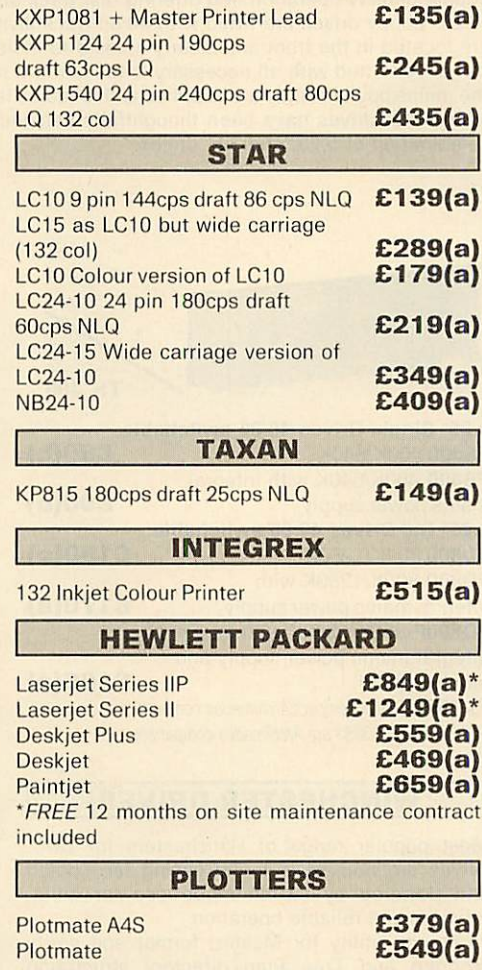

ROLAND A3 8 pen FLATBED PLOTTERS<br>DXY1200 **£865(a)** DXY1300 **£102** DXY1200 *£865(a)* DXY1300 *£1025(a)* £595(a)

**Guaranteed High Quality Ribbons**

# *CONSUMABLES*

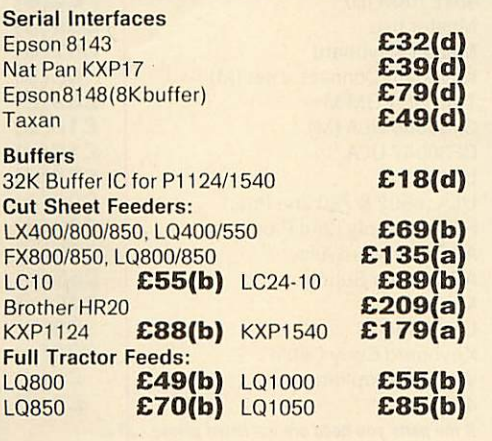

# *PRINTER STAND*

A new style printer stand with easy paper feed and paper seperation, provides complete access to paper. Can be used with both top and bottom paper feed. Veryspace efficient. *£22(b)*

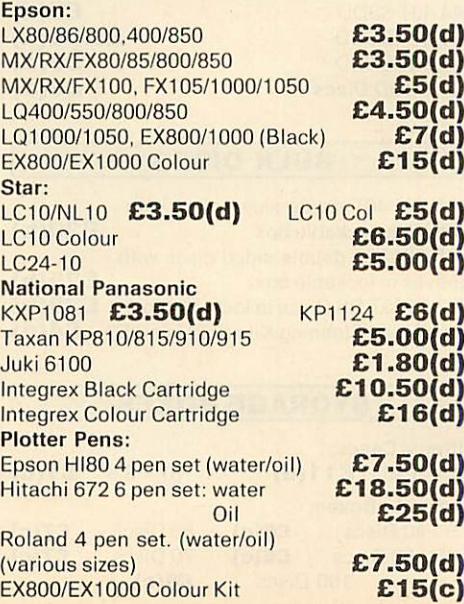

# *BUFFERS & SHARERS*

#### 256K Auto Sharer/Buffers

This smart 256 buffer allows 2. 4 or 8 computers to share one printer. Auto scanning monitors input ports and downloads data into buffer, freeing the computer for other use. Buffer expandable to 1Mb. 25 way D female connectors.

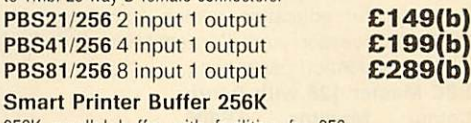

256K parallel buffer with facilities for 256 copies, PAUSE, RESET & SELF-TEST

*£149(b)*

#### Compact Two Way Switch

An economical solution for connecting two computers to one Printer or one computer to two printers. Easily attaches to the side of computer or monitor (specify parallel or side of computer or monitor (specify serial) **£19(c)** 

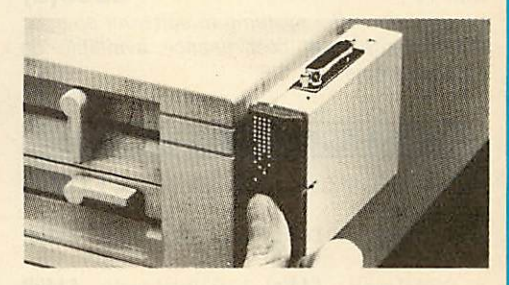

#### *Manual Printer Sharers:*

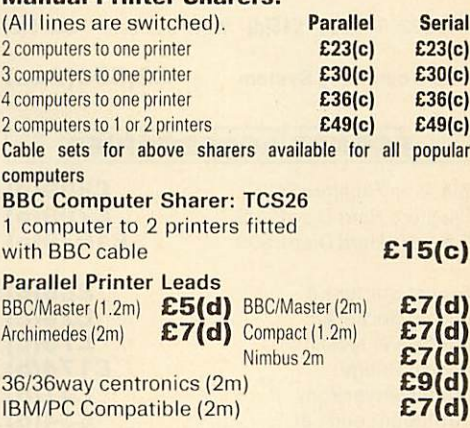

# Paper & Labels

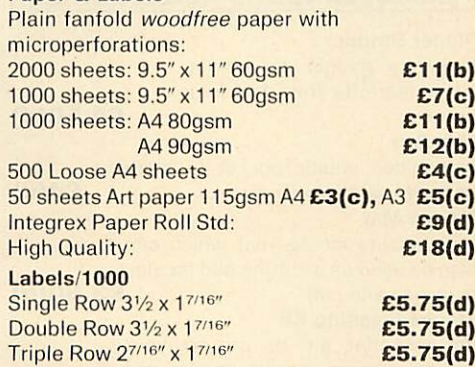

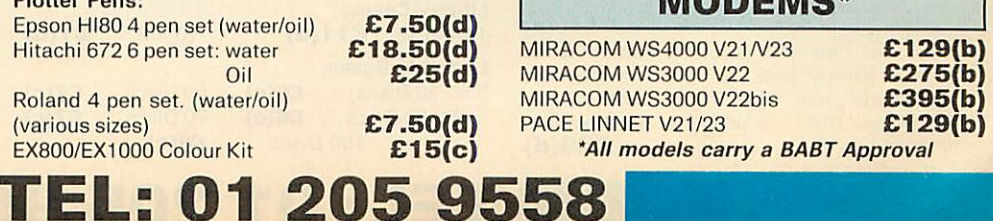

*MODEMS*

1B»BCIJrC«»D *EZ1* ^

Orders welcome trom government depts & educational establishments

# *TECHNOMATIC*

Techno House 468 Church Lane, London NW9 8UF. Tel: 01-205 9558 Fax: 01-205 0190

All prices ex VAT. Prices are subject to change without notice. Please add carriage (a) £8.00 (Courier) (b) £3.50 (c)  $£2.00$ <br>(d)  $£1.50$ £1.50

# *MASTER SERIES*

# **Special Spring prices for Master Computer Systems**

BBC Master Computer the most popular computer for education comes complete with a WordProcessor and Spreadsheet and fun/

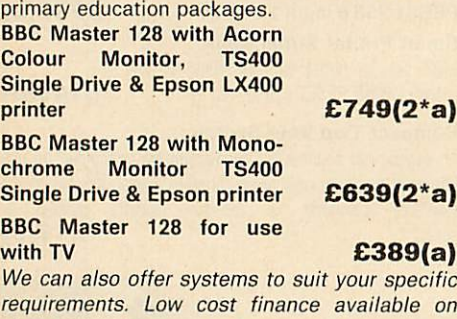

**requirements. Low cost finance available on above systems.**

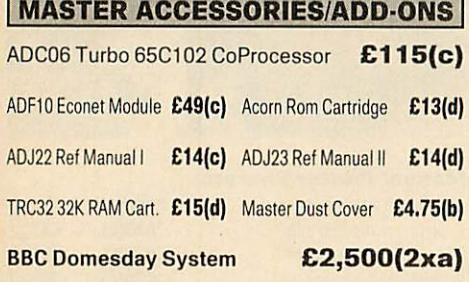

#### *ECONET ACCESSORIES*

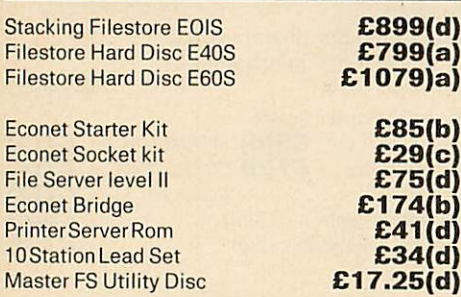

# *MISCELLANEOUS ACCESSORIES*

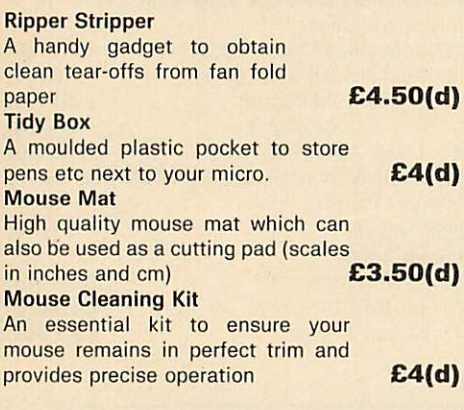

#### *TIME WARP*

Provides real time and date information. Time Warp with battery back up fitted as standard simply plugs into the User Port. Demo Software on Disc includes a diary/planner<br>application. **£29(d)**  $application.$ 

# *TECHNOMATIC DISC DRIVES*

A range of high quality high performance drives to meet the needs of all BBC Micro Users. "All drives are fited with high quality slim line ultra lower power mechanisms capable of single and double density operation and offering fast track access and head setting times. \*5.25" floppy drives are fitted with 40/80 track switches as standard at no extra cost. The switches

are located in the front and clearly marked to indicate the status at a glance. \*All drives fitted with all necessary leads and are ready for operation on unpacking. The drives with the mains power supply are supplied with a mains lead fitted with a suitably fused 13A moulded plug. "Our plinth drives have been thoughtfully designed and provide a choice of two 5.25" drives or a combination of 5.25" and 3.5" drives.

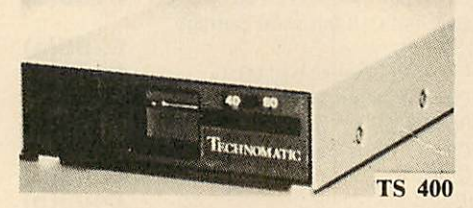

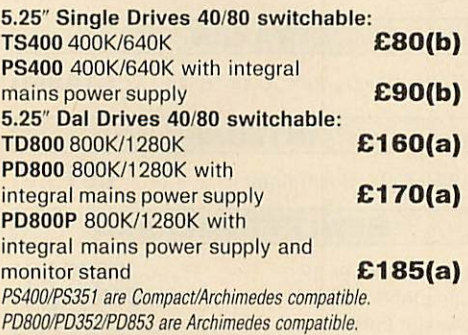

# *WINCHESTER DRIVES*

Most popular range of Winchesters for BBC. Drives are housed in metal casing fan cooled and powered by switch mode psu for quiet, efficient and reliable operation. Front end utility for Master, format and verify program and Tree Plan directory structuring utilities are included as standard. P30HDdrive *£399(a* P60HD drive **£529(a)**<br>P304HD + 40/80T DS Floppy **£529(a) P304HD + 40/80T DS Floppy** 

# *3M FLOPPY DISCS*

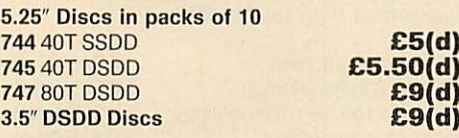

#### *BULK DISCS*

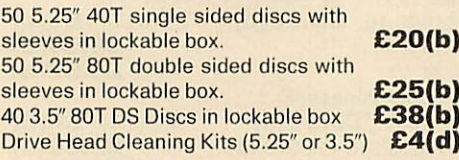

## *STORAGE BOXES*

*£7(c) £7(c)*

*TEL: 01 205 9558*

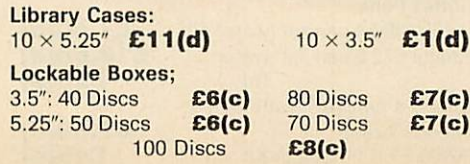

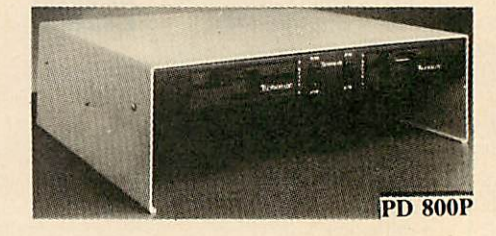

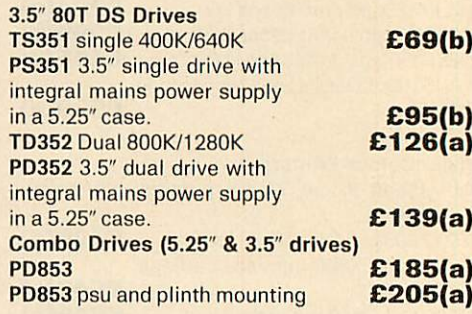

# *SPARE PARTS*

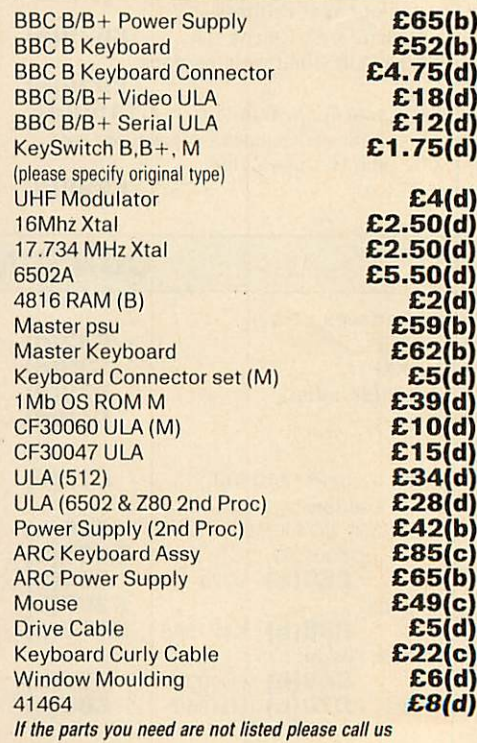

# *UPGRADES FOR MODEL <sup>B</sup>*

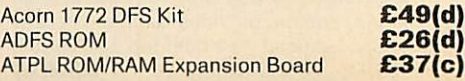

> BARCLAYCARD Á

Orders welcome ironi government depts & educational establishments

# *TECHNOMATIC*

Techno House 468 Church Lane, London NW9 8UF. Tel: 01-205 9558 Fax: 01-205 0190

All prices ex VAT. Prices are subject to change without notice. Please add carriage (a) £8.00 (Courier) (b) £3.50 (c) £2.00 (d) £1.50

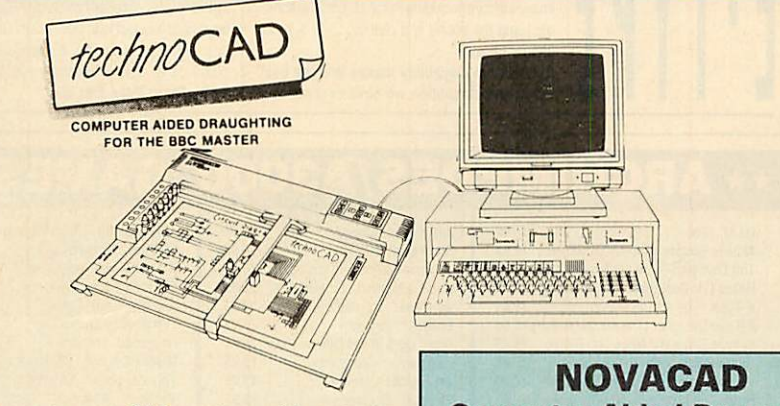

- An easy to use CAD system with pop up menus providing a user friendly interface at all stages of operation.
- Input can be configured for keyboard, mouse or tracker ball. Only three keys to input all commands if input from keyboard.
- Virtually no limit to the size or complexity of the drawing that can be created. Powerful zoom facility allows a AO size drawing to be viewed from single screen or a single screen can be enlarged to AO size. Continuous panning across a drawing by specifying co ordinates.
- \* Lines, arcs and circles can be drawn with ease and in user defined colour and thickness. These can be modified at any stage of drawing.
- User definable grid and scale, together with on screen display of dimensions, and co-ordinates enable easy and accurate drawings.
- Multi layering capability with 8 levels allows superimposition of drawings.
- Powerful icon utility allows any shape or drawing to be saved to a library as an icon. Icons can be recalled from the library and placed anywhere on the screen drawing at required scale and orientation.
- Toolkit program allows customisation of files, utilities and peripherals.
- \* Drawings can be scaled on screen to suit the plotter or printer in use. maximum resolution of 0.01mm is available. Preconfigured drivers for many popular plotters and a driver generator for any BBC compatible plotter is included. Printer drivers for Epson 9 pin and 24 pin printers are included as standard as is the facility for installing drivers for other printers. Printers will output in landscape or portrait format.

#### *WHY technoCAD*

The best feature of technoCAD is not its outstanding performance, not its unique ability to allow creation of complex icons, not the quality of output from printers or plotters. The best feature is the unprecedented ease with which it can be mastered. With easy to use single key commands limited to three keys, pull down menus and a clear and concise, easy to read manual, technoCAD is truly the system any one can use.

techCAD will meet the needs of most professional applications and it is an ideal tool for teaching CAD in technical schools, CDT departments and colleges.

*£99(c) FREE EVALUATION DISC AVAILABLE Phone for your copy TEL: 01 205 9558*

*Computer Aided Draughting System* **Novacad can drive a plotter to produce drawings of highest- quality ... Novacad is excellent. It is flexible, genuinely easy to operate without much practice, and a Beebug Dec 86** 

A sophisticated CAD package with unique facilities. Thousands of Novacad packages are being used in widely differing fields ranging from industries for producing engineering drawings to accountants' offices for producing flow charts. engineers, plumbers, kitchen planners and many other professions requiring easy to use facilities for producing high quality output are making extensive use of Novacad's unique features. Novacad is proving to be an invaluable teaching aid in technical schools simply because of the ease with which it can be used.

Novacad is compatible with all models fitted with Acorn DFS. Hardware requirements can be minimum; single drive and FX80 compatible printer are enough to get started, though its performance is enhanced considerably by use of 6502 2nd processor, dual drive and to a degree with B+ and Master's shadow ram.

The major features offered are:

- \* Simple and easy to use with logical command sequence.
- \* A large drawing area (approx 15 screens)
- \* Unique ability to create complex icons made up of upto 500 lines instead of the usual 15 to 20 pixels, store them in a library and recall them at different scales and orientations.
- Zoom facility.
- Create multi level drawings.
- \* Text entry at any 90° orientation anywhere on the screen.
- \* Grid scaling and locking, displacement measurements.
- Printer routine for FX80/100 compatible printers.
- Cursor control from keyboard/tracker ball/ mouse.

Plotter driver generator available as an optional utility, configures a routine for any BBC compatible plotter. Pre configured routines for popular plotters like Epson HI80. Hitachi, Plotmate are included. Drawings can be scaled to maximum plotter size.

NOVACAD T/M Version **£39(d)**<br>NOVACAD T/M + Plotter DG **£49(c)**<br>Plotter Driver Generator **£12(d) NOVACAD T/M + Plotter DG Plotter Driver Generator** 

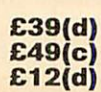

# *BBC SOFTWARE*

# *INTEGRATED PACKAGES*

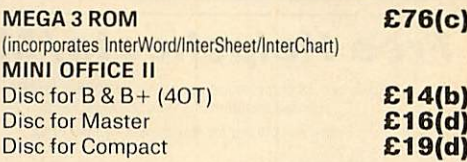

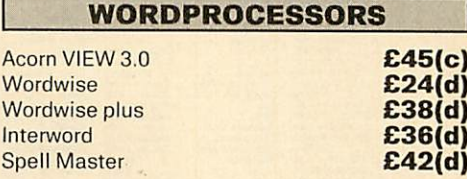

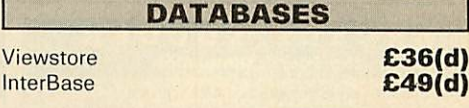

*SPREADSHEETS,*

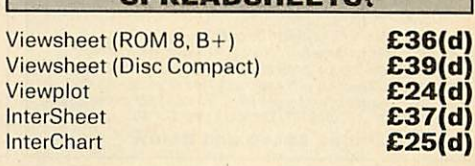

*LANGUAGES*

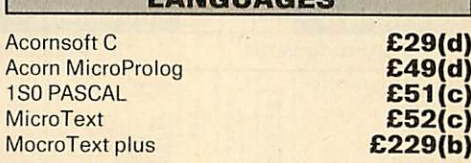

#### *POINTING DEVICES*

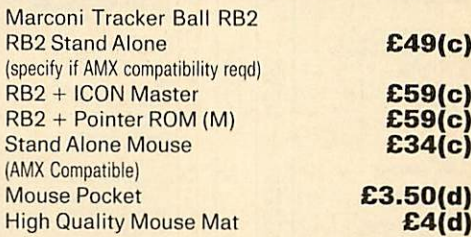

#### *UNIVERSAL DEVELOPMENT SYSTEM*

A set of three packages to meet the needs of any software developer for assembling, disassembling and amulating codes for over 30 processors. Packages are structured to work with new processors. META Assembler<br>
TEAM Disassembler<br> *£90(c)*<br> *£90(c)* **TEAM Disassembler** 

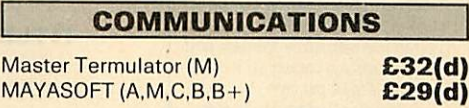

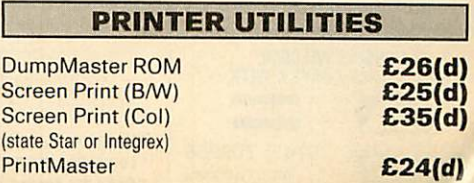

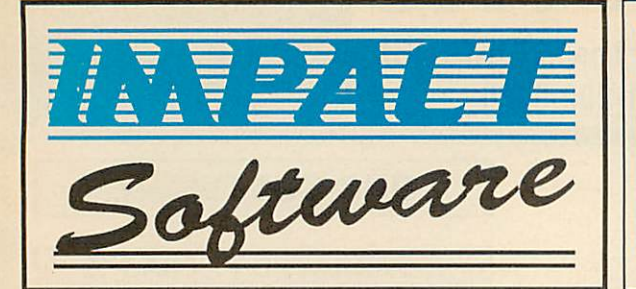

# **Free Helpsheets/Maps**

Spend over £4 on games and you may choose ONE of the following helpsheets/solutions and maps absolutely FREE. Spend over £10 and you may choose any TWO FREE :-

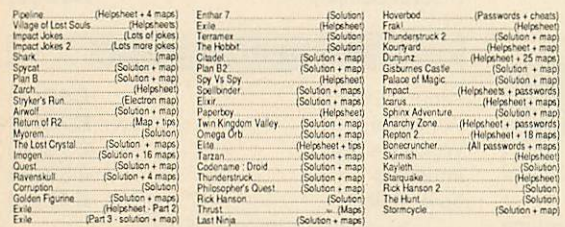

#### *ARCADE SOCCER The Fourth Dimension*

Arcade Soccer really is football action at it's very best.<br>Using an overhead view to make game play as exciting as possible it<br>features everything that you could want in a football game. Corners,<br>sliding tackles, throw-ins

M= Master Compatible

*TITLE & PUBLISHER*

IMPACT SOFTWARE (Discs<br>
& Master Compatible 40/80)<br>
The Art Studio M<br>
Orbital M<br>
Clogger M<br>
Zenon M Cheat It Again, Joe 1<br>Cheat It Again, Joe 2<br>Cheat It Again, Joe 3

Paperboy M<br>Airwolf (BBC Only)

SUPERIOR<br>**Last Ninja** 

UITM (Disc only-BBC B or B+ with<br>
uITM (Disc only-BBC B or B+ with<br>
sideways RAM and Master Series) M<br>
White Magic 2 M<br>
Holed Out (3D Golf) M<br>
Holed Out Extra Courses Vol 2 M<br>
Holed Out Extra Courses Vol 2 M

Elixir M<br>Repton Around the World M<br>Acornsolt His 1 M (BBC Only)<br>Acornsolt His 2<br>By Fair Means or Foul M<br>Goeilbinder M<br>Speilbinder M

:ORNSOFT<br>:ator (BBC Only)<br>ivs & Revs 4 Tracks (BBC B Only)

TYNESOFT<br>Rodeo Games M<br>Superman M<br>*Creus Games M*<br>*Summer Olympiad*<br>Indoor Sports M<br>Future Shock M

**GODAX**<br>Sermish M.<br>Kourtyard M.

much more.<br>The game is very playable and you do get a feeling of involvement as<br>The game is very playable and you do get a feeling of involvement as<br>you knock the ball into the comer of the net straight past the diving<br>goa *Prices Above and Below*

> **BBC**<br>5 1/4<br>Disc  $\frac{20}{3}$  1/2

> > 6.95<br>6.95<br>6.95

995<br>4445<br>4442<br>2299  $\begin{array}{r} 12.95 \\ 5.95 \\ 4.499 \\ 4.444 \\ 4.444 \\ \hline 4.499 \\ \hline \end{array}$ 

 $4.95$ 

995<br>995<br>995<br>995<br>995

495<br>495<br>495<br>6995<br>399

495 5.95  $7.95$ 

750<br>690<br>690<br>690<br>750 11.95

4 95  $6.95$ <br>6.95 6.95

399

19.95<br>12.95<br>11.95<br>11.95<br>12.95<br>12.95 21.95<br>13.95<br>12.95<br>12.95<br>13.95<br>13.95

> 11.25 κò

> > 9.95

 $\frac{11.50}{11.50}$ 

 $11.25$ 

1.95

 $\frac{11.25}{11.95}$ 

*TITLE & PUBLISHER*

**ASL**<br>Powerpack 2 (Elec Only) Thunderstruck<br>Sphere of Destiny M<br>Oriega Orb M

**ARDVAARK**<br>Zalaga (Elec Only)

BEAU JOLLY<br>Five Star Games 1 (5 games)<br>Five Star Games 2 (5 games) [BBC Only<br>Computer Hts 2 (BBC Only) [10games)

висвтте<br>Bugbyte Comp 1 (4 games) M<br>Bugbyte Comp 2 (4 games)

Tank Altack M<br>Football Drector M (BBC Only<br>Colossus Enege M<br>Colossus Chess M<br>Sieve Davis Snccker M<br>Brian Clough Football M

DATABASE SOFTWAHE<br>
Mm Office 2 (BBC B Only)<br>
Mm Office 2 (Master Disc)<br>
Fun School 2 M<br>
Under 6's M<br>
6'to 8 Years M<br>
Over 6's M

DOMAHK<br>Licence to Kill (BBC Only) M<br>Living Daylights (BBC Only)<br>Not a Penry More<br>Star Wars<br>Marwall Salus<br>Thure Blagstein<br>Osenus Edition M<br>Genus Edition M<br>Teaty Boomer M<br>Baby Boomer M

FIREBIRD<br>Sentinel (BBC Only) M GREMLIN GRAPHICS

Sheffield S3 8AU

DOCTORSOFT<br>Phantom Combat M

M= Master Compatible

BBC of **BBC**<br>5 1/4<br>Disc

4.95

5.95

 $\begin{array}{c} 3.99 \\ 3.99 \\ 3.99 \\ 4.95 \\ 3.99 \end{array}$ 

99509995

495

7.50

4.95 7.95

9 95<br>6 95<br>6 95<br>4 95 11.95

1295<br>9.95<br>9.95<br>9.95 16.95<br>12.95<br>12.95

7.95 16.95

950

 $\frac{4.99}{4.99}$ 

14.95

9 95<br>9 95<br>9 95

6.95

 $7.95$ 

# *The Art Studio from Impact Software*

Quazer (Impact Software)

An ingenious and comprehensive design program from Impact Software allowing you to create superb pictures and save them to cassette or disc.

It features a host of easy to use commands such as Zoom, Paint, Fill, Copy etc, to help any budding artist. No roms, chips, mice or other add-ons are required. Just load and go! Keyboard or joystick controls. Works in modes 4 & 5.<br>This must be the best value utility on the market today. *From Only £9.95 Prices Below*

> *TITLE & PUBLISHER*

MARNUM<br>Ur.ceology Shadow RAM,<br>B...<br>B...U.S.M.<br>Time and Magik (80 Track Only<br>Time and Magik (80 Track Only<br>BBC Bwith sdowlys<sup>3</sup>shadow<br>RAM, Br., Maslor) M

MASTER GAMES<br>Scott Adams Scopes (BBC Only)

MELBOURNE HOUSE<br>Lard of the Rings (BBC B Only)

MICROPOWER<br>Imogen M (80 Track Only)<br>Micropower Magic 2 (BBC Only)

IMAGINE<br>Wizadore (BBC B Only)

INCENTIVE<br>Moon Cresta (BBC Only)

LEISURE GENIUS<br>Monopoly<br>Scrabble

MARTECH<br>Tarzan (BBC B Only)<br>War (BBC Only)

MIRROHSOFT<br>Mastermind & Quizmas<br>Tetris M<br>Spittre '40 M<br>Strike Force Harner MOSAIC<br>Yes Prime Minister N

ROBICO<br>Rick Ha ROBICO<br>Flick Hanson Trilogy (BBC)<br>Enthar 7 M<br>Wilage of Lost Souls M<br>The Hunt M<br>Blood of the Mutineers M on Trilogy (BBC Only) M

U.S. GOLD<br>Beachhead (BBC B Only)<br>Rebei Planet (BBC B Only) Kayleth<br>Crystal Castles (BBC Only)<br>Gold Collection (9 games BBC Only

SOFTWARE INVASION<br>Smash His 7 (7 games BBC Only)

M = Master Compatible

**BBC or**<br>Electron **BBC**<br>5 1/4\*<br>Disc

4.95

4.99

9.95

11.95<br>9.95  $4.95$ 11.95

4.99

9.50

4.93

695

 $9.95$ 

 $495$ 

2.99<br>2.99<br>5.95<br>3.99

7.95

17.95

8.95<br>8.95<br>11.95

495<br>795<br>695<br>695

# *HOLED OUT - 3D GOLF*

Helum to Doom (Topologika) 18.95<br>
Avon & Murdac (Topologika) 18.95 Freddy's Folly (Minerva) 11.95<br>
Acheton (Topologika) 18.95 Freddy's Folly (Minerva) 11.95<br>
Acheton (Topologika) 18.95 Terramex (Grandslam) 15.95<br>
Enthar 7

Due to overwhelming public demand The 4th Dimension has now produced 2 volumes of extra courses for thei<br>superb 3D golf game Holed Out. Each volume contains 2 superbly designed brand new courses plus the<br>original Holed Out

Tiplay gott and this game is the closest thing I've seen to the real game on a computer". Archive, June '89, Tive uddn't have thought it possible to get a better simulation out of the beeb. "B BC Acorn User, June '89, The

*E-TYPE + New Designer Disc + Extra 100 Miles Disc*

*\*\* ARCHIMEDES/A3000 GAMES •\* 1*

U.I.M. (The 4th Dimension) 29.95 Interdictor (Clares) 29.95 All in Boxing (Alien Images) 12.95 <br>Arcade Soccer (The 4th Dimension) 19.95 Startrader (Gem) 16.95 3D Pool (Firebird) 19.95 Arcade Soccer (The 4th Dimension) **19.95**<br>
The Olympics (The 4th Dimension) **19.95** Startrader (Gem) **16.95** 3D Pool (Firebird) **19.95**<br>
Holed Out Designer (4th Dimension) 19.95 Avon & Murdac (Topologika) 18.95 Freddy's Fo The Olympics (The 4th Dimension) **19.95'** Return to Doom (Topologika) **18.95** Giant Killer (Topologika) 18.95<br>Holed Out Designer (4th Dimension) 19.95 Avon & Murdac (Topologika) 18.95 Freddy's Folly (Minerva) 11.95

E-Type (The 4th Dimension) **19.95** Acheton (Topologika) 18.95 Alerion (Dabs Press) 12.95<br>E-Type Designer (The 4th Dimension) 16.95 Enthar 7 (Robico) 25.95 Terramex (Grandslam) 15.95 E-Type Extra100Miles(4thDim'n) 16.95 WordUp&WordDown (Gem) 16.95 Hoverbod (Minerva) 77.95 WhiteMagic (The 4thDimension) **19.95** Pacmanla (Grandslam) **15.95** MissileControl (Minerva) 77.95 White Magic (The 4th Dimension) 19.95 **Pacmania (Grandslam)** 15.95 Missile Control (Minerva) 11.95<br>
White Magic 2 (The 4th Dimension) 19.95 **Jet Fighter (**Minerva) 17.95 Thundermonk (Minerva) 17.95<br>
Holed Out Extra Courses Holed Out (3D Golf) (4th Dimension) 19.95<br>
Holed Out Extra Courses Vol 1 t6.95 **Fireball (Godax)** 11.95 Minotaur (Minerva) 16.95

•Due(or release 1st week February1990 All the abovegameswill workon Archimedes A30O0,310 and400series.

**"At last, a gamethat begins touse the 32 bit** ARM processor. E-Type, as the name probably suggests, is a road racing game where you are **at the controls of that beautiful machine. The authorofthisexcellentproduct is Cordon Key,** who's last product was Holed Out....there's just **one word to describe E-Type: Fantastic.** Graphics 10, Value for Money 10". **- The Micro User, Dec' 89.**

Only theArchimedescanrunsuchanimpressive car racing simulation. You control an E-Type capable of up to 300 miles an hour. The graphics are unbelievable because they are real digitised imagesofcars(including Porches,Lotus's, Mini's etc.) and the sound is a real digitised 5.3 litre

Exceptional playability makes this the best car racing simulation we have ever seen.

Jaguar engine.

**Holed Out Extra Courses Vol 1 16.95** Orion (Minerva) **11.95**<br>Holed Out Extra Courses Vol 2 16.95 Fugitives Quest (Robico) 25.95 Holed Out Extra Courses Vol 2 16.95 Fugitives Quest (Robico) 25.95<br>Quazer (Impact Software) 9.95 Rise in Crime (Robico) 25.95

# *<u>U.I.M.</u> (ULTRA INTELLIGENT MACHINE)* The Fourth Dimension Possibly the most exciting BBC release for a long time. U.I.M is a massive 3D vector graphic action adventure set

in the future. The greenhouse effect has melted the icecaps and all life now exists in hundreds of colonies unde<br>the sea. You must travel the oceans, completing missions, trading in currencies, commodies and shares in search of the U.I.M. There are many types of ship you will encounter in your highly manoeuvrable futuristic submarine and you must develop your weaponry and equipment to deal with the challenges you will face. U.I.M<br>is an opportunity to step into another world. It will fascinate you for weeks and possibly months to come.<br>U.I.M.

The fully enhanced Archimedes version is also now available. TA'i /**keepplaying ittheway I'veplayed EUe loryears?And theanswer isyes.Graphics 10, Payability 10,**

**Vaiuo tor Money <sup>10</sup>' The Micro User, Nov'89.** *Prices above and opposite*

#### **BUDGET TITLES BBC BOC BBC BOC BBC** Bor *Electron Cassettes* ALL ONLY £1.99 EACH Anarchy Zone<br>Bar Billiards<br>Boxer (Elec only) Creepy Cave<br>3D Dotty NVs(BBConly) Percy Pengun<br>Psycastria ALL ONLY £2.99 EACH Acornsoft Hits 2 (Elec only) me: Droi: Commando<br>Crazee Ride Plan B2<br>Pro Golf<br>Ravenskul<br>Repton<br>Repton 2<br>Roboto

Dathstar<br>Deathstar<br>Frankenstein 2000<br>Gisburnes Castle<br>Golden Figurine<br>Golf Graham Gooch Cricket (Elec only)<br>Graham Gooch Cricket (Elec only) Grid Iron<br>|Indoor Soccer (Elec only)<br>|Last of the Free<br>|Magic Mushrooms (BBC only)<br>|Monkey Nuts Snapper (Elec only)<br>Snooker (BBC only)<br>Soccer Boss<br>Starshp Command (Elec only)<br>Steve Davis Snooker<br>Stormcycle<br>Styx Swoop (Elec only)<br>Thai Boxing (Elec only)<br>Wet Zone (Elec only) Croaker<br>
Dumpinz<br>
I...<br>
Football Manager<br>
Fronzy (Elec only)<br>
Gataforce<br>
Fronzy (Elec only)<br>
Gataforce<br>
Hunkdory<br>
Hunkdory<br>
Karata Combat<br>
League Challenge<br>
Migazeox (BBC only)<br>
Man B<br>
Plan B Spirmx Adventure<br>
Star Force Sever<br>
Strykers Run<br>
Sicteray V'gilante<br>
Sicrevier<br>
Syncron<br>
Thrust<br>
Turf Form<br>
Uramans

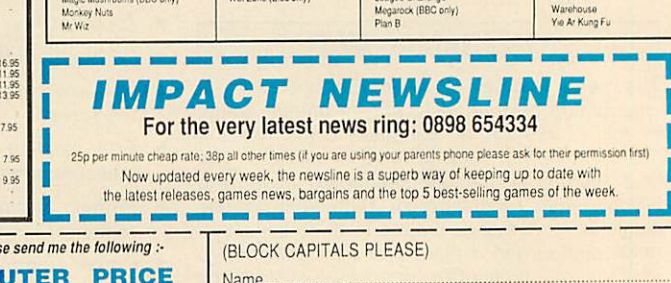

*I*

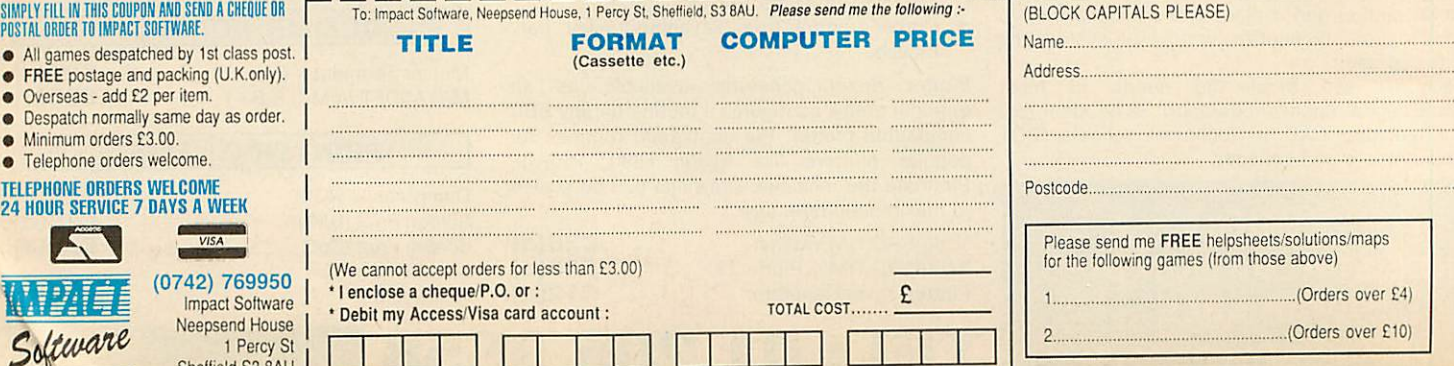

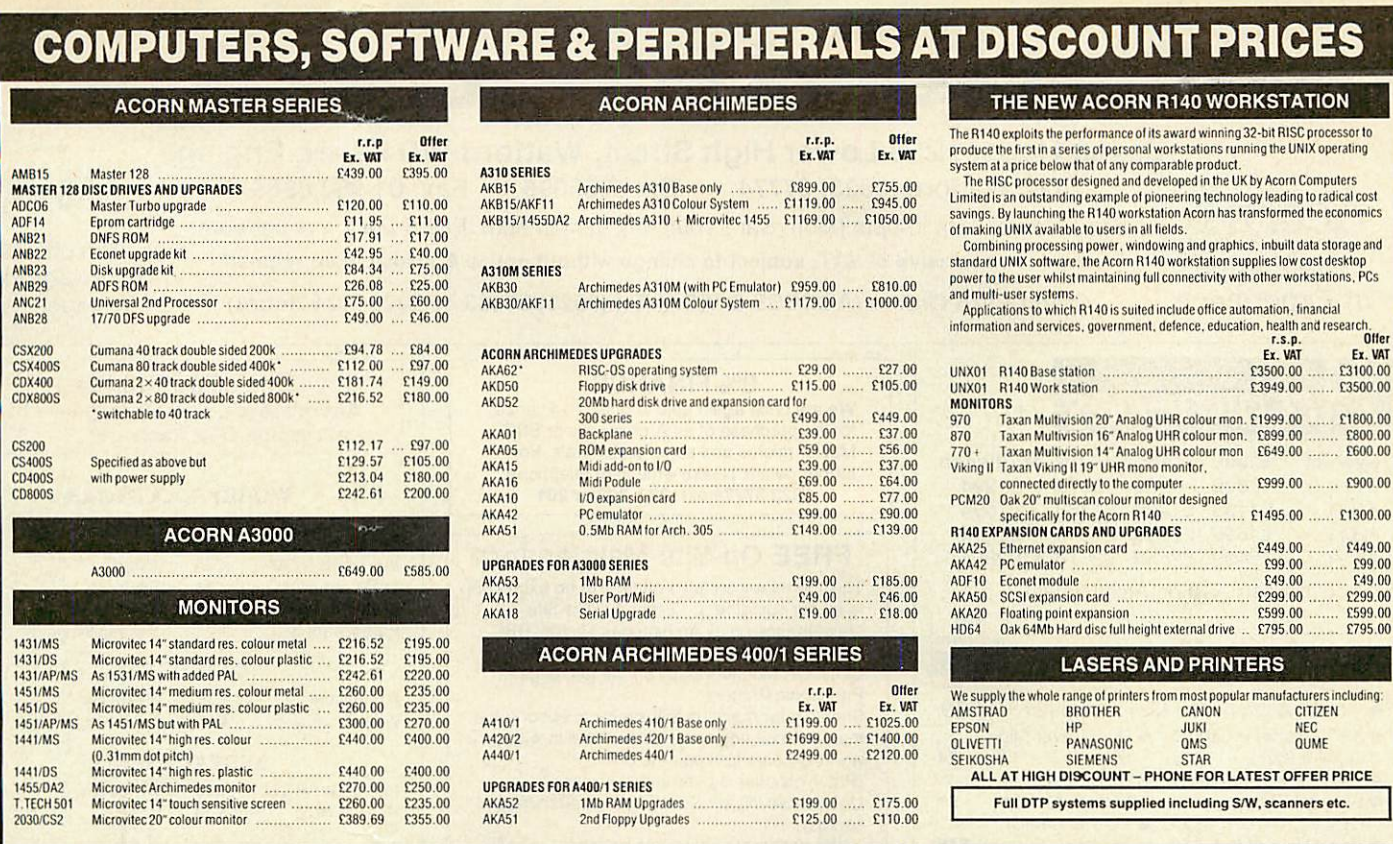

All prices exclude VAT and are available for a limited period and are subject to availability Phone for best price and products not listed

We supply a full range of computers from: AMSTRAD, EPSON, OLIVETTI, PHILIPS, SHARP, AST, ZENITH, SCHNEIDER... Phone for prices. *WILLOW SOFTWARE*  $km<sup>2</sup>$ *Dept AU 1/90 Mail Orders Office • Callers by appointment Tel: (0934) 876031*

Willow Software The Willows Wrington Lane **Congresbury** Bristol BS19 5BQ

**40 WORKSTATION** 

 $E3500.00$   $E3100.00$ 

£1495.00 ...... £1300.00

AKA25 Ethernetexpansion card £449.00 £449.00  $£99.00$ 

E599.00 ....... **E599.00**<br> **E795.00** ....... **E795.00** 

# *EXPAND YOUR A3000 COMPUTER with the Syntee Oak Tree*

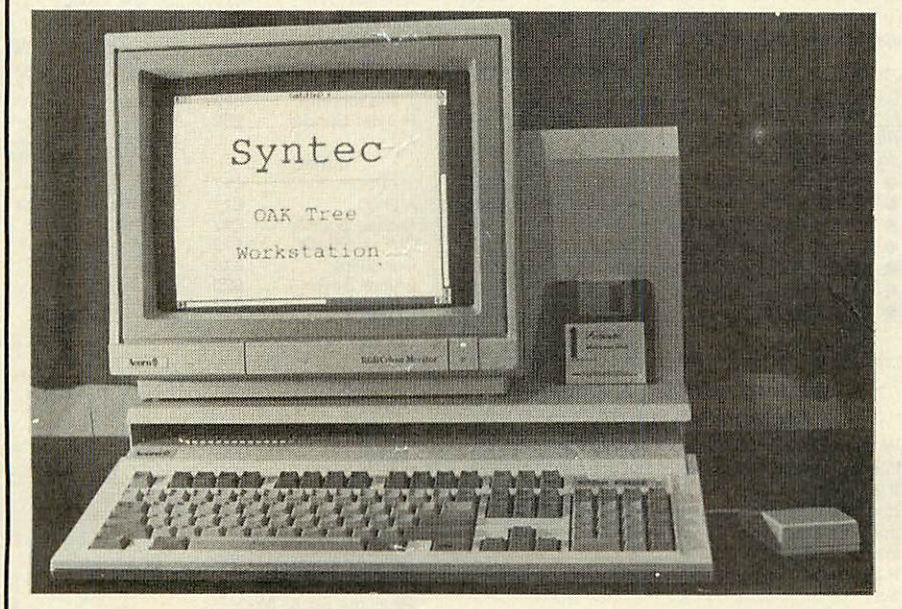

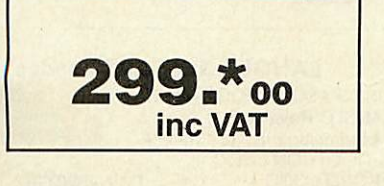

• Plus £12 p&p • Not including A3000 computer and monitor

- \* Accepts standard A300 and A400 expansion cards, 4 simple podule and 1 Memc/simple podule
- $\star$  Internal switch mode power supply providing  $+12V$ ,  $+5V$  and  $-5V$
- $\star$  Integral Monitor stand
- \* Power socket for A3000 and monitor
- $\star$  Single illuminated power switch for A3000, monitor and Oak Tree
- $\star$  Optional internal winchester disc (available Feb 90)
- $\star$  Integral disc rack for 8 disks

Minimises desk footprint and converts the A3000 into an expandable workstation. High quality steel construction in matching beige finish.

> *SYNTEC, 18 YELLOWHAMMER COURT, KIDDERMINSTER DY10 4RR TEL: 021* -373 9858

**BBC ACORN** USER MARCH 1990

# *Watford Electronics*

Jessa House, 250 Lower High Street, Watford *WD1 2AN,* England

Tel: Watford (0923) 37774 Tlx: 8956095 Fax: 01 950 8989

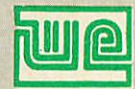

Acorn

Shop Hours: 9am to 6pm (Mon.-Sat.) Thursday 9am to 8pm. FREE customer car park. *The* choice **a** *AII***</del> prices exclusive of VAT; subject to change without notice & available on request. The choice <b>before** and after of Experience **of Experience** *Credit Card Orders (ACCESS & VISA) Tel (0923) 33383 o* 

*Credit Card Orders* (ACCESS & VISA) Tel (0923) 33383 or 50234 (24 Hours)

£17

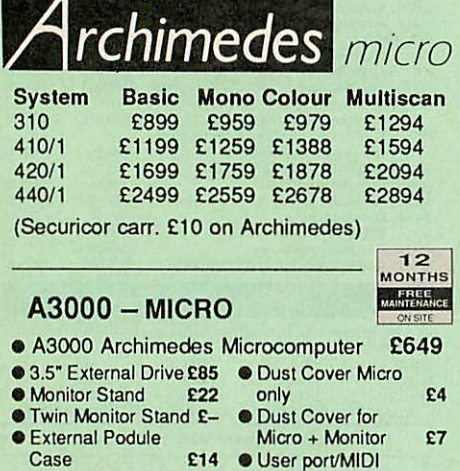

• Serial Upgrade £19 User port/MIDI upgrade £49

# Unbeatable WINTER SALE

# *Offers on Archimedes Micro*

When you purchase an Archimedes Micro from Watford, look what you get FREE with it

#### Micro Free Offer

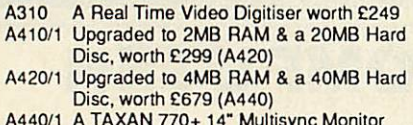

A440/1 A TAXAN 770+ 14" Multisync Monitor A3000 Upgraded to 2MB, worth £159

# *ACCESSORIES*

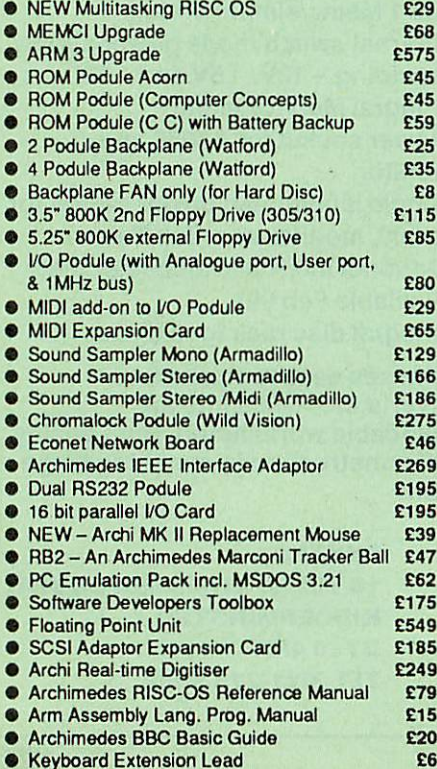

*0% FINANCE* We are once again able to offer 0% finance

for the purchase of an Archimedes or BBC Master micros and some peripherals. For further details please write in or telephone: 0923 37774 oxt. 223, 203 or 201

#### FREE On-Site Maintenance

This month we are also offering at no extra cost to all our customers, 12 months, On-Site Maintenance on all Archimedes Micros, BBC Masters, Philips, Microvitec, and Multiscan COLOUR Monitors. Also on the full range of Panasonic Printers.

Should your machine fail, simply telephone the maintenance engineer, who will call in within 12

working hours to repair the unit. (P.S. This offer is over and above our Unbeatable Winter Sale Offers on Archimedes Micros).

(Offer applicable only when bought at prices advertised in this advert).

# Archimedes Special Upgrades

The impossible is now possible. Watford's Ram booster system adds more Ram to your Archimedes. Upto 2 and 4 Megabytes for A3000 and 2 & 4 Megabyte kits for the A300 & 400\* series. (' For A400 series we also supply low cost Hard Disc upgrades too.)

# Convert your Archi 410 to a 420 or 440

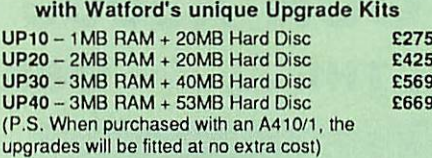

### Archimedes RAM Upgrade

**Allour memory upgrades are simple to tit.No soldering required.**

- A3000 Watford 1MB RAM Upgrade A3000 Watford 4MB RAM Upgrade
- 
- A305 0.5 Meg RAM Upgrade • A305/310 2Meg RAMUpgrade
- A305/310 4Meg RAMUpgrade
- A410/1 RAM Upgrade to 2 MB

• A410/1 RAMUpgrade to 4 MB (Carriage on Add-ons £3)

£129 £349 £99 £285 £499 £109 £319

#### *Watford's 20Meg & 40Meg Archimedes Hard Disc*

Watford Electronics" 20Meg & 40Meg hard disc fits internally into the Winchester slot provided. It is fully compatible with Acorn's hard disc upgrade, (the only difference is our low price). Price includes the Hard Disc Drive, Controller Podule & fitting instructions. P.S. The 310 upgrade requires a backplane and a

fan.

- 
- 3HDP Hard Disc Podule only<br>● 3HD20 20Meg H' Disc + Podule for 310 £319<br>● 3HD40 40Meg H' Disc + Podule for 310 £439<br>● 2 Podule backplane (Watford) £25
- 
- 4 Podule backplane (Watford) £38
- Fan for the backplane **£8**<br>• 4HD20 20 Men Hard Disc for 410 **£169**
- 4HD20 20 Meg Hard Disc for 410 £169
- 4HD40 40 Meg Hard Disc for 410 £285 A3000 Hard Disc Podule only £195
- 
- A3000 20 Meg Hard Disc + Podule *£369* A3000 40 Meg Hard Disc + Podule
	- (Carriage £7)

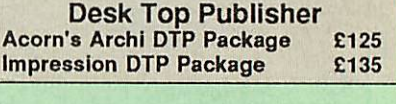

# *WORDPROCESSORS*

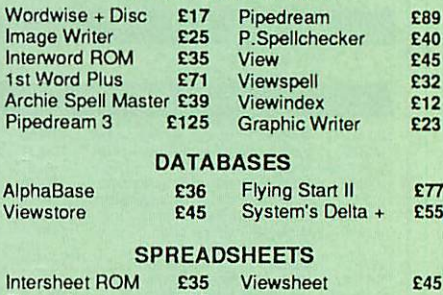

Sigmasheet **£55** 

**BUSINESS GRAPHICS**<br>GammaPlot **£50** Interchart Di **Interchart Disc** 

#### *INTEGRATED PACKAGES*

Logistix - Database, Spreadsheet, Time Management & Business Graphics Pipedream 3 - Wordprocessor, Database & Spreadsheet (P&P on above £2) £89 £125

# *GRAPHICS, ART, DESIGN & GAMES*

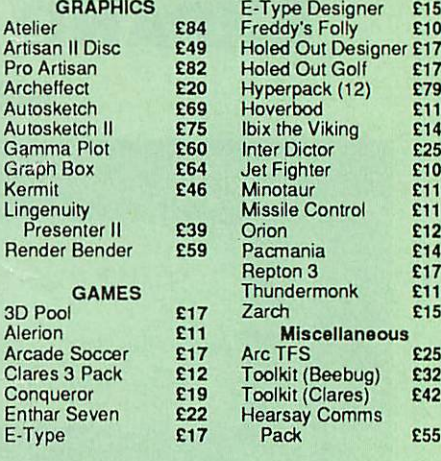

# SILICON VISION Corner

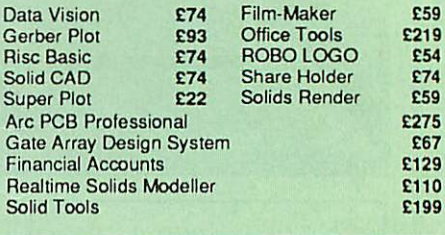

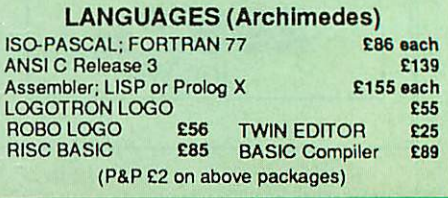

#### *MINERVA'S Archimedes Software*

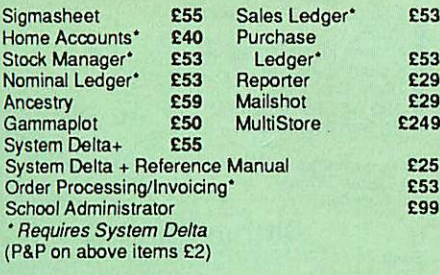

#### *Archimedes to BBC Serial Link Mk 2*

Using this simple data link, it is possible to solve all your BBC to Archimedes data transfer problems. The kit is supplied with a disk, and the necessary cable to connect the two computers. New RISC OS Version **Only £15** 

#### *Archimedes 5.2573.5" Disc drive Interface*

With this interface it is possible to connect almost any 5.2573.5" disc drive with its own power supply to the Archimedes. Upto 4 disc drives can be connected. NO SOLDERING is involved. Supplied complete with necessary lead.

*Only £21*

 $12$ <sub>MONTHS</sub> **BBC MASTER** *MASTER* 128K Micro incl. Acorn's View,

Viewsheet, *ADFS, BASIC* Editor & TERMINAL plus FREE *OFFER* (see below) *£439* **(carr£7)**

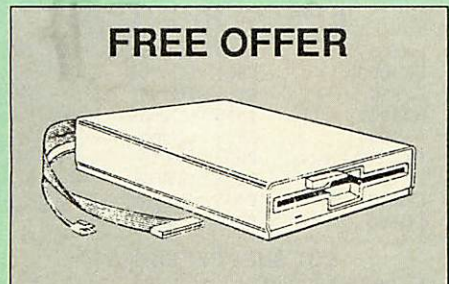

*A 5.25" Double Sided, 40/80 track switchable 400K Disc Drive complete with cables and a Utilities disc incl. 2 games, plus*

**Gemini's OFFICE MATE & OFFICE MASTER packages on Disc consisting of: Database, Spreadsheet, Beebpbt graphics. Accounts packs: Cashbook, FinalAccounts, Mailist,Easyledger, Invoice & Statements, Stock Control.** *FREE with every BBC Master purchased from us during February*

# *ADD-ONs* & *ACCESSORIES*

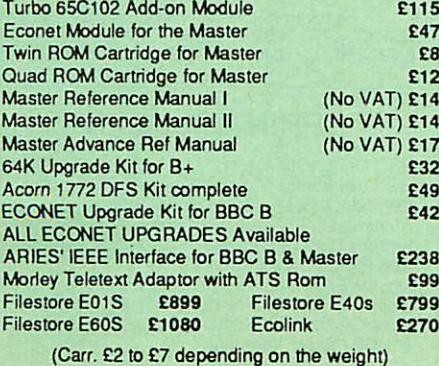

Archi Mk II Hand Scanner

 $\mathbf{2}$ 

Watford Electronics is now able to offer a complete hand held scanning package, possibly the most es sential addition to any desk top publishing system. The package includes the most comprehensive utility software available for the Archimedes, a high quality, ergonomically designed to fit the shape of your hand, (see drawing above) scanner, which is fitted with a warning LED that will indicate if the scanner is being moved too quickly for accurate results. Additional twin guide rollers ensure precise tracking over the image, to make the best use of the high resolution available with this sytem. The yellow/amber illumination of our Mk II scanner, enables you to achieve optimum accuracy. It is capable of scanning upto an amazing 400 DPI. The scanning area is 4" wide and the height is only limited by the maximu amount of memory avail able.

On board ROM software supplied, is the most so phisticated Archimedes scanner software yet written.

Launch offer £149 (P&P £4)

(Please write in for technical details)

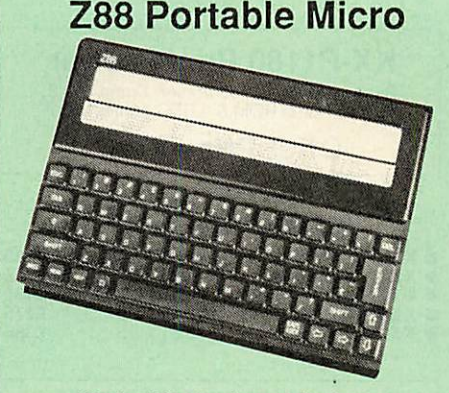

*Watford Electronics are the largest Z88 Dealer in the UK*

Only: *£195* (Carr £4)

#### *FREE*

With every Z88 purchased from us this month, we are giving away absolutely FREE, a Z88 to BBC Interface Link, 4 rechargeable batteries and a compact Mains Battery Charger worth  $638.$ 

#### *ACCESSORIES*

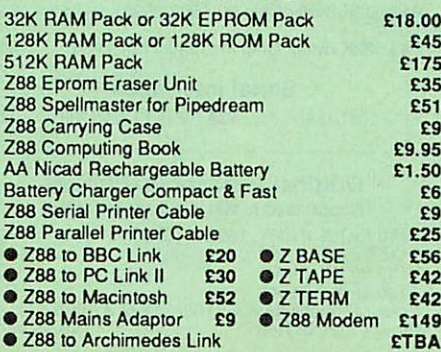

By popular demand, we are now supplying refurbished and fully guaranteed BBC Micros with Disc Filing System (Please telephone for price &

availability)

#### *FINANCE AVAILABLE*

In these days of expensive borrowing, we are pleased to have negotiated a special low rate finance deal for our customers, with flat interest rate of 12.25% per annum, typical APR 25.5%.

In addition to the above, we are able to offer all Archimedes and BBC Master computers as well as selected hardware on <sup>a</sup> 0% interest free finance deal.

For further details please telephone: 0923 37774 ext 223/203/201.

# Archi Graphic Tablet

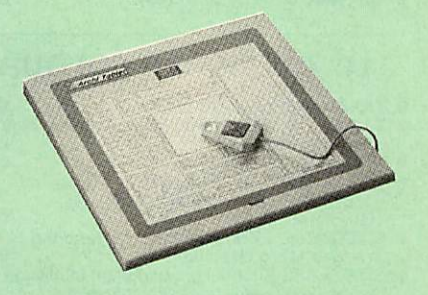

This package allows Archimedes users to take advan tage of the low cost graphpad (sometimes called a digitiser tablet, but not to be confused with a video digitiser!)

The Archi Graphpad offers performance and accu racy comparable to other graphics tablets priced at well over £400, and has the useful addition of a liftable cover, which can hold tracing material or menu tem plates securely.

The software, which is in the form of a relocatable module (RM), intercepts the system calls which con trol the mouse, and so allows virtuallyall mouse based Archimedes software to be controlled using the tablet without any modification. The only exceptions are programs which use the serial port, as the tablet is

physically connected to this port itself. Graphics programs such as Artisan, Pro Artisan, AutoSketch, Oak DTP, and the RiscOS Draw, Paint and DTP packages are considerably enhanced by the use of the graphics table as opposed to the mouse, although it can, of course, be used with any other mouse driven application.

The software allows the user to define how much of the tabler's 12" x 12"working area to use, allowing very fine control when drawing freehand or tracing from a variety of differently sized drawings, diagrams, photo graphs, etc.

The tablet driver is compatible with all Archimedes machines, and with both Arthurand RiscOS operating systems.

The pointer is moved via a four button puck com plete with transparent lens and crosshairs for optimum accuracy.Threeof the buttons emulate the Archimedes mouse burtons precisely, the fourth being used for special functions such as setting the position and size of the active working area. The buttons may be re mapped to allow the relationship between tablet and mouse buttons to be redefined, should this be re quired.

The software is supplied with a special adaptor lead to connect the tablet to the Archimedes' serial port, and a power lead which plugs onto the Archimedes' main board.

> *Special Price £249* (carr. £4) (Price includes Tablet, Leads & Software) Stylus Optional Extra *£29*

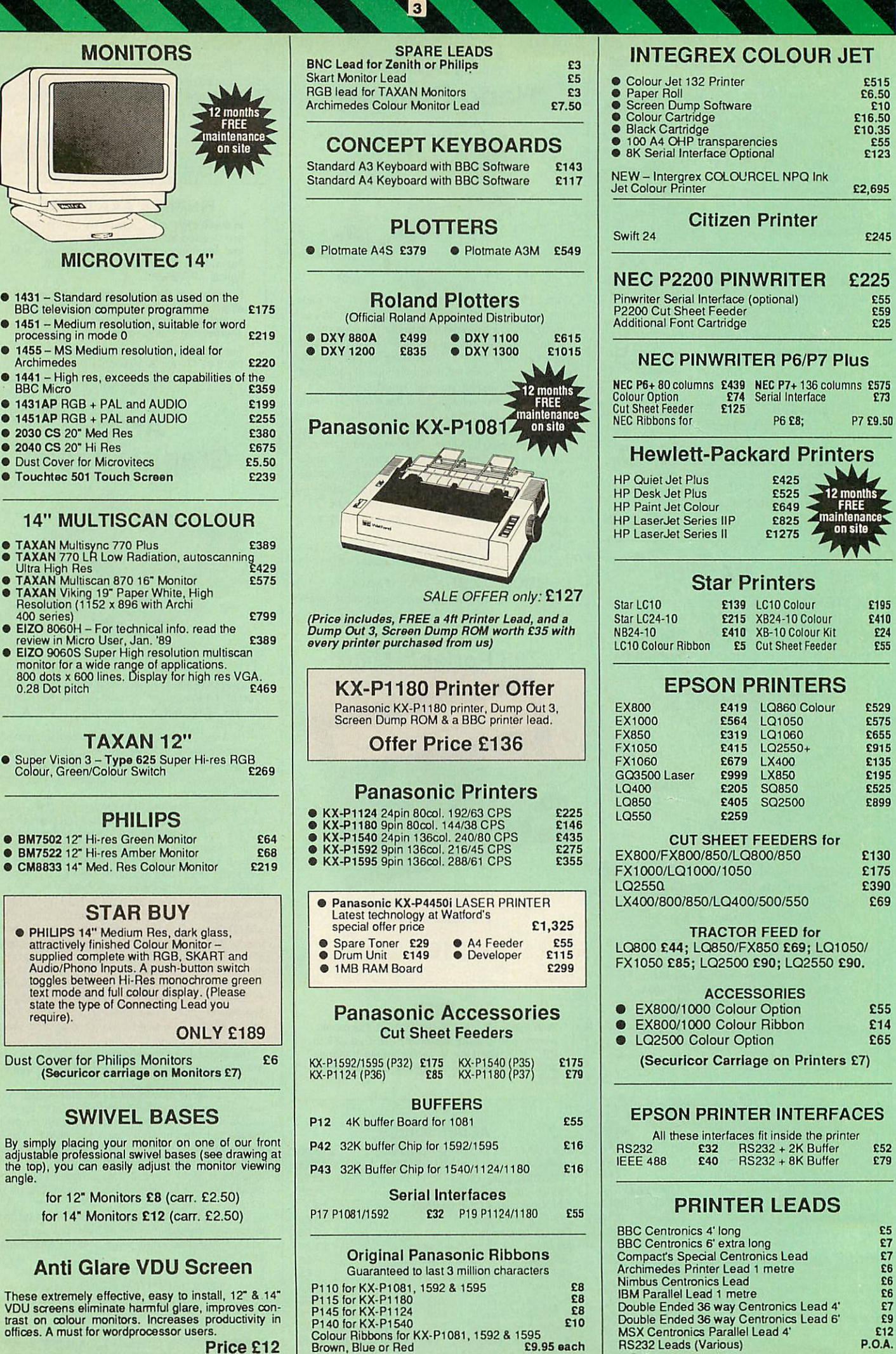

Price £12

*V*

\*

**Alle** 

**Assistant** 

 $\mathcal{L}$ 

 $\bullet$ 

**Contract** 

# Listing Paper (Perforated)

- 1,000Sheets 9.5" x 11" Fanfold Paper *£7*
- 2,000 Sheets 9.5" x 11" Fanfold Paper *£11*
- 1,000 Sheets 9.5" x 11" NCR 2 Part Fanfold *£19*
- 1,000 Sheets 15" x 11" Fanfold Paper E9<br>• 1,000 Sheets true A4 Fanfold Paper 70oms £11
- 1,000 Sheets true A4 Fanfold Paper 70gms *£11*
- 2,000 Sheets true A4 Fanfold Paper 70gms *£19* **• Teleprinter Roll (Econo paper)**

(All our Fanfold paper is Micro perforated leaving <sup>a</sup> smooth clean edge when the tractor feed strips are detached).

Carriage 1K Sheets £2.50, 2K Sheets £3.00

# PRINTER LABELS

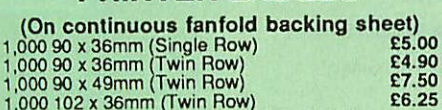

1,000 102 x 36mm (Twin Row) *£6.25* Carriage on 1,000 Labels £1.00

# Perspex Printer Stand

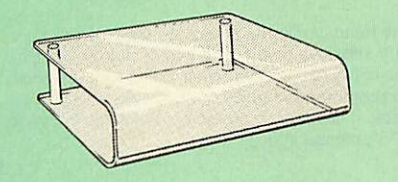

Give you Computer System a touch of Class with our<br>elegant, smoke finished Perspex Printer stand.

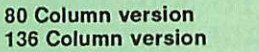

*£16* (carr £3) *£20* (carr *£4)*

# Professional Printer Stand

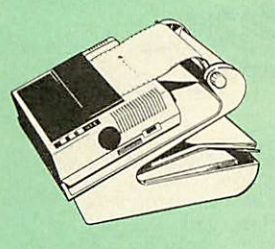

This new profes-<br>sional printer stand<br>takes hardly more<br>space than your<br>printer. Due to the positioning of the paper feed and re fold compartments ie. one above the other, the desk space required for your printer func tions is effectively<br>halved. Additional<br>facilities include: Easy access to paper from both

sides, used with both top and bottom feed paper and withitsdial controlled paper feed system with adjust able deflector plates it ensures smooth paper flow and<br>automatic refolding.

**80 Column version £23 (carr. £3) 132 Column version £26 (carr. £4)**

# Printer Ribbons & Various Dust Covers

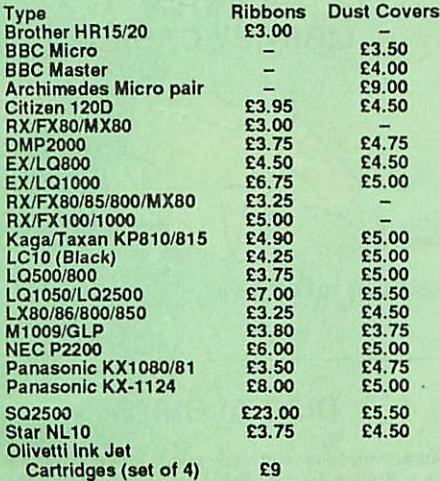

Our attractive Dust Covers are manufactured from translucent PCV. The seams are stitched and edges are taped to prevent splitting due to continuous use.

# Universal Printer Sharers/Changer

 $\blacktriangleleft$ 

Connect upto 5 Micros to 1 printer or 5 Printers to 1<br>Micro with our combined, Sharer/Changer. These<br>Units are made to a very high standard. For extreme<br>reliability, they all have Printed Circuit Boards mounted<br>inside the cables.

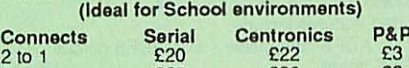

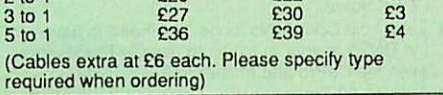

# PLINTHS FOR BBC MICRO, MASTER & PRINTERS

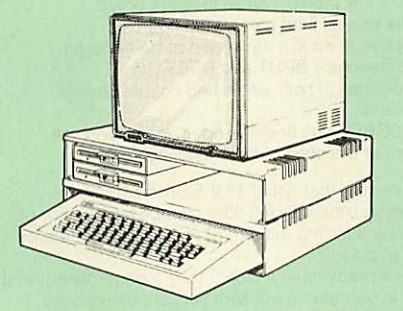

Protect your computer from the heat of your VDU. Our<br>micro plinths have slots for maximum ventilation. The<br>single plinth is suitable for a BBC and VDU, whilst the<br>double height version provides enough room for our<br>stacked

The computer slides neatly in the lower section allow-<br>ing easy access to remove the lid.<br>The single printer stand is equally sturdy but instead<br>cocing slots it has elegant cutouts on the sides. This<br>allows easy access to

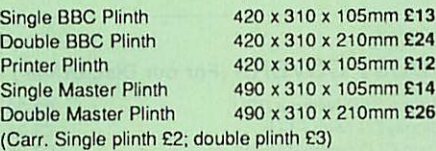

Copy Holder

Whether you want to type in your latest program or<br>the draftof a new trilogy, Watford's manuscriptholders<br>are superb for holding you paper at the ideal height and<br>angle to allow you to read and type in ease and

comfort. Available in 2 fullA4 versions, desk resting and shelf clamping. Paper is held firmly by means of a plastic retaining ruler and a clip grip, (for resting books or magazines, the desk top version is recommended).

Desk Top £7 (carr. £3) Angle poise *£12* (carr. £3)

# Handy Printer Switch

A handy two way compact printer switch that enables<br>you to connect 2 Micros to 1 printer, or 2 printers to 1<br>Micro. Attaches easily to your printer, monitor, etc. A<br>low cost solution for educational establishments. Ideal<br>f

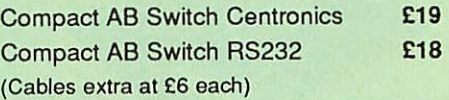

# MEGABUFFER 256

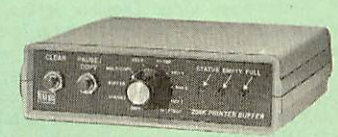

The Smallest 256K Printer Buffer Unit in the world *38mm x 130mm x 134mm.*

This new Megabuffer 256 from Watford is a full fea tured 256K Printer Buffer. The features are:

- Improves efficiency by making more efficient use of computer and printer.
- Compatible with any computer and printer that uses Centronics Parallel connectionsincluding all BBCs, IBM PCs, etc.
- 
- Total compatiblity with all software. Cheaper phone bills when using your Modems.  $\bullet$  Ideal for those doing large graphics screen dumps that are slow to print.
- Multi-Copy facility allows you to print several copies via Megabuffer without going through your com puter
- Data Dump facility is included.
- Built in text unit for both the buffer & your printer.

*Only £119* (carr £5)

Payment may be made by credit card, Connect card *or* cheque, but we also have available a range of finance terms, see the feature in our advert.

# THE EPSON RX-FX-KAGA Printer Commands Revealed

So you bought yourself a new printer, because the salesman in the shop showed you how clever it is and impressed you are withall sorts of printouts toshow its capabilites - he may even have offered you a special

price. However, now that you have got it home and connected it to your BBC microcomputer, you are wondering how to make it perform these magical tasks. The manual seems to give no clues, and when you type in the example programs, the computer throws the LPRINT statements back in your face

Now what do you do, when this £400 piece of high technology refuses even to move its head, and you have stayed up until 2 in the morning with copious supplies of coffee, desperately trying to print some thing out? Once again, Watford Electronics comes to your help withour new book entitled 'THE EPSON FX-KAGA PRINTER COMMANDS REVEALED'.

This book describes in plain, easy to understand English, how to use and make the most of your KP810, PW1080A or any other Epson FX80 compatible print ers like Panasonic KX-P1080/1, etc., with the BBC Micro, both from Basic and Wordwise.

*It* describes in detail how to obtain the maximum in graphics capability from your printer and includes full<br>indexes allowing you to cross index the numerous<br>commands. Every command is explained in detail,<br>with an accompanying BBC Basic program and an ex-<br>ample of its use fr

## *£5.95* (No VAT)

*t*

*\**

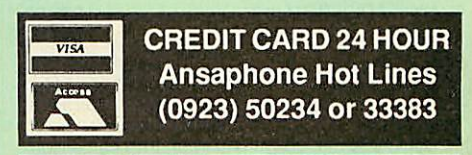

Continued  $\rightarrow \rightarrow \rightarrow \rightarrow \rightarrow \rightarrow \rightarrow \rightarrow$ 

# Archimedes Real-Time Digitiser

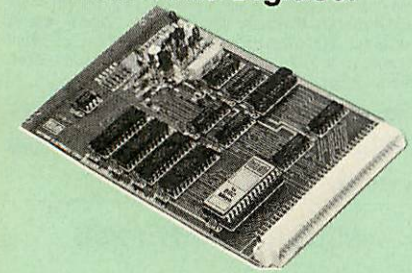

Watfords' Archimedes Video Digitiser is the most sophisticated digitiser ever designed for a micro. It provides a fast and flexible means of capturing images from a video camera or recorder for display and manipulation on the Archimedes range of Micros. Offair televison signals may also be digitised via a video recorder or TV tuner. Please write for further details.

**\*\*\*** 

# Price £249

ASetofColour Filters forcolour image grabbing using a video camera *£16*

# DISC DRIVE SHARER

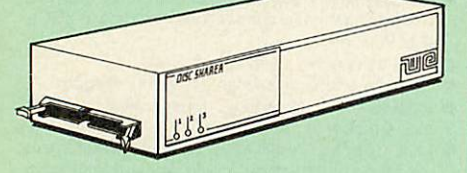

# *(Ideal for educational establishments)*

At last, a low cost alternative to the Econet system.Watford's Intelligent Disc Drive Sharer allows you to connect 3 BBC micros (model B, B+ and Master series) to a single or double disc drive. Running underany DFSor DDFS, thisintelligent unitwill automatically queue the computers. Each computer has a status light dedicated to it. If it is green you willget immediate access to the disk, and redmeans thatyouare next in line. The unitplugs directly into the disc drive socket on each computer and is powered by the mains. (N.B. Not for use with ADFS.)

Launch Price : *£65* Price includes 3 Cables

# DISC PLONKER RACK

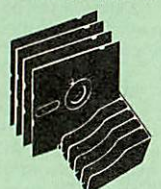

When using ones micro, there is a tendency to have<br>more than one Disc on the desk. This exposes them to the harzards of fingerprints, scratches, dust, coffee and an untidy desk.

Why not protect your valuable data from all these hazards with the help of our extremely handy and low cost DISC PLONKER RACK. Holds up to eight 5.25" discs.

*Protection at Only: £2*

# Acorn & Watford DFSs

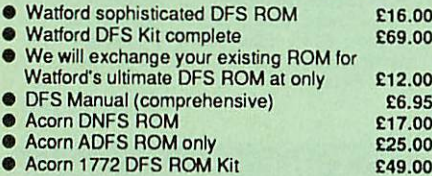

(The single Density DFS system is now old technology. Like Acorn, Watford too have decided to replace itwith the their more up-to-date 1770 DDFS interface. We have informed most of the software houses of this decision in order that they can ensure<br>compatibility with our highly sophisticated and fully<br>Acorn compatible DDFS).

# Watford's Mkll 1770

*Single/Double Density DFS*

Many of our customers have wanted to use our superior DDFS and AcornADFS together. Nowour Mk II DDFS Board with its 1770 Disc Controller, has been adapted to allow the use of Acorn ADFS as well. It also has all the commands of the Acorn's 1770 DFS, plus the added features.

- Added features indude:
- Acorn ADFS compatible Use ADFS on our DDFS board.
- Tube host Code- Nolongerany need to have the DNFS inyourmachine to use Co-Processors, even the CoPro and Master 512.
- Auto 40-80 Track sensing no need to fuss with 40/80 track switches (even works with protected disks).
- An extremely powerful 8271 emulation ensuring compatibility with almost all software.
- New low profile small footprint board.
- Fits with all third party ROM boards. Option to double the speed of file handling
- operations BPUT and BGET. • Operates in both single and double density modes.
- OSGBPB has been recoded, increasing still further the speed of file handling.

Please note that not all DDFS's are capable of providing either the full 80% storage increase or of<br>allowing a file the full size of the disk – Ours allows both of these!

If you already have a DDFS (any manufacturer), and wish to upgrade to our MkII version, then simply<br>return your existing ROM and DDFS board and we<br>will supply the new DDFS for only **£30.00.** 

- SPECIAL PRICE *£44.00*
- DDFS Manual (No VAT) £6.95
- We will exchange yourexistingDFS Kit forour sophisticated DDFS foronly *£25.00*

Please note, as the Mkll DDFS is a hardware and sofware upgrade, it is not possible for existing Watford DDFS users to simply exchange the ROM for the new version.

# $DUST$  *COVERS* (For *our Disc Drives*)

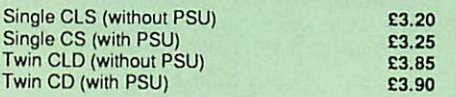

# 3M - DISKETTES

**3M - SCOTCH Diskettes with Lifetime warranty from Watford Electonicsyour 3MAppointed Distributor**

- $\bullet$
- **10x5.25" S/S DID40 Track 744)** *£5 10 x* **5.25" D/S D/D 40 Track 745) £6.50**  $\bullet$
- $\bullet$ **10x5.25" S/S D/D80 Track (746) £8**
- $\bullet$ **10 x 5.25" D/S D/D 80 Track (747) £9**
- **10 x 5.25" 1.6MD/S D/D High Density for IBM XT and AT** *£14*
- **10 x 3.25" S/S D/D 40/80 Track** *£9*
- **10** *x* **3.25" D/S D/D 40/80 Track** *£9*  $\bullet$
- $\bullet$ **10x3.5" High Density** *£25*

# TOP QUALITY 3.5" & 5.25" DISKETTES

To complement our range of Quality Discs and Disc Drives. WE are now supplying SPECIALOFFER packs of 10 Lifetime guaranteed discs. Each disc has a reinforced hub ring. Supplied complete with selfstick labels and a Plastic Library Disc Box.

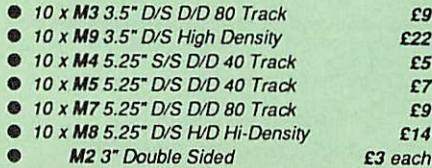

# Special BULK OFFER on 5.25" DISCS

(Supplied packed in Anti-Static Lockable Storage Units) (Lifetime warranty on Discs)

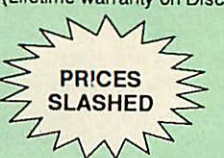

# **BULK PACK DISCS in lots of 100**

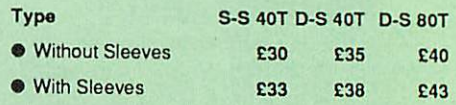

# FLOPPY HEAD CLEANER KIT

The heads in floppy drives are precision made and very sensitive to dirt. The use of cleaner Kit is a sensible precaution against losing valuable data. It is recommended to clean the drive head once a week, it is very simple to use. Available in 3.5" & 5.25", please specify.

*Price £4*

# ANTISTATIC LOCKABLE DISC STORAGE UNITS

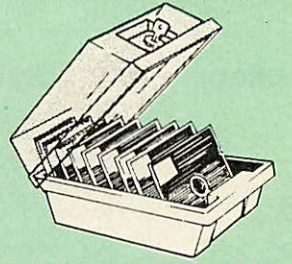

Gives double protection - Strong plastic case that affords real protection to your discs. Antistatic helps avoid data corruption whilst in sto

age. The smoked top locks down. Dividers and adhesive title strips are supplied for efficient filing of discs.

- **M35** holds up to 50 5.25" discs **£4.95**<br>• M85 holds up to 95 5.25" discs **£6.95**
- **M85** holds up to 95 5.25" discs <br>**M25<sup>\*</sup>** holds up to 25 3.5" discs £4.95
- 
- **M25<sup>\*</sup>** holds up to 25 3.5" discs **24.95**<br> **M50** holds 50 3.5" discs **26.50 M50** - holds 50 3.5" discs
- M10- holds 8 of No. 10 Data Cartridges £15 Not lockable

# PLASTIC LIBRARY CASES

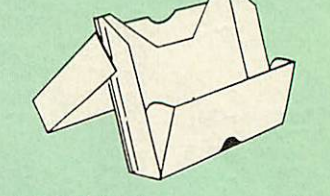

Holds up to 10 5.25" Discs. Only £2.00

# DISC ALBUMS

Attractively finished in black leather-look vinyl. Stores up to20 discs. Each disccan be seen through the clear view pocket.

# Quality Disc Drives from Watford

**To help youdecide which drive is themostsuitable for your needs (andyour**

**pocket!), we have producedthe tablebelow. This 30Megabyte hard discis completely compatible with theAcorn ADFS that's why wehavebundled itwith each Winchester drive, alongwith an Utilities Disc.**

**The tinting on some of theboxes is used toindicatewhich Drivesare40 track (non-tinted) andwhich are80 track (tinted). Allour80 track drives are already fitted with a 40-80 select switch.**

All our Disc Drives are Double Sided and will operate in both Single and<br>Double Density modes. Extensive experience of the usage of disc drives **suggests that theJAPANESE drivescurrently representaboutthebest intermsof speed, reliability and overall"elegance" available forthe BBCMicro.**

**Various UK "manufacturers" of disc drives for the BBC micro (more accurately, "packagers" labelother manufacturers drives with their ownname). We buythe highqulity NECand Mitsubishi drives inlarge quantities directly from the** manufacturers, package them and sell them at "dealer" prices direct to the public.<br>If you look around the popular BBC micro press, you will find that the prices we **quotefor the topquality, new slimline disc drivesare, virtually without exception,** some of the best around. These prices, coupled with the backup of one of the country's largest distributors of BBC peripherals provides a superb deal.

Unless you anticipate using dual drives in a fully expanded BBC system for long **periods of timewith little ventilation, thenwe suggest thatourrange of "CL" disc driveswithout the PSU (Power Supply Unit)wouldbe quite adequate (extensive** tests within our workshops have confirmed this). All drives are supplied complete<br>with a SPECIAL UTILITIES Disc, Cables and Plugs. The Drives with power<br>supply have a mains moulded plug for safety purposes. **Ideal for Scho** *Colleges. We* **arenow able tosupplyallsingle disc driveswith PowerSupply, in either singleor dualcase. (Dualcase has a twin data cable and a powersupply capableof driving twodisc drives) allowseasy expansiontoa dualdrive unit, at a** later date. Prices stated in the pricing boxes below are for single drives in

**standard singlecases. Single drivesin a dualcase cost an extra £18. (AtWatford we anticipate yourneeds of tomorrow, not just today!)**

When using a BBC Micro, most people find themselves short of desk space. The<br>Watford's BBC Micro plinths form an ideal way of recovering some of this<br>precious space) your BBC Disc Drive and Monitor can all occupy the same **vertical footprint and stillbe comfortably situated. With the Watford Double plinth, yourDisc Drive is mounted vertically at one side, leaving a very valuablearea** directly in front of you for such useful items as spare discs, pen, paper, reference **manuals, etc. Follow the trend with a Watford plinth. (Turn to the 4th page of** *our*

**advert for the Plinths). P.S. All our 5.25" Disc Drives with PSU are compatible with the Compact Micro. Allyou require is the special Compact Disc DriveCables designed by us.**

# Our Disc Drives conform to BS415

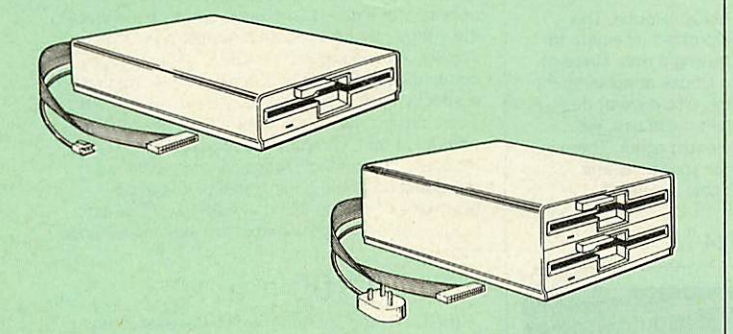

# "Test Bureau Approved for Use in Education"

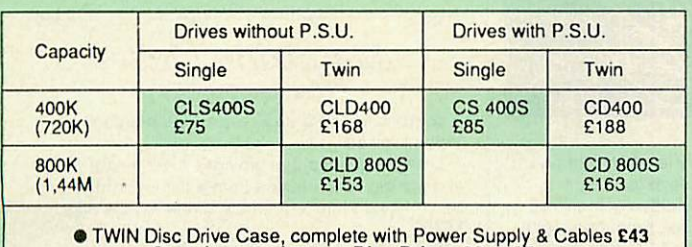

• TWIN Disc Drive Case, complete with Power Supply & Cables £43<br>Securicor carriage on Disc Drives £6 to £7

**Prefix C = Cased Drive L = Less PSU Suffix S** = **40-80 Switchable**

**S** = **Single D** = **Double**

e.g. CLS400S = Cased Disc Drive, Less power supply unit, single 5.25" 400K,<br>(720K in double density); Double sided; 40/80 track switchable.

Cable to connect 5.25" Disc Drives to BBC Compact<br>Single £9 Twin £12 Single £9 Special Cable to connect both 3.5" and 5.25" Disc Drives simultaneously to the BBC Compact £13

# Special 40/80 Disc Drive/DDFS Mk II Offer

• The popular 40/80 track 400K single Disc Drive, Double Sided, cased with Cables. Plugs directly to your Micro.

**^** 

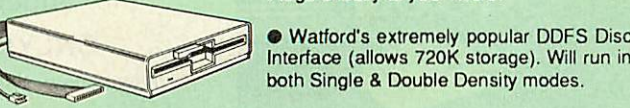

 $|6|$ 

both Single & Double Density modes. • A comprehensive User Friendly Manual.

A Bargain at Only £119 (£7 carr) (Offer valid while stocks last)

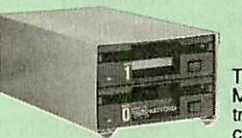

# 3.5" DISC DRIVE OFFER

These top quality 3.5" Double sided, 80 track, 1 Megabyte (unformatted each Disc Drives), are at tractively finished in BBC beige. They are supplied complete with all cables and a Utilities Disc.

**Drives to connect to BBC Micros own PSU** • CLD35 Twin 800K £119 **Drives with built-in Power Supply Unit**

• CS35 Single 400K £85 • CD35 Twin 800K £129

(P.S. CS35 Single is supplied in a twin case with a blanking plate to enable easy expansion to a dual drive at a later stage).

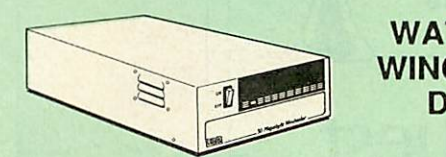

# WATFORD'S WINCHESTER DRIVES

Undoubtedly the best value for money Winchester Hard disc available anywhere for

the BBC Micro.<br>This 30 Megabyte hard disc is completely compatible with the Acorn ADFS – that's<br>why we have bundled it with each Winchester drive, along with a Utilities Disc.<br>Finished in rugged metal and fetching BBC beig

• 30 Megabyte BBC Hard Disc £369 (carr £9)

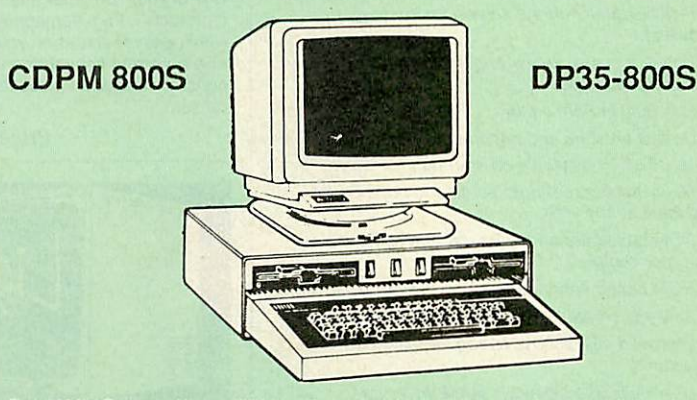

Twin 800K Double sided 40-80 track switchable disc drives mounted in an attractively finished Beige colour plinth for the BBC Microsoftine with integral power supply, cables and Utilities disc. The mains switch with neon panel for ease of use.

# CDPM 800S for the BBC B & Master £175

A Double disc drive with a difference! Times are changing fast for the floppy disk, and whilst the current standard for the BBC B and Master series is the 5.25" disk, the standard of the future will most certainly be the s

Series.<br>To support the present disc drive users, and cope with the future, we have designed<br>our own plinth-mounted disk system - called the DP35 800S. It contains both the 5.25<br>inch and the 3.5 inch drive formats as well a

DP35-800S for BBC/Master £165

**(Securicor Carr.£7)**

(The above drive units are 2 Megabytes unformatted)

Continued  $\rightarrow \rightarrow \rightarrow \rightarrow \rightarrow \rightarrow \rightarrow \rightarrow$ 

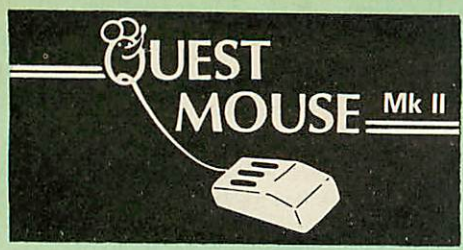

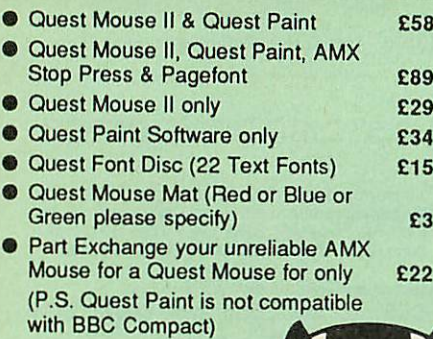

*Winner of the BBC Acorn User 1990 Award for the Best Art/ Graphics software*

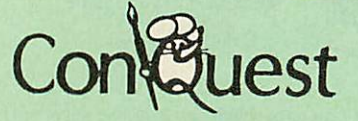

Quest combined with ConQuest and Acornsoft GXR ROM make up THE MOST POWERFUL drawing packages available for the BBC range. Quest Paint is able to take advantage of almost any additions to your machine, such as Shadow or Sideways RAM. ConQuest takes this principal even further, by utilising the otherwise normally incompatible Sideways RAM facility by holding pictures in them.

Some of the features are: **• Pick filenames off the screen for loading and saving.**

- **Rotate a cutout toany angle andDistort it toany four sided shape.**
- **Has Built in Font editor.**
- **Default brushes and patterns on startup.**
- **16 x 16 font available on start up.**
- **Abilityto reset patterns, fonts and brushes to default at any time.**
- **ROM based enhanced Epson and compatible printer dump.**
- **ROMbased enhanced extended picture routine.**
- **Ability to create and abort extended pictures.**
- **Improved** disk access speed for extended **pictures.**
- **User definable sideways RAM driver for incompatible sideways** *RAM***systems.**
- **Ellipsesat any angle on Master 128 (orB with GXR ROM).**

£30

£45 £75 £52

*ConQuest ROMPackage*

(Price includes software in *ROM* and a

comprehensive Manual). (NotCompatible with BBC Compact)

# **An extremely reliable replacement mouse ARCHI Mk II MOUSE**

*for* Archimedes *Micro £39*

# RB2 Marconi TRACKER BALL

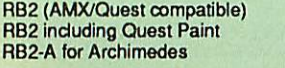

# **THE NEW Mk III AMX MOUSE** *Inc. Super Art package*

*ONLY: £59* (carr£3)

**(Please specify for BBC, Master orCompact)**

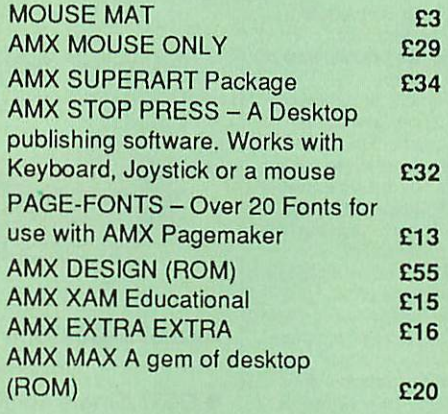

# WE MOUSE HOUSE

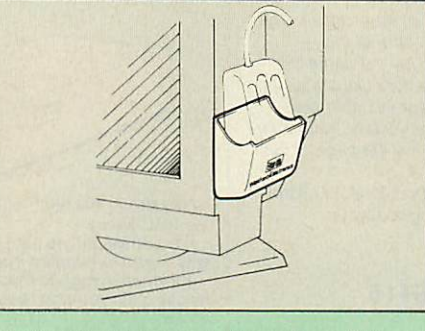

Treat your mouse to a cosy Mouse House. This handy little gadget solves the problem of where to store your mouse when it is having a rest. Made of sturdy plastic, the WE Mouse House attaches to the side of your computer, monitor, disc drive or desk. It protects it from damage when not in use, yet within easy reach when you need it again. There is<br>also a second compartment for your pens and<br>pencils – and at £4 it doesn't cost a rodent's ransom.

Price £4

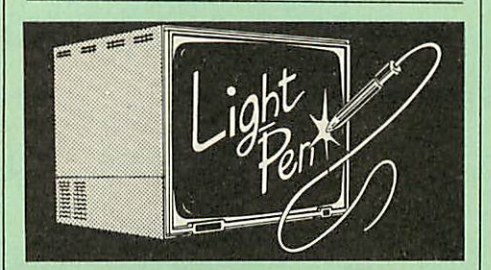

Our Mark II Light Pen is the very latest in light pen technology. It is totally insensitive to local lighting conditions, and works with many different monitors. The pen only responds to the High Frequency light produced by your monitor/TV. An LED indicates when valid video data is being produced. A conveniently located switch is also fitted. (Price includes FREE software Disc and Operating Manual)

*Only £21*

# FLEET STREET EDITOR

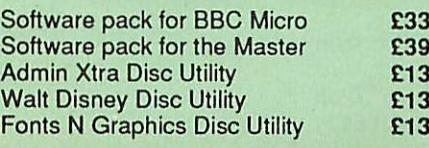

# **BEEB** VIDEO DIGITISER

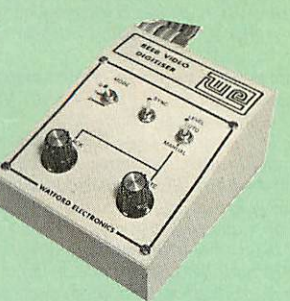

#### *"Test Bureau Approved for Use in Education"*

Using any source of composite video (colour or monochrome) and the Watford Beeb Video Digitiser, you can convert an image from your camera into a graphics screen on the BBC Micro. This uses the full graphics capacity of the BBC micro in modes 0, 1 or 2. The video source may be a camera, video recorder or television, and is connected via the video output socket. Images produced can be compressed, stored to disc, printed on an Epson compatible printer, directly used to generate graphics,analysed for scientific and educational use or converted to other formats e.g. Slow Scan TVor receiving a picture from a remote camera using a modem. The output

from the digitiser exactly matches the graphics<br>capability in each mode, with up to 8 levels of grey in mode 2. The unit connects into the User Port and automatically scans a complete picture in 1.6 seconds.

Both the black and white levels can be adjusted manually for the optimum picture, or switched to automatic for unattended use. The image produced can be reversed if necessary.

Full controlling software is supplied on a normal<br>sideways ROM and this is easily accessed via additional \* commands. The package is designed to alloweasy inputof complex screens and give full access of the data to the user. Once on the screen, the image can be used as a normal graphics screen, allowing any of the usual graphics commands in BASIC or other ROMs to work on it. A special print dump routine is included with the driver programs. This is specially designed to produce a fast, correctly proportioned picture, with reduced "contouring", resulting in an accurate reproduction of the original image. Detailed examples of driving this unit from BASIC or other languages are all provided in the extensive manual supplied.

# £109 (Carr. £5)

(BBC B+ and Master compatible, except Master with Econet)

*(Price includes) Digitiser Unit, Software in ROM & a Comprehensive Manual)*

# **Magazine Maker** *(As seen on TV)*

A combination of Stop Press and Watford's Beeb Video Digitiser.

Using any video that provides a composite signal and the digitiser, images from a camera or TV can be converted into a graphics screen on the BBC **Micro.** 

They can then be used within Stop Press to illustrate magazines or newsletters - in fact anything<br>that needs to be created on A4 size paper.

With Stop Press's many features, a variety of<br>pictures can be composed – the only limit being the simagination.

Pictures can be doctored using Stop Press's graphics option to produce any number of effects.

Text can be formatted around the digitised photo on screen using the facilities available, which include 16 typefaces, character and pattern definer, text formatting and the ability to load in Wordwise

and View files plus much more. Once created the picture can be printed out. The Magazine Maker is suitable for any use that

requires illustrated documents.

Complete Package *£135.00* (carr. £3)

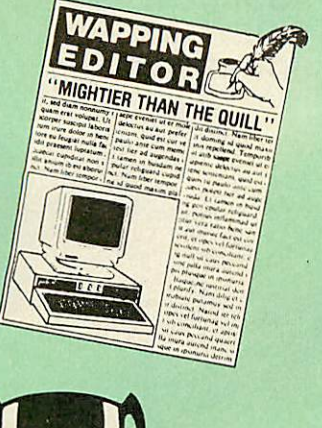

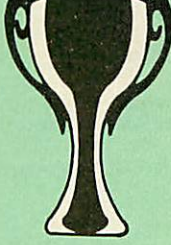

*Winner of the BBC Acorn User 1990 Award for the Best Art/ Graphicssoftware*

# *The WAPPING EDITOR*

The Wapping Editor from Watford Electronics represents a breakthrough in Desktop Publishing for the Beeb. The package includes a 64K ROM containingALL the software needed to get into print fast; a very sophisticated graphics module. professional quality typesetting software, a word processor, a comprehensive font editor for designing your own typefaces, and a variety of printer dumps. This mouse-driven system is designed for the BBC B, the B+ and Master computers and will take full advantage of any Sideways and Shadow RAM that may be fitted. It will run under DFS, ADFS and Network filing systems and requires as a minimum just a single 40 track drive.

Included with the system is a utility disc containing several high quality fonts, various utilities and a ROM image of a Support ROM. A comprehensive 100 page manual completes the package. The Support ROM contains routines to allow an area to be rotated to any angle or distorted to any foursided shape. Also included are facilities to draw ellipses at any angle and sectors, segments and arcs (in Master or BBC B with Acorn GXR). Another of the features of the Support ROM is a Turbo DFS' which gives DFS access times comparable with those of ADFS.

# *PAGE LAYOUT SECTION*

The Wapping Editor may be used to create pages of any size from an A6 to a full A3 page. If none of the eight default page types suit your purpose, the stand-alone page creation program may be used to create pages to your own requirements. By using proportionally spaced fonts and genuine microspacing it is possible to print over 150 characters across an A4 page. A unique feature of the Wapping Editor is the 'A5 x **2** page size allowing two A5 pages to be printed side by side onto a single A4 sheet.

The graphics module is a mode 0 version of the highly acclaimed Quest Paint package, detailed elsewhere in our advert, and incorporates all the same drawing facilities, e.g. pencil, brush, airbrush, polygon, circle, ellipse, fill, cut-and-paste, etc., etc.

Text may be typeset, either justified or unjustified, in any font anywhere on the page. Simply select which font and text document you wish to use, and pull out a rectangle on the page where you want the text to<br>be – it's as simple as that! Multiple columns may be printed just as easily and a special 'expand' feature may be used to expand the microspacing so that the document exactly fits the space defined.

# *WORD-PROCESSOR*

The integral word processor is the ideal tool for produdng your text documents, although text can of course be read in from any of the other popular word processors such as View, Wordwise etc.

# *THE FONT EDITOR*

The font editor module will allowyou to design your own typefaces or to modify the ones provided on the<br>utility disc. This sophisticated editor has numerous functions designed to take the tedium and frustration out of producing good looking, well balanced fonts. Each character may be individully proportionally spaced and characters of any size up to 16 x 16 pixels may be defined.

 $\bf{B}$ 

Upgrading to the Wapping Editorcould not be easier since the font editor will convert fonts from other packages, such as Quest Paint or Stop Press (formerly Pagemaker), into Wapping Editor format and a mode conversion utility will convert any screen in modes 1, 2,4 or 5 into a fullgrey-scale mode 0 screen. Pictures may also be 'grabbed' from a video source by using the Watford BEEB Video Digitiser, either independantly or from withinthe Wapping Editor package.

Wapping Editor Software Pack **1996**<br>Wapping Editor plus Mouse **1998** Wapping Editor plus Mouse

(Wapping Editor only works with Master Compact if a Mertec Expansion box is fitted)

# *Wapping Art Disc*

Over 250K of clip art to cut and paste into your<br>Wapping Editor pages. Pictures include maps,<br>transport, people, media, sport, games etc.<br>Two 'ratio' screens for use with hi-res and rotated<br>A5 pages to ensure images are no

Music writing symbols in the form of pattern and brush for quick production of manuscripts are included together with staves.

There are two prepared hi-res pages layed out for printing labels, both single and double width. Ready made label designs are included but these can be easily replaced with your own designs.

A Mode 0 screen dump routine is also included. To<br>pack such a large amount of data onto the discs the<br>screens have been compressed and routines to<br>compress and expand Mode 0 screens are included<br>on both discs. Using the pa

*£15*

NEW

# The Beeb HandScan *Hand-held Scanner for the BBC Micro*

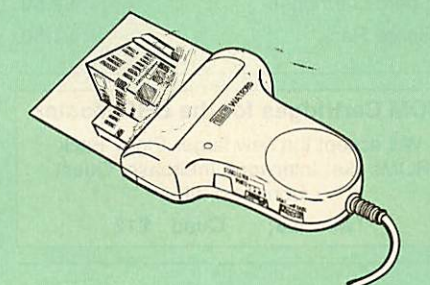

Watford Electronics are pleased to announce the<br>launch of the first hand held scanner for the BBC<br>Micro. HandScan is a compact unit which will allow<br>photographs, diagrams, or any other documents to<br>be digitised quickly and have been available for faster and more expensive<br>micros for some time, but only now is Watford<br>Electronics able to offer the BBC Micro computer.

The HandScan plugs directly into the 1MHz bus on the BBC while a comprehensive set of utilities<br>provided by the sophsticated ROM firmware. The<br>scanner has a resolution of either 100 DPI or 200<br>DPI when accuracy is essential. Pictures as wide as<br>4" may be scanned in mode

All necessary software has been induded in the firmware to allow the scanner to read images<br>directly into our Wapping Editor with little more thar<br>the dick of the mouse. The digitised picture may<br>then be incorporated into your magazine,<br>newsletter, report or any other

£135

Beeb HandScan & Firmware

# *Wapping Font Disc* >

Sixteen Wapping Editor fonts induding smaller versions of Oberon and Daisy and two new sizes of the standard font.

Also induded are three Mode 0 screens containing giant "headline" fonts to cut and paste to create extra smooth headlines. Supplied complete with instructions.

*£12*

# *DIAGNOSTICS DISC*

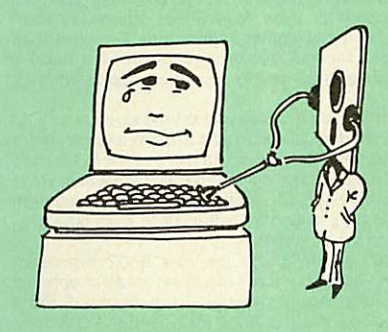

The BBC Micro is a very complex machine and thus<br>diagnosing a fault can be very difficult. At Watford<br>Electronics, we realise how difficult it can be when<br>faced with a problem, finding yourself a long way<br>from your nearest time and money taking it to be looked at.

The solution to these problems is here now, in the form of the Watford's Diagnostics Disc. This excellent utility is specially designed to test out the following areas of your Beeb:

RAMs, ROMs, ULAs, Sound, Keyboard, Disc, RS423, ADC, User Port, Printer Port, Cassette, Joysticks, Speech, Disc Drives, <sup>6502</sup> and Z80 2nd Processors.

This utility is an invaluable aid for all those who take<br>the reliability of their system seriously. A<br>comprehensive manual provides full operating<br>details and a list of possible causes and remedies<br>for any faults that you

# *Only £20.00*

(Only suitable for BBC B with 8271 DFS)

Payment may be made by credit card, Connect card or cheque, but we also have available a range of finance terms see the feature in our advert.

# Beeb DOS 2.2

The BBC and IBM PC's are the most popular micros in the UK. The BBC is firmly established in the education sector and the IBMis the industry standard in the business world. The pools of information and applications held on these computers are immense, yet the means of passing information between them are very limited. Beeb DOS provides a practical method of transferring information between these two micros.

Beeb DOS is a collection of utilities which run on the PC's and enable it to read and write information on BBC discs. You can transfer files between your PC's 360K floppy, high density floppy or hard disc and your BBC discs. In addition Beeb DOS allows you to catalogue, format and compact BBC discs and delete, re-name, lock and unlock BBC files, all on PC's. Each Beeb DOS utility is written in IBM assembler and is run directly from PC or MS-DOS. The Beeb DOS utility can be run from floppydisc, hard disc or RAM drive.

Beeb DOS is supplied on an IBM 5.25", 360K disc complete with a comprehensive operating manual. (Willonly work on 360K Disk Drives)

> *Price: £39* (Please write in for technical literature)

 $\mathsf{Continued} \rightarrow \rightarrow \rightarrow \rightarrow \rightarrow \rightarrow \rightarrow \rightarrow \rightarrow$ 

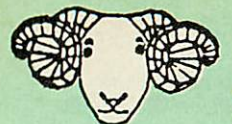

# *ARIES CORNER*

# *B-32 Shadow RAM Card*

Like the BBC B+, the B32 provides 20k of shadow<br>screen RAM and 12k of sideways RAM. Unlike the B+,<br>the B32 has simple software commands which allow<br>the user to reconfigure the RAM as 16k of shadow RAM and 16k of sideways RAM, or all 32k as sideways<br>RAM.

HAM.<br>With the B32, the programmer gets up to 28k of RAM<br>available for Basic, Logo, Cobal, Forth, Lisp and BCPL<br>programs in any screen mode. The business user gets<br>extra memory for View, ViewSheet, Wordwise Plus,<br>hterword a

Sideways RAM enables you to load sideways ROM<br>images from disc, allowing you to have a large library<br>of sideways ROMs (subject to the copyright holder's<br>permission) stored on disc. The B32's sideways RAM<br>can also be used t

grams into a disc system. The B32 simply plugs into the 6502 processor socket on you BBC micro- no flying leads to connect and no soldering. Provision of the onboard ROM socket means that the Aries-B32 control ROM does<br>not use up one of your existing ROM sockets.<br>● Recommended by Computer Concepts for use with<br>their Inter series of ROMs.

Price: *£69* (carr. £3)

# *Aries B-12 Sideways ROM Board*

The B-12 provides a total of twelve sideways ROM<br>sockets (the four in the original machine are replaced<br>by the twelve on the board), all fully accessible by the<br>MOS sideways ROMsystem. In addition, there are two<br>sockets fo

Ifyou do not have a B32 or B20, a small adaptor module (the Aries-B 12C) is available at a nominal cost

£36

£10 £15

£25

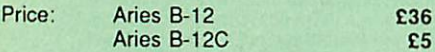

# *ARIES B-488 IEEE-488 INTERFACE UNIT*

The Aries-B488 is an interface unit to enable the BBC micro to control and monitor IEEE-488 bus systems. The IEEE-488 bus (also knownas the'GPIBor'HP IB") is the standard method of interconnecting program mablelaboratoryinstruments and controlequipment. Using the B488, up to 15 devices may be connected in a single high-speed data network.

*£238* (Carr £3)

# *VOLTMACE JOYSTICKS*

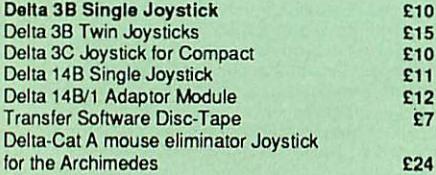

#### *Delta Base <sup>B</sup>*

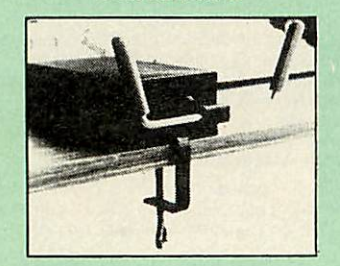

Analogue aircraft style yoke Joystick to run in the analogue port of the BBC B& Master 128

# *SIDEWAYS*

*^9*

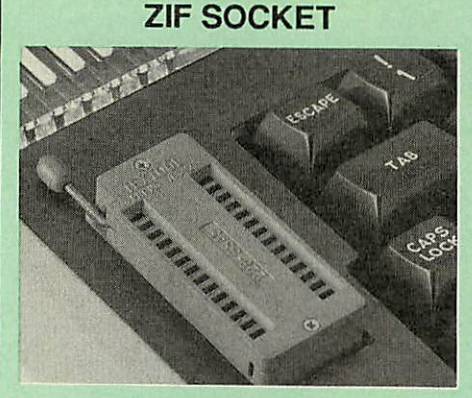

Allows you to change your ROMs quickly and effi ciently, without opening the lid. The ZERO INSER TION FORCE (ZIF) socket is located into the ROM Cartridge's position.

• Very simple to install. NO SOLDERING required. TheZIF (ZeroInsertion Force) eliminates the possibil ity of damage to your ROM pins when inserting & extracting.

• The low profile of the socket allows unrestricted access to the Keyboard.

• All data and address lines are correctly terminated<br>to ensure correct operation of suitable ROMs with the<br>BBC micro. We also supply a purpose designed see-<br>through storage container with anti-static liming, allow-<br>ing yo

• This versatile hardware solves the problem of run ningout ofsocket space. Simply lift the ROM from the ZIF &insert a different one (No pulling or pushing of Cartridges. Itisa mustfor professionals andHobbyists alike.)

• BBC, B+ and Master compatible.

ONLY *£18* (carr £3)

# *Low Profile CARTRIDGE SYSTEM*

Complete System consists of: Low profile ROM Car tridge, Socket housing, Cable assembly. 5 labels and a library storage rack for the BBC B.

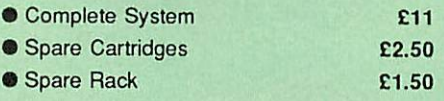

*ROM Cartridges for the BBC Master* Will accept the new larger Piggy Back ROMs like: Interword, Interbase, Quest, Conquest, etc Twin £8; Quad £12

# *16K DISC RAM*

#### (16K Sideways *RAM* Modulo)

Complete with such features as read and write protection, these new modules from Watford Electronics are ideal for the hobbyist, software developer and ROM collector.

Key points to note about this new addition to the Watford range of products are:

**• Write protection (useful in a variety of circumstances)** 

- Compact construction Supplied complete with Battery Backup.
- No overheating or overloading problems.
- **•** Free utilities disc supplied
- **Can be used as a 16K PRINTER BUFFER.**
- Ideal for profressional software development.
- Supplied with utilities software disc.

# Only: *£32* (carr £2)

P.S. 16K Disc Ram Board is not designed to work in conjunction witha Sideways ROMBoard.

# *SOLDERLESS SIDEWAYS ROM SOCKET BOARD*

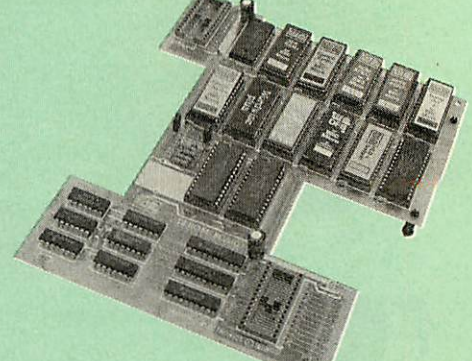

The key features of this new, no fuss, easy to install quality product from BBC leaders Watford Electronics are as follows:

- **Increase your BBCs capacity for ROMs from 4 to 16.**
- **No soldering required.**
- Very low power consumption. Minimal space required.
- Compatible with Torch, DDFS, RAM Card, 2nd
- Processor, etc.
- **Socket 14 takes two 6264 RAM chips.**
- Read protect to make RAM "Vanish") allows recov ery from ROM crashes.
- Battery backup option for RAM chips.
- **Supplied ready to fit with comprehensive instruc**tions.

#### *Price: Only £35* Battery Backup fitted *£39* Battery Backup only £3 16K Sideways RAM*£8.50* (carriage £3)

• Sideways RAM Utilities Disc for Solderless ROM Board. Includes the options to load and save ROM Images and the facility to use Sideways RAM as Printer Buffer.

*Only:* £8

# *FINANCE AVAILABLE*

In these days of expensive borrowing, we are pleased to have negotiated a special low rate finance deal for our customers, with flat interest rate of 12.25% per annum, typical APR 25.5%.

In addition to the above, we are able to offer all Archimedes and BBC Master computers as well as selected hardware on a 0% interest free finance deal.

For further details please telephone: 0923 37774 ext 223/203/201.

# *USER PORT SPLITTER UNIT*

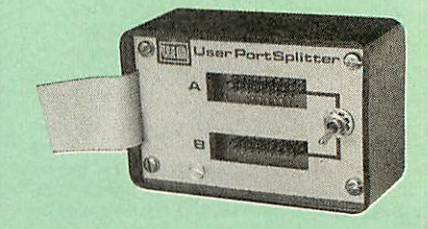

Gone are the days when you had to plug and unplug devices from the User Port. This extremely useful little device allows two units to be connected to the User Port simultaneously, and select between them simply by toggling a switch. This device is particularly useful for those people using Quest Mouse and the Watford Video Digitiser or any similar combination

Excellent Value at *£22* (carr £2)

# **ROM/RAM CARD**

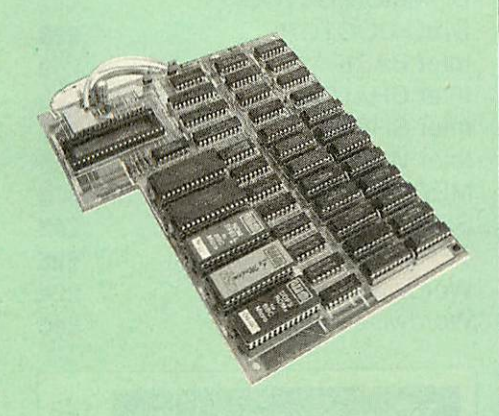

Watford Electronics announced the first ever commer cial ROM board for the BBC micro, the Watford Elec tronics 13 ROM Socket Board 6 years ago. Following the success of this board, we have designed what probably represents the ultimate in expansion boards,<br>the new Watford Electronics ROM/RAM board. This<br>highly versatile and sophisticated board represents the latest in"2nd generation" sideways ROM technol ogy forthe BBCmicro,designed to satisfy the serious BBC user.

- NO SOLDERING required to fit the board.<br>• NO overheating problems.
- NO overheating problems.
- NOUser Port corruption (avoids problems with the mouse, modems, Eprom Programmers, etc.)
- 
- 
- Fully buffered for peace of mind.<br>● Firm mounting in BBC micro.<br>● Compatible with BBC micros (not BBC+ or Master)
- 
- 
- 
- Total number of ROMs increased from 4 to 8.<br>
 Up to 8 banks of sideways RAM (dynamic).<br>
 Option for 16kofbattery backed CMOS RAM (CMOS<br>
 RAM needs one ROM socket).<br>
 Software Write protect for ALL RAM.<br>
 Readprotect
- for convenience
- 
- 
- Accepts any ROM. FREE utilities disc packed with software. Compatible with our DDFS board, 32k RAMCard.
- Delta Card, sideways ZIF, etc. Large printer buffer. • UNIQUE fully implemented RAM FILING SYSTEM (similarto the popular Watford DFS). • ROM to RAM load and save facilities.
- 

The SFS (Silicon Filing System) can utilise up to the<br>full 128k of RAM (with the SFS in any paged RAM) as<br>a SILICON DISC. This behaves as a disc drive, with all<br>the normal Watford DFS features (including OSWORD<br>87F for ROM

The ROM-RAM Board plugs into the 6502 CPU<br>socket. This leaves free all the existing ROM sockets,<br>which can still be used normally.<br>Any ROM that can be plugged into the BBC micro's

own ROM sockets may be used in the ROM-RAM Board.

The ROM-RAM Board is supplied with all ordered options fitted as standard. Upgrade kits (with full instructions) are available for all of the options, for later

Please write in for further details.

#### *INTRODUCTORY PRICES:*

- 
- ROM/RAM card with 32k dynamic RAM *£48* ROM/RAM card with 64k dynamic RAM £65 ROM/RAM card with a massive 128k dynamic
- RAM *£109* (carriage on ROM-RAMCard £3)

#### *OPTIONAL EXTRAS:*

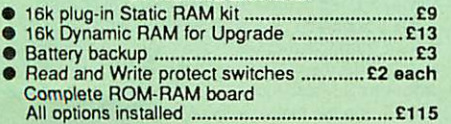

*P.S.*

IS your existing ROM Board overflowing with<br>ROMs? Do you need more Sideways RAM? Is your<br>Board unreliable? Then upgrade to Watford, ROM/ *RAM Board and pay £5 less.*

# *32K* SHADOW RAM Printer Buffer *Expansion Board*

10

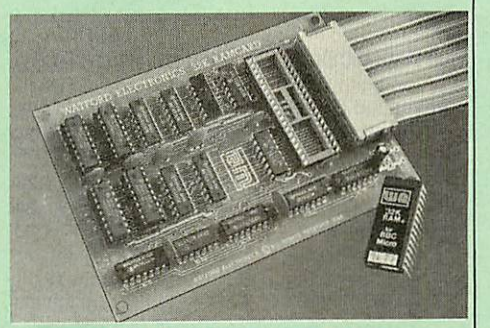

#### A MUST FOR WORD PROCESSING

Watford Electronics now brings you the lateststate-of-the-art MEMORYEXPANSION BOARD for your BBC microcomputer. Don't throw away your BBC B for a BBC B Plus or BBC Master. Just plug the ribbon cable into the 6502 processor socket, and fit the compact board inside the computer. Immediately you willgain not 16k or even 20k, but a massive 32k of extra RAM!!!

**• IMPROVE your WORD PROCESSING system,** whether disc or cassette based. Don't wait for a slow printer - type in textwhile printing.TWOJOBS DONE SIMULTANEOUSLY and £100+ saved on a printer buffer.

• "VIEW"Wordprocessor users can now type in let ters in 80 columns and have up to 28.000 bytes free - <sup>5</sup> times as much as normal.

In WORDWISE (or WORDWISE-PLUS), preview in 80 columns with the full 24k of text in memory. This product is recommended as an ideal complement by Computer Concepts.

• Combine GOOD GRAPHICS and LONG PRO GRAMS. Use the top 20k of the expansion RAMas the screen display memory, leaving all the standard BBC RAM free for programs. Benefit from MODE 0/1/2 graphics and 28k of program space.

• Use the FULL 32k or the bottom 12k of the expan sion RAM as a PRINTER buffer for PARALLEL or SERIAL printers, sound channels, RS432 etc. Print large text files while running long graphics programs, and have all your buffer options available as well (\*FX15,21.138, 145.ADVAL etc). Please note only a 2k printer buffer can be used with Wordwise or Wordwise-Plus, due to the way they are written.

• Unique facility to turn ROMsoffand on again. Unlike all other ROM managers, this feature does not use 'unofficial' memory. Two bytes of normally user-inac cessible memory on the RAM card are used to ensure ROMs are disabled WHERE OTHER ROMS FAIL.

**Only £59** (carr £3)<br>(Price includes a comprehensive manua<br>and the ROM)

# *INCREDIBLE WORDPROCESSING DEAL*

Watford's 32k SHADOW RAM CARD and Computer Concept's INTERWORD Wordprocessor package.

at Only £89 (Carr £3)

# *CREDIT CARD 24 HOUR Ansaphone Hot Lines (0923) 50234 or 33383*

Acorn Speech Synthesizer package complete, for the BBC B Microcomputer

#### Special Offer *£18*

# *BBC SOFTWARE'S Popular Educational* Software

- Maths with a Story 1 (Disc). 4 primary level<br>maths programs
- maths programs Maths with a Story 2 (Disc). 4 further £11.25
- maths programs. Picture Craft (Disc) 6-14 age group. Pack consists of flexible geometrical design &
- colouring programs. RELATIONSHIP: Science (Disc) O-Level £17.00
- Biology program. BONDING: Science (Disc) O-Level Chemistry<br>program. £20.00
- program. £20.00 ELECTROMAGNETIC SPECTRUM (8 Discs)
- O-Level program. **E20.00 ELECTRONICS IN ACTION (Disc) O-Level program.**
- gram. **E19.95** NEWTON & THE SPACE SHUTTLE (Disc) O-Level program. £20.00
- 
- $\bullet$
- ECOLOGY (Disc) OLevel program. £20.00 POLYMERS (Disc) O-Level program. *£20.00* Classification & Periodic Table O-Level. The suite is supplied with its own database of chemical ele ments which can be classified according to your<br>own rule. \$20.00 own rule. **E20.00**
- FOOD & POPULATION (Disc) O-Level program. £20.00
- **MICROTECHNOLOGY (Cassette) O-Level pro-**<br> **S11.25**
- gram. **E11.25**  $\bullet$ A VOUS LA FRANCE (2 Cassettes) A French £21.70

£11.25 £8.65

- language home study aid. DEUTSCH DIREKT! (Disc & Audio  $\bullet$ £19.95
	- Cassette) Modem Master (Disc)

 $\bullet$ 

- Ō ADVANCED TELETEXT SYSTEM
- £20.00  $\bullet$ PERIOD TABLE SOFTWARE
- £12.00  $\bullet$ Astronomy - Primary (Disc)
- £17.35 ø Computers at Work - Primary £17.00
- Introducing Geography Primary Introducing Geography 11-17 years £17.50
- Electric Fields 6-14 years £11.25
- Black Queen Contract Bridge £13.00  $\bullet$ £19.95
	- Espana Viva 3 Discs £21.50
- A Vous La France Disc

# *Educational Software*

#### *FUN* SCHOOL 2 - *Red:*

Under 6 yrs - 8 programs on Discs, Shape Snap, Find the Mole, Teddy Count, Write a letter. Colour Train, Pick a Letter, Spell a Word & Teddy Bears Picnic.

#### *FUN SCHOOL* 2 - *Green:*

6-8 yrs - Eight programs on Disc, Number Train, Shopping, Maths Maze, Treasure Hunt, Bounce, Packing Caterpillar, 3 Number jump *£11.00*

#### *FUN SCHOOL 2* - *Blue:*

Over 8 yrs - Eight programs on Disc, Build a Bridge, Passage of Guardians, Unicorn, Logic Doors, Souve nirs, Code Boxes, Mystery Machine & Escape. £11.25

# **SYNTHESISER Unit**

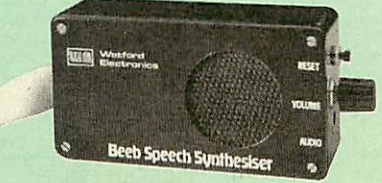

The Watford Speech Synthesiser is a very flexible speech synthesis unit based upon the powerful pho nemes system. This system stores the building blocks of speech (called phonemes) and allows you to com bine them quickly and easily to form virtuallyany word imaginable.

Supplied with an advanced ROM, you are provided with a 500 word dictionary to get you started. These can easily be added to by following the notes given in the comprehensive manual.

## *SPECIAL PRICE £32* (carr £3)

Continued  $\rightarrow \rightarrow \rightarrow \rightarrow \rightarrow \rightarrow \rightarrow \rightarrow$ 

- 
- 

Versatile BEEB SPEECH

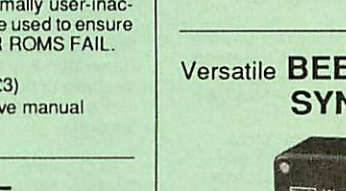

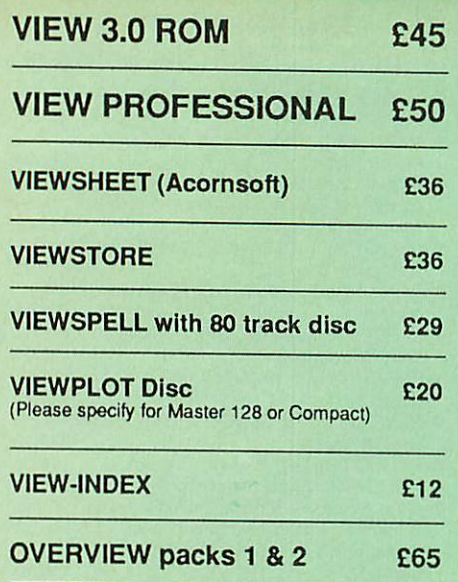

# *Watford's own Sophisticated VIEW PRINTER DRIVERS*

Epson FX80 & Kaga KP (Disc) £8 Juki & Brother HR15 (Disc) **£8** 

# **OFFICE MASTER**

*s*

*s*

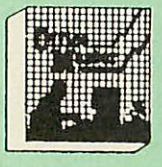

*CASHBOOK* - *A* complete "Stand Alone" accounting software package forthe cash based sole trader/partnership business. Itis designed to replace your existing cashbook system and will provide you with a computerised system complete

to trial balance.<br>FINAL ACCOUNTS - Will take data prepared by FINAL ACCOUNTS – Will take data prepared by<br>the Cashbook module and produce a complete set<br>of accounts as following: Trial Balance with inbuilt<br>rounding routine; Notes to the accounts; VAT<br>Summary; Profit & Loss A/C; Balan **MAILIST - A** very versatile program. Enables you to<br>keep records of names and addresses and then<br>print, examine, sort and find them, all with special

selection techniques.

EASILEDGER – A management aid software tool<br>designed to run alongside an existing accounting<br>system. Essentially a Debit/Credit ledger system<br>which can handle sales, purchase and nominal<br>ledger routines to provide instant

*INVOICES & STATEMENTS* - Greatly reduces the time and cost of preparing Invoices and Statements by storing essential information like customer names, addresses and account numbers. Has VAT routinesand footermessages facility.

**STOCK CONTROL - Allows you to enter stock received, stock out, summary of stock items and current holdings together with details of total cost, or to that cost, total stock to minimum level, units in stock ordering,** quantity and supplier detail.

All this for only *£21* (Disc)

# **OFFICE MATE**

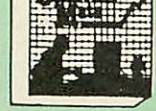

#### *• DATABASE • BEEBCALC SPREADSHEET • BEEBPLOT GRAPHICS*

*DATABASE* - Setupa computerised cardindex system with powerful search facilities. *SPREADSHEET* - Offers many calculation and

editing features *BEEBPLOT* - Provides visual representation from Spreadsheet data.

*OFFICE MATE Only £10* (Disc)

# MINI OFFICE II

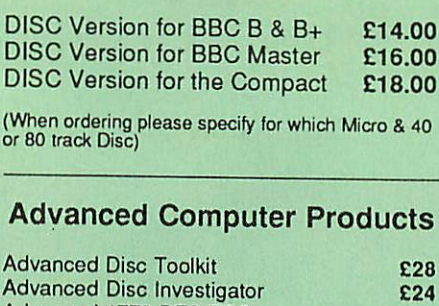

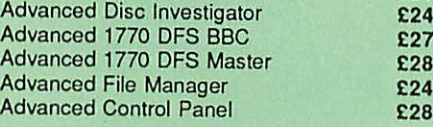

£27

# VIEW PRINTER DRIVER ROM

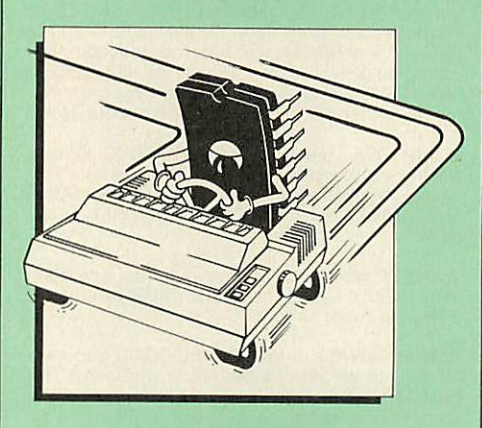

View is a powerful word processor, but until now<br>has seriously lacked in terms of printer support.<br>With the launch of our Printer Driver ROM, which<br>includes an extremely powerful and easy to use<br>Printer Driver Generator, V processing at only a small outlay.

The VPD extends View's printer command with a series of mnemonic commands. All standard highlight sequences are also supported. Alarge range of printers are supported by drivers contained<br>within the ROM (the drivers can be downloaded and<br>customised). Printers supported include: Epson's<br>MX, RX, FX, LX, JX80 range, HI80, KP810/910,<br>PW1080, JP101, HR15, M100

Other printers are readily supported by defining a<br>Printer Driver using the built-in Printer Driver<br>Generator. The features mentioned below are available to both the built in Printer Drivers and user defined drivers (assuming the printer supports the features).

NLQ control, Underline, Bold, Proportional Spacing, Microspacing, Italic, Superscript, Subscript, Condensed, Enlarged, Double Strike, Sellines per inch numerically (e.g. LPI 6), Set<br>characters per inch numerically (e.g. CPI 5), Select<br>characters per inch numerically (e.g. CPI 5), Select<br>printer font, Select Simple numeric expressions for certain operations,<br>Full printer setup, Send control codes, Print prompt on screen, Redifinable Pad character, Pause for key press, Prompt to change daisywheel, and Execute  $\star$  command when printing.

Other features include a very powerful on-screen preview, with bold,italic, underline,super/subscript, enlarged highlights, and a special printer driver to allow memory-based text to be previewed by View<br>1.4. Of course, View 1.4, 2.1 and 3.0 are all<br>supported, as is Shadow RAM and 6502 Second<br>Processors. The BBC B series and Master series of<br>micros are supported. A comprehens supplied. Allin all, a very professional product for the discerning user who wants power at their finger tips. (Write in for a detailed leaflet).

#### *Price: Only £33*

# COMPUTER CONCEPT'S ROMS

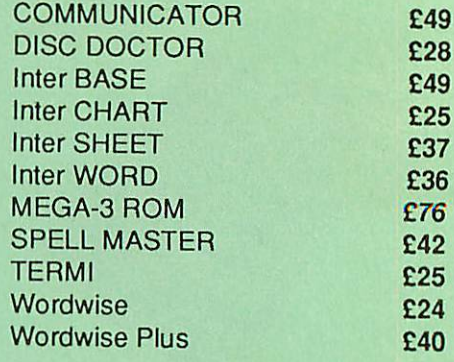

# Wordwise plus  $\frac{240}{ }$

We are giving away absolutely *FREE,* the superb Word-Aid ROM worth £24, with every WORDWISE PLUS package bought from us.

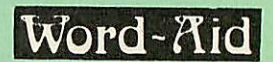

# *The most comprehensive utilities ROM for Wordwise-Plus*

Extend the power of your Wordwise Plus word<br>processor with this most advanced ROM from<br>Watford. By utilising the powerful Wordwise Plus<br>programming language, WordAid provides a whole<br>host of extra features, all accessed vi

- Alphabetical sorting of names and addresses. Text transfer options.
- 
- Chapter marker.
- Epson printer codes function keyoption.
- Search and display in preview mode. Embedded command removal.
- 
- Print Multiple copies of a document.
- Multiple file options for print and preview. Address finder.
- Label printer.
- 
- Mail-merger. Number/delete/renumber.
- 
- Clear test-segment area.<br>
 BBC B, B+ and Master compatible.

Only *£24*

(N.B. Word Aid requires a Disc interface in your<br>Micro)

# The Complete Mouse User Guide to BBC Micro

This manual has been written to reveal the secrets of the mouse. It explains all the principles required by the hardware and associated software, and also example listings for inclusion into custom programs. The manual first details the basic principles of the mouse and a simple program which uses these principles. This information should be adequate for most applications. However, it is possible to improve the performance of the mouse by expanding on the principles already used in the software. This is again fully explained and an example program given.

Itis possible to gain a full understanding **ol the** mouse from this manual. For those not interested in exactly how the mouse functions, complete example programs are also included. These may be typed directly into the micro, without the need for any understanding of the hardware or software involved, enabling the mouse to be used for custom applications.

> *Price £5.95 (No VAT) Example programs on Disc £4.95*

# BOOKS (No VAT on Books)

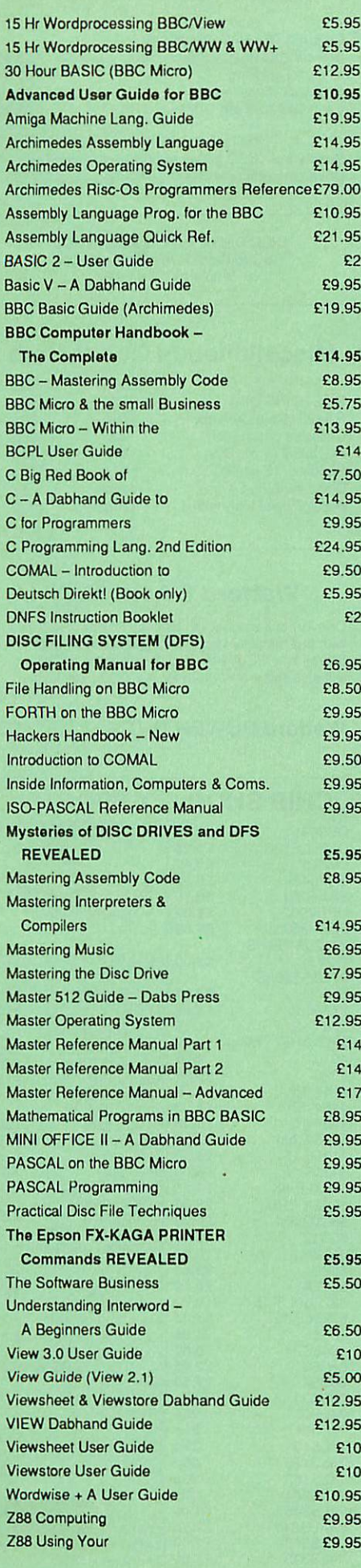

*Carriage on Books vary between £1 to £3.50, depending on their weight.*

# BOOKS for IBM PC & Compatibles

 $12$ 

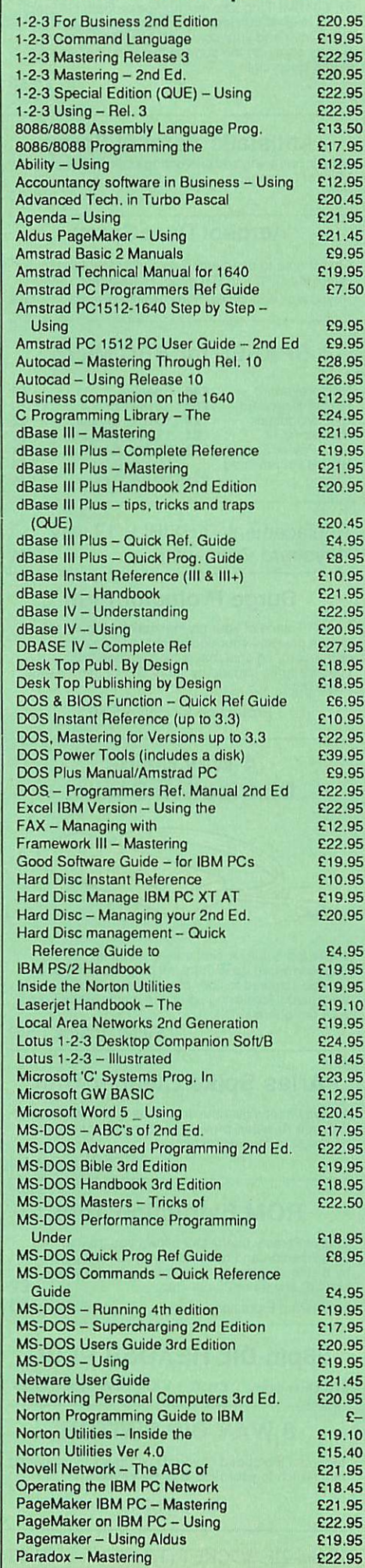

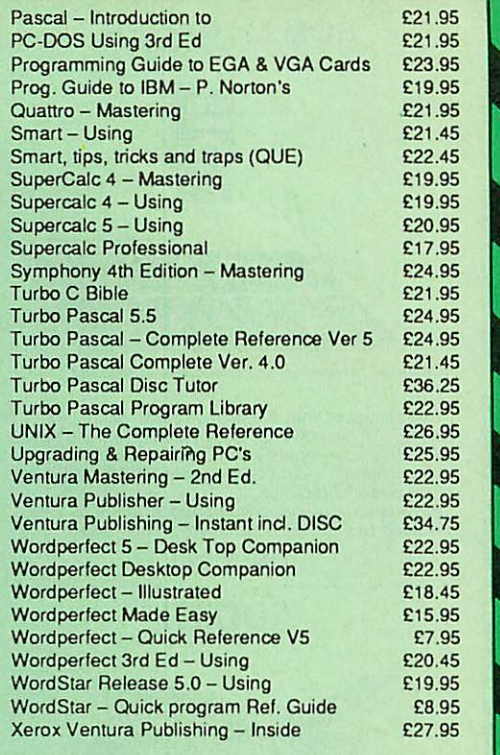

# THE COMPLETE BBC COMPUTER USER HANDBOOK

**"Whyhas no-one written a book like this before? It's long overdue".**

If you own a BBC-B, BBC B+, Electron, Master 128, Master Compact or Archimedes then this book is for you. It shows you how to get the most from your computer, and how to make the computer work for you. Although some sections are machine specific, most of the information, programs, hints and good solid experience are for the whole range of BBC machines. The general style and level means that both beginner and expert will feel satisfied with the quality and quantity of the material.

*GENERAL* - Uses and abuses of computers.

*HARDWARE* - How to design your own work station. Hardware additions (disc drives, ROMs, printers, 2nd processors, etc). DIY alterations.

*HARDWARE RUNNING BBC-BASIC-All* BBC machines are described with their differences. Compatibility between the various BBC machines. Networks. The Archimedes and its advantages.

*GETTING ORGANISED* - So that you keep track of your programs and control of your software. Setting up for easier programming sessions.

*NEAT PROGRAMMING* - Good style. Writing structured programs. Getting the best from BBC-BASIC, Graphics and screen displays. Speeding up programs. Saving space.

*GENERAL PROGRAMMING TIPS AND HINTS* with a multitude of examples (eg input vetting, dealing with dates, blanking out function key messages, error trapping, disabling ESCAPE and BREAK, use of EOR with colour, *etc).*

*DEBUGGING* - Specific errors and how to handle them. How to test programs fully.

*STANDARD PROGRAMS* - Assessing *word*processors, spread-sheets, databases, graphics packages, communications etc. How to customise them to your own requirements.

*COMPUTERS AT HOME AND IN THE OFFICE* - Introducing the computer to the office. Program protection. Computers and the law. Communications. Selling your own programs. 28 FULL CHAPTERS, elegantly written and extensively indexed. To dip into, consult, or read from cover to

cover, again ... and again ... and again ...

Only: £14.95 (Book No VAT)

 $\mathsf{Continued} \rightarrow \rightarrow \rightarrow \rightarrow \rightarrow \rightarrow \rightarrow \rightarrow$ 

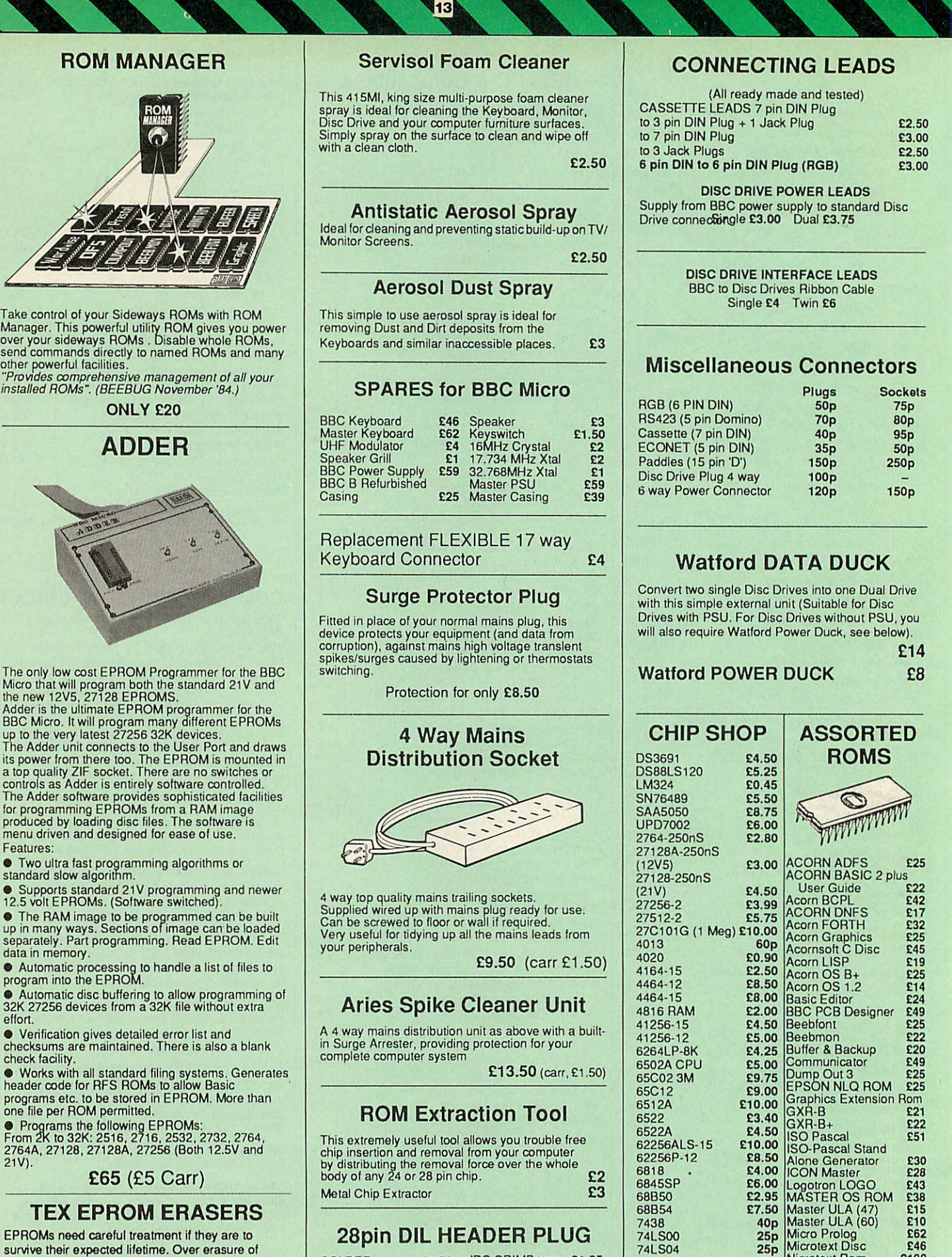

£65 (£5 Carr)

Features:

data in memory.

check facility.

effort.

 $21V$ 

# *TEX EPROM ERASERS*

EPROMs need careful treatment if they are to survive their expected lifetime. Over erasure of EPROMs very rapidly turns them into ROMs! The TEX erasers operate following the manufactur ers specifications to give the maximum possible working life by not erasing too fast. We use these erasers for all our own erasing work.

**• ERASER EB** - Standard version erases<br>up to 16 chips. **E28** (carr E2) up to 16 chips. **• ERASER GT - Deluxe version erases up to 18** chips. Has automatic safety cut-off to switch off the UV lamp when opened. £30 (carr £2) • Spare UV tubes. *£12*

# SOLDER type *£1.50* IDCCRIMP type *£1.95* 8 WAY *DIP* SWITCH

Metal Chip Extractor **£3** 

28pin *DIL HEADER PLUG*

Increase the speed of your Disc Drives by soldering<br>this switch to your BBC B or B+ keyboard

Only *£1.00*

*28 pin ZIF SOCKET (Textool) £6.95*

74LS373<br>
74LS373<br>
74LS393<br>
754559<br>
75559<br>
75159<br>
75159<br>
83.00 Video ULA<br>
83.00 Video ULA<br>
82.00 ULTRACALC II<br>
82.00 ULTRACALC II<br>
82.00 1Mb OS ROM<br>
83

74LS123 74LS163

74LS10 *25p*

*80p 70p* Nicrotext Rom **£199**<br>
25 Numerator - Architectus<br>
12.12.13 **80p Numerator - Architectus**<br>
74LS244 **80p Numerator - BBC £39**<br>
74LS245 **£1.00** Pendown ROM £32<br>
74ALS245 **£2.75** SERIAL ULA **13** 

£26 £69

E39<br>E32<br>E29<br>E35<br>E35<br>E28

**The AriesIBM PC-XT88 and Aries PC AT286 compatiblesare now supplied with Digital Research's GEM, MicrosoftMSDOS3.30, GW-BASIC3.21, thepowerfulFinesse 1.1 Desk TopPublishingpackage, Multiwriter WORDPROCESSOR &Spell-checker, PCOrganiser and 12monthson site maintenancewarranty. So you notonlygetthe best allroundvalueinPCcompatibles, (£300+ worth of FREESoftware&Hardware with every system), butyou also get a complete andpowerful WYSIWYG DTP software package that takes you from typewritten text onto typeset quality layouts. LOGITECH MOUSE too is included with the package. WA TFORD GIVES YOUMOREFOR YOUR MONEY. (P.S. Tooperate Finesse DTP,you requirea HardDisc System).**

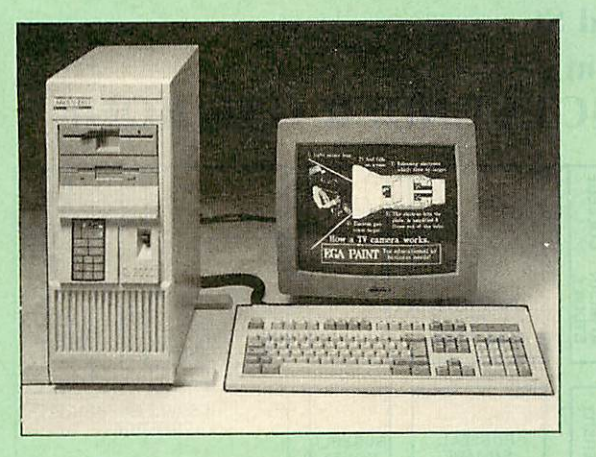

# *ARIES PC-XT 88 ARIES PC AT 286*

**P** 

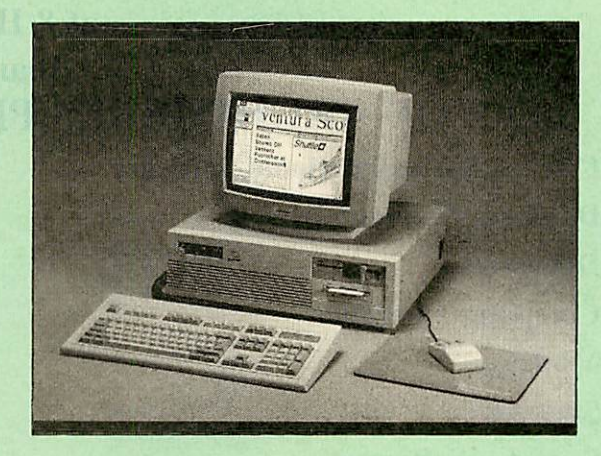

# *THIS MONTH'S SPECIAL OFFER*

We are offering 0% Finance on XT-88 and AT286 Systems 6 Systems 7 (For further details telephone 0923 37774 ext 223 or 201)

#### *Specification:*

- 16 Bit Intel 8088-2 or NEC V20 78108 microprocessor, running at 8MHz or 4.77MHz. (3 times faster than IBM PC/XT).
- 8087-2 maths co-processor, optional.
- 640K minimum expandable to 1024K on system board, extra 384K RAMDISK available.
- 360K Single Floppy (optional 2nd Floppy/3.5720MB Winny/T. Streamer).
- CLOCK on system board, gives non stop DATE & TIME.<br>
 8 expansion slots. 102 keys key
- 
- 8 expansion slots.<br>• 102 keys keyboard.<br>• RS232 with two ports<br>• 150W power supply. RS232 with two ports **• 150W power supply**
- Mono graphics/parallel card (HERC Compatible). Legal BIOS and built-in games card and clock.

# *Specification:*

- 80286 microprocessor.
- Optional 80287 Maths co-processor
- 640K RAM standard expandable on-board to 4MB.
- 1.2M Single Floppy (optional 2nd Floppy/3.5" Winny/T.Streamer) CLOCK on System board, gives non stop DATE & TIME. 8 expansion slots. 102 key keyboard
- 
- Serial/Parallel Card. Serial/Parallel Card.<br>• Serial/Parallel Card. HDD/FDD Card
- Switchable Speed 8/12M
	- Landmark test at 16MHz 200W power cable
- Mono graphics/parallel card (Here. Compt.)  $\bullet$
- Slide in metal case with function display.
- Legal BIOS and built-in games card and clock.

# *• FREE 12 month On-site Maintenance warranty (UK mainland) included in the price*

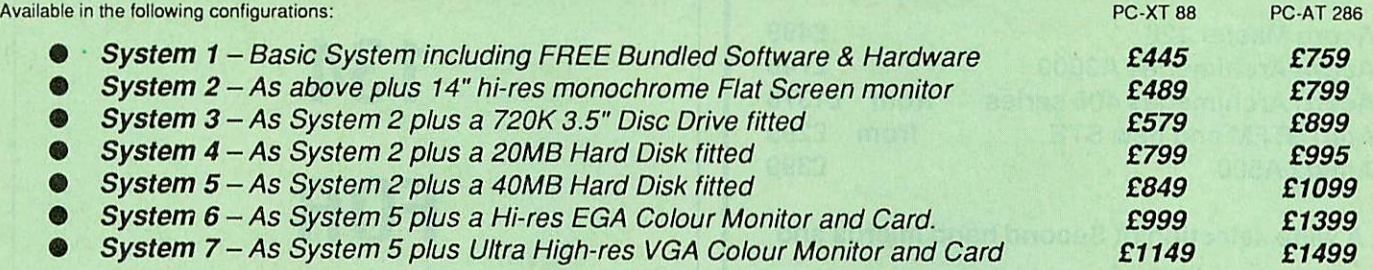

If your requirement is different, we will be pleased to quote for a system to your specific requirement. Please telephone our PC department for price.

*Extended Finance over a period of 12, 24 or 36 months now available. Please telephone or write in for details.*

Prices subject to change without notice and available on request. ALL OFFERS subject to availability.

Mail Order and RETAIL SHOP. Trade and Export inquiries welcome. Government and Educational Establishments' OFFICIAL ORDERS Accepted.

Shop Hours: 9.00am to 6.00pm. Monday to Saturday. Thursdays 9am to 8pm. (Free Customer's Car Park)

VAT: UK customers please add 15% VAT to cost incl. Carriage. CARRIAGE: Unless stated otherwise, minimum £1.50 on all orders. £3 on Largeritems. On bulkier items, £7 Securicor charge applies (UK mainland only) Overseas orders, carriage is charged at cost

Specifications of all products are given in good faith but is subject to change without notice. Some items vary in their availability. Please ring for latest delivery situation.

# *Watford Electronics*

JESSA HOUSE, 250 *Lower High Street, WATFORD WD1 2AN, ENGLAND* Telephone: (0923) 37774; Telex: 8956095; FAX: 01 950 8989

# CAMBRIDGE INTERNATIONAL SOFTWARE LTD 8 HERBRAND ST LONDON WC1N 1HZ TEL: 01-833 4023 FAX: 01-837 6077

# ARCHIMEDES SPRING FAIR *MARCH 10-11th 1990 at 8 Herbrand St*

*10am to 6pm*

# 100'S OF ARCHIMEDES PRODUCTS UNDER ONE ROOF

Cambridge International Software Dabhand Computing Dabspress Computer Concepts Minerva Simtron Superior Software Acorn User

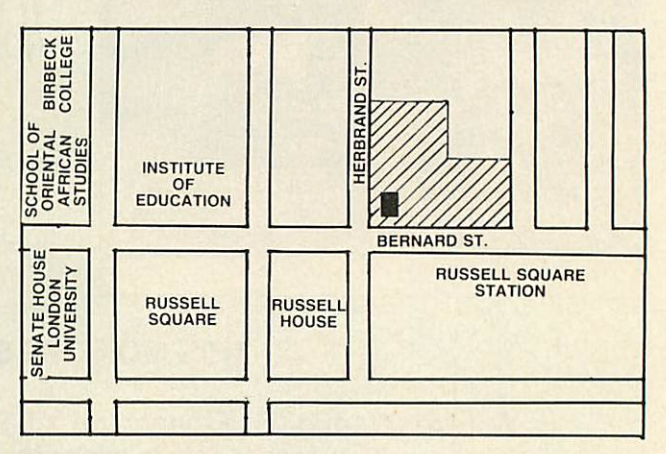

5 Mins.walk from Euston, Kings X & St Pancras. Opposite Russell Sq Tube (Piccadilly line)

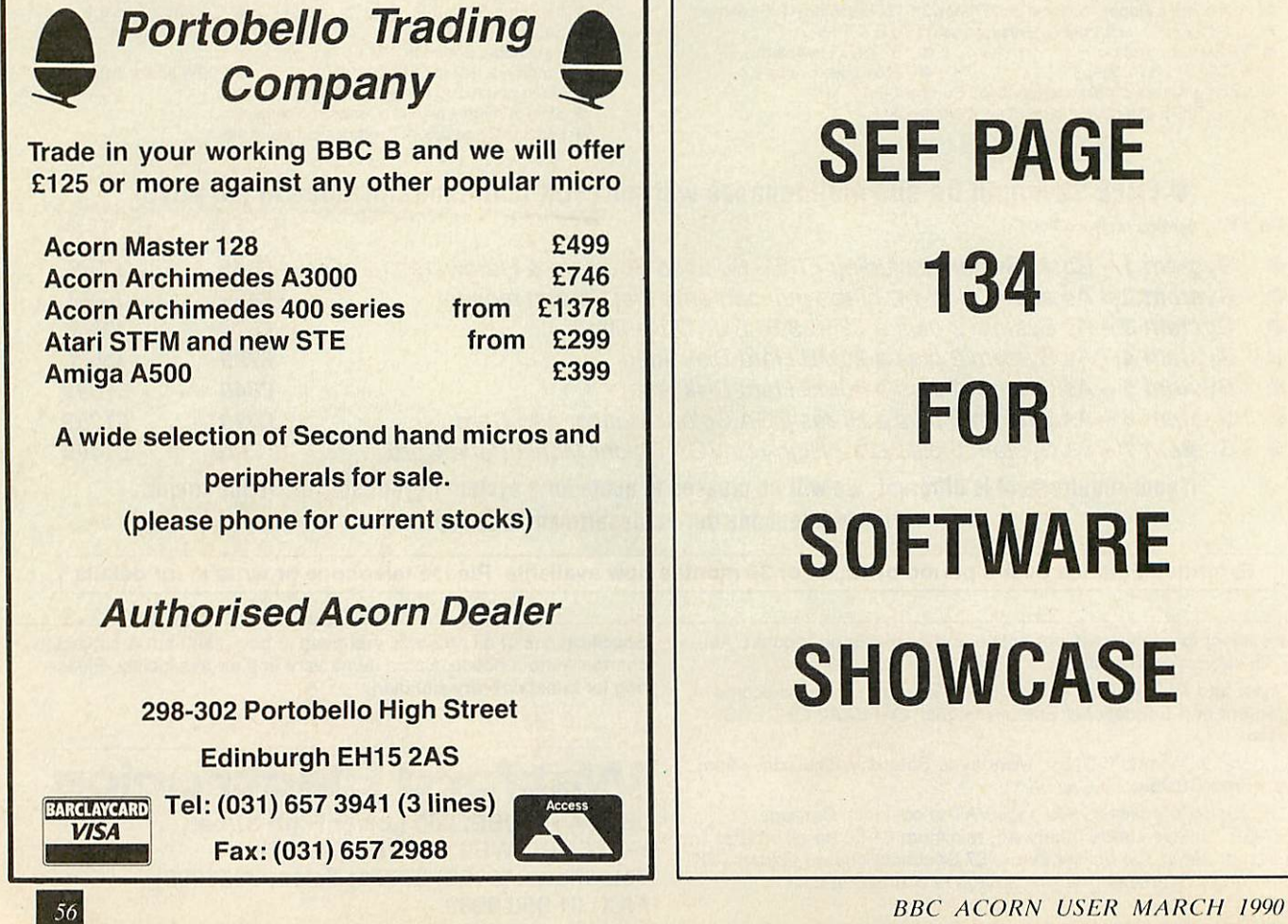

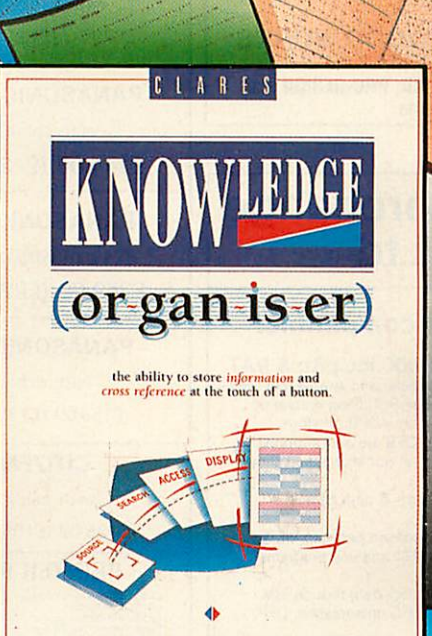

Jext Filing System Knowledge Organiser £59.95 inc. VAT

Knowledge organisation. It sounds so easy, but it's surprising howdifficult it is. Compiling files, data, research, even the novel that (so the theologians say) is in all of us.

Now, however, thanks to a new program from Clares "Knowledge Organiser", all that has now become very simple. It files downloaded summary data with the ability to tailor files precisely to suit any speciality. Biographers can export every note typed into the word-

# the ability to store **information** and **access it** at the touch of a button.

processor for consultation or incorporation in the final work. Doctors can add on line data to existing stored knowledge allowing them to stay ahead in a rapidly changing field. Yuppies, throw away your personal organiser, get a Knowledge Organiser.

Lawyers, Historians, Writers, Lecturers, Scientists, Students, Z88

users, everyone who needs to organise, collect, collate and create will benefit from this revolutionary new program.

It's like having a spare mind at your disposal, and as the saying goes- $two$ **heads are always better than one.**

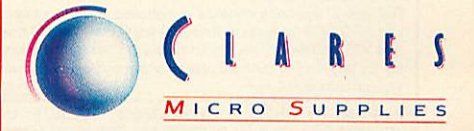

98Middlewich Rood, Rudheoth, Northwich, CHESHIRE CW9 7DA. *Telephone: 0606 48511 Fax No: 0606 485)2*

#### *ROMS/SOFTWARE* ARCHIMEDES EXPANSION BOX **UPGRADES/8271** Exc VAT Inc VAT **Inter-Word 35.65 41.00** E»c VAT Inc VAT <sup>27128</sup> 250nS 21V <sup>500</sup> 5 76 Inlet-Base 46 96 54 00 Wordwise Plus 37 39 4300 Spell Master 4000 4600 Fit more expansion cards to your system Archimedes 1M RAM Upgrade 126.00 144.90<br>
410/1 20M Hard Disc 2Bms 19826 22800<br>
A3000 Ext Drive 1/f 1300 1495<br>
A3000 Serial 1/f 18.26 21.00 For the ACORN A300. A400 and A3000 series ◆ Increase to 6 slots for A300/A400 and 4 slots for A3000 Turbo Upgrade 117 30 135.00<br>
Peartree MR 8000 4343 49.95<br>
RISC OS Upgrade 29.00 33.35 Phone for BBC/Archimedes Software<br>catalogue 100's of titles inc. Edu. 3 external single and full width expansion cards can be fitted  $\bullet$  $\bullet$ Plugs to A series backplanes or A3000 expansion connector *MONITORS MASTER/ARCH/BBC B*  $\bullet$ 40 watt Power Supply included; +12 & -5 volts Philips CM8802 217304 19900 Exc VAT Inc VAT Archimedes Basic Guide (1995)<br>Master 128K Micro (1998) 1987<br>Archimedes 410/1 (1998) 1378 86500<br>Archimedes 430/00 (1999) 1788<br>Master Gatridges (1998) 1403<br>Master & BBC Dust Covers (1909) 3450<br>Master & BBC Dust Covers (1909) ◆ Fit Hard disc & floppy drives Philips CM8852 21662 24900 Philips CM sland 1826 2100 Philips BM7502 Green 62 61 7200 Contact SGB Computer Services for prices and delivery 1'hilips TV Tuner 6000 6900<br>Taxan KX1202 (Green/p39) 68.69 79.00<br>Philips 3cm 9809 VGA colour 366.00 420.30 SGB COMPUTER SERVICES Microvilec 1451 216 52 24900 Big discounts on Master/Archimedes systems<br>Educational discount prices — phone 140 Disraeli Road, London SW15 2DX TEL: (01) 874 5675 *Philips CM8833 CONCEPT KEYBOARDS* with cable A3 for BBC B/B+ & Master £219.00 (£190.43+VAT) £142.60 (£124.00 + VAT) *Taxan 770+ Philips BM7522* with cable special price £69.00 (£60.00 VAT) £471.50 (£410.00 + VAT) **Star LC10 Mono**<br>Colour **E155.00** (£134.78 + VAT) *XYZ DRILLING/MILLING FROM CAD. I P.C.B. DRILLING DIRECT FROM C.A.D. I* E 203.00 (£176.52 + VAT)<br>
Rom £39.95 inc.<br>
(with Coble & Board) (with Cable & Paper) Yes you can now use your CAD to provide the drilling coordinates to save you hours of hand-drilling. Programs such as *PROTEL; PADS -PCD; RACAL-REDAC. STAR LC2410 Taxan KP815 EE DESIGNER; LINTRACK (PC)* all put out the information needed to with cable & printer with cable & paper automatically drill your PCB's. £169.00 (146.96 + VAT) £229.00 (£199.13 + VAT) LEEWOOD DEVELOPMENTS, LEEWOOD WORKS *UPTON, CAMBS, (0480) 890 860* OtherCAD programs such as *AUTOCAD, GENERIC CAD, PRO-DESIGN,* can *PANASONIC KXP 1081 CANON PW1080A* provide the data to drive the machine. with cable & paper with cable & paper £159.00 (£138.26 + VAT) £144.00 (£125.22+VAT) *BBC and IBM file interchange PANASONIC KXP1124 EPSON LX400 by MicroBoss Ltd* (24 pin) with cable & paper with cable & paper £259.00 (£225.22+VAT) £159.00 (£138.26 + VAT) *Software for the IBM PC-XT-AT or compatible: PANASONIC KXP1180 CITIZEN SWIFT 24 BeebDOS £46.00* inc p&p &*VAT* BeebDOS is a powerfulset of utilitieswhich run on the IBM computer and enable it to read and write many BBCdiskette formats providing almost a complete BBCfilingsystem on the IBM! BBCdouble density diskette formats supported are AcornADFS,Watford, (24 pin) with cable & paper with cable & paper £159.00 (£138.26 + VAT) £309.00 (268.70+VAT) Solidisk, OPUS DDOS and UDM. Acorn/Watford single density DFS are only supported with an IBM AT (or AT compatible) with 360k drive. Please send for our information sheet. *CITIZEN 120D PRINTER/CABLES/ETC.* Some of the utilities included are: *BCOPY* Copy filesBBC • IBM, IBM -BBC, BBC • BBC (wild cards **&**path names allowed). with cable & paper Exc VAT Inc VAT £125.00 (£108.67 + VAT) Canon A55<17" w> 26600 29900 Epson 10850 41652 47900 Juki 2200 Daisy Wheel 23391 26900 SlarlCICMI 15565 17900 *BCONV* Flexible IBM tile translate facilityenabling text to be passed between VIEW, WORDSTAR, IBM DISPLAYWRITE. MICROSOFT WORDand any programs **PRINTER RIBBONS** which can import or export text files.<br>**BGRAPH** Display BBC mode 0,1,2,4,5 screen format (AMX Art included) files on IBM Star LC161<br>
Star LC15(16-00)<br>
1980<br>
1980<br>
1980<br>
20 (6 tot) BBC Cable 1980<br>
20 (6 tot) BBC Cable 1980<br>
1980<br>
1980<br>
1980<br>
2000<br>
2000<br>
2000<br>
2000<br>
2000<br>
2000<br>
2000<br>
2000<br>
2000<br>
2000<br>
2000<br>
2000<br>
2000<br>
2000<br>
2000<br>
2000<br>
2000<br> Amsltad 1036000. 19043 21900 1 5m (4 loot) BBC Cable 4 00 460 20m (6 loot) BBC Cable 600 690 IBM Arctwriedes cable <sup>1</sup> Bm -600 <sup>6</sup> 90 LX/LO Sheet feeder 6261 7200 IC10& LC240O Sheet feeder 6131 5900 1X800 & FX800 Pnni Ribbon 2 30 2 65 LOO Print Ribbon <sup>4</sup> 00 <sup>4</sup> 60 1200 Prml Ribbon 4 00 4 60 Ta.an/Canon Print Ribbon 322 370 Juki 6100 Pr.ni R.tbcn \_\_ 1 30 150 CGA, EGA, VGA and hercules screens for use in IBM PC presentation, DTP, drawing and other graphic applications. *BeebDOS Test Pack £5.75 inc.p&p* &*VAT* Phone for full range 100+ original & compatible ribbons + bulk discounts 2 way prmler switch 1800 20 70 Printer Dust Covets 4 00 4 60 This pack provides an economical method of testing whether BeebDOS witf work with your<br>IBM/compatible computer and BBC diskette format. The pack contains three of the BeebDOS utilities backing up, cataloguing and formatting BBC diskettes.<br>BBC BASIC to IBM BASIC translator ..£46.00 inc p&p & VAT<br>If you have copied your BBC BASIC programs to IBM diskette using BeebDOS this *DISKETTES* 100% error free *5.25 DISC DRIVES*  $\begin{array}{l|ll} \textbf{(lifetime warranty)} & \textbf{bc var} \\ \textbf{(lifetime warranty)} & \textbf{bc var} \\ \textbf{135pp} & 739 & 880 \\ \textbf{135pp} & 739 & 880 \\ \textbf{135pp} & 643 & 7750 \\ \textbf{5.010 m box} & 674 & 7750 \\ \textbf{5.010 m box} & 517 & 189 \\ \textbf{5.010 m boxes} & 177 & 189 \\ \textbf{5.010 m boxes} & 2780 & 289 \\ \textbf{7.020 m box} & 2780 & 28$ **Reversible disks** nc VAT<br>86.00<br>103.00<br>202.00<br>225.00 translator will assist in converting them to run under IBM BASICA, Microsoft QuickBASIC<br>and GWBASIC. This software is of special interest to program authors who wish to convert<br>their BBC BASIC programs to run on the IBM PC Cumana CSX100 407<br>
Cumana CDX800S 40/80T<br>
Cumana CD800S 40/80T<br>
Cumana CD800S 40/80T<br>
Cumana CD800S 40/80T<br>
Cumana CD800S 40/80T<br>
MD8004 400K Ne PSU 40/80T<br>
MD802C Ro PSU 40/80T<br>
MD802C Ro PSU 40/80T<br>
MD802C Ro PSU 40/80T<br> 10 3 5" D/S I35lpi 7 39 8 50 50 3 5'D/S I36lpi 34 35 39 50 100 35'0/S 135tpi 6740 77 50 10 96lpiD/S D/Dmbo.. 517 5 96 50 96lpi D/S D/D in bo.es 1717 19 75 100 96lp-D/S D/S m bo.es 3209 3609 10 3m High Density 35\* 2500 2875 <sup>10</sup> 3m High Density 5 25- <sup>1000</sup> <sup>1160</sup> IOOOisc Bo« 625-- led 652 '60 Phone for Hard discs & Torch **BBC - IBM file transfer Service**<br>We can transfer files, BBC to IBM and IBM to BBC for you. Simply send us the disk(s)<br>containing your files. Indicate the format of the original and copy diskette and include<br>payment per d *Phone for our beat price before piecing your order* **EDUCATIONAL & GOVERNMENT ORDERS WELCOME** All products have a 12 month no quibble guarantee Prices subject to variation without prior notification We are closed Saturday afternoons ADFS 160 track=£9.00, IBM 360k=£6.00, IBM 720k=£7.00, IBM 1.2mb=£8.00 and<br>IBM 1.44mb=£9.00. Postage 92p (80p + VAT) Securicor £6.90 (£6.00 + VAT) *• • • /•• Acorn D«pt.* The cost of the copy diskette is included in these prices. So for example to copy files from<br>one BBC DFS 40 track to one IBM 360k diskette will cost £11.00 (£5.00 +£6.00) inc p&p<br>and VAT and we return the original together **Propertiems Larger items included included included included included included included included included included included included included included included included included inclu** you send to us.

*PAYMENT BY CHEQUE OR ACCESS TRADE/EDUCATION ENQUIRIES WELCOME MICROBOSS LTD 3 HADLEIGH RO FRINTON ESSEX CQ13 9HG TEL(0255)671095* *Bt^H* **delivered** <sup>|</sup> **visa** "i *P016 9XE.* --^ ^ **by Securicor** *MkmWM Tel: 0705 <sup>325354</sup>*

58

# *rom*

BARE<br>Writing Rise OS programs BOD TEST THE STATE OF THE REAL PROPERTY. is a tricky business but things are made a lot simpler with this Wimp skeleton program from JASON O'BROIN

ne of the nice features of BBC micro programming is the ability to run off a ' quick program without having to worry about conforming to any set of rules. Things have changed now that the

Archimedes is on the scene. The philoso phy behind Rise OS is that virtually all programs should adhere to a standard user interface, namely the desktop.

This is fine but now you can no longer just dip into a bit of programming - the routines needed to handle the desktop have to be written as well. What is required per haps is a 'shell' - the skeleton of an application around which you can wrap your own program.

This article describes what is involved in writing programs which work under the desktop and also provides such a shell for writing Risc OS applications. As an example, I have written a configuration program around my shell to demonstrate the princi ples involved. This will allow you to con figure some of the settings that Acorn's version doesn't but which I consider use ful. To avoid confusion, this new configu ration program is called **IBAUsetup.**

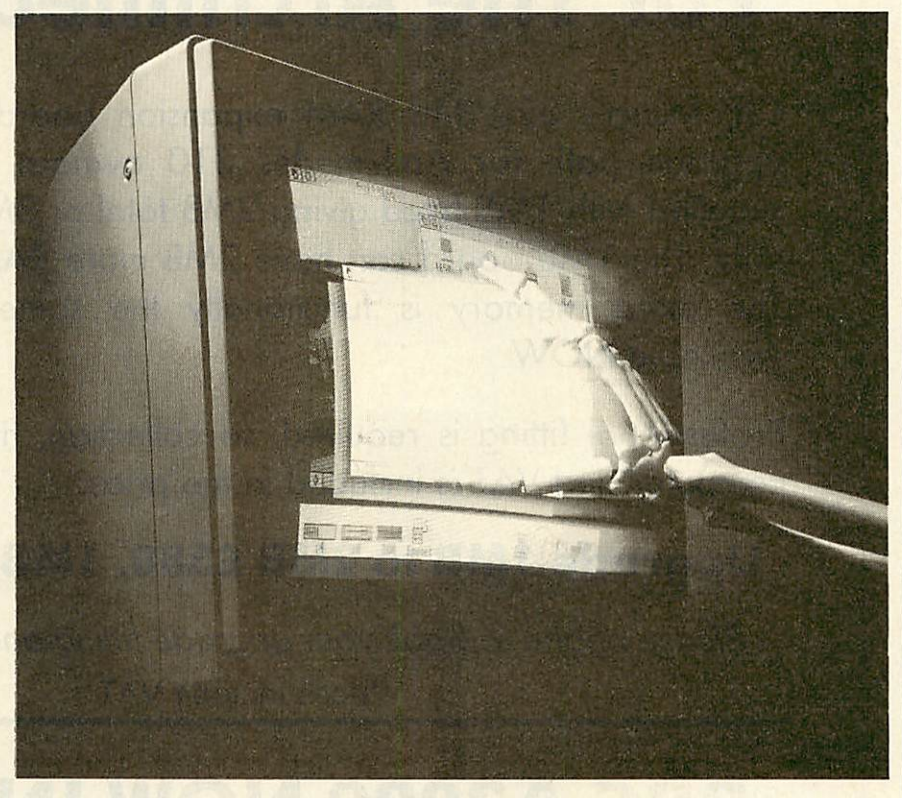

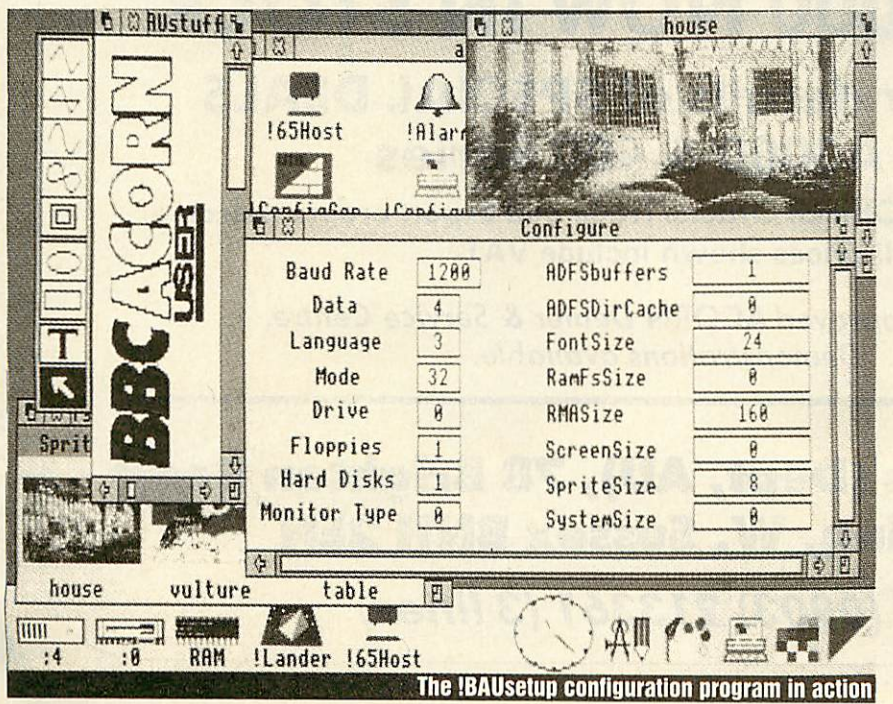

# Basics

All the files necessary for a program to work under Rise OS must reside in a direc tory named !Progname (in the case of the example it's !BAUsetup). The ! tells the operating system that this directory is actually an application. The directory should con tain at least a !Run file, a !RunImage file and a !Sprites file. The !Run file is executed when the user double-clicks on the application and should terminate by running !Runimage. !Run must be an obey file.

A Rise OS program should be written so that its application directory can reside anywhere on the disc. Absolute pathnames (like adfs:: 4.\$.!BAUsetup) must not be used.

At the time the !Run file is executed, the operating system variable obeysdir contains the pathname of your application, so the !Run file should assign its own variable to contain this value and use this when subse quently accessing files in the directory. In our example !Run file this is achieved with the command:

set BAUsetup\$dir <obey\$dir>

*% ACORN SPECIALISTS*

# *2 & 4 MB Ram Expansion For The Archimedes 310*

**0** *overleaf* 

**Ansion Azy Jser** 

*\**

*7*

CJE Micro's 320/340 RAM expansion board provides the ideal upgrade path for Archimedes 310 owners. The board can be supplied with 1MB fitted giving 2MB total or 3MB fitted giving 4MB total. The 1MB board can have 2MB more RAM fitted at any time. The extra memory is functionally the same as a 400 series. Available NOW

Professional fitting is required, so collection, fitting, return of your computer and VAT is included in the price.

# Upgrade 1MB to 2MB £380,1MB to 4MB £600

**Please phone to book your upgrade fitting and/or more details.** Prices include VAT

# *BBC A3000 NOW IN STOCK*

# Phone for details of SPECIAL DEALS on A3000 & 400 Series

Phone/Credit Card/Official Orders/Trade and Export orders welcome, all prices shown include VAT

> **Officially approved ACORN Dealer & Service Centre. Demonstrations available.**

*C.J.E. Micro's (Dept, AU), 78 Brighton Road Worthing, W.* Sussex *BN11 2EN*

# **Tel: (0903) 213361 (3 lines)**

# **MARIA**

The  $\lt$  and  $>$  signs are used to set BAUsetupSdir to the string contained in obeySdir at the time of execution and not to the current value of obcySdir. The command Wimpslot is used to select the maximum and minimum amounts of memory the program Can use, and then <BAUsetup\$dir>.!RunImage runs the main program.

The ISprites file contains the large and small mode 12 sprites, of maximum size 40 by 18 and 19 by 9, called iprogname and sm!progname (in this case !bausetup and sm!bausetup). One of these sprites is displayed when the parent directory is cata logued by the user.

To try out the example, create a directo ry called iBAUsctup. Copy the sprite file [Sprites from the [Configure directory on the Applications disc 1 into !BAUsetup. (You will need to open the !Configure directory by double clicking on the icon with SHIFT held down - otherwise you will just install **.'Configure).**

Then, using **.'Paint,** rename the two sprites from leonfigure and smlconfigure to .'bauseiup and smibausetup respectively, and then resave the sprite file. Now run listing 1 on the yellow pages to generate the file Templates. (Listing 1 comes from last December's **Arc Agora** - refer to page 30 of that issue for more details.)

The next step is to create the !Run file. The best way to do this is to use **!Edit**. Pressing the menu button on the *!Edit* icon gives a table of file types which documents may have. Create an obey file, type listing 2 into the editor and save it as !Run. Next create a text file, and type in listing 3. Save this text as Menu.

In theory, \*BUILD could be used for both these operations but it has the side effect of trying to substitute for operating system variables, so <obey\$dir> is expanded instead of being left as <obey\$dir>. Stick to **.'Edit.**

Finally type in listing 4, and save this file as iRunimage. Check that you have all the necessary files in  $IBAUsetup - there$ should be !Run, !RunImage, !Sprites, Menu and Templates. Return to the desktop, and having catalogued the disc, double click on the **'.BAUsetup** application.

An icon will appear on the icon bar. Clicking on this icon with the menu button will cause a menu to appear, while the select (left) button will open the main win dow. Click with the select button on a con figuration option to increment its value. Use the adjust (right) button to decrement it. The menu button creates a menu giving you a choice of loading or saving the cur rent configuration values.

#### *Icon bar*

When loaded, Rise OS applications should remain dormant until called into action. This is achieved by the application, when loaded, stationing an icon on the icon bar

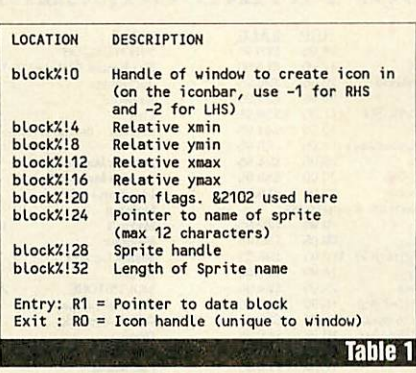

- Entry: R1 = Pointer to buiter for Template<br>
R2 = Pointer to indirected isons' workspace<br>
R3 = Pointer to end of workspace<br>
R4 = fort reference beyond scope of this<br>
article, so use -1 to indicate no fonts<br>
R5 = Template
- Exit: R1 = Template. Use SYS Wimp\_CreateUindow to<br>create, with R1 pointing to this block<br>R2 = Remaining workspace<br>R5 = Overwritten with actual name, so 12<br>bytes must be available
	- - R6 = Position of next entry (0 if no match)

*Table 2*

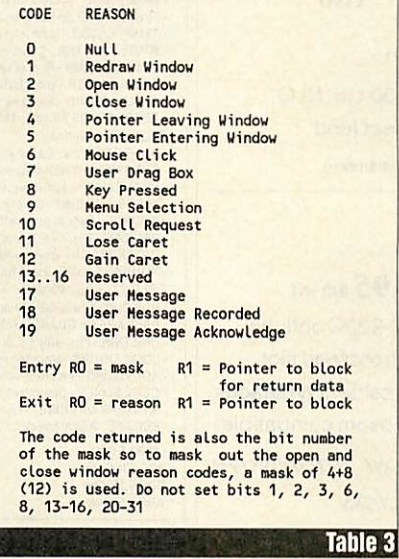

at the bottom of the desktop screen.

Clicking on this icon with the select but ton will notify the application to open its main window, while selection with the menu button should pop up a menu of<br>options. To install an icon, options. To install an icon, FNiconbar(spnamcS) is used. This uses the Wimp\_CreateIcon SYS call, with R1 pointing to a data block. The format of this block is described in table 1.

Icons on the icon bar must adhere to rules of size and position. The icon must be defined in mode 12 and should occupy 68 by 68 os-units (as used by **.'Paint),** situated at 0,0. (Other icon formats do exist, in par ticular one with both icon and text: these are detailed in the new **Programmers' Reference Manual).** This 68 by 68 square

is relative to the bottom left corner of the icon's designated position on the icon bar. The horizontal position is determined by the Wimp system, but the height is sup plied by the program.

The menu of options should contain a minimum of Info and Quit, and may also contain any other options deemed neces sary (such as creating a new document).

Menus on the icon bar must be a fixed height above the base of the screen and should sit parallel to the top of the icons. This is calculated by knowing that the height of the bottom of the menu is 96 osunits and that each menu item takes up 44 units with a dotted line between items taking up 24 units.

# *Windows and templates*

Creating windows in Basic is a pain! To do this you have to build up a large data block specifying the parameters for the window and then any icons inside the window, together with their parameters.

Fortunately there is an Acorn public domain utility called **IFormEd** which lets you design any number of windows on screen. Finished designs are usually saved as a file called Templates in the application directory and the format of the window definitions is basically the same as that required by Wimp\_CreateWindow - which is the SYS call that actually brings windows into existence.

So, all that is necessary is to open the template file with SYS "Wimp\_OpenTemplate". Then the required window is searched for by name with SYS "Wimp\_LoadTemplate". (Table 2 has details of this call). Once found, it is loaded into a specified data block, and the window can be created Using SYS "Wimp\_CreateWindow".

The data block for Wimp\_LoadTemplate must be big enough for the window, all icons and all indirected data (the indirected data is first loaded into the block and then copied into the indirected data area).

**IFormEd** is an unsupported application from Acorn and may be obtained either by writing to Acorn direct or by downloading it from SID (Tel: (0223) 243642) or from one of the other Archimedes Bulletin Boards. **!FormEd** is also included on this month's 3.5in disc.

I would recommend anyone thinking of writing Rise OS applications obtains a copy of this, and uses it!

#### *Polling day*

In the past, what operations a program performed (and the order in which it per formed them) was largely determined by the programmer.

Rise OS programming means that the user is now in charge of the program flow. The user is free to choose options, resize windows, display different sections and so

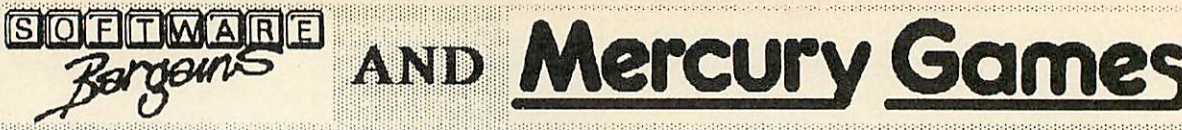

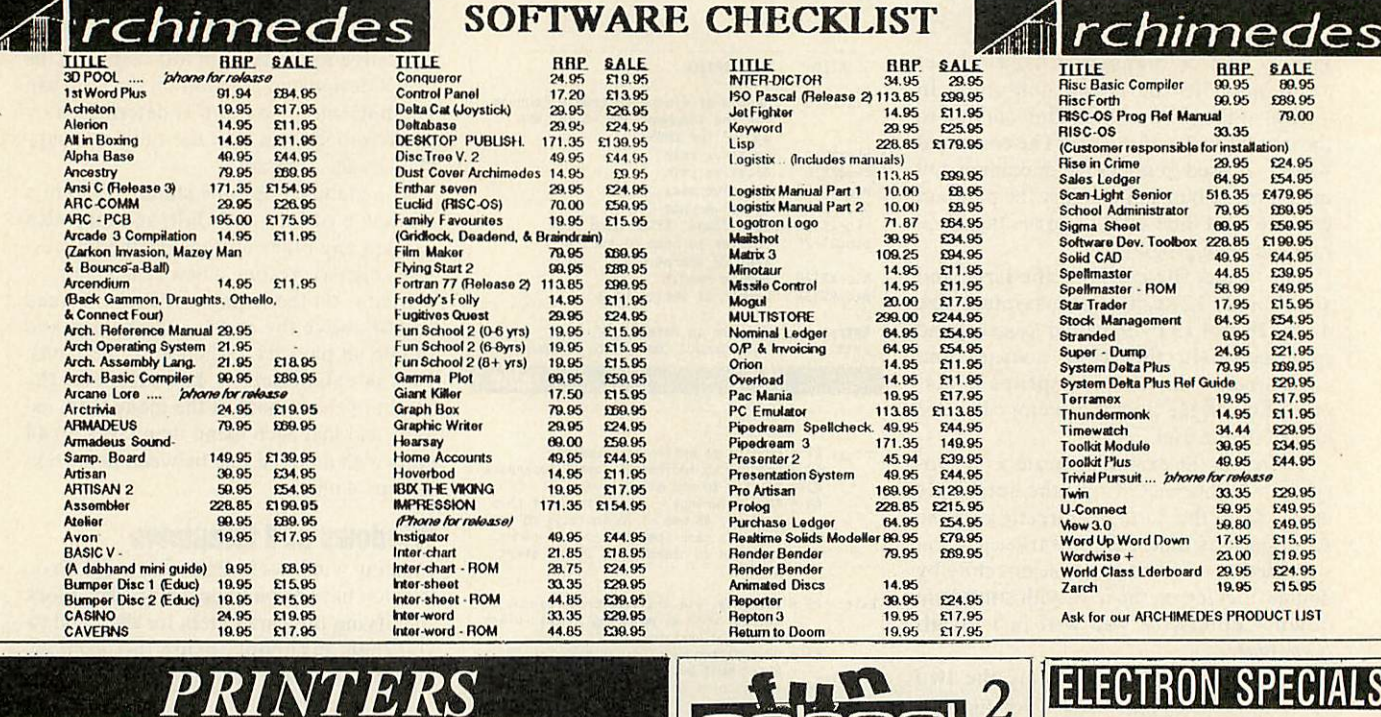

school

•• SHAPE SNAP:- Colourful shape recognition<br>•• FIND THE MOLE:- Experiment with number sizes<br>• TEDDY COUNT:- Ideal introduction to numbers<br>• WRITE A LETTER:- Creative fun at the keyboard

COLOUR TRAIN:- Playat spotting colours PICKALETTER:- Word building made easy SPELLAWORD:-Enjoy naming the pictures TEDDY BEARS PICNIC:- Move around a maze 6-8 YEARS Includes:-<br><mark>- NUMBER TRAIN:- Calculations made enjoyable</mark> SHOPPING:-Whichshops forwhich products? MATHS MAZE:- Fun improving arithmetical skills TREASURE HUNT:- Intrduction to co-ordinates BOUNCE:- Gets to grips with angles PACKING:- Discover tesselating shapes<br>CATERPILLAR:- Wordbuilding challenge<br>NUMBER 1 JUMP:- Have fun practising tables

BUILDING ABRIOGE:- Shape-fitting challenge PASSAGEOFGUARDIANS:- Enjoy anagrams UNICORN:- First steps in problem solving LOGIC DOORS:-Mapping made esay SOUVENIRS:-An introduction to travel CODEBOXES:-Discoverbinary arithmetic MYSTERY MACHINE:- Havelun breaking codes - ESCAPE:- A final check on progress

**INTEGRATED OFFICE SUITE**<br> **ITLE**<br> **INTEGRATED**<br> **INTEGRATED**<br> **INTEGRATED**<br> **INTEGRATED**<br> **INTEGRATED**<br> **INTEGRATED**<br> **INTEGRATED**<br> **INTEGRATED**<br> **INTEGRATED** 

 $\overline{0}$  $\overline{D}$ 

*DESKTOP PUBLISHING*

 $D + R$ 

 $D + R$ 

RRP SALE 9.95 7.95 12.95 9.95 19.95 15.95

**BIRP SALE**<br>
14.05 11.95<br>
16.95 13.95<br>
16.95 13.95 19.95 15.95 19.95 15.95

SALE 11.95

29.95 11.95 11.95 41.95 41.95 41.95 69.95 69.95

69.95 69.95

RRP<br>
14.95<br>
14.95<br>
14.95<br>
14.95<br>
14.95<br>
14.95<br>
19.95<br>
79.95<br>
79.95<br>
79.95

**UNDER GYEARSIncludes:-**

**0VER8 YEARS Includes:**

(PERLEVEL) BBC/EleCass BBC 5.25 Disc ARC 3.5 Disc

**TITLE<br>Mini Office II<br>Mini Office II 40** Mini Office H 801 Mini Office ft Master 40t Mini Office II Master OOt

TITLE<br>
Admin Extra (State 40/80T) D<br>
Florts & Graphics (State 40/80T)<br>
Walt Disney (State 40/80T) D<br>
Stop Press (Master) D

# *PRINTERS*

# *SCHNEIDER SPRINTER 180*

# NOW ONLY £149.95 (INC VAT)

\* 9 pin printhead \* 180 cps draft quality \* 30 cps NLQ \* Parellel interface \* Tractor & single sheet feed Call us for complete specification<br>(Price excludes £6.95 printer cable & £3.50 carriage contribution)

# *NEC P2 PLUS*

# **RRP£401.35.. OFFER PRICE £349.95** INCVAT

\*24 pin printhead \* Parallel interface, serial RS-232C optional \* Built-in Push & Pull Tractors \* New design front feed slot \* 192 cps draft quality \* 64cps letter quality \* 7 resident typefaces \*8 kb printbuffer \* High resolution graphics \* Epsom compatible **The Pinwriter P2 Plus gives the most impressive price performance in its class**

Call us for complete specification<br>(Price excludes £8.95 printer cable & £3.50 carriage contribution)

# *BEST 4 LANGUAGE PROGRAMS* BEST *4 MATHS PROGRAMS* BBC 5.25" or 3.5" Cpct disc £29.95 per package or *BUY BOTH* for only *£54.95*

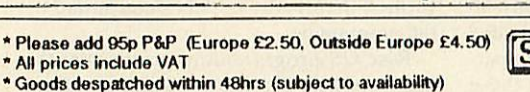

- 
- \* Out of hours answerphone.. 0532 436300
- \*Inorder to preserve our low prices &last seivico. wo can onlyaccept orders with a total order value in excess of *£4.(X)*
	-

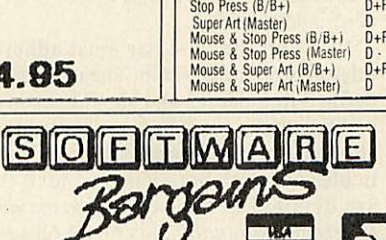

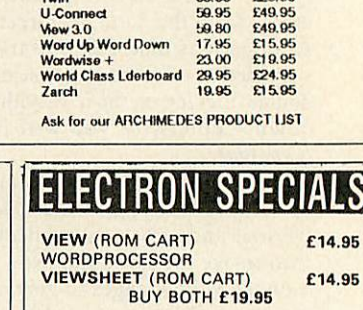

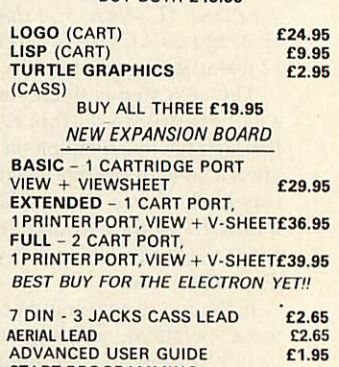

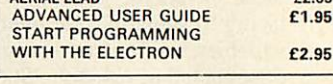

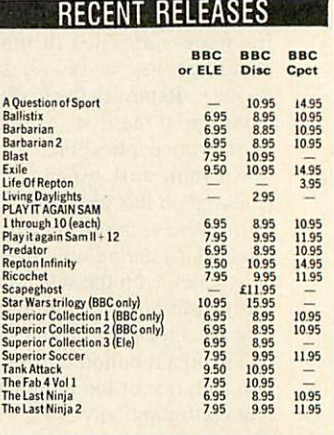

# Dept AU30, C/O NORTHWOOD HOUSE, NORTH STREET, LEEDS LS7 2AA Telephone *0532 436300* Please make cheques payable to Software Bargains

# **BBC ACORN USER MARCH 1990**

# **MMHIN**

on whenever he or she wishes and the pro gram must respond accordingly.

As a result, when a program is run and has set itself up, it should wait in a loop until the user causes something to happen. This is achieved through the wimp\_Poll SYS call. When this call is made, the operating system takes over and only passes control back to the program when something has happened that it thinks the program should know about.

In this way, multi-tasking is achieved, as all the programs running in the machine get a chance to function whenever some thing happens that effects them, or when nothing is happening. Hence, any program being used by the user gets higher priority than the rest. Polling is achieved by:

SYS "Wimp\_Poll", mask, block TO reason

As table 3 shows, mask can be used to ignore any reason codes the program doesn't recognise or doesn't want to ser vice, to make the system run as fast as pos sible. However, unknown reason codes should not be masked out and some others cannot be disabled.

The memory at block is used to return any data that the program may need to know about and reason contains the reason code for what has happened.

Most programs will need to service the open window and close window requests, the mouse button change and the menu select reason codes. Some of the requests (like open and close window) demand action while others (like pointer leaving and entering window) are really only for information, should the program wish to take any special action (like changing the pointer shape).

When Wimp\_Poll returns, PROCpoll calls PROCaction with the reason code, which in turn calls the appropriate routine, deter mined using a CASE... ENDCASE structure. This makes it very easy to slip new servicing routines in.

#### *Menus*

In my example I have provided a standard menu subsystem. All that is required is to create a text file defining the menu struc ture, dimension some variables and write the necessary subroutines. Then, having called the routine to create a menu, no other programming is needed. All the information to act upon the user choice is already provided.

The menu file is loaded from disc and when you specify a particular menu, this is found in the list. A data structure suitable for the Wimp system is built up and finally a Wimp\_CreateMenu call is made using this data structure. This creates and displays the menu.

When the user clicks on a menu item (using the left-hand button), reason code 6

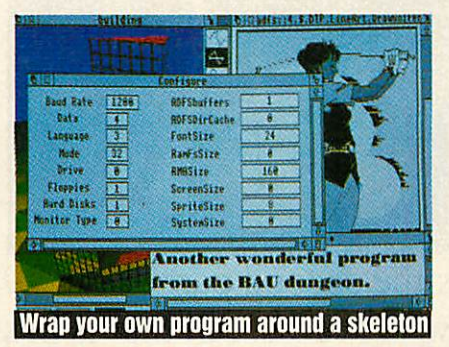

A A indicates a new menu and so Title must be followed by address of memory block for this menu Menu option nay be preceded by (in this order): > Tick this option **«** Writable field

Menu option may be followed by (in this order): 3 Points to a sub menu > Dotted line after this option

Following the menu option may be the following fields (in this order^:

- ! Pointer to sub menu or window or writable buffer (If the field is writable then the format is: address of memory, block, validation, length of block )
- Value for wimp Flags (by default &7000021) Function name to call if option selected

A - marks the end of all the menu structures, so or A is be considered to be the end of a menu.

*Table 4*

is returned (menu select) from Wimp\_Poll. The location in R1 contains a list with the item number of each display menu (-1 marking the end).

So, if an item was chosen from a sub menu, the first word would contain the number of the submenu in the main menu list (starting from 0) and the second word would contain the item number of the selected option. Using the menu structure, the appropriate routine is called.

To create a menu, PROCbuild\_mcnu is called, specifying the required menu. This menu title is searched for in the data block (all the menu data must be loaded into a memory block called menu data%).

The variable immediately after the title is the memory block to be used for the menu definition which is passed to the Wimp system.

The procedure then takes all the subse quent menu items in turn until it reaches the next menu title marker or the end of data marker, and extracts the relevant data for the menu block. This may consist of flags for the menu items, pointers to other windows or submenus, and one or two other features. If a pointer to another sub menu is set up, PROCbuild menu is called to create this submenu and return the location of the data block to be stored in the menu's data block. See table 4 for details of the menu file format.

When all the items have been set up, the variable current\_menu\$ is set to the name of this menu. As only one menu can be open at a time (discounting submenus), the pro gram knows which menu is open so it can correctly work out what to do when a menu option is chosen.

When a menu option is chosen, its identity is obtained by a recursive search. When the correct item is found in the menu data, a line prefixed by \ contains a func tion to call if this menu item is chosen. This must be a function name, as EVAL is used to call the function (a=EVAL("FN"+func\$)). If this (optional) field does not exist, then no action is taken. This makes it easy to add in new functions with out leaving loose ends.

Most of the time, menu items are select ed using the select button. If you select a menu item using the adjust button though, the current selected menu and submenus should remain on screen.

It is then the onus of the program to make sure it calls Wimp\_CreateMenu, updating the menu tree as necessary, before the next call to Wimp\_Poll).

The operating system, seeing that the same menu has been opened, will update the menu and will also attempt to keep all the submenus open. This is achieved by using Wimp\_GetPointerInfo to read the status of the mouse buttons (before acting on the menu option) and, if the adjust button was pressed, PROCre\_openmenu is called to keep the menu on screen. This procedure is also useful for opening menus which have already been defined once.

Using PROCbuiid\_mcnu, the menu data is read out of the menu data block. Writable fields are therefore set back to their default settings. If you want these fields to keep the values the user types in, then PROCre\_openmenu can be used instead (although you will need to keep a track of the menu height if it's on the menu bar).

# *And finally...*

This article has covered many of the areas necessary to write Rise OS programs. Obviously there is much more that Rise OS (and in particular, the Wimp system) is capable of, but the code contained in **IBAUsetup** should act as a good starting point and indeed, contains the code com mon to all Rise OS programs.

To create your own Rise OS programs, **IBAUsetup** version of !Runimage (listing 4) can be used as a starting point, changing references to 'BAUsetup' and so on, and by removing the **!BAUsetup** specific routines such as PROCget\_cmos.

In the future we intend all Rise OS pro grams published in **BBC Acorn User** to conform, where possible, to this format. Readers who wish to submit programs to the magazine are, therefore, recommended to make use of this article and the accom panying programs.

# <u>Awards</u>

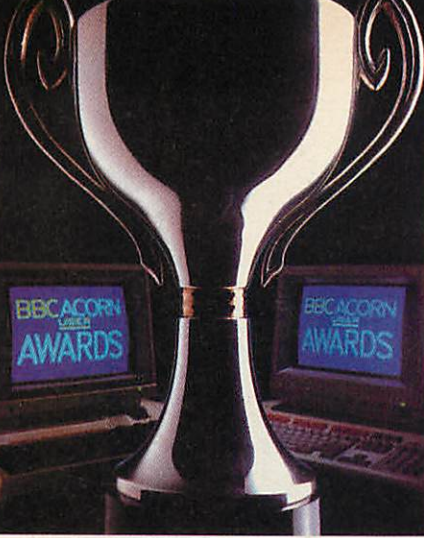

This is the second part of the 1989/90 **BBC Acorn User** Awards. All that is best in the Acorn world is recognised here

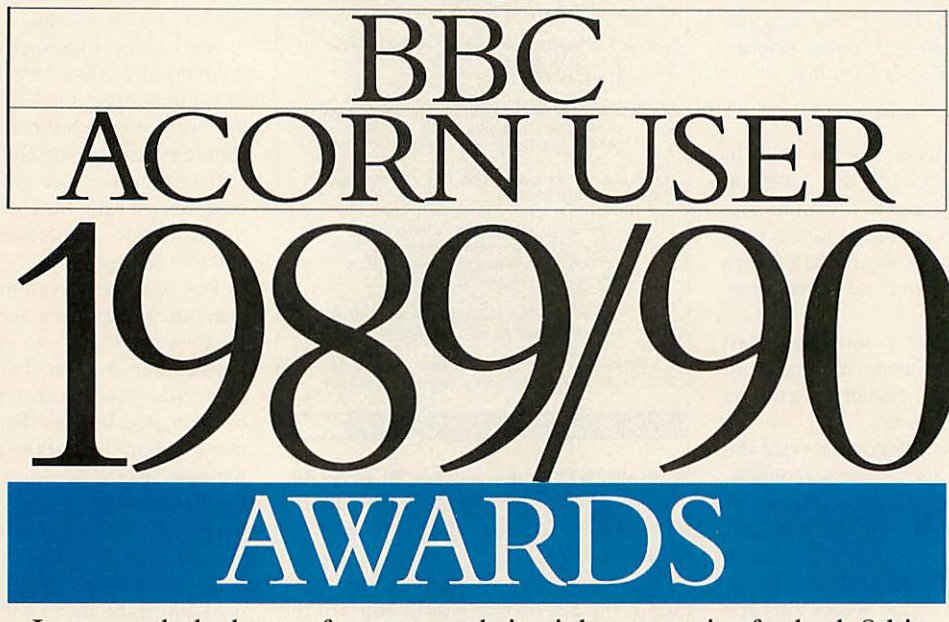

Last month the best software awards in eight categories for both 8-bit micros and 32-bit machines were awarded. This month it is the turn of the hardware to come under the spotlight.The bad news is that the award for Best Music add-on for the 32-bit category has not been given. After much discussion the judges have decided that MIDI interfaces and the innumerable good but similar samplers do not measure up to the award and so it has been withdrawn. Better luck next year perhaps...

This month also sees the general awards and we start off with them.

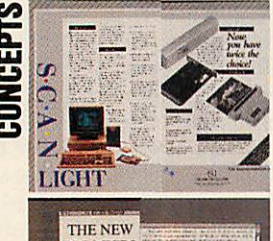

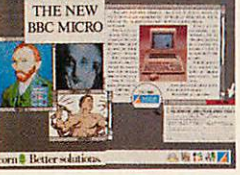

Choosing the best advert in a year's worth of **BBC Acorn User** is not an easy task. However, Computer Concept's double

page spread for the Scan-Light scanner and (as yet unreleased) fax card pips the others at the post. This is a very clever use

of one colour page and one black and white. The design  $(1, 1)$ makes this otherwise awk ward fact nearly invisible.

What's more it looks good and sells the product well. What more can you ask!

# *Runners up*

A close second is Acorn's own advert for the A3000. Made up of windows, and illus trating all the main attractions of the A3000, it's only a shame it couldn't have been an actual screen.

Also worth a mention is Computer Concept's economy drive - the **Impression** ad which combines six full page ads onto one page. Panasonic's printers-in-bed ad has 14 review quotes, eight of which are from Redwood Publishing staff.

Integrex would get the award for longevity (if there was one). The Colourjet ad has been exactly the same for as long as anyone can remember (except the price which has gone up, of course).

Finally, Superior Software gets the 'Modesty in our time' booby prize for the famous cover-up of Maria Whittaker in the **BAU** versions of the **Barbarian** and **Barbarian 2** ads (full marks if you spotted them slip through in the **Play ItAgain Sam** ads in the December issue).

# **AWARDS**

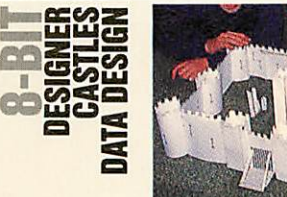

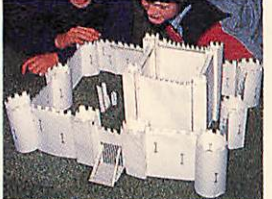

**Designer Castles** must rate as one of the most original uses of a home computer ever. Many companies have produced Cad packages but one that actually prints the pieces so that you can construct your own design is really novel.

Based around a Wimp environment, **Designer Castles** provides a number of

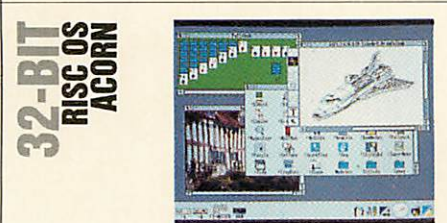

What is now the most famous and widely used piece of software written for the Archimedes is surely also the most innova tive – Risc OS. Written as the successor to Arthur, Rise OS provides a desktop envi ronment in which programs can multi-task.

The applications supplied with Rise OS are equally pioneering and make good use

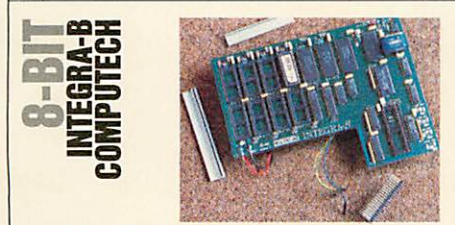

Extra Ram for the BBC model B has been around in various guises, almost as long as the machine itself. The Integra B board from Computech takes all the best add-ons and puts them on a single circuit board to fit inside the Beeb.

The board provides 20K of shadow Ram, 64K of sideways Ram and eight Rom

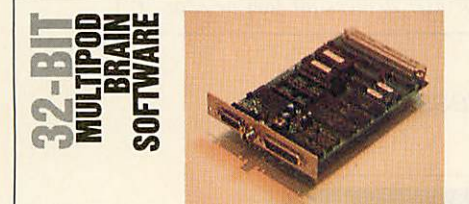

The Archimedes and A3000 are innovative products in their own right. Choosing the add-on for this prize was not easy but it goes to Brainsoft's multiple I/O podule.

The range of functions it performs and the way it has been designed and built is revolutionary. One of the main advantages of the board is the cost per function. Video castle sections which can be linked togeth er to construct anything from the smallest battlement right up to your very own Tower of London. Towers, turrets, draw bridges and portcullises are all included.

Pieces are dragged from a menu into the main design area and a continuous front elevation is displayed so you can see what to expect from your design.

Once the castle has been designed, the plan and elevation can be printed with the construction later. The whole castle can then be printed out in a number of sizes.

The clever part **of Designer Castles** is that it produces the actual pieces required for the model. Sections are printed out as

of its new features. In particular, **.'Draw** is an excellent object orientated drawing pro gram that allows users to use bezier curves.

**.'Paint** and **.'Edit** are also outstanding products in their areas.

The main power of Rise OS is its ability to have more than one program running at a time. The majority of new software writ ten for the Archimedes has been written to comply with this facility and it is now possible to have any combination of programs running together.

Data can easily be transferred from one to the other (if applicable) by simply drag ging the relevant item across.

Over the next few years Rise OS is like

sockets. These will accept 8K, 16K or 32K Roms or extra Ram. Software to drive all three is included in Rom.

There's even 12K of private Ram to emulate that found in the Master 128 and this can store the machine configuration when power is off. A real-time clock is also provided.

Software compatibility is extremely good. The major packages such as the **View** family and **AMXStop Press** will work as if in a Master, making use of shadow and sideways Ram where appropriate.

At £135, the Integra-B board is relatively expensive, considering you're not get ting the applications **(View, Viewsheet** and

and sound digitising, a serial interface, an analogue port and Rom/Ram sockets are all included on one £135 single-width pod ule. Pictures can be digitised in any graphics mode supported by Rise OS and sound sam pled in either mono or stereo at up to 64KHz.

A separate communications program allows the Arc to act as a terminal for a wide range of computers. The Rom/Ram sockets will accept most devices, including 'legal' BBC B Roms which can then be used under the 6502 emulator. The ana logue port will also work under the emula tor using the ADVAL command.

The amount of circuitry needed for the podule is considerable and Brainsoft has outlines with tabs to join them together.

Aimed at the education market, **Designer Castles** is extensive in its uses. It could be used for anything from history to art lessons and at only £35 it is excellent value for money.

# *Runners up*

The other outstanding bit of software innovation for the Beeb must be the whole AMX mouse concept. However, despite its success and the success of further AMX products, AMS sadly joined the ranks of defunct Acorn-related companies a year ago although the products are still pro duced by Watford Electronics.

ly to be further enhanced, pushing the power of the Archimedes to its limit. Even in its present state though, it wins hands down over operating sytems found on more expensive machines such as the Apple Macintosh.

# *Runners up*

Perhaps not the first thought of many, but innovative nonetheless, is **Zarch.**

Like the first programs on the BBC micro, **Zarch** is still regarded as a classic amongst games. Its fast solid 3D graphics set a whole new standard in computer entertainment, carrying on from where lesser micros fear to tread.

so on) found in the Master 128. It does however provide a single one-off upgrade, avoiding the headaches of Rom/Ram board clashes. For that alone, it more than justi fies its above average price.

# *Runners up*

Genuine innovation is hard to define but the Hybrid Music 5000 certainly exhibits many innovative qualities to provide unri valled sound quality from a micro add-on.

Innovative in a different way is the PMF bar code reader for the Beeb. These days when even a lot of magazines have bar codes, the PMF model remains the sim plest and cheapest.

crammed it all in using some surfacemounted components - itself an innovation for third party add-ons.

But the heart of the podule is the analogue-to-digital converter and this is uniquely realised in a single semi-custom chip especially designed for the Multipod by Brainsoft.

#### *Runners up*

Perhaps the other most innovative product for 32-bit Acorn machines is the Arm3 upgrade from Aleph One. Although the innovation is not from Aleph One, this chip will see Acorn micros break yet more records for speed and performance.

 $The N<sup>2</sup>1$ **word pro cessor** • **full fea ture DTP** • **multiple documents in memory** • *multiple windows on each document* • **any scale view from l%-900% • automatic hyphenation** • **built-in spelling checker • spell check as-you-type** • *full 24-bit RGB, CMYK & HSV colour control* **• fast character mode printing** • **300K free workspace ona 1Mbyte machine** • **supplied with 13outline fonts** • **flowing graphics with text • automatic index generation** *automatic contents generation* • **automatic file conversion from other WPs** • *virtual memory system • unlimited document size* **• simple to use - only 5 main menus • word count • scaled printing • portrait & landscape pages in one document •** *active master pages* • **different page sizes in one document** • *automatic inter-column rules* • **thumbnail printing** • **rotated printing** • *left*/right only printing • **pamphlet printing • collated printing •** pause between pages • cut/copy/paste **between documents** • **multiple master pages** • *fully customisable start-up* • **programmable key short cuts** • **styles can be applied to any part of a para graph** • **overlaying styles • dynamic memory usage** • *search* **&** *replace for styles and codes* **• search & replace with wildcards** • **case-sensitive search and replace** • **auto-page numbering •** *roman numbering option* **• page numbering start at any value** • **multi line headers & footers** • **graphics in headers & footers** • **graphics on Ioff options for screen & print** • **style merge from other documents** • **style template documents** • *condensed* **&** *expanded text* • **left, centre, right and decimal tabs** • **each style can have its own ruler** • **single & double underline options** • **text strikeout** • **underline and strikeout colour control** • *rule-offs* • **hyphen ation control on individual words** • **hyphenation exception dictionaries • programmable tab leader characters** • *horizontal and vertical kerning to 1/lOOOths em* • **internal accuracy to 11 72,000ths inch** • **text flow around frame control (both sides, either side or neither side)** • **guide frames** • **controllable frame snap • embedded graphics frames in text** • *embedded graphics on the line* **• go to page & chapter** • **two guess-misspelt-word options** • **word ana-y gram solutions** • **crossword solving facilities** *8 user dictionaries* • **auto-load user dictionaries on**

**start-up** • **user dictionaries compatible with Spellmaster • all measurements can be specified in inches, millimetres, centimetres, metres, points,feet, yards, orpicas** • **a selection offrame border styles** • **abbreviation expansion as you type** • *word substitution as you type* • **insert current date & time options • controllable preferences for measurement units & window view scale • character mode printer drivers for fast printing** •

**There are more than a few reasons why Impression is better.**

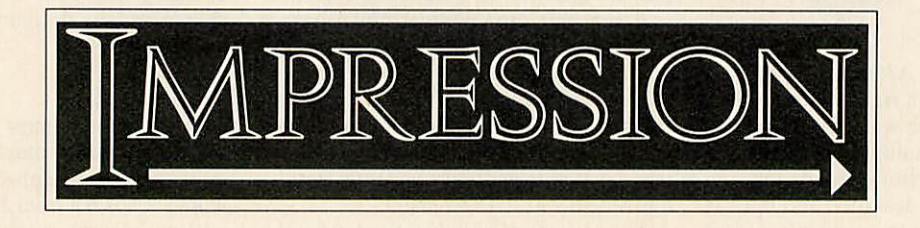

Advert produced entirely by Impression. Available from all good dealers or direct from Computer Concepts on (0442) 63933

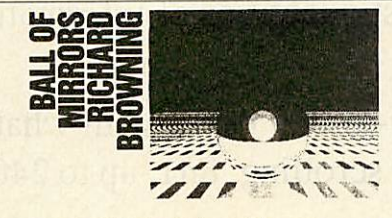

This was a difficult choice. Almost every reader has a different idea of the best arti cle or programwhich has appeared in **BBC Acorn User** in the past year. However, just tipping the scales was Richard Browning's excellent ray tracing program.

Ray tracing is a technique for producing pictures on a micro by calculating the path

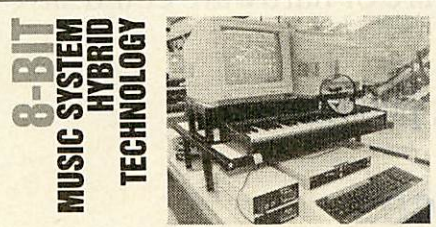

The Hybrid Music System first saw the light of day in 1984 as the Acorn Music 500. It was later relaunched by Hybrid Technology (the original designers) as the Music 5000 and a host of extra 000s were added on.

Based around an extremely fast digitalto-analogue converter (effectively a sound

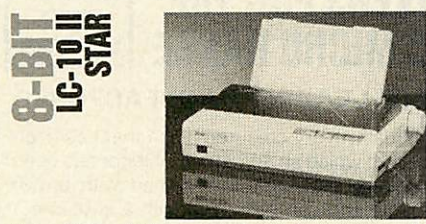

It is difficult to split the printer awards between 8-bit and 32-bit micros but on the assumption that Beeb owners want cheaper machines, the Star LC-10 II walks away with the 8-bit award. The LC-10 II is a 9 pin dot-matrix printer, upgraded from the older LC-10 and it offers remarkable per

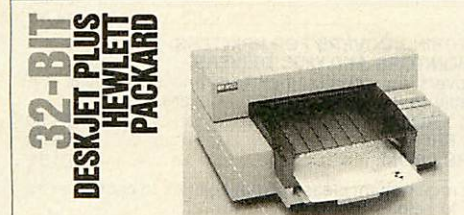

An undeservedly low profile printer, the Deskjet Plus officially costs £795 but it can often be bought for at least £200 less and it offers all the facilities of a laser printer costing twice as much.

The Deskjet is a 'bubble jet' printer. It is equivalent to a 56-pin dot-matrix machine and produces superb print of both text and graphics. There are two text qualities - of 'each' ray of light hitting the scene. Ray tracing is usually associated with immensely powerful computers producing broadcast graphics.

More recently, ray tracing has come down to personal computers and Clares' **Render Bender** package brought the tech nique to the Arc.

The **BAU** program is unbelievably short - only 96 lines of Basic in all. Although it is not a complete **Render Bender**clone, it proved how complex graphical displays can be achieved on Acorn micros.

In fact, the program works on any Acorn machine - even the modest Electron could run this program (albeit rather slowly).

sampler in reverse), the Music 5000 produces sounds with up to eight stereo voices and with another eight possible with the addition of the Music 3000 expander.

The Music 5000 uses a specially written language called Ample to generate the music. This is effectively a multi-tasking music operating system and composition language. A more user-friendly (for musi cians, anyway) front end allows music to be typed onto staves or the Music 4000 keyboard can be used to enter notes in a more conventional way. The mixing desk gives real-time editing of any pre-pro grammed composition.

Once created, music can be played back

formance for just £230.

Both friction and push tractor feeds are provided and cut sheet paper is loaded automatically. The quality of print is excel lent. Many 24-pin printers would be proud of the NLQ.

Unusually for such a cheap machine, the LC-10 II offers a choice of four different NLQ fonts. It is fast too, as fast as some 24-pin machines costing over £100 more.

The LC-10 II can emulate both Epson LX machines and the IBM Proprinter giv ing it a wide range of printing effects and it can even produce quadruple height letters nearly 0.5in high. The LC-10 II shows

draft and NLQ. Both qualities are signifi cantly better than the majority of 24-pin NLQ prints.

Although it's not as fast as a laser printer the Deskjet is nevertheless much speedier than most dot-matrix machines. It can whip off a page of NLQ in about 20 seconds.

A range of print sizes are provided and other sizes and styles are available on car tridge. Hewlett Packard's LaserJet type control codes are used but Epson FX emu lation can also be added.

The Deskjet handles paper just like a laser printer too. Only cut sheet paper is used and this is fed automatically from a paper bin. The paper feed can even cope with envelopes.

Richard's program produces a picture of a shiny globe above a 'tartan' table with all the shadows and reflections in place.

If you haven't seen Richard's ray tracing program in operation on your micro, look out the May 1989 issue now and start typ ing! Also look out for an even more impressive ray tracing program from Richard in the next few issues of **BAU.**

# *Runners up*

The other main contenders for the title were Andrew Rankin's collidng galaxies simulator from the July issue and Dave Lawrence's random faulted landscape gen erator in the September issue of **BAU.**

in a number of ways. Output is provided as a 5-pin DIN socket which can in turn be connected to any suitable amplifier.

A separate amplifier (the Music 1000) enables you to listen to your composition through headphones or speakers. Finally, music can be played as a MIDI signal by adding the Music 2000.

# *Runners up*

There is no other sound generating hardware for the Beeb. The only other hardware offered in this area is MIDI inter faces. The most famous of these come from EMR and UMI. Both are available with sequencing software.

there is still plenty of life left in 9-pin printers with a performance to take on 24 pin models but at a bargain price.

# *Runners up*

Several other 9-pin models offer lesser performance for an even cheaper price. The Panasonic KX-P1180 and the Mannesmann Tally MT-81 in particular offer good value.

Beeb users and thrifty Arc owners can pick up a 24-pin printer for a good price too. The Panasonic KX-P1124, the NEC P2200 and the Citizen Swift 24 all offer excellent performance at a low price.

As a laser printer substitute for half the price there's nothing to touch it.

# *Runners up*

There are many other printers, mostly 24-pin machines, which are well worth considering for an Arc, A3000 or even a spoilt Beeb. For all-round good performance, the NEC P6 Plus and Epson LQ-850 offer tried and tested designs. You can't go far wrong with these.

In the mid-price range the Citizen HQP-40 stands out and at the cheaper end of the scale, the Epson LQ-500, Panasonic KX-P1124 and (particularly) the Citizen Swift 24 all offer remarkable performance for a reasonable price.

# *Archimedes / A3000 Owners!*

Quite afew Archimedes owners are apparently unaware of*Archive Magazine* and the various services that Norwich Computer Services provide.

- *Archive Magazine,* now in its third year, provides vast quantities of information about Archimedes computers. (£14.50 for 12 issues.)
- *Archive Bulletin Board* keeps you in touch, on a day-to-day basis, with what is happening in the world of Archimedes. (01–683–0629, scrolling, 8n1, up to 2400)
- *Archive Shareware* / *Careware discs.* We have a range of 23 discs of public domain software from various sources. Many of the discs contain quite substantial programs for as little as £3.50 per disc.
- *Members' Discounts* (up to 15% or more) are available on both software and hardware. A single purchase of a £100's worth of software or hardware could save you the cost of a full year's subscription.

If you would like more details please let us know by letter, phone or fax.

# *Norwich Computer Services*

*18 Mile End Road, Norwich, NR4 7QY. (0603-507057 / Fax 250095)*

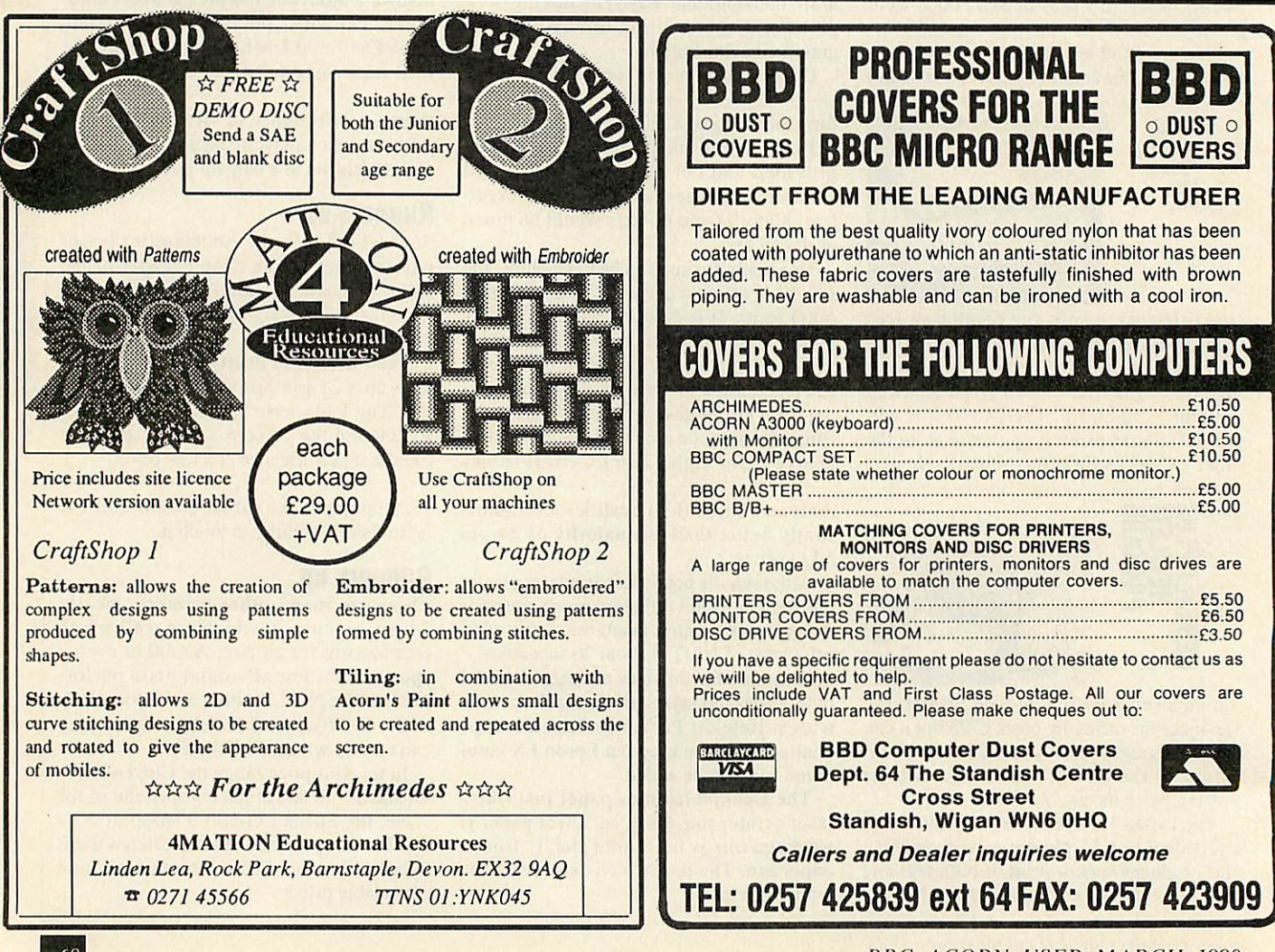

# **AWARDS**

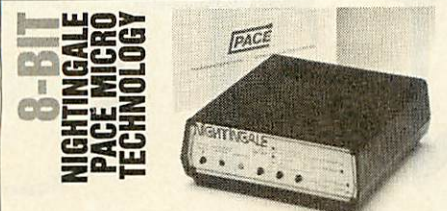

One of the oldest manually operated modems is the winner in the 8-bit category. The Pace Nightingale is sadly no longer made but it is readily available second hand. It is a v.21/v.23 (300/300, 1200/75) baud) modem which can also operate at 75/1200 baud (reverse Prestel).

This feature has made it popular among

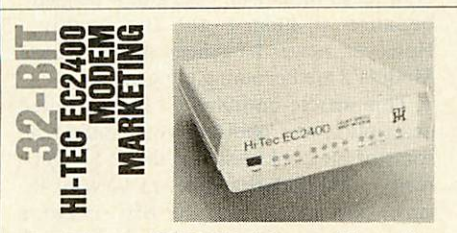

The Hi-Tec EC2400 (also sold as the Demon IV and Pro 4) represents the very latest in modem technology at a price you can afford.

Besides being an intelligent v.22bis (2400/2400 baud) Hayes compatible modem, the EC2400 also features Microcom Network Protocol (MNP) error

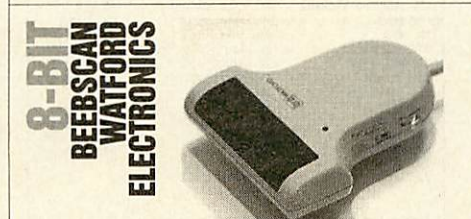

The Watford Beebscan shows just how much can still be done with a humble BBC micro, and how cheap a scanner can be the package costs just £155 for both the hardware and software.

The Beebscan consists of a hand-held A5-width scanner, an interface box and control software in Rom. It plugs into the

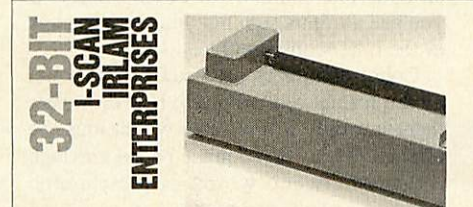

<sup>A</sup> host of scanners are available for the Archimedes, from A5 hand-held scanners to a motor-driven A4 machine.

The I-Scan is the most expensive at £680 although the quality of the hardware and software far exceeds anything else on the market.

The scanner itself is housed in a solid

bulletin board operators as callers can con nect at the same speeds they would to com mercial services such as Prestel.

Although 300/300 baud is old hat by today's standards, communicating at 1200/75 is still popular and the majority of Beeb based boards operate at this speed.

Another contributing factor to the Nightingale's success is reliability. The unit can be left on for hours on end without overheating or malfunctioning in any way - unlike several of its successors - so second-hand purchase is a viable option.

# *Runners up*

The gap between manual and intelligent

correction and data compression to level five. Data is compressed prior to transmis sion so even though the modem operates at 2400 baud the effective data throughput can reach 4800 baud.

The EC2400 features a battery backed memory (a good thing as there are numerous internal settings) and common com mand strings including phone numbers can be stored.

The EC2400 is the state of the art in modems and goes well with the Arc.

#### *Runners up*

Still popular are the first affordable Hayes compatible modems for Acorn users -

1MHz bus and the Beeb's auxiliary power supply. Control is just a matter of issuing a \*SCAN command and then rolling the scanner down the artwork.

A thumbwheel on the scanner controls the overall darkness of the image. The pic ture appears as a mode 0 image with a choice of dithering patterns to give 16 pseudo-grey levels and the results are sur prisingly professional.

Images can be loaded into an art pack age for retouching, although this must sup port mode 0 graphics.

Alternatively, pictures can be scanned directly into Watford's own **Wapping Editor** DTP software.

metal case which includes the scan head and motor drive. There is just one interface socket as all control is provided through the software. 'Upgrading' is just a simple matter of using new software. Power is provided from an external mains converter.

The resolution is either 100 or 200dpi. Both resolutions use 16 true grey-scales this is far better than any of the other scan ners. A software contrast control allows all sorts of pictures to be scanned, ranging from dark photos to light pencil sketches.

The scan quality is excellent and will be further enhanced by an 800dpi resolution mode (monochrome) with add-on software available in the future.

modems was bridged with the Designer modem from Modem Marketing.

A v.21/v.23 type modem, it was designed with the Beeb in mind. Suitable software such as the **Zromm** or the **Command** Rom can be used to set the speed and data format as well as dial and answer. Even without these additional packages, the Designer has an auto-baud detect facility which saves the user the trouble of setting the baud rate of the host system they wish to dial.

Complete manual operation is also pro vided and the unit even includes a speaker so the user can listen in on the status of the phone line.

Pace Micro Technology's Linnet range. The Linnet can be purchased as the Micronet and Microlink multi-speed modems.

The Linnet range of modems are easy to use, yet very powerful. Hayes commands enable the user to control all the functions of the modem from the terminal software using the infamous AT commands rather than press buttons or flick switches.

The ease of use is one of the modem's major attractions. Even though the range of facilities offered is greater than manual counterparts, beginners find that after a short while, operating the modem is just as easy as using a manual model.

# *Runners up*

There are no other scanners for the BBC micro and Master, and the only video digi tiser available is also from Watford Electronics.

The well-established Beeb Video Digitiser, which costs a reasonable £125, operates with the BBC model B, B+ and Master 128 micros and can easily 'grab' an image from any composite video source (a camera or videotape) and reproduce the result in mode 0, 1 or 2.

Eight grey scales (on a monochrome monitor) in mode 2 give a surprisingly clear picture considering the limitations of the Beeb's display.

#### *Runners up*

The other Arc scanners come a close second. With lower resolution models available from Beebug, Technomatic and Watford Electronics, there is a wide choice of cheaper alternatives.

Also hot on the heels of Irlam Enterprises' I-Scan is the Watford Electronics Archimedes Video Digitiser.

This digitiser is designed for 'real-time' video processing and will grab a composite video signal at up to 25 frames per second. Sixty-four grey level images are possible with a monochrome monitor and colour screens can be grabbed using red, green and blue gels.

# COBOL

# Not so long ago a Cobol compiler on anything less than a minicomputer<br>Many readers will language to date was born. Since then, support and backup they may be left with

have heard of the programming language Cobol. However, most will have had little or no experience of it. This is because full

implementations of Cobol require a huge amount of memory to run and only recently, when PCs began to increase their memory capacity, could Cobol move from its traditional home of mainframes and minicomputers. Now it has moved to the Beeb!

Cobol is a high-level computer language used for commercial applications programs. The version of Cobol described here is designed for use with the **BAU** Small Cobol Compiler package spread over this and next month's issues.

It is a simple yet quite powerful implementation. This is my own version which is not based on any particular standard and, being quite simple, it should adhere to the latest standards.

Later on I'll explain how to use the package and next month I'll show you how to implement a compiler of your own. But first a little history.

Back in the days before the Beeb, in a time when there was only one widespread programming language (Fortran), a meeting in April 1959 at the University of Pennsylvania Computing Centre in Philadelphia was held to consider establishing a common commercial programming language.

The conclusions were that such a language would improve the efficient use of computers by enabling business applications to be developed and maintained with a minimum of effort.

Programs would be 'self-documenting' and would be able to be read and written by relatively inexperienced personnel.

The specifications of this language were drawn up by the US Department of Defense - at the time one of the biggest users of computers.

In May 1959 a meeting at the Pentagon in Washington embodied the organisation in the Conference on Data Systems Languages (Codasyl).

In 1960, the first specification of Cobol (COmmon Business Oriented Language) was produced and the world's most popular commercial programming language to date was born. Since then, Cobol has become extremely popular. Some may say Cobol is now decreasing in popularity, and they would be correct. The popularity of Cobol as a commercial programming language has decreased from 95 per cent to 80 per cent! Indeed, it has been said that its popularity may, by the middle of the next century, fall to a mere 70 per cent!

There are two main reasons for its success. First, Cobol isn't a complicated language, in fact it can be written in a form much nearer to standard English than other high-level languages. This ease of programming means relatively inexperienced personnel and business users find it easy to learn and use.

Secondly, it is a powerful data processing language with simple yet sophisticated record handling facilities. Records are the basis of all commercial programs, whether employee records in a payroll or stock records in a factory stock control system.

The percentage penetration of Cobol shows the vast majority of commercial applications are written in this language. The fact is that Cobol is so popular and so widespread that firms wanting programs written for them request that they are written in Cobol. They know that they can always get programmers to maintain or upgrade their software.

As Cobol is so widespread, companies are reluctant to use newer, more sophisticated languages that have a lesser following. Staff retraining would prove to be expensive and it may be difficult to find programmers of these'fashionable' languages in the future. Without Cobol's

> *Cobol can be written more like standard English than other high level languages*

support and backup they may be left with a 'dinosaur', an obsolete package that can neither be altered or upgraded.

Cobol is in this privileged position because its popularity grew in the early days of commercial programming. Nowadays firms won't get a new language because it hasn't got the backing. However, newer languages such as C and Modula 2 are becoming popular.

This article contains a fairly detailed description of Cobol but you should read some of the books listed at the end to get a really good understanding. In view of the small 32K memory of the BBC micro, a number of limitations had to be imposed. These include no arrays and only sequential access files.

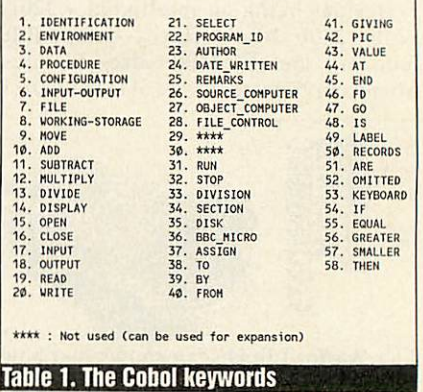

# *Reserved words*

Cobol has many keywords, all are reserved words and so must not be used as variables. Table 1 lists the keywords. Some are two words joined together with an underline character. It doesn't matter if you use a minus sign but you must use one or the other consistently.

Cobol compilers are usually very strict on the format of a program. However, here there are only a few rules which must be obeyed. First, there must be no carriage returns between words or statements. Second, each program line must be terminated with a full stop and a carriage return immediately after the full stop. Spaces are allowed at the beginning of a line for formatting purposes (for example, in the Data Division).

All Cobol programs are divided into four parts called 'divisions', each having a specific purpose. The divisions are written
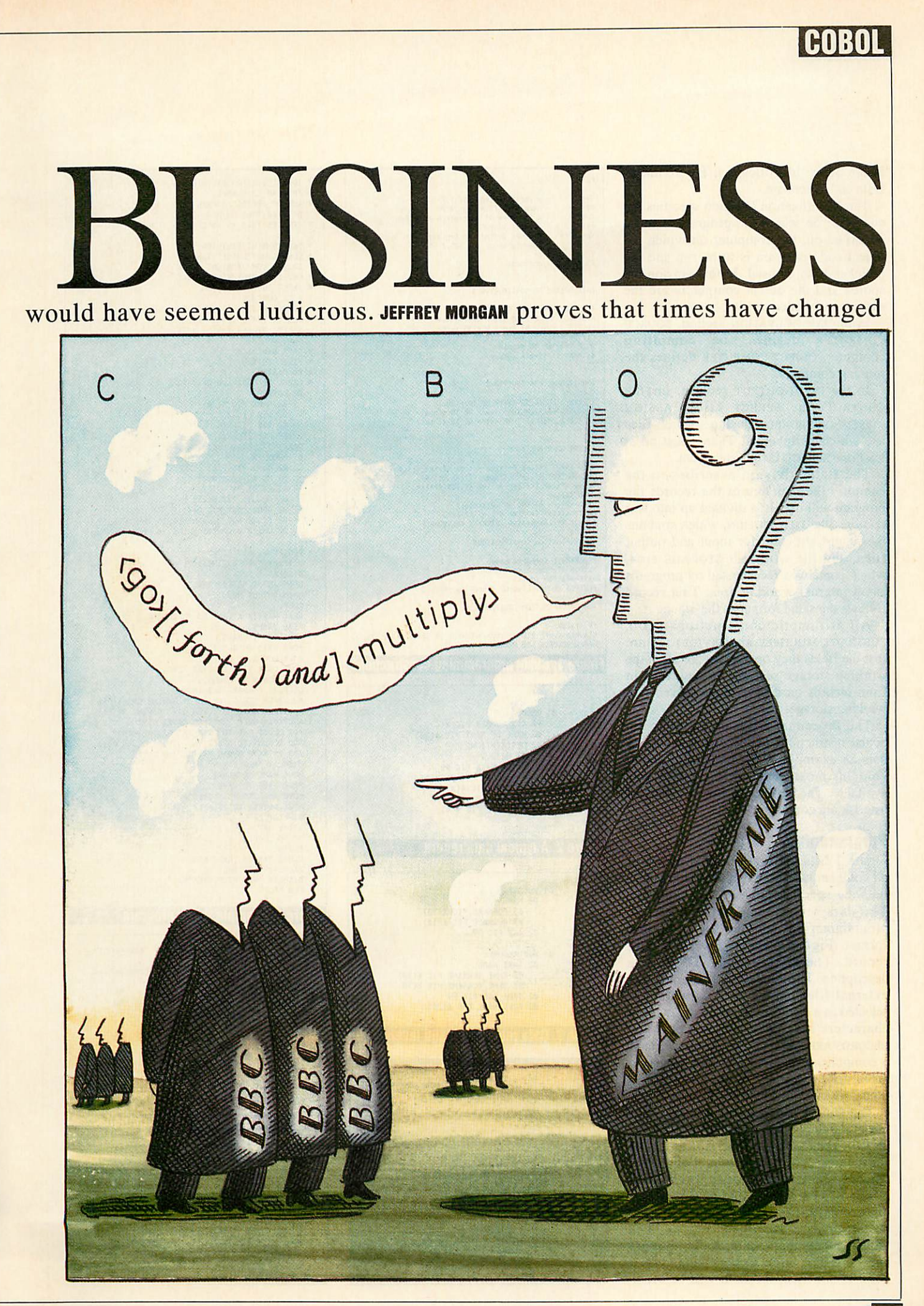

### $|COB01$

in the order: Identification, Environment, Data and Procedure.

The Identification Division specifies the computer on which the program is to be compiled on, the computer on which the object code program is to be run and the peripherals to be used. In this version the source and the object computers are the same (and labelled the BBC-MICRO).

In the CONFIGURATION section, SOURCE computer defines the compiling computer, OBJECT COMPUTER defines the running computer.

In the INPUT-OUTPUT section, in FILE CONTROL, the SELECT <file> ASSIGN <br/>
<br/>
<br/>
<br/>
<br/>
<br/>
<br/>
<br/>
<br/>
declares which files use which peripherals. There must be at least one SELECT ASSIGN statement.

The Data Division describes to the compiler the structure of the records the program will use. It is divided up into two sections, the FILE SECTION, which contains the record structure for input and output files, and the WORKING\_STORAGE area, which contains a record used by programs as an internal working area. This record follows the same format as the others.

All arithmetic constructions (ADD, subtract, MULTIPLY and DIVIDE) require that the fields they operate on are all in the working storage section. So data read in from records on disc must be moved into working storage.

The Procedure Division contains the actual instructions of the program. Figure 4 is an example of a Cobol program. It contains most if not all the statements available. The statements marked with an asterisk are compulsory.

### *Programming*

Figure 1 lists the syntax and structure of all commands used in this version. Table 2 lists the specifications of this compiler. The data records are defined by the programmer but must follow an outline format. Figure 2 shows a typical data record. The first item FD is the file description. The item master after it is the external filename of the record if it is selected as a disc file. It can be up to seven characters long. The statement, label RECORDS ARE OMITTED has no effect but is a compulsory element to make programs more like standard Cobol - making transition to a full Cobol easier.

The rest of the record is comprised of the actual fields. Any data record can have up to 15 fields. Every field is made up of four parts: <level> <field name> pic <picture> [(value is <number>/<literal>].

The keyword pic tells the compiler a picture definition is following. Picture definitions are described later on. The value is <number>/<literal> is optional and allows a value to be assigned to a field. If not used, the field will be set to

### KEY </rack two standard (eg TOTAL)<br>
<file> - name of a file (eg INFO)<br>
<word> - a sequence of characters or a <var><br>
<literal> - word(s) in quotes <picture> - picture definition (eg X(8),99) <nua> - numeric value (eg 125,8.98) / - or C3 - optional

DATA OPERATING CONSTRUCTIONS

ADD Yvar> TO Yvar> GIVING <var><br>
SUBTRACT Yvar> FROM Yvar> GIVING Yvar><br>
MULTIPLY Yvar> BY Yvar> GIVING Yvar><br>
DIVIDE Yvar> BY War> GIVING Yvar><br>
MOVE <field> TO <field> /<br>
DISPLAY <literal> / <var>

CONDITIONAL CONSTRUCTIONS

IF <var> EQUAL TO <var> GO TO <label><br>IF <var> GREATER THAN <var> GO TO <label<br>IF <var> SMALLER THAN <var> GO TO <label>

FILING CONSTRUCTIONS

OPEN INPUT (file) Cffile (file) (file) (file)<br>OPEN DUTPUT (file) Cffile) (file) (file) (file)<br>CLOSE (file) Cffile) (file) (file) (file)<br>READ (file) AT END GO TO (label)<br>READ (file) AT END GO TO (label)<br>VRITE (file) (file)

IDENTIFICATION CONSTRUCTIONS

PROGRAM-ID <program name><br>AUTHOR <forname> <surname><br>DATE-WRITTEN <date><br>DATE-WRITTEN <date><br>REMARKS <word> [<word> <word> <word>...] RECORD DEFINITION CONSTRUCTIONS

FD <file>

<level> <var> PIC <picture> [VALUE IS <literal> / <num>]<br>LABEL RECORDS ARE STANDARD

### *Figure 1. Cobol programming constructions* 01 GNOME.<br>02 CAT NUMBER PIC X(4).<br>02 NAME\_OF\_PART PIC A(20).<br>02 DESCRIPTION.<br>03 HEAD. 03 HEAD.<br>04 SIZE PIC 99.

### *Figure2. A typical data record*

04 HAT PIC 9. 03 BODY PIC A(8). 03 BEARD PIC A(3). 02 QUANTITY PIC 9(4).

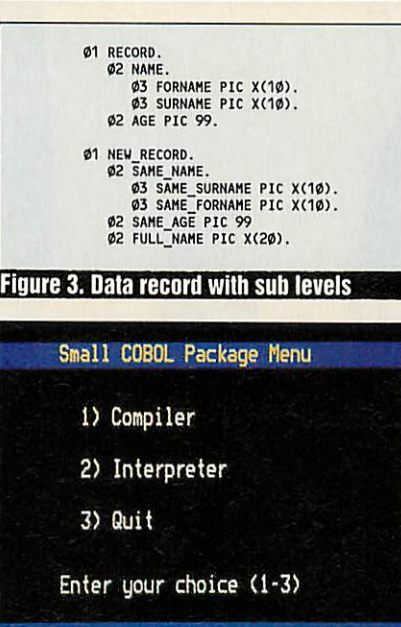

*Small Cobol Compiler menu*

\* IDENTIFICATION DIVISION<br>\* PROGRAM ID EXAMPLE<br>\* AUTHOR JEFFREY MORGAN<br>\* DATE\_WRITTEN AUGUST 1989<br>\* REMARKS THIS IS AN EXAMPLE PROGRA \* ENVIRONMENT DIVISION<br>\* CONFIGURATION SECTION<br>\* GBJECT\_COMPUTER BBC\_MICRO<br>\* INPUT\_OUTPUT SECTION<br>\* INPUT\_OUTPUT<br>\* SELECT MASTER ASSIGN DISK<br>\* SELECT MASTER ASSIGN DISK SELECT TRANS ASSIGN DISK SELECT BUFFER ASSIGN DISK \* DATA DIVISION<br>\* FILE SECTION<br>\* FD MASTER<br>\* LABEL RECORDS ARE OMITTED **91 MASTER**<br> *OR AMRE PIC X(20)***<br>
02 SEX PIC X<br>
02 GEE PIC 9(4)<br>
02 PAY PIC 9(4)<br>
02 PAY PIC 9(4)<br>
02 PAY PIC 9(4)<br>
02 PAY1 PIC 9(4)<br>
02 HOURS1 PIC 9(4)<br>
02 RONUS1 PIC 9(4)<br>
02 GROSS PAY PIC 9(4)<br>
02 GROSS PAY PIC 9(4)<br>
0** \* PROCEDURE DIVISION. DISPLAY "PROCESSING...". DISPLAY. OPEN INPUT MASTER TRANS. OPEN OUTPUT NEW. LOOP. READ MASTER AT END GO TO ENDING. READ TRANS.<br>
MOVE PAY TO PAY1.<br>
MOVE RATE TO RATE1.<br>
MOVE RATE TO RATE1.<br>
MOVE OVER TIME TO OVER TIME1.<br>
MOVE DOVER THE TO OVER TIME1.<br>
NULTIPLY NORMANE SURANTE.<br>
MULTIPLY NATE1 BY RATE1 GIVING GROSS PAY.<br>
MULTIPLY NATE1 B WRITE NEW.<br>GO TO LOOP.<br>ENDING.<br>CLOSE MASTER TRANS NEW DISPLAY "FINISHED.". DISPLAY "NEU FILE CREATED.". RUN STOP. *Figure 4. Example Cobol program* Item Max number Hax length (characters) Words/line 15 15<br>
Literals 2φ 3φ<br>
Labels 2φ 14<br>
Filenames - 7<br>
Records 5 8φ Literals 20 30 Labels 20 14 Filenames Records 5 8<br>Disk files 4 4 Keyboard files 5<br>Pcode - 168 - 168 - 169 - 169 - 169 - 169 - 169 - 169 - 169 - 169 - 169 - 169 - 169 - 169 - 169 - 169 - 169 - 1

There is a maximum of five simultaneous files.

Table 2. Specifications ot the compiler

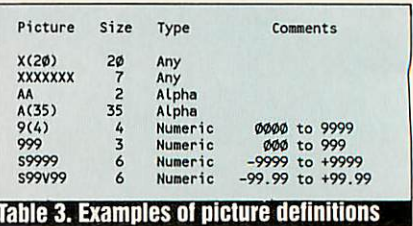

### **LGUEIL**

the default of null if alphanumeric or alphabetic, and zero if numeric. All file descriptions and field names must be unique. Each field has a level number (01,02,03 and so on). The level is a twodigit integer between 0 and 49. If smaller than 10 the first digit must be a 0.

Figure 3 shows a set of sublevels. The level number must increase with each new level. If more memory were available the compiler would automatically take advantage of this and would allow more than 15 fields.

#### *Movement of data*

The level of a field defines how it is to be treated when items of data are moved. Using figure 3, the following commands explain how the different levels of data are affected by the move command.

MOVE AGE TO SAME\_AGE copies the value of AGE to SAME\_AGE.

MOVE NAME TO SAME\_NAME

Copies FORNAME to SAME\_FORNAME and SURNAME to SAME\_SURNAME.

MOVE NAME TO FULL\_NAHE

Copies FORNAME AND SURNAME to FULL\_NAME.

#### *Picture definitions*

Each field of a record must be completely defined by a 'picture'. A picture defines the size and type of the field. There are three types of data: Alphanumeric (any character - symbolised by an X), Numeric (digits 0..9, an optional sign S and an optional decimal point  $V -$  symbolised by 9, S and V) and Alphabetic (the letters A..Z or a..z – symbolised by an A).

In a large field, when a string of the same character would occur, a shorthand notation can be used, for example, Pic 9(6) and pic 999999 are the same, as are pic X(10) and PIC XXXXXXXXXX.

When using a numeric data type it is not possible to specify a decimal point or a sign and still use this shorthand. For example pic s999v99 can't be written any other way. Table 3 shows some example picture definitions.

#### *Operating Instructions*

Type in the programs as listed in the yel low pages. Because of their length, not all the listings appear this month. However, the whole thing is on the monthly disc.

Be careful with the compiler as it is very compact. Be sure to save the program under the filenames MENU, COMPILE and RUNTIME as appropriate.

Keep all package programs on the same disc since they all co-exist. All source code and object code programs to be compiled and run have to be on this disc too. This doesn't cause a problem because Cobol files will be short and so there will be plenty of disc and catalogue space.

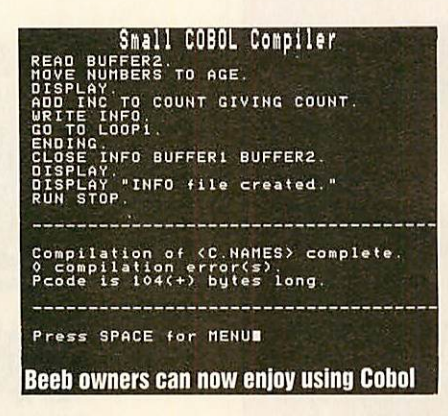

#### *Loading the package*

To get the package up and running it makes life easier to SHIFT-BREAK into it, so create a **!BOOT** file as follows:

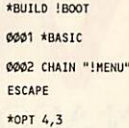

The package is very simple to use and there are few instructions. The main menu enables you to choose the compiler, the run-time interpreter or to quit. All you have to do is simply press the number corresponding to the required option.

Each time the menu is run it tests the disc for the presence of the compiler's datafile, CDATA. If not there, it is created. This happens because, if the package is moved to a new disc, it will need to be created. This file contains the keywords, the error messages and data about the compulsory statements.

When the compiler loads, the message 'initializing...' is displayed at the top left of the screen, signifying that the compiler is loading in its data from the file CDATA.

Before a program can be compiled or run, certain information is required. I have called this configuring.

When configuring the compiler or the run-time interpreter you must enter either filenames (followed by RETURN) or a Y/N response to a few simple questions (no RETURN required). These include the source and/or object code filenames,

> *Cobol compilers are usually very strict on the format of a program*

whether to show the pcode, whether to print out what will be displayed on the screen and so on.

When compiling, if you want to use the same filename for the source and object code files, when asked for the pcode filename just hit RETURN and it will automatically set to the source code filename. The pcode can be displayed in both the compiler and the run-time interpreter. If you want a printout you can title a standard header which will be printed before any other output.

When printing a compilation the output to the screen will be slightly corrupted due to a quirk of the lexical analyser in the compiler – don't worry about this!

If you want to save the object code and an error occurs, the compiler will not save the code thus protecting the run-time interpreter.

Source and object code filenames can be up to seven characters long. Source files can be created on wordprocessors or text editors that produce pure Ascii text files such as **Wordwise Plus.** Those that produce header code before the text (such as **Interword)** are not compatible since the 'foreign' characters will produce errors.

All source code files must be stored in the C directory. All object pcode files produced will be stored in the P directory. All datafiles created by Cobol programs will be stored in the D directory. If at any time when compiling or running a program you press BREAK or ESCAPE you will be returned to the main menu.

#### *Compiling and running*

When a program is being compiled, each Cobol program line is displayed as it is in the source text file, with the pcode produced (if selected) after each line.

After the compilation, details such as the number of errors and bytes of pcode (n) are shown. A plus in brackets after the pcode is to remind you that although the pcode used is n bytes long there are also the symbol table and the literals to be accounted for as they are also saved in the pcode file.

When a program is being run the only items of information displayed are the ones that the Cobol program displays (as in a Basic program).

Next month I'll describe how the computer operates and give some example programs. For more background reading on the Cobol language the following books are recommended:

**Methodical Cobol Programming** by Ray Welland. Published by Pitman.

**Structured Cobol Programming** by Nancy Stern and Robert A Stern. Published by John Wiley and Sons.

**Structured Cobol** by Ruth Ashley. Published by John Wiley and Sons.

#### **ARCHIMEDES COMPUTERS**

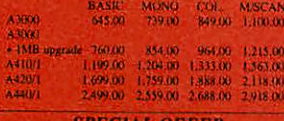

We offer 10% of the value of these<br>listed Archimedes micro prices towards printers, software, etc. **SECONDHAND A3000 & 300 MACHINES NOW AVAILABLE** 

#### A3000 **UPGRADES**

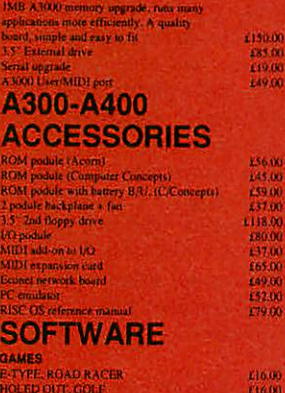

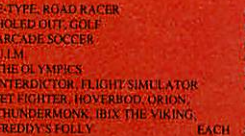

AMPSOUND=

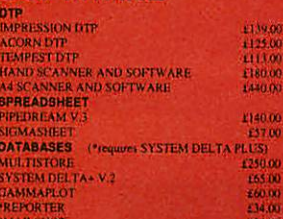

**SOFTWARE** 

### **MIDI ON THE ARC**

**INTERFACE AND SURFACE CONTRACTS**<br>
INTERFACE AND ASSEMBATED AND CREAT AND TRIVIAL AND SURFACE OF THE CONDUCT CONTRACTS (FOR THE SURFACE OF THE PRESSURE SURFACE CONTRACTS) (MORE INTERFACE AND CONDUCT CONTRACTS) (MORE INTER **ARIADEUS SCURD SAMPLING**<br>
Fall "Factors RRSC CS" multi-samples applicances, feat into the seventy map of high complete applicances, from<br>
seventy many of higher sample editing (out, reverse, one), rate<br>
of the livent res

153a Victoria Street, St Albans Herts, AL1-3TA<br>Telephone 9727 50078 Facalmile 0727 58977<br>ALL PRICES EXCLUDE VAT

Gloucestershires fully Acorn approved sales and service centre staffed by enthusiasts and experts

Full range of computers, software, books, peripherals etc Note: We ONLY deal with Acorn Computers We are not a 'Jack of all trades' dealer

Price match with any other reputable + fully approved Acorn dealership on request All prices include VAT at 15%

Great escapes free holiday accommodation offer - ask for details Ex Display equipment for sale at good prices

Suppliers to education and industry **NEW SPECIALS** 

#### **Star LC-10 Printers** £179.95 Seikosha SP1200 NLQ £135.95

Wide range of reconditioned equipment in stock Please ring for details e.g. BBC B from £175, M128 £350, Compact Entry £275

Fast repairs on the premises

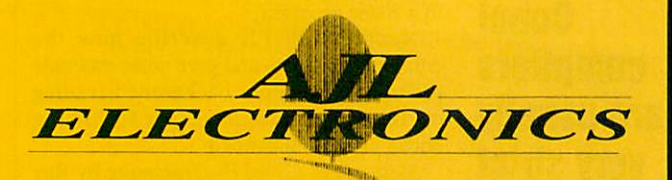

Telephone: 0452 311031 Telex: 94082034 (AJLEL) G Out of hours Tel No. (0860) 843157

Now at 49 CALTON ROAD, GLOUCESTER GL1 5DZ Specialists also in high performance satellite Television systems

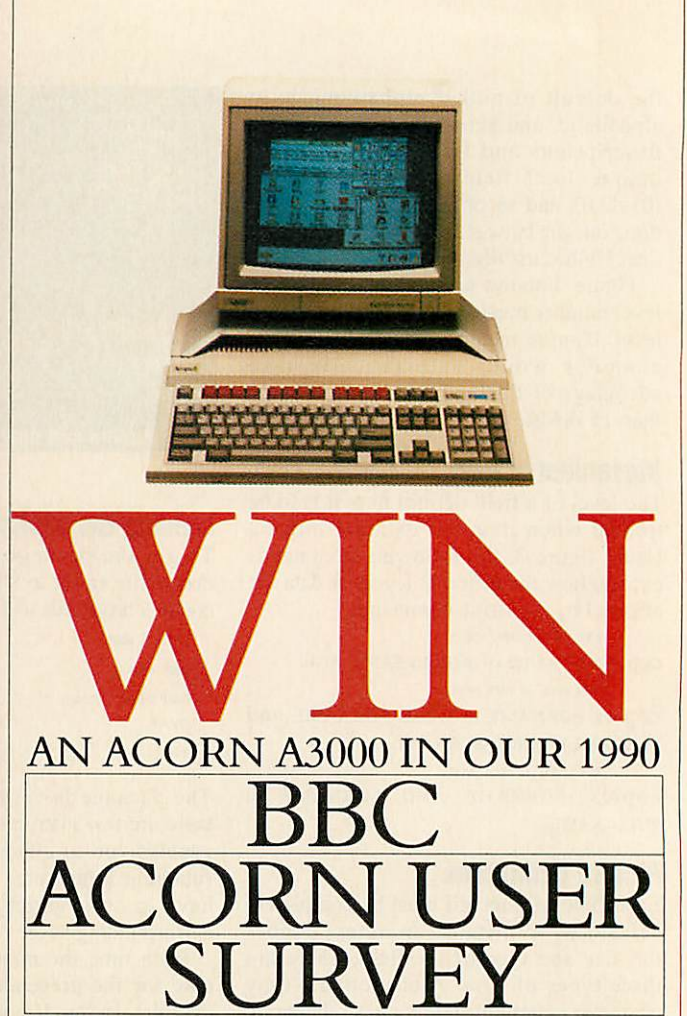

It is that time of year when we at BBC Acorn User come to you, the readers, to find out what it is you want to see in this magazine? Of course we are always interested in your ideas and suggestions, indeed articles and programs sent in by readers form a large part of the magazine. However, with this survey we can set ourselves on the right course for a whole year.

First, please do fill in the survey. Each and every response is valuable - you don't even have to own an Acorn micro! The whole survey will be analysed by computer but each questionnaire will be kept confidential. There are quite a few questions, but please take some time over your answers. Your answers will affect the shape of BBC Acorn User in the future. Don't exaggerate or pull your punches either. Your answers to the survey won't affect your chances in the competition.

As an incentive for your help, we are offering you the chance to win an Acorn A3000 and colour monitor, kindly donated by Acorn. All you have to do is think up an idea for an article, program or short series for BBC Acorn User. The idea must be original and appeal to users of all Acorn machines - 8-bit and 32-bit. We don't want reams of details nor even a working program. All you need send is the essentials of the idea.

When you have answered all the questions, cut out the opposite page and send it, along with your competition entry, to:

#### **BBC Acorn User Survey Redwood Publishing 20-26 Brunswick Place London N1 6DJ**

To qualify for the competition we must receive your entry by 31st March.

# *«g*

### *1 Are you:*

 $01$  Male 02**□** Female

### *2 How old are you?*

 $01$  Under 16 02□ 16-24 03□ 25-34  $04 \square$  35-44  $05\Box$  45-54  $06\Box$  55 or older

### *3 What is your occupation?*

<sup>01</sup>□ Student at school 02<sup>O</sup>Student at college/university 03□ Teacher/lecturer 04<sup>O</sup>Research and development 05<sup>O</sup>Self employed small business 06□ Health/welfare 07**□** Media/creative 08**□** Computing/electronics 09Q Engineering 10<sup>O</sup> Other professional 11□ Managerial 12<sup>Q</sup> Admin/clerical I3Q Manual/tradesman 14<sup>Q</sup> Uniformed services 15**□** Unemployed  $16\Box$  Other

### *4 What micro(s) do you own or regularly use?*

### *At home At work*

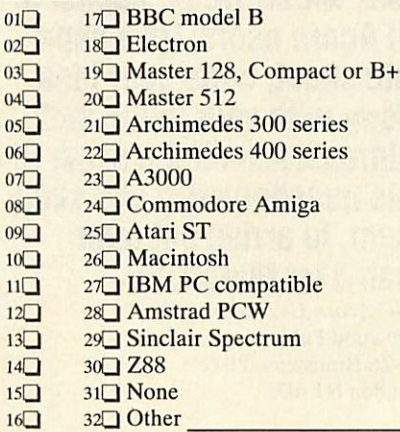

### *5 Which of the following do you own or intend to buy in the next 12 months?*

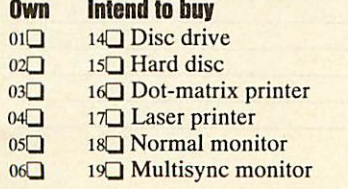

 $07\Box$  20 $\Box$  Mouse<br> $08\Box$  21 $\Box$  Beeb si 08 $\Box$  21 $\Box$  Beeb sideways Ram<br>09 $\Box$  22 $\Box$  Arc expansion Ram 09<sup>0</sup> 22<sup>0</sup> Arc expansion Ram<br>10<sup>0</sup> 23<sup>0</sup> Modem 23**□** Modem 11<sup>Q</sup> 24<sup>Q</sup> MIDI music equipment 12<sup>o</sup> 25<sup>o</sup>Hybrid music equipment  $13\Box$   $26\Box$  Other

### *6 What do you mainly use your micro for? (Please tick just one Main Use box) Main Other*

**use**<br>*u* 12<sup>Q</sup> Programming 02<sup>o</sup> 13<sup>o</sup> Learning about computers 03<sup>o</sup> 14<sup>o</sup> Computer games 04<sup>Q</sup> 15<sup>Q</sup> School or college work 05 $\Box$  16 $\Box$  Teaching own children 06 $\Box$  17 $\Box$  Teaching at school or co  $17\Box$  Teaching at school or college 07 $\Box$  18 $\Box$  Home or personal affairs<br>08 $\Box$  19 $\Box$  Business  $19\Box$  Business 09 $\Box$  20 $\Box$  Club or society administration 10 $\Box$  21 $\Box$  Doing office work at home 10Q 21Q Doing office work at home  $22 \square$  Other

### *7 What are the main appli cations you use your micro for?*

01**□** Accounting 02Q Adventure games 03□ Arcade games 04<sup>O</sup>CAD/CAM 05Q Communications 06Q Computer terminal 07Q Databases  $08$ Q Desktop publishing 09**□** Control/monitoring 10Q Graphics/art/design 11**□** Home education 12<sup>O</sup> Music 13□ Research 14<sup>Q</sup>Spreadsheets 15□ Teaching 16Q Your own programming 17<sup>Q</sup> Wordprocessing 18Q Other

### *8 What disc system(s) do you use? (Please tick as many as applicable)*

01□ 5.25in 40 track 02<sup>O</sup> 5.25in 80 track  $03\Box$  3.5in 04Q DFS ()5Q ADFS

*9 Where do you buy your hardware and software?*

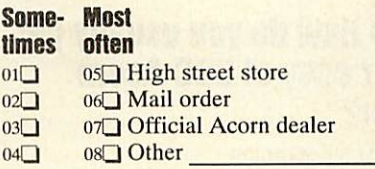

### *10 Estimate your personal software spending over the last and next 12 months:* Last<sub>1</sub>

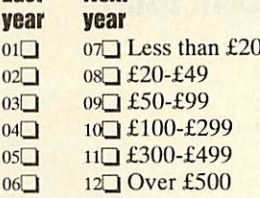

### *I Estimate your personal hardware spending over the last and next 12 months: Last Next*

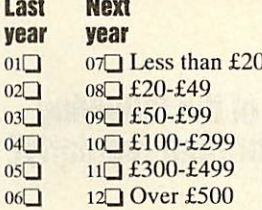

### *12 What product area(s) do you want to see covered by BBC Acorn User readers offers?*

### *13 How many orders from BBC Acorn User readers' offers have you made in the last 12 months?*

01□ None  $02\Box$  1 03□ 2-5 04□ more than 5

*14 Would you be prepared to pay, say, SOp more for BBC Acorn User magazine and receive the monthly disc free?*

01**□** Yes 02<sup>O</sup> No

**BBC ACORN USER MARCH 1990**

# *13*

### *15 How do you usually get your copy of BBC Acorn User?*

02<sup>D</sup> By subscription

03Q Regular newsagent's order

04<sup>O</sup> Read someone else's/library/school copy  $05$  Buy it regularly

### *16 For how long have you read BBC Acorn User?*

01**□ Less than 3 months**  $02\Box$  3-6 months 03<sup> $-7$ -12 months</sup> 04<sup>O</sup> More than a year 05 Since 1982

### *17how many other people read your copy of BBC Acorn User?*

 $01\Box$  None  $02 \square$  1-3 03Q 4 or more

### *18 Which of the following do you buy or read regularly?*

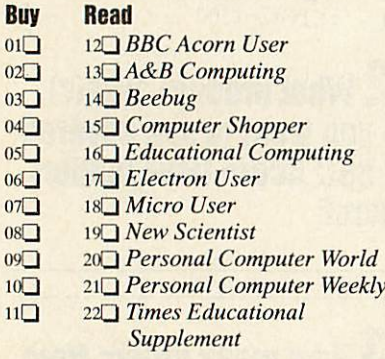

### 19 Do you read the adver*tisments and inserts in BBC Acorn User?*

01□ Some 02<sup>O</sup> Most 03Q All

*20 Have you bought mail order products from adver tisements in BBC Acorn User?*

01□ Yes 02Q No

### *21 From whom would you order products by mail order?*

01Q Any advertiser in **BBC Acorn User** 02Q Only regular **BBCAcorn User** adver tisers

03**◯ Only well-known industry names** 

### *22 How would you rate the following features in BBC Acorn User?*

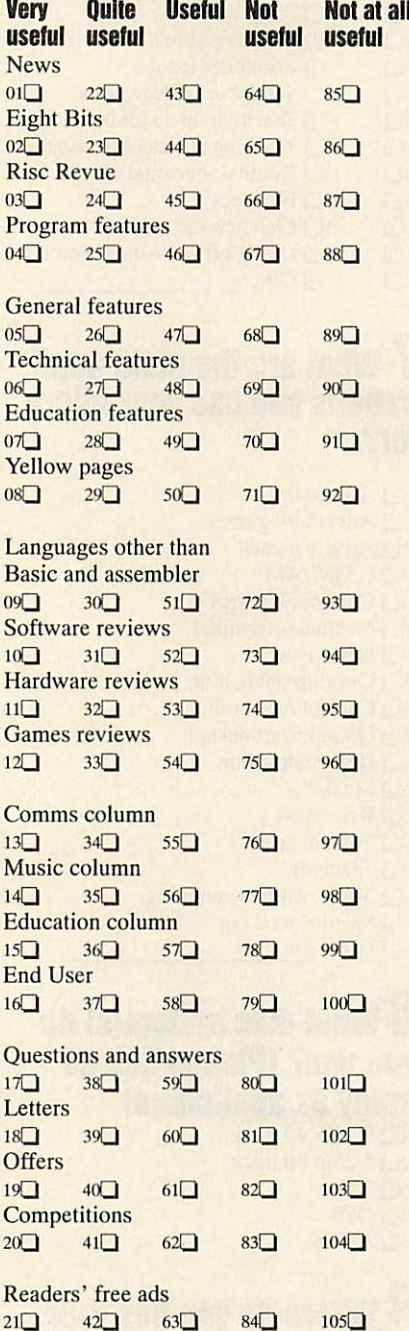

### *23 What subject area(s) would you like to see cov ered in the BBC Acorn User regular columns?*

Comms column

Music column

Education column

*24 What additional regu lar column(s) would you like to see included in BBC Acorn User?*

*25 Finally, to qualify for the competition, think up an article or program suitable for publication in BBC Acorn User which would appeal to all Acorn users. On a sepa rate sheet, write your idea along with your name and address. Attach the sheet to this questionnaire and send them, to arrive not later than 31st March, to:*

**BBCAcorn User** Survey Redwood Publishing 20-26 Brunswick Place London N<sub>1</sub> 6DJ

### *Your name:*

### *Your address:*

### **BBC ACORN USER MARCH 1990**

# *INTO THE 90'S WITH DABS PRESS*

### ARCHIMEDES FIRST STEPS Beginners Guide to the Archimedes & BBC A3000

This book is the perfect introductory guide to the Archimedes, to guide you through the first few months of ownership, acting as an easy-to-read supplement to the User Guide.

The book describes in detail how to put the RISC OS Desk top to best use. The Welcome discs contain a wide range of useful programs, and these are fully documented.

But the book also goes beyond this and describes the sort of software and hardware additions available to the Archimedes owner, and how to choose and install them.

The many features of this book include:

- Applicable to all Archinedes with RISC OS
- Using the Desktop, RAMdisc and ADFS
- Edit, Paint, Draw and Maestro
- The Task Manager
- The BBC and PC emulators
- Hardware and software additions
- Illustrated throughout

BRAND NEW - RELEASED 23rd JANUARY PRICE £9.95

### YET ANOTHER POPULAR DABHAND GUIDE

# *INSTIGATOR* THE ARCHIMEDES SVSTEM MANAGER **INSTIGATOR INSTIGATOR INSTIGATOR INSTIGATOR INSTIGATOR INSTIGATOR INSTIGATOR INSTIGATOR INSTIGATOR IN A DISTIGATOR IN A DISTIGATOR IN A DISTIGATOR IN A DISTIGATOR IN A DISTIGATOR IN A DISTIGATOR IN A DISTIGATOR IN A DISTI**

mands to RISC OS, and provides you with additional com mands for memory management, colour definition, screen dis play, cut-and-paste, command archiving, etc. Instigator is the **only '\*'** command toolkit which allows both Desktop and Com mand Line operation. Features include:

- Full intelligent memory editor, find and fill
- Colour-coded disassembler
- Disc sector editor (ADFS, MS-DOS etc.)
- Get, put and find bytes on disc
- Load/save of CMOS RAM data, F-Keys etc.
- Line editor with text cut-and paste in any application
- Filename completion from directory list
- Screen dimmer and brightness control
- Smooth text scrolling
- Command line archiving **and muchmuchmore ...**

...it provides a wealth of very useful features, including just about **everything offered byother toolkit packages...ifyouneeda toolkit, then I canhighly recommend Instigator."** RISC User October 1989

Only £49.95 inc. VAT

FULL ARC CATALOGUE FREE ON REQUEST

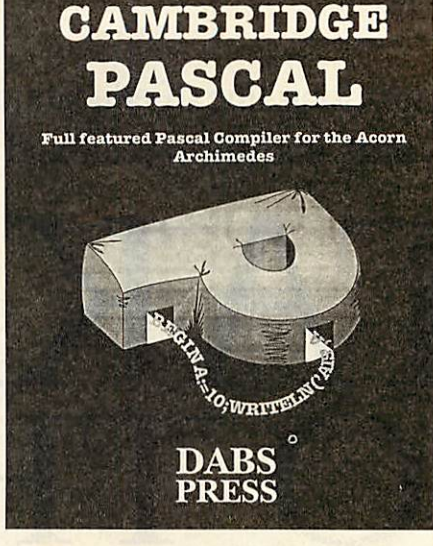

Cambridge Pascal isa comprehensive version of the Pas cal language and includes many ex tra enhancing fea tures over the standard specification including full dy namic string han dling, local error handling, random access files, direct access to 'star' commands and RISC OS SWI calls. It is<br>100% Desktop Desktop compatible but can

also be run from the command line. All programs compile into fast, efficient machine code.

Cambridge Pascal requires any Archimedes running RISC OS with at least 1Mb of RAM. Hard discs and extra memory are useful, but the system is perfectly workable with this minimum configuration.

Price £79.95 (£69.52+VAT). Site licences available. Free demonstration disc and full specification sheet available on request.

*DEMO DISC FREE ON REQUEST*

# *All-in Boxin*

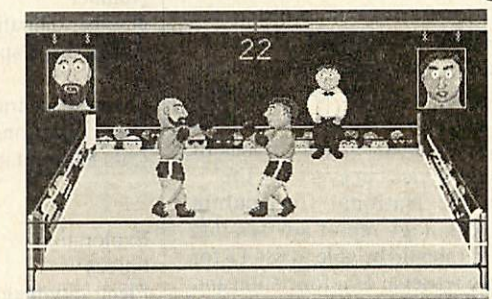

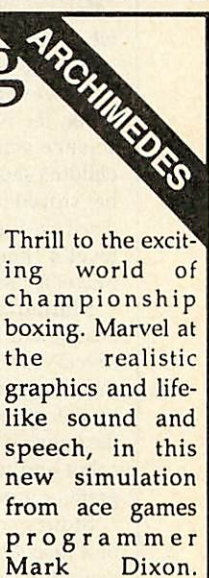

Training in the gym and skipping between rounds to prepare for the big fight with a range of opponents. A knockout!

- Gym, skipping and boxing stages
- Digitised grunts and groans and bells

Round<sub>1</sub>

- Referee counts with real speech
- One or two player game
- Installs on hard disc
- Six different opponents
- Superb graphics

### Only £14.95 inc. VAT POST FREE

*MORE GAMES IN THE COMING MONTHS*

Dabs Press products are available from your local Acorn dealer, or in case of difficulty, direct from Dabs Press (Dept. AU3), 5 Victoria Lane, Whitefield, Manchester M25 6AL. Tel. 061-766 8423. Fax. 061-766 8425. Postage free in the UK. Prices shown include VAT. Foreign deduct VAT and add £2.50 (surface/Europe), £12 (air). Payment by cheque, Access/MC or Visa.

### **QUERATION**

The latest in a long line of educational floor robots chase **CHRIS DRAGE** and **NICK EVANS** around the classroom

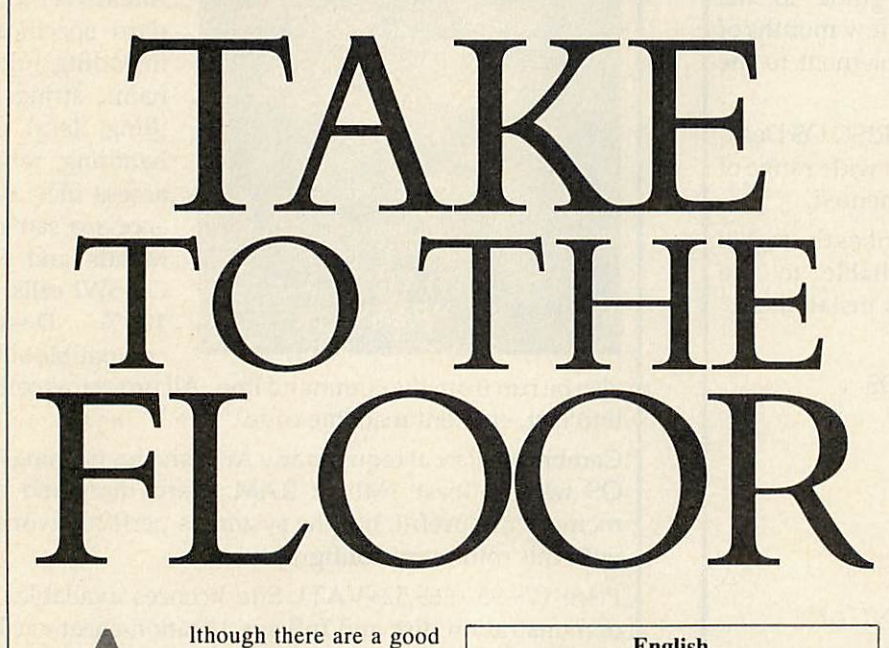

Ithough there are a good number of teachers who see the value of using robotic devices in the classroom as self- evident, there are still quite a few who regard them as being just expensive, unreliable gimmickry.

However, despite what sceptics may think, the National Curriculum orders for science state that within AT12 (level 2) children should 'know that information can be stored using a range of everyday devices, including the computer' and at level 4 'know about the range of uses of microelectronic devices in everyday life'.

Similarly, the National Curriculum design and technology report advises that seven-year-olds should be able to use IT for the storage and retrieval of information and by the age of 11 they should be capable of designing a set of commands to control a robot and to understand a computer pro gram or procedure.

Storing instructions for the movements of a mechanical device is one aspect of IT use which addresses the above requirements in a unified way. Pip (Swallow Systems) and Roamer (Valiant Technology) are two programmable, floorcrawling robots which are eminently suit able tools for the job.

Each device not only meets National Curriculum requirements extremely well, but each helps introduce children to the concepts of programming and control gen erally and offers a wonderful problem-solv ing medium. With optional kits, Roamer can even extend these areas of learning to control systems.

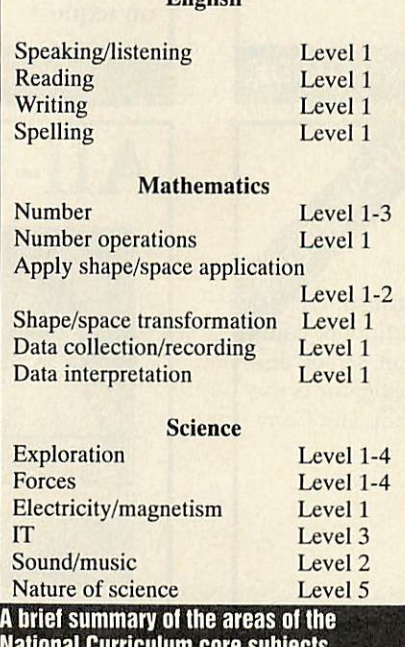

*National Curriculum core subjects which relate to both Pipand Roamer*

Included with Roamer is a user guide, activity book, a card of face shapes and a photocopiable program record sheet.

Roamer is powered by two PJ996 ('lantern') batteries (which are not includ ed). Alternatively, the robot can be powered by an optional rechargeable battery pack and charger. To conserve the batteries Roamer has a 'time out' feature which switches the power off after half an hour of non-use. A resident test program provides reassurance the batteries are operational.

Roamer is programmed using a control panel on its back which is clearly laid out and easy for children to use. Looking for all the world like a huge Smartie, the robot appeals to children of either gender.

Roamer travels in preset 'Roamerlengths' (of approximately 30cm). Instructions, based on Logo commands are entered on a touch keypad comprising move, turn, wait, repeat, procedure and sense keys.

Up to 60 commands can be entered, each with a reassuring beep every time the correct key is pressed. Incorrect presses are met with a buzz and are ignored. Only when the user is programming procedures do the key strokes differ in tone.

Roamer can perform many hundreds of operations as both procedures and repeats can be used. The capacity to use procedures permits a top-down approach to program ming. To keep things simple, no use of vari ables or recursion is possible. However, this does not prove a handicap in practice.

Teachers are provided with a degree of control over the programming environ-

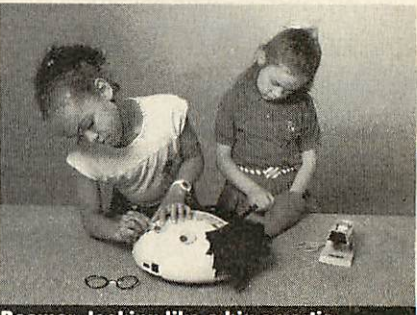

*Roamer: looking like a big smartie*

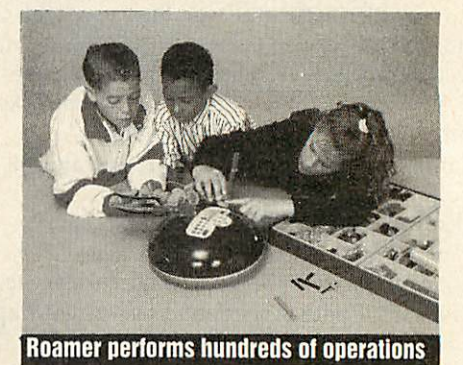

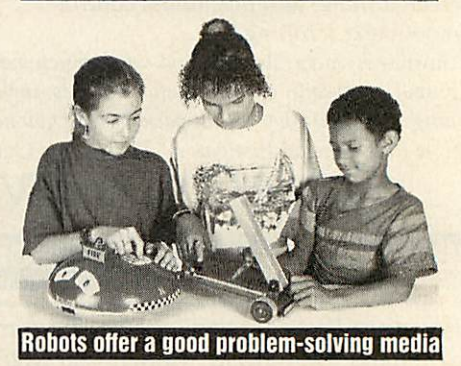

### **BUILE**

ment. For example, units of distance and turning can be scaled as necessary to suit the abilities of children. For example, degrees can be substituted with quarter, half or full turns for younger children.

Conversely, children at the second key stage will benefit by being able to program in centimetre units and degrees. Once entered and stored, procedures form the basis for more complex and concise pro grams. For instance, one procedure can be called from within another.

Roamer is also a platform on which chil dren can create Roamer characters by adding mechanical components and/or junk mate rials in order to turn it into a character like a fire engine, plane, clown or dog. Plastic jackets are available for decoration or for the addition of structures.

Roamer is capable of producing rudi mentary music which not only adds realism and colour to the robot character but offers children another avenue of exploration. The octave, tempo, duration and pitch of the notes can be specified. Roamer can play notes over five octaves of sol-fa scales, at one of five tempos.

Valiant has a range of other enhance ments under development, including identi ty kits, a pen pack, a computer interface kit, a control box and associated motor, plus sensor and light packs.

Resembling a black shoe box, Pip is an extremely robust and reliable pro grammable vehicle. In fact it's so robust it can withstand the weight of a adult. The manufacturer is confident that it will sur vive five years of classroom use.

It too has a keypad on its back and pro vides a flat, mobile platform on which Lego baseplates and so on can be affixed with the special adhesive tape provided.

Unlike Roamer, Pip houses its own rechargeable batteries and is provided with a mains transformer. This means it's a sim ple matter at every end of the day to put Pip on charge, in situ, ready for the next day's programming. Pip can assume all manner of characterisations as constructions from junk and other materials can be easily secured onto its cuboid casing.

The keypad offers 24 touch-sensitive keys (6x4), 14 of which are command keys while the 10 remaining keys form a numer ic keypad also labelled with musical notes corresponding to those on a descant recorder. Pip can be made to move for wards, backwards, turn right or left, play musical notes, flash an LED or pause.

When programming Pip you are limited to 39 steps but Repeat/ End sequences can be nested up to three deep extending Pip's capability. However, when programming musical notes the limit is soon reached.

Although Pip lacks the ability to use pro cedures it makes up for it by offering a highly consistent programming environ ment and level of control which young chil dren (and adults) find particularly easy to learn. Correct key presses are accepted with an audible beep while Pip 'grumbles' at incorrect entries.

Once a program is correctly executed Pip 'sings' a song, providing a sharp-earred teacher with audible feedback on how well the children are doing.

Pip, like Roamer, has a built-in test pro gram so even young children can make it perform. The test program is of value in ascertaining the state of the batteries or whether the operating surface is suitable.

In development is a computer interface which will permit Pip programs to be stored on a BBC disc for later retrieval.

Pip travels in centimetre units and turns by degrees. On a hard, smooth surface it is very accurate indeed, thanks to the use of stepper motors. A scaling plug can be inserted in Pip's charger port which will scale travelling and turning by a factor of 10 which considerably eases the programming burden for young children.

At present Pip does not possess any hard-

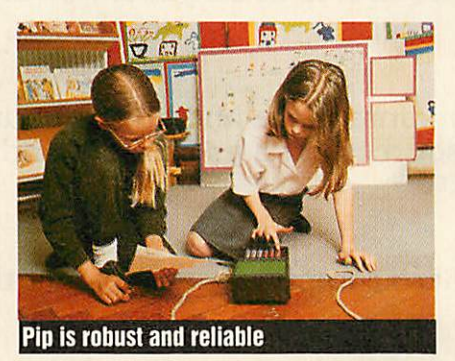

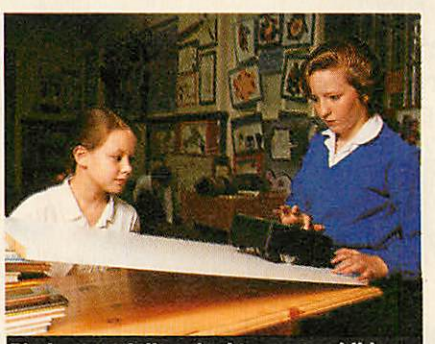

Pip is especially suited to young children

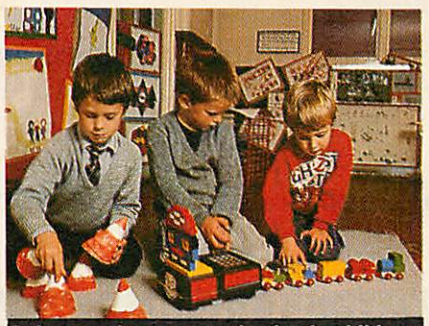

*Robots evoke great motivation in children*

ware for control applications other than its very versatile charger port. If equipped with the necessary interface, there seems to be no reason why Pip should not be able to read sensors and possibly control outputs to bulbs or motors.

The obvious question is of course 'which robot should my school buy?'. However, the answer is not quite as easy as you might expect from looking at the respective price tags. Each of these floor crawling robots is well conceived and designed for the tasks expected of it but they are probably suited for different age groups/needs and working environments.

Pip costs more than Roamer but there is little more to add other than the computer interface, thus it represents low cost of ownership as opposed to Roamer's low ini tial cost. It is certainly more robust and accurate both in terms of distance and turn ing. In addition, its rechargeable battery is convenient, its shape practical for attaching structures and it maintains a simple level of control for younger children.

However, it lacks the flexibility of Roamer's procedural approach to program ming and, as yet, any potential for control applications. What this suggests is that Pip may be more suited for children at key stage 1 and for those with special needs, while Roamer's versatility may prove more suited for older children.

Although Pip and Roamer enjoy a close relationship with Logo neither can be regarded as alternatives to a Logo floor tur tle, as this is a precision tool and its higher price reflects this fact.

Most teachers who have tried using robotics as a theme or who have integrated a robot into their classroom activities would agree that robots like Pip or Roamer evoke a great deal of interest and motiva tion for all children and provide a vehicle (sorry!) for thinking, problem-solving and for development of IT skills.

They also provide a focus for work in science and technology generally. In addi tion, there are a multitude of spin-offs in terms of mathematics.

The main attributes of both Pip and Roamer are that these robots offer techno logically inexperienced teachers and pupils programmable devices which are simple and safe to use, make no demands on the classroom computer and will prove valu able aids in delivering the science and tech nology National Curricula.

**Roamer Is available from Valiant Technology, GulfHouse, 370 Old York Road, Wandsworth, London SW18 ISP. Price: £80 + p&p.**

**Pip comes from Swallow Systems, 32 High Street, High Wycombe, Bucks, HP11 1BR.Price: £224 + p&p or £9.20per week rental (cash with order: £191** + **p&p).**

# *BEEBUG The Acorn Education Specialists*

### *If you are an educational establishment in need of Acorn Computer equipment, here are a few reasons why a phone call to Beebug may be time well spent.*

- $\Box$  Our reputation for technical excellence and service is second to none.
- $\Box$  Established in 1982, we know the Acorn product range inside out. We will also be here into the 1990's and beyond to provide long term support.
- $\Box$  As an Acorn 'Qualified Dealer', our prices to education are the best. In many cases our price for an Acorn computer will be less than your County Supplies Department.
- Special discounts and low rate finance for teachers purchasing equipment for their personal use. This offer is in conjunction with Acorn Computers themselves.
- *d* Network installation, maintenance and advice to link your computers together and share resources such as printers and hard discs. We are an Acorn Approved Econet Centre.
- O Reconditioned BBC Micro computers, with 3 months warranty, from £165 (exVAT).
- O Beebug and RISC User magazines (for the BBC Micro/Master and Archimedes/A3000) providing a wealth of information, including: Reviews & News on the latest products, Technical articles, Programs ranging from games to utilities, Hints & Tips etc.
- $\Box$  Official orders are very welcome.
- $\Box$  Speedy mail order service, with all orders processed within 48 hours and 80% within 24 hours.
- O Large stockholding at our new centre in St Albans. Rather than send in an order, you are welcome to drop in and take your equipment away with you.

*Please phone for a copy of our free 56 page retail catalogue.*

*BEEBUG Ltd, 117 Hatfield Road, St Albans, Herts, ALl 4JS. Tel 0727 40303 FAX 0727 60263*

### **GRAPHICS**

Yet more colourful and animated patterns for the Archimedes and the A3000 from WALTER TRYPSIN

> ver the last couple of years, a number of colourful pattern gener ators have appeared in **BBC Acorn User.** These include the now infa

mous Mandelbrot set, the HodgePodge machine and the Wallpaper generator. This month sees the premiere of Turnip2/1.

#### *Using the program*

The program is ready to run immediately, so simply type in the listing on the yellow pages and run it. After a short pause, the default pattern of some rainbow-coloured radial lines is drawn and then the Turnip2/1 algorithm swings into action and sends the screen into an ever-changing kaleidoscope of breathtaking and hypnotic splendour.

While the program is running, pressing space will reverse the direction of 'swirl'. This can be particularly effective if pressed early so the screen returns (albeit briefly) to its initial pattern and then starts swirling in the opposite direction.

If you wish to hold a particular pattern for any reason, pressing RETURN will freeze the program until released. ESCAPE will stop the program and return you to Basic.

When you get bored with this there are a number of ways in which the program can be tweaked.

As it stands, there are two colour schemes and four patterns. To try them out, the PROCdraw in line 110 should be changed as appropriate. Various constants have been set up to facilitate this so the first parameter can be set to any of the following:

Rays: radial lines

Squares: rotated concentric squares Rings: simple concentric circles String: 'Nail and String' type pattern The second parameter sets the colour

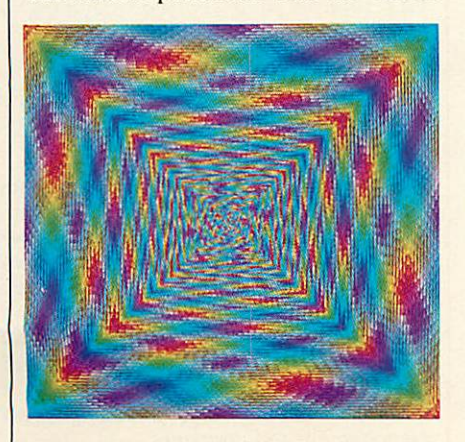

**BBC ACORN USER MARCH 1990**

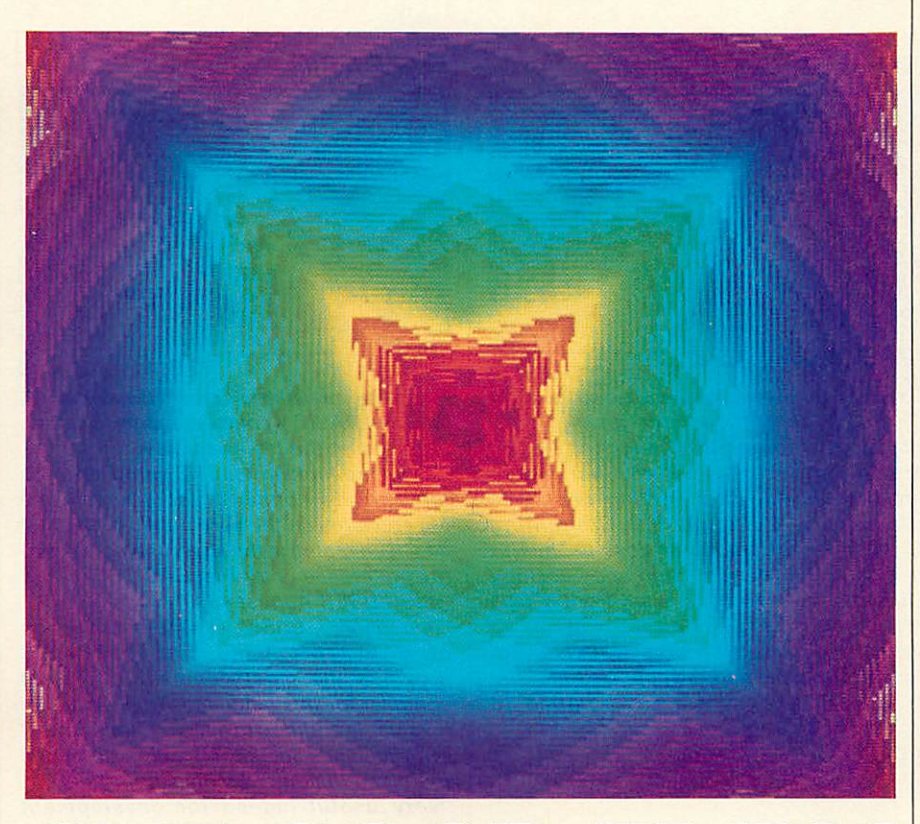

# JE GOOD TURN

scheme, this can be either of: Spectrum: a full 'ROYGBIV colour spectrum Bands: varying intensities of red, green, yellow, blue, magenta, cyan and white

The third parameter sets the scale of the pattern - bigger numbers will produce 'larger' (more chunky) patterns.

It is also possible to change the size and type of swirl used, if you wish to experi ment with this, you'll need to adjust the PROCcode in line 90. The first parameter here sets the size of the swirl in pixels  $-$  it can be set to any integer between 1 and 128. The second parameter sets the direction of swirl.

If all this wasn't enough, the program has been designed so that you can add your own patterns and colour schemes.

#### How It works

The program is really just a visual effect rather than an actual pattern generator. The swirling effect is created quite simply by moving the pixels around the screen in con centric squares.

The 'size' parameter controls how many squares are rotated. The direction parameter controls which way each square is rotat ed, either the same (but opposite) directions 'left' and 'right' or alternating left and right with 'both'. Some patterns work best with 'left' and 'right' and some with 'both'

The actual movement is performed in

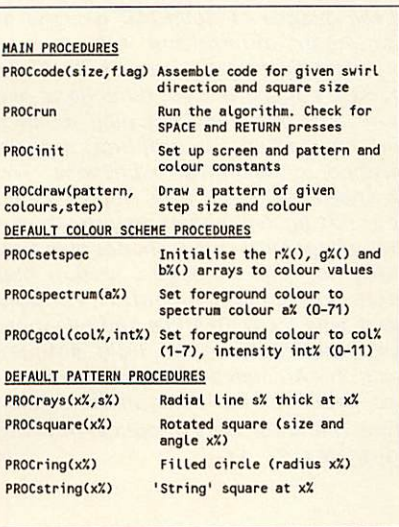

Arm code for speed, and the main loop (starting at .sideloop) has been 'unwound' for optimal performance (no decrementing and looping).

If you want to add your own colour schemes or patterns, just add extra WHEN statements to the CASE statements in DEF PROCdraw and place your procedures at the end of the program. The origin (0,0) is set to the centre of the screen and a graphics win dow 256 pixels wide has been defined. The pattern drawing procedures are called with the variable 'val' starting at 0, and increas ing until it reaches 256.

# **SILICON VISION SOFTWARE FOR THE ARCHIMEDES COMPUTER SYSTEM**

### **SOLIDCAD**

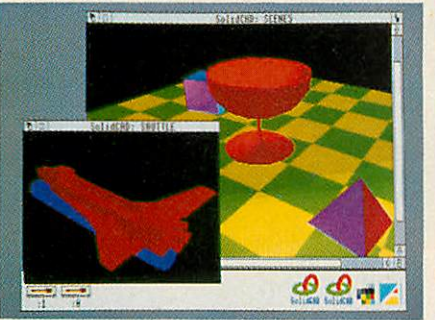

**The next generation multi-tasking CAD package combining 2D Draughting and 3D Modelling techniques with advanced smooth shading and lighting effects to provide the ultimate 3D Draughting System for Architectural design. Interior design, Engineering design and Teaching CDT. Allows drawing in plan, front & side elevations and also directly in 3D to visualise a model while it is being created. Powerful zoom. pan. sweep, extrude and macro facilities are also provided to enhance design productivity. £99.95 (ARC) New**

### **SolidsRENDER**

**The most advanced Ray Tracing package for the Archimedes producing photo realistic images of SolidCAD designs or FILM-Maker animations taking into account multiple light sources, reflections, shadows, transparencies, refractions and textures for the highest quality pictures from the leading 3D graphics experts renowned for technical excellence. The high-speed ray tracer uses sophisticated colour mixing techniques to provide the maximum range of colour shades plus anti aliasing for smooth edges, motion blur effects, dynamic viewpoint, variable camera lens for wide angle and telephoto effects and multi-colour light sources driving the Archimedes display hardware to its limits for the best photo-realistic images within the laws of optical physics. £79.95 (ARC) New**

### **SolidTOOLS**

**The fully integrated environment for 3D CAD, Animation, Rendering & Hardcopy. The package includes SolidCAD. FILM-Maker, SolidsRENDER. Realtime Graphics Language, SuperDump & SuperPlot for a turnkey solution satisfying all your 3D Design and Presentation requirements. £275.00 (ARC) New**

#### **RiscBASIC**

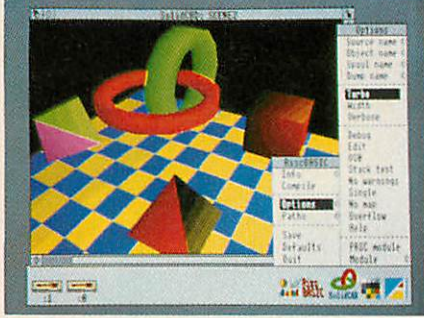

**The best BASIC Vcompiler money can buy. Here's what the reviewers say:**

**"If you are looking for THEcompiler to go for, and are confused about which one deserves to win the very public battle that has been raging in the advertisements, well my preference is for RiscBASIC" - RISC USER August 1989.**

**"Insummary. BASIC V is the best version of BASIC produced and RiscBASIC provides the most compatible, fastest compiler for this language. This will be an invaluable addition to every serious BASIC programmer's toolkit. My congratulations to Silicon Vision" - Archive June 1989. "very useful indeed for development work...produced significantly more efficient code" - Micro User July 1989. "RiscBASIC wins the race...has the edge overall...more likely to provide the correct results" - BBC Acorn User Nov 1989. "Still the only true BASIC V syntax compiler. If you want the best, buy Silicon Vision's complete answer" - Micronet August 1989.**

**£99.95 (ARC) New**

### **GerberPlot**

**The complete Gerber driver for ARC-PCB and ARC-PCB Professional Printed Circuit Board design packages producing Gerber plotfiles for driving Electro-static Photoplotters. These plotfiles may be sent directly to photoplotter bureaus on Archimedes ADFS or MSDOS disc formats to produce the highest quality PCB artwork for professional results. £125.00 (ARC) New**

### **SUPERPLOT**

**The complete plotter driver for SolidCAD, Realtime Solids Modeller and Gate-Array Design System supporting the industry standard HP-GL, Graphtec, Watanabe and Plotmate plotters. £29.95 (ARC) New**

**Allsoftware runinnativemodeonA300-400Series&A3000with RISCOS.Enquire forourfreeproductCatalogue** *SILICON VISION LTD, SIGNAL HOUSE, LYON ROAD, HARROW MIDDLESEX HA1 2AG. TEL: 01-422 2274 or 01-861 2173 FAX: 01-4275169. TELEX: 918266 SIGNAL G.*

| **(Access/Mastercard/Eurocard/American Expressaccepted) All prices include VA Tand Carriage (Overseas orders should add £4)**

#### **SHAREHOLDER**

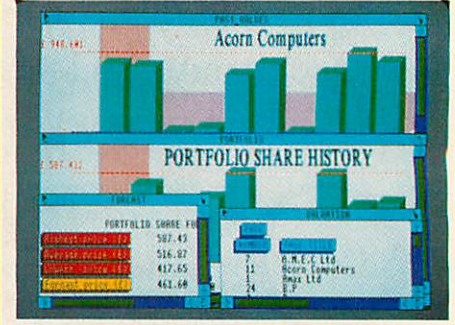

**The complete share holder's management system providing all the facilities needed to automate your portfolio. Features include Company statistics, Share holdings. Transaction processing. Portfolio history, Forecasts, Dividends due, Share price updates plus built-in Calendar, Calculator and Hardcopy facilities for total integration. £99.95 (ARC) New**

### **Data Vision**

**A full featured relational database management system which also includes word processing, label printing, reporting, & mail-merging facilities in one integrated environment for the Archimedes, bringing professional quality business software to the demanding user. The database manager is rich in features and includes facilities for the production of complex queries, detailed reports, browsing, sophisticated relational data entry, relational reporting, interactive & global editing, formula entry and validation. All this in an intuitive easy to use mouse driven environment.**

**£99.95 (ARC) New**

#### **Financial Accountant**

**The professional business accounting and database package which includes DataVision together with turnkey applications for Order Processing, Invoicing, Sales ledger. Purchase ledger, Cash book. Stock management, Reporting, VAT returns plus year-end accounting complete in one integrated environment. £175.00 (ARC) New**

### **OfficeTools**

**The complete Office Automation system for Database management, Mail merging, Wordprocessing, Label printing. Order Processing, Invoicing, Accounting, Share**  $portfolio,$  **Forecasting**, **processing. Calendar, Calculator and Presentation graphics. Includes Financial Accountant. DataVision. ShareHolder, and the Presentation System providing a turnkey solution for all your business and management requirements. £295.00 (ARC) New**

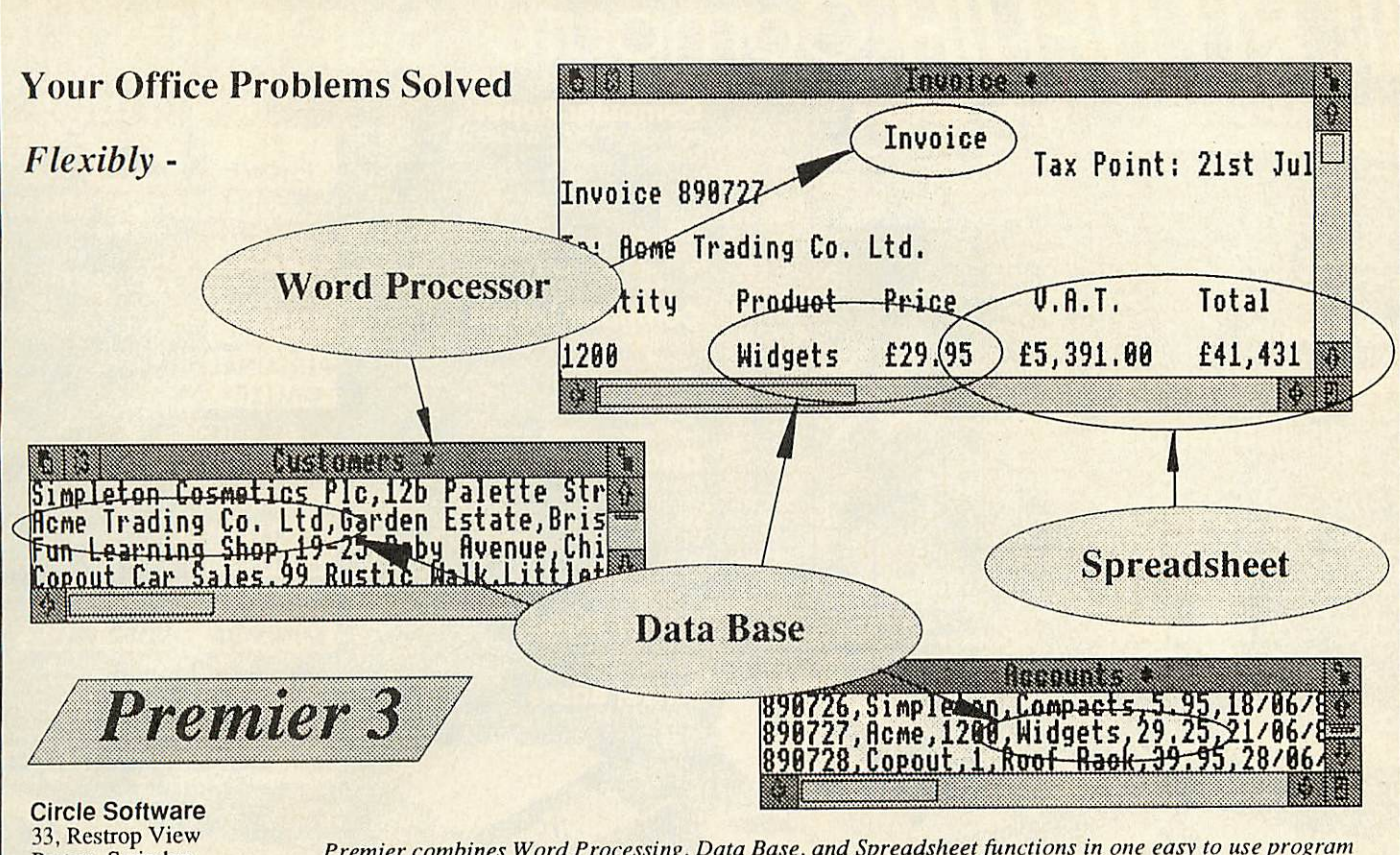

Purton, Swindon Wilts. SN5 9DG Tel: 0793 770021

Premier combines Word Processing, Data Base, and Spreadsheet functions in one easy to use program

## *contex <sup>s</sup>* **Archimedesis** <sup>a</sup> **trademarkol Acorn Computers Ltd.**

*BANK MANAGER* **tor discsystems only** The most advanced and versatile personal bank account management program available for<br>all BBC computers. Consistently acclaimed!

"data entry is a delight..., professional, ... excellent product" - Micro User April '86<br>Enter cheques and receipts. Standing orders any frequency. Automatic date sequencing.<br>Reconcile statements. Search, amend and delete.

*BANK MANAGER MASTER* **tordiscsystemsonly**

Version 2 now available. Includes all of the facilities of the Standard Bank Manager plus ADFS<br>file system support, shadow screens, uses sideways RAM, 40 or 80 column screen reports, improved graphics, m/c windows, function key support and onscreen labels, additional<br>functions added to the already extensive report facilities.<br>**Bank Manager Master for the MASTER and MASTER COMPACT £22.50** 

*ARCHIMEDES BANK MANAGER*

All facilities of Master version plus high speed 'native' mode, wild card analysis enquiry<br>analysis code sort and other enhancements.

**"Impressed, ideal, easy to use" - MicroUser. March 88** *ARCHIMEDES AND A3000 BANK MANAGER £25.00*

*BANK MANAGER BUSINESS UTILITIES* **lordiscsystems only** For the 'professional' who also uses the BANK MANAGER to control the business accounts<br>the BUSINESS UTILITIES add double entry trial balance and programmable spreadsheet<br>analysis reports. Generated from cheque and cash tra Just pass the reports to your accountant! Available forall Bank Manager versions, state which. *Bank Manager Business Utility Pack <sup>1</sup> £12.00*

#### *TYPING TUTOR*

*v*

Quickly learn to touch type. Over 90 smoothly graded lessons graduate you from the basic<br>home keys to complete keyboard mastery. Unique word scan line checking. Target WPM<br>and percentage correct. You may revice the targets

*Cassette £12.50, Disc for BBC B, B+, MASTER and COMPACT £12.50 FOR ARCHIMEDES* and *A3000* £15.00

ALL PRICES FULLY INCLUSIVE FREE POSTAGE WITHIN UK. Enquiries and Credit Card orders*telephone 0234 838347*

Please state: cassette, 3<sup>1</sup>/<sub>2</sub>" disc, 5<sup>1</sup>/4" 40tk disc, or 5<sup>1</sup>/4" 80tk disc and computer type (B, Compact, Master or Archimedes).

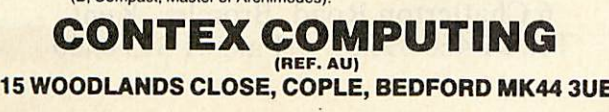

## *ARCHIMEDES QUEST*

**Afast and powerful version of our popular advanced information handling package**

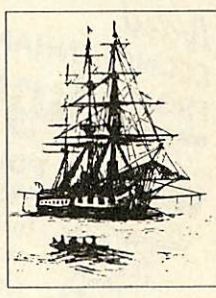

*Very Fast* - 7 seconds to count every reference to Hamlet spoken in the first act of that play.

*Graphics & Statistics* built in. Bar charts, pie charts, scattergraphs, histograms and more in full colour.

*Easier to use* with an improved command language and numerous other improvements as suggested by Quest users.

*Compatible* with existing Quest databases (there are many available covering all areas of the curriculum). It can exchange data in CSV and TSV formats allowing interchange with packages such as Pipedream. It also supports FIF allowing interchange with other machines, e.g. RM Nimbus.

**Inexpensive** A site licence costs only £30. To order, or for details of any of our products, contact

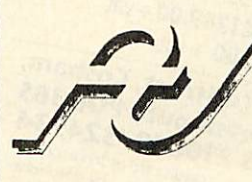

**VISA** 

Advisory Unit For Microtechnology in Education, Endymion Road, Hatfield, Herts. ALIO 8AU Tel: 0707 265443

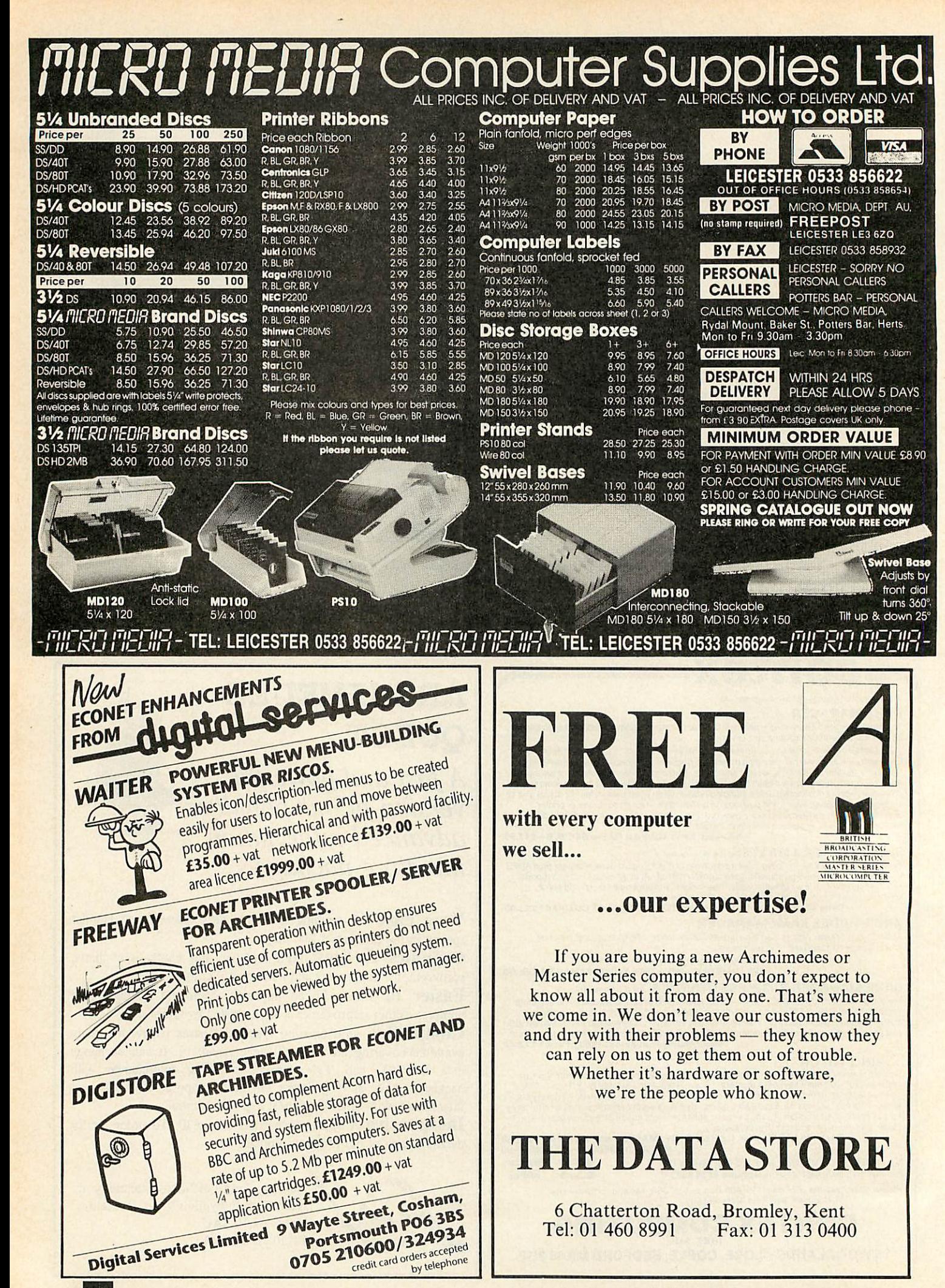

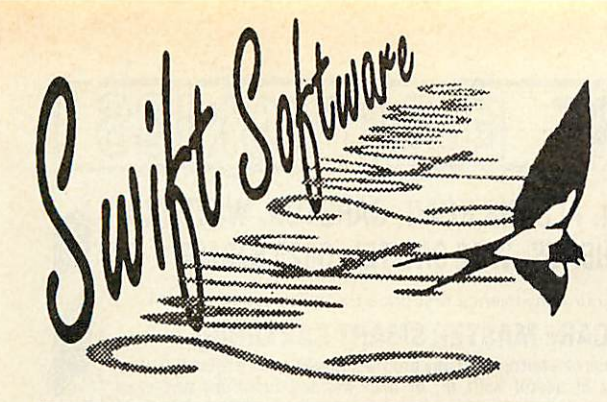

### WHAT THE PRESS SAY

**"As a word finder for everyday use it is excellent. . . Next time I am stuckfor a word Ishall be using Keyword, rather than reach ing for the thesaurus on the bookshelf."** — *The Micro User.*

**"Keyword will interest anyone who uses a wordprocessor for more than notes to the milkman." —** *New Computer Express.*

**"There is no doubt that this is a useful and powerful piece of software . . . Give me convenience every time." —** *Electron User.*

**"A doddle to use." —** *Amstrad Action.*

#### SWIFT COLLECTION 1 **CRAZY CAVES**

Search through the mystic and unknown depths of the Crazy Caves to find the hidden treasures, by riding magic carpets and avoiding deadly monsters, underground rivers and trap doors. **Superb action-packed fun which will tax your skill and reflexes to the limit, while providing hours of entertainment.**

SWIFT COLLECTION 3 **Scramble!Diamonds**

**Scramble** is a variation of the popular arcade game where you must avoid the rockets and collect the fuel pods whilst keeping clear of the rough terrain. While *Diamonds* offers many screens of Repton-likc puzzles to master. If you liked the Repton series, you'll love this game. **Quick reflexes, skill and ingenuity are the only way you 'II beat these games.**

*• UHiHiM* THE DYNAMIC WORD FINDER

Now you don't have to go hunting backwards and forwards through your thesaurus when you're looking for alternative words, because Keyword is a complete word finder — on disc!

At the touch of a button you can instantly select over 40 synonyms in any *of* 1,000 categories — giving you an effective vocabulary of well over 40,000 words.

And it's so easy to use. Simply type in the first few letters ofa word and you'll be shown all the entries in the dictionary that start with those letters. Then, using the cursor keys (or mouse if you have one), just pick the word that's nearest to the one you're looking for, and you will be presented with a comprehensive list of synonyms.

**Ifyou everfind yourselfstuckfor words, Keyword is the answer! Sendfor your copy today and you'll never be tongue-tied again.**

## EDIT CARD HOTLINE 051-357 2860

### SWIFT COLLECTION 2 **PRISON** (BBC Model B only)

A fast action, multi-screen quest to collect the bags of gold as you attempt to escape from the prison avoiding the green goblin. The game includes disolving floors, deadly spikes, climbing ropes and conveyer belts. It also comes with a screen designer so you can create your own games.

**If Prison doesn't damage your brain, it's sure to leave your keyboard in a sorrier state!**

#### SWIFT COLLECTION 4 **EDIT 90**

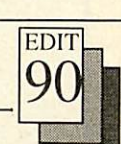

A powerful and exceptionally easy to use Teletext Screen Editor, featuring a facility to hold nine screens in memory, screen scrolling, full teletext graphics, graphic editing, simple function key control, animation effects, a carousel/screen shower ideal for shop window type displays and a comprehensive on-disc manual.

**Designing your own Teletext screens has never been easier**  or as much fun.

### ORDER FORM

Please send me the following item(s).

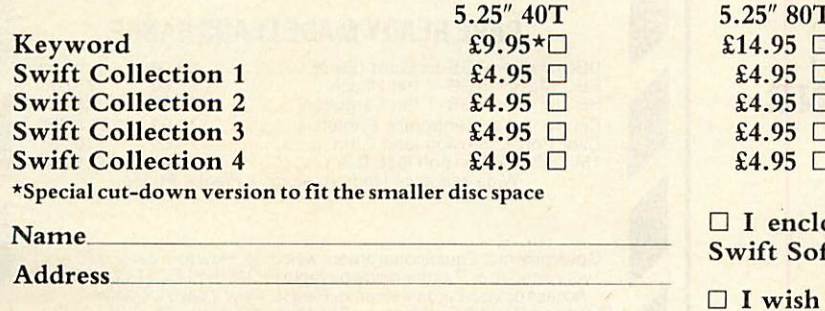

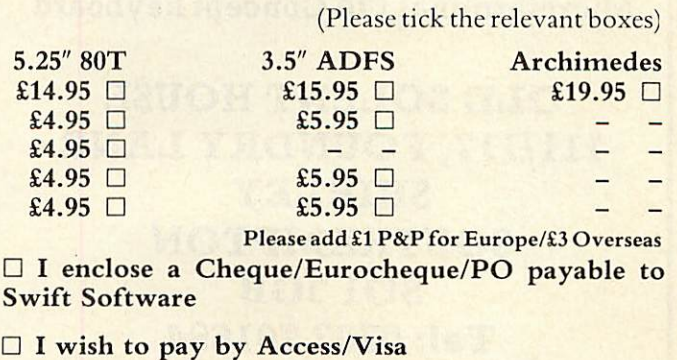

No. DDDD DDDD DDDD DDDD

*Expiry date Signed*

*Post code- Tel*

**Swift Software, BAU3, FREEPOST, Ellesmere Port, South Wirral, L65 3EE**

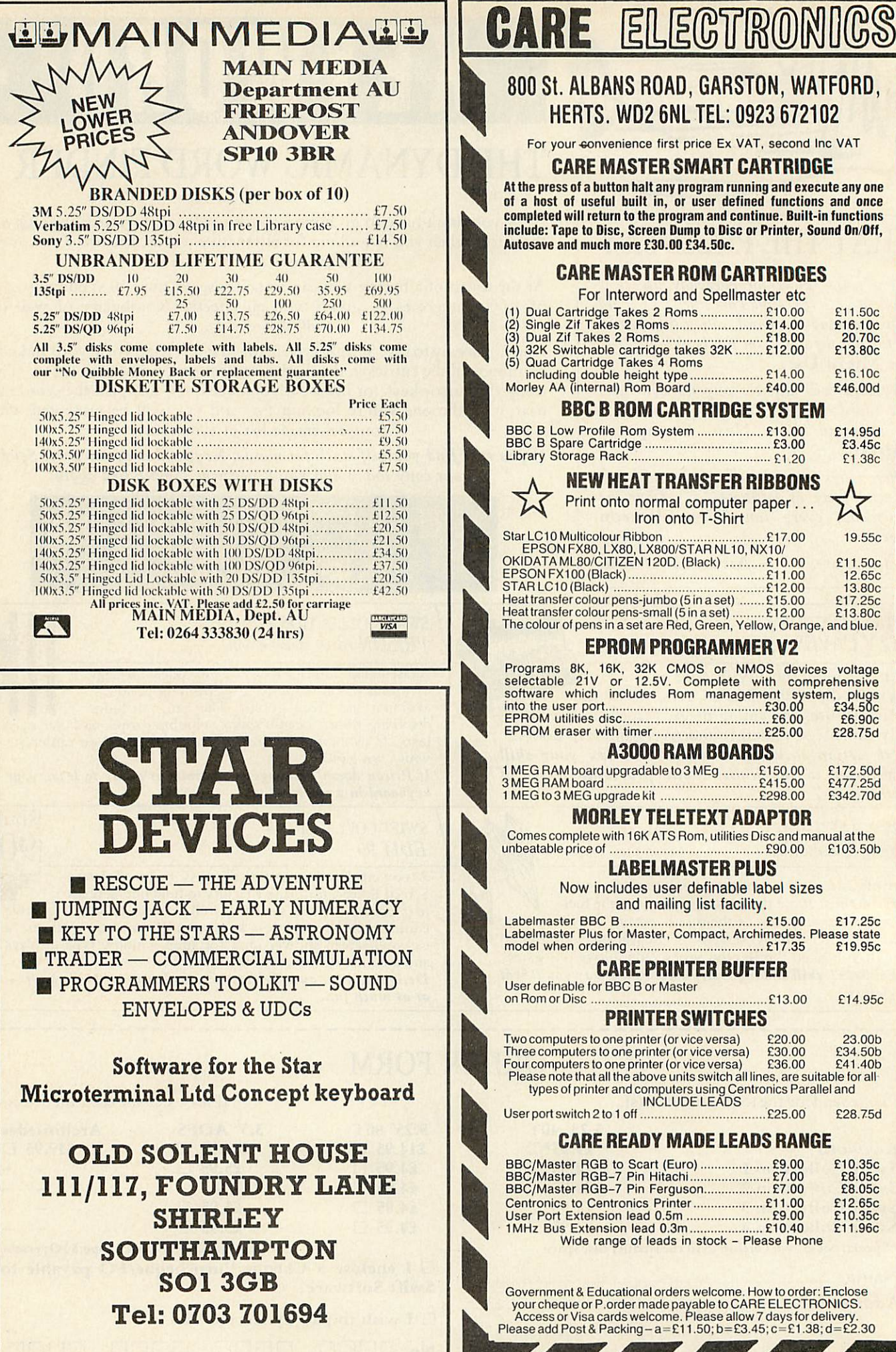

**BBC ACORN USER MARCH 1990**!

 $£16.10c$  $E46.00d$ 

19.55c

£14.95c

£28.75d

# OKOUR HRA

**HIGH PERFORMANCE COLOUR INK JET PRINTER** (compatible with IBM pc, BBC micro, Nimbus etc.) PRINTS ALL 64 SCREEN COLOURS FROM CGA AND EGA USING  $\star$ OPTIONAL INTEGREX SOFTWARE EMULATES OTHER PRINTERS (A1210, PJ1080A and QUADJET)  $\star$ **OVERHEAD TRANSPARENCY PRINTING**  $\bigstar$ 80 + 132 COLUMN OPERATION, A4 WIDTH  $\star$ **TEXTILE PRINTING** UP TO 1280 DOTS/LINE ADDRESSABLE  $\star$ **FULL VIDEOTEX CAPABILITY**  $\star$ **INK CARTRIDGES** OPTIONAL BUFFERED RS232 (INTERNAL)  $\star$ **NOW AVAILABLE HIGHLY VERSATILE**  $\star$ **ULTRA LIST PRICE**  $E636 + VAT$ LOW. **NOISE SALES** BY DIVISION CHEMICALS **MINISTRANT COLOURJET 132**  $L_{\text{NE}}^{\text{ON}}$ **EDUCATIONAL DISCOUNTS AVAILABLE INTEGREX LTD CHURCH GRESLEY, BURTON ON TRENT STAFFS DE11 9PT PUBLIC SECTOR CUSTOMERS:** 

Tel (0283) 215432 Telex 341727 INTEGX

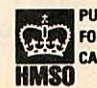

CHAN FOR SPECIAL IN FOR SPECIAL PRICING

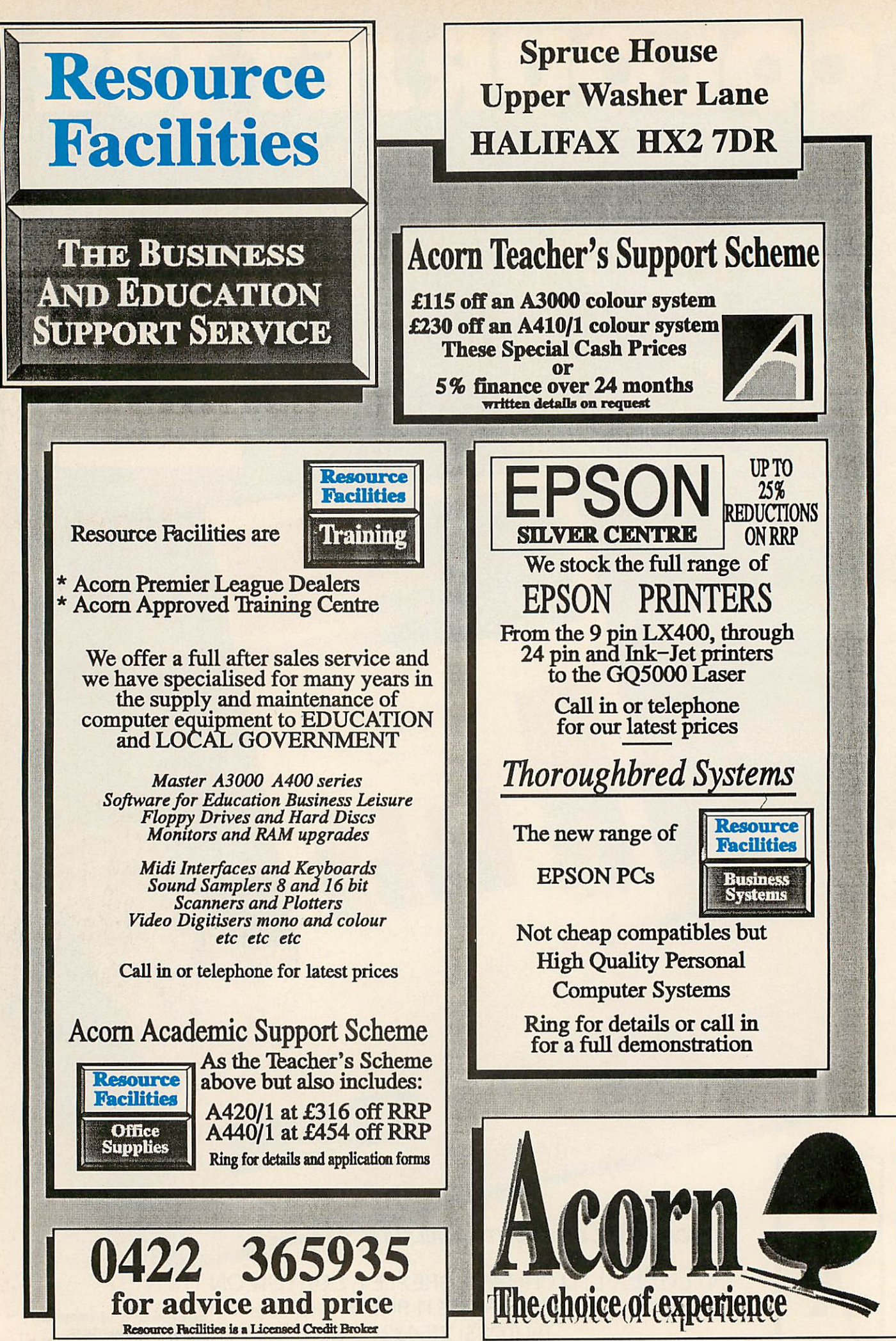

**BBC ACORN USER MARCH 1990**

### **YELLOW PAGES**

### **COMPATIBILITY**

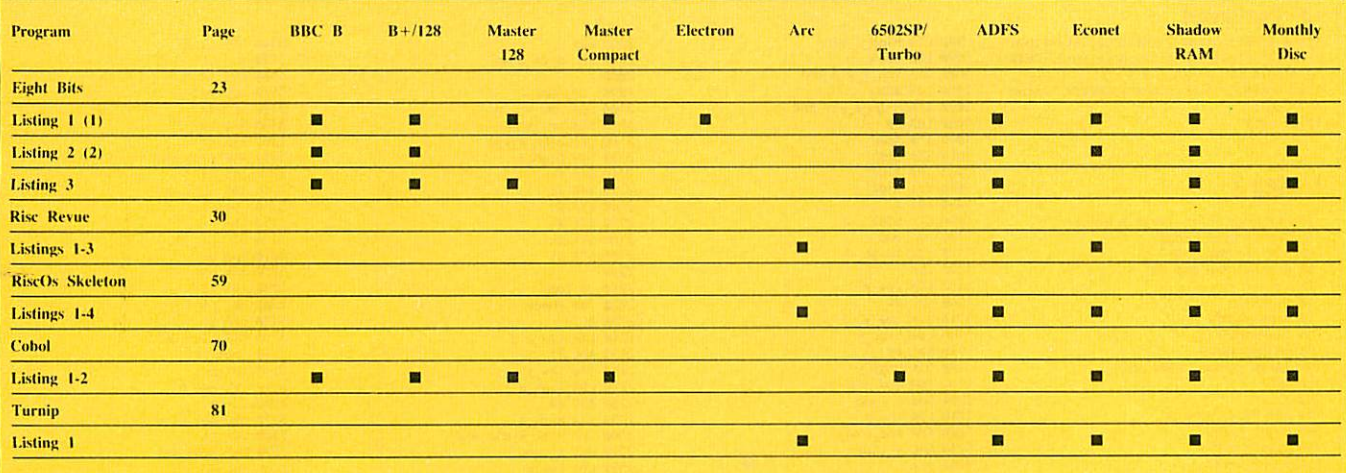

**Note** 

(1) requires View (2) requires Stop Press

#### **Listing 1**

10 REM View Sort<br>20 REM for BBC B/B+/E/M/C<br>30 REM by David Atherton<br>40 REM (c) Acorn User Mar 90 50 50 :<br>60 MX=8900<br>70 FOR pass=0 TO 3 STEP 3<br>80 endview=80<br>90 delim=13<br>100 marker2=855<br>110 marker2=855<br>110 marker2=855 The marker<br>
129 ptrA=209<br>
139 ptrB=ptrA+2<br>
149 flag=ptrA+4<br>
159 start=ptrA+5<br>
169 cassci=aFFEE<br>
189 cassci=aFFEE<br>
189 cassci=aFFEE 190 osbyte=&FFF4<br>200 PX=HX<br>210 :<br>210 : 228 CoPT pass<br>228 CoPT pass<br>248 LDA marker1+1<br>258 BEQ nomarks<br>279 BEQ nomarks<br>279 BEQ nomarks<br>279 BEQ nomarks<br>289 LDA marker1, Y<br>338 BPL Loop8<br>338 BPL Loop8<br>338 BPL Loop8<br>338 BPL DA #131<br>378 LDA #131<br>378 SPL Table and #131 220 COPT pass 438 LDA endview+1<br>458 St. and Hotel St. 2012<br>458 St. and Hotel St. 2012<br>458 St. 100P<br>468 J. 100P<br>588 J. 100P<br>558 J. 100P<br>578 J. 100P<br>578 J. 100P<br>579 J. 100P<br>579 J. 100P<br>579 J. 100P<br>579 J. 100P<br>579 J. 100P<br>579 J. 100P<br>579 J 620  $.$ loopó 640 JSR compare

650 JSR endyet 660 BCC Loop6<br>670 :<br>680 LDA flag 670 :<br>680 LDA flag<br>690 BNE sort1<br>700 LDY #6 10 LDY #6<br>710 . Loop10<br>720 LDA #13<br>730 JIP osasci<br>740 . Compared . 250 . 260 750 .compare<br>750 .compare<br>760 JSR mcfindnext<br>770 LDY #0<br>790 LDA (ptrA),Y<br>800 cmP (ptrB),Y<br>800 cmP #delim<br>820 cmP #delim<br>820 cmP #delim ans and different<br>
838 BEG nossap<br>
838 BEG nossap<br>
838 BEG nossap<br>
859 BEG nossap<br>
859 BEG nossap<br>
859 BEG nossap<br>
859 JSR acsusp<br>
979 JSR atab<br>
979 JSR atab<br>
979 JSR atab<br>
979 JSR atabat<br>
978 JSR atabat<br>
978 JSR atabat<br>
9 1979 CHP #detinal<br>1989 BEQ done4<br>1999 BKY Loop4<br>1199 BKY 1119 Loop4<br>1119 Jone4<br>11130 BKY CHA PTA<br>11130 BAC CHA PTA<br>11169 STA PTA<br>11199 STA PTA<br>1129 BKY RT<br>1220 JAC 2200 BKY<br>1220 LDY #0<br>1229 LDY #0<br>1229 LDY #0<br>1229 LDY #0<br>1 1280 BEQ done1

1290 INY<br>1300 BNE Loop1<br>1310 done1<br>1320 RTS<br>1330 : 22<br>1330 PD<br>1330 LDY #0<br>1350 LDY #0<br>1370 CMP #delim<br>1390 STA (ptrA),Y<br>1390 STA (ptrA),Y<br>1390 STA (ptrA),Y<br>1420 BEQ done2<br>1440 BEQ done2<br>1440 BLO LOOP2<br>1420 BNE Loop2<br>1420 B 1430 .done2<br>1440 RTS 1449 RTS<br>1458 - updates<br>1459 - updates<br>1459 - updates<br>1459 - updates<br>1459 - updates<br>1459 - updates<br>1579 - updates<br>1579 - updates<br>1579 - updates<br>1559 - updates<br>1559 - updates<br>1559 - updates<br>1559 - updates<br>1559 - updates<br>156 1950 .sorting<br>1860 Equs "gnitros"<br>1870 INEXT<br>1880 a\$="SAVE VSORT "+STR\$-MX+" "+STR\$-X<br>1990 PRINT a\$<br>1900 PRINT"Press a key to save"<br>1910 IF GET THEN OSCLI a\$<br>1920 END

19 REM Edit Slot<br>
20 REM by Paul Walker<br>
36 REM for B/B+/E/M/C<br>
40 REM (c) BAU Mar 99<br>
50 :<br>
60 MODE 4<br>
50 NAW 1009,720<br>
70 NOVE 440,720<br>
90 DRAW 1009,784<br>
90 DRAW 440,720<br>
110 DRAW 440,720<br>
110 DRAW 440,720<br>
110 DRAW 440, 150 END<br>
1650 : HOP (1976)<br>
15590 DEFFNslot(st\$,xco,yco,len,typ)<br>
15590 DEFFNslot(st\$,xco,yco,len,typ)<br>
15,790 REN xco-tab x,yco-tab y, len=leng<br>
15530 17023,1,1,99,0,0<br>
15550 PENNE, xco,yco<br>
15550 PRINTAB(xco,yco);st\$<br>
15 15610 IFkey=137ANDPOS<xco+LEN(st\$)THENVD 15619 IFRey-Termines<br>15629 IFRey=135THENst\$=FNDEL<br>15630 IFRey=127THENst\$=FNDEL2<br>15640 IFRey>31ANDRey<126THENst\$=FNADD<br>15640 IFREY>31ANDRey=13<br>15660 UNTILRey=13 15650 UNILLey=13<br>15660 \*FX4, 0<br>15660 \*FX4, 0<br>15690 Ittyp=TRUE THEN=st\$ ELSE=EVAL(st\$)<br>15690 DEFFNDEL<br>15700 pos=POS<br>15700 pos=POS<br>15730 tr=LEN(st\$)<br>15730 st=LEN(st\$)<br>15730 st=LEN(st\$)<br>15730 st=LEN(st\$)<br>15740 FDS=-XcO3=LEN(s 19749<br>15750 = 145<br>15750 = 145<br>15770 pos=POS<br>15770 pos=POS<br>15780 IFLEN(at\$)=Len THENVDU7:pos=pos-1: =st\$<br>
TS790 IFtyp=FALSE ANDNOT(key>47ANDkey<58<br>
ORkey=46)THENVDU7:pos=pos=1:=st\$<br>
TS800 Ln=LEN(st\$)<br>
DS80 Ln=LEN(st\$,pos=xco)+CHR\$(key)+R<br>
TSRT0 st\$=LEFT\$(st\$,pos=xco)+CHR\$(key)+R<br>
TSRZ0 PRINTTAB(xco,yco)st\$;TAB(pos+1,yco<br>

U7

**EIGHT BITS** 

);<br>15830 =st\$<br>15840 DEFFNDEL2<br>15850 pos=POS<br>15860 IFpos=xco THENVDU7:=st\$<br>15870 ln=LEN(st\$)

**Continued** ь

### **YELLOW PAGES**

### **EIGHT BITS**

#### **◀ Continued**

**1588 IFpositive THENst\$=LEFT\$(st\$,pos<br>-xco-1)ELSEst\$=LEFT\$(st\$,pos-xco-1)+CHR\$<br>32+RIGHT\$(st\$,ln+xco-pos)<br>15899 PRINITIAB(xco,yco)st\$;CHR\$32;TAB(po**  $s-1, yco);$ <br>15900 = st\$

#### **Listing 2**

10 REM Stop Press Image Enhancer<br>20 REM by Alan Hodge<br>30 REM for BBC B/B+<br>40 REM (c) BAU Mar 90 50 :<br>60 mc=&2900<br>70 array=&2100<br>80 oswrch=&FFEE<br>90 PROCassemble 100 \*SAVE mEnhanc 2900 2871 110 END 118 END<br>139 : F PROCassemble<br>139 DEF PROCassemble<br>139 DEF PROCassemble<br>169 store 1=882<br>169 count=884<br>179 te=87<br>289 te=871<br>289 te=871<br>289 te=87<br>229 te=872<br>229 te=872 220 ml=873 220 ml=273<br>230 cc=274<br>240 mr=275<br>250 bl=276<br>260 bc=277<br>270 br=278 289 :<br>
289 : v. v. 2886<br>
399 high x=886<br>
399 high x=887<br>
399 high x=887<br>
399 low temp=877<br>
349 high temp=877<br>
349 high temp=874<br>
369 end\_high y=888<br>
399 low x\_win=880<br>
399 low x\_win=880<br>
399 low x\_win=ed=88F<br>
419 high\_x\_wi 284  $410$ 410 :<br>420 FOR pass=0 TO 3 STEP3<br>430 PX=mc<br>440 [ OPT pass 449 L OPT pass<br>459 LBC 1809<br>469 LDA 839<br>479 PHA 8396<br>499 STA end\_low\_y<br>590 LDA 8307<br>519 STA end\_high\_y<br>520 CLC 378 LDA end Low yy<br>528 LDA end Low yy<br>528 LDA end Low yy<br>528 STA end Low yy<br>528 STA end Ling yy<br>528 STA end Ling yy<br>528 STA end Ling yy<br>628 STA end Ling yy<br>638 STA end Ling yy<br>638 STA end Ling yy<br>638 STA buyyyy<br>778 STA Low 850 LDA 8300<br>860 PHA<br>870 LDA 8301<br>880 PHA<br>890 LDA 8304 900 PHA<br>910 LDA &305 910 DR & 305<br>920 PHA<br>940 STA count<br>950 LDA & 300<br>960 STA Low x vin<br>970 LDA & 301

980 STA high\_x\_win<br>990 LDA 8304<br>1000 STA Low\_x\_win\_end<br>1010 LDA 8305<br>1020 STA high\_x\_win\_end 1030 LDA #0<br>1040 STA 8300 1859 LDA #369<br>1864 STA & 359<br>1864 STA & 359<br>1865 STA & 359<br>1865 STA & 359<br>1865 STA & 359<br>1876 STA & 359<br>1876 STA & 359<br>1119 JSR LOA LOA #3<br>1119 STA LOA #4<br>1119 STA LOA #4<br>1119 STA LOA #4<br>1119 STA LOA #4<br>1119 STA LOA #4<br>111 1226 CHP end Low<br>1248 BNE y\_Loop<br>1248 BLA 3365<br>1269 BLA 3364<br>1259 STA 8364<br>1259 BLA 8364<br>1259 BLA 8366<br>1359 STA 8366<br>1358 STA 8366<br>1358 BTA 8366<br>1358 BTA 8366<br>1358 BTA 8366<br>1358 BTA 8366 1340 RTS<br>
1350 : image<br>
1370 CLC<br>
1350 LDA Lowy<br>
1350 LDA Lowy<br>
1370 RDC #4<br>
1490 STA point\_bl+2<br>
1470 LDA high\_y<br>
1432 STA point\_bl+3<br>
1432 STA point\_bl+3<br>
1444 DX #point\_bl NOD 256<br>
1450 LDY #point\_bl DIY 256<br>
1450 LDY 1620 STA point\_h<br>1649 : DX count<br>1649 LDX count<br>1649 LDX count<br>1669 DX F3<br>1670 BNE not\_mod<br>1699 LOX F3<br>1670 ML F355<br>1770 AD dx F4<br>1770 DA and F4<br>1774 LDA F6<br>1774 LDA F6<br>1774 DX state in the STA state of the STA STA STAT<br>17  $1630$ 1840 PHA<br>1850 AND #801<br>1860 STA (store\_l),Y<br>1870 PLA<br>1890 DEY<br>1980 BPL bit\_loop<br>1970 :<br>1970 : 1998 art<br>1998 CC<br>1998 DA store\_L<br>1998 DA store\_L<br>1998 DA store\_L<br>1998 DA store\_h<br>1999 CC Astronage TR<br>1999 CC<br>2009 DA point\_L<br>2009 DA point\_L<br>2009 DA point\_L<br>2009 DA point\_L<br>2009 DA point\_L<br>2009 STA point\_h<br>2009 STA point\_

2060 DEX<br>
2070 BPL byte\_loop<br>
2080 : in\_loop<br>
2100 : in\_loop<br>
2100 LDA Low\_x\_win<br>
2110 STA Low\_x\_win<br>
2120 STA high\_x\_win<br>
2150 STA te<br>
2160 STA be<br>
2160 STA be<br>
2160 STA be<br>
2170 STA be<br>
2170 STA be 2170 STA ML<br>2180 STA tl<br>2190 STA bl<br>2260 :<br>2220 JSR check<br>2220 JSR check 2228 JSR check<br>2248 LDA Low X<br>2248 LDA Low X<br>2226 STA Low X<br>2278 LDA high X<br>2278 LDA high X<br>2299 STA high X Vin\_end<br>2336 LDA Low X<br>2336 LDA Low X Vin\_end<br>2338 LDA Low X Vin\_end<br>2338 LDA Low X Vin\_end<br>2336 LDA Low X Vin\_end 2359 CHP low X-yiin\_end<br>2356 BRE x\_loop<br>2356 BRE x\_loop<br>2378 INC count<br>2379 LDA count<br>2379 BRE return<br>2479 BRE return<br>2449 che and the count<br>2449 END And Count<br>2459 RDA Low X-2556 ADC table\_low, X<br>2556 ADC table\_low, X<br>255 2340 BNE x\_Loop 2019 ADC table 1.0 and 1.0 and 1.0 and 1.0 and 1.0 and 1.0 and 1.0 and 1.0 and 1.0 and 1.0 and 1.0 and 1.0 and 1.0 and 1.0 and 1.0 and 1.0 and 1.0 and 1.0 and 1.0 and 1.0 and 1.0 and 1.0 and 1.0 and 1.0 and 1.0 and 1.0 and 2796 LDA (tow\_temp), Y<br>2896 STA tr<br>2836 STA (tow\_temp), Y<br>2836 PR (PX 3836 CP X<br>2836 PR 3836 CD X<br>2856 LDA table Low<br>2856 LDA table Low<br>2856 LDA tow\_temp<br>2996 STA low\_temp<br>2976 MD (tow\_temp)<br>2976 MD (tow\_temp)<br>2976 MD (tow 3050 :<br>3060 LDA cc<br>3070 BNE stide<br>3080 LDA tc<br>3090 LDA tc<br>3110 ADC ar<br>3110 ADC ar<br>3120 ADC ar<br>3120 ADC bc

3140 BNE slide 3140 BME stide<br>3150 :<br>3160 LDA tc<br>3170 BEQ not\_tt<br>3190 LDA mt\_tt<br>3200 LDA tr<br>3220 LDA ht<br>3220 LDA ht<br>3220 LDA ht<br>3220 LDA ht<br>3220 LDA ht 3220 LDA bl<br>3230 BME plot\_dot<br>3240 .not\_tl<br>3250 LDA tc<br>3260 BEQ not\_tr<br>3270 LDA mr<br>3280 BEQ not\_tr 3289 BEQ not\_tr<br>3399 BM DA br<br>3399 BME plot\_dot<br>3319 BME plot\_dot<br>3339 BME plot\_dot<br>3339 BEQ not\_tr<br>3359 BEQ not\_bl<br>3359 BEQ not\_bl<br>3359 BEQ not\_bl 3309 LDA mt<br>3370 BEQ not\_bl<br>3380 LDA tl<br>3390 BNE plot\_dot 3390 BME prot\_cot<br>3400 BME plot\_dot<br>3410 BME plot\_dot<br>3420 LDA bc<br>3430 LDA ar<br>3450 LDA ar<br>3450 LDA ar 3460 BEQ not\_br<br>3470 LDA tr 3470 LDA tr<br>3480 BME plot\_dot<br>3490 LDA bl<br>3500 BME plot\_dot<br>3510 .not\_br<br>3520 .slate<br>3540 STA tl<br>3540 STA tl 3530 LDA to<br>3540 STA tl<br>3550 LDA cc<br>3560 STA ml<br>3570 LDA bc<br>3580 STA bl<br>3590 LDA tr 3590 LDA tr<br>3600 STA tc<br>3610 LDA mr<br>3620 STA cc<br>3630 LDA br<br>3650 RTS<br>3650 RTS 3650 RTS<br>3660 :<br>3670 .plot\_dot<br>3680 LDA #25<br>3690 JSR oswrch<br>3700 LDA #69<br>3710 JSR oswrch 3700 LDA #69<br>
2710 JSR oswrch<br>
3720 LDA Lov\_x<br>
3730 ASL A<br>
3730 JSR oswrch<br>
3776 JSR oswrch<br>
3776 LDA high\_x<br>
3770 ASL A<br>
3770 ASL A<br>
3770 ASL A<br>
3770 ASL A<br>
3770 ASL A<br>
3890 JSR oswrch<br>
3830 LDA hogh\_y<br>
3820 JSR oswrch<br>
3 3950 :<br>3960 : point\_bl<br>3970 EQUD &00000030<br>3980 EQUB &00<br>3990 ]<br>4000 NEXT pass<br>4010 ENDPROC

### **Listing 3**

10 REM ADFS/Net Problem Locator<br>20 REM for B/B+/M/C<br>30 REM by Joe Abley<br>40 REM (c) BAU Mar 90<br>50 :<br>50 Mont 135 50 :<br>
60 HODE 135<br>
70 PROCinit<br>
80 YOU 141,131:PRINT "BAU Econet Dodg<br>
y Line Locator"<br>
90 YOU 141,131:PRINT "BAU Econet Dodg<br>
y Line Locator"<br>
100 28,0,24,39,3<br>
110 REPEAT<br>
120 CLS

Continued **b** 

### FI I AW PAGI

### **EIGHT BITS**

#### **◀ Continued**

**CONTINUED**<br>
139 REPEAT<br>
149 RPDIT "Directory name? "name\$<br>
149 RPDIT "Directory name? "name\$<br>
169 RePEAT<br>
179 RePEAT<br>
179 RPDIT "PITATE" (Y/N/\*) ";<br>
179 RPDIT" "PITATE" (Y/N/\*) ";<br>
299 JF ReyX=E9 THEN INPUT LINE "\*"os\$:<br> 260 UNTIL FALSE 270 280 DEF PROCINIT 290 Foom X=HIMEH<br>290 Foom X=HIMEH-TOP-8800<br>390 DIN buffer X room<br>320 DIN block 8100<br>330 DIN block 8100<br>330 ENDPROC 340 :<br>350 DEF FNdir 360 XX=blockX MOD 8100<br>370 YX=blockX DIV 8100<br>380 AX=5<br>390 lblockX=dataX System (Margareta)<br>
410 foundX=((USR(&FFDD) AND &FF)=2)<br>
420 IF NOT(foundX) THEN PRINT<sup>1H</sup>Dir not<br>
found":=0<br>
430 PROCoscli("DIR "+name\$)<br>
440 =TRUE<br>
440 =TRUE 450 459 :<br>
460 DEF FMnoright(a\$)<br>
470 IF RIGHT\$(a\$,1)=" THEN =FNnorigh<br>
1(LEFT\$(a\$,LEN(a\$)-1)) ELSE =a\$<br>
480 :<br>
490 DEF FNpathname

### **Listing 1** 10 REM >!Runimage (RR1)<br>
20 REM Main 'Scrunge' program<br>
30 REM hy David Acton<br>
40 REM for Archimedes only<br>
50 REM (c) BAU March 1990<br>
60 :<br>
70 version5="0.90"<br>
200, aversion5="0.90"<br>
8200, hundur &200, q2X &200, iconinfX<br>  $(0)$ 20 Dim teetut. 2000, 100213 16, 10021<br>
100 Dim templates: 2000, 10021<br>
110 Dim templates: 2000, 10021<br>
110 Dim templates: 2000, 10021<br>
110 Dim script and the Californian Special Community<br>
150 Sistem propries: 201021<br>
150  $dx - 1$  $rac{670}{680}$ 690 230 PROCiconbar 240 :<br>250 ON ERROR PROCerrbox 770 780 259 ON ERROR PROCerrbox<br>
269 :<br>
270 REPEAT<br>
28 SYS "Wimp\_Poll", Ø, qX TO reasonX<br>
290 CASE reasonX OF<br>
390 WHEN 1:PROCredraw(qX)<br>
390 WHEN 1:PROCClosevindow(1qX)<br>
339 WHEN 5:<br>
340 WHEN 5:<br>
350 WHEN 5:<br>
350 WHEN 5:<br>
8, qX11 830 ELSE 964 410 UNTIL FALSE 420 END<br>430 : 430 :<br>440 DEF PROCdrag<br>450 draggingX=FALSE<br>470 sys "WimpX THEN<br>470 sys "Wimp GetPointerInfo",,qX<br>480 qX!32=qX!4 490  $aX!28=1aX$

### 510 at=FNpname<br>520 PROCoscli("DIR "+a\$) 539 = a\$<br>549 :<br>560 DEF FNpname<br>560 LOCAL a\$<br>570 a\$=FNnoright (FNdir\_name)<br>580 \*DIR ^ 590 IF a\$="\$" THEN =a\$ ELSE =FNpname+'  $+<sub>a</sub>$ 600 090 :<br>610 DEF FNdir\_name<br>620 blockX!1=dataX<br>630 AX=6<br>640 XX=blockX DDV 8100<br>650 YX=blockX DDV 8100 660 CALL &FFD1 670 data%?(3+data%?(1+?data%))=&D 680 =\$(dataX+2+?dataX)<br>690 : 690 :<br>700 DEF PROCdisplay\_dodgy(path\$) The LOCAL fileX<br>720 fileX=0<br>720 fileX=0<br>730 REPEAT<br>740 blockX!?=1<br>760 blockX!?=1ileX<br>760 block2!?=fileX<br>760 block2!?=fileX  $770 A X = 8$ 778 XX=blockX MOD &160<br>798 YX=blockX MOD &160<br>890 CALL &FD1<br>820 CALL &TC1+7dataX)=&D<br>810 dataX:(1+7dataX)=&D<br>820 f3=FNnoright(S(dataX+1))<br>836 dataX=f1 830 Sdata%=f\$<br>840 end%=(block%!5=1)<br>850 IF NOT(end%) THEN PROCdofile<br>860 file%=file%+1<br>870 UNTIL end%<br>880 ENDPROC 890 :<br>900 DEF PROCdofile

500 LOCAL AS

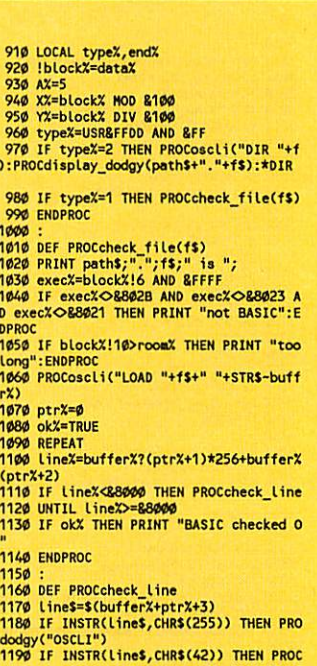

1200 IF INSTR(Line\$, CHR\$(&AD)) THEN PRO Cdodgy("OPENUP")<br>1210 IF INSTR(line\$,CHR\$(&AE)) THEN PRO

### 1280 :<br>1290 DEF PROCdodgy(reason\$)<br>1300 IF okX THEN PRINT "dodgy:":okX=FAL -<br>1310 PRINT SPC(4);RIGHT\$(" "+STR\$(1)<br>ine%),5);" -- ";reason\$;" found."  $\frac{\text{ineX}}{1320}$  ENDPROC 1330 1330 :<br>1340 DEF PROCatar<br>1350 pX=LEN(line\$)<br>1370 IF pX⇔1 THEN pX=pX-1<br>1370 IF pX⇔1 THEN pX=pX-1<br>1380 UNTIL pX=1 OR MID\$(line\$,pX,1)⇔" 1390 IF MIDS(lines, pX, 1)=CHRS(&BC) OR M<br>IDS(lines, pX, 1)=CHRS(&BB) OR MIDS(lines, pX, 1)=";" OR pX=1 THEM PROCdodgy("STAR")<br>1400 EMDPROC 1410

Cdodgy ("OPENOUT")<br>
1229 IF INSTR(line\$,CHR\$(&BE)) THEN PRO<br>
Cdodgy ("OPENUN")<br>
1238 IF INSTR(line\$,CHR\$(&CB)) THEN PRO<br>
1239 IF INSTR(line\$,CHR\$(&OZ)) THEN PRO<br>
1249 IF INSTR(line\$,"I") THEN PROCCOLOR<br>
1259 IF INSTR(line\$

1410 :<br>1420 DEF PROCcolon<br>1430 pX=INSTR(line\$,":")<br>1440 IF INSTR(NIDS(line\$,pX,3),".") THE<br>N PROCdodgy("DRIVE REF")<br>1450 ENDPROC 1460 1460 :<br>1420 DEF PROCosciios\$)<br>1480 LOCAL XX, YX<br>1490 SosX=os\$<br>1500 XX=osX DIV 8100<br>1520 CALL 8FFF7<br>1520 CALL 8FFF7

1280

1530 ENDPROC

### **RISC REVUE**

500 qX124=qX116<br>510 qX126=qX112<br>520 qX116=1<br>530 qX112=0<br>540 qX136=0<br>550 qX140=0 560 \$(qX+44)=FNlastbit(\$savetext)+CHR\$ ру<br>570 !qX=60<br>580 sys "Wimp\_SendMessage",17,qX,qX!20 590 ENDIF 590 ENDIF<br>600 ENDPROC<br>610 :<br>620 DEF FNgetstr(aX)<br>630 LOCAL b\$<br>640 WHILE ?aX>=32 650 b\$+=CHR\$(?aX)<br>660 aX+=1 ENDWHILE 690 :<br>700 DEF FNLastbit(s\$)<br>710 WHILE INSTR(s\$,":")>0<br>720 s\$=MID\$(s\$,INSTR(s\$,":")+1)<br>730 ENDWHILE INSTR(s\$,".")>0<br>750 s\$=MID\$(s\$,INSTR(s\$,".")+1) 760 ENDWHILE  $= s5$ (90 DEF PROCdosave(s\$)<br>
800 LOCAL okX<br>
810 IF INSTR(s\$,".")<1 AND INSTR(s\$,":<br>
810 IF INSTR(s\$,".")<1 AND INSTR(s\$,":<br>
")<1 THEN<br>
820 PROCtellthemoff("To save, please d<br>
rog the save icon to a directory viewer" 790 DEF PROCdosave(s\$) 840 CASE op% OF<br>850 WHEN -1,0:PROCinitcomp(s\$):PROCclo semenu<br>
860 WHEN 1:PROCclosewindow(savehandX):<br>
870 ENDCASE<br>
870 ENDCASE<br>
880 ENDIF 890 ENDPROC 990 :<br>920 PROCepticoninfo(handX,iconX)<br>920 PROCepticoninfo(handX,iconX)<br>930 =iconinfX128<br>950 DEF PROCepticoninfo(handX,iconX)<br>960 liconinfX=handX<br>970 iconinfX=handX<br>970 iconinfX=handX<br>990 SYS "Wimp\_GetIconXate",,iconinfX<br>9 1530 WHEN 0:

1990<br>
1990 :<br>
1990 :<br>
1920 LOCAL taskX,refX<br>
1920 LOCAL taskX,refX<br>
1920 LOCAL taskX,refX<br>
1940 refX=α<sup>x18</sup><br>
1950 MHEN 2:<br>
1950 MHEN 2:<br>
1970 WHEN 2:<br>
1970 WHEN 2:<br>
1970 WHEN 2:<br>
1980 IF savingX=FALSE<br>
1970 WHEN 2:<br>
1980 1229 ENOCCUSSEMENT<br>1236 ENDIF<br>1246 WHEN 3:<br>1256 IF q<sup>x1</sup>12=6 THEN<br>1260 iss1x=FALSE<br>1276 f\$=FNgetstr(qx+44)<br>1280 SYS "OS\_File",5,f\$ TO typex,,ftype X, flenX<br>1290 IF typeX=1 AND flenX>=8 THEN<br>1300 i\$=""<br>1310 inX=OPENIN(f\$) 1320 FOR 1X=1 TO 8<br>1330 1\$+=CHR\$(BGET#inX) 1330 is+=CHRS(BGET#inX)<br>1350 is+EXT=(ist (BGET#inX)<br>1350 LCOSE#inX<br>1350 LCOSE#inX<br>1350 LCOSE#inX<br>1360 is=NT="Scrupt"<br>1380 LASE opX OF<br>1450 PRCH="1551X THEN<br>1440 px=1<br>1430 scrupter"165=15#inX<br>1450 dumpy\*=GET#inX<br>1450 dumpy\* 1470 CLOSENTAX<br>1490 POLES mavexX,saveyX,dummyX<br>1490 PROCinitexpand<br>1500 ELSE<br>1710 PROCtellthemoff("Select 'Compact'<br>from menu to specify destination file")<br>1520 ENDIF

1540 SYS "Hourglass\_On"<br>1550 outX=OPENUP(scrungefile\$)<br>1560 PTRMoutX=EXTMoutX<br>1560 PTRMoutX=EXTMoutX<br>1590 SYS "Hourglass\_Off"<br>1690 WHEN 1:PROCtellthemoff("Expansion<br>not yet complete - select 'Done' to abor<br>ty" to mote - se 1610 ENDCASE 1620 PROCLoadack<br>1630 ENDIF<br>1640 WHEN 4:waitingforackX=FALSE<br>1650 ENDCASE 1660 ENDPROC 1670 1680 DEF PROCinitcomp(s\$) 1690 pp:rruttuumptsay<br>1690 pp:rruttuumptsay<br>1790 PROCupdiconbar<br>1720 OSCLI ("CREATE "+scrungefile\$+" 0" 1730 PROCclosewindow(savehand%) 1740 ENDPROC 1740<br>1750 :<br>1760 DEF PROCsendmessage(mess\$)<br>1770 : nesaX-14-mytaskX<br>1790 messX-14-mytaskX<br>1790 messX-18=0 1790 messX19=9<br>1890 messX112=0<br>1810 messX116=&80EC0<br>1820 \$(messXX16=&80EC0<br>1830 sys "Wimp\_SendHessage",17,messX<br>1840 ENDPROC 1850 1859 :<br>1860 DEF PROCLoadack<br>1870 !qX=20<br>1890 qX!16=4<br>1890 qX!16=4<br>1900 SYS "Wimp\_SendHessage",17,qX<br>1900 SYS "Wimp. 1910 ENDPROC 1926 1920 :<br>
1930 BEF PROCcheckmouse(mousexX,mouseyX<br>
1930 BEF PROCcheckmouse(mousexX,mouseyX<br>
1940 IF (bX AND 5)>0 THEN<br>
1950 CASE handlex of<br>
1950 MHEN savehandX:<br>
1970 CASE iconX OF<br>
1980 WHEN 0:PROCdosave(FNgetstr(savetex<br> 1990 WHEN saveicon%:PROCinitsavedrag(sa vehand 2000 ENDCASE 2020 ENDIF<br>2030 IF (bX AND 2)>0 THEN<br>2040 CASE handleX OF

Continued D

### **YELLOW PAGES**

### **RISC REVUE**

**Eontinued** 2050 WHEN -2:<br>2060 PROCmakemenus 2070 PROCopenmenu(101, mainmenuX, mousexX **00,250)<br>2080 ENDCASE<br>2090 ENDIF<br>2100 ENDPROC** 2116 2120 DEF PROCmakemenus 2120 DEF PROCHAREMENIN<br>2130 LOCAL i\$,m\$<br>2140 Menundr%=menubufX<br>2140 Menundr%=menubufX+8ZFF<br>2160 Menundr%=menubufX+8ZFFF<br>2160 Mainmenu&=FNHakemen("|wininInfo,"+<br>PRIiticont Menu Space"<br>2170 IF Menuptr%>menendX ERROR 17,"Insu 2190 :<br>2200 DEF FNitemname(LLX)<br>2210 LOCAL aX,item\$<br>2220 aX=listX(LLX)+infosizeX\*fromitemX<br>2230 cASE ?aX OF<br>2240 WHEN 0:item\$=\$(aX!20)<br>2250 OTHERWISE:item\$="Item "+STR\$(fromi  $tenX)$ 2260 ENDCASE<br>2270 =item\$<br>2280 : 2280 :<br>2290 DEF FNlit(testX)<br>2300 IF testX THEN ="|lit1" ELSE ="|lit  $\overline{a}$  $2310$ 2320 DEF PROCmenuitem(text\$)<br>2330 LOCAL menuflags%,iconflags%,submen ux<br>2340 11%=FALSE 2340 ill text.set<br>
2350 submentX=-1<br>
2350 submentX=-1<br>
2370 ment(agsX=607600021<br>
2330 iconflagsX=607600021<br>
2390 WHILE LEFTS(text\$,2,3) or<br>
2440 CASE HIDS(text\$,2,3) or<br>
2440 CASE HIDS(text\$,2,3) or<br>
2440 WHILE (1<C22)\*(1xt\$,5,1)))<br>2450 text\$=MID\$(text\$,6)<br>2440 WHEN "win":<br>2450 CASE MID\$(text\$,5,2) OF<br>2460 WHEN "in":submenuX=inrohandX<br>2470 WHEN "sv":submenuX=inrohandX<br>2480 ENDCASE 2409 ENUCASE<br>
2409 ERICASE<br>
2509 ENDCASE<br>
2510 ENDCASE<br>
2510 ENDCASE<br>
2520 If LEN(text\$)>menumaxX menumaxX=LE<br>
N(text\$)<br>
Microstation CompanyX menumaxX=LE N(text\$)<br>2550 menuptr%!@=menuflags%<br>2550 menuptr%!@=submenu%<br>2550 menuptr%!@=iconflags%<br>2560 IF LEN(text\$)<12 THEN<br>2530 LESE LEN(THEN)<br>2580 menuptr%+12)=text\$<br>2580 menuptr%+12)=text\$ 2590 menendX-=(LEN(text\$)+1) 2600 menuptr%!8=(menuptr%!8) OR %100000 2009<br>
2610 menupur X112=menendX<br>
2620 menupur X116=-1<br>
2630 menupur X126=1EN(text\$)<br>
2640 \$menendX=text\$<br>
2650 ENDIF<br>
274 menupur X3+24<br>
2650 ENDIF 2660 menuptr%+=24 2690 DEF FNpar(sep\$)<br>2700 i1%=i%+1:i%=INSTR(menu\$+sep\$,sep\$, 1718 =HIDS(menus, i1X, iX-i1X)<br>2720 :<br>2730 DEF FNmakemen(menus, menutitles) 2730 DEF FNaakemen(menus,men<br>2750 DCAL menumaxX,wasptrX<br>2750 wasptrX=menuptrX<br>2760 menumaxX=10<br>2760 menumaxX=10<br>2760 menuptrX:2d=40<br>2760 menuptrX:2d=40<br>2830 menuptrX:214=ricol<br>2830 menuptrX:214=ricol<br>2830 menuptrX:214=rico 2870 REPEAT<br>2880 itemS=FNpar(",")<br>2890 PROCmenuitem(itemS)<br>2990 UNTIL itemS=""<br>2910 menuptrX!-24=(menuptrX!-24) OR 880<br>2920 !maxaddrX=menumaxX\*16+32  $2930$  =wasptr% 2940 2950 DEF PROCopenmenu(ourX,mX,xX,yX)<br>2960 menuhandleX=ourX<br>2970 menuxX=xX 2980 menuyX=yX<br>2990 sys "Wimp\_CreateMenu",,mX,xX,yX<br>3000 ENDPROC

3010<br>
3020 DEF PROCinitsavedrag(savehandX)<br>
3020 DEF PROCinitsavedrag(savehandX)<br>
3040 IqX=savehandX<br>
3050 SYS "Wimp\_GetWindowState",,qX<br>
3050 SYS "Wimp\_GetWindowState",,qX<br>
3050 SYS "XieqX18<br>
3060 yx=qX14<br>
3070 xX=qX14<br>
3 3010 3250 3250<br>3260 DEF PROCopensave(t%)<br>3270 typetosave%=t%<br>3280 PROCreopen(savehand%,savex%-64,128 3290 ENDPROC 3300 3360 :<br>3320 :<br>3320 \$icvalid%="S!scrunge"<br>3330 PROCstatus<br>3340 !ic%=-1:ic%!4=0:ic%!8=-16:ic%!12=9<br>6+32:ic%!16=86<br>6+32:ic%!16=86 3350 icX!20=X00010111000000000011000100 101011 Werd<br>3360 icXl24=ictextX<br>3370 icXl28=icvalidX<br>3380 icXl32=LEN(\$ictextX)+1<br>3390 SYS "Wimp\_CreateIcon",,icX TO scru ngeicon%<br>3400 ENDPROC 3410 :<br>3420 DEF PROCupdiconbar<br>3430 PROCstatus<br>3440 !icX=-1 3450 icX!4=scrungeiconX 3460 icx18=0<br>3460 icx18=0<br>3470 icx112=0<br>3480 SYS "Wimp\_SetIconState",,icx<br>3490 ENDPROC 3500 3510 DEF PROCstatus 3520 CASE opX OF<br>3530 WHEN -1:Sictext%="Ready"<br>3540 WHEN 0:Sictext%="Compact"<br>3550 WHEN 1:Sictext%="Expand" 3560 ENDCASE 3570 ENDPROC 379 ENDRE<br>
2000 DE PROCEEDING (1992)<br>
3580 :<br>
3580 :<br>
3690 LOCAL redoX<br>
3690 LOCAL redoX<br>
3610 SYS "Wimp\_GetPointerInfo", ,q2X<br>
3630 CASE imenusX OF<br>
3640 GME imensX OF<br>
3640 MOSE savetxX, saveyX,dummyX<br>
3660 MOSE savetxxX 3584 3740 3749 :<br>3750 DEF PROCerrbox<br>3760 LOCAL buffer%<br>3760 LOCAL buffer%<br>3790 PROCupdiconbar<br>3790 buffer%=useful%<br>3810 lbuffer%=ERR<br>3810 lbuffer%=ERR<br>3820 Stbuffer%+ERR<br>3820 Stbuffer%+ERR<br>CHRS8 Tunese<br>
3836 SYS "Wimp\_ReportError",buffer%,3,"<br>
Scrunge" TO ,what%<br>
3840 IF what%=2 PROCehutdownwimp<br>
3840 IF what%=2 PROCehutdownwimp<br>
3840 : 3860<br>3870 DEF PROCshutdownwimp<br>3880 \$qX="TASK"<br>3890 SYS "Wimp\_CloseDown",mytaskX,!qX 3900 END 3910 ENDPROC 3920 :<br>
3930 DEF FNoreatewindow(name\$)<br>
3940 DOCAL handX,ilX,iesX,aX<br>
3950 SYS "Wimp LoadTemplate", templates<br>
X,indX,indixX+RiFFF,-1,name\$,0 To ,,indX<br>
3960 If name\$<br/> $\sim$ "templatesX!64=ser<br>
3960 If name\$<br/>Served te 3920

4000 aX=templatesX+88+32\*iiX<br>4010 IF ((aX116) AND X10)=X10 THEN<br>4030 ap\$=\$(aX+20) OR X1000000000<br>4040 DIM aX:20 12<br>4050 s(aX:20)=sp\$<br>4050 \$(2X:20)=sp\$<br>4050 3(2X:20=sp\$<br>4060 aX:23=1=vv2=sphitesX 4990 4909 ax:24=scrunges<br>4970 ax:28=LEN(sp\$)<br>4980 ENDIF<br>4090 NEXT<br>4100 ENDIF 4190 ENDIF<br>
4190 ENDIF<br>
4119 SYS "Vimp\_CreateWindow", templates<br>
4129 =handX<br>
4129 =handX<br>
4149 B: PROCreopen(handX,xX,yX)<br>
4150 lqX=handX<br>
4160 SYS "Vimp\_GetWindowState",,qX<br>
4160 SYS "Vimp\_GetWindowState",,qX<br>
4170 work  $4210$ 4210 :<br>4220 DEF PROCopenwindow(hand%,x0%,y0%,x<br>1%,y1%,sx%,sy%,bhandle%)<br>4230 IF hand%<>-1 THEN<br>4240 q%!4=hand%:q%!28=bhandle%<br>4250 q%!4=x0%:q%!8=y0%:q%!12=x1%:q%!16= y1% 4290 ENDPROC  $1300$ 4390<br>4310 DEF PROCclosewindow(handX)<br>4330 SYS "Wimp\_CloseWindow",,qX<br>4340 ENDPROC 4350 4360 DEF PROCsetsaveicon(n\$) 4370 LOCAL 1%  $\begin{array}{l} \textbf{4380} \text{ PROCgeticomm} \textbf{1} \textbf{3890} \text{ PROCgeticomm} \textbf{1} \textbf{3890} \textbf{1} \textbf{1} \textbf{2800} \textbf{2} \textbf{3} \textbf{3} \textbf{4} \textbf{4} \textbf{5} \textbf{6} \textbf{7} \textbf{8} \textbf{7} \textbf{8} \textbf{8} \textbf{8} \textbf{9} \textbf{1} \textbf{1} \textbf{1} \textbf{1} \textbf{1} \textbf{1} \textbf{1} \textbf{1} \textbf$ 4380 PROCgeticoninfo(savehand%, saveicon TO saveicon%<br>4460 ENDPROC 4460 ENDPROC<br>4470 :<br>4480 DEF PROCinithenp<br>4500 heapsizeX=32\*1024<br>4510 SYS "Wimp\_SlotSize",-1,-1 TO appsi  $202$ 4520 SYS "Wimp\_SlotSize", appsizeX+heaps Applies to Wimp\_stotsize",appsizex+neaps<br>128X,-1<br>4530 SYS "OS\_Heap",Ø,heapdX,,heapsizeX<br>4540 ENDPROC<br>4550 : 4550<br>4560 DEF FNgetablock(size%)<br>4570 LOCAL loc%,ok%,heapfull%,largest%<br>4580 heapfull%=FALSE<br>4590 REPEAT 4600 SYS "OS\_Heap", 1, heapdX TO , , larges .<br>4610 IF largestX>=sizeX THEN<br>4620 SYS "OS\_Heap",2,heapdX,,sizeX TO , LocX<br>4630 okX=TRUE 4640 ELSE<br>4650 heafull%=FNtrytoextendheap 4650 heatultz=FNtrytoextendheap<br>4660 ENDIE<br>4670 UNTIL ok% OR heapfullX<br>4680 IF heapfullX THEN ERROR 17,"Scrung<br>e has run out of memory"<br>4690 =loc% 4700 4790 :<br>4710 DEF FNtrytoextendheap<br>4720 LOCAL heapfullX,newX<br>4730 SYS "XWimp SlotSize",appsizeX+heap<br>sizeX+32\*1024,-1 TO newX;heapfullX<br>4740 heapfullX=((heapfullX AND 1)=1)<br>4750 If newX=appsizeX+heapsizeX THEN he<br>apfullX=TR 4759 It news-appsize&theapsizeX THEN<br>
4769 IF NOT heapfullX THEN<br>
4769 IF NOT heapfullX THEN<br>
4770 expsizeX+=32\*1024<br>
4790 ENDIF<br>
4880 =heapfullX<br>
4890 eneupfullX<br>
4880 =heapfullX 4810 :<br>4820 DEF PROCfreeablock(RETURN LocX)<br>4830 IF locX>0 THEN SYS "OS\_Heap",3,hea<br>6840 locX=-1<br>4850 ENDPROC **481ø** 4860 :<br>4870 DEF FNlargest<br>4880 LOCAL lergestX<br>4890 SYS "OS\_Heap",1,heapdX TO ,,larges  $4900 = \text{largestX}$ 4920 DEF PROCtellthemoff(t\$)<br>4930 LOCAL errX

4940 errX=usefulX<br>4950 !errX=0<br>4960 \$(errX+4)=t\$+CHR\$(0)<br>4970 SYS "Wimp\_ReportError",errX,1,"Scr unge"<br>4980 ENDPROC 4990 :<br>5000 :<br>5010 DEF PROCinituindows<br>5010 DEF PROCinituinZ<br>5010 DEF "Wimp\_OpenTemplate",,"<Scrunge<br>501:P.:Templates"<br>5030 infobandX=FNcreatewindow("Info")<br>5060 savetanaX=FNcreatewindow("Save")<br>5060 savetanaX=FNcreatewind 5070 SFNtextaddr(infohandX,4)="Version +version\$ Tuers DoweiconX=3<br>5000 saveiconX=3<br>5000 ENDPROC<br>5100 :<br>5110 DEF PROCinitflags 5120 sevingX=FALSE<br>5120 sevingX=FALSE<br>5130 draggingX=FALSE<br>5140 vaitingforackX=FALSE<br>5160 vkinX=-1<br>5170 skoutX=-1 5180 ENDPROC 5189 ENDPROC<br>5200 DEF PROCclosemenu<br>5200 DEF PROCclosemenu<br>5220 ENDPROC<br>5220 ENDPROC<br>5230 : 5236<br>
5240 DEF PROCinitscrunge<br>
5250 DIM z1% 8100,z2% 8100,code% 81000<br>
5260 literal‰=141:comped%=142:mini%=143<br>
5270 start=0:end=1:dest=2:destend=3<br>
5280 read=4:byte=5:compaddr=6:longest=7<br>
5280 read=4:byte=5:compaddr=6:l 5299 bytez-o.row<br>
5369 word=12:sp=13:link=14:pc=15<br>
5310 FOR passX=0 TO 2 STEP 2<br>
5320 PX=codeX<br>
5330 COPT passX<br>
5333 COPT passX<br>
5334 COPT passX 5330 COPT passX<br>
5330 COPT passX<br>
5350 scmp<br>
5350 scmp (sp)!, (dest)<br>
5350 scmp (sp)!, (dest)<br>
5350 scmp (sp)!, (dest)<br>
5360 scount(sop<br>
5380 scount(sop<br>
5430 cent dest, dested<br>
5420 ten real, end, end<br>
5420 ten real, end 5466 CMP compaddr, start<br>5466 CMP compaddr, start<br>5468 CMP compaddr, start<br>5488 .compareloop1<br>5478 .compareloop1<br>5478 .compareloop1<br>5594 .finding the presence of the start<br>5589 BRG of the byte, compaddr1, #1<br>5554 CMP byte, 3709 Ano compare compare and the S709 ADD read2, read,  $\#1$ <br>5799 ADD read2, read,  $\#1$ <br>5810 CHP read2, end<br>5820 BGE notsame<br>5830 HP compaddr2, read<br>5840 BGE notsame<br>5850 LDRB byte, [read2.],  $\#1$ <br>5870 CHP byte, byte2<br>58 9940 SUBGI Destaddr, compaddr,<br>5950 B compareloop1<br>5960 .donecomp<br>5970 SUBS longest, longest,#3 **Continued** 

### **YELLOW PAGES**

### *RISC REVUE*

**••** Continued<br> **•** S980 BHI nohope<br> **•** S990 SUB byte, rea 5998 BMI nohoe<br>
5998 BMI nohoe<br>
5998 BMI note read, bestaddr<br>
6996 CMP byte, #32<br>
6829 CMP byte, #32<br>
6829 CMP longest, #8<br>
6839 BGE notmini<br>
6859 BGE notmini<br>
6959 STRB byte2, [cdsst],#1<br>
6969 ADD byte2, [cdsst],#1<br>
6969 6170ADD read,read,longest 6180 ADD read,read,#3 6190 B count loop 6200 .nohope 6210 LORB byte,[read],#1<br>6220 CMP byte,#literalX<br>6230 CMPNE byte,#compedX<br>6240 CMPNE byte,#miniX<br>6250 BNE notspec<br>6260 MOV byte2,#literalX<br>6270 STRB byte2,[dest],#1 6280 .notspec<br>6290 STRB byte,Idest1,#1<br>6300 B countloop<br>6310 .finishedcomp<br>6320 LOHFO (sp)!,{byte<br>6330 SUB R0,dest,byte<br>6330 SUB R0,dest,byte<br>6340 HOV pc,link 6350 :<br>6360 .expand<br>6370 CHP start,end<br>6390 LDRB byte,Cdest],#1<br>6490 CHP byte,#literalX<br>6440 SNE notliteral<br>6430 .ordinary<br>6440 STRB byte,[start],#1<br>6440 STRB byte,[start],#1<br>6460 sexpand<br>6460 .notliteral 6470 CHP byte,#compedX<br>6480 BNE notcomped<br>6490 LDRB read2,[dest],#1<br>6500 LDRB longest,[dest],#1 6510 B wascomped<br>6530 cMP byte, MminiX<br>6520 cMP byte, MminiX<br>6530 cMP byte, MminiX<br>6550 ADRB byte, [dest], #1<br>6550 ADRB byte, [dest], #1<br>6570 MOV read2, byte, [sR #3<br>6500 .wascomped<br>6600 ADD longest, longest, #3<br>6620 LDRB 6650 BNE copy<br>6660 B expand<br>6670 J 6670 ] 6680 NEXT passX 6690 ENDPROC 6700 :<br>6710 DEF PROCdoobj(o\$,depthX) 6720 LOCAL typeX<br>6730 IF PTR#outX=0 THEN BPUT#outX,"Scru<br>nge: "+TIMES+"/001"<br>6740 SYS "OS File",5,oS TO typeX<br>6760 IF typeX=2 PROCdofile(oS)<br>6760 IF typeX=2 PROCdodir(oS)<br>6770 ENDPROC 6780 :<br>6790 DEF PROCdofile(f\$)<br>6800 LOCAL iX,wkinX,spaceX<br>6810 IF f\$=scrungefile\$ PROCtellthemoff<br>("Can't compact file to itself!"):ENDPRO<br>C 6820 SYS "OS\_File",5,f\$ TO ,,!z2X,z2X!4<br>,z2X!8,z2X!12<br>6830 BPUT#outX,1<br>6840 BPUT#outX,FNlastbit(f\$)<br>6850 PROCwriteword(((!z2X) AND &FFF00)> 98<br>
2609 PROCuriteblock(z2X,16)<br>
6869 PROCuriteblock(z2X,16)<br>
6899 compectable%=FALSE<br>
6899 cumpectable%=FALSE<br>
6899 suinx=Fhygetablock(spaceX+4)<br>
6999 ukinx1%=Fhygetablock(spaceX+4)<br>
6999 NS Tos GB99",4,inX,winX,spaceX<br>
6 6980 PROCwriteblock(wkoutX,coaplenX) 6990 ELSE

*7000 PTR#inX=0<br>7010 BPUT#outX,0<br>7020 bytesleftX=z2X!8<br>7030 WHILE bytesleftX>0<br>7040 chunkX=spaceX* 7050 IF chunkX>bytesleftX chunkX=bytesl eftX<br>7060 SYS "OS\_GBPB",4,inX,wkinX,chunkX<br>7070 SYS "OS\_GBPB",2,outX,wkinX,chunkX<br>7090 ENDWHILE 7100 ENDIF 7110 PROCfreeablock(wkinX) 7120 PROCfreeablock(wkoutX) 7130 CLOSE#inX 7140 filesincludedX+=1 7150 ENDPROC 7160 : 7170 DEF PROCwriteblock(baseX,sizeX) 7180 SYS "OS\_GBPB",2,outX,baseX,sizeX 7190 ENDPROC 7200 : 7210 DEF PROCreadblock(baseX,sizeX) 7220 SYS "OS GBPB",4,inX,baseX,sizeX 7230 ENDPROC 7240 : 7250 DEF PROCdodir(dS) 7260 LOCAL nX,readX,iX<br>7270 BPUT#outX,2<br>7280 BPUT#outX,FNlastbit(d\$)<br>7290 PROCwriteword(-1)<br>7390 nX=0<br>7310 SYS "OS\_GBPB",9,d\$,z1X,1,nX,8100,"<br>\*" TO ,,,readX,nX<br>7330 IF readX⊙0 THEN<br>7330 UHILE nX>=0 7350 1X=0<br>7360 iX+=1<br>7370 ENDUHILE<br>7370 ENDUHILE<br>7390 PROCdoobj(d\$+"."+\$z1X,depthX+1)<br>7390 PROCdoobj(d\$+"."+\$z1X,depthX+1)<br>7400 SYS "OS\_GBPB",9,d\$,z1X,1,nX,&100,"<br>\*" TO ,,,,nX<br>7420 ENDUHILE<br>7420 ENDIFOUtX,3 7440 ENDPROC<br>7450 :<br>7460 DEF FNcount(AX,BX,CX,RETURN comple nX) 7470 coaplenX=USR(coap) 7480 =(coaplenX<z2X!8) 7490 :<br>7510 inX=OPENIN(scrungefiles)<br>7510 inX=OPENIN(scrungefiles)<br>7520 PTR#inX=exppointX<br>7530 IF EOF#inX THEN<br>7570 PROCupdiconbar<br>7570 ELSE<br>7570 skipX=BGET#inX 7599 Saavetext=Fhisstoric<br>
7599 ScontypeX=Fhisstoric<br>
7699 IF icontypeX=-Riverdiverd<br>
7699 IF icontypeX=-1 THEN<br>
7619 PROCestsaveicon("Application")<br>
7629 ELSE<br>
7635 PROCestsaveicon("file\_"+RIGHTS("69<br>
7644 ENDIF<br>
7664 END 7790 DEF PROCexpanditea(dirs)<br>7770 SYS "Hourglass On"<br>7720 PTR#inX=expointX<br>7730 PTR#inX=expointX<br>7760 depthX=0<br>7760 depthX=0<br>7770 typeX=BGET#inX<br>7790 CASE typeX OF<br>7790 UHEN 1: *PSD*<br>2810 It firstites. THE THE THE THE THE TRIP of throwaws 5-GETS#in%<br>7810 throwaws 5-GETS#in%<br>7830 ELSE<br>7840 fis-dirs \*"."+GETS#in%<br>7830 ELSE<br>7860 films \*"."+GETS#in%<br>7800 duamy%=Fireadword<br>7800 duamy%=Fireadword<br>7800 +len%<br>8020 ELSE olon<sub>0</sub>

8030 outx=OPENOUT(fS)<br>8040 bytesleftX=lenX<br>8050 WHILE bytesleftX>0<br>8060 chunkX=lenX 8070 IF chunkX>bytesleftX chunkX=bytesl eftX<br>8080 SYS "OS\_GBPB",4,inX,wkoutX,chunkX<br>8090 SYS "OS\_GBPB",2,outX,wkoutX,chunkX<br>8100 bytesleftX-=chunkX<br>8110 ENDWHILE 8120 CLOSE#outx<br>8130 ENDIF 8140 PROCfreeablock(wkinX) 8150 PROCfreeablock(wkoutX) 8160 SYS "OS File",1,f\$,loodX,exeeX,,at tribX<br>8180 IF firstitemX THEN<br>8190 throwaway\$=GETS#inX<br>8200 ELSE<br>8220 ENDIF<br>8220 ENDIF 8230 dummyX=FNreadword<br>8240 SYS "XOS "XOS CLI","CDIR "+dir9<br>8250 depthX+=T<br>8260 WHEN 3:<br>8270 dir\$=FNfirstbit(dir\$) 8280 depthX-=1<br>8290 ENDCASE<br>8300 firstiteaX=FALSE<br>8310 UNTIL depthX=0<br>8330 exppointX=PTR#inX<br>8330 expointX=PTR#inX<br>8340 SYS "Hourglass\_Off"<br>8360 FROCinitexpand<br>8360 ENDPROC 8370 : 8380 DEF FNfirstbit(ft) 8390 LOCAL iX 8400 iX=LEN(fS)+1 8410 REPEAT<br>8420 iX-=1<br>8430 UNTIL iX=0 OR HID\$(f\$,iX,1)="."<br>8440 =LEFT\$(f\$,iX-1)<br>8450 : 8450 :<br>8460 DEF FNreadword 8470 LOCAL 1%<br>8480 FOR 1X=0 TO 3<br>8490 1X?z2X=BGET#in%<br>8500 NEXT<br>8510 =!z2% 8520 :<br>8530 DEF PROCwriteword(wX)<br>8540 LOCAL iX<br>8550 !junkX=wX<br>8560 FOR iX=0 TO 3<br>8570 BPUT#outX,junkX?iX 8580 NEXT 8590 ENDPROC *Listing 2* 10 REM >MakeApp (RR2) 20 REM Create 'Scrunge' files 30 REH by Dave Acton 40 REM for Archiaedes only 50 REM (c) BAU March 1990 60 : 70 freeX=(HIMEH-END-68000) AND 8FFFFF 80 DIH wX freeX 90 READ app\$ 100 REPEAT

110 PROCins(appS) 120 INPUT"Enter destination directory: "app\$="" app\$="a"<br>130 IF app\$="" app\$="a"<br>140 SYS "XOS\_File",5,app\$ TO typeX<br>160 SEPEAT<br>170 READ files<br>160 REPEAT<br>170 READ files<br>29 PRINT"Creating file """files"""<br>220 PRINT"Creating file """files"""<br>220 DX=0<br>220 DX=0<br>220 258 WHILE pX<br/>colenX<br>268 bx=FNb<br>288 F E bx=138:px?vx=FNb:px+=1<br>288 F E bx>=131 AND bx<=162 THEN<br>298 F E bx>=131 AND bx<=162 THEN<br>298 fx=px+FNb<br>316 For 1x=6 To nx-1<br>338 PMET<br>358 HDIF<br>366 Px+=nx<br>360 FF bx<136 or bx>162 TH 390 ENDUHILE 400 SYS "OS File",0,file\$,,,wX,wX+pX 410 SYS "OS File",1,file\$,loadX,execX,

AttribX<br>| 420 ENDIF<br>| 430 UNTIL file\$="\*"<br>| 440 PRINT'"Files created" 450 END<br>460 :<br>470 DEF FNb<br>480 LOCAL bX,c1X,c2X,iX<br>490 IF d\$="" THEN<br>500 READ d\$,c1X 510 c2X=0<br>530 c2X+=EVAL("8"+HIDS(d\$,2\*iX-1,2))<br>530 c2X+=EVAL("8"+HIDS(d\$,2\*iX-1,2))<br>540 NEXT<br>in DATA line ";dlX:END<br>in DATA line ";dlX:END<br>570 ENDIF<br>570 ENT<br>590 dS=HIDS(d\$,3)<br>590 dS=HIDS(d\$,3)<br>600 =bX<br>600 =bX 620 DEF PROCINS(15)<br>630 LOCAL iX<br>640 FOR 1X=1 TO LEN(15)<br>650 SYS "OS\_Byte",138,0,ASC(MID\$(1\$,1X )) 660 NEXT 670 ENDPROC 089 :<br>
1699 DATA \$.1SCRUNGE<br>
769 DATA \*!!Boot"<br>
769 DATA &FFFFEB42,8186F71A1<br>
779 DATA &FFFFEB42,8186F71A1<br>
779 DATA &FFFFEB42,8186F71A1<br>
779 DATA &RFFFEB42,8186F71A1<br>
779 DATA 494536fcE5378726974467725F,76<br>
764 DATA 22814 **1289 DATA PERSONTESTANDAMISM 2008 0011 1389 DATA 7938866684845333782661,386<br>1389 DATA 7938866684845333782661,386<br>1389 DATA 7938866684845333782661,386<br>1389 DATA 308296811E633A182968389,66<br>1329 DATA 3082968167464880746974,** 

### *FLLOW PAGES*

### *RISC REVUE*

#### **•4** Continued

- 1480 DATA C00586243D842C300084CF,91<br>1490 DATA 85357887E01383FC0983F8,55 1490 DATA A4837887E01383FC9983F8,55<br>1500 DATA A483503483FC5403000664,97<br>1510 DATA 84C43000B7004B0D88C4FE,46<br>1520 DATA 264900842082988720C884,63<br>1540 DATA 204900842082988720C884,63
- 

#### *Listing 3*

10 REM >Rippler (RR3) 20 REM by Stuart Cupit 30 REH for Archiaedes only 40 REH (c) BAU Harch 1990 50 : 60 MODE 13<br>70 MOUSE TO 0,0<br>80 MRINT TAB(4,10)"Please wait....."<br>90 max=7<br>100 speed=2<br>110 anginc=PI/32<br>130 memory=0 140 aap=speed/100 150 size=8\*(aax/(speed/100)) 160 DIH table size+4 170 DIH variables 12 180 : 190 PROCasseable 220 :<br>220 !(table+memory)=amp\*SIN(angle)<br>220 memory+=4<br>230 memory+=4<br>250 angle+=anginc<br>250 amp+=speed/100<br>260 IF amp>max speed=speed\*-1<br>270 UNTIL amp<=0<br>280 : 290 \*FX 112,2<br>300 \*FX 113,2<br>310 CLS<br>320 !(variables)=149<br>330 !(variables+4)=-1<br>340 SYS"OS\_ReadVduVariables",variables<br>pariables 350 !(info+4)=!(variables)

### *RISCOS SKELETON*

#### *Listing 1*

10 REH >CreateT 20 REH Create templates file 30 REH by Jason O'Broin/Dave Acton 40 REH for Archiaedes only 50 REH (c) BAU Harch 1990 60 : 70 freeX=(HIHEH-END-88000) AND 8FFFFF 000 80 DIM wX freeX<br>90 READ app\$<br>100 REPEAT<br>110 PROCins(app\$)<br>120 INPUT"Enter destination directory: "app\$="" app\$="" app\$=""a"<br>130 IF app\$="" app\$="a"<br>140 SYS "XOS\_File",5,epp\$ TO typeX<br>160 REPEAT<br>160 REPEAT<br>160 READ TileS<br>210 READ Lostary "HEN<br>230 PRINT"Creating file ""file\$<br>280 PRINT"Creating file ""files"<br>220 pX=0 loa 240 dlx=1<br>250 kHzLE pX<br/><olenX<br>250 kHzLE pX<br/><olenX<br>260 bX=FNb<br>260 bX=FNb<br>280 rF bX=130:pX?wX=FNb:pX+=1<br>280 rF bX=1231 AND bX<=162 THEN<br>390 fX=pX-FRb<br>310 fOR iX=0 TO nX-1<br>330 PKR iX=+pX<br>330 HKXT<br>350 PKRT<br>350 FNBTF<br>36 390 ENDUHILE 400 SYS "OS FUe",0,file\$,,,wX,wX+pX <sup>410</sup> SYS "OS\_File",1,file\$,loadX,execX, ,attr1bX 420 ENDIF<br>440 PRINT'"Files created"<br>440 PRINT'"Files created"<br>450 :<br>480 LOCAL bX,e1X,e2X,iX<br>490 LF d\$="" THEN 500 READ d\$,c1X

1550 DATA E4610007828B87641A83F8,41<br>1560 DATA 8440845884408294872082,87<br>1570 DATA A287842887203087606087,46<br>1580 DATA 83B18488F883B919000017,88<br>1590 DATA 83B18488F883B919000017,88 DATA 4E616D653A0D86A00E83F2.37 1610 DATA 829C8720C4872050757270.39

360 PRINT TAB(4,10)"Load screen? (Y/N) ";:ks=GETS<br>
370 IF kS="Y" OR kS="y" INPUT TAB(4,12<br>
)"Enter file name";nameS:OSCLI("SCREENL<br>
0AD "+nameS) ELSE PROCsimple<br>
390 \*FX 113,1<br>
490 :<br>
410 !(variables)=149<br>
420 !(variables+4)=--1 439 SYSTOS ReadVduVariables",variables<br>
1440 !(info)=!(variables)<br>
440 !(info)=!(variables)<br>
450 !(info+12)=tchle<br>
470 !(info+12)=table<br>
470 !(info+120)=table<br>
470 !(info+20)=table+size<br>
490 !(info+20)=1(info+4)+214000<br>
50 520 REPEAT<br>530 CALL ripple<br>540 REPEAT<br>550 HOUSE xpos,ypos,buttons<br>560 UNTIL buttons=0<br>570 FOR delay=1 TO ypos/100<br>580 WAIT 590 NEXT delay 600 UNTIL FALSE 610 END 620 :<br>630 DEF PROCassemble<br>640 DIM code 10000<br>660 FX=code<br>660 PX=code<br>670 [OPT passX

 DATA 6F73832383C08444688740,18 1630 DAJA 82908740417574686F723A,58 1640 DATA 0088403887608480846056,74 DATA 657273696F6E854041626F,27 1660 DATA 757420746869732070726F,74 1670 DATA 6772616O0O46696C652043,19 1680 DATA 6F6D706163748327205379,50 680 .ripple<br>690 STHFD R13!,(R14)<br>700 ADR R12,info<br>710 LDR R10,[R12,#4]<br>730 LDR R9,[R12,#24]<br>730 LDR R8,[R12,#12]<br>750 : LDR R7,[R12,#16] 770 LDR R6,[R12,#28] 780 ADD R7,R7,#1 790 CHP R7, R6<br>
800 MOVGE R7, H0<br>
810 STR R7, FR12, H16<br>
810 STR R7, FR12, H16<br>
830 MOVGE R7, H2<br>
830 LDR R6, FR12, H20<br>
830 LDR R5, FR3, H4<br>
850 MOV R7, R10<br>
860 MOV R7, R10<br>
890 LDRGE R8, FR12, H12<br>
890 LDRGE R8, FR12, H BGE overlap 950 LOR R4,[R12,#4] 960 CHP R7,R4 970 ADDLT R11,R11,#320 BLT overlap 990 ] : 1010 FOR block=1 TO 16 1020 [OPT passX 1030 LOHIA R7!,{R0-R4)

1690 DATA 7374656D0DA92042424320,86<br>1700 DATA 41636F726E205573657220,78<br>1720 DATA \*<br>1720 DATA \*

1040 STHIA R11!,{R0-R4> 1050 ] 1060 NEXT block 1070 : 1080 [OPT passX 1090 .overlap<br>1100 ADD R10,R10,#320<br>1110 LDR R0,ER12,#8]<br>1120 CHP R11,R0<br>1130 BLT anoter\_line<br>1140 LDHFD R13l,CPC} 1160 .info 1170 EQUD 0:EQUD 0:EQUD 0:EQUD 0 1180 EQUD 0:EQUD 0:EQUD 0 1190 ] 1200 NEXT passX<br>1210 ENDPROC 1210 ENDPROC<br>1220 :<br>1230 DEF PROCsimple<br>1240 CLS<br>1250 FOR loop=1 TO 30<br>1260 GCOL RND(64) TINT RND(256) 1270 CIRCLE FILL RND(1279),RND(1024),RN<br>D(400)<br>1200 GCOL RND(64) TINT RND(256)<br>1290 HOVE RND(1279),RND(1024)<br>1300 HENT Loop<br>1310 NEXT Loop <sup>1320</sup> PRINT TAB(2,5)" 'Rippler' Hode <sup>13</sup> screen rippler" 1330 PRINT TAB(10,7)" by Stuart Cupit " 1340 ENDPROC

510 e2X-0 520 FOR 1X=1 TO LEN(d\$)/2 530 c2X+=EVAL("8"+HlD\$(dS,2\*iX-1,2)) 550 IF c1X∞(c2X MOD 100) PRINT"Error<br>in DATA line ";dlX:END<br>560 dlX+=1<br>570 ENDIF 580 bX=EVAL("&"+LEFT\$(d\$,2))<br>590 d\$=HID\$(d\$,3)<br>600 =bX 610 :<br>620 DEF PROCins(i\$) 630 LOCAL 1X<br>640 FOR 1X=1 TO LEN(1\$)<br>)560 SYS "OS\_Byte",138,0,ASC(MID\$(1\$,1X<br>)) 660 NEXT<br>670 ENDPROC 678 ENDPROC<br>
688 :<br>
698 DATA 4.1BAUsetup<br>
698 DATA 4.1BAUsetup<br>
778 DATA 4Terretc41,2F223A1F3<br>
778 DATA 86FFFEC41,2F223A1F3<br>
778 DATA 86FFFEC41,2F223A1F3<br>
778 DATA 6744338DAF808684831515,48<br>
778 DATA 676E666F6DF8828FE6F84

1999 DATA 577261732666975666697,34<br>
1919 DATA 7572657326606163686967,34<br>
1919 DATA 757265732660616368696E, 3<br>
1929 DATA 658DA9244A61736f6E284f,33<br>
1939 DATA 1433E78696880604683fB,23<br>
1959 DATA E483E78296835704835B83,63<br>
19 DATA 0083FAFF06839422839882,68 <sup>1140</sup> DATA 8483EFD2B3A0B487404461,47 <sup>1150</sup> DATA 74610D836083EF7F844084,78 .... - 1166 DATA 262C83BCB6874659874662,66<br>1170 DATA 8394248308426386948356,28<br>1186 DATA 7C84866668174C616E6775,6<br>1196 DATA 6167656087488428844884,5<br>1266 DATA 1483C60633F8448252683F2,15<br>1270 DATA 1483C60874648988426885F2,15<br>1220 DATA 842084C05B8B402A83F8E0,27 <sup>60</sup> <sup>1240</sup> DATA FEFFFFDA83E81087804472,6 <sup>70</sup> 1256 DATA 69766580BA460C832684c6,466<br>
1266 DATA 6637665C8Fc6A6833684c6,53<br>
1276 DATA D8334884c6466c6F787669,61<br>
1280 DATA D8334884c6466c6F787669,61<br>
1280 DATA 65788c684264667643368,751<br>
1280 DATA 34c651884484c674433868,75 1390 DATA F584C06D87C083C7854080,60 220<br>1400 DATA 83CD6E83CDB0844083806E,23 230 OATA 8B80844082848740B48740,3 2\*0 <sup>1420</sup> DATA 7B8B40829083O84C83CD40,23 <sup>W</sup> DATA 83CD7C8780466F6E745369,18 <sup>250</sup> <sup>1440</sup> DATA 7A650D3E0D7F8480842084,94 <sup>260</sup> DATA 80842084C07C87E00583FC,87 <sup>270</sup> <sup>1460</sup> DATA 829883081483E04883CD44,93 <sup>280</sup> DATA 87C052616D467385418640,96 <sup>290</sup> <sup>1480</sup> DATA 842084C0842084C07D8840,4 <sup>300</sup> 1490 DATA 828883C0OCFEFFFF3883E8,92 setup' DATA 0C88404D41857F64878084,9 310 1510 DATA 2084C0842084C07E8B8082,67 320

9E83C0A483404E83E8D483,24<br>4884C053637265656E85C2,31<br>85C0A88740842084C07F8F,50<br>466C8740829C8840707269,88<br>74658A4074878082A08740,87<br>808F803887806888807973,87<br>74656D8A804087C0846884,51 C08187C083C7000D0D00D0,30<br>83044D6F6E69746F722054,95<br>7970658313414446534469,43<br>7243616368840F84250D,10

REM >!RunImage<br>REM Easy configure program for Arc<br>REM by Jason O'Broin<br>REM for Arc only<br>REM (c) BAU March 1989 60 :<br>70 REM Lines 3140 are specific REH to IBAUconfig.<br>REH to IBAUconfig and should be<br>REH to IBAUconfig and should be<br>REH xour own programs.<br>REH your own programs. ON ERROR PROCerror<br>PROCsetup<br>PROCget\_cmos<br>PROCmain<br>PROCfinish<br>END DEF PROCsetup<br>alias\$="<BAUsetup\$Dir>"<br>version\$="1.08 - 6-Oct-89"<br>DIM qX 100, blockX 1000,menblkX 10 DIM main\_blk% 1000<br>DIM loads 100, 2020<br>DIM load\_dat% 255, save\_dat% 255<br>max\_cmos=15:DIM cmosb(max\_cmos,3)<br>Sq%="TASK"<br>SYS "Wimp\_Initialise",200,1q%,"BAU<br>TO ,handle%<br>PROCsprites(alias\$+".!Sprites")<br>PROCsprites(alias\$+".!Spri

Continued^

### **ELLOW PAGES**

### **RISCOS SKELETON**

#### **◀ Continued**

339 infoX=FHtemplates(alias\$+".Templat<br>es")<br>349 PROCaet\_version(infoX,3,version\$)<br>359 PROCload\_menus<br>369 ENDPROC 376 380 DEF PROCLoad menus<br>390 LmX=OPENIN(alias\$+".Henu")<br>400 dimX=EXT#lmX<br>410 CLOSE#lmX 420 DIM menu dataX dimX<br>430 OSCLI "LOAD "talias\$t".Menu "tsTR\$<br>-(menu dataX)<br>menu dataX) 440 current\_menus=""<br>450 ENDPROC 470 DEF PROCHAIN 479 PET FROM MANUS (1991)<br>499 PROCPOLICATOR 1111110110110211)<br>599 UNTIL (reasonX=17 OR reasonX=18) A<br>ND blockX116=0 **510 ENDPROC** 520 :<br>
520 :<br>
540 HolockX=-1<br>
550 blockX14-=0<br>
540 hockX14-=0<br>
570 blockX13-=0<br>
570 blockX12-=63<br>
570 blockX126-=0<br>
570 blockX122-=22102<br>
600 DlM blockX122-=102<br>
600 DlM blockX122-=102<br>
620 blockX122-=102<br>
620 blockX122=21 520  $\frac{\text{conx}}{65\emptyset} = \text{iconx}$ 660 :<br>670 DEF PROCsprites(file\$) 680 sp=OPENIN(file\$)<br>690 dimX=EXT#sp+16 690 dimX=EXT#sp+16<br>700 CLOSE#sp<br>7:3 DlM spriteX dimX<br>7:3 DlM spriteX=dimX<br>720 spriteX=dimX<br>740 spriteX!8=16<br>750 spriteX!12=16<br>750 spriteX!12=16<br>750 spriteX!12=16<br>750 srs "OS\_SpriteOp",256+10,spriteX,f iles **770 ENDPROC** 785 790 DEF PROCPOLL(mask%) 800 lblockX=maskX<br>810 SYS "Wimp\_Poll",0,blockX TO reason 820 IF reasonX PROCaction(reasonX)<br>830 ENDPROC 840 850 DEF PROCaction(reason%) SS® DEF PROCaction(reasonx)<br>
870 WHEN 2 : PROCopen<br>
870 WHEN 3 : PROCopen<br>
899 WHEN 5 : PROCobeck<br>
899 WHEN 6 : PROCobeck mouse(!blockX,b<br>
lockX!4,blockX!8,blockX!R2)<br>
970 ENDASE<br>
910 ENDASE<br>
910 ENDASE 920 ENDPROC 920 Environ<br>930 :<br>940 DEF PROCcheck\_mouse(mx%,my%,but%,h  $ndX$ 950 CASE but% OF<br>960 WHEN 2 : IF hnd%=-2 THEN 970 PROCcreate\_icon\_menu("BAUsetup", mx z) X)<br>
299 ELSE<br>
999 PROCcreate\_menu("Main",mxX,myX)<br>
1910 WHEN 4 : CASE hndX OF<br>
1910 WHEN 4 : CASE hndX OF<br>
1929 WHEN mainX : PROCinc\_icon(1)<br>
1949 ENDCASE<br>
1969 WHEN mainX : PROCinc\_icon(-1)<br>
1969 WHEN mainX : PROCinc\_icon 1080 ENDCASE 1090 ENDPROC 1990 ENDFROC<br>1100 :<br>1110 DEF PROCcreate\_menu(title\$,x%,y%) 1120 menuy%=y%<br>1130 PROCbuild\_menu(title\$,menuy%)<br>1140 menux%=x%-64 1150 menuyX=yX<br>1150 menuyX=yX<br>1160 SYS "Wimp\_CreateMenu",,blkX,menuxX menuy%<br>1170 ENDPROC 1190 DEF PROCcreate icon menu(title\$,x% 1200 menuy%=0<br>1210 PROCbuild\_menu(tille\$,menuy%)<br>1220 menux%=x%=64<br>1230 SYS "Wimp\_CreateMenu",,blk%,menux%<br>=380 SYS "Wimp\_CreateMenu",,blk%,menux% menuy%<br>1246 ENDPROC 1250 :<br>1260 DEF PROCbuild menu(title\$,RETURN h

1280 offset%=FNfind\_menu(title\$,menu da ta%)<br>|1290 IF offset%=TRUE THEN ERROR 42,"Can t find menu data"<br>1300 blk\$=FNget\_menu\_item(menu\_dataX,of  $fset2)$ 1310 blkX=EVAL(blk\$) 1310 blkX=EVAL(blk\$)<br>1320 sblkX=LEFT\$(title\$,12)<br>1330 blkX?12=7<br>1340 blkX?13=2<br>1350 blkX?14=7<br>1360 blkX?15=0 1370 blkX!16=172<br>1380 blkX!16=172<br>1390 blkX!24=0<br>1400 iX=28 1410 menuItemsX=Ø 1479 menultems.==<br>
1420 dotsX=0<br>
1430 WHILE menu\_dataX?offsetX<>ASC"-" A<br>
ND menu\_dataX?offsetX<>ASC"^"<br>
1440 PROCMENTS(name\$<br/>x20.000 THEN name\$=<br>
1450 IF RIGHTS(name\$,1)="@" THEN name\$=<br>
LEFTS(name\$,LERMame\$-1):ptr\$=F nenu(name\$,pos%)<br>1460 IF (flags AND 4)=4 THEN<br>1470 instr%=INSTR(ptr\$,",") 1480 blk%!(i%+12)=EVAL(LEFT\$(ptr\$,instr  $2 - 111$ –177<br>1490 ptr\$=HID\$(ptr\$,instr%+1)<br>1500 instr%=INSTR(ptr\$,",")<br>1510 blk%!(i%+16)=EVAL(LEFT\$(ptr\$,instr (=1)<br>1520 ptr\$=HID\$(ptr\$,instr%+1)<br>1530 blk%!(i%+20)=EVAL(ptr\$)<br>1540 vimpflogs=vimpflogs OR 2^8<br>1560 ptr%=-1<br>1560 \$(blk%!(i%+12))=LEFT\$(name\$,blk%!(<br>1760 \$(blk%!(i%+12))=LEFT\$(name\$,blk%!( n% <u>1%+2Ø))</u> 1570 ELSE 1580 \$(blk%+i%+12)=LEFT\$(name\$,12) 1590 ptr%=EVAL(ptr\$)<br>1600 ENDIF 1600 ENDIF<br>1610 blkX!iX=flags<br>1620 blkX!(iX+4)=ptrX<br>1630 blkX!(iX+8)=wimpflags<br>1640 iX=iX+24 1650 menuItems%+=1 1660 ENDWHILE 1670 height%=96+(menuItems%\*44)+(dots%\* 24)<br>24)<br>1680 current\_menu\$=LEFT\$(\$blkX,12)<br>1690 ENDPROC 1700 1700 :<br>1710 DEF PROCmenu\_item<br>1720 vimpflags=&7000021<br>1730 flags=0<br>1740 ptr\$="-1"<br>1750 func\$="" 1760 name\$=FNget\_menu\_item(menu\_data%,o  $ffset%)$ fset%) 1780 IF menu dataX?offsetX=ASC"{" offse tx+=1:wimpflags=EVAL(FNget\_menu\_item(men<br>u\_dataX,offsetX))<br>T790 IF menu\_dataX?offsetX=ASC"\" offse<br>tX+=1:func\$=FNget\_menu\_item(menu\_dataX,o ffset%)<br>
1890 IF menu\_data%?offset%=ASC"-" OR me<br>
1890 IF menu\_data%?offset%=ASC"-" OR me<br>
nu\_data%?offset%=ASC"^" flags=flags OR &<br>80 80<br>
1810 IF LEFTS(names,1)="}" THEN flags+=<br>
1:names=HIDS(names,2)<br>
1820 IF LEFTS(names,1)="#" THEN flags+=<br>
4:names=HIDS(names,2)<br>
1830 IF RIGHTS(names,1)="}" THEN flags+<br>
=2:names=LEFTS(names,LERnames-1):dotsX+=<br>
=2:name 1840 ENDPROC **1850** 1860 DEF FNbuild\_submenu(title\$,pos%)<br>1870 LOCAL blk\$,blk% 1880 PROCbuild\_menu(title\$,posX)<br>1890 =blk\$<br>1900 : 1900 :<br>1910 DEF PROCmenu\_select<br>1920 SYS "Wimp\_GetPointerInfo",,qX<br>1940 depthX=0<br>1960 RROCdecode\_menu(current\_menu\$)<br>1960 RROCdecode\_menu(current\_menu\$,menu<br>1970 RROCre\_openmenu(current\_menu\$,menu<br>X.menuxX) x%, menuy%)<br>1980 ELSE 1990 current\_menu\$="" 2000 ENDIF<br>2010 ENDPROC 3 2020 :<br>2030 DEF PROCre\_openmenu(title\$,menx%,m  $eny<sub>x</sub>$ 2040 offset%=FNfind menu(title\$,menu da 2050 blk%=EVAL(FNget\_menu\_item(menu\_dat ax, offset%))<br>2060 SYS "Wimp\_CreateMenu", blk%, menx%, meny%<br>2070 current\_menu\$=title\$<br>2080 ENDPROC 3030 offsetX=0

2Ø90 :<br>21Ø0 DEF PROCdecode\_menu(title\$) 2110 LOCAL men\_loopX,func\$<br>2120 offsetX=FNfind\_menu(title\$,menu\_da ta%)<br>2130 blk%=EVAL(FNget\_menu\_item(menu\_dat 2130 blkX=EVAL(FNget\_menu\_item(menu\_2)<br>2130 blkX=EVAL(FNget\_menu\_item(menu\_2)<br>2148 men\_loopX=0<br>2158 WHILE men\_loopX=DlockX!depthX<br>2160 dotsX=0<br>2170 PROCmenu\_item<br>2180 men\_loopX+=1<br>2290 EVAL(FNG)=1121<br>2290 IF blockX!depthX> 2250 ENDIF<br>2260 IF func\$∞"" THEN a=EVAL("FN"+func 2270 ENDIF 2280 ENDPROC 2290 :<br>
2369 DEF FNtemplates(file\$)<br>
2369 DEF FNtemplates(file\$)<br>
23510 DIN QX 2048, PX 2048<br>
2350 DIN QX 2048, PX 2048<br>
2350 DIN indirX maxwaX, indir2X maxwaX<br>
2350 SYS "Wimp\_LoadTemplate",,QX,indirX<br>
2360 SYS "Wimp\_Load 2380 SYS "Wimp\_CreateWindow",, PX TO mai 2390 SYS "Wimp\_CloseTemplate"  $2400 = \text{infoX}$ 2490 = infox<br>2420 DEF PROCset\_version(pt%,H%,ver\$)<br>2420 DEF PROCset\_version(pt%,H%,ver\$)<br>2440 qX!4=H%<br>2450 SYS"Wimp\_GetIconState",,q% 2469 \$187Hump\_esticonstate",,44<br>2469 \$qX128=ver\$<br>2479 qX18=9<br>2489 qX112=9<br>2499 sys "Wimp\_SetIconState",,qX<br>2599 ENDPROC 2510 2520 DEF PROCfinish<br>2530 SYS "Wimp\_CloseDown",handlex,!qx<br>2540 END<br>2550 ENDPROC 2560 :<br>2560 :<br>2570 DEF PROCerror<br>2580 SYS "Wimp\_DragBox",,0<br>2590 :<br>2640 ernor=TRUE<br>2610 cnsE ERR OF<br>2640 ernor=TRUE<br>2620 WHERNISE<br>2630 UNERWISE TORON-TRUE<br>2640 SOLOCKX+4)="(Internal ernor code<br>"+STR\$(ERL)+") "+REPORT\$+CHR\$ 2560 s, "BAUsetup"<br>2680 IF error THEN PROCfinish ELSE PROC<br>main:END 2690 ENDPROC 2700 2710 DEF PROCcreate window 2719 DEF PROCereate\_window<br>2779 BlockX=mainX<br>2779 BlockX14=366<br>2779 blockX116=366<br>2759 blockX112=1142<br>2779 blockX112=786<br>2776 blockX126=9<br>2789 blockX126=9<br>2789 blockX126=9<br>2816 BlockX126=1<br>2826 stwimp\_OpenWindow",,blockX<br>2 2820 2830 DEF PROCclose<br>2840 SYS "Wimp\_CloseWindow",,blockX<br>2850 ENDPROC 2860 2870 DEF PROCopen<br>2880 SYS "Wimp\_OpenWindow",,block%<br>2890 ENDPROC 2910 DEF FNget\_menu\_item(db%,RETURN off 2920 LOCAL st\$<br>2930 WHILE db%?off%©10 AND db%?off%©1 2940 st\$+=CHR\$(db%?off%) 2940 st\$+=CHR:<br>2950 off%+=1<br>2960 ENDWHILE<br>2970 off%+=1<br>2980 :=<br>2990 := 2990 :<br>3000 DEF FNfind\_menu(name\$,data%) 3010 LOCAL fis<br>3020 name\$="^"+name\$

3ø5Ø fi\$=FNget\_menu\_item(dataX,offsetX)<br>3ø6Ø UNTIL fi\$=name\$ OR fi\$="~"<br>3ø7Ø IF fi\$="~" THEN =TRUE 3080 =offset% 3000 -0118614<br>3000 :<br>3100 DEF FNfin<br>3120 =0 3130 3140 REM The routines for !BAUsetup fol  $\frac{low}{3150}$ 3160 DEF PROCinc icon(inc)<br>3170 iconX=blockX116<br>3180 IF (iconX MOD 2)=1 THEN iconX-=1<br>3190 IF iconX<0 THEN ENDPROC 3190 It is control in the ENDERGY<br>3210 It is control 22<br>3210 It is control 31 HEN ENDERGY<br>3220 cmosb(icont, 3)=cmosb(icont, 3)<br>3230 It consol (icont, 3)<br>3240 It is consoliced, 329 and 3240 It is consoliced, 3242<br>ELSE creat 3250 ENDIF<br>3250 ENDIF<br>3260 IF icon%=3 THEN<br>3270 cmosb(icon%,3)=cmosb(icon%,3) AND 31<br>3280 ELSE<br>3290 emosb(iconX,3)=emosb(iconX,3) AND<br>cmosb(iconX,1)<br>3300 ENDIF<br>3310 SYS "OS\_Byte",&A1,cmosb(iconX,0) T 319 SYS "OS\_Byte", &AI, cmoss(1conx, 0) 1<br>0 , y, value<br>3220 SYS "OS Byte", &A2, cmoss(1conx, 0), (<br>value AND (255-(cmoss(1conx, 1) <<moss(1conx, 0)<br>onx, 2)))) +{(cmoss(1conx, 3) AND emoss(1co<br>x, 1)) << cmoss(1conx, 2))<br>33  $3360 = z = z \le 1$ 3370 top=top AND 253<br>3380 top=top OR z<br>3390 sys "OS\_Byte",&A2,133,top<br>3400 ENDIF 3410 PROCeet\_values(iconX)<br>3420 ENDPROC 3420 ENDERGE<br>3430 :<br>3440 DEF PROCget\_cmos<br>3450 RESTORE 3450 RESTORE<br>3460 FOR cmos=0 TO max\_cmos<br>3470 READ cmosb(cmos,0),cmosb(cmos,1),c Sarp news<br>mosb(cmos,2)<br>3480 SYS "OS\_Byte",&A1,cmosb(cmos,0) TO 3488 SYS "OS\_Byte", &A1, cmosb(cmos, 0) TO<br>
, yvalue = (value >> cmosb(cmos, 2)) AND<br>
3498 value= (value >> cmosb(cmos, 2)) AND<br>
3560 IF cmos=3 THEN<br>
3570 SYS "OS\_Byte", &A1, 133 TO , , top<br>
3528 top= top >> 1<br>
3550 cmosb 3560 PROCset\_values(cmos) 3570 NEXT<br>3580 ENDPROC 3590 3590<br>3600 DEF PROCset\_values(cmos)<br>3610 value=cmosb(cmos,3)<br>3620 IF cmos=0 THEN<br>3630 bauds="<br>3640 value=VAL(HID\$(bauds,(value\*5)+1,5<br>3640 value=VAL(HID\$(bauds,(value\*5)+1,5 3650 ENDIF 3059 ENDIF<br>3669 IF cmos=10 THEN value=value\*4<br>3670 IF cmos>=11 AND cmos<=15 THEN value<br>5280 PROCaet\_version(mainX,(cmos\*2)+1,S<br>TR\$(value))<br>TR\$(value)) 3690 ENDPROC 3709<br>
3719 DATA 15,7,2<br>
3729 DATA 16,7,5<br>
3729 DATA 16,7,5<br>
3729 DATA 16,7,5<br>
3729 DATA 11,7,9<br>
3729 DATA 11,7,9<br>
3776 DATA 11,7,9<br>
3776 DATA 135,7,3<br>
3789 DATA 137,255,0<br>
3820 DATA 137,255,0<br>
3820 DATA 144,127,0<br>
3839 DAT 3700 3870 :<br>3880 DEF FNLoad 3009 Url = Phone<br>3999 file=0PENIN(\$load\_datX)<br>3999 FOR loop=1 TO 255<br>3919 IF loop=128 THEN loop=132<br>3929 value=86ETHFile<br>3939 SYS "OS\_Byte",&A2,loop,value<br>3949 NEXT OSEHFile<br>3940 NEXT 3950 CLOSE#file<br>3950 CLOSE#file Continued  $\blacktriangleright$ 

eight%)<br>1270 LOCAL offset%,i%,menuItems%,dots%,<br>vimpflags,flags,ptr%,name\$,ptr\$

### **YELLOW PAGES**

### **RISCOS SKELFTON**

#### **◀ Continued**

 $3970 = 0$  $7080$ 

#### **COBOL**

#### **Listing 1**

10 REM Small COBOL Package Menu<br>20 REM by Jeff Morgan<br>25 REM for B/B+/M/C<br>30 REM (c) BAU March 1990 40 :<br>50 MODE 7 ow ON ERROR PROCerror<br>80 PROCereate\_compiler\_file<br>80 PROCereate\_compiler\_file<br>190 PROCehoice<br>120 :<br>123 SE Annel ... 60 ON ERROR PROCerror 120 :<br>140 DEF PROCinit<br>140 DIM menu\$(3)<br>150 DIM table\$(160),error\$(160)<br>160 DIM state%(160),order%(160)<br>170 compiler\$="CDATA"<br>180 \*FX12,4<br>190 VDU3:CLO5E#0:VDU 23;10;0;0;0;0;<br>244 FMNDBOC 200 ENDPROC  $210$ 220<br>230 DEF FNthere(file\$)<br>230 LOCAL ch%<br>240 ch%=0PENUP(file\$):CLOSE#ch%<br>250 =(ch%=17) 260 co<br>270 DEF PROCmenu<br>280 LOCAL 1%,y%<br>300 CLS:RESTORE 1320<br>300 PROChead("Small COBOL Package Menu 310 PRINT TAB(0,23); CHR\$(132); CHR\$(157 310 PRINT TAB(0,23);CHR\$(132);CHR\$(157);CHR\$(131);CHR\$(131);<br>320 FOR 1X=1 TO 3<br>320 FOR 1X=1 TO 3<br>330 yX=(1X\*4)+2<br>350 PRINT TAB(8,yX);CHR\$(141);1X;") ";<br>850 RRINT TAB(8,yX);CHR\$(141);1X;") ";<br>menu\$(1X);TAB(8,yX+1);CHR\$(141) 386 390 DEF PROCchoice 390 DET PROCehoice, as<br>
400 LOCAL choiceX, as<br>
410 PRINT TAB(6,19); CHR\$(141); "Enter y<br>
cur choice (1–3) ";<br>
420 RRINT TAB(6,20); CHR\$(141); "Enter y<br>
430 REPEAT TAB(6,20); CHR\$(141); "Enter y<br>
430 REPEAT TO "; 458 choiceX=GET-48<br>458 choiceX=GET-48<br>458 UNTIL choiceX>0 AND choiceX<4<br>460 PRINT TAB(31,19);choiceX;TAB(31,20 );choice%;<br>470 IF choice%=3 THEN GOTO 500<br>480 a\$="LOADING "+menu\$(choice%)<br>490 PRINT TAB((36-LEN(a\$)) DIV 2,23);a :<br>500 ON choiceX GOTO 510,520,530<br>510 PAGE=&1300:CHAIN "COMPILE"<br>520 CHAIN "RUNTIME"<br>530 CLS:PRINT"BYE!":END<br>540 ENDPROC 560 DEF PROChead(a\$) 570 CLS 580 PRINT TAB(0,1); CHR\$(132); CHR\$(157)<br>; CHR\$(131); CHR\$(141); TAB((39-LEN(a\$)) DI Venes (131); CHR\$(141); TAB((39-LEN(a\$)) DI<br>
599 PRINT TAB(0,2); CHR\$(132); CHR\$(157)<br>
599 PRINT TAB(0,2); CHR\$(132); CHR\$(157)<br>
7 CHR\$(131); CHR\$(141); TAB((39-LEN(a\$)) DI<br>
V 2); a\$  $2)$ ; a\$<br>600 ENDPROC  $610$ 618 :<br>628 DEF PROCerror<br>636 VDU 3<br>64 CLOSE#0<br>65 VDU23,1,1;6;6;6;6;<br>66 IF ERR=17 THEN RUN ELSE CLS:REPORT<br>664 IF ERR=17 THEN RUN ELSE CLS:REPORT<br>1970 END<br>670 END osp:<br>690 DEF PROCcreate\_compiler\_file<br>700 IF FNthere(compiler\$) THEN ENDPROC<br>710 PRINT'"Creating compiler datafile,

*Cyp DEF PROCLEXION<br>890 LOCAL iX, key\$<br>810 RESTORE 1350<br>830 YA=0<br>850 REPEAT<br>840 READ key\$<br>850 IF key\$O"\*" THEN iX=iX+1:table\$(i)*<br>850 IF key\$O"\*" THEN iX=iX+1:table\$(i)  $x)=keys$ 860 UNTIL key\$="\*"<br>870 keyendX=1X<br>880 ENDPROC<br>890: 900 DEF PROCmessages 910 LOCAL iX, errs<br>920 RESTORE 1410 Press Machine 1410<br>930 1X=0<br>940 REPEAT<br>960 IF err\$⇔"\*" THEN 1X=1X+1:error\$(1  $x$ )=err\$ 970 UNTIL err\$="\*"<br>980 message%=i%<br>990 ENDPROC<br>1000: 1010 DEF PROCstatements 1020 LOCAL iX,stateX<br>1030 RESTORE 1470 1040 1X=0<br>1050 REPEAT 1060 READ stateX<br>1070 IF stateX<br>
iX)=stateX<br>
iX)=stateX 1980 UNTIL stateX=-1<br>1990 statementsX=iX<br>1100 ENDPROC<br>1110: 1110:<br>1120 DEF PROCsave\_compiler\_file<br>1130 LOCAL iX,chX<br>1140 chX=OPENOUT(compiler\$)<br>1150 PRINT#chX,keyendX,messageX,stateme tsx<br>1160 PRINT "Saving keywords,"<br>1170 FOR iX=1 TO keyendX<br>1180 PRINT#chX,table\$(iX) 1198 NEXT 1179 HEAT<br>1200 PRINT "Saving error messages,"<br>1220 PRINT#ch%,error\$(i%) **1230 NEXT** 1250 NEAT<br>1240 PRINT "Saving compulsory statement 1250 FOR 1X=1 TO statementsX<br>1260 PRINT#chX, orderX(1X) 1270 NEXT 1280 CLOSE#chX 1290 ENDPROC  $1300$ 1399:<br>1310 REM menu data<br>1320 DATA Compiler,Interpreter,Quit 1328<br>
1338: MA COMPILET & Lexicon<br>
1328: 1338: 1348: COMPILET & LEXICON<br>
1358: 1348: 2011<br>
14. PROCEDURE, CONFIGURATION, ENVIRONMENT, DA<br>
14. PROCEDURE, CONFIGURATION, INPUT\_OUTPUT,<br>
ULTIPLY, PROD, NRITE, SELECT<br>
ULTIPLY,  $1330:$ 1396 1400 REM compiler error messages **THE DATA SYNTAX, NO SUCH VARIABLE, TYPES<br>
INCONFATIBLE, LABEL EXISTS, NO SUCH LABEL<br>
THOMPATIBLE, AND SUCH VARIABLE, TYPES<br>
TAGS DATA NOT IN WORKING STORAGE, LINE T<br>
TAGS DATA NOT IN WORKING STORAGE, LINE T<br>
O LONG, NUMBE** 

#### **Listing 4**

**ABAUsetup** menblk%<br>Info}<br>!info% Quit \fin ^Main main\_blk%<br>Loada<br>\load Savea

> /MISSING QUOTES, MISSING LABEL, TOO MANY F THIS TOO HANY LABELS<br>
> 1430 DATA TOO HANY LABELS<br>
> 1430 DATA TOO HANY LABELS<br>
> ACE LEFT, FULL STOP EXPECTED, MORD TOO LON<br>
> ACE LEFT, FULL STOP EXPECTED, MORD TOO LONG<br>
> 1440 DATA \*<br>
> 1450:

1450:<br>1460 REM compulsory statements<br>1470 DATA 1,22,23,24,25,2,5,26,27,6,28,<br>21,3,7,8,4,31<br>1480 DATA -1

#### **Listing 2**

10REM Small COBOL Compiler by Jeff Mo rgan<br>20REM (c) BAU March 1990

-92:<br>49IF PAGE⇔&1300 THEN PAGE=&1300:CHAI<br>N"COMPILE"<br>50MODE 7:ON ERROR PROCend

SOPROCINIT:PROCCINE:PROCCONTig:PROCbe<br>gin:PROCcompile:PROCdetails:PRINT"Press<br>SPACE for MENU":REPEAT:UNTIL GET=32<br>76CHAIN"MENU"

**BØEND** 

92:<br>
1990EFPROCcompile:LOCAL e%,end%:L%=0:1<br>
ev%=0:lv%=9:fldX=0:llv%=0:REPEAT:opc%=pc<br>
X:alr%=2ad%=9:er%=9:ok%=TRUE:IFatal%=0:ad%=7<br>
d%=FALSE:ok%=TRUE:IF d%X THEN flux=lv%:L<br>%=L%+T:fldX=fldX+1:IF LX>15 THEN fatal%=<br>%=L%+T 1:6010220<br>1:6010220<br>110e%=FNderr(FNgl):IF e%>Ø GOT0130

- 
- 
- 
- 
- 
- 
- 110ex=Fhder(FHgl):IF eX>Ø sOT0130<br>120PROCdiv:eX=FHder(FHchsyn)<br>130IF eX>Ø THEN altX=TRUE<br>140IF eX>Ø THEN altX=FRNE<br>150IF eX>Ø THEN altX=FNanct<br>150IF prox THEN eX=FNanct<br>160IF prox THEN eX=FNanct<br>190IF AX>Ø THEN ataX(AX)=T

pcx)<br>220IF fatalX>0 THEN eX=FNderr(fatalX+1<br>9):endX=FNfatal(fatalX):IF endX eopX=TRU E:GOTO 240

:GOTO 248<br>23@PROChulns:UNTIL eopX<br>24@CLOSE#inX:IF NOT endX:IF mk2>Ø THEN<br>25@ENdPrCCHTMD<br>25@ENDPROC<br>204.

270DEFFNgl:LOCAL wd\$, SX, eX: LexX=0:eolX

 $\begin{array}{ll} & 2760 \mathrm{EFHg} \cup \mathrm{LOCAL} & \mathrm{MQ} \bullet \rho \bullet \rho \bullet \rho \bullet \mathrm{KQ} \bullet \rho \bullet \mathrm{GQ} \bullet \mathrm{GQ}$ 

310IF numX=-1 THEN numX=FNfndfile(wd\$)<br>320IF lexX>mllX THEN lexX=0:eX=12:GOTO

380<br>
3401F idX oR enX THEN GOTO 360<br>
3401F numX=-1 AND FRchlit(wd\$) THEN nu<br>
mX=FNfndlit(wd\$)<br>
3501F numX=-1 AND FRchlit(wd\$) THEN nu<br>
mX=FNadlit(wd\$):SX=TRUE<br>
3501ExXX+1:InX(lexX)=-numX<br>
3701F SX THEN In\$(lexX)=-numX<br>
176

380UNTIL eolx OR eopx OR crx OR ex>0:1<br>F NOT PX PRINT<br>390=ex

->>>==<br>|498:<br>|498:<br>exX:LnX(iX)=9:Ln\$(iX)="":NEXT:ENDPROC

430DEFPROCPTintln:LOCAL iX:IF adX AND<br>okX THEN PRINTZ<sup>N+P</sup>;<br>440FOR iX=1 TO LexX:PRINT;LnX(iX);" ";<br>:NEXT:PRINT:ENDPROC

45Ø: 46@DEFFNatp(old%,new%):LOCAL\_i%:FOR\_i% -1 To LexX:pcX(iX+oldX)=LnX(iX):pcX=pcX+<br>1:NEXT:pcX=pcX+1:IF pcX>168 THEN pcX=9c7+<br>atalX=4

470IF eol% THEN pc%(pc%)=-1<br>480IF eop% THEN pc%(pc%)=-2<br>490=pc%

500:<br>510DEFFNfatal(fX):IF fatalX>=5 AND fat<br>alX<=8 THEN =FALSE ELSE =TRUE  $520:$ 

\save<br>^Load

save% #BAUsetup !save\_dat%,-1,255

Load%<br>#BAUsetup "Dausetup"<br>! load\_dat%,-1,255<br>^Save

**530DEFPROCinit<br>540\*KEY 1 A|MNNY<br>550\*KEY 2 P.HI.-TOP|M** 

550\*KEY 2 P.HL-TOP|M<br>
560\*KEY 3 PROCdis(9)|M<br>
570DIM tbls(60),dts(5),nm\$(5,16),ptr%<br>
5,70DIM tbls(60),dts(5),nm\$(5,16),pt%<br>
(16),ln5(16),lbls(20),lblpt%(20),mpc%(2)<br>
(01),lm%(20),sta%(52),pthpt%(20),mpc%(2)<br>
enr\$(27),files

590ptr%=0:pc%=0:lbl%=0:cnt%=0:fl%=-1:m  $x_4 = 0: 111x - 0: \text{mod } x = 0: 10x - 0: 10x - 0: 10x - 0: 10x - 0: 10x - 0: 10x - 0: 10x - 0: 10x - 0: 10x - 0: 10x - 0: 10x - 0: 10x - 0: 10x - 0: 10x - 0: 10x - 0: 10x - 0: 10x - 0: 10x - 0: 10x - 0: 10x - 0: 10x - 0: 10x - 0: 10x - 0: 10x - 0: 1$ 

600:<br>
6100:FRROCCTITILOCAL IX, ERINTTINIT<br>
6100:FRROCCTITICAL IX, ERINTTINIT<br>
HeliX, keyendX, magX, smentX<br>
FCNX, keyendX, SmentX<br>
12. SEXT:FOR 1X=1 TO keyendX: INPUT#chX, tbl\$(<br>
13.):NEXT:FOR 1X=1 TO smentX: INPUT#chX, co

 $640:$ 

6491<br>
ITX=FALSE:REPEAT:aS=CHRS(BGET#inX):PRINT<br>
ITX=FALSE:REPEAT:aS=CHRS(BGET#inX):PRINT<br>
285;:UNTIL aSO" "OR EOF#inX<br>
669REPEAT:quoX=FALSE:REPEAT<br>
670IF aS=quoS AND quoX THEN quoX=FALSE<br>
070IF aS=quoS AND quoX THEN<br>
0767F

:0X=TRUE:LITX=TRUE ELSE at as<br>quoX=TRUE (SOSIT a\$="," THEN dotX=TRUE<br>6990dSwidSia3s-Se-CHR\$(BBET#1nX)<br>7001F quoX=TRUE:IF LEN(vdS)>mqlX THEN<br>fatalX=8:a\$=" ":quoX=FALSE:GOTO 730<br>7701F quoX=FALSE AND NOT 0X:IF LEN(vdS<br>7701F q

MWLA INER TOLELA-V.G.<br>720PRINT;a\$;<br>730UNTIL NOT quoX OR a\$=CHR\$(13) OR EO

F#in% THA<br>740UNTIL a\$=" " OR a\$=CHR\$(13) OR EOF# in%

in%<br>
750IF aS=CHR\$(13) THEN cr%=TRUE<br>
760IF cr% AND dot% THEN eol%=TRUE:wds=<br>
LEFT\$(wds,LEN(wds)-1)<br>
770IF cr% AND NOT dot% THEN fatal%=5<br>
780IF EOF#in% THEN eop%=TRUE<br>
780IF EOF#in% THEN eop%=TRUE

 $790 = wdS$ 

**Roo** 

83@DEFFNfndlbl(lbl\$):LOCAL iX,mtX:IF l

blx=0 THEN =-1<br>840REPEAT:1X=1X+1:mtX=(lbl\$=lbl\$(ix)):<br>UNTIL mtX OR 1X=1blX:1F mtX THEN =1X ELS  $\frac{1}{850}$ 

890DEFFNfndlit(it\$):LOCAL i%,mt%:IF Li

tX=0 THEN =-1<br>900REPEAT:iX=iX+1:mtX=(it\$=lit\$(iX)):U<br>NTIL mtX OR iX=litX:IF mtX THEN =iX ELSE  $910$ 

PUS<br>
220DEFFNchlit(it\$):IF RIGHT\$(it\$,1)=qu<br>
OS AND LEFT\$(it\$,1)=quo\$ THEN =TRUE<br>
230=FALSE

940: yap.<br>950DEFFNadlit(it\$):litX=litX+1:IF litX<br>>20 THEN litX=0:fatalX=3:GOTO 970<br>960Lit\$(litX)=FNnq(it\$)

Continued D

720 PROCLexicon<br>730 PROCmessages

3980 :<br>4990 DEF FNsave<br>4900 file=OPENOUT(\$save\_datX)<br>4910 FOR loop=1 TO 255<br>4920 IF loop=128 THEN loop=132<br>4030 SYS "OS Byte",&A1,loop TO ,,value<br>4040 BPUT#file,value<br>4060 CLOSE#file<br>4060 CLOSE#file<br>4060 CLOSE#file

**Listing 3** 

→ HRun<br>| HRun file for HBAUsetup program<br>|HRun file for HBAUsetup program<br>|set BAUsetup\$dir <br/> <br/> <br/>Set Solvey\$dir><br/><br/><br/><br/>Cobey\$dir><br/><br/><br/>Cobey\$dir>><br/><br/>Solvey\$dir>><br/>

740 PROCstatements<br>750 PROCsave\_compiler\_file<br>760 PRINT'"done.":PROCspace<br>770 ENDPROC

780:<br>790 DEF PROCLexicon

### **NEEMAN PARES**

3060IF FNfndfname(Ln\$(2))=-1 AND fl%04

THEN =14<br>3070IF LEN(Ln\$(2))<1 OR LEN(Ln\$(2))>7 T

3090DEFFNchclause:sta%(49)=TRUE:IF Ln%(2)<br />50 OR Ln%(3)<br />>51 OR Ln%(4)<br />>52 THEN

3100=0<br>31100EFNchass:LOCAL eX:valX=FALSE:IF l<br>exX>4 AND lexX<>7 THEN eX=1:GOTO 3150<br>3120IF lnX(2)<>1 THEN eX=4:GOTO 3150<br>3130IF lnX(3)<>42 THEN eX=1:GOTO 3150<br>3140IF FNeval\_pic(ln\$(4))=TRUE THEN eX=

3170IF Ln%(5)○43 OR Ln%(6)○48 THEN e%

3150IF LexXO7 THEN =eX<br>3160valX=TRUE

 $F$  lex $XO2 = 1$ 

 $HEN = 17$ 

3080=0

 $3100 - 0$ 

-<br>3180=

 $HEN = 17$ 

**FLSE** 

THEN

 $1)$ 

 $3230 - 0$ 

### COBOL

#### **◀ Continued**  $970=Li$ tx

#### 98Ø:

990DEFFNnq(a\$):a\$=LEFT\$(a\$,LEN(a\$)-1): =RIGHT\$(a\$,LEN(a\$)-1)<br>1000:

1010DEFFNchorder:LOCAL iX, eX, smentX:REP ||Bureauternchorocort:LUGAL 13,es,smentX:IRP<br>
EAT:1X=1X+1:smentX=orderX(iX):IF 1X<=tkX<br>
182@UNNTLL iX=staX(8) OR eX=TRUE<br>
182@UNTLL iX=staX(9) OR eX<br>
1838IF eX THEN AX=smentX<br>
184@IF eX THEN =1X ELSE =0

- 
- 1050:

1060DEFPROCdismiss(sX):LOCAL a\$:IF sX=0 THEN ENDPROC

THEN ENDROC<br>
1970cntX=cntX+1:IF sX>0 AND sX<5 THEN a<br>
1970cntX=cntX+1:IF sX>0 AND sX<5 THEN a<br>
1980IF sX>4 AND sX<9 THEN a\$="SECTION "<br>
1990IF sX=4 7 THEN a\$="CLAUSE"<br>
1199PRINT'"<<< ";tbl\$(orderX(sX));"";a<br>
\$;"EXPECTED >>

1110ENDPROC

1120:<br>1500EFFNanen:IF LnX(1)=28 THEN staX(28<br>)=TRUE:tkX=11<br>1140IF LnX(1)-221 THEN =0<br>1150IF fnX44 THEN PROCadfile(Ln\$(2)):IF<br>1nX(4)=35 THEN flX(fnX)=0<br>1160IF fnX<5:IF LnX(4)=53 THEN flX(fnX)<br>=0

 $= 2$ <br>1170=0

1180:

1190DEFPROCadfile(fnm\$):fn%=fn%+1:IF fn  $Y_{24}$ ENDPRO

1200file\$(fnX)=fnm\$:fifsX(fnX)=0:ENDPRO

| 219:<br>| 12200EFFNfndfname(fn\$):LOCAL iX,mtX:iX=<br>|-1:REPEAT:iX=iX+1:mtX=(fn\$=file\$(iX)):UN<br>| IIL mtX OR iX=filesX-1:IF mtX THEN =iX E<br>| 1230:<br>| 1230:

лем ex-14<br>1250UNTIL ex>0 OR 1X=4<br>1260IF 1X=4 THEN eX=0<br>1270=eX

1280:

12900EFFNandt:LOCAL eX, fX, fndfldX: IF ln<br>X(1)=49 OR lnX(1)=3 LX=0:fldX=0:levX=0:=

**β**<br>
23φρίcX=TRUE:IF (nX(1)<266 AND (nX(1)<<br>
13φρίcX=TRUE:IF (nX(1)<266 AND (nX(1)<27<br>
=FNValid(U(1mS(1))<br>
131φIF ((exX=2 AND (nX(3)<22) OR (nX(1)<br>
132φIF (nX(1)=49 THEN picX=FALSE<br>
132φIF (nX(1)=49 THEN picX=FALSE<br>
132

13391F (nX(1)=46 PROCorem(LX-1,flX):flX<br>=flX+1:levX=9<br>1349IF inX(1)=46 InX(1)=46 THEN LX=9<br>:levX=9 (1X=9 -1X):flX=1 InX(1)=46 THEN LX=9<br>1359IF (nX(1)=7 AND inX(2)=34 THEN LX=9<br>1369FX=FNfndfname(lnS(2))<br>1370IF flX=9 THEN I

14201F LVXXLLVX AND NOT picX PROCHENV(<br>14201F LVXXLLVX AND NOT picX PROCHENV(<br>14701F NOT picX THEN =0<br>14201F NOT erX THEN eX=FNeval\_pic(ln\$(4

1430IF NOT er% THEN PROCres(in\$(2), vari

HEN PROGres(in\$(2),varily<br>
en%,varip\$,f(X)<br>
1449fndfidX=FNfndfid(in\$(2),f(X)<br>
1450IF NOT erX AND ptX THEN ptX(f(X,fid<br>
X)=ptplX<br>
1668FC HEN AND PTX

1460IF valX AND NX eX=FNinsnum(Ln\$(2),L

14601F vel2 ARD NX eX=FRIInsnum(Ins(2), L<br>
ns(7), f(X, f(X), ickX=TRUE: eX=FRIinsnum(Ins)<br>
(2), Ins(7), f(X, f(dX); okX=TRUE: eX<br>
14701F (NOT velX) AND NX eX=FRIinsnum(In<br>
5(2), <sup>mga</sup>, f(X, f(dX); okX=TRUE: eX<br>
1480IF vel

1490IF LyX<LLyX PROColevel(LLyX,fldX,fl

 $\mathbf{Y}$ 

-<br>1500=e%<br>1510:

1510:<br>15200EFPROCnewlv(llvX,fldX,flX):IF picX<br>FFALSE PROCres(ln\$(2),Ø,"|\*\*",flX)<br>1530LevX=levX+1:stpX(levX)=fldX:levX(le

%)=lv%<br>154ØENDPROC

155ø:

1560DEF FNencode(stX,endX)<br>1570="|"+CHR\$(stX+64)+CHR\$(endX+64)

1580:

1590DEFPROColevel(LLv%,fld%,fl%):IF lev

15900EFPROCOLevel(llvX,fldX,flX):IF lev<br>X=0 ENDPROC<br>1600LOCAL iX:REPEAT:iX=iX+1:UNTIL levX(<br>X)=llvX OR X=levX:IF levX(iX)=LlvX THE<br>H(ntX(iX)=CN(iX)=D=PRencode(stpX(iX),<br>fldX=1):levX(iX)=0:stpX(iX)=0<br>1610ENDPROC<br>1610ENDPRO

 $1620:$ 1630DEFPROCorem(fld%,fl%):LOCAL 1%:IF l<br>ev%=0 OR fl%<0 ENDPROC

2010IF fsX=19 OR fsX=20 THEN =FNchread\_ 2020IF fs%=21 THEN =FNchassgment<br>2030IF fs%>=22 AND fs%<=25 THEN =FNchin  $fo(fsX-21)$ 2040IF fs%>=26 AND fs%<=27 THEN =FNchco 20401F fsX>=26 AND fsX<=27 THEN =F<br>pp(fsX)<br>20501F fsX=28 THEN =0<br>20501F fsX=28 THEN =Fichdtassg<br>20601F chlexX THEN =Fichdtassg<br>20701F fsX=46 THEN =Fichdtas<br>20001F fsX=47 THEN =Fichgo<br>21001F fsX=47 THEN =Fichgouse<br>21101F fs 2120=1<br>2130: 214ØDEFFNchlbl:LOCAL numX,eX:IF lexX>1 THEN e%=1 THEN ex=1<br>215@numX=FNfndlbl(ln\$(1)):IF numX∞-1:I<br>F lblptrX(numX)∞-2 THEN eX=4  $2160 = e^2$ 2179:<br>2180DEFFNinsLbl(Lbl\$,pc%):LOCAL numX,eX<br>:numX==NfndLbl(Lbl\$,pc%):IF numX=-1 THEN eX=<br>FNadLbl(Lbl\$,pc%):=eX<br>2190IF\_numX>0 AND lblptr%(num%)=-2 THEN lblptr%(num%)=pc%  $2200 = e^{x}$  $2210:$ 

2270)<br>
22200EFFMgoval(ibi\$,pc%):LOCAL numX,plX<br>
,eX:numX=FMfndlbl(ibi\$):IF numX>0 THEN p<br>
IX=UbiprX(numX)<br>
2230IF numX=-1 THEN eX=FMadlbl(ibi\$,-2)<br>
:PROCadvant(pc%+2,lblX):plX=0<br>
:PROCadvant(pc%+2,lblX):plX=0 2240=pl%  $2250$ 

*cz*ow:<br>2260DEFPROCadwant(pX,(X):mkX=mkX+1:mpcX<br>(mkX)=pX:lmX(mkX)=lX:ENDPROC<br>2270:

228øDEFFNfm:LOCAL iX,eX:FOR iX=1 TO mkX<br>:IF lblptrX(lmX(iX))=-2 THEN eX=20<br>2290pcX(mpcX(iX))=lblptrX(lmX(iX)):NEXT  $2300 = eX$  $2310:$ 

2310:<br>2320DEFFNchop:LOCAL iX,eX:IF lnX(2)<br/><br>2330DEFFNchop:LOCAL iX,eX:IF lnX(2)<17<br>AND lnX(2)<18 THEN eX=12:IT FNfndfname(1<br>nS(1X)=-1 THEN eX=10<br>2340UNTIL iX=lexX OR eX>0

 $2350 = eX$ 2366

2370DEFFNchcl:LOCAL iX,eX:iX=1:REPEAT:i<br>X=iX+1:IF FNfndfname(ln\$(iX))=-1 THEN eX

2380UNTIL iX=lexX OR eX>0 2390=e%

 $21.00$ 2410DEFFNchrunstop:LOCAL eX:IF lnX(2)

32 THEN ex=1<br>2420=ex  $2430:$ 2430:<br>2440BEFFNchread\_write:LOCAL iX,eX:IF le<br>2240BEFFNchread\_write:LoCAL iX,eX:IF le<br>2450IF FNfndfname(LnS(2))=-1 THEN eX=10<br>2460IF lexX=2 THEN GOTO 2480<br>2470IF lnX(3)<44 OR lnX(4)<45 OR lnX( 5) 047 OR Ln%(6) 038 THEN e%=1  $2480 = e$ % 2499:<br>25000EFFNchdis:LOCAL iX,eX:IF lexX=1 TH<br>EN eX=0:GOTO 2530<br>2510iX=1:REPEAT:iX=iX+1:IF lnX(iX)=-1 T HEN eX=2<br>2520UNTIL iX=lexX OR eX<br /> 253Ø=e% 255@DEFFNchcomplex(fs%):LOCAL i%,e%:IF 0229 THEN 1732-92.722<br>256011 fm220 THEN ex = 9:0X=10:6070 2636<br>25701F lexX-06 OR LnX(5)-041 THEN ex = 1:<br>6070 2660<br>258001 fsX 6070 2599, 2600, 2610, 2620<br>26006X=FNchadd:6070 2630<br>26006X=FNchadd:6070 2630<br>26006X=FNchadd:607  $DX > 0$  THEN  $fnX = 0: DX = 0$ 2610e%=FNchmult:GOTO 2630<br>2620e%=FNchdivide 2630IF eX>0 THEN GOTO 2660 26481%-0<br>26481%-0<br>2650REPEAT:1%-1%+2:e%-FNtest\_var(i%):UN<br>TIL 1%-6 OR e%>0 2660=е% 2670: 2670:<br>26890EFFNtest\_var(iX):LOCAL\_compX,flX,v<br>arX,eX:compX=FNfndvariable(ln\$(iX),0):fl<br>x=FNfile(compX):varX=FNvar(compX):IF var<br>x=-1 THEN eX=2:GOTO 2710<br>2690EF fLX>5 THEN eX=11:GOTO 2710<br>2700EF fLX>5 THEN eX=11:GOTO 2710<br>2  $2720:$ 2730DEFFNchadd: IF Ln%(3)O38 THEN =1 EL SE =0<br>2740DEFFNchmult:IF ln%(3)<39 THEN =1 E LSE =Ø<br>275ØDEFFNchsub:IF ln%(3)<40 THEN =1 EL SE 276@DEFFNchdivide: IF Ln%(3)<39 THEN =1  $ELSE = \emptyset$ <br>2770: 27800EFFNchcondition:LOCAL eX,condX,iX:<br>2F LexX->8 OR LnX(6)->47 OR LnX(7)->38 T<br>HEN eX=1:GOTO 2840

2790cond%=Ln%(3)-54

28000N condX GOTO 2810, 2820, 2830<br>2810eX=FNchequal: GOTO 2840

2820eX=FNchgreater:GOTO 2840

2830e%=FNchsmaller

28401F eX>0 THEN GOTO 2860<br>28501X=-1:REPEAT:1X=1X+3:eX=FNtest\_var(<br>1X):UNTIL 1X=5 OR eX>0<br>2860=eX<br>2860=eX

2880-ex<br>2870:<br>2880DEFFNchequal:IF lnX(3)◇55 OR lnX(4 1038 THEN=1 ELSE=0 28900EFFNchgreater:IF LnX(3)◇56 OR LnX<br>(4)◇58 THEN=1 ELSE=0<br>28900EFFNchgreatLer:IF LnX(3)◇57 OR Ln<br>2000DEFFNchgraatLer:IF LnX(3)◇57 OR Ln<br>X(4)◇58 THEN=1 ELSE=0 

295@DEFFNchdiv(fs%):sta%(fs%)=TRUE:IF f

3010DEFFNchdtassg: IF lexX◇2 AND lexX◇ 4 AND LexX-7 =1<br>3020IF LexX-2 =0<br>3020IF LexX=2 =0<br>3030IF LexX=4 OR LexX=7 THEN =FNchass

3050DEFFNchfd:staX(46)=TRUE:fnX=fnX-1:I

SE = 0<br>
S460DEFFHchcomp(fs%):sta%(fs%)=TRUE:fs%<br>
= 6<br>
3460DEFFHchcomp(fs%):sta%(fs%)=TRUE:fs%<br>
3470IF fs%=2 THEN tk%=9<br>
3480IF lexX<>2 OR LnX(2)<>36 THEN =1 EL<br>
480IF lexX<>2 OR LnX(2)<>36 THEN =1 EL 36911 (exkSOz OR (hA(z)(306 (hen =) EL<br>
3692<br>
3692<br>
36921 (hX(z) - 1 OR (hX(3)(337 OR (hX(3)<br>
37201 (hX(2)(3-1 OR (hX(3)(337 OR (hX(4)<br>
37201 (hX(2)(35 THEN =1 ELSE =0<br>
4)<br>
3730:<br>
3730: 3540DEFFNchgo:LOCAL eX,numX:IF lexXO3 3550IF In%(2)038 OR In%(3)0-1 THEN e%  $3560 = e$ %  $3570:$ 3580DEFFNchmove:LOCAL eX:IF lexX◇4 OR<br>LnX(3)◇38 THEN eX=1<br>3590IF LnX(2)=-1 OR LnX(4)=-1 THEN eX=2  $3600 = eX$ 3610-

**RUE** 

381Ø:

Continued b

# 319ØDEFFNchassgment:sta%(21)=TRUE:tk%=1 2:1F fn%=4 THEN =8<br>32001F lex%<br/> $\sim$ 4 THEN =1<br>32001F lex%<br/><br/><br/>THEN =1<br>32201F Ln%(3)<br/><br/><br/><br/>THEN =1 3240DEFFNchinfo(fs%):ON fs% GOTO 3250,3 260, 3270, 3280<br>3250=Fhchprogid<br>3260=Fhchauthor<br>3270=Fhchdate 3280=FNchrems 3290DEFFNchprogid:sta%(22)=TRUE:tk%=2:I  $\frac{1}{33001}$  (exX $\bigcirc$ 2 THEN =1<br>3300IF LnX(2) $\bigcirc$ -1 THEN =1 ELSE =0 33000F RACZOSI (REN 42) = TRUE: tkX=3:1<br>33100EFRehauthor: staX(23)=TRUE: tkX=3:1<br>3320IF LnX(2) 0-1 OR LnX(3) 0-1 THEN =1  $= 0$ 333@DEFFNchdate:sta%(24)=TRUE:tk%=4:IF 1990<br>
1990<br>
1990<br>
1990<br>
1990<br>
1990<br>
1990<br>
1990<br>
1990<br>
1990<br>
1990<br>
1990<br>
1990<br>
1990<br>
1990<br>
1990<br>
1990<br>
1990<br>
1990<br>
1990<br>
1990<br>
1990<br>
1990<br>
1990<br>
1990<br>
1990<br>
1990<br>
1990<br>
1990<br>
1990<br>
1990<br>
1990<br>
1990<br>
1990<br>
1990<br>
1990<br>
1990<br> 3370=0<br>3380DEF FNchsec(fs%) 33800EF FNchsec(15X)<br>3390staX(15X)=TRUE:15X=15X-4<br>3400IF 15X=1 tKX=7<br>3420IF 15X=2 tKX=16<br>3420IF 15X=3 tKX=14<br>3420IF 15X=4 tKX=15<br>3440IF lnX(1)=8 THEN =FNch1i15<br>3440IF lnX(1)=8 THEN =FNch1i15<br>3540IF lnX(1)=8 THEN =FNch1i15<br> Somerney (pic(pic\$):LOCAL eX, opx, cl<br>
3619:<br>
3620EFHeval\_pic(pic\$):LOCAL eX, opx, cl<br>
X, opplX=INSTR(pic\$,"("):clp1X=INSTR(pic\$<br>
Fioph1X=INSTR(pic\$,""):clp1X=INSTR(pic\$<br>
35391F oppLX>0 THEN clx=TRUE<br>
36491F clp1X>0 THEN c 1)<br>3730IF INSTR("9XA",tp\$)=0 THEN eX=TRUE<br>3740IF eX GOTO 3800<br>3750IF opX AND clX THEN lenX=VAL(HID\$(p<br>ic\$,3,LEN(pic\$)-1)):IF lenX<1 THEN eX=TR 3780vartp\$=tp\$:varlen%=len%<br>3790IF tp\$="9" N%=TRUE<br>3800=e%

### st<br>1770IF in%(1)=47 THEN lex%=2:in%(2)=FHg<br>oval(in\$(3),pc%)<br>1780IF in%(1)=9 THEN in%(3)=in%(4):iex% -<br>- 1790IF LnX(1)=19 OR LnX(1)=20 THEN LnX(<br>2)=FNfndfname(Ln\$(2)):IF LnX(3)=44 THEN<br>LnX(3)=47:LnX(4)=FNgoval(Ln\$(7),pcX+2):L

ex<sup>2</sup>=4<br>  $(1, 2)$ =7<br>  $(1, 2)$ =7<br>  $(1, 2)$ =7<br>  $(1, 2)$ =7<br>  $(1, 2)$ <br>  $(1, 2)$ <br>  $(1, 2)$ <br>  $(1, 2)$ <br>  $(1, 2)$ <br>  $(1, 2)$ <br>  $(1, 2)$ <br>  $(1, 2)$ <br>  $(1, 2)$ <br>  $(1, 2)$ <br>  $(1, 2)$ <br>  $(1, 2)$ <br>  $(1, 2)$ <br>  $(1, 2)$ <br>  $(1, 2)$ <br>  $(1, 2)$ <br>  $(1,$ 

1640REPEAT: iX=iX+1: IF stpX(iX)-1<0 THEN

GOUT TOOD OO AND LEFTS(tp\$(fl%,st<br>p%(i%)-1),1)="|" THEN tp\$(fl%,stp%(i%)-1<br>)=FNencode(stp%(i%)-1,fld%):lev%(i%)=0:s

1670:<br>
1629EFFFNvalidlv(L\$):LOCAL v\$,vX:IF LEN<br>
1680EFFFNvalidlv(L\$):LOCAL v\$,vX:IF LEN<br>
1690v\$="0123456789":IF INSTR(v\$,LEFT\$(L<br>
\$,1))=0 OR NSTR(v\$,RIGHT\$(L\$,1))=0 THEN<br>
1700vX=VAL(L\$):IF VX-10 AND LEFT\$(L\$,1)<br>
0"0" eX=15

175ØDEFFNanproc:LOCAL iX:adX=TRUE:IF

xX=1 AND lnX(1)=−1 THEN eX=FNinslbl(ln\$(<br>1),pcX+1):okX=FALSE:lexX=0

1760IF LexX=2 AND LnX(1)=4 THEN okX=FAL

1660UNTIL iX=LevX:LevX=0:ENDPROC

GOTO 1660

 $2(12)=0$ 

167Ø:

 $X(31)=TRUE:tkX=17$ 

יוסט:<br>1870DEFFNadlbl(lbl\$,pc%):LOCAL e%:lblX=<br>lblX+1:IF lbl%>2Ø THEN lblX=Ø:fatalX=2:G<br>OTO 1890

1880IF eX=0 THEN lbl\$(lblX)=lbl\$:lblptr

1910DEFFNchsyn:LOCAL fs%,chlev%:fs%=ln%<br>(1):IF FNvalidlv(ln\$(1)) 0-1 THEN chlev%

 $\begin{array}{lll} \texttt{TPUE} & \texttt{PNE} \\ \texttt{ABD} & \texttt{InX(1)} & \texttt{SAAD} & \texttt{InX(1)} & \texttt{OA49} \\ \texttt{ABD} & \texttt{InX(1)} & \texttt{OAB} & \texttt{InX(1)} & \texttt{SAAD} & \texttt{InX(1)} & \texttt{SA1} \\ \texttt{ABD} & \texttt{InX(1)} & \texttt{SAAD} & \texttt{InX(1)} & \texttt{A1} & \texttt{A19} \\ \texttt{ABD} & \texttt{B32} & \texttt{SPD} & \texttt{A32} & \text$ 

1950IF fsX>=5 AND fsX<=8 THEN =FNchsec(

132)<br>
1970IF 15X=9 THEN =FRchmove<br>
1970IF 15X>=10 AND 15X<=13 THEN =FRchco<br>
mplex(15X-9)<br>
1980IF 15X=14 THEN =FRchdis<br>
1990IF 15X=15 THEN =FRchop<br>
2000IF 15X=16 THEN =FRchch

1860:

 $X(1b1X)=pcX$  $1890 = e$ %

1900:

**TRUE** 

 $fsX)$ 

 $fsX)$ 

### **YELLOW PAGES!**

### **COBOL**

#### **◀ Continued**

3820DEFFNeval\_list(pic\$,tp\$):LOCAL iX,b its, cntX, mtX: cntX=0: REPEAT: iX=iX+1: mtX=0<br>:bits=HIDS(pics, iX, 1): IF bits=tp\$ THEM c<br>ntX=cntX+1:mtX=TRUE<br>3830IF bits="V" THEM cntX=cntX+1:mtX=TR

3840IF bit\$="S" THEN cntX=cntX+1:mtX=TR

3850UNTIL NOT mt% OR 1%=LEN(pic\$)<br>3850UNTIL NOT mt% THEN cnt%=-1

3870=cnt%

3890DEFFNinsnum(f\$,num\$,fl%,fld%):LOCAL

30900EFFNinsnum(1\$, num\$, flX, 1dX):LOCAL<br>
pr2, int 3, 1000EFFNinsnum(1\$, num\$, flX, 1dx):LOCAL<br>
przesi, sg3, sgX:arees=FNloc(flX, 1dX):sgX<br>
LEFTS(num\$,1):IF sg\$="-" OR sg\$="+" THEN<br>
num\$=RichtS(num\$,LEN(num\$)-1)<br>
3990EF

4010num\$=int\$+","+dec\$:eX=FNidi(f\$,num\$

#### 4020-0

4030DEFFNfndvariable(it\$,optX):LOCAL iX mt%:inf%=-1:REPEAT:i%=@:inf%=inf%+" EAT: iX=iX+1:IF it\$=nm\$(infX, iX) THEN mtX =TRUE

Find<br>  $49490NTIL ptrX(intX,1X)=-1 OR ntX:UNTIL  
\n1659EF optX=0  
\n4950IF optX=0  
\n000  
\n000  
\n000  
\n000  
\n000  
\n000  
\n001  
\n001  
\n001  
\n001  
\n002  
\n003  
\n004  
\n005  
\n006  
\n007  
\n008  
\n009  
\n009  
\n009  
\n009  
\n009  
\n009  
\n009  
\n009  
\n009  
\n009  
\n$ 

e(1%, infX)<br>40601F NOT mtX THEN =-1 ELSE =iX<br>40700EFFNfndfile(f\$):LOCAL iX,mtX:iX=-1<br>:REPEAT:iX=iX+1:mtX=(fileS(iX)=f\$):UNTIL<br>mtX OR iX=4:IF mtX THEN =iX ELSE =-1<br>4080DEFPROCdiv:IF lnX(1)=1 AND lnX(2)=3<br>4080DEFPROCdiv:IF l

3 THEN idx=TRUE<br>4090IF LnX(1)=2 AND LnX(2)=33 THEN enX=

**BLUNDERBOX** 

TRUE:idX=FALSE<br>4100IF lnX(1)=3 AND lnX(2)=33 THEN dtX=<br>TRUE:enX=FALSE 4110IF LnX(1)=4 AND LnX(2)=33 THEN proc<br>X=TRUE:dtX=FALSE:PROCorem(LX,flX)

X=TRUE:dtX=FALSE:PROCorem(LX,flX)<br>4128BNDPROCspc(pcX):LOCAL.1X,flX:PRINT'<br>4138DEFPROCspc(pcX):LOCAL.1X,flX:PRINT'<br>"Saving pcode in <";out\$;">":outX=OPENOU<br>TROUT\$):PRINT/POLITY.pCX:FOR 1X=1 TO pcX:P<br>81414POR flX=9 TO 5:PRIN

flx(ix):NEXT:PRINT#outX,litX:FOR iX=1 TO<br>litX:PRINT#outX,litS(ix):NEXT:CLOSE#out

416ØENDPROC 417ØDEFPROCbegin: CLS: IF PX THEN PROCph(

 $ins.Rs)$ 418@PRINT'"compiling..."':inX=OPENUP(in

 $s$ : ENDPROC

\$):ENDPROC competeing the condition of  $C^*$ ; in \$," > competends (39,"\_"<br>2):IF PX PRINT"Compilation of  $C^*$ ; in \$," > competends (39,"\_" experiment (3). The print of  $C^*$ ; in the code is "; jcx;" (4) bytes long, ": IF

4240DEFPROCend: \*FX12.4

42490EFFROCend:#FXT2,4<br>4250FF ERR=17 THER CHAIN"HENU"<br>4260CLOSE#0:YDU3:PRINT''"Sorry, can't c<br>omtinue. An error has""occured in the C<br>ompiler itself.":REPORT:PRINT " at line<br>";ERL:END

"FRI: END<br>
"FRI: END<br>
"SERI: END<br>
"SERIENT: CLOSIC Compiler"): VDU 28,1,23,39,<br>
2: REPEAT: CLS: ins=FNgfn(1,7): chX=OPENUP(1<br>
ns): CLOSEMP: X: FAT= THEM PRINT" "NO SU<br>
CH FILE!": PROGapace: UNTIL chX=17<br>
422694xx=FNans ("S

4320DEFFNgfn(q%,max%):LOCAL x%,y%,f\$,fi

les, ds, ok%: IFq%=3THENq\$="Remarks ? ":GOT 04350

04350<br>
43301F qX=1 THEN f\$="Source code":d\$="C<br>
434645=f\$="Pcode":d\$="P"<br>
434645=f\$+" filenme ? "+d\$+"."<br>
43467=f\$+" filenme ? "+d\$+"."<br>
UT TAB(xX,yX)file\$:lenX=LEN(file\$):IF le<br>
1X=9 AND qX=2 THEN tenX=LEN(file\$):IF le<br>
1 okx THEN PRINT TAB(xX,yX);STRING\$(lenX,

4370UNTIL okX<br>4380=d\$+"."+file\$

 $4390:$ 

4400DEFFNderr(e%):LOCAL key%:IF e%=0 TH 4449902FFNdeFrie&J:LOCAL KeyX:IF eX=0 TH<br>EN GOTO 4420<br>4410cntX=cntX+1:erX=TRUE:PRINT'">>> ";e<br>rr\$(eX);" ERROR <<<"':IF WX THEN keyX=GE

 $4420 = eX$ 

 $4430 -$ 4440DEFFNvariable(varX,flX):=((flX+1)\*1<br>00)+varX

4450:<br>4460DEFFNans(q\$):LOCAL a\$:PRINT'q\$;" (Y<br>/N) ? ";:REPEAT:a\$=GET\$:UNTIL a\$="Y" OR /N) ? ";:REPEAT:a\$=GE13:0<br>a\$="N":PRINT;a\$:=(a\$="Y")

44792<br>SPACE BAR to continue";:REPEAT UNTIL GE<br>T=32:ENDPROC<br>T=32:ENDPROC

 $4490:$ 

4490<br>4590DEFPROChead(a\$):CLS:PRINTTAB(0,0);C<br>HR\$(132);CHR\$(157);CHR\$(131);CHR\$(141);T<br>AB((39-LEN(a\$)) DIV 2,0);a\$;TAB(0,1);CHR<br>\$(132);CHR\$(157);CHR\$(131);CHR\$(141);TAB<br>((39-LEN(a\$)) DIV 2,1);a\$:ENDPROC<br>(39-LEN(a\$)) DIV 2,1  $4510 -$ 

4510:<br>45200EFPROCph(in\$,r\$):V0U2<br>45200EFROCph(in\$,r\$):V0U2<br>45200ECRLch\$,a\$:ch\$="=":r\$=LEFT\$(r\$,75)<br>:PRINTSTRING\$(79,ch\$):a\$="Small COBOL Co<br>mpiler":PRINTCh\$TAB(70)ch\$:a\$=" Compilation of<br>7(79)ch\$'ch\$TAB(70)ch\$:a\$=" Compil

455Ø:

4550):<br>4550DEFPROCres(nm\$,lenX,tp\$,flX)<br>4570LOCAL iX,sumX:REPEAT:iX=iX+1:sumX=s<br>umX+lenX(flX,iX):UNTIL ptrX(flX,iX)=-1:I

F sumX+lenX>mrlX THEN fatalX=7:ENDPROC<br>45B0nm\$(flX,iX)=nm\$:ptrX(flX,iX)=sumX+1<br>:ptrX(flX,iX+1)=-1:lenX(flX,iX)=lenX:tp\$<br>(flX,iX)=pts:dt\$(flX)=dt\$(flX)+STRING\$(l<br>enX,","):ENDPROC<br>4599:

4590:<br>4600DEF FNidi(nm\$,it\$)<br>4610LOCAL iX,infX,eX:infX=-1:REPEAT:inf<br>X=infX+1:iX=0:REPEAT:iX=iX+1:UNTIL nm\$=n<br>m\$(infX,iX) OR ptrX(infX,iX):eX=FNvalidate(i<br>fX,iX,it\$)<br>nfX,iX,it\$)<br>mfX,iX,it\$)

4620it\$=FNpad(it\$,len%(inf%,i%)):dt\$(in<br>f%)=FNcutup(dt\$(inf%),it\$,i%,inf%):=e%  $4630$ 

4059:<br>4640DEF FNvalidate(fl%,it%,it%)<br>4650LOCAL tp\$,i%,e%,len%,ok%<br>4660tp\$=tp\$(fl%,it%)

4670IF LEN(it\$)>len%(fl%,it%) THEN e%=1 468ØIF tp\$⇔"9":IF NOT LITX THEN eX=18<br>469ØIF tp\$="X" THEN =eX<br>47ØØlenX=LEN(it\$):iX=Ø

471ØREPEAT 47201%=1X+1:ch%=ASC(MID\$(it\$,1%,1))

47366kX=FNvd(tp\$,ehX,iX)<br>47366kX=FNvd(tp\$,ehX,iX)<br>4746UNTIL NOT okX OR iX=lenX<br>4756IF NOT okX THEN eX=16<br>4766=eX

4770:<br>47800EF FNvd(tp\$,ch%,i%)

4789DEF FNNd(tp5,chX,1X)<br>4790LOCAL okX:okX=FALSE<br>4800IF tp5="9":IF (chX>47 AND chX<58) 0<br>RehX=46 THEN okX=TRUE<br>4819IF tp5="9":IF (chX=83 OR chX=43 OR<br>4820IF tp5="9":IF (chX>64 AND chX<91) T<br>4820IF tp5="9":IF (chX>64 AND ch HEN ok%=TRUE

4839=okX<br>
4849DEFRoutup(a\$, it\$, iX, f(X):LOCAL (\$,<br>
4849DEFROutup(a\$, it\$, iX, f(X)-1):IF ptrX(f<br>
1X, iX+1)=-1 THEN r\$="" ELSE r\$=RIGHTS(a\$<br>
1LEN(a\$)-ptrX(f(X, iX+1)+1)<br>
2-1 THEN r\$="" ELSE r\$=RIGHTS(a\$<br>
4859=E\$+1t\$+r\$<br>  $4830 = 0$ 

"), L%)

488ØDEFFNppad(a\$,L%):=RIGHT\$(STRING\$(L%<br>",")+a\$,L%)

Several programs in BAU have caused problems over the last few months. Many people had difficulty with the View printer driver program from the November 1989 issue. Help is now at hand by sending a blank disc (plus return postage) to the usual BAU address. A full working copy of the program is included plus the demonstration files that were absent from the monthly disc.

The Fax Form program from July 1989 proved another stumper with its printout routine. The program was written to work with a 9-Pin Canon 1080 printer but fails with Epson compatibles. which don't support the 16-dot graphic image mode. The solution is to change line 3980 from

3980 IF horiz% THEN gron\$=CHR\$27+"^"+CHR\$17+CHR\$208+CHR\$2 ELSE gron\$=CHR\$27+"^"+CHR\$17+CHR\$104+CHR\$1

to

3980 IF horiz% THEN gron\$=CHR\$27+"^"+CHR\$1+CHR\$208+CHR\$2 ELSE gron\$=CHR\$27+"^"+CHR\$1+CHR\$104+CHR\$1

People who are experiencing difficulties with line-feeds (or lack of them) can change lines 4200 and 4290 from

#### **VDU** 1,13

to

VDU 1,13,1,10

### **TELLOW PAGES**

### **GRAPHICS**

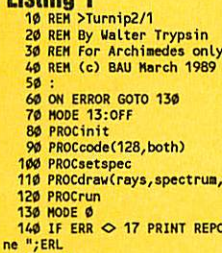

Liables 4

130 oth)  $spectrun.2)$ RINT REPORTS;" at li 150 END<br>160 :<br>170 DEF PROCcode(size,flag) 179 DEF PROCcode(size,flog)<br>189 DIM code 4*999*<br>199 Pael = 3<br>2299 peek = 4<br>229 peek = 4<br>229 dir = 6<br>229 dir = 6<br>229 dir = 6<br>249 or = 8<br>249 pee = 13<br>279 side = 9<br>279 pee = 13<br>279 tink = 14<br>289 pee = 15<br>289 pee = 15<br>289 Pee 340 EQUD 320 340 EQUD 320<br>350 EQUD -1<br>360 EQUD -320<br>370 :<br>390 EQUD 320<br>400 EQUD 1<br>400 EQUD 1 400 EQUD 1<br>410 EQUD -320<br>420 EQUD -1<br>450 :<br>460 EQUD 148<br>460 EQUD -1<br>460 EQUD -1 460 EQUD -1<br>470 :<br>490 .move<br>500 LDR peek,screen<br>510 LDR poke,screen+4 520 .mainloop<br>530 TST rad,#1<br>540 ] 550 CASE flag OF 550 CASE flag OF<br>570 WHEN -1 :<br>570 LOPT pass:ADR dirp,dirtab:J<br>580 WHEN 0<br>100 LOPT pass:ADREQ dirp,dirtab:J<br>600 WHEN 1<br>630 LOPT pass:ADR dirp,dirtab2:J<br>630 LOPT pass<br>640 NOV side,#4

650 .sideloop<br>660 LDR dir, [dirp], #4<br>670 ADD pc, pc, rad, ASL #4<br>670 ADD pc, pc, rad, ASL #4<br>690 ID<br>770 CDR iN: x = 1 TO size \* 2 - 1<br>770 CDPT pas<br>770 HEXT pas<br>770 HEXT pass<br>770 HEXT pass<br>770 HEXT pass<br>770 HEXT pass<br>770 840 CHP rad, #size<br>850 BNE mainloop<br>860 MOV pc, link<br>870 : 880 JNEXT<br>890 SYS "OS\_ReadVduVariables",screen,s creen<br>900 Iscreen = Iscreen + 32 + (128 - si  $2e) * 321$ <br>  $2e) * 321$ <br>  $910 s$  screen!4 = !screen + \$14999<br>  $920 s$  ENDPROC<br>  $930 s$ <br>  $324 s$ 928 ENPROC<br>
940 DEF PROCrun<br>
950 Den Select<br>
960 Space = FALSE<br>
970 REPEAT<br>
970 REPEAT<br>
970 REPEAT<br>
970 MATE<br>
970 MATE<br>
1070 STS 6,112,3 - bank<br>
1070 SMB 1acreen, screen!4<br>
1020 Dank = 3 - bank<br>
1040 SMB 1 acreen, screen!4 1989 IF INKEY-99 THEN<br>1999 IF NOT space THEN<br>1999 IF NOT space THEN<br>1199 FOR nX = 0 TO 12 STEP 4<br>1110 SWAP dirtablnX,dirtab2lnX **NEXT** 1120 space = TRUE<br>NDIF 1130 1146<br>1146<br>1156<br>1177 SE<br>
SPACE<br>
NOIF<br>
NOIF<br>
NOPROC<br>
NOPROC 119  $1201$ 1200<br>1210 06: PROCinit<br>1220 06:6IN 640,512<br>1230 VOU 24,-511;-511;511;511;<br>1240 for bank = 1 TO 2<br>1260 cus<br>1270 NEXT<br>1260 Cus

1280 Edge = 127 \* 4<br>1300 spectrum = 0<br>1310 bands = 1  $1319$  panus =  $\phi$ <br>1336 rayares = 1<br>1356 rings = 2<br>1356 string = 3<br>1380 left = -1<br>1390 both = 0  $1400$  right = 1<br>1410 ENDPROC 1410 ENDPROC<br>1420 :<br>1430 DEF PROCsetspec<br>1430 DEF PROCsetspec<br>1450 POR colx = 0 10 17<br>1460 READ rX(colx),gX(colx),bX(colx)<br>1460 READ rX(colx),gX(colx),bX(colx)<br>1480 RUDPROC<br>1590 :DDPROC<br>1590 PROC 1598 ENDROID<br>1518 DATA 8, 8, 3<br>1520 DATA 8, 3, 3<br>1539 DATA 8, 3, 2, 8, 2, 3, 8, 3, 3<br>1539 DATA 8, 3, 2, 8, 3, 1, 8, 3, 6<br>1559 DATA 3, 2, 8, 3, 3, 9, 3, 3, 8, 8<br>1558 DATA 3, 2, 8, 3, 1, 8, 3, 8, 8, 8<br>1569 DATA 3, 8, 1, 3, 8 1580 :<br>1500 DEF PROCspectrum(αX)<br>1600 tX = (αX MOD 4)<66<br>1610 αX = αX DIV 4<br>1620 cX = (bX(αX)<64) + (gX(αX)<<2) + r  $x$ (ax)<br>  $1630$  GCOL ex TINT tx<br>  $1640$  ENDPROC<br>  $1650$  : 1650 :<br>1660 DEF PROCgcol(colX,intX)<br>1670 tint = intX NOD 4<br>1680 bits = (intX DIV 4) + 1<br>1690 rX = SGN(colX AND 1) \* bits<br>1770 gX = SGN(colX AND 2) \* bits<br>1770 gX = SGN(colX AND 4) \* bits<br>1770 gCL (bX<<4) + (gX<2) + rX TINT tint<<6)<br>1730 ENDPROC 1748 1749<br>1750 DEF PROCdraw(pattern, colours, step)<br>1760 CASE colours OF<br>1770 WHEN spectrum : 1780  $colour = \emptyset$ <br>WHEN bands : 1790 1800  $\frac{\text{colour}}{\text{coladd}} = 1$ 1810 1820<br>1830<br>1840<br>1850  $\frac{\text{colmin}}{\text{colmax}} = 1$  $intens = 0$  $1850$  intens = 0<br>1860 intends = 1<br>1870 intmin = 0<br>1880 intens = 11<br>1890 ENDCASE<br>1990 val = 0<br>1910 REPEAT 1910 REPEAT<br>1920 CASE colours OF<br>1930 WHEN spectrum :

1940<br>1950 PROCspectrum(colour)<br>colour = (colour + 1) MOD nums pec<br>1960 WHEN bands 1969<br>
1970 PROCgcol(colour, intens)<br>
1970 Trintens += intadd<br>
1970 IFinders = intain OR intens =<br>
1970 IFinders = intain THEN<br>
2000 IF intens = intain THEN<br>
2020 IF colour += coldd<br>
2020 IF colour > colmax colour = 282-<br>
2018 ENDIF<br>
2030 ENDIF<br>
2050 CASE pattern OF<br>
2050 CASE pattern OF<br>
2060 WHEN rays :<br>
2070 PROCrayston PROCrimes :<br>
2090 WHEN rings :<br>
2110 PROCrimes :<br>
2110 PROCrimes :<br>
2120 WHEN string :<br>
2120 WHEN string :<br>
2120 2150 val += step<br>2160 UNTIL val = 256<br>2170 ENDPROC 2180 2189 DEF PROCrays(x%,s%)<br>2199 DEF PROCrays(x%,s%)<br>2209 NOVE 0,0:NOVE x% \* 4,-Edge:PLOT 85<br>2210 NOVE 0,0:NOVE -Edge,x% \* 4:PLOT 85<br>12210 NOVE 0,0:NOVE -x% \* 4,Edge:PLOT 85<br>2220 NOVE 0,0:NOVE -x% \* 4,Edge:PLOT 85<br>1234 NOVE /-(xX + sX) \* 4,Edge<br>2230 MOVE 0,0:MOVE Edge,-xX \* 4:PLOT 85<br>2240 ENDPROC<br>2240 ENDPROC 2250 :<br>
2250 :<br>
2250 DE PROCaquare(xX)<br>
2270 ang = xX \* 2 \* PI / 256<br>
2280 size = (256 - xX) \* 4<br>
2250 MOVE size \* SINang, size \* SINang<br>
2390 MOVE -size \* SINang, size \* COSang<br>
2310 PLOT 85, size \* SINang,-size \* COS ang<br>2320 PLOT 85,-size \* COSang,-size \* SIN ang<br>2330 ENDPROC<br>2340 : 2340 :<br>2350 DEF PROCring(xX)<br>2360 CIRCLE FILL 0,0,(256 - xX) \* 4<br>2370 ENDPROC 2370 ENDPROC<br>2380 1<br>2390 DEF PROCstring(xX)<br>2400 NOVE xX \* 4,-Edge<br>2410 DRAW Edge,xX \* 4<br>2420 DRAW -xX \* 4,Edge<br>2440 DRAW -xX \* 4,-Edge<br>2440 DRAW xX \* 4,-Edge

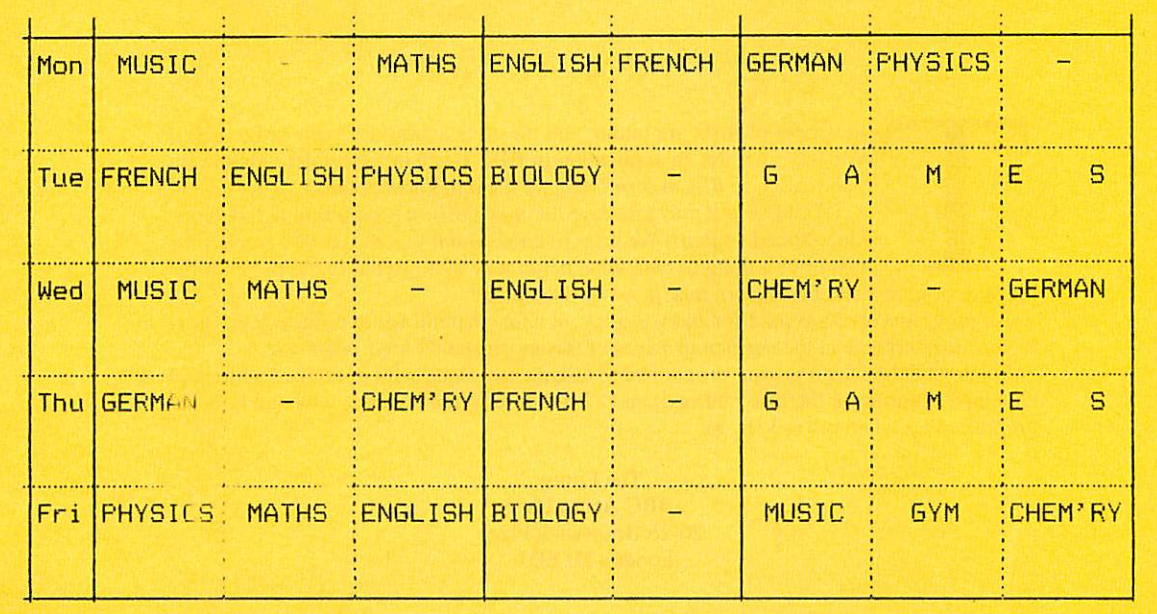

An example Fax Form page printed on a Citizen 180E

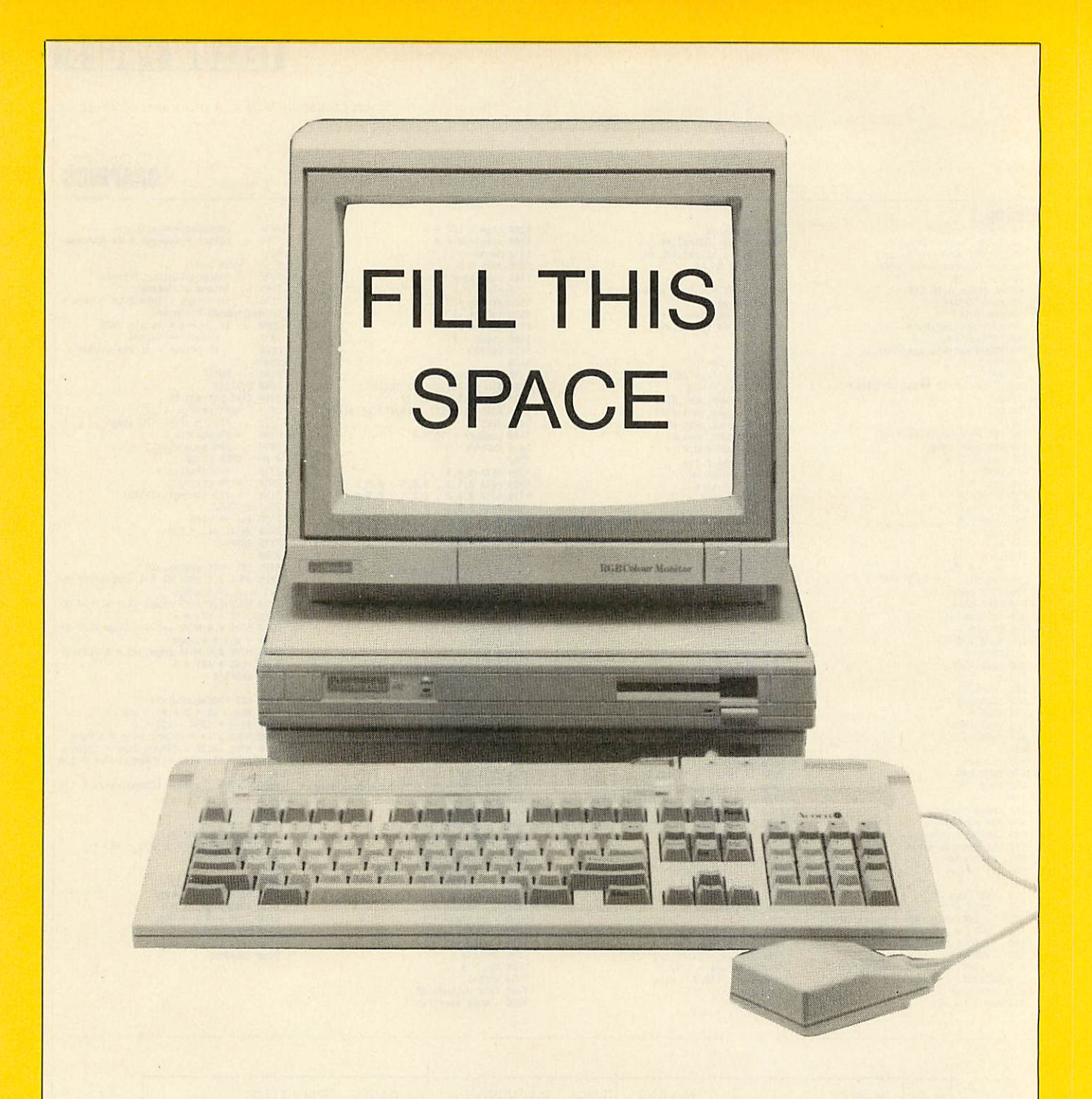

he Beebs of *BAU* are pining and the Arcs aching for your programs. If you have written an application in BBC Basic or assembler suitable for publication in **BBCAcorn User,** we want to know about it.

Of course you may just have hit upon the best programming technique since sliced yoghurt. We want to know about that too. If you can tell the rest of us a thing or two, what better way to do so but in the pages of the biggest, brightest and best Acorn mag in all Christendom?

All programs used are paid for and you get your name in lights (or in print, at least) next to your masterpiece in the auspicious pages of this much sought after magazine.

So, don't delay. Send in your programs (on disc please, along with a stamped addressed envelope if you want the disc returned) and a brief description of what, why and how the program does whatever it does, to:

> The Editor BBC Acorn User 20-26 Brunswick Place London Nl 6DJ

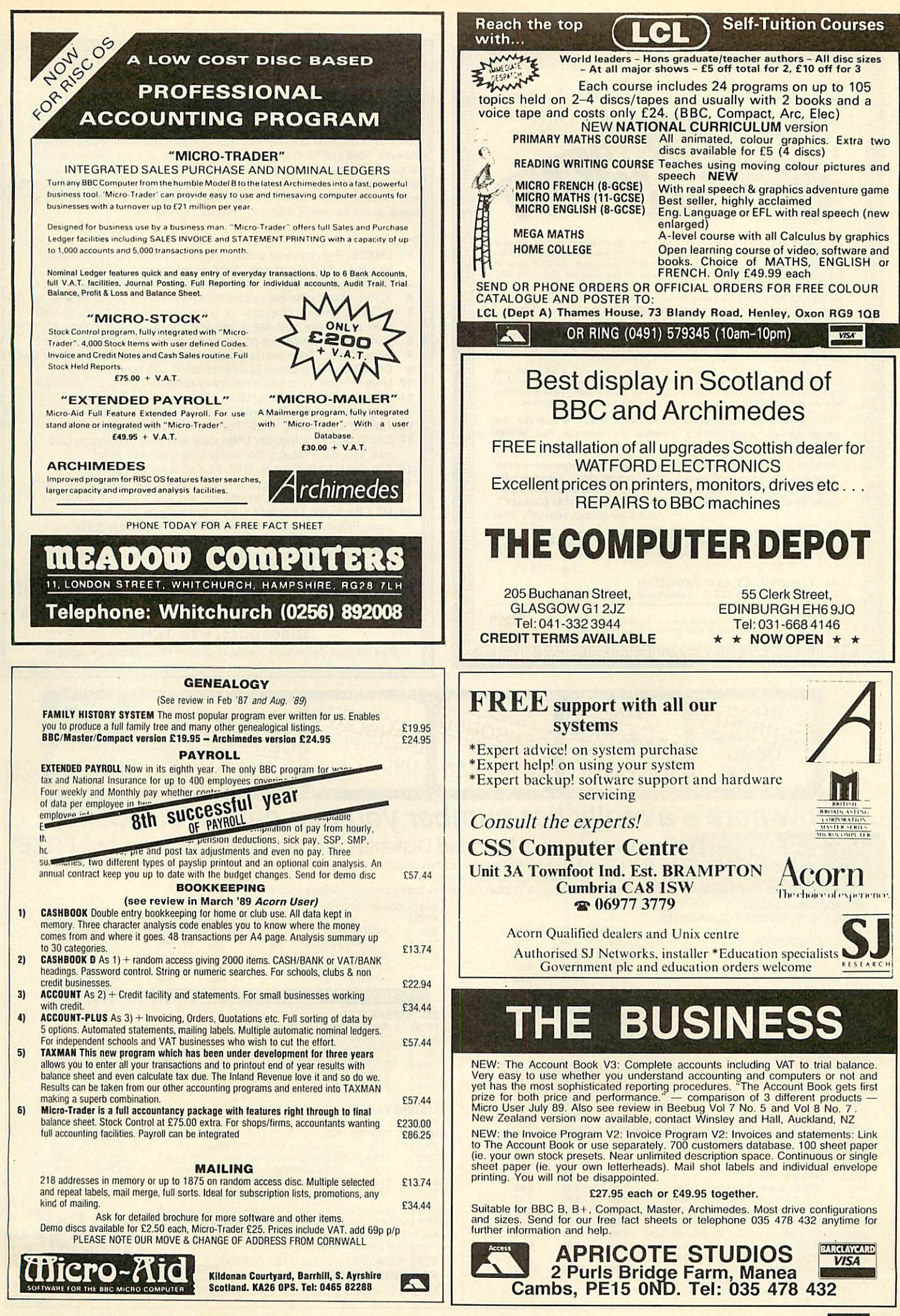

**BBC ACORN USER MARCH 1990** 

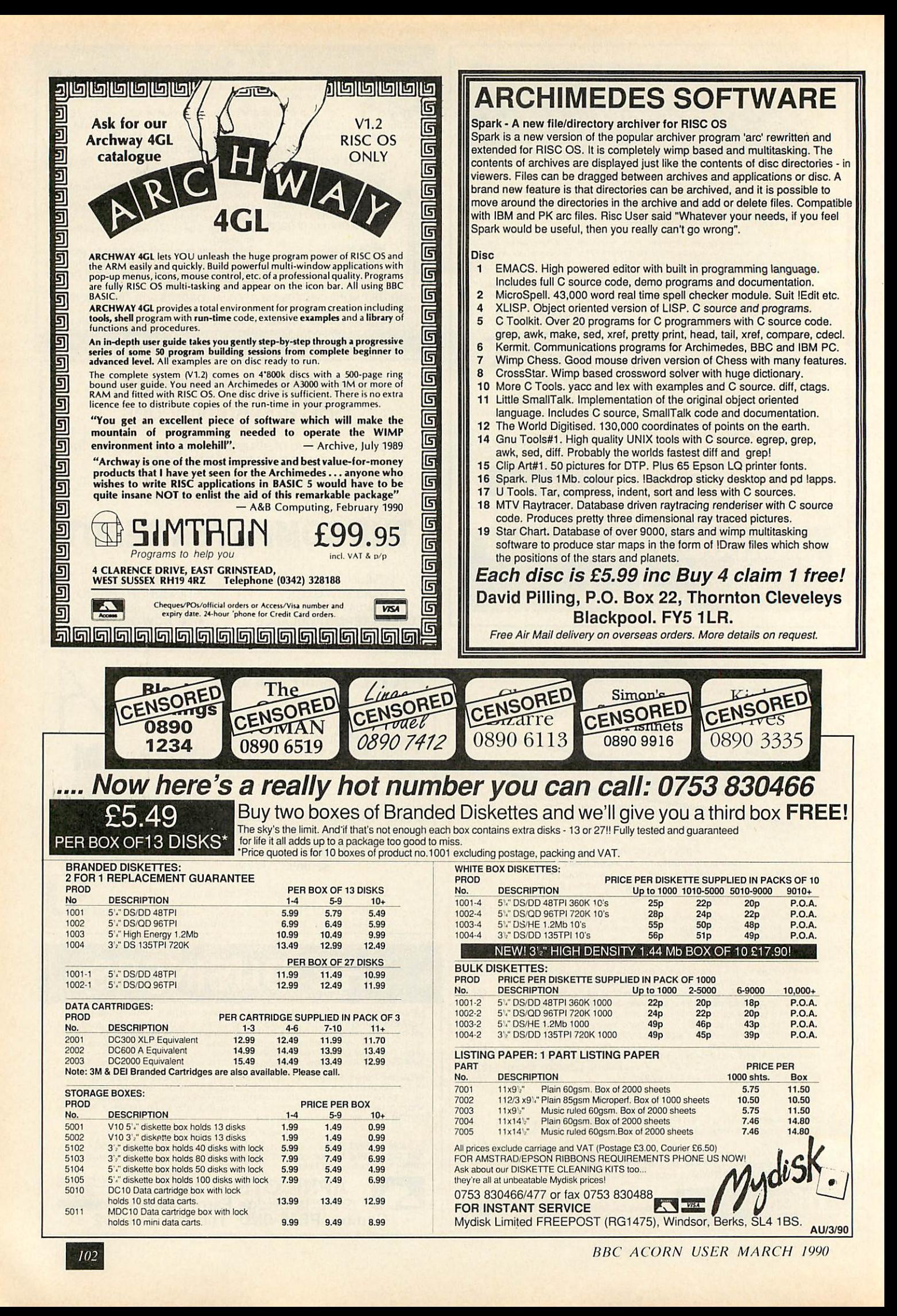

# *B&S COMPUTING (Nottm) Ltd.*

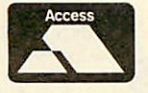

*E3* <sup>258</sup> Derby Road, Bramcote, Nottingham NG9 3JN Telephone: (0602) 491202

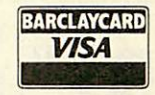

ACORN APPROVED DEALER\*\*\*\*CITIZEN SUPER DEALER\*\*\*\*STAR REGISTERED DEALER

### *ARCHIMEDES COMPUTERS*

(carriage free)

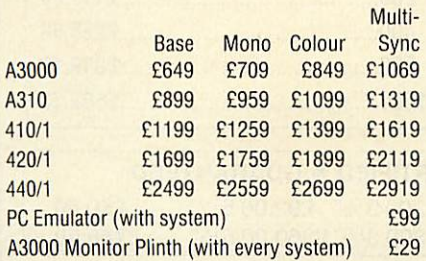

#### *OFFER 1*

Buy your Archimedes on 0% finance. Please phone of write for full details.

#### *or OFFER 2*

Buy your Archimedes on *Low Cost* finance over 24 months at a flat rate of just 5% per annum (Typical APR 10.5%)

#### *or OFFER 3*

We will allow you 10% of the purchase price of your Archimedes towards any other Hardware or Software purchased from us at the same time.

Please note - Offers 1, 2 and 3 only apply when you purchase an Archimedes from us at the above prices.

### *ARCHIMEDES SOFTWARE*

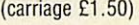

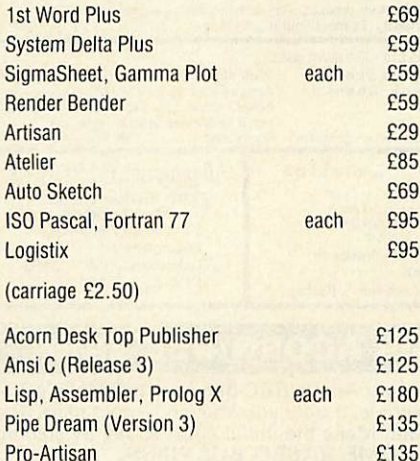

### *ARCHIMEDES GAMES*

(carriage £1.50)

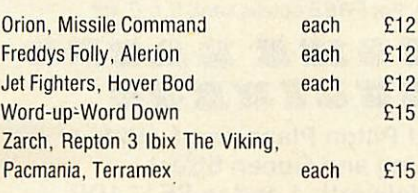

### *ARCHIMEDES EXPANSIONS*

(carriage £1.50)

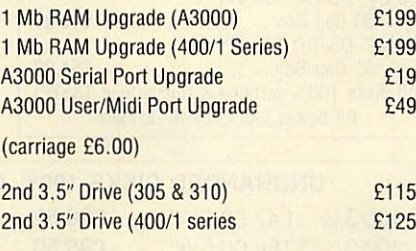

### *PRINTERS*

(carriage £6.00)

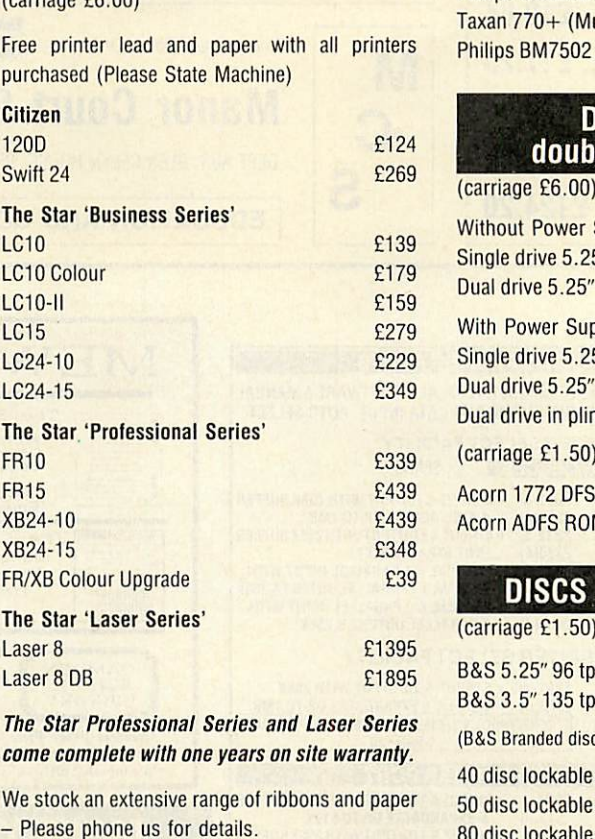

We often have available refurbished BBC Model B, B+, Master 128's and associated peripherals. THIS ADVERT ONLY SHOWS A PART OF OUR<br>Please phone our sales staff for full details and FET EXTENSIVE RANGE. TO RECEIVE OUR CURRENT

Government department and educational estab-<br>
Address lishments official orders welcomed.

All Prices are correct at time of going to press and are subject to availability. Finance is subject to status. B&S Computing (Nottm) Ltd. are licensed credit brokers. Full *Catalogue • Finance* • *written details are available on request* 

### *BBC MASTER 128*

(carriage £6.00)

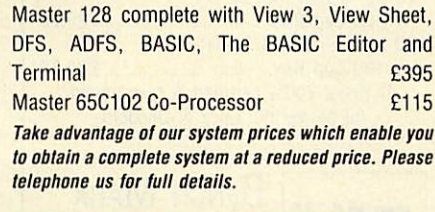

#### *MONITORS*

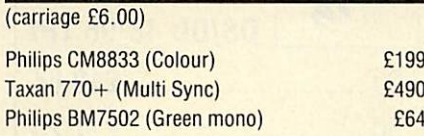

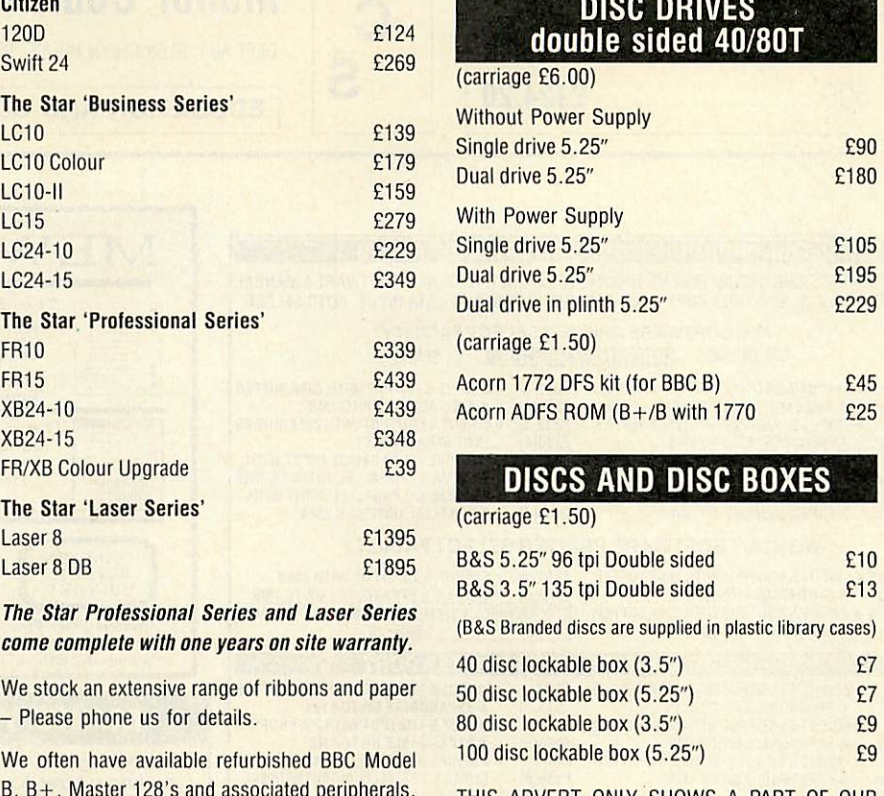

Please phone our sales staff for full details and EXTENSIVE RANGE. TO RECEIVE OUR CURRENT<br>Prices. CATALOGUE OR DETAILS OF EINANCE CATALOGUE OR DETAILS OF FINANCE, *UK CUSTOMER: Please add 15% VAT to all* PACKAGES Etc. PLEASE RETURN THIS COUPON. *prices (INCLUDING CARRIAGE) Name*

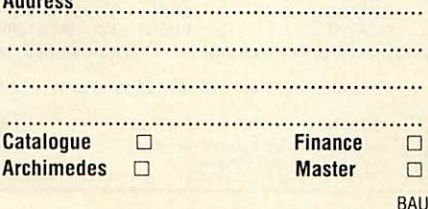

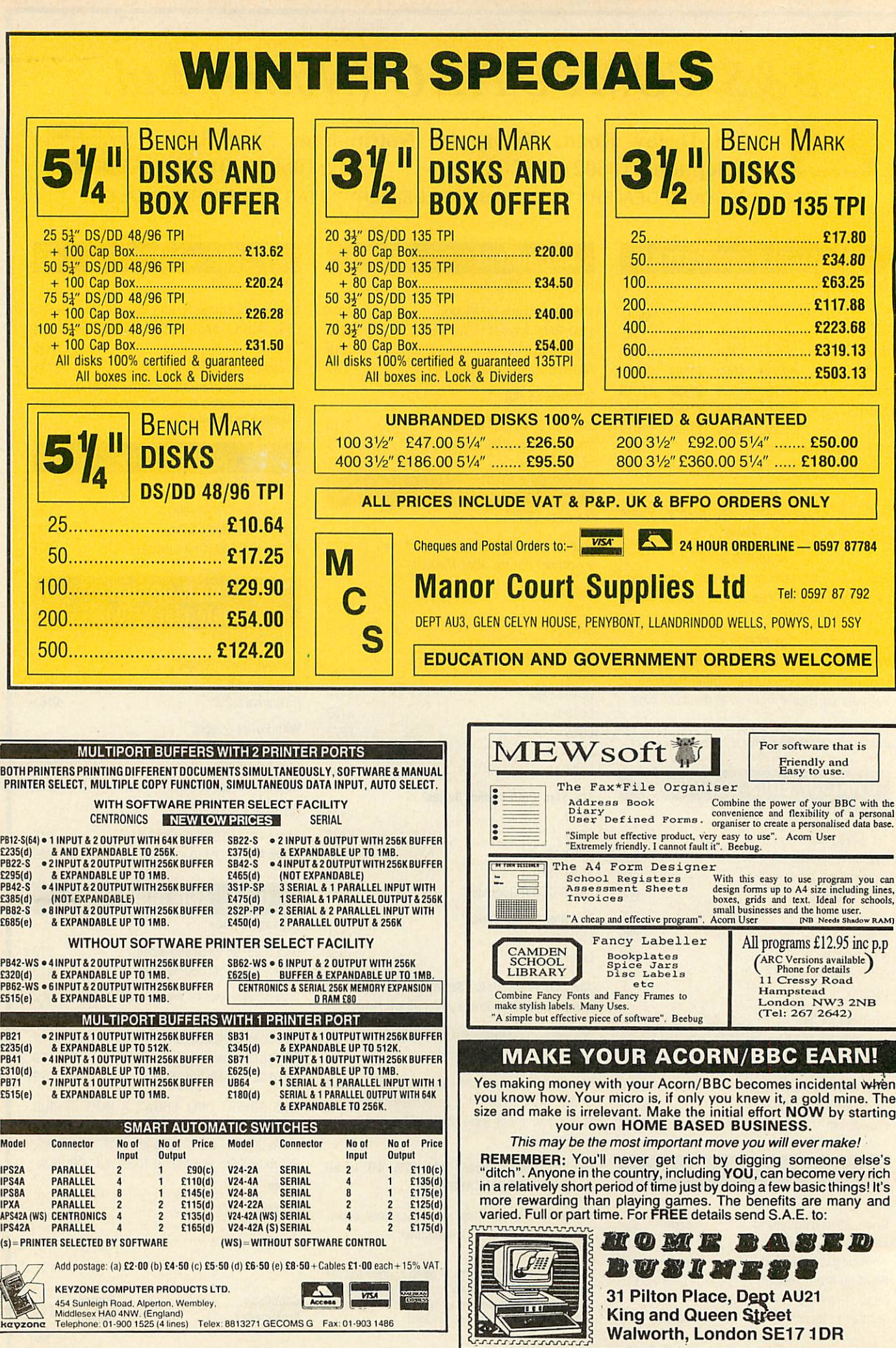

Walworth, London SE17 1DR

# BG AGORN FFER OF THE MONTH NVER £400

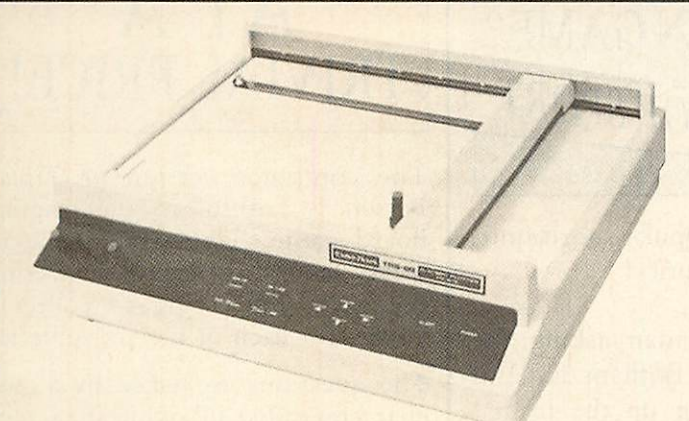

This month we have a real scoop for you. We have secured exclusive rights to offer the last few remaining Tandy FP215 Flatbed Plotters at an incredible saving of£400!

We can do this because, although they are superb pieces of equipment, there are only 80 of them left. This offer is therefore on a strictly first come, first served basis.

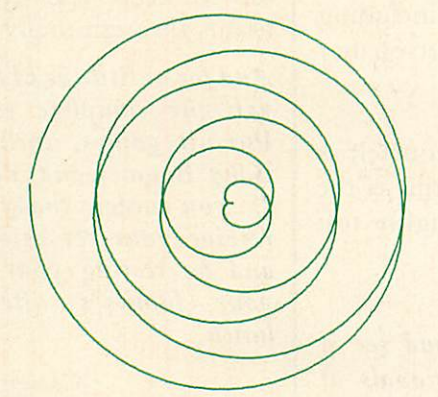

If you wish to order yours over the phone, or reserve one prior to ordering by post, please call our mail order hotline on: 0672 40825.

### Specifications

- $\star$  Built-in parallel and serial interfaces
- Easy connection to most computers  $\star$
- $\star$ Comprehensive instruction set
- $\star$ Simply controlled from Basic
- $\star$ Full A4 size plotting area
- $\star$ High quality hard copy for reports
- $\star$ Will produce transparencies
- Internally processes down to 0.05mm  $\star$
- $\star$ Vertical or horizontal printing/plotting
- $\star$ The ideal companion for CAD programs

### RRP \$699<br>BAU Discount \$400 **BAU Discount**

# *Offer Price £299*

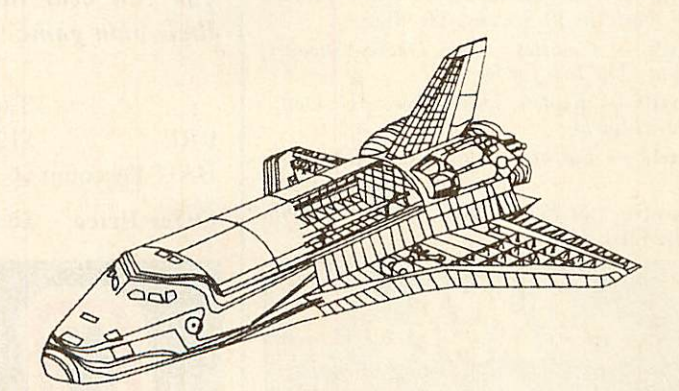

# PLAY IT AGAIN **SAM**

That's right, with every two Play It Again Sam tapes or discs you buy, we'll send you another of your choice — ABSOLUTELY FREE!

Buy four and we'll give you another two, or buy six and we'll send you the lot. That's all 10 Sams for the price of only six!

*Remember, The more you buy, the more you save. So what are you waiting for? order your compilations today!*

THE CAST

*Saml* — **Citadel, Thrust, Stryker's Run, Ravenskull** *Sam2* — **Repton 3, Crazee Ruler, Galaforce,**

**Codename Droid**

*Sam3* — **Commando, Place oj Magic, Killer Gorilla, Killer Gorilla 2**

*Sam4* — **Evak, Spellbinder, Cosmic Camouf lage, Grand Prix Construction Set (BBC), Guardian (Electron)**

*Sam5* — **Imogen, Elixir, BugBlaster, Fortress (BBC), Moonraidev (Electron)**

*Sam6* — **Galaforce 2, Hunchback, Hopper, The Sentinel (BBC), Video's Revenge (Elec tron)**

*Sam7* — **Firetrack, Bouecruncher, Snapper, Ghouls**

*Sam8* — **Winter Olympiad 88, Quest, Around The World In 40 Screens, Mr. Wiz**

*Sam9* — **Camelot, Steve Davies Snooker, Spycat, The Life Of Repton**

*SamlO* — **Repton Thru Time, 3D Dotty, Zalaga, Qwak**

*Samll* — **Barbarian, Pipeline, Baron, Mon sters**

*Cassette £9.95, 5.25in Disc £11.95, 3.5in Disc £14.95*

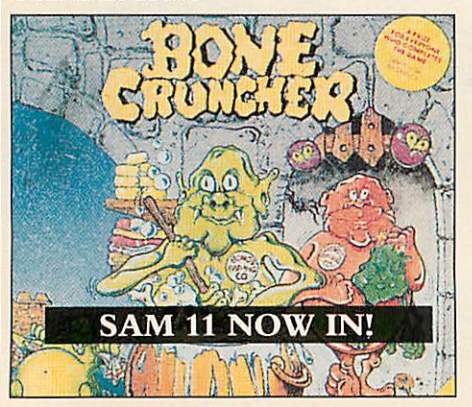

CAN YOU BEAT THE SPORTS PROFESSIONALSAT THEIR OWN GAME? QUESTION OF SPORT

Play TV's most popular sports quiz, for less than half price!

With David Coleman asking the questions and Ian Botham and Bill Beaumont heading up the teams, you can pit your wits against your family and friends. or even challenge your BBC micro.

There are six exciting and fastmoving rounds, including Pictureboard, Mystery Personality and a Quickfire round.

If you've always fancied yourself as a bit of a sports fanatic, this is the program that will thoroughly test your knowledge.

**Order your copy today and see if you can beat the professionals at their own game**

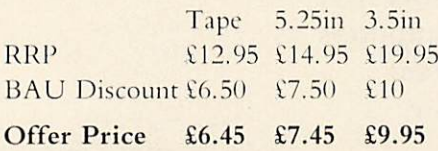

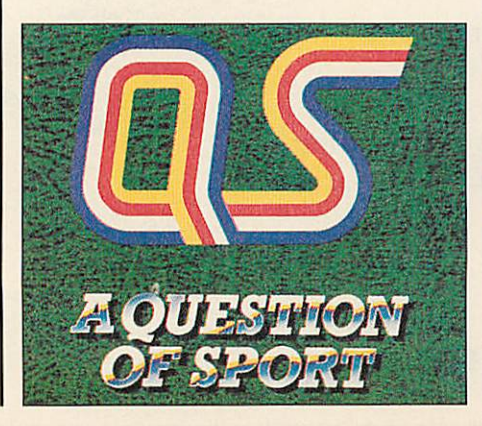

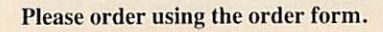

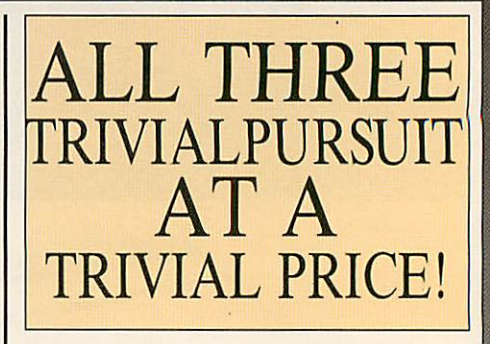

The computer version of **Trivial Pursuit** is faithful to the original board game. The object being to travel around the board answering questions and trying to collect a wedge for each of the six subjects.

The questions are asked by a cute character called TP, while the screen layout shows the board along with the progress of each player.

Don't worry about running out of questions. There are enough in this set to keep you wracking your brains through many sessions.

**Andfor as little as £14.95 we'll send you the complete set of Trivial Pursuit games, including Genus, Baby Boomer and Young Players. If you order today you should receive your set before Christmas and be testing your wits against your family's after Christmas lunch.**

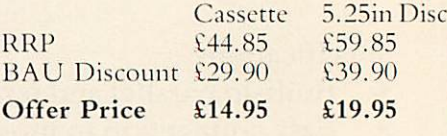

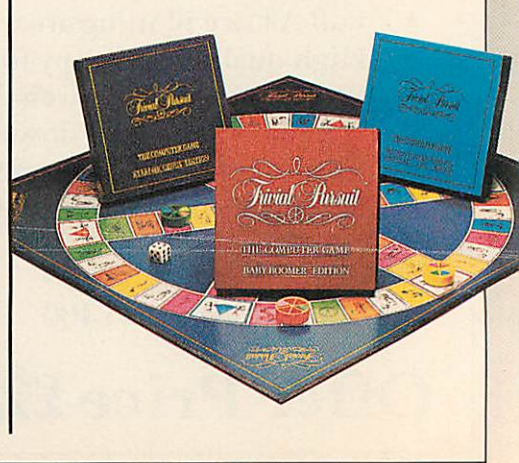
# *EDUCATIO* **SUPERB SOFTWARE FROM & ESM**

## NUMBER CHASER

Race games are highly moti vating and successful at de veloping essential estimation skills through multiplication. Young children race a bicycle with numbers 0-10 whilst older children drive a racing car and deal with numbers 0- 9999. It is a race against time. A sum appears at the top of the screen with four possible answers. The driver estimates the sum and moves the ve hicle to the correct lane. To win the race, players estimate the closest answer to several sums.

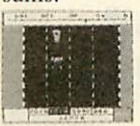

*5.14 years.* RRP £18.40 BAU Discount £3.40 Offer Price £15.00

## **CRANKY**

An entertaining game where children mend a faulty cal culator by creating addition and subtraction sums. The reward is a working cal culator to use in their own work. Faults appear in a 0- 100 number square and are mended by building sums using two given numbers. For example using numbers 3 and 5, fault 18 is mended,<br>by 3+3+3+3+3+3 or  $3+3+3+3+3+3$  or 5+5+5+3. Fun for all de veloping strategy and com putation skills.

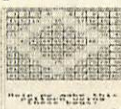

 $\frac{1}{2}$  7-12 years. **External RRP £18.40** BAU Discount £3.40 Offer Price £15.00

## TABLE ADVENTURES

Four games to help children get to grips with multiplication and factorisation. Games become progressively harder to encour age self-improvement. Prime numbers and common factors of numbers 1-100 arc covered.

*5-11 years.* RRP £20.13 BAU Discount £3.63 Offer Price £16.50

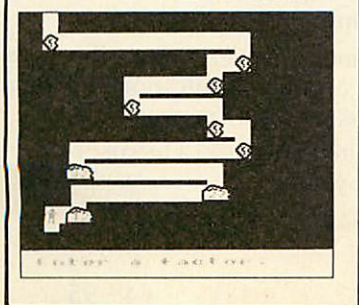

## **SQUEEZE**

Help children grasp basic<br>geometric concepts. concepts. Working together they visualise and discuss how shapes relate to each other and rotate, reflect and slide shapes in a given space to puzzles. complete

*5-12 years.* RRP £18.40 BAU Discount £3.40 Offer Price £15.00

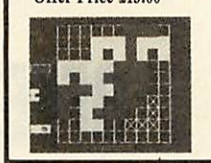

## NUMBER PAINTER

Designed as an arcade game it is exciting to play for all ages. Move up and down<br>the ladders collecting numbers to make your target but beware of the holes! You have three lives. Success is dependent on speed and ac curacy of mental arithmetic.<br>Addition. subtraction. subtraction. multiplication and division are practised and all abilities catered for in 12 levels deal ing with 1-10 or 1-1000. You control the speed of the game.

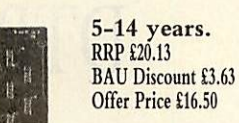

## PAZAZZ

Use **Pazazz** and you'll be sur prised just how much valuable work children get from one pro gram.

Children work in groups de signing and creating a figure, a scene, composing music and animating the figure for a **Pazazz** performance. You only need one computer, as groups prepare work away from the computer, before they link their work to gether to make a complete per formance.

Four entertaining performan ces are included, showing how sophisticated **Pazazz** performan ces can become.

*9-14 years.* RRP £20.13 BAU Discount £3.63 Offer Price £16.50

## CRACK-IT

Children truly enjoy the chal lenge of reading coded mes sages, many will simply guess at letters whereas the success ful code reader will use know ledge of high frequency let ters, be aware of letter pat terns in words and predict words form the positioning of letters in a word. Two secret messages arc included to chal lenge you at first, then write and save your own. Your children will have fun writing coded messages for each other.

*7-13 years.* RRP £20.13 BAU Discount £3.63 Offer Price £16.50

### NOTICEBOARD AND **CHATTERBOX**

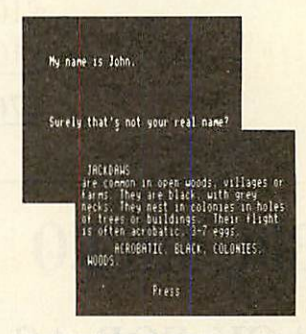

**NOTICEBOARD.** Cre ate, store retrieve and dis play short pieces of writ ing. Similar to a wordprocessor and database. It's simplicity makes it quite unique. A database of British birds is included so investigations like 'What are scavengers?' or 'What birds are speckled?' can be made for reference in class room work. New databases are easy to make for book reviews, local in formation or other topic work.

**CHATTERBOX.** Teach your computer to speak and have a conversation. Ideal for discussion, vocabulary and language structure. *9-13 years.* RRP £22.94 BAU Discount £4.45 Offer Price £18.50

### SUPASTORE PLUS

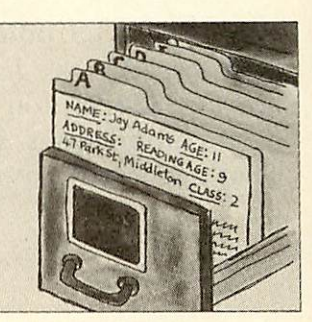

## SUPASTORE PLUS

**SupaStore** provides all you need for creating, storing and sorting information. The BBC version includes 16K rom, 2 floppy discs (sample database, utility disc), user guide, keycard. The Compact and Archim-<br>edes version includes version includes<br>and sample utilities databases on one 31/2in disc, user guide and keycard.

**SupaStore Plus** gives you all the features of **SupaStore** and more. It contains **SupaStore** and an extra disc. You can modernise your old database system by using fi les from **Quest, Grass** or **Viewstore** and edit, or add to these files. It includes effici ent editing facilities — when you delete records the lib rary is compacted and re cords are renumbered, so blank records do not appear. It's ideal for personalised let ters and detailed reports. You create your own layout for reports, so they appear printed in the format appro priate for your needs. Sim ply merge **SupaStore** files with any main wordprocessors eg, **Wordwise, View, Ed word.** You can also include numerical fields and make<br>simple calculations. It calculations. It speeds up editing. You can delete, change or append in formation automatically on a collection of records; de lete a group of records and compact the remaining ones; combine two separate databases. You can upgrade your databases from DFS to ADFS if you upgrade your hardware. RRP £69.00 BAU Discount £19.00 Offer Price £50.00

# UTILIT

As a special introduction to the brand new **BBC Acorn User** Reader Offers section we have put together a sensational 'give away' offer. For just £24.95 you can have eight of the most popular **BBC Acorn** User compilations discs, worth a total of £76.60<sup>\*</sup>. That's a massive saving of *£51.65!* \* **Please note: This offer is**

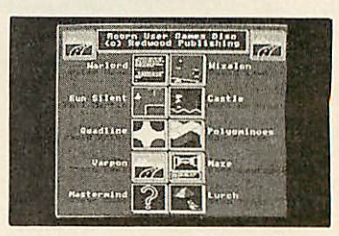

**only available on 5.25in format**

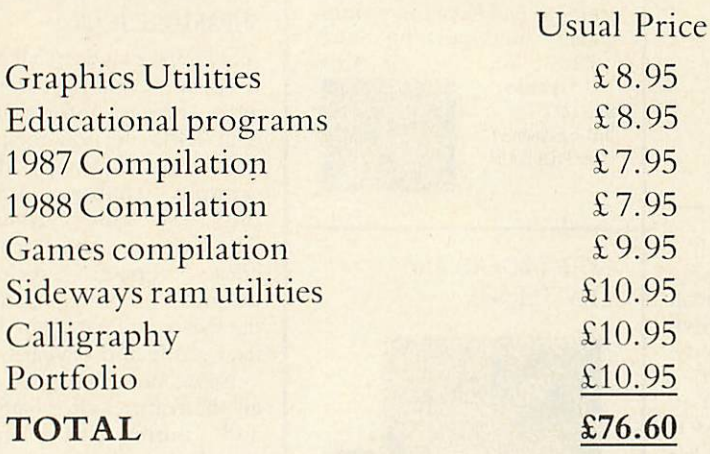

## BAU Discount £51.65

*OFFER PRICE £24.95*

## *NOW YOUR BBC MICRO CAN TALK BACK FOR AS LITTLE AS £4.95!*

Speech! is an incredible piece of coding, needing no extra hardware and taking up just a few K of memory, it converts your BBC's sound chip into a full-blown speech synthesiser!

Once installed you can call it from your own programs with simple-to-use commands. Plus you can fully configure it to speak in any accent or pitch.

And you can teachit how to pronounce unusual words and phrases — adding them to the built-in dictionary —customising **Speech!** to your own requirements.

**Due toa hulk purchase we can offer thisunique program to you for less than halfprice. Butplace your order soonas they're sure to he in high demand.**

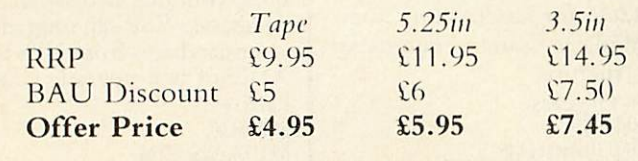

Please note: Speech! is not compatible with the Electron

# *THE TOTAL DTP SOLUTION*

For a limited period we are offering **The Publisher** PLUS four extra discs giving a total of 86 different fonts for only £49.95!

The Publisher is a remarkably easy to use and powerful Desk Top Publishing package, featuring its own page description language, allowing you to operate it from within **Wordwise, Wordwise Plus, View, Inter-Word** or **Wordpower,** and giving you total control over the layout of your documents.

It features a unique preview mode so that what you see is exactly what you get, including different sizes of font, reversed text, grey backgrounds, centering, left and right justification, 8 box styles for highlighting text and creating borders, and much, much more.

Combined with the 86 fonts, **The Publisher** offers you everything you need to produce professional-looking results — all in one package, and for less than £50!

But remember, this is a limited offer, so to be sure of your **Publisher** kit order your copy soon.

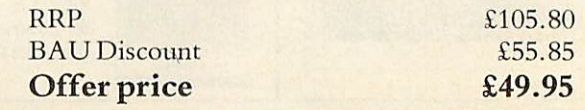

Please order using the order form.

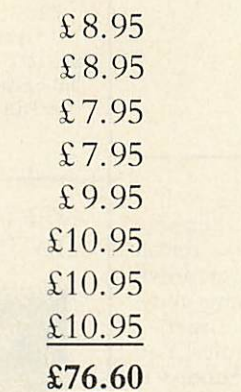

# *MASTER COMPACT*

## Brian Clough's Football Fortunes

Brian Clough's Football Fortunes is a football management game with a big difference. In an exciting departure from earlier simulation games it combines an excellent range of computer based features with a fascinating board game. Can you compete with human and computer managers to successfully steer your team through the season, using your skill to make it stronger as you proceed? With the program you get a large playing board, over 100 player cards, stacks of money, some counters and a comprehensive instruction manual. And for only £7.99 you're guaranteed hours of inexpensive yet intense, actionpacked excitement!

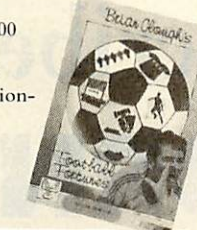

*RRP* £9.99 *BAU Discount* £2.00 Offer Price £7.99

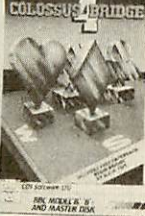

## **Expanse Colossus 4 Bridge**

Colossus Bridge allows one player to play a complete game of bridge with the computer controlling the other three hands. Each hand is bid according to the Acol system, while other standard conventions are also available. If you're a beginner at bridge you can make use of the in

built tutor which has 10 specially chosen hands to illustrate the principles of the game. In fact, for just £10.99, whether you're a beginner or a more

advanced player, you'll find Colossus Bridge is the ideal partner, either for practice or when you can't get another three people together for a game.

#### *RRP* £14.99 *BAU* Discount £4.00 Offer Price £10.99

## Tank Attack

Tank Attack is a computerised board game for two, three or four players, where each player takes the role of a General commanding a country's Tank Corps of one or more armoured divisions.

Your objective is to capture the enemy headquarters, which will require the planned strategic deployment of your forces and regular fire duels between your own and enemy units. Weather, morale, skill, judgement, planning, foresight, careful management of rebuild and repair facilities and luck all play a part in deciding the result of each game.

*RRP £14.99 BAU Discount* £4.00 Offer Price £10.99

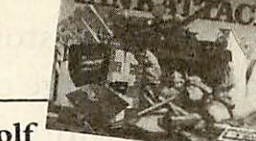

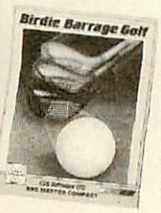

## **Birdie Barrage Golf**

An excellent golf simulation offering you the chance to play at the famous Turnberry Ailsa, Belfry Brabazon, Carnoustie Championship and Acorn Park golf courses. All the features you'd expect form a good golf game are here, including woods, water and bunkers. And for just £7.99 this must be a game that should be in everyone's collection.

*RRP* £9.99 *BAU Discount* £2.00 Offer Price £7.99

## Blue Ribbon Disc <sup>1</sup>

Five superb games on one disc:

- **Ravage**
- Nightmare Maze
- \* *Darts* Diamond Mine
- **Screwball**
- *RRP* £9.99 *BAU Discount £2.00* Offer Price £7.99

# **QUE EJESON**

## Colossus <sup>4</sup> Chess

Probably the most complete chess program available for any home computer and written using the very latest techniques. by a computer chess programmer with over eight years experience.

 $\mathcal{H}(\mathcal{A})$ 

Colossus perfectly understands the rules ot chess and can handle all standard mates, while offering you the choice between a two- dimensional flat board or a stunning 3D display.

It comes with a comprehensive instruction manual and must be the best chess program for casual and serious players alike.

*RRP* £14.99 *BAU* Discount £4.00 Offer Price £10.99

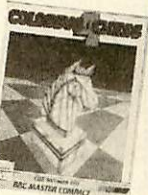

## Steve Davis Snooker

This has to be the best snooker simulation you can buy, which is surely proven by the fact that Steve Davis has endorsed it!

It includes a computer play option, infinitely variable speed, spin, friction factor, break score and a foul shot facility, as well as superb graphics.

If you fancy yourself as a good snooker player, for only £9.99 why not see just how good you are at the computer version.

*RRP* £12.99 *BAU* Discount £3.00 Offer Price £9.99

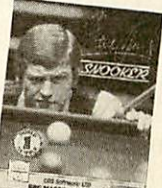

## Sporting Triangles

No matter what your sporting preferences may be. Sporting Triangles is bound to intrigue, puzzle and frustrate you. It includes over 2.500 questions to choose from, across 12 action- packed sports.

All the features of the top rating TV quiz show are combined in this superbly presented and equally compelling game.

*RRP £14.99 BAU Discount £4.00* Offer Price £10.99

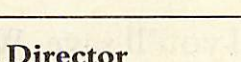

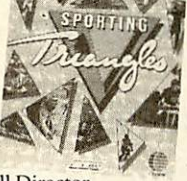

## Football Director

Billed as the ultimate football challenge. Football Director features four leagues with 20 teams each, a 38 game season, home and away matches, FA and League Cups, replays and much, much more.

In fact it's so packed with features it really is almost like the real thing, including player's morale, substitutions, injuries, transfers, promotion and relegation, tax, interest, wages and many more than there are room to print here. At the virtually give-away price of just £9.99 Football Director will give you hours, if not days or weeks, of action-packed excitement.

*RRP* £12.99 *BAU Discount* £3.00 Offer Price £9.99

**QUE EJEBON** 

Another excellent compilation of five action-packed games:

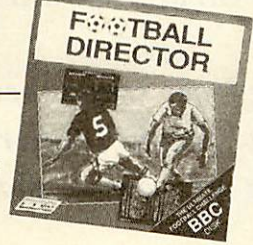

Please order using the order form.

Blue Ribbon Disc <sup>2</sup>

Astro Plumber

Diamond Mine II **Castle Assault Bar Billiards** 

Joey

*RRP* £9.99 *BAU* Discount £2.00 Offer Price £7.99

# *SUBSCRIPTIONS*

# SAVE £££s *When you subscribe to BBC ACORN* USER

You know that **BBC Acorn User** consistently brings you the best in news, reviews, hints and tips, hands-on tutorials, superb type-ins and much, much more.

So, why not save the hastle of queuing up at your newsagent each month and have your copy delivered directly to your door (before it's in the shops)?

Ifyou take out a subscription to **BBC Acorn User** soon, we'll send you a Caspell ribbon re-inker (worth £8.95) FREE, with our compliments.

But that's not all you'll save. With your free ribbon restorer you'll be able to re-ink between 20 and 100 ribbons. So, with an average cost of£3.50 per ribbon, you should save at least £70 and probably a lot more!

And it's so easy to use. Simply lift off the top of your ribbon cartridge with a screwdriver or knife, gently spray a little ink onto the ribbon, press the top back on and, you'll have clear, black print.

**But please remember, this is a limited offer which is only available with UK subscriptions (either new or renewal) until Friday March 30th 1990. Make sure you donyt miss out** —**place your order today!**

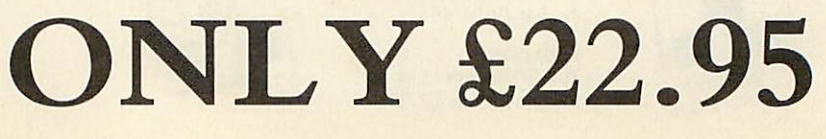

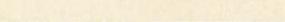

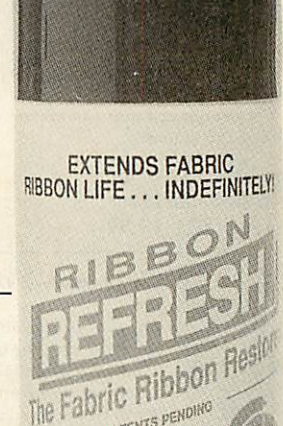

JUICK & CONVENIENT **ESTORES & RE-INKS** •-C0HDS! STORED RIBBON **EXPORTED AS IT GOES** LL SPRAY UP TO 30 RIBBONS **EXECUTE ANY FABRIC RIBBON WIRDGE...AGAIN AND AGAIN !^m** 160ml **0**

PATENTS PEND

Get this ribbon re-inker worth £8.95 FREE when you subscribe

# ISCELLANEOU

## *THE PROGRAMS*

Cobal Compiler Complete and fully working!

Eight Bits Including a powerful View sort facility

Rise Revue (A) Including a novel screen *rippler*

Rise OS Skeleton (A) Essential code for writing your own applications

Turnip (A)

Fascinating pattern generator

(A) = For the Archimedes

## What's on this month's disc

You know that **BBC Acorn User's** yellow pages consistently bring you the best in new software for your BBC or Archim edes each month.

But why not save the wear and tear on your fingers, and get programs that work the first time by ordering this month's disc.

As usual it's packed with plenty of software for everyone.

## *5.25in disc £6.95 3.5in disc £7.95*

## *POCKET POWER*

## *Save over 20% on the unique folding Microdiary*

Specially designed so that it fits easily in your pocket or wallet, but opens out to give two manageable sets of keys and a two-line display, the 20k Microdiary is the ideal wayto keep your important information instantly to hand.

Forget about paper personal organisers, the Microdiary has no trouble holding even the busiest person's contact list, as well as appointments. reminders, memos and much, much more - and you don't need a pen, or have to buy refill packs of paper each year!

**Andthebest news ofallisthatfor a limitedperiod wehave reducedthepriceof this unique device by £10. For just £39.95 you'll have one of the easiest,** cheapest and most secure means of managing your personal data.

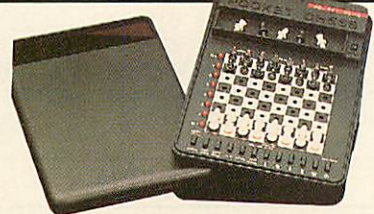

## *If you can't make up a bridge foursome, try the Dual Screen Bridge Computer*

Only slightly larger than a paperback book, yet featuring 28 keys and two displays, the Dual Screen Bridge Computer is the ideal way for you to practice bridge.

Targeted at beginners to intermediate players it will help you improve your skills of bidding, playing and recall. While, if youare an advanced bridge player, the Bridge Computer will help you to keep your hand in. **Andforjust£49.95, saving £10offthe recommendedprice, you're sure tofind ithelps your bridge playing toimprove —as wellas being afun pastime you can play anywhere.**

\* 4 levels of play

\* Plays 3 hands

\* Random cards generated for each hand

- \* You hid against the computer
- \* You can be dummy, declarer or defender
- \* Checks for and disallows illegal play

\* Displays your cards, the dummy's hand, bidding, playing and vulnerability, and the results of contracts and tricks RRP €59.95 BAU Discount £10.00

## *Offer Price £49.95*

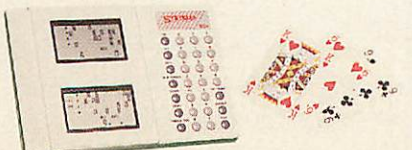

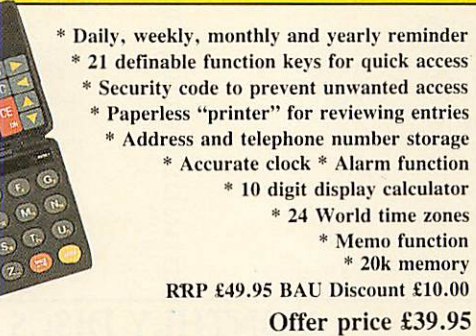

## *The go-anywhere Pocket Chess Plus Computer*

This is a truly pocket sized chess computer featuring a touch sensitive board so you can forget about entering fiddly coordinates because the Pocket Plus knows where you move each piece.

It comes with a comprehensive coaching facility which teaches tactical manoeuvres, warns you if a piece is in danger and even shows you its thinking.

Programmed with several difficulty levels, whether you are a beginner or a master, the Pocket Plus will give you a challenging game - every time. And it even remembers the state of play when you switch it off.

**Normally thePocket Plussellsfor £34.95, but ifyoubuyitfromuswe'llknock £5 off the recommended price. Forjust £29.95 you'reguaranteed hours of enjoyment** — **where ever you are.**

*RRP* €34.95 BAU Discount €5.00

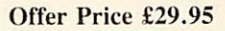

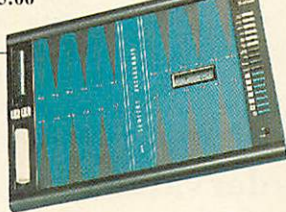

## *Save £15 on the Saitek Sensory Backgammon Computer*

This is a superbly presented portable or table-top backgammon computer which, like the chess computer, has a touch sensitive board so that it knows where you move the pieces.

It features 9 levels of play with a quick response program and a fully automatic random dice display. And if you don't want to play the computer you can use the board to play a friend too.

**Recommended al £69.95, we have slashed £15 off the price of this superb product. Order yours today for only £54.95.** *RRP* €69.95 BAU Discount €15.00

*Offer Price £54.95*

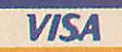

## OFFER OF THE MONTH SEDUCATION

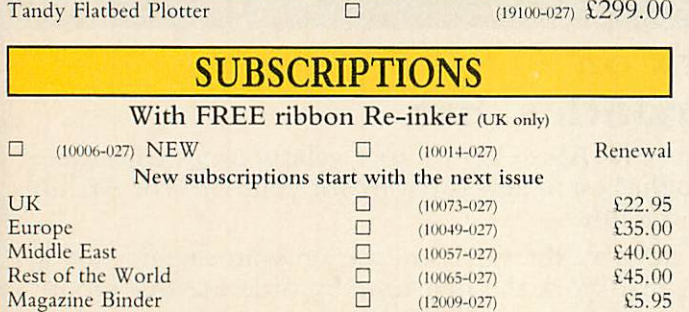

## MONTHLY DISC SUBSCRIPTIONS

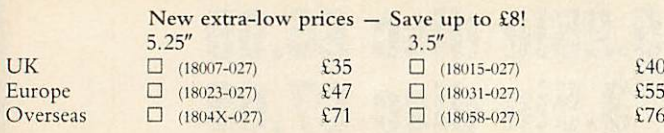

## BACK ISSUES

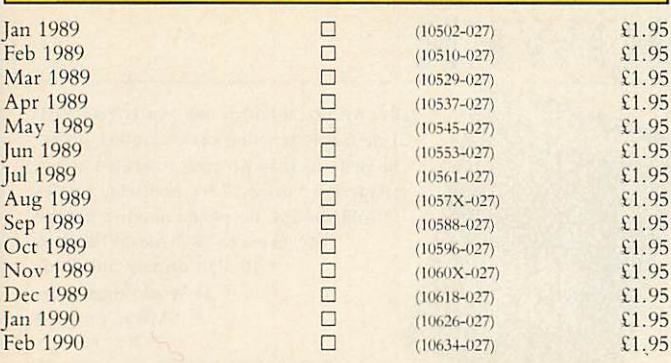

## MONTHLY DISCS

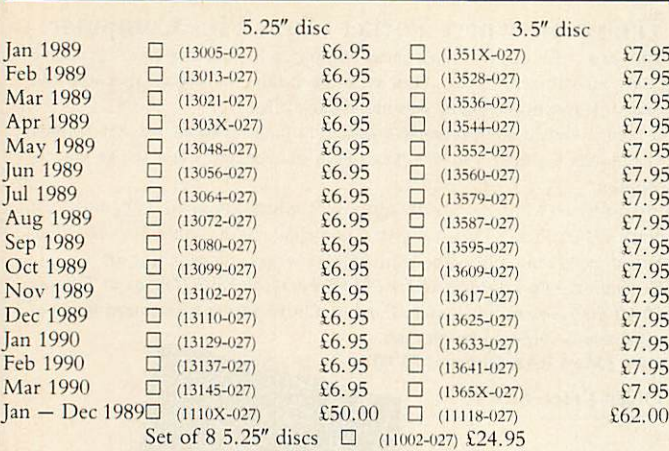

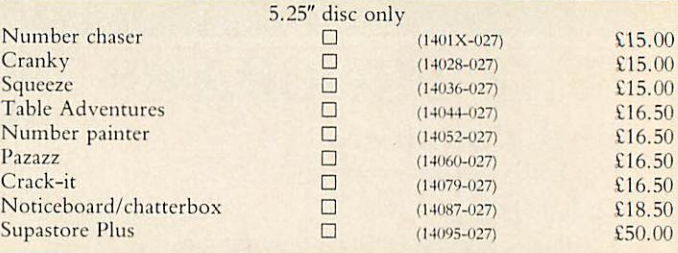

## ELECTRON

C<sub>o</sub>

Ste Bir

 $NTQ$  two-rom pack  $\Box$  (15008-027) £19.95

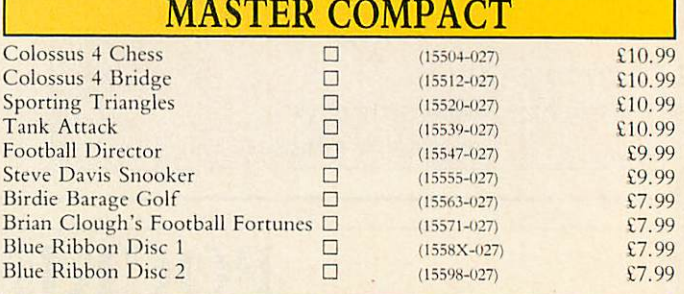

## **GAMES**

For each two Sams you buy tick another one FREE! If you buy seven tick the other four FREE!

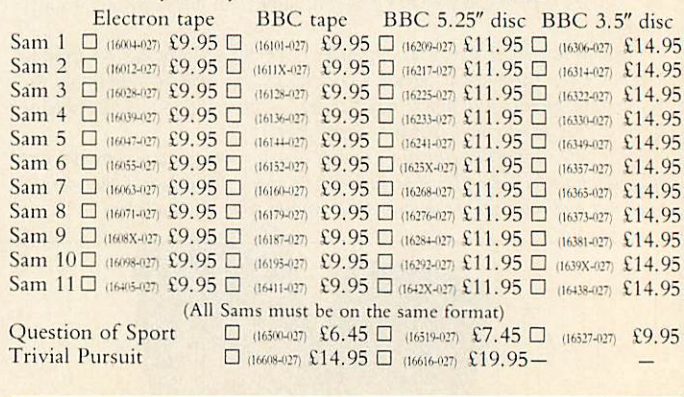

## UTILITIES

**Cassette** 

Speech! The Publisher

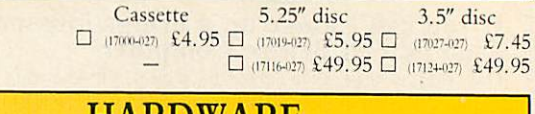

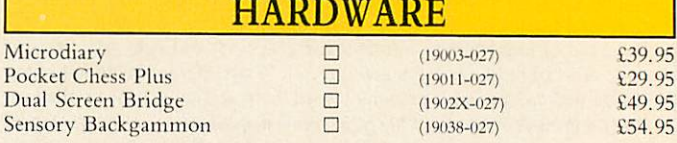

Please tick ALL the relevant boxes and return this entire form, along with your payment, to the address below. If you are ordering over the phone it may help you to fill the form in anyway before you call us. Dial 0672 40825 to order by credit card.

## *Total order value £*

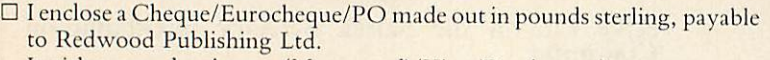

I wish to pay by Access (Mastercard)/Visa (Barclaycard) Card No. DDDD DDDD DDDD DDDD

Expiry date DD/DD

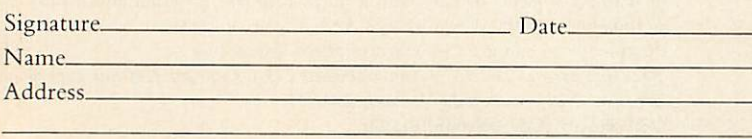

County. Post Code. Tel.

**Send to: BBCAcorn User Mail Order, Marlborough Road, Aldboume, Wilts SN8 2HP**

**Unless otherwise stated, please add £1 to each item for Europe and £3 per item overseas, excluding subscriptions.** *(All* **overseas orders are despatched by Airmail)**

Please *allow up to* 28 days *for* delivery.

*Don't forget. You can use our credit card hotline to order - 24 hours a day. Make sure you have your card ready and call: (0672) 40825*

## **MMM**

# WHAT'S THE POINT?

Bored with your furry friend? RICHARD BROWNING, rob miller and malcolm brown get together to take a look at some alternative pointing devices

espite its popularity, a mouse is not always the perfect pointing device for a micro. A graphics tablet can supplement or replace a mouse for the input of two-dimensional co-ordinates. It has several advantages over our furry friend. For example, it's far more accurate and can assist with the input of highly detailed drawings into CAD packages.

Watford Electronics recently introduced the first graphics tablet for the Arc costing a touch over £300, so I was eager to get my mitts on it. The first thing I noticed is that the tablet is not of Watford's own making - it's a PC tablet, by Genius, supplied with a Watford serial interface cable to attach to the Arc. Nevertheless it has a very high resolution - of the order of 1000 lines per inch - over its  $12x12$ in 'drawing' area.

**Archi Tablet** 

1 set about unpacking the beast. Supplied with the tablet itself comes the interface cable, a 'puck' (the pointing device with cross-hairs set in a transparent window), software, an instruction manual for the PC and an installation pamphlet written by Watford. The pamphlet is not, unfortunately, of the best quality. It has been photocopied onto green paper and the most advanced typographical effect it offers is italics.

The tablet is powered by 5 volts, which can come from an appropriate transformer (not supplied), or the Arc. The latter

# !Stopress *Viewdata system for the Archimedes*

Easy to learn, easy to use and effective, **Stopress** can be used for creative writing, displaying information, introducing IT and much more. Existing **Stopress** users include students, teachers, training establishments, videotex editors and others. **Stopress** frames can be interchanged with any PRESTEL compatible frames from other sources. **Stopress** costs only £30 for a site licence and is fully Econet compatible.

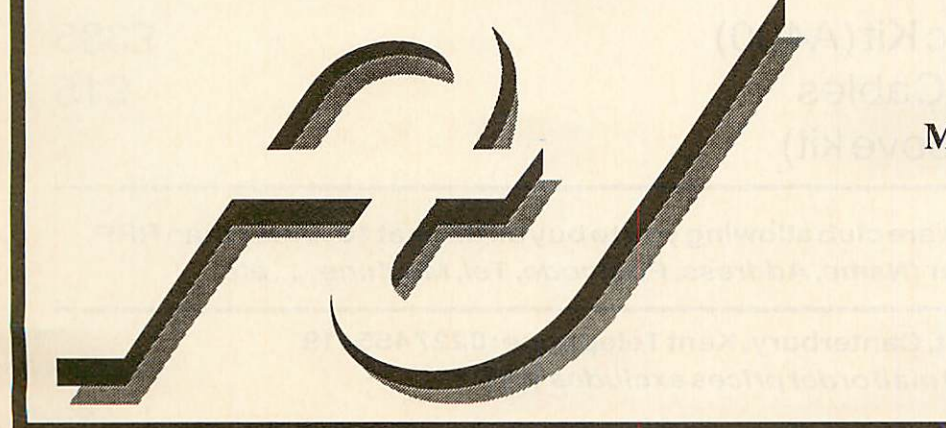

To order or for more information contact: The Advisory Unit for Microtechnology in Education Endymion Road Hatfield **Herts** ALIO 8AU Tel: 0707 265443 Fax: 0707 273651

## **HMM** 1:5

involves removing the Arc's cover and plugging and unplugging some wires to tap into the 5V supply. It also requires a serial port, so you may find it necessary to purchase an I/O podule to get another port.

The software is installed as a module, which intercepts all mouse calls. \*TABLET brings the tablet into operation. By issuing a \*MOUSE, the tablet is nullified and the rodent is back in use. There are only a small number of commands, the most interesting of which displays the positions of the DIP switches on the back of the tab let. These set the baud rate, word format and other communications parameters.

Once running, the software and tablet work fine. The software provides the option of changing the scale on the tablet - the entire screen can be traversed by the pointer after moving the puck only 6in or so. Using the graphics tablet is possible with any software that uses the mouse.

If you need a tablet for the Arc now then you haven't, at the moment, got any other choice but the Watford offering.

It does work well, although a bit more work on the installation guide and the software would be appreciated.

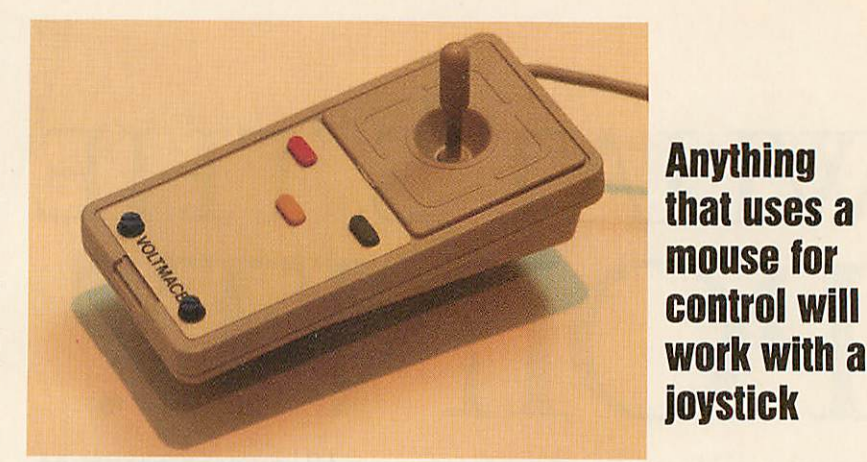

## *Joystick*

Another alternative to a mouse for Archimedes users is a joystick. The Delta Cat joystick from Voltmace replaces the mouse and fits into the same socket on the back of the keyboard. Tastefully coloured in Arc brown/grey, the joystick fits-in with the rest of the hardware.

The joystick is based around an old Voltmace Beeb analogue stick and works in a similar way. It is spring-loaded and self-centres when not being held.

X and Y control is accomplished using the stick, which can be adjusted for sensitivity using the two potentiometers

The three buttons emulate the mouse buttons, and perform the usual select, menu and adjust functions. In operation, the joystick is ideally suited for games. Anything that uses the mouse for control will work with the joystick and there are one or two programs specifically written with this in mind - *Interdictor* from Clares is a good example.

Accurate control for programs such as **.'Draw** is possible but the stick must be used very lightly to position the cursor. Clicking on objects and dragging them can be cumbersome as two hands are needed.

If you don't mind unplugging and

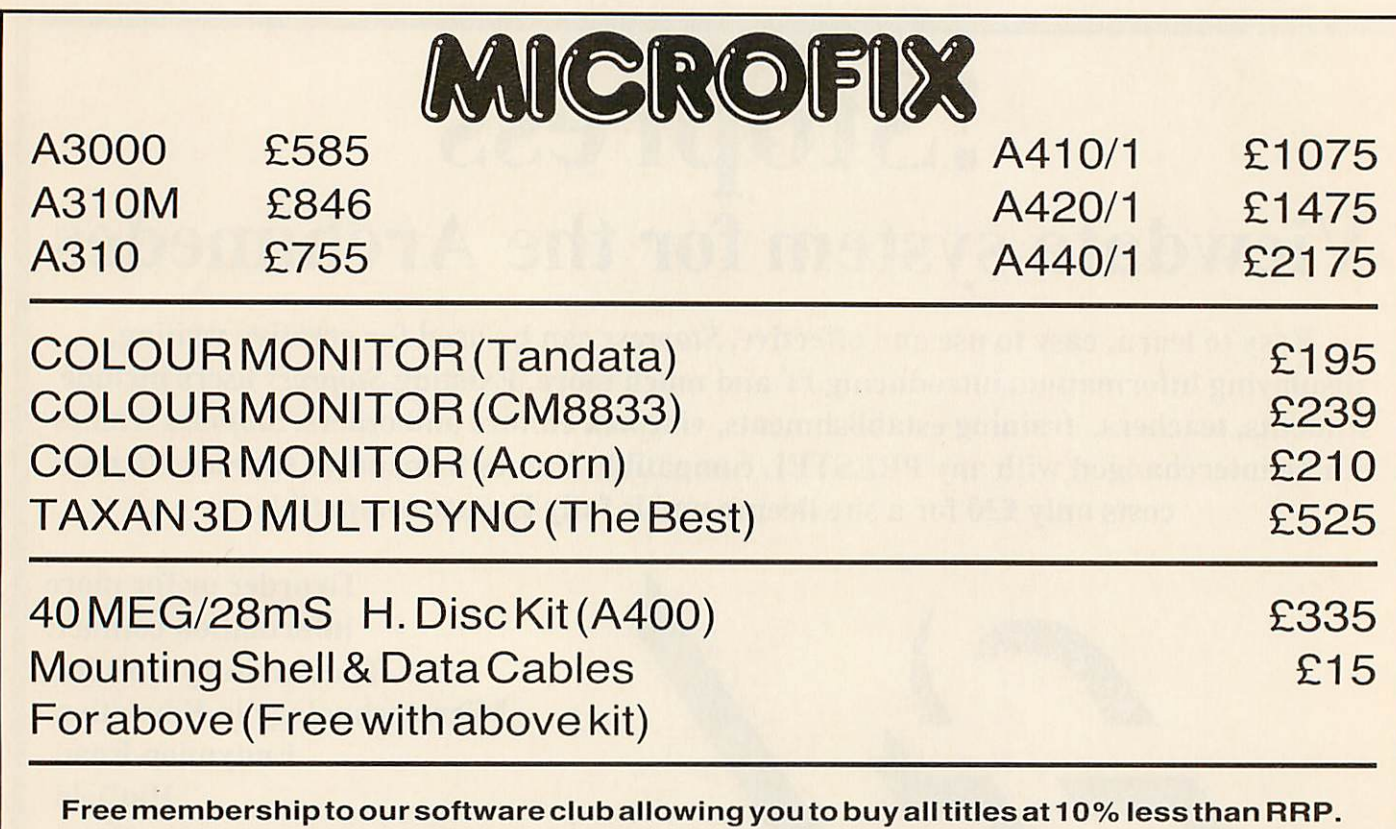

To register; send your**(Name, Address, Postcode, Tel, Machine. . . etc)**

17 Dover Street, Canterbury, KentTelephone: 0227455419 **Allmailorderprices excludes VAT**

## **POINTERS**

*Essentially, mice are strictly for mice. Real men use trackerballs*

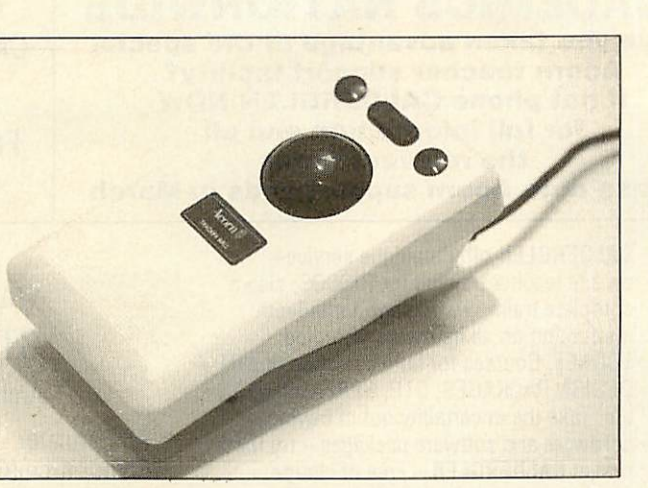

plugging every so often, I would stick to the standard mouse for Rise OS desktop use and maybe switch to the joystick for a heavy games playing session.

### *Trackerball*

If your introduction to computing was by way of Missile Command in the local arcade then you won't be satisfied with anything but trackerball control. Mice are for mice. Real men use trackerballs!

Archimedes (and A3000) owners can get their hands on this sublime technology thanks to Pineapple Software's trackerball adaptor. A Marconi trackerball is used. These are really meant for the BBC model B and Master (and a variety of other manufacturers' machines) but they suit this purpose well.

The trackerball plugs into the adaptor's small box (it uses a Beeb user port connector) and the lead from this goes into the mouse socket on the Arc. There are three buttons on the trackerball body and these correspond to the three select, menu and adjust buttons on the normal mouse.

At first you may have a bit of a problem with the arrangement of the buttons and the ball. When you come to drag an icon or window on the desktop you have to hold the left-hand button down and accurately rotate the ball.

This seemed to be.impossible with one hand. However, with a bit of perseverence combined with inhuman powers of co ordination I soon got the hang of holding the button down with my index finger and manoeuvring the ball with the middle finger of the same hand.

Of course the trackerball is great for some games on the Arc and perfect for accurate relative positioning of the pointer in applications such as *!Draw*. However, after a while I found it just as good as a mouse for desktop work too. My mouse is now hibernating.

**The Archimedes Graphics Tablet costs £302.45 from Watford Electronics, 250 Lower High Street, Watford WD1 2AN.**

**The Delta Cat joystick costs £29.95 from Voltmace, Unit 9, Bondor Business Centre, London Road, Baldock SG7 6NG.**

**The trackerball adaptor costs £22.95 from Pineapple Software, 39 Brownlea Gardens, Seven Kings, Ilford 1G3 9NL. The Marconi trackerball itself is also available from Pineapple for £45.** 

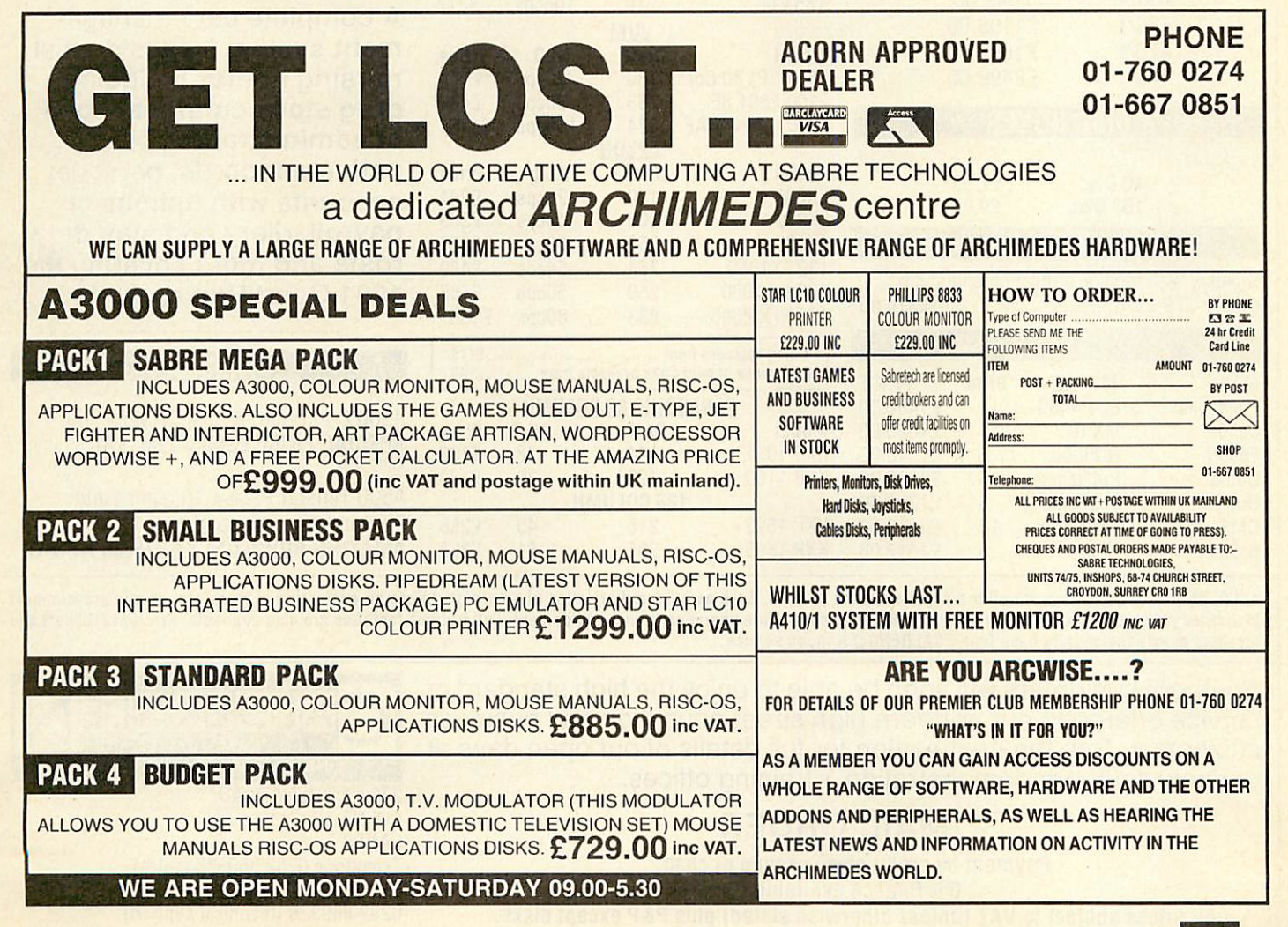

*10% DISCOUNT ON ALL SOFTWARE PURCHASED OVER A TWELVE MONTH PERIOD WHEN YOU BUY HARDWARE FROM US.*

*A3000 STARTER KIT A3000 MONITOR (COLOUR) WITH A FREE PRINTER WORTH OVER £200.00 £925.00 +VAT*

## *A3000 UPGRADES*

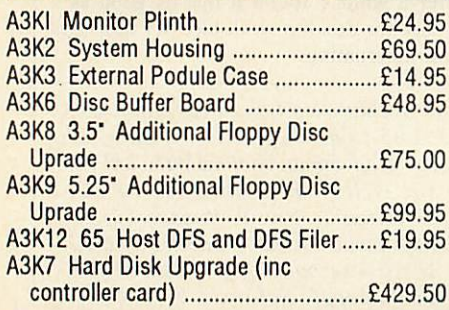

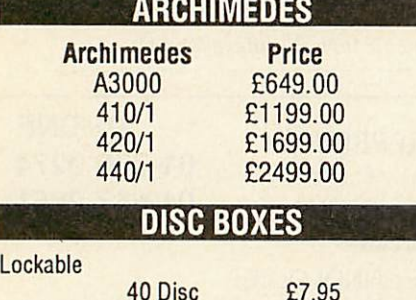

100 Disc £9.95

## *TELEPAD*

Digitiser with mouse, emulation and stylus pen byCTS £374.95

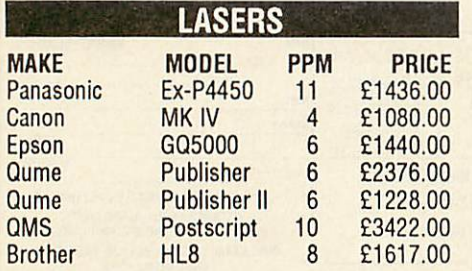

## *TEACHERS AND ACADEMICS NATIONWIDE Have you taken advantage off the special Acorn teacher support facility? Iff not phone CALDERGLEN NOW for full information and all the relevent forms*

*Please note Acorn support ends in March*

CALDERGLEN offer a unique serviceon site teacher training for RISCOS, also a complete training workshop for indepth instruction on all hardware including ECONET. Courses for familiarisation of ART + DESIGN PACKAGES, DTP, SPREADSHEETS etc. Take the uncertainty out of buying hardware and software packages - try them first at CALDERGLEN - Free of charge.

#### CALDERGLEN'S NEW

6,000 sq ft Northern office will open shortly. With approx 2,000 sq ft fully equipped and totally dedicated to demonstralion and training areas. With extra facilities for education and business. Special needs customers will also be fully catered for.

See next months advertisement for full opening details.

## *PRINTERS*

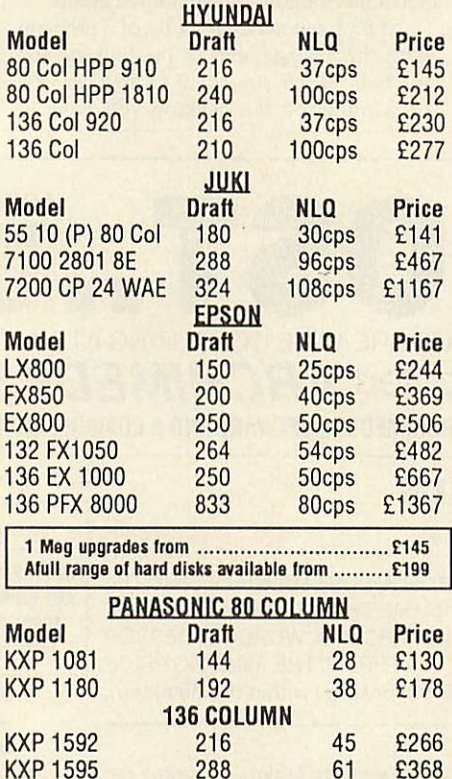

## *Meet us at the G-MEX COMPUTER CASH & CARRY SHOW in Manchester.*

*From 15-18 March on stands G2 & G4*

## AMAZING VALUE WHILE STOCKS LAST

Archimedes 310M

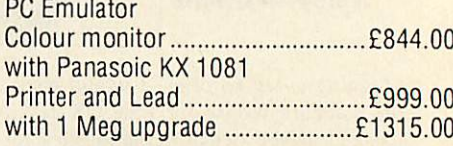

## *MONITORS*

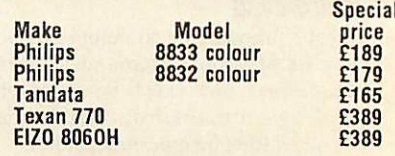

Ifyou require any other mnufacturers monitors please ring for a quote

## *HEALTHCARE*

*A complete care manage ment system for residential nursing homes including drug stock control at point of administration, cardex, patients records, personel accounts with options of payroll, diary and staff duty rosta and more covering the 1984 Good Homes Act!*

## *AMIGA*

A500 Computer, Mouse & Modulator *SPECIAL PRICE £365.00* inc *VAT*

A500 Tenstar Pack + 10 games and Photon Paint valued at over £200 AMAZING PRICE ONLY £375.00 inc VAT

AtCALDERGLEN we believe we offer a service second to none. Such as full familiarisation of programs, hands on evaluation of hardware, on site programmers to discuss your problems or our service engineer to discuss future upgrades to your equipement. Full training facilities are also available. Private customers and teachers across the country have found CALDERGLEN mean service.

Southern customers will soon be able to enjoy the high standard of service offered to our northern high street education and business customers. See the next edition for full details of our open days at our new southern demonstration + training offices.

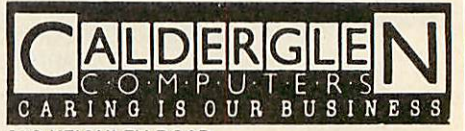

279 KEIGHLEY ROAD COLNE LANCS Telephone 0282 869338 (sales) Fax: 0282 861726 0282 869338 (technical support)

*MAIL ORDER* Payment by credit card, cheque or cash. 0% finance available. All prices subject to *VAT* (unless otherwise stated) plus P&P except disks.

## **PRINTERS**

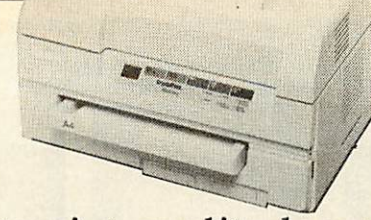

For those who want Postscript-quality laser printing, the CrystalPrint Publisher from Qume offers the affordable solution. ALEX VAN SOMEREN tries it out

CRYSTAL

## The Qume he Qume CrystalPrint Publisher is a 'Liquid Crystal shutter' printer rather than the more tradi tional laser printer. It is supplied with built-in Postscript interpreter clone software, 35 fonts and RS232 serial, Centronics parallel and Appletalk (Macintosh) interfaces.

The printer is one of the most compact I've seen, measuring just 16x14x10in. Unfortunately, this means the paper path through the printer is so tortuous it will only print on paper with a weight of less than 100gsm - high-quality company letterhead could be a problem.

Traditionally, Postscript interpreters have been expensive and slow but Postscript remains the **de facto** standard for page composition in the desktop publish ing world. To get around both of these problems, Qume commissioned a printer controller board using a new chip set from Weitek which, broadly speaking, interprets the bulk of Postscript in hardware.

As you might expect the resulting page composition time is somewhat improved. The printer also costs a lot less than most, since no royalties are being paid to Adobe, the inventor of Postscript.

Setting the printer up is as simple as you could reasonably ask - plug in the power and data cables, feed it some paper and switch it on. Within a minute the printer is ready for action, a bank of coloured lights telling you if anything is amiss. The review of the similar (but not Postscriptcompatible) CrystalPrint Series II in the February 1989 issue **of BAU** will give you the idea of this machine in use.

First I used Acorn's **Desktop Publisher** program to print several test pages and got very favourable results. Instead of the three or four minutes per page required for the Series II with LaserJet emulation, the Publisher took about 10 to 15 seconds to compose pages of text in a variety of sizes of the same font.

CrystalPrint Dragging an /Edit file onto the PrinterPS the review. H Dragging an *!Edit* file onto the PrinterPS icon printed the page so quickly that I couldn't distinguish the timing from that for a blank piece of paper to make its way through the printer  $-$  a zippy eight seconds. Several *!Draw* files took a quite acceptable 10 to 15 seconds each, the variation in time having to do with how much of the page was filled by the *!Draw* object (about an eighth of it and all of it, respectively).

Bit-mapped graphics, on the other hand, is where Postscript in general and the Publisher in particular fall down. It took seven minutes to compose one test page (a sprite scaled to fill the page using ADP) twice as long as the Series II. However, it should be said that all Postscript printers respond slowly to this sort of test.

Finally, to try and determine the degree of Postscript compatibility more directly I entered some of the examples from Addison-Wesley's series of books about Postscript, controlling the printer directly. Admittedly I didn't have time to use the really big and complicated examples but all those I did try worked perfectly.

Happily, I didn't encounter any prob lems with the printer during the course of

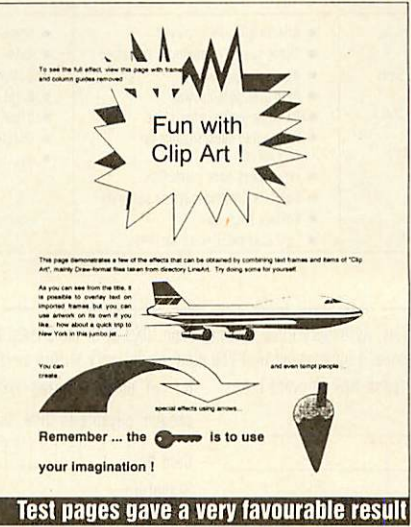

the review. However, several people have reported that the CrystalPrint Publisher will not work if connected directly to the Archimedes Centronics parallel port. I did not have this problem because I was print ing over Econet and through my SJ Research MDFS fileserver, but it's obvi ously very important to most users.

The usual solution is to connect the printer using RS423 serial cabling, which works fine though it is significantly slower than the parallel port. Qume is sorting out the problem with the Centronics port any way. It should also be said that some ver sions of the **.'PrinterPS** application shipped by Acorn will not drive this printer correct ly. However, a new version fixing this problem has been released by Acorn.

Another potential drawback is that the CrystalPrint Publisher cannot accept new downloaded Postscript fonts in the Adobe format (this is to prevent Adobe from suing Qume!). On the Arc this is not so much of an issue, but if the printer were connected to a Macintosh it would seriously limit the range of fonts which could be used.

The Qume CrystalPrint Publisher is very fast and provides excellent Postscript com patibility, despite running a cloned inter preter and fonts from Bitstream.

The print quality is excellent, giving blacker blacks and purer greys than any other Postscript printer I've tried. On the down side, it has electronic compatibility problems with the Archimedes, doesn't support manual paper feeding or envelopes, won't take heavy papers and has no other emulations than Postscript (so it can't be used with **View,** for example).

However, the Publisher is competitively priced for a Postscript printer at £3449. An upgrade board for existing Qume CrystalPrint Series II printers is priced the same as the difference in the cost of the two printers.

**Qume, Qume House, Parkway, Newbury RGB 1EE. Tel: (0635) 523200.**

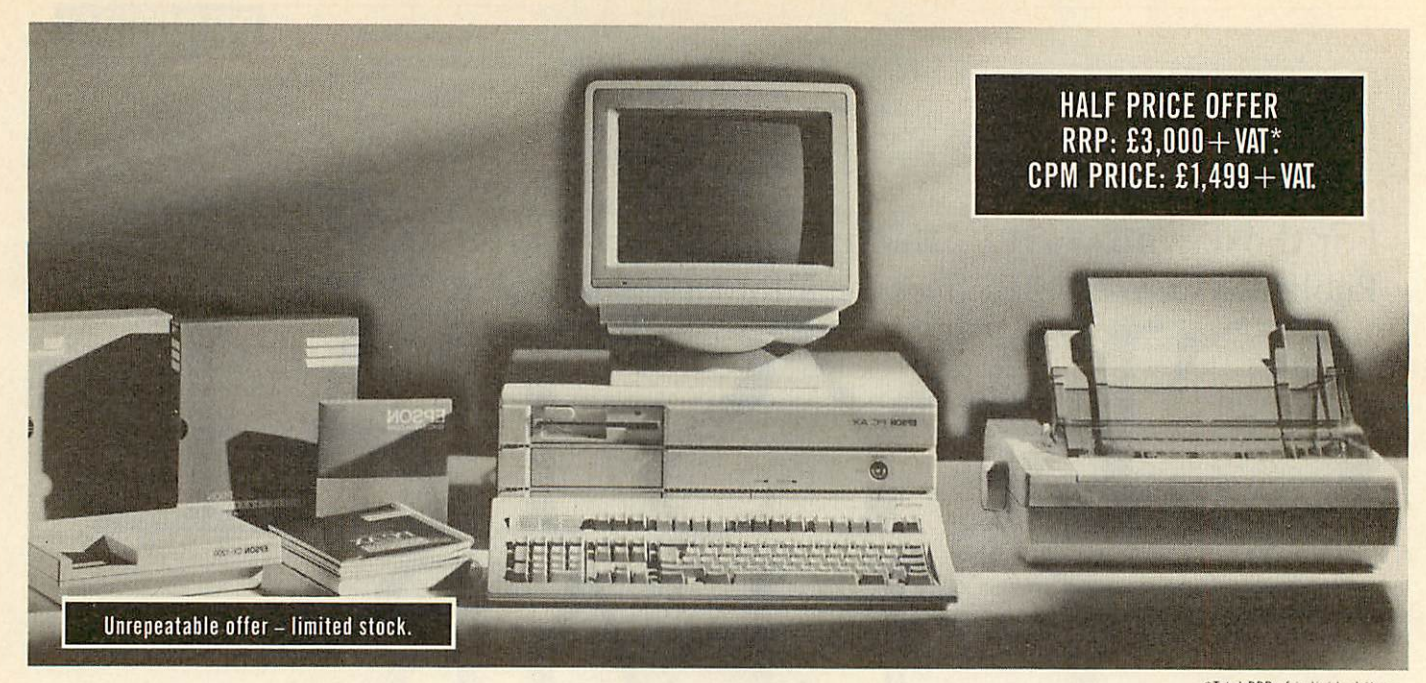

'Total RRPof individual items.

You need nothing more unless, later, you  $decide$  to expand  $-$  in which case the seven free

Everything comes with a one year warranty,

option slots will prove invaluable.

*100% Epson performance at 50% Epson price.* Not surprisingly, only a very limited number of these complete, "off-the-shelf" computer systems are available.

The system represents everything you need to make a professional start in computing  $-$  or to add to or upgrade your current range of business or educational

equipment. It's a fully integrated package. A 12 MHz 286 processor with mono monitor, an easy **With mono monitor**, This offer is strictly limited due to the number of units available.<br>If you require further information or wish to place a credit by printer from the a brand leaders... one of the most professional word<br>processing software packages available... and a modem<br>**Fig. 14 CM**  $\bullet$  please complete and post the coupon below.

*GET THIS* that enables you to talk to other computers anywhere in the world, via the telephone network.

**PSON SYSTEM** and easy access to a nationwide repair network. We will deliver within seven

**COMPLE** 

*ID* If you require further information or wish to place a credit £1,499.

AYLESBURY ROAD. THAME, OXON, 0X9 3PG

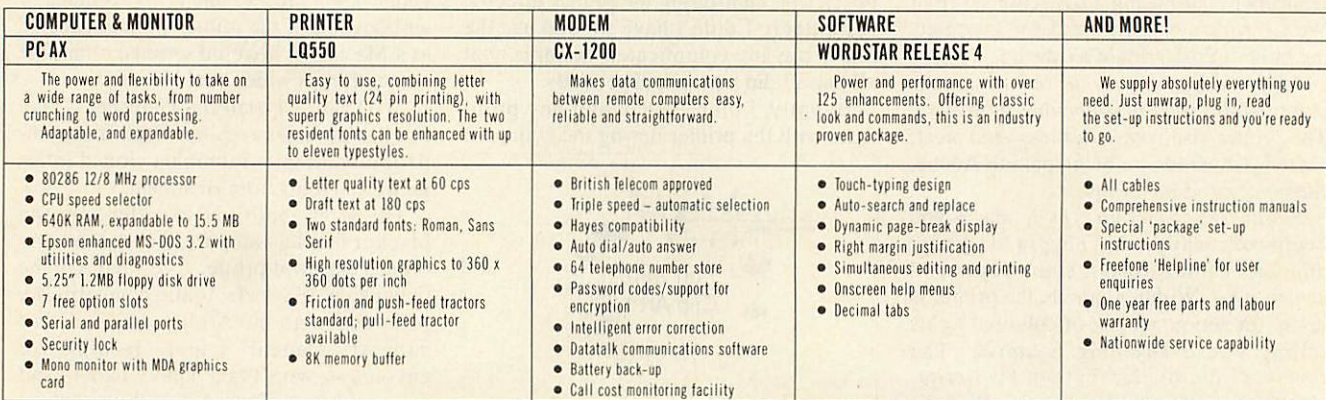

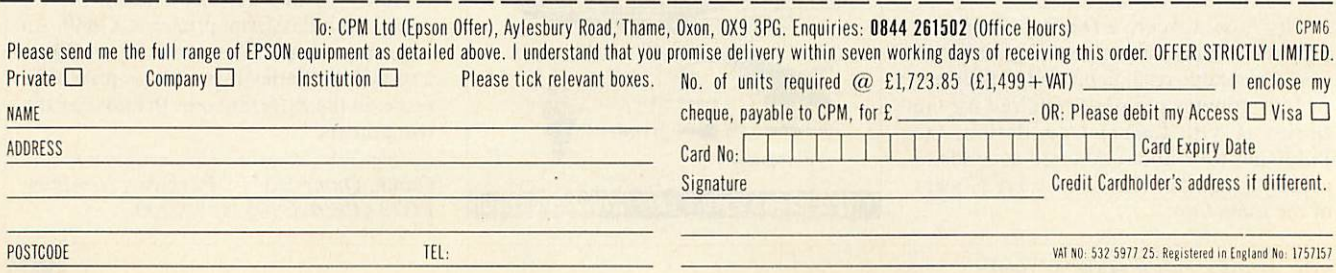

## **GRAPHICS**

# SECOND SIGHT

The first third party art package for the Archimedes has undergone a revision for Rise OS as rob miller discovers

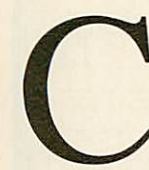

lares produced the first art package for the Arc soon after its launch. Now in its second version, **Artisan 2** is effectively an upgraded **Artisan** with (most of) the

bugs removed plus a number of enhancements and new features.

Advertised by the makers as 'Rise OS compatible', **Artisan 2** boots from the desk topand after requiring you to type in a short security colour code, it installs itself on the menu bar.

Unfortunately, that is where the 'making use of Rise OS' stops. It still uses the cum bersome menu system found in its prede cessor and there has been no real effort to fit it into the Wimp standard. At least users of the original **Artisan** shouldn't have any problems getting started.

As mentioned before, **Artisan 2** is really an upgrade of the former, so I'll only men tion what's been changed and what's new. Readers who wish for a more detailed overview should read the original **Artisan** review which appeared in the February 1988 issue of **Acorn User.**

#### *In the beginning*

Starting at the draw menu, apart from the addition of a simple air brush, the first real difference is the way in which the pixel editor works. One of my main criti cisms of the original **Artisan** was the inability to see what you were editing when a change was being made. The editor now works in two scaleable windows, so it is possible to see 1:1 and magnified versions of the same scene simul taneously.

Unfortunately, the magnified window always sits on top of the 1:1 window. I can't see why Clares hasn't made them interchangeable. If it had stuck to the

desktop, the problem would have been eliminated. The other change in the draw menu is an extended sub-menu to use with the fill option. Shading of scenes and objects is now simple, with the option of a graded fill. The extended fill defaults to eight shades of grey although this can be changed to any other group of colours in the current palette.

An extension to the magic brush which swaps colours on screen for pre-defined

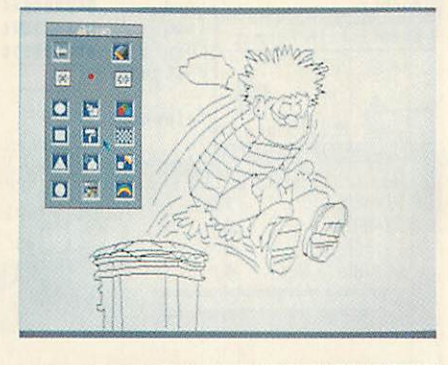

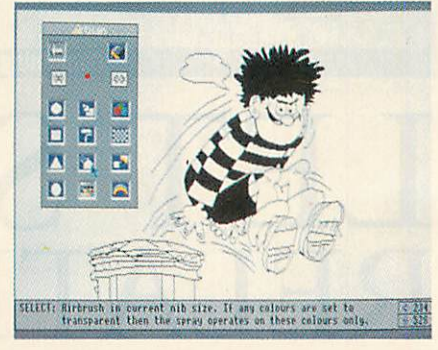

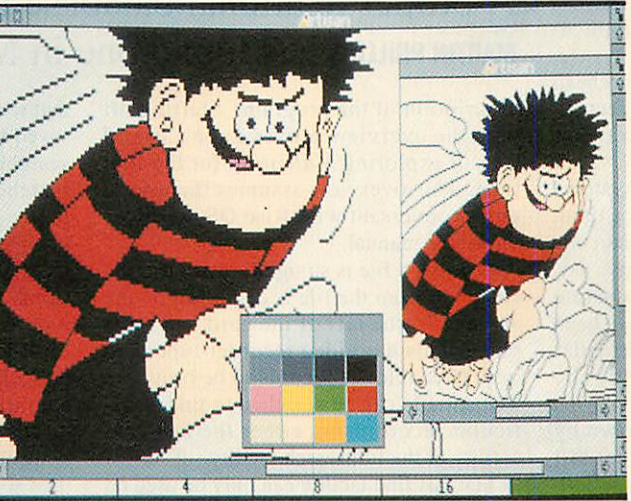

*Colourful graphics are easy with Artisan 2*

alternatives allows solid areas of colour on screen to be dithered with any other colour. If this option is used in conjunction with the grey scale fills, eight 'shades' of any colour can be achieved.

All tools in the outline menu can now be used in the pixel editor, making the positioning of triangles, circles and so on more accurate. Moving between shapes has become difficult though, as you now have to leave the pixel editor first, reselect and then go back. A simple gridlock has been added and can divide the screen into any of six partition sizes. However, there's no way of actually seeing the grid, so positioning lines is still tricky.

Sprite creation and manipulation have been greatly enhanced with the addition of a 'scissors' tool and the ability to have more than one transparent colour. Scissors allow any shape to be 'hand-cut'. Using one or more transparent colours even allows sprites with 'holes in' to be grabbed. Sprites and their masks can now be scaled accord ing to the user's needs by stretching them with the mouse pointer.

Sprites have also been tied in with the fill option and can be used to fill areas and shapes. They can be repeated over an area or squashed into a regular shape.

#### *Tools of the trade*

The toolbox, home of all things miscella neous, has had a spring-clean. Gone is the printer tool-screens are now printed via one of the four Rise OS printer drivers supplied

on the Resource disc (included with **Artisan 2).**

> **A** global magic brush (which really should have been ar option of the original tool in the draw menu) allows whole rect angles to be changed in one go. Ideally it would have been nice to see all tools (draw and outline) usable with the magic brush.

> Finally, the font list has now been upped to 26 fonts. Using fixed-height, bit-mapped charac ters, the font tool allows text to be placed anywhere on screen in any of the 16 palette colours.

## *The verdict*

**Artisan 2** is certainly an improvement on the original program, although there are still a

few areas which could be tightened up. Converting it to be completely Rise OScompatible would be a good move. It would make it easier to use and a more powerful program as a result.

Let's hope an **Artisan 3** comes along soon. In the meantime, however, **Artisan 2** can be described as 'perfectly adequate': Artisan 2 **costs £60 from Clares Micro Supplies, 98 Middlewich Road, Rudheath,** *Northwich,* **Cheshire CW9 7DA.**

**BBC ACORN USER MARCH 1990**

## **FILITY**

professional rela-<br>
tional database<br>
management sys-<br>
tem for the<br>
Archimedes com-<br>
puter running under Rise OS. It can be **ultistore** is a new professional rela tional database management sys tem for the Archimedes com used for creating simple information files to store record cards, such as details of club members, or it can just as easily be

tions such as stock control. At nearly£300,**Multistore** is not a cheap package but Minerva expects it to become the **defacto** database handling software for both the Archimedes and A3000.

used for more complex business applica-

Normal database management systems can only cope with one datafile at a time, but **Multistore** is able to link more than one file together. So, it is possible to have, say, one datafile of books read and a separate file of authors. Then if both files have been loaded, the information about a particular author can be displayed alongside the record about the book.

Many good programs are let down by flimsy packaging or handbooks that fall apart the first time they are opened. **Multistore** scores highly here by having a ring-bound A5 loose-leaf handbook with a pocket for the program and data discs.

Normally such handbooks do not sit on the shelf too well, but **Multistore** has a strong plastic covered box that this folder slides neatly into  $-$  just like some of the horrendously expensive software found on IBM PCs.

At the front of the handbook are four yellow pages containing a practical overview of **Multistore.** The other 180 pages of the handbook form a detailed

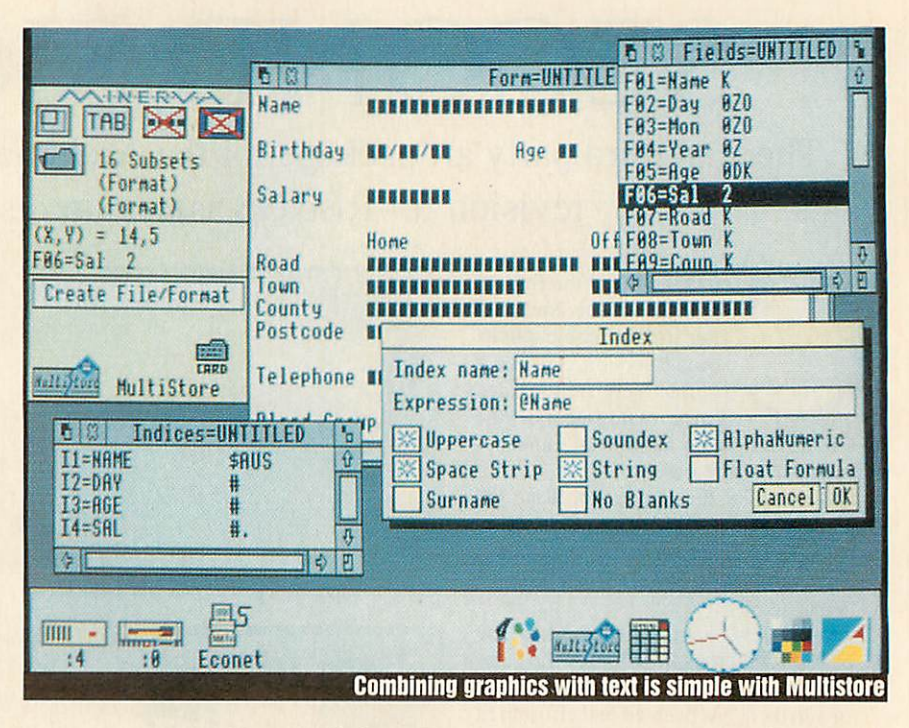

# LET'S GET RELATIONAL A proper relational database is a rare creature but martin Phillips has found one in Minerva's Multistore

description of the program. Starting off with the overview proves to be a useful way of exploring **Multistore** for the first time. This overview assumes the user is quite conversant with Risc OS - as does the whole manual.

Loading a file is straightforward and the first card from the file is displayed on the screen. To the left of the card is a tools panel. This has video recorder-type con trols to enable the records to be browsed. The datafile can be searched to find a par ticular record using either the fast find facility or the full search facility.

The fast find facility can only be used on those fields which are designated key fields when the datafile is created. The fast find facility would be useful for, say, find ing a record card for a particular person when the name is known.

More complex searches can be made and, if required, the results of the search can then be saved as a subset of the main file. There are two similar options to do this: filters and searches. These enable a condition to be set up so only those records which meet that condition will be displayed. The difference between the two is that with a search, the subset created can be saved for use at a later date, whereas when searching with the filter, the whole file is searched each time. A filter or search dia logue box can be called up. This has an impressive range of facilities - too many to list. Suffice it to say the possible combinations of filters should far exceed the requirements of almost any application. Most impressive is the 'sounds like' facili ty, with which you can search for a similar sounding word. Once the technique is understood, setting up filters and searches is quite easy, and requires far less effort than some of the more established business relational databases.

Using the windows environment allows **Multistore** to offer an exciting range of fea tures. It is possible to create pictures from within art packages and store them with individual records. It is possible to take information from datafiles and paste it into other applications.

As well as the card format it is possible to display files in a spreadsheet format. A macro facility enables frequently used sequences of commands to be stored and repeated at a later time simply with a press

## **THEFRES**

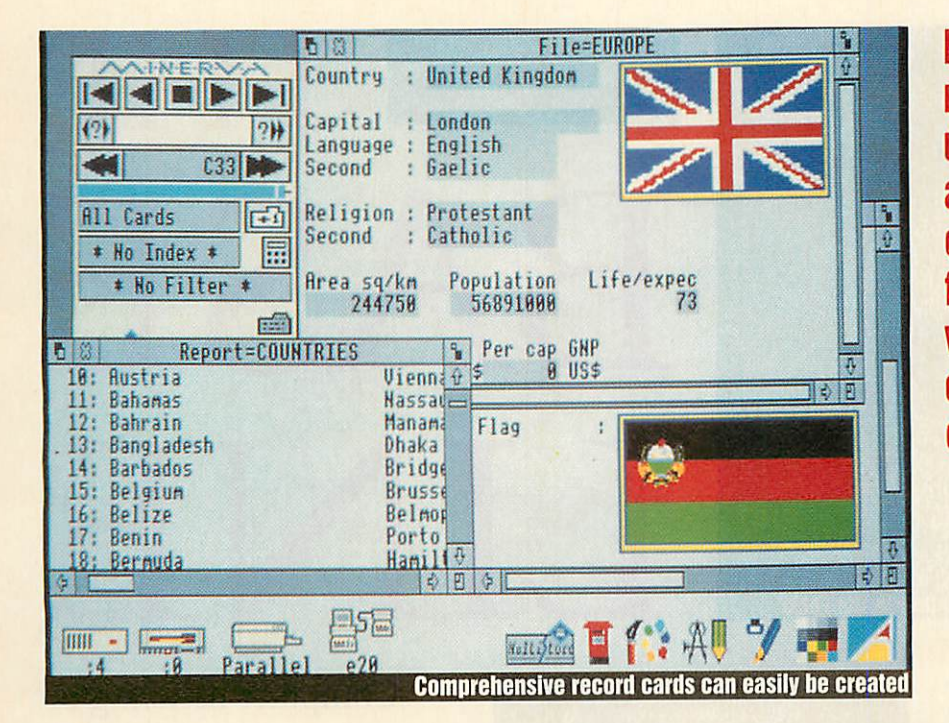

*Multistore makes extensive use of Rise OS and has many exciting features -1 very much enjoyed exploring it*

of a key. Macros can include calculations to be made and placed anywhere on the record card. Data editing and entry are simple, and you do not have to go into a separate part of the program to undertake such editing.

**Multistore** has a full range of reports. It can simply print out cards or it can provide a comprehensive report option that includes full totalling and subtotalling. It is even possible to use linked files to con tribute fields to a report. The report can be from a full file or from a subset of that file. Labels can also be printed out in various

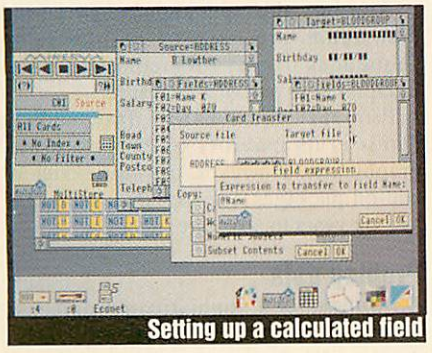

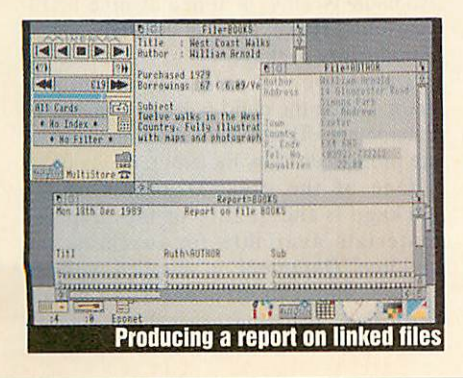

formats. **Multistore** also allows cards, and fields in cards, to be exported to a range of popular wordprocessors.

In reality, using the program, creating a datafile, producing reports and many of the other facilities are easy and a pleasure to use. I wish I could say the same about the quality of the documentation.

For this price I would expect extensive tuition. Instead I found it quite hard going and not at all easy to follow.

For example, having inexpertly created two files, I went on to link them together. This is covered in two sections, a reference section near the end and as part of a tutorial section. Here are the instructions to link two files from the tutorial section:

**'Drag the Card icon from the Teachers file Tools paneland drop it into the Link to box.** Also from the Teachers file, drag the **Form field anddrop it into the Using the expression box. 'This will ensure that the link will be made on the contents of the form field in the Teachers file. Lastly, the** field or fields in the Pupils file that will **searched to match with the contents of the Formfield in 'Teacher fie have to be speci fied. In this case only the Form field in the Pupils file will match. Drag from the Pupils file the Form field and drop it in the by key box...'**

On the same page there was a dump of the link dialogue box, which was of little use as it simply mirrored the box on the screen. It would have been far better to show a whole-screen dump and actually show where the information was dragged from and into which of the three slots in the link dialogue box it needed to go.

The windows environment does cause problems too, as at this point there are three windows on the screen and they need careful positioning in order for the various parts of each window to be accessed. Again a full-screen shot could have greatly helped here.

It was confusing trying to create my own link using my files while referring to the tutorial section. The reference section was of little help here too.

Much of the documentation is written in a similar heavy style. Incidentally, the tools panel, which the documentation claims is at the very heart of **Multistore,** is explained on page 80, some 20 pages after the above quote appears!

The layout of the documentation is not clear. I would have preferred a short demonstration section which did not assume quite such a full knowledge of Risc OS, followed by a comprehensive starter section to enable one to get into **Multistore** and use the basic facilities therein.

Many people, like myself, learn through developing their own applications rather than ploughing their way through worked examples. Many of the advanced features ought to have been covered in a separate full reference section. The actual reference section provided seems to rely on the user having read, understood and remembered the tutorial section.

I enjoyed exploring **Multistore** and could find many uses for it. It makes extensive use of Rise OS and has many exciting fea tures. It is only a pity such a versatile, wellproduced program is let down somewhat by the quality of the documentation.

Multistore **costs £299 from Minerva Software, 69 Sidwell Street, Exeter EX4 6PH. Tel: (0392) 437756.**

## DATABASES

*DINOSAURS DINOSAURS*  $12$ 9 Ġ 3 *PL ME FI IH* **DIET** *Press RETURN FacuUe: ideal introductory database, forerunner to Our Facts*

> ack in 1981, the Cockcroft<br>report, Mathematics Mathematics **Counts** found children spent a great deal of time collecting data but relatively little time in

interpreting it. The 1989 National Curriculum has three whole Attainment Targets devoted to it.

There are many types of database packages: 'view' databases such as teletext, 'hierarchical' databases based on a tree structure and the most common type, like an electronic card index. These allow children to enter a series of conditions and view the records which satisfy them. It is this type we look at here.

## *First facts*

When educational computing first arrived in primary schools with the BBC micro, it was accompanied by a range of programs from the MER One was **Factfile.** This is an ideal introductory database and unlike some of the later packages, it uses one program that both creates and interrogates files. **Factfile** unfortunately restricts the size of all fields to just 12 characters.

1984 saw the official follow-up to **Factfile - Picfile.** This used datafiles created by **Factfile** to create pictorial representations of the information stored.

From the same author came the most popular data handling package for very young children- **Ourselves.** This was part of the **Infant Pack** released by the MEP's Primary Project in 1984. Some restrictions of the program were sorted out and by 1987 versions of the **Our Facts** program began to appear.

This was finally put on national release by the MESU in 1988 in its **Information** Handling Pack - a first rate first database.

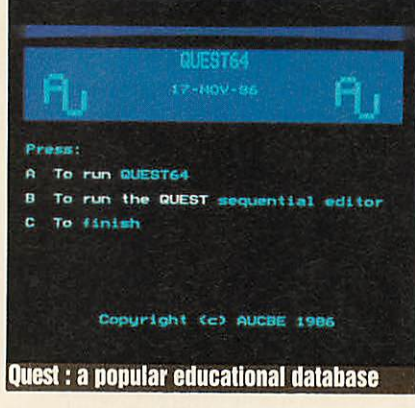

## *Listing data*

Another outstanding database package is **Lists** - from Manchester Semerc in 1984. It's still available free of charge under the Blue File system.

**Lists** is actually a suite of three programs that guides the child through creation, saving and subsequent use of a list by offering clearly defined options at each stage.

## *Quest*

The **Quest** family of data handling packages developed at the Advisory Unit in Hatfield is probably the best known of all the educational databases. **Quest** first appeared in 1983 and has been followed by a number of improved versions.

All of the **Quest** family use a powerful but complex command language, which is particularly effective when commands are strung together in sentence-like structures. The standard version of **Quest** allows the user over 12,000 characters of data, all of which are read into memory. A sideways Rom version allows about twice as much data to be used.

LINE Computer handling of data is an important part of school life, **DAVE FUTCHER** looks at the wealth of software currently available

THE

BASE

rotein

The most recent version of **Quest** is **Quest 64.** This will run on a Master 128 or a Master Compact using the 64K sideways Ram to hold data.

Among the package's extended commands are ones to enable frame sequences from a video disc to be interpreted as part of a record.

Probably the greatest drawback to **Quest** is its inability to display results graphically. However, a whole series of add-on packages has appeared during the last six years to take care of that.

## *Probing data*

**Dataprobe** is a sophisticated database which, according to the publisher, Addison-Wesley, is aimed at nine to 13 year-olds. However, it is certainly not an introductory package.

**Dataprobe** is a command-driven pro gram, where the child types in commands. Parameters either follow the commands or are prompted for by the program.

One of the great strengths of the package is the quality of the prepared materials available for teachers and children. **Dataprobe** is supplied with the 'Town and Country datafile' which provides information about North Kensington in London and the village of

## DANGRES

Wortham in Suffolk in 1861. This is a superb introduction to using census materials in class.

## *Graphics, searching and sorting*

Newman College in Birmingham has developed some outstanding packages for the BBC and Nimbus micros. In 1985 the college released **Grass** (which stands for GRAphics, Searching and Sorting) a straightforward information handling package. **Grass** has all the usual searching

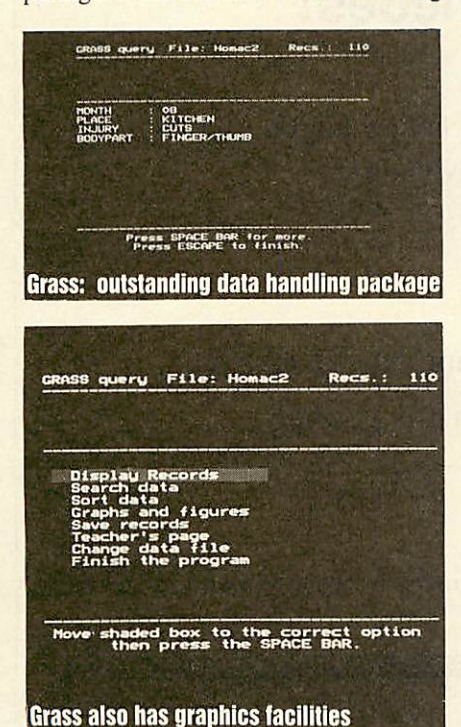

and sorting facilities you would expect from any decent educational database and it also includes graphics, so the results of current searches can be displayed as graphs and diagrams without the need for further utilities.

The package is supplied with several sample datafiles, is simple to use and an ideal package to follow on from **Factfile, Picfile** or **Our Facts.**

#### *Finding the data*

**Find** has been produced as a result of co operation between Humberside LEA, Resource and Earo - the Cambridgeshire LEA Publications Unit.

It's a disc-based package and the system makes use of both serial and direct access searching and direct access editing. Each field can be up to 255 characters long and up to 32 fields are allowed.

This is an ideal package when rapid data sorting and extraction is required. The syntax for creating searches is easier than that with most other software.

The **Find** package even includes a reporting program called WW+Rept for

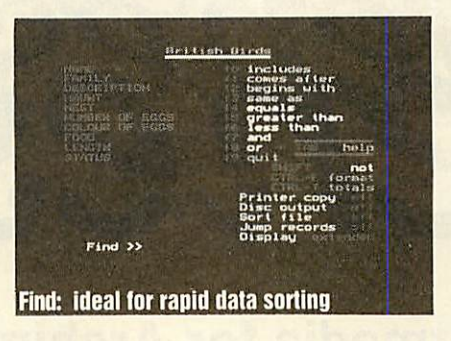

the **Wordwise Plus** wordprocessor.

A simpler but file-compatible version called **Junior Find** is also available and this proves ideal for eight to 10-year-olds.

#### *Beginning data*

One of the best introductory databases designed for the youngest children is **Notebook** from 4Mation. This forms part of the outstanding **Zoopack** package.

**Notebook** is no more than an informa tion store. But that is its advantage as a real starter package. Information is easily entered and can be referred to later. Up to 40 pages or records can be stored in each file and each page contains a title and three to eight headings or fields.

Another beginner's package for datahandling is **First Filer** from Chalksoft. It is menu-driven which means the children don't have to remember an awkward command syntax. Usefully, the function keys have been pre-programmed to minimise typing too.

With **First Filer,** the skills of creating, editing and searching can be quickly learnt and with the three sample datafiles covering birds, food and mammals, it's an excellent starter for lower juniors.

#### *Tracing data*

1986 saw the appearance of another simple database package called **Tracer** from Woodsoft. It soon became popular because of its speed and simplicity. It has limitations in the length and number of fields, as the total field length is a mode 7 screen line. This was improved considerably, however, with **Tracer 80** which provides 80 columns per record.

Despite its limitations, children find **Tracer** easy to use for storing information connected with all sorts of activities.

#### *Super storage*

**Superstore** is a Rom-based database designed particularly for the educational market. It was first published by ESM in 1986 as a result of collaboration with the MEP. An add-on disc called **Superstore Plus** was released in 1988. This is a random access database with all the data kept on disc. It has considerable capacity. Each record can be up to seven screen pages long containing 500 words, 250 fields of up to 250 characters. Information from record searching is well presented and **Superstore** is particularly at home with large files on a hard disc.

### *The key to data*

In 1987, Independent Television surprised everyone with the launch of  $Key - a$  lowcost but highly specified data management package that offered more and better facilities than many of the more expensive Beeb educational packages around.

**Key** has all the usual facilities for storing, searching, selecting and sorting information. In addition it has powerful graphing, mapping and statistical utilities built-in and accessible from within the package. Over the last three years **Key** has had a major impact on educational computing. It is truly supported by the ITV network with a full range of published datafiles linked to school's television programs and current affairs.

#### *Conclusion*

There is a wealth of database packages available. Our **Facts** is likely be an infant teacher's choice and offers a compre hensive coverage of facilities across the junior and early secondary years.

But it is **Key** which offers most. Its power, value and extraordinary range of linked datafiles make it the ideal allpurpose package for schools and colleges.

PicFile **costs £17.50 from Cambridge University Press, The Edinburgh Buildings, Shaftbury Road, Cambridge CB5 2RU.** Our Facts **is free of charge as part of the Information Handling Pack from MESU, Unit 6 Sir William Lyons Road, Science Park, University of Warwick, Coventry CV4 7EZ.** Lists **is available from LEA Computer Centres free of charge. Also available from the North West Semerc in Oldham for £5.** Quest **costs £21 from the Advisory Unit, Endymion Road, Hatfield, Herts ALIO 8AU.** Dataprobe **costs £49 from Addison-Wesley, Finchampstead Road, Wokingham RG1I 2NZ.** Grass **costs £28 for the BBC and £25 for the Arc from Newman College, Bartley Green, Birmingham B32 3NT.** Find **costs £26.50 from Resource, Exeter Road, Doncaster, DN2 4PY. Notebook is part of the Zoopack package from 4Mation Educational Resources, Linden Lea, Rock Park, Barnstaple, Devon EX32 9AQ.** Tracer **from WoodSoft, 12 Copsewood Avenue, Nuneaton, Warks CV11 4TQ.**

First Filer **costs £19.25 from Chalksoft, PO Box 49, Spalding, Lines PE11 1NZ.** Superstore Plus **costs £55 from ESM, Duke Street, Wisbech, Cambs PE13 2AE.** Key **costs £7 from ITCA Ltd, 6 Paul Street, London EC2A 4JH.**

## *Hypermedia for Archimedes!*

Genesis provides a framework for creating and accessing linked pages of information. Many types of data can be displayed on Genesis pages including:

- $\Box$  text in many fonts, sizes and colours
- $\Box$  sprites from painting packages or digitizers
- □ object oriented graphics from Draw, Presenter 2 and other packages
- $\Box$  3D pictures from Euclid which can be viewed from any position
- $\Box$  animated films from Mogul

A-Jailey Court.

 $\Box$  music from Maestro, including support for MIDI

*£86.95*

*£347.80*

**NB Genesis does NOT need Euclid, Mogul orMaestro to be running in order to handle their data**

Genesis can be used for creating information resources which can be updated as appropriate.

Genesis supports many of the requirements of the National Curriculum for retrieving, developing and organising previously stored information as well as amending and adding to this information.

Genesis provides an ideal tool for creating reports and presentations with hard copy available via the standard RISC OS printer drivers.

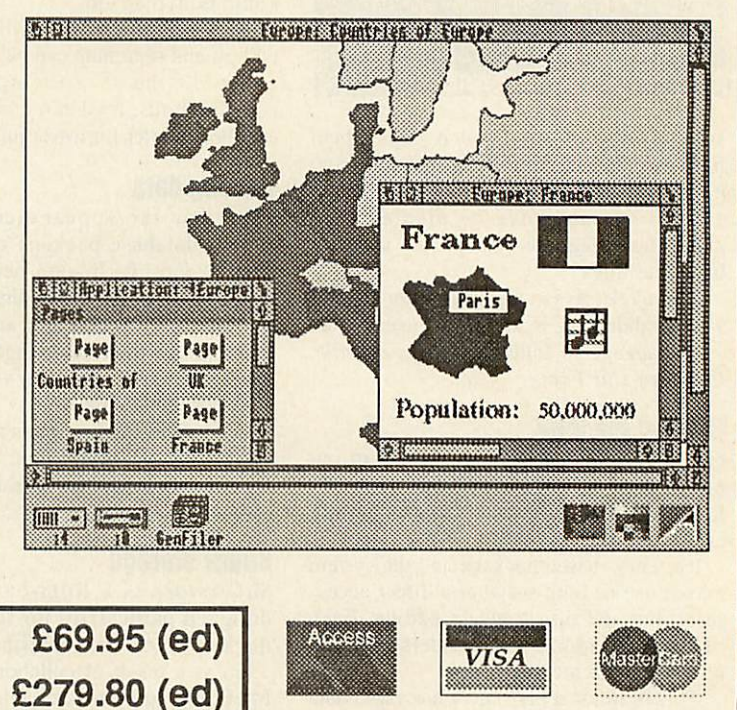

Broadway House, 149-151 St Neots Road Hardwick, Cambridge CB3 7QJ 0954 211760 Telecom Gold 74: YKK255

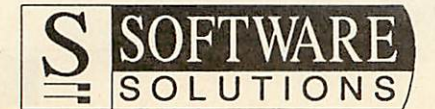

*Price excl VAT:*

*Site licence:*

## **MONITORS**

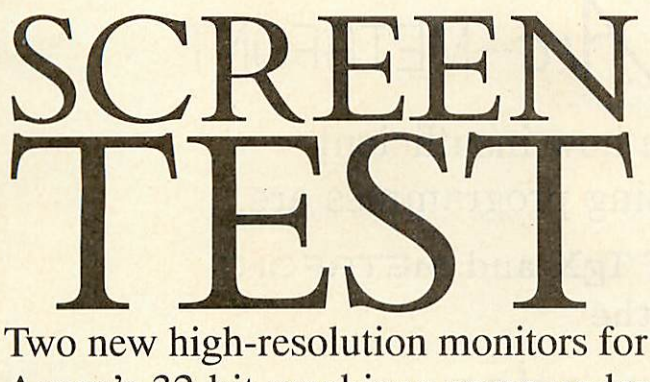

Acorn's 32-bit machines come under the steely-eyed scrutiny of GRAHAM BELL

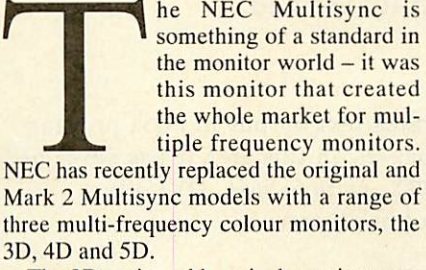

The 3D reviewed here is the mainstream model, aimed squarely at the corporate IBM PC or Mac user, yet supposedly suitable for Arcs and A3000s too. How does it fare against the established favourite, the Taxan 770?

The main innovation in the 3D is its control of the picture size. Multisync mon itors often have an array of knobs to con trol picture position and size. Adjusting them becomes second nature for Arc users.

In the PC world, most machines run in just the one 'best' video mode provided by the hardware, but Arc users switch between modes at whim, trading memory and speed for resolution and colour.

Each different screen mode (or each major variant: standard mode 12, multi sync mode 20, VGA mode 27 and my per sonal favourite mode 82) has a unique size and shape on the screen, so the knobs need tweaking for each one. The Taxan 770 is ideal because it has four groups of knobs relating to the above four screen modes.

The NEC 3D improves on this. It has a memory and its own microprocessor - it's about as smart as a Sinclair ZX-81. That intelligence is used to recognise the video signal, compare it with some stored data on screen size and adjust the display to the best advantage. It works but it doesn't work well. VGA modes (25-28 on the Arc) are fine but it doesn't know about any other Arc modes.

Unrecognised modes can be manually adjusted using switches on the front panel. But there are two major problems. First, there isn't enough adjustment available. I couldn't even get a decent display in stan dard mode 12. Second, if you change the switches to a second unrecognised mode, it forgets the first! Unbelievable.

This monitor, with a vaunted ability to decode and recognise video signals and control the display format digitally, doesn't have any way to memorise new control set tings. Just how difficult can this be?

The 3D's better points include its stylish exterior that can only be described as Macintosh-like, the sharp screen quality and reasonable colours. But these count for nothing. Someday, perhaps all monitors will be made like this. But don't buy one for use with an Arc.

#### *Viking R140*

It's a surprise when a Japanese monitor manufacturer notices Acorn at all, let alone produces a monitor specially for Acorn's Unix machine, the R140. Nevertheless this is just what Taxan has done with the Viking R140, a very high resolution 19in mono display.

In truth, the custom job requires no more than a couple of BNC cables in a bag marked R140. and a pair of new connectors on the back of a monitor that's already popular in the Mac and PC world. But credit is due to Taxan for doing it at all.

The monitor is dedicated to mode 23, a very high resolution black and white only mode like a giant mode 0 (but 1024 by 896 pixels instead of 640 by 256). No other mode is possible. Why would you use such

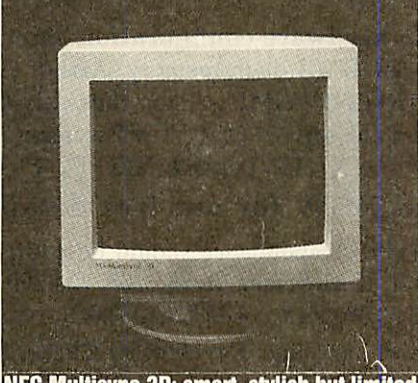

**NEC Multisync 3D: smart, stylish but limited** 

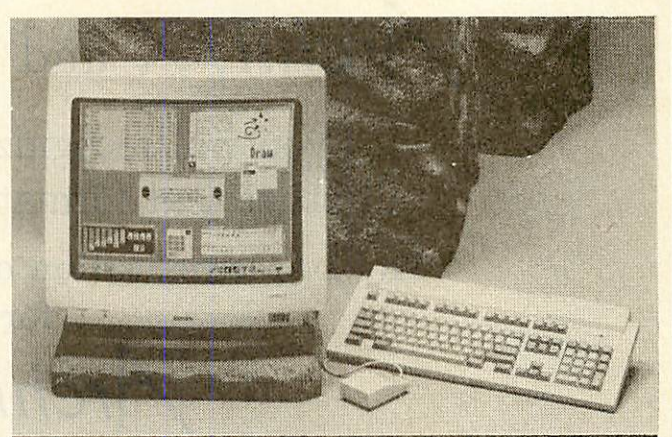

Taxan's high resolution Viking R140: aimed at specialist users

a beast? They are used in professional pro gramming. CAD, DTP perhaps, but cer tainly not in a domestic setting.

Setting the monitor on the Arc emphasises its size. It's huge and a real effort to lift even with two people. Connecting it up is fine, no adjustment was necessary with the review unit and you can run a normal monitor at the same time.

Two obey files and the desktop palette menu can be used to switch between them (you need to 'Configure MonitorType then change mode). The huge screen made using **.'Draw**or **Acorn Desktop Publisher** a dream and the Cinemascope scale of the display is an eye-opener.

It's rock steady too, without any hint of flicker, because of the high screen refresh rate of 66Hz. Glare is a problem though on such a large screen, particularly if you work with white text on a black background (outside the desktop).

One drawback is a bug in the VIDC chip inside the Arc that means when the pointer is on the extreme right of the big screen, it gets completely scrambled and is useless for pointing. Only a redesigned VIDC chip could prevent this. The second is that being a true mono monitor, there are no greys. The quality of fancy text on screen is noticeably less readable than a lower reso lution monitor which allows greys to be used to anti-alias the characters. The higher resolution doesn't help the non-antialiassed  $(!)$  system font either  $-$  it's just smaller - and you can't see the effect of any grey tints you might add to the page. It's either white or black.

If you want a 19in high-resolution moni tor for mode 23, the Viking is nearly the only game in town. There is competition, but only at a much higher price.

#### *Conclusion*

Would I swap my usual monitor for two large boxes of new improved electronics and glass? Yes and no. Some people with specialised needs would benefit from a Taxan Viking, but no Arc owner should be tempted to buy an NEC Multisync 3D.

 $125$ 

If you take notice of our

ArchiTFX and Arc-METAFONT

*<©LS*

you will recognize how insufficient all other text formatting programmes are.

The Implementation of TEX and METAFONT

for the

**/{rchimedes**

Knuth TFX 2.93 and Knuth METAFONT 1.7 fully verified.

## **ArchiTEX**

The text formatting programme TEX written by Donald E. Knuth generates text output in book printing quality. It is especially useful for editing mathematical or other scientific papers; in this area it has developed to a de facto standard. Included in the package are: TgX 2.93, INITEX, **plain** format, DVI driver for the screen and all printers, fonts for the screen and one printer.

Arc-METAFONT

With METAFONT also written by Donald E. Knuth, you can design fonts or small pictures, which can be used with the text formatting programme TEX.  $A$ rc-METAFONT contains: METAFONT 1.7 (including WIMP version), INIMF, **plain** format, utilities GFtoDVI, GFtype, GFtoPK, GFtoPXL, PXtoPK, PKtoPX, PLtoTF, TFtoPL, PXtoCH and CHtoPX, source files for the *computer modern fonts* of the T<sub>E</sub>X and IAT<sub>E</sub>X system.

This advertisement was typeset with  $\sqrt{\frac{r}{M}}$  with fonts generated by  $\sqrt{\frac{r}{M}}$  METAFONT. The following formula is an example of the mathematical typesetting capabilities of  $T<sub>F</sub>X$ :

$$
f(z) = \frac{1}{2\pi i} \oint_{C_g} \frac{f(\zeta)}{\zeta - 1} d\zeta = \frac{1}{2\pi i} \left[ \oint_{K_1} \frac{f(\zeta)}{\zeta - 1} d\zeta - \oint_{K_2} \frac{f(\zeta)}{\zeta - 1} d\zeta \right]
$$
  
= 
$$
\frac{1}{2\pi i} \left[ \sum_{v=0}^{\infty} (z - z_0)^v \cdot \oint_{K_1} \frac{f(\zeta)}{(\zeta - z_0)^{v+1}} d\zeta - \sum_{v=1}^{\infty} \frac{1}{(z - z_0)^v} \cdot \oint_{K_2} f(\zeta) (z - \zeta)^{v-1} d\zeta \right]
$$

Prices (Regular **Sc** Education)

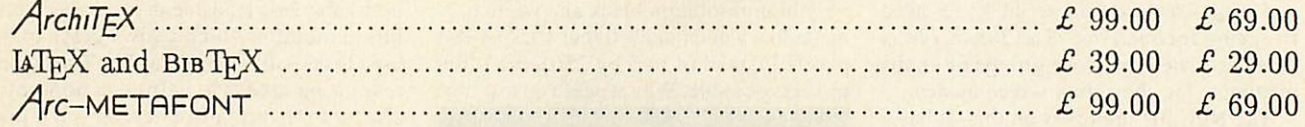

## Your hardware configuration should be:

Any Archimedes with at least 1 MB main memory. Arthur 1.2 or RISC OS for ArchiTrX.

The *Arc*-METAFONT WIMP version runs only under RISC OS.

Both the DVI driver and the METAFONT WIMP version multitask with RISC OS.

Printers supported: EPSON FX/MX/LQ/SQ, NEC P2/P6, HP-Laserjet<sup>+</sup>, OKI µLine.

## *Write or phone NOW for our free detailed information!*

General correspondence should be addressed to:

TooLs GmbH, Kessenicher StraBe 108, D-5300 Bonn 1 FRG,

Tel.: +49 228/23 0088, Fax.: +49 228/233 699, e-mail: tex@tools.uucp

Prices exclude VAT (14%), shipping and handling. Payment by Check, Money Order, VISA or MASTER Card.

Trademarks (TM): TEX is a TM of the AMS, METRFONT is a TM of Addison Wesley Pub. Comp., Archimedes is a TM of ACORN Ltd.

## **BBC ACORN USER MARCH 1990**

HardReset hell BigMode **MouseModule** DisAssembler

AssRoutines

itiser 3D-Part<br>ColourStatistic

Scanners<br>(Arvis – Watford

**OON** ask for it!

Tel.: 01049-40-2512415, Fax.: 01049-40-2502660

## CHEQUE IT OUT

## Paying can be so much easier, reports DAVE FUTCHER

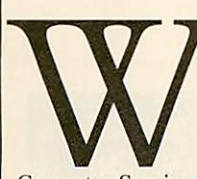

**Ribbon** 

**Plus** so different is its programming lan guage. Since its launch, companies<br>like Norwich Norwich

Computer Services, IFEL and others have produced many specialist applications.

Now Carious Software has produced **Cheque** - a suite of **Wordwise Plus** segment programs for the generation, printing and analysis of cheques for a small business or club. No printed manual accompanies the package but on the disc are two files which give all the information you need to set up and use the program effectively.

There is some setting up required before the program can be used. After the transfer of certain files to a work disc and the<sup>\*</sup> compilation of a list of names and addresses in which each payee is given a

unique flag for later analysis, using **Cheque** is easy.

The program is normally loaded into segment 0 of **Wordwise Plus** and SHIFT-fO pressed to start the program but instructions are given for writing a fourline auto-booting routine to do this automatically.

**Cheque** does all the cheque printing and even fills in a label for the cheque stub too. The Elite 12cpi typeface is selected to increase the number of characters on a line

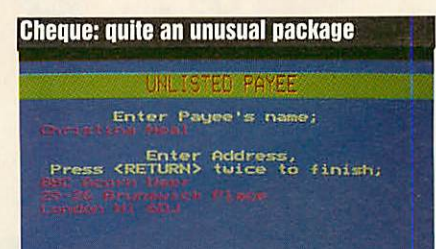

as the default 10 pitch Courier is too large.

The package will print on any standard bank cheque, torn out along the perforations. The package can also draw payee names and addresses from a prepared list on disc or the information can be input directly. When individual or banks of cheques have been produced, adhesive labels can be printed for the envelopes. On a BBC Master 128 the date is read from the computer's clock for the cheque. Most impressive is the conversion of numeric input of the amount into words.

As well as automatically dealing with your cheque writing, **Cheque** will produce a whole host of different lists including, of course, the serial numbers of cheques drawn, the payee name, the amount and the totals for the different flags the user has previously set.

This package has considerable power for organizing and recording your payments. It is not designed for the preparation of accounts but it does help in making lists for the returns. If you are a regular user of **Wordwise Plus, Cheque** could be very helpful in running your business.

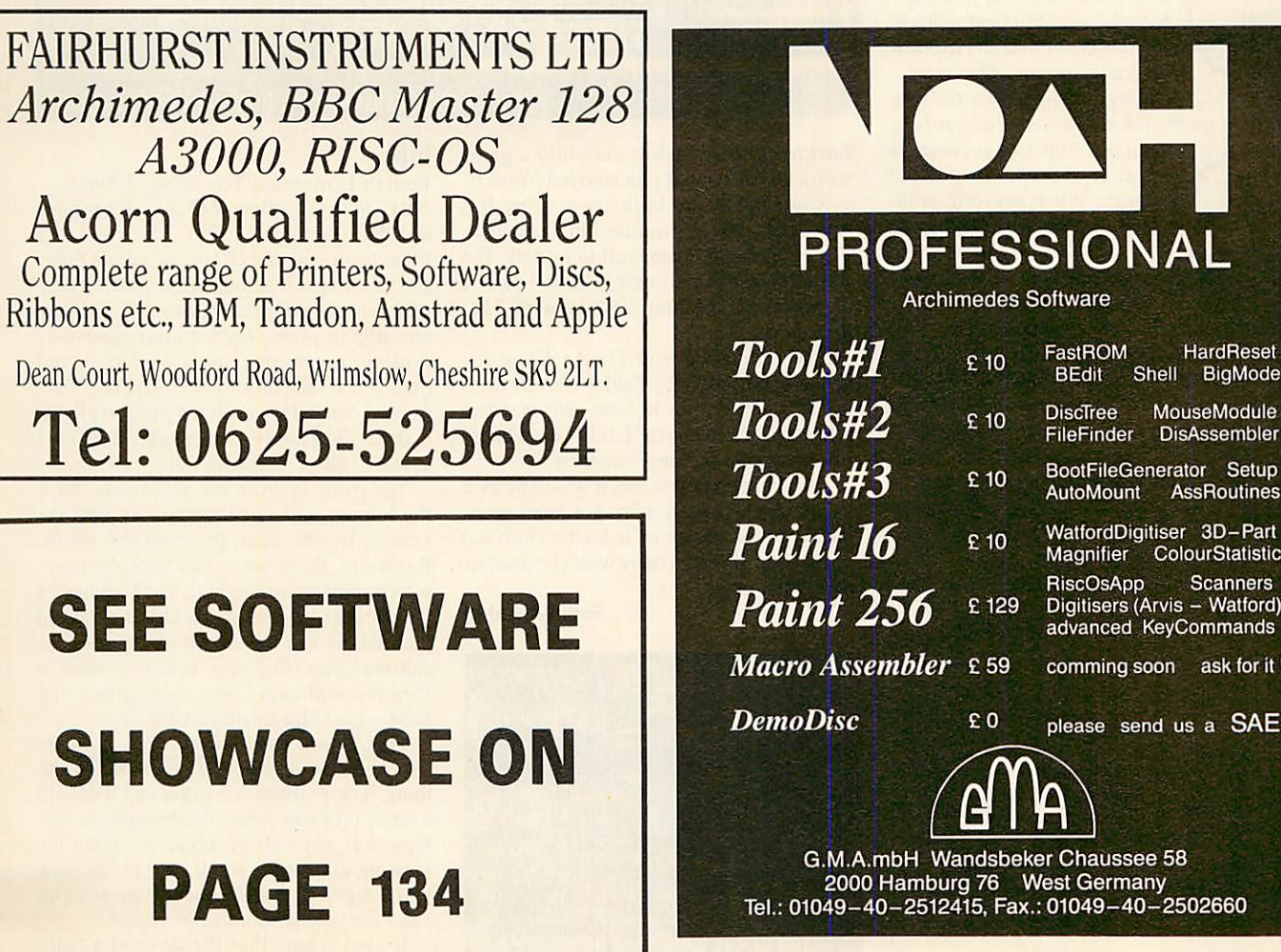

## *iviiiiinwmjiiM*

## **FAMES**

Come on down! The price is right! Every second counts! Appropriate ways of start ing the new look Games Pages, only I'm going to run out of 'game show' phrases pretty soon - I never watch them.

Anyhow, you deal with the shows and *I'll* deal with the games. Minerva, after a disappointing **Casino Games** and the much better **Caverns -** a sort of **Thrust -**

should have by now finished a games disc containing a **Space Invaders** game called **Moondash** and another one with a 6in suck er-feet, wall-walking, bug exter minator who goes by the name of **Bog Hunter.** I wouldn't want to bump into him on a dark night, particularly if I was a bug called Bog.

Minerva is also having a bash at an adventure game. **Maddlingly Hall** is an Agatha Christie murder mystery, available in the near future.

Following the success of the two **Beverly Hills Cop** films and with a lag of about five years, Tynesoft is all set to release a game of the same name. It will

have its own plot but will draw ideas from each of the two films. Why now I don't really know. Perhaps the good Mr Murphy couldn't bear to leave out the Beeb and disappoint such a large sector of his fans.

Speaking of big screen to little screen conversions, top secret sources

have claimed Superior is coding a version of **Robocop** for the Beeb. When asked to com ment on this, important bods at the very heart of the Superior Foundation fought through the mass of cam eras, microphones and me with

cries of 'no comment' along with unkind words to describe the traitors.

I've been playing **Perplexity** from Superior and it's not bad. Its origins seem firmly based on the Arc's **Pacmania** although the objective is different. It's a variation of **Repton** on the puzzles front but isn't destined to become as popular.

I've also just completed Level 1 of **The**

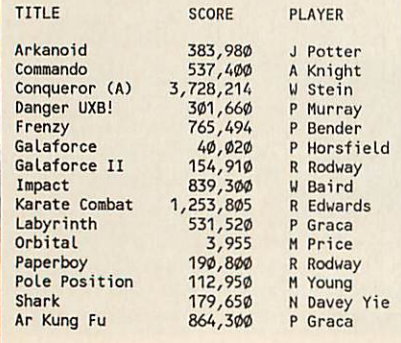

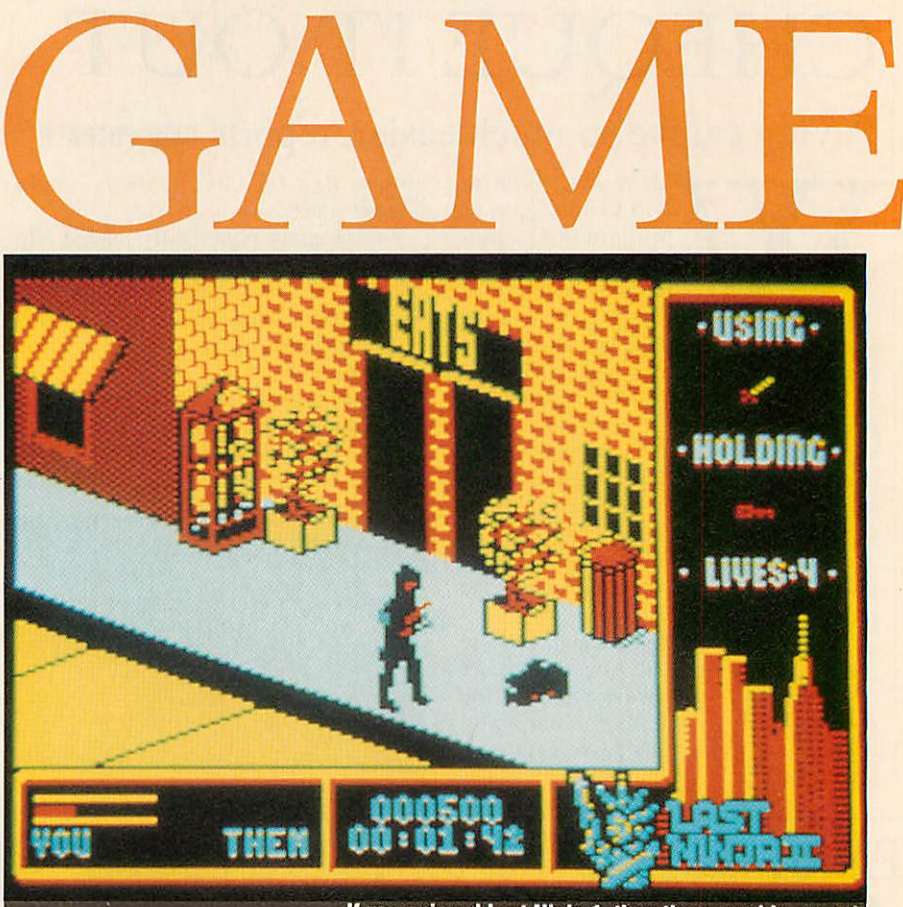

*UIM*

*If* you enjoyed Last Ninja 1, then the sequel is a must

**Last Ninja II,** which is certainly a game worth considering if you enjoyed **Ninja1.**

Since June, the high score table has grown big and as promised in December, I'm not going to keep it all to myself. The scores shown are all new. The rest can be gleaned from the June 1989 issue **of BBC Acorn User.**

The **Labyrinth** and **Yie Ar Kung Fu** scores were sent in by Pablo Graca, who is the first contributor to have sent material all the way from Brazil! I didn't even know **BAU was** sold in South America.

Well, wherever you are, it would be nice to hear from you if you've got some news, views, hints, cheats or indeed a (proven) high score, although there won't be another table for a while.

#### *Sam Greenhill*

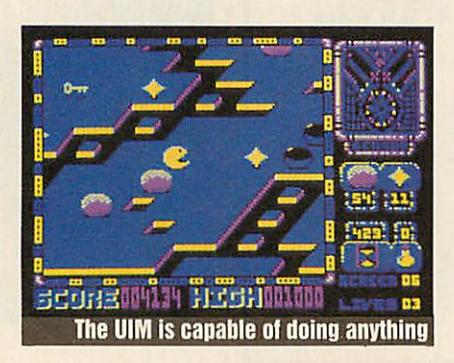

#### *Fourth Dimension Tel: (0742) 700661 BBC/Master disc £19.95, Compact £21.95,*

It has been said that **UIM** is a 'second **Elite'** and it's a title it stands up to well. With a undersea scenario that boasts 256 missions and 65536 ports, the familiar inter-port trading, a complex stock exchange and money markets, this is certainly a very sub stantial game. However, the price of all this is that it will not run in a model B without at least 16K of sideways Ram.

The game is set in the near future when the human race has been driven into the oceans by the heating up of the Earth. Basically, there were these 'replicators' which mutated to produce nasty groups of 'replicants' which were able to defend themselves, and these built up large hostile sub-sea cities. However, help is at hand to stop the replicants from spreading - the **UIM**- the Ultra Intelligent Machine.

This, if you hadn't guessed it, is where you come in  $-$  to go off in search of the thing. The graphics are good and there are a lot of different types of submarine to see. However, my only reservation is that the viewing area is too small. It restricts view while fighting and frequently means you can't see who is shooting at you.

It also seems that the days of a 'safe

128

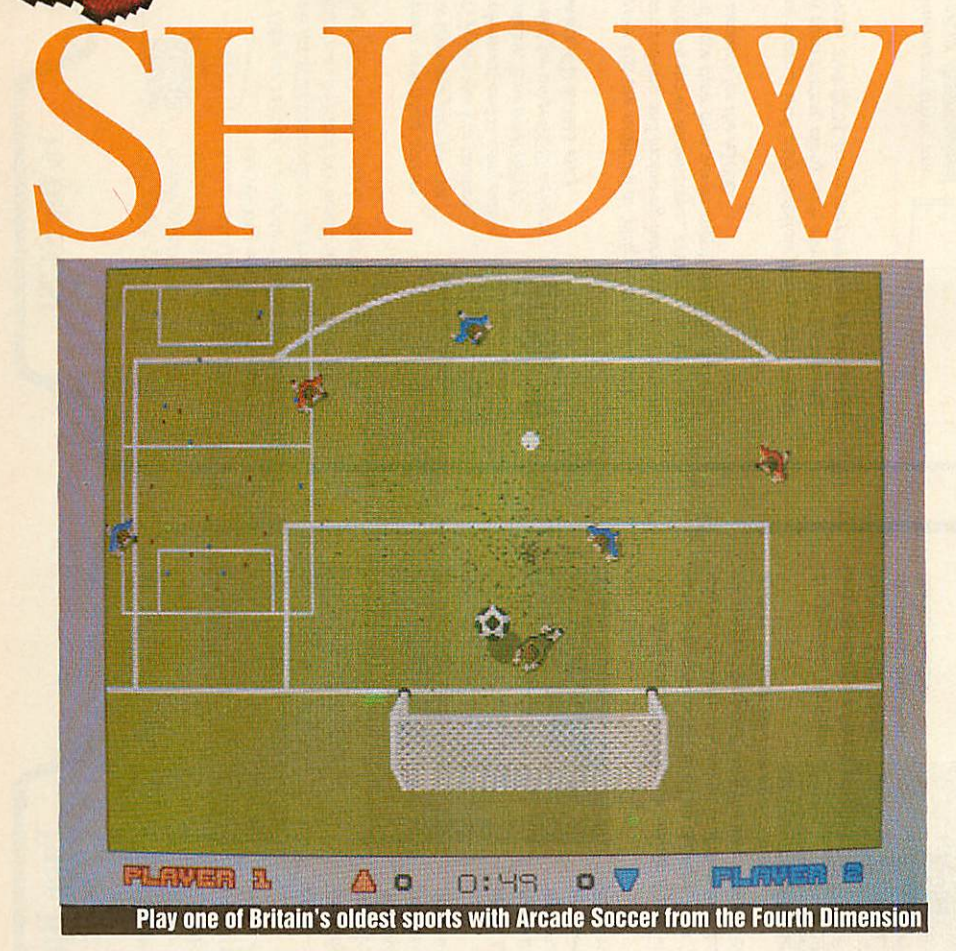

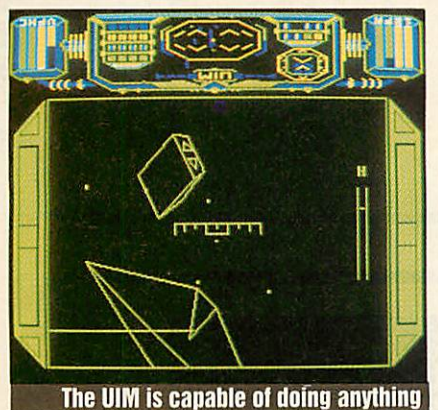

zone' around ports has long gone - you get shot at as soon as you leave the port! To change ports you have to select a nearby one and launch into orbital flight. This seemed rather odd but it certainly scrapes the heat shield if you are slightly off course! Docking is achieved by heading for a buoy. Once docked, you can trade in items, equip ment, currency and shares.

In all, **UIM** is an excellent game but I experienced problems on a BBC B - only eventually making it load by plugging a 32K Ram chip directly onto the board! Buy it straight away - it will keep you playing for hours.

*Paul Thornton*

#### *Ricochet*

*Superior Software Tel: (0652) 58585 BBC tape £9.95, BBC disc £11.95, Compact £14.95, Electron tape £9.95* If you have a couple of hours to spare, why not test your grey matter on a game which will have you struggling for a couple of weeks, if not months.

**Ricochet** puts you in the role of a Sprat, a red bouncing ball, whose main objective in life is to survive all the way to the end of the fifth level without dying. At this point you discover the secret message \*#-#\*. Sorry folks, can't figure that one out but perhaps future issues of **BAU** will enlighten us all with the answers!

Like most games, **Ricochet** isn't as easy

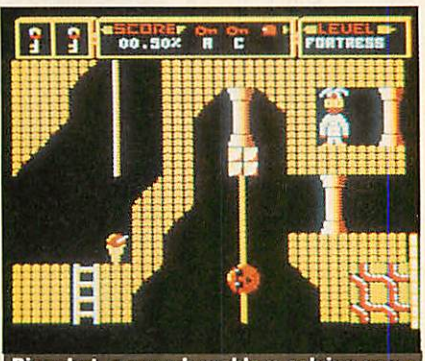

Ricochet: a superb problem-solving game

as it looks, for not only, must you dodge various unhealthy obstacles but the thought of dropping into a hole from which there is no return and having to commit suicide is not too encouraging!

There are five different levels and each one gets progressively harder than the pre vious one, and as you may expect, the meanies get meaner. But that should be no problem for our red bouncing hero.

The Sprat can jump at different heights and directions and roll up and down lad ders and ropes. The action isn't fast and furious but it's a superb problem-solving game. A must for your games collection.

*Mark Swaby*

### *Arcade Soccer*

#### *Fourth Dimension Tel: (0742) 700661 Archimedes/A3000 £19.95*

It sounds corny but 'they've done it again'. Yup, the boys in that other dimension have come up with the biz yet again.

**Arcade Soccer** uses an overhead view of roughly an eighth of the pitch at a time. The player sprites are small but acceptable and the sounds of the disgruntled victims of tackled men are sampled.

Up to 24 people can adopt international teams and play the World Cup together, but the computer can fill any gaps if you don't have enough chairs to go round! You always control the player nearest to the ball but sometimes there is mass confusion if six of them all leap on the ball at once.

There's a wide range of ways to play **Arcade Soccer,** and this allows you to 'clone' real arcade football games or those from other computers. It can be sunny, rainy or complete havoc. Thunderstorms lash the players and rain makes tackling a very slippery business. You can also adjust the swerve factor on the ball to an extent where kicking it sends it flying round in circles! You can even play football in the desert, at night, on a green pitch or in black and white! A real boon is the action-replay when you score a goal.

The referee whistles but keeps out of sight and there is no hope of fouling or being sent off. Offside has also been omit ted. However, what do exist are good cor ner-kicks and throw-ins. The computer is a good player and uses its resources in an effective way, making a worthy opponent. The goal-keeper is always computer con trolled but is usually quite sensible.

There is a radar scanner showing the positions of players but the one you're con trolling is not distinguished from the oth ers, so it is near impossible to use, putting you at a disadvantage to the Arc team.

Overall, I have no real complaint. **Arcade Soccer** is a worthwhile addition to any collection - coins, stamps or games! *Sam Greenhill*

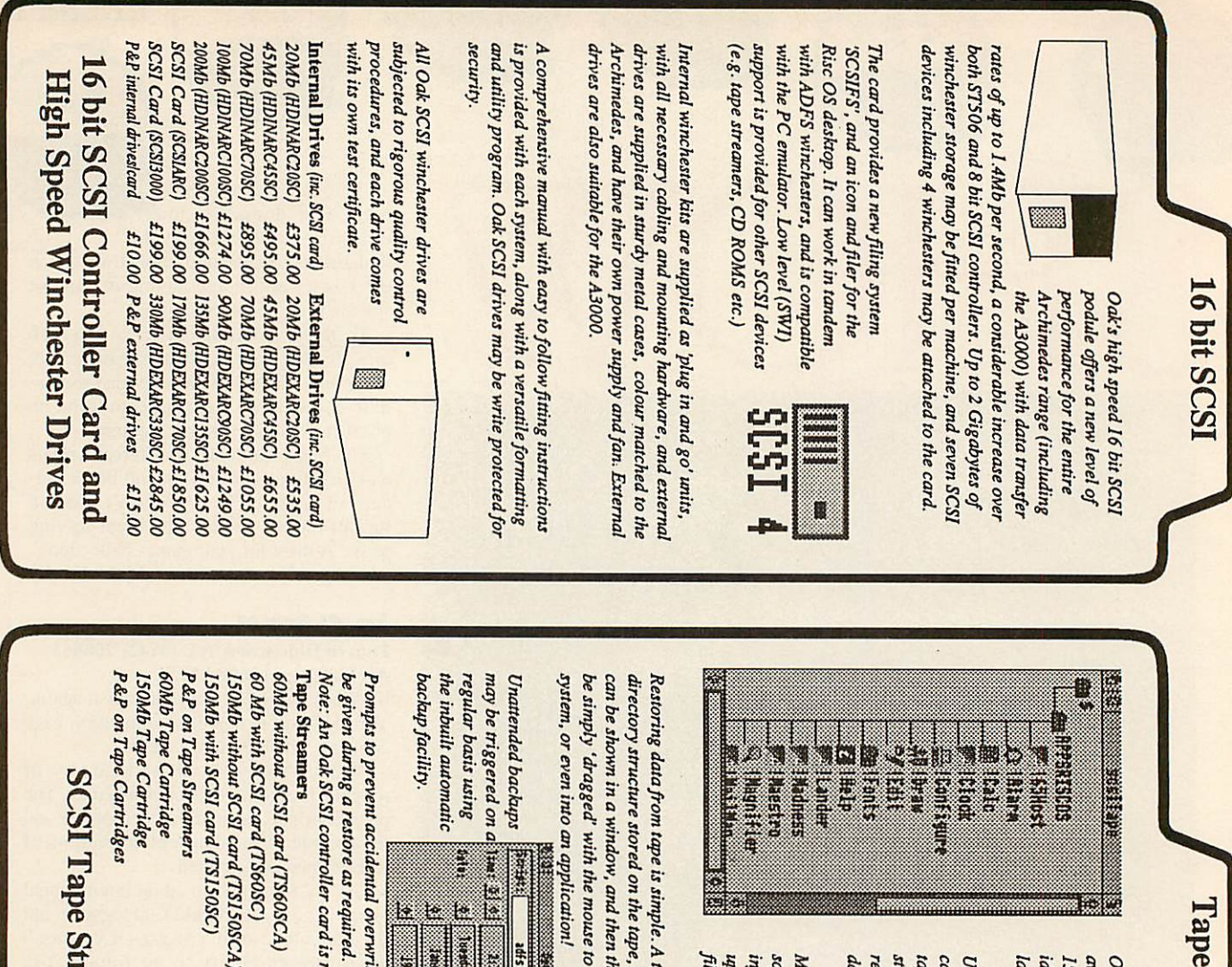

**available OakSCSI tapein streamers, 60Mb and ideal means 150Mb capacities are the ofbacking up large amountsof data.**

Backup

 $\overline{\phantom{a}}$ 

Tank

Game

**Using 'DC600' type** *data* **tape drive cartridges and high quality units. Oak tape reliable streamers provide a insurance against data loss.**

**information software allows Multi-tasking,***Multi* tasking, window **to be backed** up from any Archimedes  **anyArchimedes filing system.**

 **application! and simple. A tree** $\overline{\phantom{B}}$  **mouse the then tape, to the the or a 'filer'files viewer destinationfiling to be typeofthe restored display can**

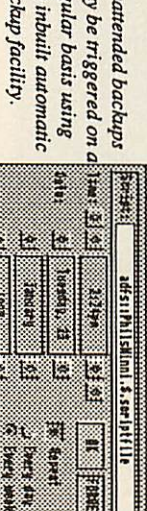

**overwriting required. of existingfiles may**

 **card is required.**

**(TS60SC) (TS150SC) (TS60SCA) (TS150SCA)**  $\overline{c}$ SCA) 50SCA) £1254.00 E1354.00 £10995 **£999'95 £1354.00 £1254.00 £109995 £2795 £2495 £15.00**

**£0.75**

e Streamer Streamer

**Fax: 0532**

**506868**

**VAT.**

**WorroBattle** of the Archimedes. be missed. alien invasion fleet. Protect yourself from enemy fire by hiding your limited flight capability to your advantage by dodging *UJorroBattle* accompanied by realistic the deadly heat **enemyfirebehindalieninvasionfleet.**Pilot your high speed battle tank and attempt **Achallenging theArchimedes. missed. limitedflight***rumerous* monoliths.  **andcrushingalien**¦∭<br>¦ **arcade seeking capabilityto***Protect yourself from enemy fire* **classicdemonstrating neutronfighter.Stunning digitalsound**Oak Computers **Leeds** Rawdon **Cross** Park House **Tel: LSI9 Rawdon** Low Green E59 **Low Green OakComputers Avoid tanks.But youradvantagebydodging 0532 6HA ParkHouse the502615 deadly makethisa keepan**Only **P&P theamazing to minefields.£0.75 destroy ear3D All game**£14.95  **openfor graphics prices**  $\sqrt{2}$ **Accepted the Orders** Government **Orders Government notto speed Use exclude** d E

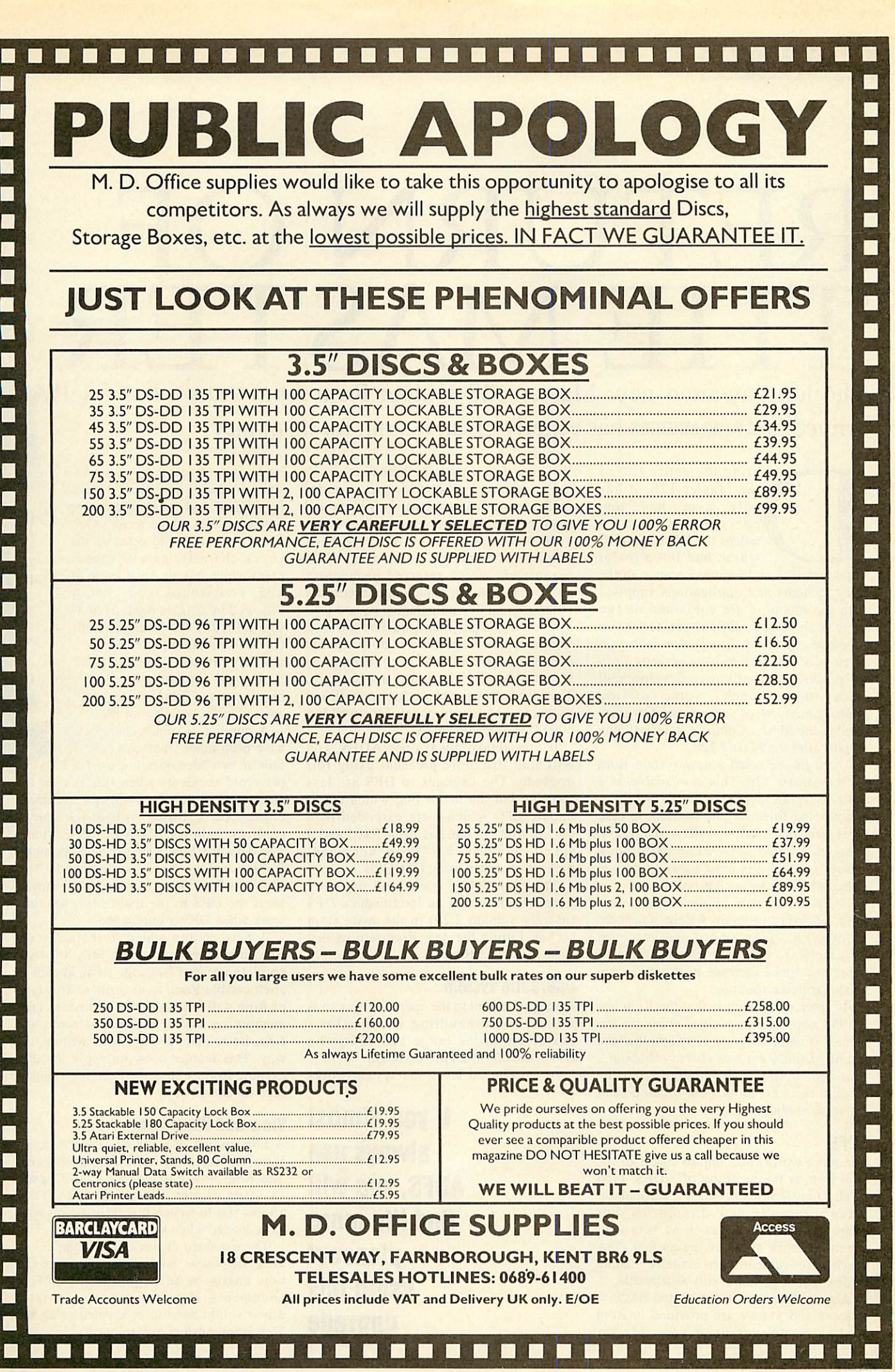

## **•vlaster 128**

## **FTURN** THE MASTER ST arrived and DAVID ATHERTON has eagerly given it a run for its money

uring the entire life of the Master 128, it has only ever had one operating system unlike the BBC model B which had three major releases during its lifetime. Because all the filing systems and applications supplied with the machine are contained on the same Rom as the OS, these too have remained not updated until now, although all parts of the system have actually been the product of continuous development since their launch. Some of the improvements were seen in the OS Rom fitted to the Master Compact, released nine months after the Master 128.

Acorn has released a new system Rom for the Master 128. This is available as a separate replacement product for £44.85. It is not being fitted to new Masters in case there are any compatibility problems, although I found none while performing this review and it is most likely to be just games which cause such problems.

There are no new applications in this Rom but every program within it (except **Terminal)** has been altered and improved in some way. The only improvement to Basic is a speed increase in trigonometric and logarithmic routines.

An interesting point is that the Rom has a 1988 copyright message, although the manual is dated October 1989 and the beta testing of this Rom was closed off about a year ago. It is a dealer upgrade, but the procedure is no more complicated than fitting an application Rom.

#### *ADFS*

The most worthwhile improvement in the new Rom is the recoding of ADFS. First of all, it is significantly faster, particularly when reading in new directories. For example, a command such as \*DIR a\*.b\* seems to work about twice as fast. The speed improvement when actually reading a file is not as great but still worthwhile.

Also, at long last, the essential BACKUP, FORMAT and VERIFY are provided in Rom so you no longer need your Master

Welcome disc to perform these tasks.

For running programs written under DFS, the 'DRIVE command is present and performs the same effect as \*DIR :<drive>.\$.

On the previous Rom, the 'COMPACT command required mandatory hex parameters which referred to memory addresses. Now this is no longer necessary. COMPACT requires no parameters, and uses system workspace as a buffer. BACKUP. compact and copy do not now corrupt user memory and will'even attempt to select mode 135 to avoid overwriting. They do however expect that you will not be using shadow memory for anything other than screen display.

If you almost always use ADFS, you will find life more pleasant using this upgrade. The changes to DFS are less startling but the major bug which didn't update files which were extended then closed with 'close has been fixed and a speed increase has been achieved, particularly when using OSGBPB.

The 'CLOSE bug was cured by many people by inserting an intermediate DFS (usually version 2.29) in the spare Rom socket. Fitting the new Rom returns this socket for other Roms.

#### *Operating system*

An improvement to the operating system is the keyboard handling which allows characters in the range 128-255 to be issued directly from the keyboard.

At a technical level, the system works

*If you almost always use ADFS, you will find life more pleasant using this upgrade*

by treating Ascii 0 (CTRL-@) as a special case. If you press  $CTRL$ -@, it is stored and the next character typed has 128 added to its value. So, if you wanted to generate the Greek character gamma (upper case) which has an Ascii value of 195, you would type CTRL-@ followed by C (C is Ascii 67 and 67+128=195). All other parts of the Mos which are affected are suitably altered, for example \*BUILD and \*APPEND now allow characters 128-255 to be entered when building up files.

ESCAPE

CAPS<br>LOCK

SHIFT<br>LOCK

A number of minor changes have been made. \*REMOVE now fails if two filenames are used

(to avoid accidents when \*re. is used for •RENAME). 'UNPLUG unplugs identical copies of a Rom. 'SHOW without a parameter shows all 16 key definitions. The default CMos Ram settings (as set by R-Power On) are also altered. The sideways Ram filing commands are moved from the DFS to the main Mos, so they work when DFS is unplugged.

A new feature added to the sideways Rom handling part of the Mos allows a special format of language Rom, known as a relocatable Rom, to be written. This type of Rom will automatically relocate to high memory on a 6502 second processor, and **Edit,** Basic and **View** are now written this way. This feature does not apply to other existing Roms unless the Rom is written to take advantage of it.

## *View and Viewsheet*

A fair amount of work has been done on **View** but **Viewsheet** is virtually unchanged. The Rom now contains an inbuilt Epson FX series printer driver (which correctly allows you to switch line feeds on/off with FX6), loaded when you type 'WORD.

The extended character mode applies to **View,** of course, so foreign characters can now easily be incorporated into **View** documents. However, a special printer driver would need to be created using the **View**printer driver generator.

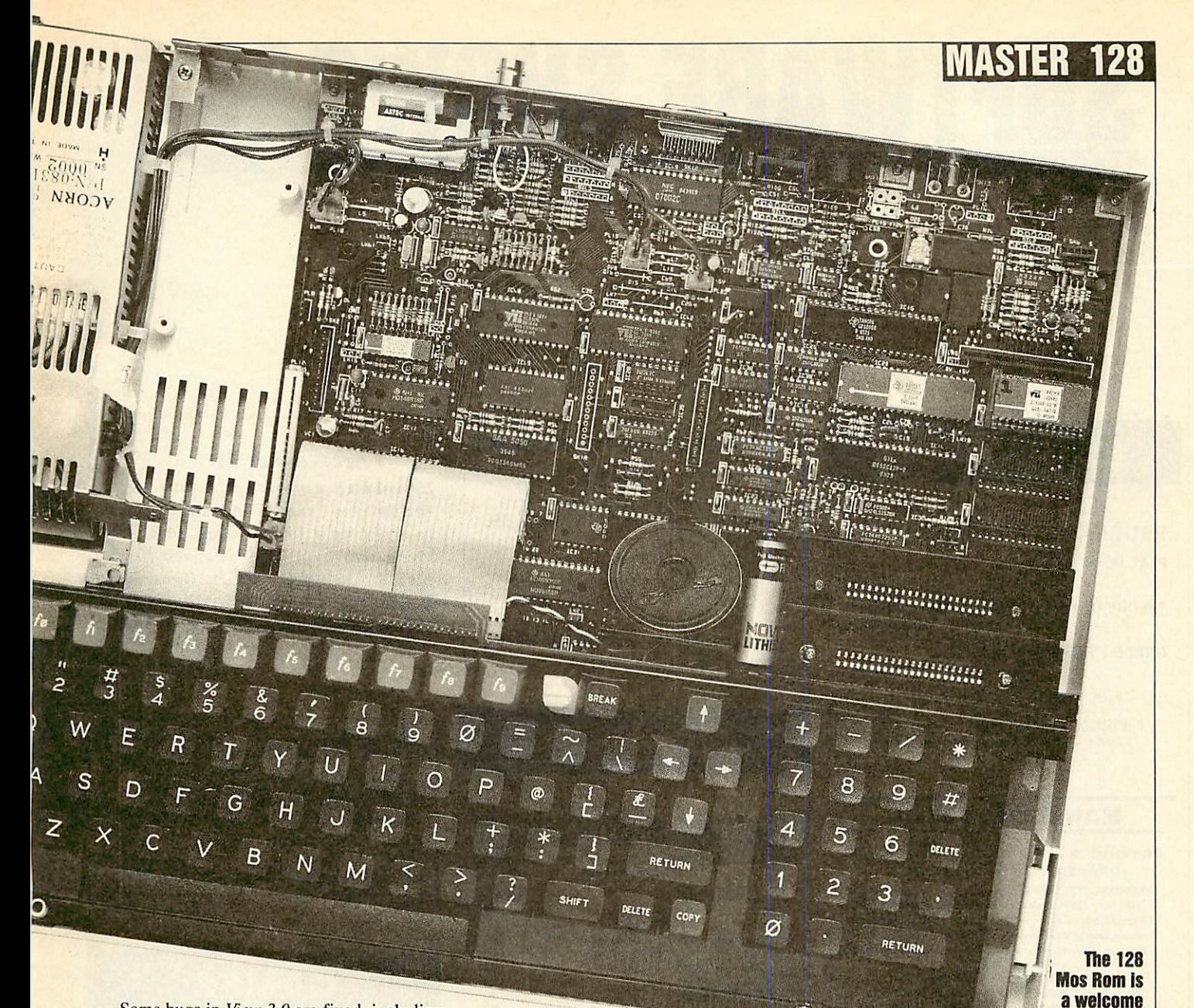

Some bugs in **View 3.0** are fixed, including the infamous one that prevents multiple files being printed where the date and time variables are present in the document, and obscure ones connected with line counting under microspacing, and using <sup>^</sup>C (Ascii) 3) in a REPLACE field.

Like the Compact Mos, the sideways Ram protection has now been removed from **View** but it has not been removed from **Viewsheet.**

Also like the Compact, a new •CONFIGURE command is provided which permanently sets the FJI flags.

There are no actual changes to **Viewsheet per se** but as a result of the extended character mode, the justify label command (SHiFT-f8) is now absent and if you have used this on any spreadsheet files already created, the cells will now contain extra top-bit-set characters. Because of the internal addressing method of **Viewsheet,** it has not been possible to create a second processor high version.

### *Edit*

**Edit,** the much-under-rated text editor, has been improved in many respects. It now works with either carriage returns, line feeds or both, as line terminators. CTRL-f8 switches between the two.

 $\bullet$ 

This is especially useful when dealing with PC or Archimedes text files. Like the other applications, it also relocates high with the 6502 second processor. The find and replace now lets you continue automatically to the end of the file. The print option allows an unformatted text printout. Several other small niggles have been thoughtfully resolved.

#### *Conclusion*

At this point, I expect you want to know whether I would buy it or not. It certainly does seem expensive, and there is no single feature which makes it stand out. The plus points are clearly the speed of ADFS and the improvements in **View,** and for someone such as myself, who primarily uses the machine for wordprocessing with ADFS discs, it is clearly a good buy.

If however, you are a general computer enthusiast, doing a bit of wordprocessing, and a bit of programming, but also running a wide range of commercial software, then the possible compatibility problems are probably not worth it.

*upgrade, but Is It too late?*

What is most sad is that if this Rom had been released two years ago a lot of problems could have been avoided, and everyone would have upgraded.

Most of the software which will ever be released on the Master has already been released, so this upgrade comes rather late for many of the benefits to be exploited - I doubt, for example, that many companies will upgrade their Rom applications to work with the relocator.

In schools, it is probably best not to mix groups of machines with old and new Roms, so unless you plan to upgrade all your machines, you shouldn't upgrade any. However, it would be a good idea for all software houses to buy a copy of this Rom, to minimise compatibility problems for whatever future software they may have in the pipeline.

**The Master 128 Mos Rom costs £44.85 from any Acorn dealer.**

# *SOFTWARE SHOWCASE*

#### *To advertise in this section call 01-490 1444 extn 206*

## *EDUCATION*

## *PROGRAMS FOR MUSIC PUPILS*

*PLAY WHAT I PLAY* **(improve your earand enjoyit!)**

*THEORY OF MUSIC* Questions and Exercises **(Grades 2 to 5- unlimited practice)**

*GRADE 1 THEORY OF MUSIC* **(Tutorial - from the beginning)**

Each: £13.50  $5\frac{1}{4}$  inch, £14.50  $3\frac{1}{4}$  inch

Full details from TED KIRK (0744 818761)<br>33 Humber Crescent, St. Helens, Merseyside WA9 4HD

## *NAME THAT SOIL*

**Over 700 soils in England and Wales have specific Series Names** EVERYONE INTERESTED IN LAND should be able to NAME the SOILto find the wealth of information published about different kinds of land. Use this package to find National soil<br>names, international equivalents and build soil pictures. Idealfor schools, colleges, researchers, consultants and planners. **Only S30** B, B+ Master with DFS. 5.25" disc. Please state

40or 80 track,double orsingle drive/side. Cheques to: C R SOFTWARE, 19Maeshendre,Waunfawr,ABERYSTVVYni. Dyfed SY23 3PR **(Tel. 0970 623017) Also from CR SOFTWARE: Leant aboutsaving with SIFT**

## *NORTHERN MICROMEDIA*

Northern Micromedia is the publishing arm of NORICC, a regional IT Teachers Centre. We produce a wide range of stimulating educational software for children aged 5-16 and many titles are accompanied by useful support material.

Please write or telephone for a free catalogue to:

NMM, Resource Centre, Coach Lane Campus, Coach Lane, Newcastle-upon-Tyne NE7 7XA

*Tel: 091 270 0424*

## *Micro Librarian SYSTEMS* —'

.. circulation control and catalogue interrogation software for libraries.

No more worrying about overdue books or statis tics for the librarian. No more thumbing through cards or browsing shelves for the borrower.

From specialist Primary and High School solu tions to the unlimited facilities, instant response and network capabilities of the **'Professional'.** Staley Cottage, Ridge End Fold, Marple, Stockport, Cheshire SK6 7EX (Tel: 061-449 9357)

## *ARC IMAGE ENVIRONMENT*

Afast adaptable userinterface for Mode 9 image processing applications. Includes animage editor, auto image windowing, and memory allocation control. Aversion optimized for the WATFORD VIDEO DIGITIZER is available.

*£180* +VAT

For full spec, send a stamped addressed envelope to K.D. Dodson, 3 Chaucer Walk, Horfield Bristol, BS70PH.

Details from Kevin on 0895-74000 10am to 4 pm

*BUSINESS*

DIXON & DIXON *J5 ROKKBY DRIVE KENTON NEWCASTLE UPON TYNE NE3 4JY*

 $-F\text{IELD}$  *DATABASE* 

*NEWSMAN - MANAGEMENT*

*MILKFILE -DAIRY MANAGEMENT*

FARMING<br>FARMCASH -ACCOUN **FARMCASH ·ACCOUNTS / STOCK<br>FIELDFILE · FIELD DATABASE** 

ROUND-DELIVERY *MILKMAN - MANAGEMENT*

*FARMPLANNER -FORWARD PLANNING CAPCOST -INVESTMENT*

*Complete Systems from £1500*

*ARC £200 £150 £180 N/A N/A*

*£400 N/A UK* please add 15% VAT

*BBC/MASTER £100 £75 £90 £50 £200*

## ArtWorker II <sup>+</sup>

256 colour Spraybrush art for the whole Archimedes range. A simple, yet powerful tool for all ages. Ideal for home and education. Available from McSoft, 36 Alfred Street, Dunstable, Beds. Great value at only £12 (£30 site license). Please make cheques payable to Mr M. McNamara.

## *sharbrook systems Authorised Acorn Dealers*

For up to date information and prices see our complete range of software on the on-line database **B Voice: 0823 334383** TEL 091 2853042 **18 The Crescent, Taunton, TA1 4EB** 

## *C0RPLAN*

Extends Wordwise-Plus or -Plus II into a com plete word processing system, with descriptive document indexes, address files and library of up to 22 user-defined document formats. Links to Inter-Word also.

Simplifies use of 40 column screen by autowriting of data to forms. Layouts are accurately reproduced, everytime, without skill.

Integrated utilities include a mailmerge printer with pick-and-print facility - ideal for busy people at work and at home.

Thoroughly proved in a demanding office environment.

Runs in B, B+, B+128, Master 128 and Compact. Supports Acorn DFS, Watford, Opus DD0S (3.46) and ADFS. With DD0S or ADFS, twin drives are not essential. Can use all available drives to advantage.

Supplied on disc, with manual and keystrip. Price £19.50, post free UK, by cheque/PO. 14 day unconditional refund.

For full details please send large SAE.

C W Robertson, Three Gables, 7A Talbots Drive, Maidenhead, Berks, SL6 4LZ

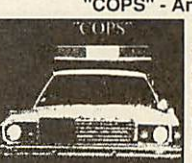

*GAMES £400 N/A*

"COPS" - An Interactive Story<br>COPS" = "COPS" is an absorb "COPS" is an absorbing and amusing adventure with<br>graphics. Unique mouse input system to pick words from the screen or pre-defined icons. Hundreds of locations.advanced parser and lots of objects. **All versions are disk only.**

*Archimedes* £19.95. *BBC/Electron* (text only) £13.95 (Compact or Electron 3.5" ADFS disks: £14.95) *Adventure Creator:* Archimedes £33. BBC £28.95 *ALPINE SOFTWARE,* Telephone 0762 342510 PO BOX 25. Portadown. CRAIGAVON. BT63 5UT

## BALLS

A game from the future involving cunning and skill where you train to save the world from imminent attack.

A year and a half of dedicated programming has gone toward bringing you a stunning 3D graphical game for one or two players.

Available on 5.25 floppy disk for the BBC Micro and Master Series at only £5.00 from:

Disk Offer, YES Marketing, Q.E.H., Berkeley Place, Bristol BS8 1JX.

## *ACORN USER ADVERTISEMENT PAGES - MARCH 1990*

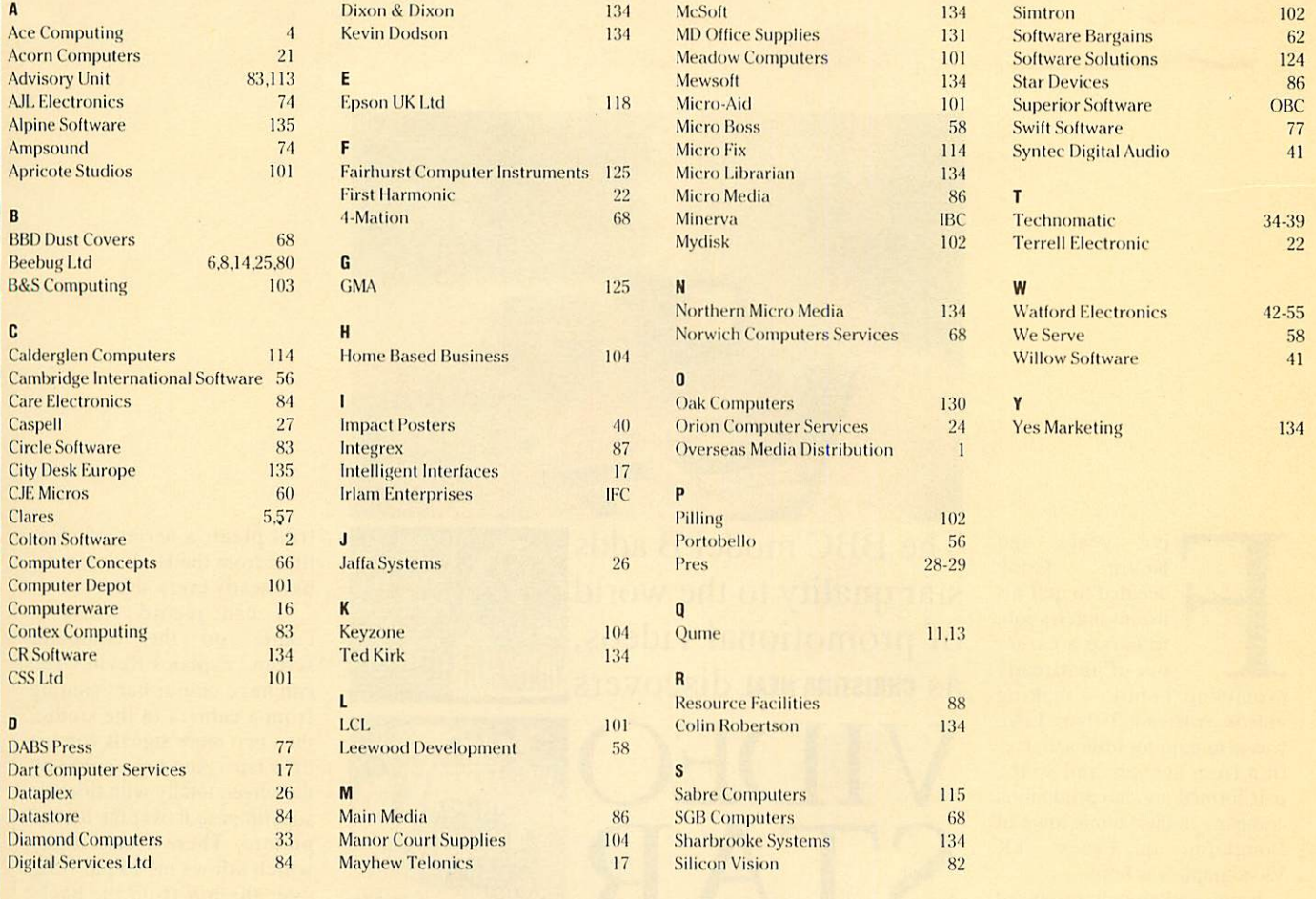

The economical and practical design of the City Desk Workstation removes the systems hardware from the desk surface providing optimum use of available space. Its many design features are suited to home or office use.

# *At£139,501 paysto put technology in ite place*

Compatible with the majority of PC Systems currently available its many assets include a steel cantilever frame full cable management - heavy duty lockable castors heat/stain/scratch resistant working surfaces available in either cream or grey - a full depth drawer unit which can be assembled for left or right hand use and with overall dimensions of H35" W47" D29" it can negotiate a standard 30" doorway with ease.

Free delivery in mainland UK and a 12 month guarantee completes an altogether unbeatable offer.

To order simply complete and send the coupon or telephone for further details.

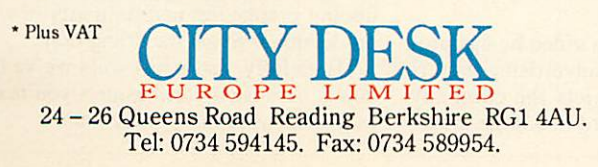

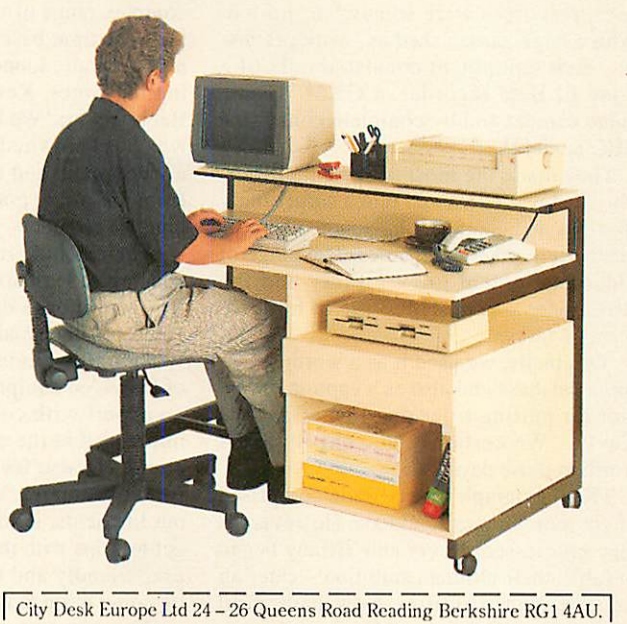

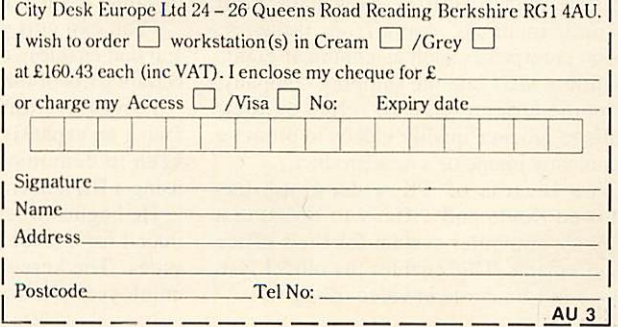

## **END USER**

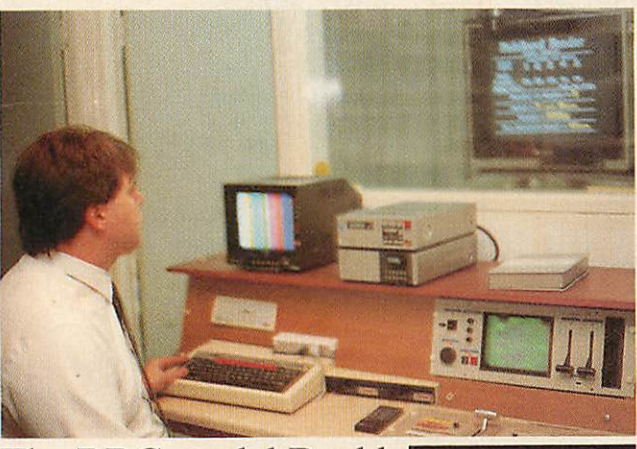

ive years ago<br>Kevin Cook Cook decided to quit his ironmonger's job, to carve <sup>a</sup> career out of an already promising hobby - making videos. A friend, Tiffany Levi, was also gaining little satisfac tion from her job, and so the pair formed a video production company in their home town of Loughton, in Essex. TK

Videograph was born. Kevin had already produced wedding and other domestic

videos for friends, but despite his experi ence, resources were somewhat limited. With a large garden shed as 'work premises', their equipment consisted only of a Sony FI Beta recorder, a GXM 7 basic video camera and by complete contrast, a BBC model B.

They made the most of their facilities. The shed was converted into a surprisingly spacious and comfortable video suite, now hired out to other companies. The range of video equipment grew rapidly and the BBC micro was made full use of for three separate tasks.

'Originally, we used it as a wordprocessor, a database and also as a caption gener ator for putting titles on videos,' recalls Kevin. 'We certainly got our money's worth in those days.'

TK Videograph's early trade comprised of yet more domestic videos. However, as they progressed, Kevin and Tiffany began to fulfill their ultimate ambition – catering for large industrial firms. Nowadays, most of their business stems from industry. Large enterprises such as chemical giants Distillers MGs and the shipping company, Neptune Orient, have all relied on their skills to produce quality videos to promote a company image or a new product.

The success of TK Videograph has allowed Kevin and Tiffany to invest in a separate computer system for their office requirements. This enables the model B to play a full-time role in video titling.

The *BBC* model B adds star quality to the world of promotional videos, **as CHRISTINA NEAL discovers IDEOGRAP** 

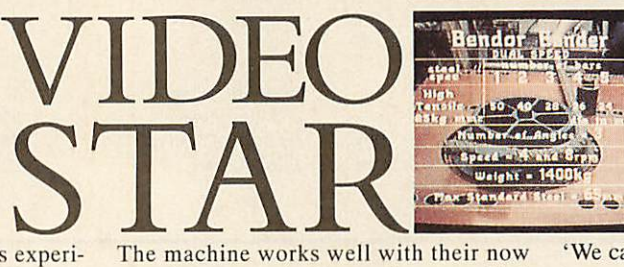

complex range of video equipment, which includes time-base correctors to keep sig nals accurate, sound mixers and three edit ing machines. Kevin explains where the Beeb fits in: 'We have a genlock system which is hardwired into the BBC. This has a video input and output and the material from the micro goes into the genlock and onto the recorder.

'The machine runs with **Lynx** software which is at least six years old but it's quite flexible. It does caption advertising and you can still buy additional fonts for it.'

Naturally, Kevin has a wide knowledge of his video equipment but he admits he's no expert with computers and says he's impressed at the ease of use of the BBC micro. He also feels it's an ideal machine for newcomers. 'When we hire the suite out to clients, it doesn't take them long to get to grips with the software because it is user friendly and you can work it simply by going through the menus.

You can edit pages really easily too, and that enables you to go back and change certain parts of the picture.'

Poised in front of a vast mixing desk facing an expansive video screen, Kevin is keen to demonstrate the many perks of using a BBC micro.

He begins to set up a video he has pro duced for a local firm advertising its ser vices. The screen depicts the company employees working hard in a large indus trial plant: a series of clear titles from the Beeb accompa nies nearly every shot.

'I can record whatever comes on the computer screen,' explains Kevin. 'You can have colour bars coming from a camera in the studio, then two more signals coming off a tape. And I can either fill the screen totally with titles, or superimpose it over the normal picture. There's also a key which allows me to put titles over the top from the back ground colour.

'We can store about 500 different pages of text on a single disc, so it can do the clos ing titles too.'

Overall, business is looking good. But Kevin and Tiffany are keen to widen their horizons even further. Kevin recently teamed up with a rival firm in Dartford, Kent, to produce a simulation video aimed at the consumer market.

Kevin gives a brief demonstration of the video, which depicts a moving view through the picturesque countryside of Cumbria. Aimed at owners of exercise cycles, it enables viewers to simulate a relaxed cycle through the scenery and sun shine. It's bound to be a far more inspiring choice than gazing at blank walls while pedalling furiously! Exercise fanatics will be pleased to know that the video will be out early next year.

Meanwhile, Kevin aims to produce other simulation videos while maintaining a good level of service to industry. He admits that keeping up with the latest range of video equipment is an impossible task. Is he ever tempted by the speed and sophisti cation of a newer computer?

'Not at all,' he says firmly. 'Our Beeb is upgraded and with the disc drive, it's fine for speed. Other machines are OK for pro ducing graphs but my main aim in video production is to get the titling right.

'Hopefully, that's just what we've been doing, because in this business you're only as good as your last production.'

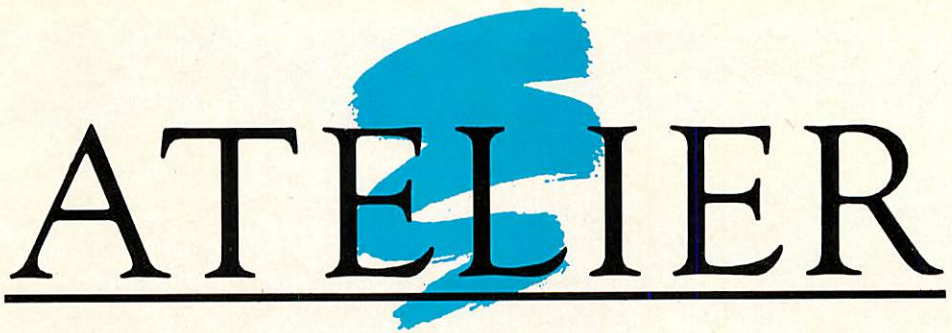

**The definitive art package for the /{rchimedes**

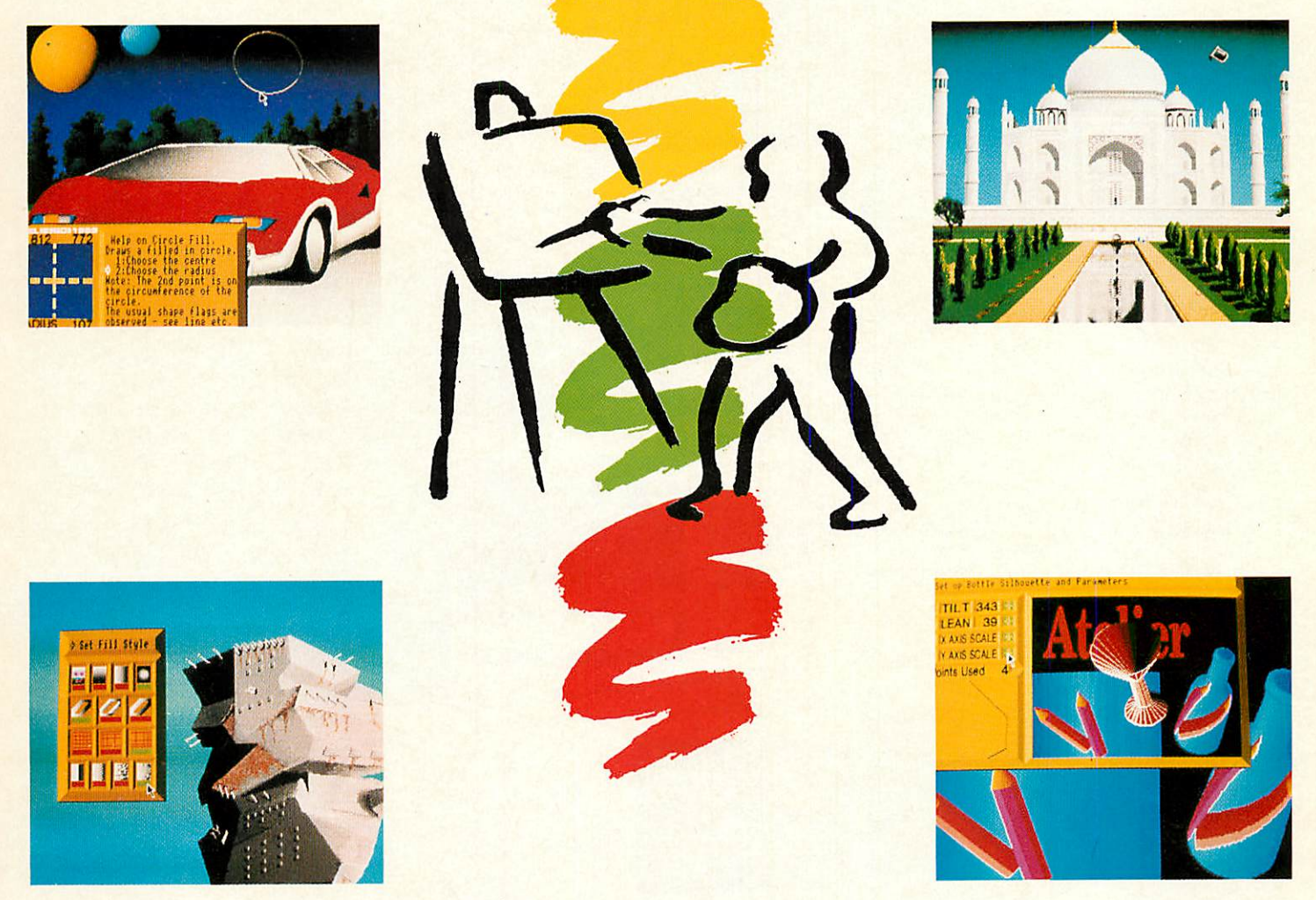

"- I didn't think that there was room in the market for another art package of any quality but I was wrong........along comes "Atelier" from Minerva Software and what an art program it isl........ It takes the computer art program to a new level !" **(A&B Computing August 1989) -**

*inc.* VAT

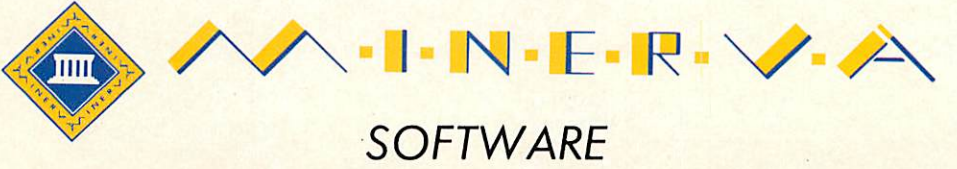

69 SIDWELL STREET • EXETER EX4 6PH • TEL: EXETER 0392 437756 • FAX: 0392 421762

# *THREE GREAT NEW TITLES FROM sukriorsonuinnc*

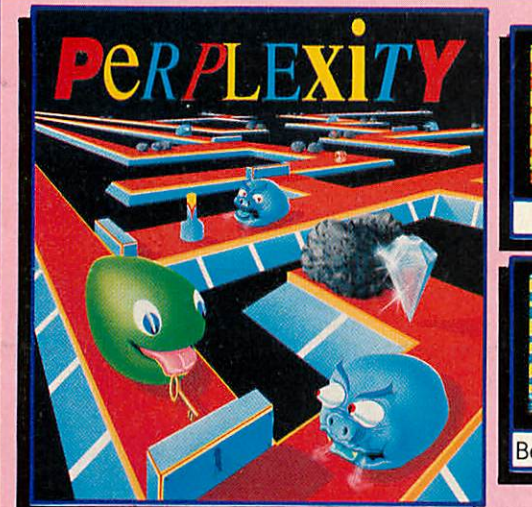

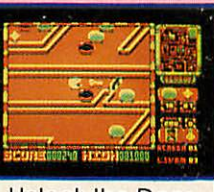

## **Unlock the Door**

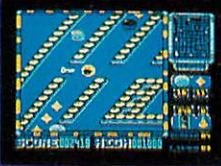

**Beware the Monster** 

**ANTISED AND ADDRESS 18** A Thug in the Cellar

The Street,

Mugged on the Street

**CHI** 

## *PERPLEXITY*

## 3-Dlmenslonal Strategy Game with Brilliant Graphics

PERPLEXITY consists of 16 increasingly difficult levels, each a puzzling<br>maze with one of four different 3D background themes. Collect the *diamonds by pushing together the boulders scattered about the maze and push the keys to the correct doors to open them.*

But watch out for the monsters who will chase you around the maze.<br>And watch out also for the 'mystery boulders', which may give you a<br>bonus score or a magic potion, but may also reverse some or all of the *movement controls...then you've really got problemsl*

*On-screen information includes a constantly up-dating scanner/map,* which allows you to plan your route, a score-line and timer/status icons.<br>Passwords allow you to skip completed levels.

*PERPLEXITY combines the best puzzling features of REPTON games with superb 3Dgraphics, to give a highly addictive and visually brilliant game. Are you ready to face the challenge?*

*(The Electron version has the same graphics as the BBC Micro version.)*

#### *PLAY IT AGAIN SAM 12 A New Action-Packed Four-Game Compilation* THE LAST NINJA

Thestate ol the martial arfj...fighllng with fists, swords, numchukas and shurlkens, through six puzzling levels. The top BBC/Electron game of 1989. **'Nlnfa Is fast, furious and totally** addfcm/e"...MIcro User

#### **SKIRMISH**

A brilliant, full-feature version of the classic Joustgame,with beautifully animated sprites. 1 and <sup>2</sup> player options. **1 can recommend Skirmish whole heartedly. It Isone ofthe most playable games <sup>I</sup> have ever seen:..M\cto** User

BY FAIR MEANS OR FOUL A realistic and entertaining boxing<br>simulation. You can even cheat...!! the<br>ref's not looking! Have you the skills<br>and cunning to become World Champion?<br>Keyboard or Joystick controls.

**'Excellent boxing game**'...Micro User BLAGGER

A new, much-Improved version of the classic Alllgata Software game, with twenty tricky, but highly amusing levels. "The game is a winner... very enjoyable, sure to give many hours of entertainment"<br>...Electron User

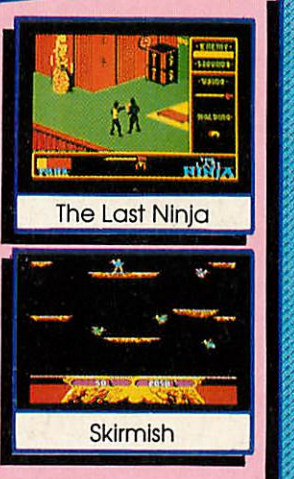

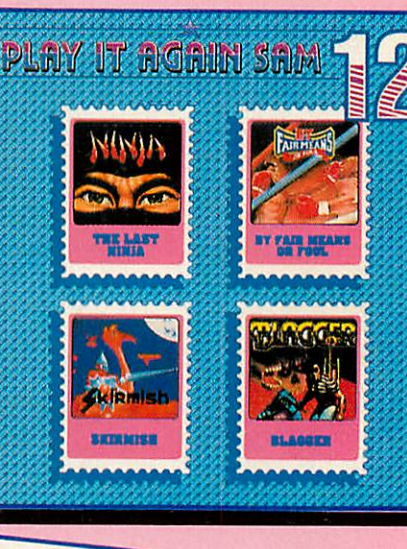

## *LAST NINJA 2 - Back with a Vengeance!*

*Bom in a time of peace, lived in a time of war; the shadow warrior returns. Leaping the abyss of time he comes to fulfil his destiny!*

> *DATELINE: 1990 THE PLACE: Downtown New York THE QUEST: To destroy the eternal evil Kunltoki!*

*Lotsmore fiendish adversaries, more colourful screens with superb graphics, a score-line, a timer... and lots and lots more exciting Ninja action. Are you ready forthe thrillsand skills of the Ninja in crime-filled Manhattan? Can you survive the six action-packed levels?*

*You start in the notorious CENTRAL PARK, with thugs, police and bees to get past, and shuriken stars and hamburgers to collect. Now to THE STREET, littered with down-and-outs and meths bottles. Take care in THE SEWERS to avoid the darkness and the crocodile. On to the forbidding opium factory in THE CELLAR and then to THEOFFICE and a secret computer code. Finally to KUNITOKI CASTLE with its immortal adversaries and the trickiest puzzle of all!*

*BBC MicroCassette £9.95 each BBC Micro 5'A" Disc £11.95 each* (Compatible with the BBCB. B+and Master 128 computers.)

*BBC Master Compact Vh" Disc £14.95 each Electron Cassette £9.95 each* (The screen pictures show the BBCMicro versions of the games.) *i*

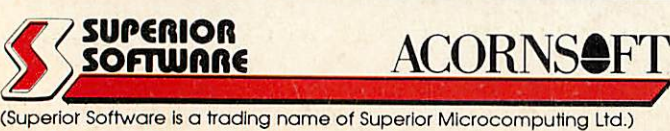

**PLEASE MAKE CHEQUES**<br>PAYABLE TO "SUPERIOR SOFTWARE."

- *OUR GUARANTEE*
- 

• All mall orders are despatched by (Irsl-class post • Postage and packing Is Iree • Cassettes and discs that are

Dept. X3, P.O. Box 6, Brigg, S. Humberside DN20 9NH. Tel: (0652) 58585

**WHSMITH** and all major dealers

Available from

ANSWERING SERVICE FOR ORDERS

faulty on receipt will be<br>replaced immediately<br>(This does not affect your statutory rights

**VISA** 24 HOUR TELEPHONE